# Virtex-5 Libraries Guide for Schematic Designs

UG622 (v14.7) October 2, 2013

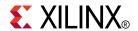

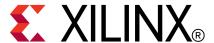

#### Notice of Disclaimer

The information disclosed to you hereunder (the "Materials") is provided solely for the selection and use of Xilinx products. To the maximum extent permitted by applicable law: (1) Materials are made available "AS IS" and with all faults, Xilinx hereby DISCLAIMS ALL WARRANTIES AND CONDITIONS, EXPRESS, IMPLIED, OR STATUTORY, INCLUDING BUT NOT LIMITED TO WARRANTIES OF MERCHANTABILITY, NON-INFRINGEMENT, OR FITNESS FOR ANY PARTICULAR PURPOSE; and (2) Xilinx shall not be liable (whether in contract or tort, including negligence, or under any other theory of liability) for any loss or damage of any kind or nature related to, arising under, or in connection with, the Materials (including your use of the Materials), including for any direct, indirect, special, incidental, or consequential loss or damage (including loss of data, profits, goodwill, or any type of loss or damage suffered as a result of any action brought by a third party) even if such damage or loss was reasonably foreseeable or Xilinx had been advised of the possibility of the same. Xilinx assumes no obligation to correct any errors contained in the Materials or to notify you of updates to the Materials or to product specifications. You may not reproduce, modify, distribute, or publicly display the Materials without prior written consent. Certain products are subject to the terms and conditions of the Limited Warranties which can be viewed at http://www.xilinx.com/warranty.htm; IP cores may be subject to warranty and support terms contained in a license issued to you by Xilinx. Xilinx products are not designed or intended to be fail-safe or for use in any application requiring fail-safe performance; you assume sole risk and liability for use of Xilinx products in Critical Applications: http://www.xilinx.com/warranty.htm#critapps.

© Copyright 2002-2013 Xilinx Inc. All rights reserved. Xilinx, the Xilinx logo, Artix, ISE, Kintex, Spartan, Virtex, Vivado, Zynq, and other designated brands included herein are trademarks of Xilinx in the United States and other countries. All other trademarks are the property of their respective owners.

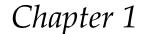

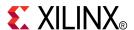

# Introduction

This schematic guide is part of the ISE documentation collection. A separate version of this guide is available if you prefer to work with HDL.

This guide contains the following:

- Introduction.
- A list of retargeted elements.
- A list of design elements supported in this architecture, organized by functional categories.
- Detailed descriptions of each available macro.
- Individual descriptions of each available primitive.

# **About Design Elements**

This version of the Libraries Guide describes design elements available for Virtex®-5 devices. There are several categories of design elements:

- Retargeted Elements These elements are automatically changed by the ISE software tools when they are used in this architecture. Retargeting ensures that your design takes advantage of the latest circuit design advances.
- **Primitives** The simplest design elements in the Xilinx libraries. Primitives are the design element "atoms." Examples of Xilinx primitives are the simple buffer, BUF, and the D flip-flop with clock enable and clear, FDCE.
- Macros The design element "molecules" of the Xilinx libraries. Macros can be created from the design element primitives or macros. For example, the FD4CE flip-flop macro is a composite of 4 FDCE primitives.

Xilinx maintains software libraries with hundreds of functional design elements (macros and primitives) for different device architectures. New functional elements are assembled with each release of development system software. This guide is one in a series of architecture-specific libraries.

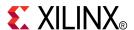

# Functional Categories

This section categorizes, by function, the circuit design elements described in detail later in this guide. The elements ( *primitives* and *macros*) are listed in alphanumeric order under each functional category.

Advanced Flip Flop Logic
Arithmetic General LUT
Buffer GigaBit IO/Processor Memory
Carry Logic Input/Output Functions Mux

Clocking Resources IO Shift Register

Comparator IO FlipFlop Shifter

Counter IO Latch
Decoder Latch

#### **Advanced**

| Design Element | Description                                                |
|----------------|------------------------------------------------------------|
| CRC32          | Primitive: Cyclic Redundancy Check Calculator for 32 bits  |
| CRC64          | Primitive: Cyclic Redundancy Check Calculator for 64 bits  |
| GTP_DUAL       | Primitive: Dual Gigabit Transceiver                        |
| GTX_DUAL       | Primitive: Dual Gigabit Transceiver                        |
| TEMAC          | Primitive: Tri-mode Ethernet Media Access Controller (MAC) |

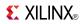

# **Arithmetic**

| Design Element | Description                                                                                                    |
|----------------|----------------------------------------------------------------------------------------------------|
| ACC16          | Macro: 16-Bit Loadable Cascadable Accumulator with Carry-In, Carry-Out, and Synchronous Reset                                   |
| ACC4           | Macro: 4-Bit Loadable Cascadable Accumulator with Carry-In, Carry-Out, and Synchronous Reset                                    |
| ACC8           | Macro: 8-Bit Loadable Cascadable Accumulator with Carry-In, Carry-Out, and Synchronous Reset                                    |
| ADD16          | Macro: 16-Bit Cascadable Full Adder with Carry-In,<br>Carry-Out, and Overflow                                                   |
| ADD4           | Macro: 4-Bit Cascadable Full Adder with Carry-In,<br>Carry-Out, and Overflow                                                    |
| ADD8           | Macro: 8-Bit Cascadable Full Adder with Carry-In,<br>Carry-Out, and Overflow                                                    |
| ADSU16         | Macro: 16-Bit Cascadable Adder/Subtracter with Carry-In, Carry-Out, and Overflow                                                |
| ADSU4          | Macro: 4-Bit Cascadable Adder/Subtracter with Carry-In, Carry-Out, and Overflow                                                 |
| ADSU8          | Macro: 8-Bit Cascadable Adder/Subtracter with Carry-In, Carry-Out, and Overflow                                                 |
| DSP48E         | Primitive: 25x18 Two's Complement Multiplier with Integrated 48-Bit, 3-Input Adder/Subtracter/Accumulator or 2-Input Logic Unit |
| MULT18X18      | Primitive: 18 x 18 Signed Multiplier                                                                                            |
| MULT18X18S     | Primitive: 18 x 18 Signed Multiplier Registered Version                                                                         |

#### **Buffer**

| Design Element | Description                                                            |
|----------------|------------------------------------------------------------------------|
| BUF            | Primitive: General Purpose Buffer                                      |
| BUFCF          | Primitive: Fast Connect Buffer                                         |
| BUFG           | Primitive: Global Clock Buffer                                         |
| BUFGCE         | Primitive: Global Clock Buffer with Clock Enable                       |
| BUFGCE_1       | Primitive: Global Clock Buffer with Clock Enable and<br>Output State 1 |
| BUFGMUX_CTRL   | Primitive: 2-to-1 Global Clock MUX Buffer                              |
| BUFGP          | Primitive: Global Buffer for Driving Clocks                            |

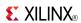

# **Carry Logic**

| Design Element | Description                                                        |
|----------------|--------------------------------------------------------------------|
| CARRY4         | Primitive: Fast Carry Logic with Look Ahead                        |
| MUXCY          | Primitive: 2-to-1 Multiplexer for Carry Logic with General Output  |
| MUXCY_D        | Primitive: 2-to-1 Multiplexer for Carry Logic with Dual<br>Output  |
| MUXCY_L        | Primitive: 2-to-1 Multiplexer for Carry Logic with Local<br>Output |
| XORCY          | Primitive: XOR for Carry Logic with General Output                 |

# **Clocking Resources**

| Design Element | Description                                                          |
|----------------|----------------------------------------------------------------------|
| BUFGCTRL       | Primitive: Global Clock MUX Buffer                                   |
| BUFIO          | Primitive: Local Clock Buffer for I/O                                |
| BUFR           | Primitive: Regional Clock Buffer for I/O and Logic Resources         |
| DCM_ADV        | Primitive: Advanced Digital Clock Manager Circuit                    |
| DCM_BASE       | Primitive: Base Digital Clock Manager Circuit                        |
| DCM_PS         | Primitive: Digital Clock Manager with Basic and Phase Shift Features |
| PLL_ADV        | Primitive: Advanced Phase Locked Loop Clock Circuit                  |
| PLL_BASE       | Primitive: Basic Phase Locked Loop Clock Circuit                     |
| SYSMON         | Primitive: System Monitor                                            |

# Comparator

| Design Element | Description                        |
|----------------|------------------------------------|
| COMP16         | Macro: 16-Bit Identity Comparator  |
| COMP2          | Macro: 2-Bit Identity Comparator   |
| COMP4          | Macro: 4-Bit Identity Comparator   |
| COMP8          | Macro: 8-Bit Identity Comparator   |
| COMPM16        | Macro: 16-Bit Magnitude Comparator |
| COMPM2         | Macro: 2-Bit Magnitude Comparator  |
| COMPM4         | Macro: 4-Bit Magnitude Comparator  |
| COMPM8         | Macro: 8-Bit Magnitude Comparator  |
| COMPMC16       | Macro: 16-Bit Magnitude Comparator |
| COMPMC8        | Macro: 8-Bit Magnitude Comparator  |

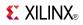

#### Counter

| Design Element | Description                                                                                                 |
|----------------|----------------------------------------------------------------------------------------------------|
| CB16CE         | Macro: 16-Bit Cascadable Binary Counter with Clock<br>Enable and Asynchronous Clear                         |
| CB16CLE        | Macro: 16-Bit Loadable Cascadable Binary Counters with Clock Enable and Asynchronous Clear                  |
| CB16CLED       | Macro: 16-Bit Loadable Cascadable Bidirectional Binary<br>Counters with Clock Enable and Asynchronous Clear |
| CB16RE         | Macro: 16-Bit Cascadable Binary Counter with Clock<br>Enable and Synchronous Reset                          |
| CB2CE          | Macro: 2-Bit Cascadable Binary Counter with Clock Enable and Asynchronous Clear                             |
| CB2CLE         | Macro: 2-Bit Loadable Cascadable Binary Counters with Clock Enable and Asynchronous Clear                   |
| CB2CLED        | Macro: 2-Bit Loadable Cascadable Bidirectional Binary<br>Counters with Clock Enable and Asynchronous Clear  |
| CB2RE          | Macro: 2-Bit Cascadable Binary Counter with Clock Enable and Synchronous Reset                              |
| CB4CE          | Macro: 4-Bit Cascadable Binary Counter with Clock Enable and Asynchronous Clear                             |
| CB4CLE         | Macro: 4-Bit Loadable Cascadable Binary Counters with Clock Enable and Asynchronous Clear                   |
| CB4CLED        | Macro: 4-Bit Loadable Cascadable Bidirectional Binary<br>Counters with Clock Enable and Asynchronous Clear  |
| CB4RE          | Macro: 4-Bit Cascadable Binary Counter with Clock Enable and Synchronous Reset                              |
| CB8CE          | Macro: 8-Bit Cascadable Binary Counter with Clock Enable and Asynchronous Clear                             |
| CB8CLE         | Macro: 8-Bit Loadable Cascadable Binary Counters with Clock Enable and Asynchronous Clear                   |
| CB8CLED        | Macro: 8-Bit Loadable Cascadable Bidirectional Binary<br>Counters with Clock Enable and Asynchronous Clear  |
| CB8RE          | Macro: 8-Bit Cascadable Binary Counter with Clock Enable and Synchronous Reset                              |
| CC16CE         | Macro: 16-Bit Cascadable Binary Counter with Clock<br>Enable and Asynchronous Clear                         |
| CC16CLE        | Macro: 16-Bit Loadable Cascadable Binary Counter with Clock Enable and Asynchronous Clear                   |
| CC16CLED       | Macro: 16-Bit Loadable Cascadable Bidirectional Binary<br>Counter with Clock Enable and Asynchronous Clear  |
| CC16RE         | Macro: 16-Bit Cascadable Binary Counter with Clock<br>Enable and Synchronous Reset                          |
| CC8CE          | Macro: 8-Bit Cascadable Binary Counter with Clock Enable and Asynchronous Clear                             |
| CC8CLE         | Macro: 8-Bit Loadable Cascadable Binary Counter with Clock Enable and Asynchronous Clear                    |
| CC8CLED        | Macro: 8-Bit Loadable Cascadable Bidirectional Binary<br>Counter with Clock Enable and Asynchronous Clear   |

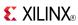

| Design Element | Description                                                                           |
|----------------|---------------------------------------------------------------------------------------|
| CC8RE          | Macro: 8-Bit Cascadable Binary Counter with Clock Enable and Synchronous Reset        |
| CD4CE          | Macro: 4-Bit Cascadable BCD Counter with Clock Enable and Asynchronous Clear          |
| CD4CLE         | Macro: 4-Bit Loadable Cascadable BCD Counter with Clock Enable and Asynchronous Clear |
| CD4RE          | Macro: 4-Bit Cascadable BCD Counter with Clock Enable and Synchronous Reset           |
| CD4RLE         | Macro: 4-Bit Loadable Cascadable BCD Counter with Clock Enable and Synchronous Reset  |
| CJ4CE          | Macro: 4-Bit Johnson Counter with Clock Enable and<br>Asynchronous Clear              |
| CJ4RE          | Macro: 4-Bit Johnson Counter with Clock Enable and<br>Synchronous Reset               |
| CJ5CE          | Macro: 5-Bit Johnson Counter with Clock Enable and<br>Asynchronous Clear              |
| CJ5RE          | Macro: 5-Bit Johnson Counter with Clock Enable and<br>Synchronous Reset               |
| CJ8CE          | Macro: 8-Bit Johnson Counter with Clock Enable and<br>Asynchronous Clear              |
| CJ8RE          | Macro: 8-Bit Johnson Counter with Clock Enable and<br>Synchronous Reset               |

#### Decoder

| Design Element | Description                                            |
|----------------|--------------------------------------------------------|
| D2_4E          | Macro: 2- to 4-Line Decoder/Demultiplexer with Enable  |
| D3_8E          | Macro: 3- to 8-Line Decoder/Demultiplexer with Enable  |
| D4_16E         | Macro: 4- to 16-Line Decoder/Demultiplexer with Enable |
| DEC_CC16       | Macro: 16-Bit Active Low Decoder                       |
| DEC_CC4        | Macro: 4-Bit Active Low Decoder                        |
| DEC_CC8        | Macro: 8-Bit Active Low Decoder                        |

# Flip Flop

| Design Element | Description                                                             |
|----------------|-------------------------------------------------------------------------|
| FD             | Primitive: D Flip-Flop                                                  |
| FD_1           | Primitive: D Flip-Flop with Negative-Edge Clock                         |
| FD16CE         | Macro: 16-Bit Data Register with Clock Enable and<br>Asynchronous Clear |
| FD16RE         | Macro: 16-Bit Data Register with Clock Enable and<br>Synchronous Reset  |
| FD4CE          | Macro: 4-Bit Data Register with Clock Enable and<br>Asynchronous Clear  |
| FD4RE          | Macro: 4-Bit Data Register with Clock Enable and<br>Synchronous Reset   |

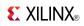

| Design Element | Description                                                                                      |
|----------------|--------------------------------------------------------------------------------------------------|
| FD8CE          | Macro: 8-Bit Data Register with Clock Enable and<br>Asynchronous Clear                           |
| FD8RE          | Macro: 8-Bit Data Register with Clock Enable and<br>Synchronous Reset                            |
| FDC            | Primitive: D Flip-Flop with Asynchronous Clear                                                   |
| FDC_1          | Primitive: D Flip-Flop with Negative-Edge Clock and Asynchronous Clear                           |
| FDCE           | Primitive: D Flip-Flop with Clock Enable and<br>Asynchronous Clear                               |
| FDCE_1         | Primitive: D Flip-Flop with Negative-Edge Clock, Clock Enable, and Asynchronous Clear            |
| FDCP           | Primitive: D Flip-Flop with Asynchronous Preset and Clear                                        |
| FDCP_1         | Primitive: D Flip-Flop with Negative-Edge Clock and Asynchronous Preset and Clear                |
| FDCPE          | Primitive: D Flip-Flop with Clock Enable and<br>Asynchronous Preset and Clear                    |
| FDCPE_1        | Primitive: D Flip-Flop with Negative-Edge Clock, Clock Enable, and Asynchronous Preset and Clear |
| FDE            | Primitive: D Flip-Flop with Clock Enable                                                         |
| FDE_1          | Primitive: D Flip-Flop with Negative-Edge Clock and Clock Enable                                 |
| FDP            | Primitive: D Flip-Flop with Asynchronous Preset                                                  |
| FDP_1          | Primitive: D Flip-Flop with Negative-Edge Clock and Asynchronous Preset                          |
| FDPE           | Primitive: D Flip-Flop with Clock Enable and<br>Asynchronous Preset                              |
| FDPE_1         | Primitive: D Flip-Flop with Negative-Edge Clock, Clock Enable, and Asynchronous Preset           |
| FDR            | Primitive: D Flip-Flop with Synchronous Reset                                                    |
| FDR_1          | Primitive: D Flip-Flop with Negative-Edge Clock and Synchronous Reset                            |
| FDRE           | Primitive: D Flip-Flop with Clock Enable and Synchronous Reset                                   |
| FDRE_1         | Primitive: D Flip-Flop with Negative-Clock Edge, Clock Enable, and Synchronous Reset             |
| FDRS           | Primitive: D Flip-Flop with Synchronous Reset and Set                                            |
| FDRS_1         | Primitive: D Flip-Flop with Negative-Clock Edge and Synchronous Reset and Set                    |
| FDRSE          | Primitive: D Flip-Flop with Synchronous Reset and Set and Clock Enable                           |
| FDRSE_1        | Primitive: D Flip-Flop with Negative-Clock Edge,<br>Synchronous Reset and Set, and Clock Enable  |
| FDS            | Primitive: D Flip-Flop with Synchronous Set                                                      |
| FDS_1          | Primitive: D Flip-Flop with Negative-Edge Clock and Synchronous Set                              |

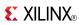

| Design Element | Description                                                                           |
|----------------|---------------------------------------------------------------------------------------|
| FDSE           | Primitive: D Flip-Flop with Clock Enable and Synchronous Set                          |
| FDSE_1         | Primitive: D Flip-Flop with Negative-Edge Clock, Clock<br>Enable, and Synchronous Set |
| FJKC           | Macro: J-K Flip-Flop with Asynchronous Clear                                          |
| FJKCE          | Macro: J-K Flip-Flop with Clock Enable and Asynchronous Clear                         |
| FJKP           | Macro: J-K Flip-Flop with Asynchronous Preset                                         |
| FJKPE          | Macro: J-K Flip-Flop with Clock Enable and Asynchronous Preset                        |
| FJKRSE         | Macro: J-K Flip-Flop with Clock Enable and Synchronous Reset and Set                  |
| FJKSRE         | Macro: J-K Flip-Flop with Clock Enable and Synchronous Set and Reset                  |
| FTC            | Macro: Toggle Flip-Flop with Asynchronous Clear                                       |
| FTCE           | Macro: Toggle Flip-Flop with Clock Enable and<br>Asynchronous Clear                   |
| FTCLE          | Macro: Toggle/Loadable Flip-Flop with Clock Enable and Asynchronous Clear             |
| FTCLEX         | Macro: Toggle/Loadable Flip-Flop with Clock Enable and Asynchronous Clear             |
| FTP            | Macro: Toggle Flip-Flop with Asynchronous Preset                                      |
| FTPE           | Macro: Toggle Flip-Flop with Clock Enable and<br>Asynchronous Preset                  |
| FTPLE          | Macro: Toggle/Loadable Flip-Flop with Clock Enable and Asynchronous Preset            |
| FTRSE          | Macro: Toggle Flip-Flop with Clock Enable and<br>Synchronous Reset and Set            |
| FTRSLE         | Macro: Toggle/Loadable Flip-Flop with Clock Enable and Synchronous Reset and Set      |
| FTSRE          | Macro: Toggle Flip-Flop with Clock Enable and<br>Synchronous Set and Reset            |
| FTSRLE         | Macro: Toggle/Loadable Flip-Flop with Clock Enable and Synchronous Set and Reset      |

#### General

| Design Element    | Description                                                                       |
|-------------------|-----------------------------------------------------------------------------------|
| BSCAN_VIRTEX5     | Primitive: Virtex®-5 JTAG Boundary-Scan Logic Access Circuit                      |
| CAPTURE_VIRTEX5   | Primitive: Virtex®-5 Readback Register Capture Control                            |
| FRAME_ECC_VIRTEX5 | Primitive: Virtex®-5 Configuration Frame Error Detection and Correction Circuitry |
| GND               | Primitive: Ground-Connection Signal Tag                                           |
| ICAP_VIRTEX5      | Primitive: Internal Configuration Access Port                                     |
| KEEPER            | Primitive: KEEPER Symbol                                                          |

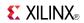

| Design Element     | Description                                                                |
|--------------------|----------------------------------------------------------------------------|
| KEY_CLEAR          | Primitive: Virtex-5 Configuration Encryption Key Erase                     |
| PULLDOWN           | Primitive: Resistor to GND for Input Pads, Open-Drain, and 3-State Outputs |
| PULLUP             | Primitive: Resistor to VCC for Input PADs, Open-Drain, and 3-State Outputs |
| STARTUP_VIRTEX5    | Primitive: Virtex®-5 Configuration Start-Up Sequence Interface             |
| USR_ACCESS_VIRTEX5 | Primitive: Virtex-5 User Access Register                                   |
| VCC                | Primitive: VCC-Connection Signal Tag                                       |

# **GigaBit IO/Processor**

| Design Element | Description                                |
|----------------|--------------------------------------------|
| JTAGPPC440     | Primitive: JTAG Primitive for the Power PC |
| PPC440         | Primitive: Power PC 440 CPU Core           |

# **Input/Output Functions**

| Design Element  | Description                                                                 |
|-----------------|-----------------------------------------------------------------------------|
| DCIRESET        | Primitive: DCI State Machine Reset (After Configuration Has Been Completed) |
| IDELAYCTRL      | Primitive: IDELAY Tap Delay Value Control                                   |
| IDDR            | Primitive: Input Dual Data-Rate Register                                    |
| IDDR_2CLK       | Primitive: Input Dual Data-Rate Register with Dual Clock Inputs             |
| IODELAY         | Primitive: Input and Output Fixed or Variable Delay<br>Element              |
| ISERDES_NODELAY | Primitive: Input SERial/DESerializer                                        |
| ODDR            | Primitive: Dedicated Dual Data Rate (DDR) Output<br>Register                |
| OSERDES         | Primitive: Dedicated IOB Output Serializer                                  |

#### 10

| Design Element | Description                                                                          |
|----------------|--------------------------------------------------------------------------------------|
| IBUF           | Primitive: Input Buffer                                                              |
| IBUFDS         | Primitive: Differential Signaling Input Buffer                                       |
| IBUF16         | Macro: 16-Bit Input Buffer                                                           |
| IBUF4          | Macro: 4-Bit Input Buffer                                                            |
| IBUF8          | Macro: 8-Bit Input Buffer                                                            |
| IBUFG          | Primitive: Dedicated Input Clock Buffer                                              |
| IBUFGDS        | Primitive: Differential Signaling Dedicated Input Clock<br>Buffer and Optional Delay |
| IOBUF          | Primitive: Bi-Directional Buffer                                                     |

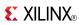

| Design Element | Description                                                                               |
|----------------|-------------------------------------------------------------------------------------------|
| IOBUFDS        | Primitive: 3-State Differential Signaling I/O Buffer with Active Low Output Enable        |
| OBUF           | Primitive: Output Buffer                                                                  |
| OBUFDS         | Primitive: Differential Signaling Output Buffer                                           |
| OBUF16         | Macro: 16-Bit Output Buffer                                                               |
| OBUF4          | Macro: 4-Bit Output Buffer                                                                |
| OBUF8          | Macro: 8-Bit Output Buffer                                                                |
| OBUFT          | Primitive: 3-State Output Buffer with Active Low Output Enable                            |
| OBUFTDS        | Primitive: 3-State Output Buffer with Differential Signaling,<br>Active-Low Output Enable |
| OBUFT16        | Macro: 16-Bit 3-State Output Buffer with Active Low<br>Output Enable                      |
| OBUFT4         | Macro: 4-Bit 3-State Output Buffers with Active-Low Output Enable                         |
| OBUFT8         | Macro: 8-Bit 3-State Output Buffers with Active-Low<br>Output Enable                      |

# IO FlipFlop

| Design Element | Description                                                        |
|----------------|--------------------------------------------------------------------|
| IFD            | Macro: Input D Flip-Flop                                           |
| IFD_1          | Macro: Input D Flip-Flop with Inverted Clock (Asynchronous Preset) |
| IFD16          | Macro: 16-Bit Input D Flip-Flop                                    |
| IFD4           | Macro: 4-Bit Input D Flip-Flop                                     |
| IFD8           | Macro: 8-Bit Input D Flip-Flop                                     |
| IFDI           | Macro: Input D Flip-Flop (Asynchronous Preset)                     |
| IFDI_1         | Macro: Input D Flip-Flop with Inverted Clock (Asynchronous Preset) |
| IFDX           | Macro: Input D Flip-Flop with Clock Enable                         |
| IFDX_1         | Macro: Input D Flip-Flop with Inverted Clock and Clock<br>Enable   |
| IFDX16         | Macro: 16-Bit Input D Flip-Flops with Clock Enable                 |
| IFDX4          | Macro: 4-Bit Input D Flip-Flop with Clock Enable                   |
| IFDX8          | Macro: 8-Bit Input D Flip-Flop with Clock Enable                   |
| OFD            | Macro: Output D Flip-Flop                                          |
| OFD_1          | Macro: Output D Flip-Flop with Inverted Clock                      |
| OFD16          | Macro: 16-Bit Output D Flip-Flop                                   |
| OFD4           | Macro: 4-Bit Output D Flip-Flop                                    |
| OFD8           | Macro: 8-Bit Output D Flip-Flop                                    |
| OFDE           | Macro: D Flip-Flop with Active-High Enable Output<br>Buffers       |

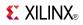

| Design Element | Description                                                                             |
|----------------|-----------------------------------------------------------------------------------------|
| OFDE_1         | Macro: D Flip-Flop with Active-High Enable Output Buffer and Inverted Clock             |
| OFDE4          | Macro: 4-Bit D Flip-Flop with Active-High Enable Output<br>Buffers                      |
| OFDE8          | Macro: 8-Bit D Flip-Flop with Active-High Enable Output<br>Buffers                      |
| OFDE16         | Macro: 16-Bit D Flip-Flop with Active-High Enable Output<br>Buffers                     |
| OFDI           | Macro: Output D Flip-Flop (Asynchronous Preset)                                         |
| OFDI_1         | Macro: Output D Flip-Flop with Inverted Clock (Asynchronous Preset)                     |
| OFDT           | Macro: D Flip-Flop with Active-Low 3-State Output Buffer                                |
| OFDT_1         | Macro: D Flip-Flop with Active-Low 3-State Output Buffer and Inverted Clock             |
| OFDT16         | Macro: 16-Bit D Flip-Flop with Active-Low 3-State Output<br>Buffers                     |
| OFDT4          | Macro: 4-Bit D Flip-Flop with Active-Low 3-State Output Buffers                         |
| OFDT8          | Macro: 8-Bit D Flip-Flop with Active-Low 3-State Output<br>Buffers                      |
| OFDX           | Macro: Output D Flip-Flop with Clock Enable                                             |
| OFDX_1         | Macro: Output D Flip-Flop with Inverted Clock and Clock<br>Enable                       |
| OFDX16         | Macro: 16-Bit Output D Flip-Flop with Clock Enable                                      |
| OFDX4          | Macro: 4-Bit Output D Flip-Flop with Clock Enable                                       |
| OFDX8          | Macro: 8-Bit Output D Flip-Flop with Clock Enable                                       |
| OFDXI          | Macro: Output D Flip-Flop with Clock Enable (Asynchronous Preset)                       |
| OFDXI_1        | Macro: Output D Flip-Flop with Inverted Clock and Clock<br>Enable (Asynchronous Preset) |

# IO Latch

| Design Element | Description                                                                  |
|----------------|------------------------------------------------------------------------------|
| ILD            | Macro: Transparent Input Data Latch                                          |
| ILD_1          | Macro: Transparent Input Data Latch with Inverted Gate                       |
| ILD16          | Macro: Transparent Input Data Latch                                          |
| ILD4           | Macro: Transparent Input Data Latch                                          |
| ILD8           | Macro: Transparent Input Data Latch                                          |
| ILDI           | Macro: Transparent Input Data Latch (Asynchronous Preset)                    |
| ILDI_1         | Macro: Transparent Input Data Latch with Inverted Gate (Asynchronous Preset) |

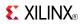

| Design Element | Description                                                                  |
|----------------|------------------------------------------------------------------------------|
| ILDXI          | Macro: Transparent Input Data Latch (Asynchronous Preset)                    |
| ILDXI_1        | Macro: Transparent Input Data Latch with Inverted Gate (Asynchronous Preset) |

# Latch

| Design Element | Description                                                                                             |
|----------------|----------------------------------------------------------------------------------------------------|
| LD             | Primitive: Transparent Data Latch                                                                       |
| LD_1           | Primitive: Transparent Data Latch with Inverted Gate                                                    |
| LD16           | Macro: Multiple Transparent Data Latch                                                                  |
| LD4            | Macro: Multiple Transparent Data Latch                                                                  |
| LD8            | Macro: Multiple Transparent Data Latch                                                                  |
| LD16CE         | Macro: Transparent Data Latch with Asynchronous Clear and Gate Enable                                   |
| LD4CE          | Macro: Transparent Data Latch with Asynchronous Clear and Gate Enable                                   |
| LD8CE          | Macro: Transparent Data Latch with Asynchronous Clear and Gate Enable                                   |
| LDC            | Primitive: Transparent Data Latch with Asynchronous Clear                                               |
| LDC_1          | Primitive: Transparent Data Latch with Asynchronous<br>Clear and Inverted Gate                          |
| LDCE           | Primitive: Transparent Data Latch with Asynchronous<br>Clear and Gate Enable                            |
| LDCE_1         | Primitive: Transparent Data Latch with Asynchronous<br>Clear, Gate Enable, and Inverted Gate            |
| LDCP           | Primitive: Transparent Data Latch with Asynchronous<br>Clear and Preset                                 |
| LDCP_1         | Primitive: Transparent Data Latch with Asynchronous<br>Clear and Preset and Inverted Gate               |
| LDCPE          | Primitive: Transparent Data Latch with Asynchronous<br>Clear and Preset and Gate Enable                 |
| LDCPE_1        | Primitive: Transparent Data Latch with Asynchronous<br>Clear and Preset, Gate Enable, and Inverted Gate |
| LDE            | Primitive: Transparent Data Latch with Gate Enable                                                      |
| LDE_1          | Primitive: Transparent Data Latch with Gate Enable and Inverted Gate                                    |
| LDP            | Primitive: Transparent Data Latch with Asynchronous Preset                                              |
| LDP_1          | Primitive: Transparent Data Latch with Asynchronous<br>Preset and Inverted Gate                         |

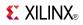

| Design Element | Description                                                                                |
|----------------|--------------------------------------------------------------------------------------------|
| LDPE           | Primitive: Transparent Data Latch with Asynchronous<br>Preset and Gate Enable              |
| LDPE_1         | Primitive: Transparent Data Latch with Asynchronous Preset, Gate Enable, and Inverted Gate |

# Logic

| Design Element | Description                                                              |
|----------------|--------------------------------------------------------------------------|
| AND12          | Macro: 12- Input AND Gate with Non-Inverted Inputs                       |
| AND16          | Macro: 16- Input AND Gate with Non-Inverted Inputs                       |
| AND2           | Primitive: 2-Input AND Gate with Non-Inverted Inputs                     |
| AND2B1         | Primitive: 2-Input AND Gate with 1 Inverted and 1 Non-Inverted Inputs    |
| AND2B2         | Primitive: 2-Input AND Gate with Inverted Inputs                         |
| AND3           | Primitive: 3-Input AND Gate with Non-Inverted Inputs                     |
| AND3B1         | Primitive: 3-Input AND Gate with 1 Inverted and 2 Non-Inverted Inputs    |
| AND3B2         | Primitive: 3-Input AND Gate with 2 Inverted and 1 Non-Inverted Inputs    |
| AND3B3         | Primitive: 3-Input AND Gate with Inverted Inputs                         |
| AND4           | Primitive: 4-Input AND Gate with Non-Inverted Inputs                     |
| AND4B1         | Primitive: 4-Input AND Gate with 1 Inverted and 3 Non-Inverted Inputs    |
| AND4B2         | Primitive: 4-Input AND Gate with 2 Inverted and 2<br>Non-Inverted Inputs |
| AND4B3         | Primitive: 4-Input AND Gate with 3 Inverted and 1<br>Non-Inverted Inputs |
| AND4B4         | Primitive: 4-Input AND Gate with Inverted Inputs                         |
| AND5           | Primitive: 5-Input AND Gate with Non-Inverted Inputs                     |
| AND5B1         | Primitive: 5-Input AND Gate with 1 Inverted and 4 Non-Inverted Inputs    |
| AND5B2         | Primitive: 5-Input AND Gate with 2 Inverted and 3<br>Non-Inverted Inputs |
| AND5B3         | Primitive: 5-Input AND Gate with 3 Inverted and 2<br>Non-Inverted Inputs |
| AND5B4         | Primitive: 5-Input AND Gate with 4 Inverted and 1<br>Non-Inverted Inputs |
| AND5B5         | Primitive: 5-Input AND Gate with Inverted Inputs                         |
| AND6           | Macro: 6-Input AND Gate with Non-Inverted Inputs                         |
| AND7           | Macro: 7-Input AND Gate with Non-Inverted Inputs                         |
| AND8           | Macro: 8-Input AND Gate with Non-Inverted Inputs                         |
| AND9           | Macro: 9-Input AND Gate with Non-Inverted Inputs                         |

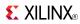

| Design Element | Description                                                            |
|----------------|------------------------------------------------------------------------|
| INV            | Primitive: Inverter                                                    |
| INV16          | Macro: 16 Inverters                                                    |
| INV4           | Macro: Four Inverters                                                  |
| INV8           | Macro: Eight Inverters                                                 |
| NAND12         | Macro: 12- Input NAND Gate with Non-Inverted Inputs                    |
| NAND16         | Macro: 16- Input NAND Gate with Non-Inverted Inputs                    |
| NAND2          | Primitive: 2-Input NAND Gate with Non-Inverted Inputs                  |
| NAND2B1        | Primitive: 2-Input NAND Gate with 1 Inverted and 1 Non-Inverted Inputs |
| NAND2B2        | Primitive: 2-Input NAND Gate with Inverted Inputs                      |
| NAND3          | Primitive: 3-Input NAND Gate with Non-Inverted Inputs                  |
| NAND3B1        | Primitive: 3-Input NAND Gate with 1 Inverted and 2 Non-Inverted Inputs |
| NAND3B2        | Primitive: 3-Input NAND Gate with 2 Inverted and 1 Non-Inverted Inputs |
| NAND3B3        | Primitive: 3-Input NAND Gate with Inverted Inputs                      |
| NAND4          | Primitive: 4-Input NAND Gate with Non-Inverted Inputs                  |
| NAND4B1        | Primitive: 4-Input NAND Gate with 1 Inverted and 3 Non-Inverted Inputs |
| NAND4B2        | Primitive: 4-Input NAND Gate with 2 Inverted and 2 Non-Inverted Inputs |
| NAND4B3        | Primitive: 4-Input NAND Gate with 3 Inverted and 1 Non-Inverted Inputs |
| NAND4B4        | Primitive: 4-Input NAND Gate with Inverted Inputs                      |
| NAND5          | Primitive: 5-Input NAND Gate with Non-Inverted Inputs                  |
| NAND5B1        | Primitive: 5-Input NAND Gate with 1 Inverted and 4 Non-Inverted Inputs |
| NAND5B2        | Primitive: 5-Input NAND Gate with 2 Inverted and 3 Non-Inverted Inputs |
| NAND5B3        | Primitive: 5-Input NAND Gate with 3 Inverted and 2 Non-Inverted Inputs |
| NAND5B4        | Primitive: 5-Input NAND Gate with 4 Inverted and 1 Non-Inverted Inputs |
| NAND5B5        | Primitive: 5-Input NAND Gate with Inverted Inputs                      |
| NAND6          | Macro: 6-Input NAND Gate with Non-Inverted Inputs                      |
| NAND7          | Macro: 7-Input NAND Gate with Non-Inverted Inputs                      |
| NAND8          | Macro: 8-Input NAND Gate with Non-Inverted Inputs                      |
| NAND9          | Macro: 9-Input NAND Gate with Non-Inverted Inputs                      |
| NOR12          | Macro: 12-Input NOR Gate with Non-Inverted Inputs                      |
| NOR16          | Macro: 16-Input NOR Gate with Non-Inverted Inputs                      |
| NOR2           | Primitive: 2-Input NOR Gate with Non-Inverted Inputs                   |

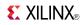

| Design Element | Description                                                              |
|----------------|--------------------------------------------------------------------------|
| NOR2B1         | Primitive: 2-Input NOR Gate with 1 Inverted and 1 Non-Inverted Inputs    |
| NOR2B2         | Primitive: 2-Input NOR Gate with Inverted Inputs                         |
| NOR3           | Primitive: 3-Input NOR Gate with Non-Inverted Inputs                     |
| NOR3B1         | Primitive: 3-Input NOR Gate with 1 Inverted and 2<br>Non-Inverted Inputs |
| NOR3B2         | Primitive: 3-Input NOR Gate with 2 Inverted and 1 Non-Inverted Inputs    |
| NOR3B3         | Primitive: 3-Input NOR Gate with Inverted Inputs                         |
| NOR4           | Primitive: 4-Input NOR Gate with Non-Inverted Inputs                     |
| NOR4B1         | Primitive: 4-Input NOR Gate with 1 Inverted and 3 Non-Inverted Inputs    |
| NOR4B2         | Primitive: 4-Input NOR Gate with 2 Inverted and 2<br>Non-Inverted Inputs |
| NOR4B3         | Primitive: 4-Input NOR Gate with 3 Inverted and 1 Non-Inverted Inputs    |
| NOR4B4         | Primitive: 4-Input NOR Gate with Inverted Inputs                         |
| NOR5           | Primitive: 5-Input NOR Gate with Non-Inverted Inputs                     |
| NOR5B1         | Primitive: 5-Input NOR Gate with 1 Inverted and 4 Non-Inverted Inputs    |
| NOR5B2         | Primitive: 5-Input NOR Gate with 2 Inverted and 3 Non-Inverted Inputs    |
| NOR5B3         | Primitive: 5-Input NOR Gate with 3 Inverted and 2 Non-Inverted Inputs    |
| NOR5B4         | Primitive: 5-Input NOR Gate with 4 Inverted and 1 Non-Inverted Inputs    |
| NOR5B5         | Primitive: 5-Input NOR Gate with Inverted Inputs                         |
| NOR6           | Macro: 6-Input NOR Gate with Non-Inverted Inputs                         |
| NOR7           | Macro: 7-Input NOR Gate with Non-Inverted Inputs                         |
| NOR8           | Macro: 8-Input NOR Gate with Non-Inverted Inputs                         |
| NOR9           | Macro: 9-Input NOR Gate with Non-Inverted Inputs                         |
| OR12           | Macro: 12-Input OR Gate with Non-Inverted Inputs                         |
| OR16           | Macro: 16-Input OR Gate with Non-Inverted Inputs                         |
| OR2            | Primitive: 2-Input OR Gate with Non-Inverted Inputs                      |
| OR2B1          | Primitive: 2-Input OR Gate with 1 Inverted and 1 Non-Inverted Inputs     |
| OR2B2          | Primitive: 2-Input OR Gate with Inverted Inputs                          |
| OR3            | Primitive: 3-Input OR Gate with Non-Inverted Inputs                      |
| OR3B1          | Primitive: 3-Input OR Gate with 1 Inverted and 2 Non-Inverted Inputs     |
| OR3B2          | Primitive: 3-Input OR Gate with 2 Inverted and 1 Non-Inverted Inputs     |
| OR3B3          | Primitive: 3-Input OR Gate with Inverted Inputs                          |

www.xilinx.com

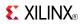

| Design Element | Description                                                          |
|----------------|----------------------------------------------------------------------|
| OR4            | Primitive: 4-Input OR Gate with Non-Inverted Inputs                  |
| OR4B1          | Primitive: 4-Input OR Gate with 1 Inverted and 3 Non-Inverted Inputs |
| OR4B2          | Primitive: 4-Input OR Gate with 2 Inverted and 2 Non-Inverted Inputs |
| OR4B3          | Primitive: 4-Input OR Gate with 3 Inverted and 1 Non-Inverted Inputs |
| OR4B4          | Primitive: 4-Input OR Gate with Inverted Inputs                      |
| OR5            | Primitive: 5-Input OR Gate with Non-Inverted Inputs                  |
| OR5B1          | Primitive: 5-Input OR Gate with 1 Inverted and 4 Non-Inverted Inputs |
| OR5B2          | Primitive: 5-Input OR Gate with 2 Inverted and 3 Non-Inverted Inputs |
| OR5B3          | Primitive: 5-Input OR Gate with 3 Inverted and 2 Non-Inverted Inputs |
| OR5B4          | Primitive: 5-Input OR Gate with 4 Inverted and 1 Non-Inverted Inputs |
| OR5B5          | Primitive: 5-Input OR Gate with Inverted Inputs                      |
| OR6            | Macro: 6-Input OR Gate with Non-Inverted Inputs                      |
| OR7            | Macro: 7-Input OR Gate with Non-Inverted Inputs                      |
| OR8            | Macro: 8-Input OR Gate with Non-Inverted Inputs                      |
| OR9            | Macro: 9-Input OR Gate with Non-Inverted Inputs                      |
| SOP3           | Macro: 3-Input Sum of Products                                       |
| SOP3B1A        | Macro: 3–Input Sum of Products with One Inverted Input (Option A)    |
| SOP3B1B        | Macro: 3–Input Sum of Products with One Inverted Input (Option B)    |
| SOP3B2A        | Macro: 3–Input Sum of Products with Two Inverted Inputs (Option A)   |
| SOP3B2B        | Macro: 3–Input Sum of Products with Two Inverted Inputs (Option B)   |
| SOP3B3         | Macro: 3-Input Sum of Products with Inverted Inputs                  |
| SOP4           | Macro: 4-Input Sum of Products                                       |
| SOP4B1         | Macro: 4-Input Sum of Products with One Inverted Input               |
| SOP4B2A        | Macro: 4–Input Sum of Products with Two Inverted Inputs (Option A)   |
| SOP4B2B        | Macro: 4–Input Sum of Products with Two Inverted Inputs (Option B)   |
| SOP4B3         | Macro: 4–Input Sum of Products with Three Inverted Inputs            |
| SOP4B4         | Macro: 4-Input Sum of Products with Inverted Inputs                  |
| XNOR2          | Primitive: 2-Input XNOR Gate with Non-Inverted Inputs                |
| XNOR3          | Primitive: 3-Input XNOR Gate with Non-Inverted Inputs                |
| XNOR4          | Primitive: 4-Input XNOR Gate with Non-Inverted Inputs                |

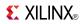

| Design Element | Description                                           |
|----------------|-------------------------------------------------------|
| XNOR5          | Primitive: 5-Input XNOR Gate with Non-Inverted Inputs |
| XNOR6          | Macro: 6-Input XNOR Gate with Non-Inverted Inputs     |
| XNOR7          | Macro: 7-Input XNOR Gate with Non-Inverted Inputs     |
| XNOR8          | Macro: 8-Input XNOR Gate with Non-Inverted Inputs     |
| XNOR9          | Macro: 9-Input XNOR Gate with Non-Inverted Inputs     |
| XOR2           | Primitive: 2-Input XOR Gate with Non-Inverted Inputs  |
| XOR3           | Primitive: 3-Input XOR Gate with Non-Inverted Inputs  |
| XOR4           | Primitive: 4-Input XOR Gate with Non-Inverted Inputs  |
| XOR5           | Primitive: 5-Input XOR Gate with Non-Inverted Inputs  |
| XOR6           | Macro: 6-Input XOR Gate with Non-Inverted Inputs      |
| XOR7           | Macro: 7-Input XOR Gate with Non-Inverted Inputs      |
| XOR8           | Macro: 8-Input XOR Gate with Non-Inverted Inputs      |
| XOR9           | Macro: 9-Input XOR Gate with Non-Inverted Inputs      |

# LUT

| Design Element | Description                                                       |
|----------------|-------------------------------------------------------------------|
| CFGLUT5        | Primitive: 5-input Dynamically Reconfigurable Look-Up Table (LUT) |
| LUT1           | Macro: 1-Bit Look-Up Table with General Output                    |
| LUT1_D         | Macro: 1-Bit Look-Up Table with Dual Output                       |
| LUT1_L         | Macro: 1-Bit Look-Up Table with Local Output                      |
| LUT2           | Macro: 2-Bit Look-Up Table with General Output                    |
| LUT2_D         | Macro: 2-Bit Look-Up Table with Dual Output                       |
| LUT2_L         | Macro: 2-Bit Look-Up Table with Local Output                      |
| LUT3           | Macro: 3-Bit Look-Up Table with General Output                    |
| LUT3_D         | Macro: 3-Bit Look-Up Table with Dual Output                       |
| LUT3_L         | Macro: 3-Bit Look-Up Table with Local Output                      |
| LUT4           | Macro: 4-Bit Look-Up-Table with General Output                    |
| LUT4_D         | Macro: 4-Bit Look-Up Table with Dual Output                       |
| LUT4_L         | Macro: 4-Bit Look-Up Table with Local Output                      |
| LUT5           | Primitive: 5-Input Lookup Table with General Output               |
| LUT5_D         | Primitive: 5-Input Lookup Table with General and Local Outputs    |
| LUT5_L         | Primitive: 5-Input Lookup Table with Local Output                 |
| LUT6           | Primitive: 6-Input Lookup Table with General Output               |
| LUT6_D         | Primitive: 6-Input Lookup Table with General and Local Outputs    |
| LUT6_L         | Primitive: 6-Input Lookup Table with Local Output                 |
| LUT6_2         | Primitive: Six-input, 2-output, Look-Up Table                     |

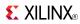

# Memory

| Design Element | Description                                                                                                    |
|----------------|----------------------------------------------------------------------------------------------------|
| FIFO18         | Primitive: 18kb FIFO (First In, First Out) Block RAM<br>Memory                                                                          |
| FIFO18_36      | Primitive: 36-bit Wide by 512 Deep 18kb FIFO (First In, First Out) Block RAM Memory                                                     |
| FIFO36         | Primitive: 36kb FIFO (First In, First Out) Block RAM Memory                                                                             |
| FIFO36_72      | Primitive: 72-Bit Wide by 512 Deep 36kb FIFO (First In, First Out) Block RAM Memory with ECC (Error Detection and Correction Circuitry) |
| RAMB18         | Primitive: 18K-bit Configurable Synchronous True Dual<br>Port Block RAM                                                                 |
| RAMB18SDP      | Primitive: 36-bit by 512 Deep, 18kb Synchronous Simple Dual Port Block RAM                                                              |
| RAMB36         | Primitive: 36kb Configurable Synchronous True Dual Port<br>Block RAM                                                                    |
| RAMB36SDP      | Primitive: 72-bit by 512 Deep, 36kb Synchronous Simple<br>Dual Port Block RAM with ECC (Error Correction<br>Circuitry)                  |
| RAM16X1D       | Primitive: 16-Deep by 1-Wide Static Dual Port Synchronous RAM                                                                           |
| RAM16X1D_1     | Primitive: 16-Deep by 1-Wide Static Dual Port Synchronous<br>RAM with Negative-Edge Clock                                               |
| RAM16X1S       | Primitive: 16-Deep by 1-Wide Static Synchronous RAM                                                                                     |
| RAM16X1S_1     | Primitive: 16-Deep by 1-Wide Static Synchronous RAM with Negative-Edge Clock                                                            |
| RAM16X2S       | Primitive: 16-Deep by 2-Wide Static Synchronous RAM                                                                                     |
| RAM16X4S       | Primitive: 16-Deep by 4-Wide Static Synchronous RAM                                                                                     |
| RAM16X8S       | Primitive: 16-Deep by 8-Wide Static Synchronous RAM                                                                                     |
| RAM32M         | Primitive: 32-Deep by 8-bit Wide Multi Port Random<br>Access Memory (Select RAM)                                                        |
| RAM32X1D       | Primitive: 32-Deep by 1-Wide Static Dual Port Synchronous RAM                                                                           |
| RAM32X1S       | Primitive: 32-Deep by 1-Wide Static Synchronous RAM                                                                                     |
| RAM32X1S_1     | Primitive: 32-Deep by 1-Wide Static Synchronous RAM with Negative-Edge Clock                                                            |
| RAM32X2S       | Primitive: 32-Deep by 2-Wide Static Synchronous RAM                                                                                     |
| RAM32X4S       | Primitive: 32-Deep by 4-Wide Static Synchronous RAM                                                                                     |
| RAM32X8S       | Primitive: 32-Deep by 8-Wide Static Synchronous RAM                                                                                     |
| RAM64M         | Primitive: 64-Deep by 4-bit Wide Multi Port Random<br>Access Memory (Select RAM)                                                        |
| RAM64X1D       | Primitive: 64-Deep by 1-Wide Dual Port Static Synchronous RAM                                                                           |
| RAM64X1S       | Primitive: 64-Deep by 1-Wide Static Synchronous RAM                                                                                     |
| RAM64X1S_1     | Primitive: 64-Deep by 1-Wide Static Synchronous RAM with Negative-Edge Clock                                                            |

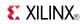

| Design Element | Description                                                                  |
|----------------|------------------------------------------------------------------------------|
| RAM64X2S       | Primitive: 64-Deep by 2-Wide Static Synchronous RAM                          |
| RAM128X1D      | Primitive: 128-Deep by 1-Wide Dual Port Random Access<br>Memory (Select RAM) |
| RAM256X1S      | Primitive: 256-Deep by 1-Wide Random Access Memory (Select RAM)              |
| ROM32X1        | Primitive: 32-Deep by 1-Wide ROM                                             |
| ROM64X1        | Primitive: 64-Deep by 1-Wide ROM                                             |
| ROM128X1       | Primitive: 128-Deep by 1-Wide ROM                                            |
| ROM256X1       | Primitive: 256-Deep by 1-Wide ROM                                            |

#### Mux

| Design Element | Description                                                      |
|----------------|------------------------------------------------------------------|
| M16_1E         | Macro: 16-to-1 Multiplexer with Enable                           |
| M2_1           | Macro: 2-to-1 Multiplexer                                        |
| M2_1B1         | Macro: 2-to-1 Multiplexer with D0 Inverted                       |
| M2_1B2         | Macro: 2-to-1 Multiplexer with D0 and D1 Inverted                |
| M2_1E          | Macro: 2-to-1 Multiplexer with Enable                            |
| M4_1E          | Macro: 4-to-1 Multiplexer with Enable                            |
| M8_1E          | Macro: 8-to-1 Multiplexer with Enable                            |
| MUXF7          | Primitive: 2-to-1 Look-Up Table Multiplexer with General Output  |
| MUXF7_D        | Primitive: 2-to-1 Look-Up Table Multiplexer with Dual<br>Output  |
| MUXF7_L        | Primitive: 2-to-1 look-up table Multiplexer with Local Output    |
| MUXF8          | Primitive: 2-to-1 Look-Up Table Multiplexer with General Output  |
| MUXF8_D        | Primitive: 2-to-1 Look-Up Table Multiplexer with Dual<br>Output  |
| MUXF8_L        | Primitive: 2-to-1 Look-Up Table Multiplexer with Local<br>Output |

# **Shift Register**

| Design Element | Description                                                                                                    |
|----------------|----------------------------------------------------------------------------------------------------|
| SR16CE         | Macro: 16-Bit Serial-In Parallel-Out Shift Register with<br>Clock Enable and Asynchronous Clear                   |
| SR16CLE        | Macro: 16-Bit Loadable Serial/Parallel-In Parallel-Out Shift<br>Register with Clock Enable and Asynchronous Clear |
| SR16CLED       | Macro: 16-Bit Shift Register with Clock Enable and<br>Asynchronous Clear                                          |
| SR16RE         | Macro: 16-Bit Serial-In Parallel-Out Shift Register with<br>Clock Enable and Synchronous Reset                    |

www.xilinx.com

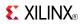

| Design Element | Description                                                                                                    |
|----------------|----------------------------------------------------------------------------------------------------|
| SR16RLE        | Macro: 16-Bit Loadable Serial/Parallel-In Parallel-Out Shift<br>Register with Clock Enable and Synchronous Reset |
| SR16RLED       | Macro: 16-Bit Shift Register with Clock Enable and<br>Synchronous Reset                                          |
| SR4CE          | Macro: 4-Bit Serial-In Parallel-Out Shift Register with Clock<br>Enable and Asynchronous Clear                   |
| SR4CLE         | Macro: 4-Bit Loadable Serial/Parallel-In Parallel-Out Shift<br>Register with Clock Enable and Asynchronous Clear |
| SR4CLED        | Macro: 4-Bit Shift Register with Clock Enable and<br>Asynchronous Clear                                          |
| SR4RE          | Macro: 4-Bit Serial-In Parallel-Out Shift Register with Clock<br>Enable and Synchronous Reset                    |
| SR4RLE         | Macro: 4-Bit Loadable Serial/Parallel-In Parallel-Out Shift<br>Register with Clock Enable and Synchronous Reset  |
| SR4RLED        | Macro: 4-Bit Shift Register with Clock Enable and<br>Synchronous Reset                                           |
| SR8CE          | Macro: 8-Bit Serial-In Parallel-Out Shift Register with Clock<br>Enable and Asynchronous Clear                   |
| SR8CLE         | Macro: 8-Bit Loadable Serial/Parallel-In Parallel-Out Shift<br>Register with Clock Enable and Asynchronous Clear |
| SR8CLED        | Macro: 8-Bit Shift Register with Clock Enable and<br>Asynchronous Clear                                          |
| SR8RE          | Macro: 8-Bit Serial-In Parallel-Out Shift Register with Clock<br>Enable and Synchronous Reset                    |
| SR8RLE         | Macro: 8-Bit Loadable Serial/Parallel-In Parallel-Out Shift<br>Register with Clock Enable and Synchronous Reset  |
| SR8RLED        | Macro: 8-Bit Shift Register with Clock Enable and<br>Synchronous Reset                                           |
| SRL16          | Primitive: 16-Bit Shift Register Look-Up Table (LUT)                                                             |
| SRL16_1        | Primitive: 16-Bit Shift Register Look-Up Table (LUT) with Negative-Edge Clock                                    |
| SRL16E         | Primitive: 16-Bit Shift Register Look-Up Table (LUT) with Clock Enable                                           |
| SRL16E_1       | Primitive: 16-Bit Shift Register Look-Up Table (LUT) with<br>Negative-Edge Clock and Clock Enable                |
| SRLC16         | Primitive: 16-Bit Shift Register Look-Up Table (LUT) with Carry                                                  |
| SRLC16_1       | Primitive: 16-Bit Shift Register Look-Up Table (LUT) with Carry and Negative-Edge Clock                          |
| SRLC16E        | Primitive: 16-Bit Shift Register Look-Up Table (LUT) with Carry and Clock Enable                                 |
| SRLC16E_1      | Primitive: 16-Bit Shift Register Look-Up Table (LUT) with Carry, Negative-Edge Clock, and Clock Enable           |
| SRLC32E        | Primitive: 32 Clock Cycle, Variable Length Shift Register<br>Look-Up Table (LUT) with Clock Enable               |

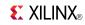

# **Shifter**

| Design Element | Description                 |
|----------------|-----------------------------|
| BRLSHFT4       | Macro: 4-Bit Barrel Shifter |
| BRLSHFT8       | Macro: 8-Bit Barrel Shifter |

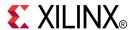

# About Design Elements

This section describes the design elements that can be used with Virtex®-5 devices. The design elements are organized alphabetically.

The following information is provided for each design element, where applicable:

- Name of element
- Brief description
- Schematic symbol (if any)
- Logic Table (if any)
- Port Descriptions (if any)
- Design Entry Method
- Available Attributes (if any)
- For more information

You can find examples of VHDL and Verilog instantiation code in the ISE software (in the main menu, select **Edit > Language Templates** or in the *Libraries Guide for HDL Designs* for this architecture.

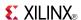

#### ACC<sub>16</sub>

Macro: 16-Bit Loadable Cascadable Accumulator with Carry-In, Carry-Out, and Synchronous Reset

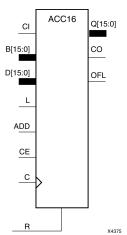

#### Introduction

This design element can add or subtract a 16-bit unsigned-binary, respectively or two's-complement word to or from the contents of a 16-bit data register and store the results in the register. The register can be loaded with the 16-bit word.

When the load input (L) is High, CE is ignored and the data on the D inputs is loaded into the register during the Low-to-High clock (C) transition. ACC16 loads the data on inputs D15: D0 into the 16-bit register.

This design element operates on either 16-bit unsigned binary numbers or 16-bit two's-complement numbers. If the inputs are interpreted as unsigned binary, the result can be interpreted as unsigned binary. If the inputs are interpreted as two's complement, the output can be interpreted as two's complement. The only functional difference between an unsigned binary operation and a two's-complement operation is how they determine when "overflow" occurs. Unsigned binary uses carry-out (CO), while two's complement uses OFL to determine when "overflow" occurs.

• For unsigned binary operation, ACC16 can represent numbers between 0 and 15, inclusive. In add mode, CO is active (High) when the sum exceeds the bounds of the adder/subtracter. In subtract mode, CO is an active-Low borrow-out and goes Low when the difference exceeds the bounds. The carry-out (CO) is not registered synchronously with the data outputs. CO always reflects the accumulation of the B inputs (B15 : B0 for ACC16). This allows the cascading of ACC16s by connecting CO of one stage to CI of the next stage. An unsigned binary "overflow" that is always active-High can be generated by gating the ADD signal and CO as follows:

```
unsigned overflow = CO XOR ADD
```

Ignore OFL in unsigned binary operation.

• For two's-complement operation, ACC16 represents numbers between -8 and +7, inclusive. If an addition or subtraction operation result exceeds this range, the OFL output goes High. The overflow (OFL) is not registered synchronously with the data outputs. OFL always reflects the accumulation of the B inputs (B15: B0 for ACC16) and the contents of the register, which allows cascading of ACC4s by connecting OFL of one stage to CI of the next stage.

Ignore CO in two's-complement operation.

The synchronous reset (R) has priority over all other inputs, and when set to High, causes all outputs to go to logic level zero during the Low-to-High clock (C) transition. Clock (C) transitions are ignored when clock enable (CE) is Low.

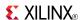

This design element is asynchronously cleared, outputs Low, when power is applied. For FPGA devices, power-on conditions are simulated when global set/reset (GSR) is active. GSR defaults to active-High but can be inverted by adding an inverter in front of the GSR input of the appropriate STARTUP\_architecture symbol.

# **Logic Table**

| Input |   |    |     |    | Output |           |
|-------|---|----|-----|----|--------|-----------|
| R     | L | CE | ADD | D  | С      | Q         |
| 1     | х | х  | X   | X  | 1      | 0         |
| 0     | 1 | х  | Х   | Dn | 1      | Dn        |
| 0     | 0 | 1  | 1   | х  | 1      | Q0+Bn+CI  |
| 0     | 0 | 1  | 0   | х  | 1      | Q0-Bn-CI  |
| 0     | 0 | 0  | Х   | х  | 1      | No Change |

Q0: Previous value of Q

Bn: Value of Data input B

CI: Value of input CI

# **Design Entry Method**

This design element is only for use in schematics.

- See the Virtex-5 FPGA User Guide (UG190).
- See the Virtex-5 FPGA Data Sheet DC and Switching Characteristics (DS202).

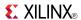

#### ACC4

Macro: 4-Bit Loadable Cascadable Accumulator with Carry-In, Carry-Out, and Synchronous Reset

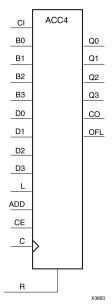

#### Introduction

This design element can add or subtract a 4-bit unsigned-binary, respectively or two's-complement word to or from the contents of a 4-bit data register and store the results in the register. The register can be loaded with the 4-bit word.

When the load input (L) is High, CE is ignored and the data on the D inputs is loaded into the register during the Low-to-High clock (C) transition. ACC4 loads the data on inputs D3: D0 into the 4-bit register.

This design element operates on either 4-bit unsigned binary numbers or 4-bit two's-complement numbers. If the inputs are interpreted as unsigned binary, the result can be interpreted as unsigned binary. If the inputs are interpreted as two's complement, the output can be interpreted as two's complement. The only functional difference between an unsigned binary operation and a two's-complement operation is how they determine when "overflow" occurs. Unsigned binary uses carry-out (CO), while two's complement uses OFL to determine when "overflow" occurs.

• For unsigned binary operation, ACC4 can represent numbers between 0 and 15, inclusive. In add mode, CO is active (High) when the sum exceeds the bounds of the adder/subtracter. In subtract mode, CO is an active-Low borrow-out and goes Low when the difference exceeds the bounds. The carry-out (CO) is not registered synchronously with the data outputs. CO always reflects the accumulation of the B inputs (B3: B0 for ACC4). This allows the cascading of ACC4s by connecting CO of one stage to CI of the next stage. An unsigned binary "overflow" that is always active-High can be generated by gating the ADD signal and CO as follows:

```
unsigned overflow = CO XOR ADD
```

Ignore OFL in unsigned binary operation.

• For two's-complement operation, ACC4 represents numbers between -8 and +7, inclusive. If an addition or subtraction operation result exceeds this range, the OFL output goes High. The overflow (OFL) is not registered synchronously with the data outputs. OFL always reflects the accumulation of the B inputs (B3: B0 for ACC4) and the contents of the register, which allows cascading of ACC4s by connecting OFL of one stage to CI of the next stage.

Ignore CO in two's-complement operation.

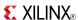

The synchronous reset (R) has priority over all other inputs, and when set to High, causes all outputs to go to logic level zero during the Low-to-High clock (C) transition. Clock (C) transitions are ignored when clock enable (CE) is Low.

This design element is asynchronously cleared, outputs Low, when power is applied. For FPGA devices, power-on conditions are simulated when global set/reset (GSR) is active. GSR defaults to active-High but can be inverted by adding an inverter in front of the GSR input of the appropriate STARTUP\_architecture symbol.

#### Logic Table

| Input |   |    |     |    | Output     |           |
|-------|---|----|-----|----|------------|-----------|
| R     | L | CE | ADD | D  | С          | Q         |
| 1     | Х | x  | x   | Х  | $\uparrow$ | 0         |
| 0     | 1 | х  | х   | Dn | <b>↑</b>   | Dn        |
| 0     | 0 | 1  | 1   | х  | <b>↑</b>   | Q0+Bn+CI  |
| 0     | 0 | 1  | 0   | х  | <b>↑</b>   | Q0-Bn-CI  |
| 0     | 0 | 0  | х   | Х  | $\uparrow$ | No Change |

Q0: Previous value of Q

Bn: Value of Data input B

CI: Value of input CI

#### **Design Entry Method**

This design element is only for use in schematics.

- See the *Virtex-5 FPGA User Guide* (*UG190*).
- See the Virtex-5 FPGA Data Sheet DC and Switching Characteristics (DS202).

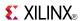

#### ACC8

Macro: 8-Bit Loadable Cascadable Accumulator with Carry-In, Carry-Out, and Synchronous Reset

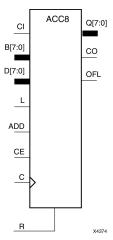

#### Introduction

This design element can add or subtract a 8-bit unsigned-binary, respectively or two's-complement word to or from the contents of a 8-bit data register and store the results in the register. The register can be loaded with the 8-bit word.

When the load input (L) is High, CE is ignored and the data on the D inputs is loaded into the register during the Low-to-High clock (C) transition. ACC8 loads the data on inputs D7: D0 into the 8-bit register.

This design element operates on either 8-bit unsigned binary numbers or 8-bit two's-complement numbers. If the inputs are interpreted as unsigned binary, the result can be interpreted as unsigned binary. If the inputs are interpreted as two's complement, the output can be interpreted as two's complement. The only functional difference between an unsigned binary operation and a two's-complement operation is how they determine when "overflow" occurs. Unsigned binary uses carry-out (CO), while two's complement uses OFL to determine when "overflow" occurs.

• For unsigned binary operation, ACC8 can represent numbers between 0 and 255, inclusive. In add mode, CO is active (High) when the sum exceeds the bounds of the adder/subtracter. In subtract mode, CO is an active-Low borrow-out and goes Low when the difference exceeds the bounds. The carry-out (CO) is not registered synchronously with the data outputs. CO always reflects the accumulation of the B inputs (B3: B0 for ACC4). This allows the cascading of ACC8s by connecting CO of one stage to CI of the next stage. An unsigned binary "overflow" that is always active-High can be generated by gating the ADD signal and CO as follows:

unsigned overflow = CO XOR ADD

Ignore OFL in unsigned binary operation.

• For two's-complement operation, ACC8 represents numbers between -128 and +127, inclusive. If an addition or subtraction operation result exceeds this range, the OFL output goes High. The overflow (OFL) is not registered synchronously with the data outputs. OFL always reflects the accumulation of the B inputs (B3: B0 for ACC8) and the contents of the register, which allows cascading of ACC8s by connecting OFL of one stage to CI of the next stage.

Ignore CO in two's-complement operation.

The synchronous reset (R) has priority over all other inputs, and when set to High, causes all outputs to go to logic level zero during the Low-to-High clock (C) transition. Clock (C) transitions are ignored when clock enable (CE) is Low.

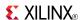

This design element is asynchronously cleared, outputs Low, when power is applied. For FPGA devices, power-on conditions are simulated when global set/reset (GSR) is active. GSR defaults to active-High but can be inverted by adding an inverter in front of the GSR input of the appropriate STARTUP\_architecture symbol.

# **Logic Table**

| Input |   |    |     |    | Output     |           |
|-------|---|----|-----|----|------------|-----------|
| R     | L | CE | ADD | D  | С          | Q         |
| 1     | х | х  | х   | х  | $\uparrow$ | 0         |
| 0     | 1 | х  | х   | Dn | $\uparrow$ | Dn        |
| 0     | 0 | 1  | 1   | х  | $\uparrow$ | Q0+Bn+CI  |
| 0     | 0 | 1  | 0   | х  | $\uparrow$ | Q0-Bn-CI  |
| 0     | 0 | 0  | х   | х  | $\uparrow$ | No Change |

Q0: Previous value of Q

Bn: Value of Data input B

CI: Value of input CI

# **Design Entry Method**

This design element is only for use in schematics.

- See the Virtex-5 FPGA User Guide (UG190).
- See the Virtex-5 FPGA Data Sheet DC and Switching Characteristics (DS202).

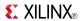

#### ADD16

#### Macro: 16-Bit Cascadable Full Adder with Carry-In, Carry-Out, and Overflow

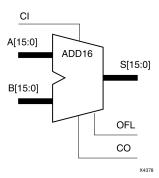

#### Introduction

This design element adds two words and a carry-in (CI), producing a sum output and carry-out (CO) or overflow (OFL). The factors added are A15:A0, B15:B0 and CI, producing the sum output S15:S0 and CO (or OFL).

#### Logic Table

| Input                  | Output |          |  |  |
|------------------------|--------|----------|--|--|
| Α                      | В      | S        |  |  |
| An Bn                  |        | An+Bn+CI |  |  |
| CI: Value of input CI. |        |          |  |  |

Unsigned Binary Versus Two's Complement -This design element can operate on either 16-bit unsigned binary numbers or 16-bit two's-complement numbers, respectively. If the inputs are interpreted as unsigned binary, the result can be interpreted as unsigned binary. If the inputs are interpreted as two's complement, the output can be interpreted as two's complement. The only functional difference between an unsigned binary operation and a two's-complement operation is the way they determine when "overflow" occurs. Unsigned binary uses CO, while two's-complement uses OFL to determine when "overflow" occurs. To interpret the inputs as unsigned binary, follow the CO output. To interpret the inputs as two's complement, follow the OFL output.

**Unsigned Binary Operation -**For unsigned binary operation, this element represents numbers between 0 and 65535, inclusive. OFL is ignored in unsigned binary operation.

**Two's-Complement Operation -**For two's-complement operation, this element can represent numbers between -32768 and +32767, inclusive. OFL is active (High) when the sum exceeds the bounds of the adder. CO is ignored in two's-complement operation.

# **Design Entry Method**

This design element is only for use in schematics.

- See the *Virtex-5 FPGA User Guide* (*UG190*).
- See the Virtex-5 FPGA Data Sheet DC and Switching Characteristics (DS202).

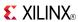

#### ADD4

Macro: 4-Bit Cascadable Full Adder with Carry-In, Carry-Out, and Overflow

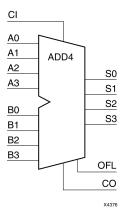

#### Introduction

This design element adds two words and a carry-in (CI), producing a sum output and carry-out (CO) or overflow (OFL). The factors added are A3:A0, B3:B0, and CI producing the sum output S3:S0 and CO (or OFL).

#### **Logic Table**

| Input                  | Output |          |  |  |
|------------------------|--------|----------|--|--|
| Α                      | В      | s        |  |  |
| An Bn                  |        | An+Bn+CI |  |  |
| CI: Value of input CI. |        |          |  |  |

**Unsigned Binary Versus Two's Complement -**This design element can operate on either 4-bit unsigned binary numbers or 4-bit two's-complement numbers, respectively. If the inputs are interpreted as unsigned binary, the result can be interpreted as unsigned binary. If the inputs are interpreted as two's complement, the output can be interpreted as two's complement. The only functional difference between an unsigned binary operation and a two's-complement operation is the way they determine when "overflow" occurs. Unsigned binary uses CO, while two's-complement uses OFL to determine when "overflow" occurs. To interpret the inputs as unsigned binary, follow the CO output. To interpret the inputs as two's complement, follow the OFL output.

**Unsigned Binary Operation -**For unsigned binary operation, this element represents numbers from 0 to 15, inclusive. OFL is ignored in unsigned binary operation.

**Two's-Complement Operation -**For two's-complement operation, this element can represent numbers between -8 and +7, inclusive. OFL is active (High) when the sum exceeds the bounds of the adder. CO is ignored in two's-complement operation.

# **Design Entry Method**

This design element is only for use in schematics.

- See the *Virtex-5 FPGA User Guide* (*UG190*).
- See the Virtex-5 FPGA Data Sheet DC and Switching Characteristics (DS202).

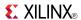

#### ADD8

Macro: 8-Bit Cascadable Full Adder with Carry-In, Carry-Out, and Overflow

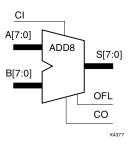

#### Introduction

This design element adds two words and a carry-in (CI), producing a sum output and carry-out (CO) or overflow (OFL). The factors added are A7:A0, B7:B0, and CI, producing the sum output S7:S0 and CO (or OFL).

# Logic Table

| Input                  | Output |          |  |  |
|------------------------|--------|----------|--|--|
| Α                      | В      | S        |  |  |
| An                     | Bn     | An+Bn+CI |  |  |
| CI: Value of input CI. |        |          |  |  |

Unsigned Binary Versus Two's Complement -This design element can operate on either 8-bit unsigned binary numbers or 8-bit two's-complement numbers, respectively. If the inputs are interpreted as unsigned binary, the result can be interpreted as unsigned binary. If the inputs are interpreted as two's complement, the output can be interpreted as two's complement. The only functional difference between an unsigned binary operation and a two's-complement operation is the way they determine when "overflow" occurs. Unsigned binary uses CO, while two's-complement uses OFL to determine when "overflow" occurs. To interpret the inputs as unsigned binary, follow the CO output. To interpret the inputs as two's complement, follow the OFL output.

**Unsigned Binary Operation -**For unsigned binary operation, this element represents numbers between 0 and 255, inclusive. OFL is ignored in unsigned binary operation.

**Two's-Complement Operation -**For two's-complement operation, this element can represent numbers between -128 and +127, inclusive. OFL is active (High) when the sum exceeds the bounds of the adder. CO is ignored in two's-complement operation.

# **Design Entry Method**

This design element is only for use in schematics.

- See the Virtex-5 FPGA User Guide (UG190).
- See the <u>Virtex-5 FPGA Data Sheet DC and Switching Characteristics</u> (DS202).

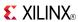

#### ADSU16

#### Macro: 16-Bit Cascadable Adder/Subtracter with Carry-In, Carry-Out, and Overflow

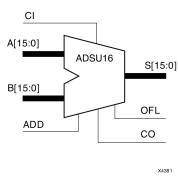

#### Introduction

When the ADD input is High, this element adds two 16-bit words (A15:A0 and B15:B0) and a carry-in (CI), producing a 16-bit sum output (S15:S0) and carry-out (CO) or overflow (OFL).

When the ADD input is Low, this element subtracts B15:B0 from A15:A0, producing a difference output and a carry-out (CO) or an overflow (OFL).

In add mode, CO and CI are active-High. In subtract mode, CO and CI are active-Low. OFL is active-High in add and subtract modes.

#### Logic Table

| Input                            | Output |    |           |  |
|----------------------------------|--------|----|-----------|--|
| ADD                              | Α      | В  | s         |  |
| 1                                | An     | Bn | An+Bn+CI* |  |
| 0                                | An     | Bn | An-Bn-CI* |  |
| CI*: ADD = 0, CI, CO active LOW  |        |    |           |  |
| CI*: ADD = 1, CI, CO active HIGH |        |    |           |  |

**Unsigned Binary Versus Two's Complement** -This design element can operate on either 16-bit unsigned binary numbers or 16-bit two's-complement numbers. If the inputs are interpreted as unsigned binary, the result can be interpreted as unsigned binary. If the inputs are interpreted as two's complement, the output can be interpreted as two's complement. The only functional difference between an unsigned binary operation and a two's-complement operation is the way they determine when "overflow" occurs. Unsigned binary uses CO, while two's complement uses OFL to determine when "overflow" occurs.

With adder/subtracters, either unsigned binary or two's-complement operations cause an overflow. If the result crosses the overflow boundary, an overflow is generated. Similarly, when the result crosses the carry-out boundary, a carry-out is generated.

Unsigned Binary Operation -For unsigned binary operation, this element can represent numbers between 0 and 65535, inclusive. In add mode, CO is active (High) when the sum exceeds the bounds of the adder/subtracter. In subtract mode, CO is an active-Low borrow-out and goes Low when the difference exceeds the bounds.

An unsigned binary "overflow" that is always active-High can be generated by gating the ADD signal and CO as follows:

www.xilinx.com

unsigned overflow = CO XOR ADD

OFL is ignored in unsigned binary operation.

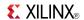

**Two's-Complement Operation -**For two's-complement operation, this element can represent numbers between -32768 and +32767, inclusive.

If an addition or subtraction operation result exceeds this range, the OFL output goes High. CO is ignored in two's-complement operation.

# **Design Entry Method**

This design element is only for use in schematics.

- See the *Virtex-5 FPGA User Guide (UG190)*.
- See the Virtex-5 FPGA Data Sheet DC and Switching Characteristics (DS202).

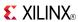

### ADSU4

Macro: 4-Bit Cascadable Adder/Subtracter with Carry-In, Carry-Out, and Overflow

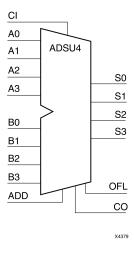

#### Introduction

When the ADD input is High, this element adds two 4-bit words (A3:A0 and B3:B0) and a carry-in (CI), producing a 4-bit sum output (S3:S0) and a carry-out (CO) or an overflow (OFL).

When the ADD input is Low, this element subtracts B3:B0 from A3:A0, producing a 4-bit difference output (S3:S0) and a carry-out (CO) or an overflow (OFL).

In add mode, CO and CI are active-High. In subtract mode, CO and CI are active-Low. OFL is active-High in add and subtract modes.

## **Logic Table**

| Input                           |    | Output |           |
|---------------------------------|----|--------|-----------|
| ADD                             | Α  | В      | S         |
| 1                               | An | Bn     | An+Bn+CI* |
| 0                               | An | Bn     | An-Bn-CI* |
| CI*: ADD = 0, CI, CO active LOW |    |        |           |
| CI*· ADD = 1 CL CO active HICH  |    |        |           |

**Unsigned Binary Versus Two's Complement -**This design element can operate on either 4-bit unsigned binary numbers or 4-bit two's-complement numbers. If the inputs are interpreted as unsigned binary, the result can be interpreted as unsigned binary. If the inputs are interpreted as two's complement, the output can be interpreted as two's complement. The only functional difference between an unsigned binary operation and a two's-complement operation is the way they determine when "overflow" occurs. Unsigned binary uses CO, while two's complement uses OFL to determine when "overflow" occurs.

With adder/subtracters, either unsigned binary or two's-complement operations cause an overflow. If the result crosses the overflow boundary, an overflow is generated. Similarly, when the result crosses the carry-out boundary, a carry-out is generated.

**Unsigned Binary Operation -**For unsigned binary operation, ADSU4 can represent numbers between 0 and 15, inclusive. In add mode, CO is active (High) when the sum exceeds the bounds of the adder/subtracter. In subtract mode, CO is an active-Low borrow-out and goes Low when the difference exceeds the bounds.

An unsigned binary "overflow" that is always active-High can be generated by gating the ADD signal and CO as follows:

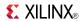

unsigned overflow = CO XOR ADD

OFL is ignored in unsigned binary operation.

**Two's-Complement Operation -**For two's-complement operation, this element can represent numbers between -8 and +7, inclusive.

If an addition or subtraction operation result exceeds this range, the OFL output goes High. CO is ignored in two's-complement operation.

www.xilinx.com

## **Design Entry Method**

This design element is only for use in schematics.

- See the Virtex-5 FPGA User Guide (UG190).
- See the Virtex-5 FPGA Data Sheet DC and Switching Characteristics (DS202).

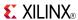

### ADSU8

#### Macro: 8-Bit Cascadable Adder/Subtracter with Carry-In, Carry-Out, and Overflow

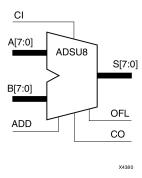

#### Introduction

When the ADD input is High, this element adds two 8-bit words (A7:A0 and B7:B0) and a carry-in (CI), producing, an 8-bit sum output (S7:S0) and carry-out (CO) or an overflow (OFL).

When the ADD input is Low, this element subtracts B7:B0 from A7:A0, producing an 8-bit difference output (S7:S0) and a carry-out (CO) or an overflow (OFL).

In add mode, CO and CI are active-High. In subtract mode, CO and CI are active-Low. OFL is active-High in add and subtract modes.

### Logic Table

| Input                            |    |    | Output    |
|----------------------------------|----|----|-----------|
| ADD                              | Α  | В  | s         |
| 1                                | An | Bn | An+Bn+CI* |
| 0                                | An | Bn | An-Bn-CI* |
| CI*: ADD = 0, CI, CO active LOW  |    |    |           |
| CI*: ADD = 1, CI, CO active HIGH |    |    |           |

**Unsigned Binary Versus Two's Complement -**This design element can operate on either 8-bit unsigned binary numbers or 8-bit two's-complement numbers. If the inputs are interpreted as unsigned binary, the result can be interpreted as unsigned binary. If the inputs are interpreted as two's complement, the output can be interpreted as two's complement. The only functional difference between an unsigned binary operation and a two's-complement operation is the way they determine when "overflow" occurs. Unsigned binary uses CO, while two's complement uses OFL to determine when "overflow" occurs.

With adder/subtracters, either unsigned binary or two's-complement operations cause an overflow. If the result crosses the overflow boundary, an overflow is generated. Similarly, when the result crosses the carry-out boundary, a carry-out is generated.

**Unsigned Binary Operation** -For unsigned binary operation, this element can represent numbers between 0 and 255, inclusive. In add mode, CO is active (High) when the sum exceeds the bounds of the adder/subtracter. In subtract mode, CO is an active-Low borrow-out and goes Low when the difference exceeds the bounds.

An unsigned binary "overflow" that is always active-High can be generated by gating the ADD signal and CO as follows:

unsigned overflow = CO XOR ADD

OFL is ignored in unsigned binary operation.

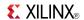

**Two's-Complement Operation -**For two's-complement operation, this element can represent numbers between -128 and +127, inclusive.

If an addition or subtraction operation result exceeds this range, the OFL output goes High. CO is ignored in two's-complement operation.

## **Design Entry Method**

This design element is only for use in schematics.

- See the *Virtex-5 FPGA User Guide (UG190)*.
- See the Virtex-5 FPGA Data Sheet DC and Switching Characteristics (DS202).

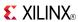

#### Macro: 12- Input AND Gate with Non-Inverted Inputs

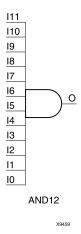

#### Introduction

AND elements implement logical conjunction. A High output (1) results only if all inputs are High (1). A Low (0) output results if any inputs are Low (0).

AND functions of up to five inputs are available in any combination of inverting and non-inverting inputs. AND functions of six to nine inputs, 12 inputs, and 16 inputs are available with noninverting inputs. To make some or all inputs inverting, use external inverters. Because each input uses a CLB resource, replace functions with unused inputs with functions having the appropriate number of inputs.

## **Logic Table**

| Input                 | Output |
|-----------------------|--------|
| I0 Iz                 | 0      |
| All inputs are 1      | 1      |
| Any single input is 0 | 0      |

# **Design Entry Method**

This design element is only for use in schematics.

- See the *Virtex-5 FPGA User Guide* (*UG190*).
- See the Virtex-5 FPGA Data Sheet DC and Switching Characteristics (DS202).

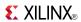

### AND<sub>16</sub>

#### Macro: 16- Input AND Gate with Non-Inverted Inputs

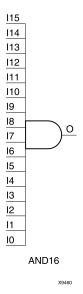

#### Introduction

AND elements implement logical conjunction. A High output (1) results only if all inputs are High (1). A Low (0) output results if any inputs are Low (0).

AND functions of up to five inputs are available in any combination of inverting and non-inverting inputs. AND functions of six to nine inputs, 12 inputs, and 16 inputs are available with noninverting inputs. To make some or all inputs inverting, use external inverters. Because each input uses a CLB resource, replace functions with unused inputs with functions having the appropriate number of inputs.

# Logic Table

| Input                 | Output |
|-----------------------|--------|
| I0 Iz                 | 0      |
| All inputs are 1      | 1      |
| Any single input is 0 | 0      |

## **Design Entry Method**

This design element is only for use in schematics.

- See the *Virtex-5 FPGA User Guide* (*UG*190).
- See the Virtex-5 FPGA Data Sheet DC and Switching Characteristics (DS202).

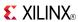

### AND<sub>2</sub>

Primitive: 2-Input AND Gate with Non-Inverted Inputs

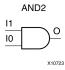

#### Introduction

AND elements implement logical conjunction. A High output (1) results only if all inputs are High (1). A Low (0) output results if any inputs are Low (0).

AND functions of up to five inputs are available in any combination of inverting and non-inverting inputs. AND functions of six to nine inputs, 12 inputs, and 16 inputs are available with noninverting inputs. To make some or all inputs inverting, use external inverters. Because each input uses a CLB resource, replace functions with unused inputs with functions having the appropriate number of inputs.

## **Logic Table**

| Input                 | Output |
|-----------------------|--------|
| I0 Iz                 | 0      |
| All inputs are 1      | 1      |
| Any single input is 0 | 0      |

# **Design Entry Method**

This design element is only for use in schematics.

- See the Virtex-5 FPGA User Guide (UG190).
- See the Virtex-5 FPGA Data Sheet DC and Switching Characteristics (DS202).

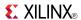

### AND2B1

Primitive: 2-Input AND Gate with 1 Inverted and 1 Non-Inverted Inputs

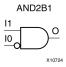

#### Introduction

AND elements implement logical conjunction. A High output (1) results only if all inputs are High (1). A Low (0) output results if any inputs are Low (0).

AND functions of up to five inputs are available in any combination of inverting and non-inverting inputs. AND functions of six to nine inputs, 12 inputs, and 16 inputs are available with noninverting inputs. To make some or all inputs inverting, use external inverters. Because each input uses a CLB resource, replace functions with unused inputs with functions having the appropriate number of inputs.

## **Design Entry Method**

This design element is only for use in schematics.

- See the *Virtex-5 FPGA User Guide* (*UG190*).
- See the Virtex-5 FPGA Data Sheet DC and Switching Characteristics (DS202).

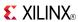

### AND2B2

#### Primitive: 2-Input AND Gate with Inverted Inputs

AND2B2

#### Introduction

AND elements implement logical conjunction. A High output (1) results only if all inputs are High (1). A Low (0) output results if any inputs are Low (0).

AND functions of up to five inputs are available in any combination of inverting and non-inverting inputs. AND functions of six to nine inputs, 12 inputs, and 16 inputs are available with noninverting inputs. To make some or all inputs inverting, use external inverters. Because each input uses a CLB resource, replace functions with unused inputs with functions having the appropriate number of inputs.

## **Design Entry Method**

This design element is only for use in schematics.

- See the Virtex-5 FPGA User Guide (UG190).
- See the Virtex-5 FPGA Data Sheet DC and Switching Characteristics (DS202).

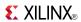

#### Primitive: 3-Input AND Gate with Non-Inverted Inputs

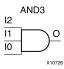

### Introduction

AND elements implement logical conjunction. A High output (1) results only if all inputs are High (1). A Low (0) output results if any inputs are Low (0).

AND functions of up to five inputs are available in any combination of inverting and non-inverting inputs. AND functions of six to nine inputs, 12 inputs, and 16 inputs are available with noninverting inputs. To make some or all inputs inverting, use external inverters. Because each input uses a CLB resource, replace functions with unused inputs with functions having the appropriate number of inputs.

# **Logic Table**

| Input                 | Output |
|-----------------------|--------|
| I0 Iz                 | 0      |
| All inputs are 1      | 1      |
| Any single input is 0 | 0      |

# **Design Entry Method**

This design element is only for use in schematics.

- See the Virtex-5 FPGA User Guide (UG190).
- See the Virtex-5 FPGA Data Sheet DC and Switching Characteristics (DS202).

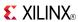

### AND3B1

Primitive: 3-Input AND Gate with 1 Inverted and 2 Non-Inverted Inputs

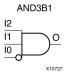

#### Introduction

AND elements implement logical conjunction. A High output (1) results only if all inputs are High (1). A Low (0) output results if any inputs are Low (0).

AND functions of up to five inputs are available in any combination of inverting and non-inverting inputs. AND functions of six to nine inputs, 12 inputs, and 16 inputs are available with noninverting inputs. To make some or all inputs inverting, use external inverters. Because each input uses a CLB resource, replace functions with unused inputs with functions having the appropriate number of inputs.

## **Design Entry Method**

This design element is only for use in schematics.

- See the *Virtex-5 FPGA User Guide* (*UG190*).
- See the Virtex-5 FPGA Data Sheet DC and Switching Characteristics (DS202).

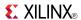

### AND3B2

Primitive: 3-Input AND Gate with 2 Inverted and 1 Non-Inverted Inputs

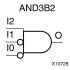

#### Introduction

AND elements implement logical conjunction. A High output (1) results only if all inputs are High (1). A Low (0) output results if any inputs are Low (0).

AND functions of up to five inputs are available in any combination of inverting and non-inverting inputs. AND functions of six to nine inputs, 12 inputs, and 16 inputs are available with noninverting inputs. To make some or all inputs inverting, use external inverters. Because each input uses a CLB resource, replace functions with unused inputs with functions having the appropriate number of inputs.

## **Design Entry Method**

This design element is only for use in schematics.

- See the Virtex-5 FPGA User Guide (UG190).
- See the Virtex-5 FPGA Data Sheet DC and Switching Characteristics (DS202).

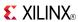

### AND3B3

#### Primitive: 3-Input AND Gate with Inverted Inputs

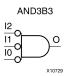

#### Introduction

AND elements implement logical conjunction. A High output (1) results only if all inputs are High (1). A Low (0) output results if any inputs are Low (0).

AND functions of up to five inputs are available in any combination of inverting and non-inverting inputs. AND functions of six to nine inputs, 12 inputs, and 16 inputs are available with noninverting inputs. To make some or all inputs inverting, use external inverters. Because each input uses a CLB resource, replace functions with unused inputs with functions having the appropriate number of inputs.

## **Design Entry Method**

This design element is only for use in schematics.

- See the *Virtex-5 FPGA User Guide* (*UG*190).
- See the Virtex-5 FPGA Data Sheet DC and Switching Characteristics (DS202).

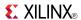

#### Primitive: 4-Input AND Gate with Non-Inverted Inputs

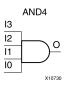

### Introduction

AND elements implement logical conjunction. A High output (1) results only if all inputs are High (1). A Low (0) output results if any inputs are Low (0).

AND functions of up to five inputs are available in any combination of inverting and non-inverting inputs. AND functions of six to nine inputs, 12 inputs, and 16 inputs are available with noninverting inputs. To make some or all inputs inverting, use external inverters. Because each input uses a CLB resource, replace functions with unused inputs with functions having the appropriate number of inputs.

## **Logic Table**

| Input                 | Output |
|-----------------------|--------|
| I0 Iz                 | 0      |
| All inputs are 1      | 1      |
| Any single input is 0 | 0      |

# **Design Entry Method**

This design element is only for use in schematics.

- See the *Virtex-5 FPGA User Guide* (*UG190*).
- See the Virtex-5 FPGA Data Sheet DC and Switching Characteristics (DS202).

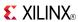

Primitive: 4-Input AND Gate with 1 Inverted and 3 Non-Inverted Inputs

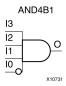

### Introduction

AND elements implement logical conjunction. A High output (1) results only if all inputs are High (1). A Low (0) output results if any inputs are Low (0).

AND functions of up to five inputs are available in any combination of inverting and non-inverting inputs. AND functions of six to nine inputs, 12 inputs, and 16 inputs are available with noninverting inputs. To make some or all inputs inverting, use external inverters. Because each input uses a CLB resource, replace functions with unused inputs with functions having the appropriate number of inputs.

## **Design Entry Method**

This design element is only for use in schematics.

- See the *Virtex-5 FPGA User Guide* (*UG190*).
- See the *Virtex-5 FPGA Data Sheet DC and Switching Characteristics (DS202)*.

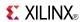

Primitive: 4-Input AND Gate with 2 Inverted and 2 Non-Inverted Inputs

AND4B2

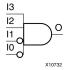

#### Introduction

AND elements implement logical conjunction. A High output (1) results only if all inputs are High (1). A Low (0) output results if any inputs are Low (0).

AND functions of up to five inputs are available in any combination of inverting and non-inverting inputs. AND functions of six to nine inputs, 12 inputs, and 16 inputs are available with noninverting inputs. To make some or all inputs inverting, use external inverters. Because each input uses a CLB resource, replace functions with unused inputs with functions having the appropriate number of inputs.

## **Design Entry Method**

This design element is only for use in schematics.

- See the *Virtex-5 FPGA User Guide* (*UG190*).
- See the Virtex-5 FPGA Data Sheet DC and Switching Characteristics (DS202).

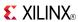

Primitive: 4-Input AND Gate with 3 Inverted and 1 Non-Inverted Inputs

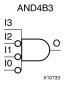

#### Introduction

AND elements implement logical conjunction. A High output (1) results only if all inputs are High (1). A Low (0) output results if any inputs are Low (0).

AND functions of up to five inputs are available in any combination of inverting and non-inverting inputs. AND functions of six to nine inputs, 12 inputs, and 16 inputs are available with noninverting inputs. To make some or all inputs inverting, use external inverters. Because each input uses a CLB resource, replace functions with unused inputs with functions having the appropriate number of inputs.

## **Design Entry Method**

This design element is only for use in schematics.

- See the *Virtex-5 FPGA User Guide* (*UG190*).
- See the *Virtex-5 FPGA Data Sheet DC and Switching Characteristics (DS202)*.

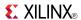

### Primitive: 4-Input AND Gate with Inverted Inputs

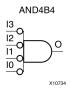

#### Introduction

AND elements implement logical conjunction. A High output (1) results only if all inputs are High (1). A Low (0) output results if any inputs are Low (0).

AND functions of up to five inputs are available in any combination of inverting and non-inverting inputs. AND functions of six to nine inputs, 12 inputs, and 16 inputs are available with noninverting inputs. To make some or all inputs inverting, use external inverters. Because each input uses a CLB resource, replace functions with unused inputs with functions having the appropriate number of inputs.

## **Design Entry Method**

This design element is only for use in schematics.

- See the *Virtex-5 FPGA User Guide* (*UG190*).
- See the Virtex-5 FPGA Data Sheet DC and Switching Characteristics (DS202).

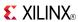

### AND<sub>5</sub>

#### Primitive: 5-Input AND Gate with Non-Inverted Inputs

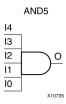

#### Introduction

AND elements implement logical conjunction. A High output (1) results only if all inputs are High (1). A Low (0) output results if any inputs are Low (0).

AND functions of up to five inputs are available in any combination of inverting and non-inverting inputs. AND functions of six to nine inputs, 12 inputs, and 16 inputs are available with noninverting inputs. To make some or all inputs inverting, use external inverters. Because each input uses a CLB resource, replace functions with unused inputs with functions having the appropriate number of inputs.

## **Logic Table**

| Input                 | Output |
|-----------------------|--------|
| I0 Iz                 | 0      |
| All inputs are 1      | 1      |
| Any single input is 0 | 0      |

# **Design Entry Method**

This design element is only for use in schematics.

- See the *Virtex-5 FPGA User Guide* (*UG190*).
- See the Virtex-5 FPGA Data Sheet DC and Switching Characteristics (DS202).

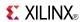

### Primitive: 5-Input AND Gate with 1 Inverted and 4 Non-Inverted Inputs

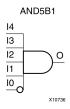

#### Introduction

AND elements implement logical conjunction. A High output (1) results only if all inputs are High (1). A Low (0) output results if any inputs are Low (0).

AND functions of up to five inputs are available in any combination of inverting and non-inverting inputs. AND functions of six to nine inputs, 12 inputs, and 16 inputs are available with noninverting inputs. To make some or all inputs inverting, use external inverters. Because each input uses a CLB resource, replace functions with unused inputs with functions having the appropriate number of inputs.

## **Design Entry Method**

This design element is only for use in schematics.

- See the *Virtex-5 FPGA User Guide* (*UG*190).
- See the *Virtex-5 FPGA Data Sheet DC and Switching Characteristics* (DS202).

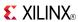

Primitive: 5-Input AND Gate with 2 Inverted and 3 Non-Inverted Inputs

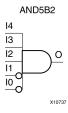

#### Introduction

AND elements implement logical conjunction. A High output (1) results only if all inputs are High (1). A Low (0) output results if any inputs are Low (0).

AND functions of up to five inputs are available in any combination of inverting and non-inverting inputs. AND functions of six to nine inputs, 12 inputs, and 16 inputs are available with noninverting inputs. To make some or all inputs inverting, use external inverters. Because each input uses a CLB resource, replace functions with unused inputs with functions having the appropriate number of inputs.

## **Design Entry Method**

This design element is only for use in schematics.

- See the Virtex-5 FPGA User Guide (UG190).
- See the Virtex-5 FPGA Data Sheet DC and Switching Characteristics (DS202).

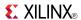

### Primitive: 5-Input AND Gate with 3 Inverted and 2 Non-Inverted Inputs

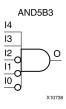

#### Introduction

AND elements implement logical conjunction. A High output (1) results only if all inputs are High (1). A Low (0) output results if any inputs are Low (0).

AND functions of up to five inputs are available in any combination of inverting and non-inverting inputs. AND functions of six to nine inputs, 12 inputs, and 16 inputs are available with noninverting inputs. To make some or all inputs inverting, use external inverters. Because each input uses a CLB resource, replace functions with unused inputs with functions having the appropriate number of inputs.

## **Design Entry Method**

This design element is only for use in schematics.

- See the Virtex-5 FPGA User Guide (UG190).
- See the Virtex-5 FPGA Data Sheet DC and Switching Characteristics (DS202).

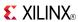

Primitive: 5-Input AND Gate with 4 Inverted and 1 Non-Inverted Inputs

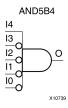

#### Introduction

AND elements implement logical conjunction. A High output (1) results only if all inputs are High (1). A Low (0) output results if any inputs are Low (0).

AND functions of up to five inputs are available in any combination of inverting and non-inverting inputs. AND functions of six to nine inputs, 12 inputs, and 16 inputs are available with noninverting inputs. To make some or all inputs inverting, use external inverters. Because each input uses a CLB resource, replace functions with unused inputs with functions having the appropriate number of inputs.

## **Design Entry Method**

This design element is only for use in schematics.

- See the *Virtex-5 FPGA User Guide* (UG190).
- See the Virtex-5 FPGA Data Sheet DC and Switching Characteristics (DS202).

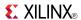

### Primitive: 5-Input AND Gate with Inverted Inputs

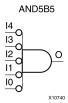

### Introduction

AND elements implement logical conjunction. A High output (1) results only if all inputs are High (1). A Low (0) output results if any inputs are Low (0).

AND functions of up to five inputs are available in any combination of inverting and non-inverting inputs. AND functions of six to nine inputs, 12 inputs, and 16 inputs are available with noninverting inputs. To make some or all inputs inverting, use external inverters. Because each input uses a CLB resource, replace functions with unused inputs with functions having the appropriate number of inputs.

## **Design Entry Method**

This design element is only for use in schematics.

- See the *Virtex-5 FPGA User Guide* (*UG190*).
- See the Virtex-5 FPGA Data Sheet DC and Switching Characteristics (DS202).

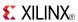

### AND<sub>6</sub>

#### Macro: 6-Input AND Gate with Non-Inverted Inputs

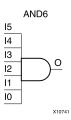

#### Introduction

AND elements implement logical conjunction. A High output (1) results only if all inputs are High (1). A Low (0) output results if any inputs are Low (0).

AND functions of up to five inputs are available in any combination of inverting and non-inverting inputs. AND functions of six to nine inputs, 12 inputs, and 16 inputs are available with noninverting inputs. To make some or all inputs inverting, use external inverters. Because each input uses a CLB resource, replace functions with unused inputs with functions having the appropriate number of inputs.

## **Logic Table**

| Input                 | Output |
|-----------------------|--------|
| I0 Iz                 | 0      |
| All inputs are 1      | 1      |
| Any single input is 0 | 0      |

# **Design Entry Method**

This design element is only for use in schematics.

- See the Virtex-5 FPGA User Guide (UG190).
- See the Virtex-5 FPGA Data Sheet DC and Switching Characteristics (DS202).

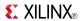

### Macro: 7-Input AND Gate with Non-Inverted Inputs

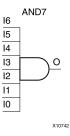

#### Introduction

AND elements implement logical conjunction. A High output (1) results only if all inputs are High (1). A Low (0) output results if any inputs are Low (0).

AND functions of up to five inputs are available in any combination of inverting and non-inverting inputs. AND functions of six to nine inputs, 12 inputs, and 16 inputs are available with noninverting inputs. To make some or all inputs inverting, use external inverters. Because each input uses a CLB resource, replace functions with unused inputs with functions having the appropriate number of inputs.

## **Logic Table**

| Input                 | Output |
|-----------------------|--------|
| I0 Iz                 | 0      |
| All inputs are 1      | 1      |
| Any single input is 0 | 0      |

# **Design Entry Method**

This design element is only for use in schematics.

- See the *Virtex-5 FPGA User Guide* (*UG190*).
- See the *Virtex-5 FPGA Data Sheet DC and Switching Characteristics (DS202)*.

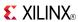

### Macro: 8-Input AND Gate with Non-Inverted Inputs

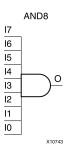

#### Introduction

AND elements implement logical conjunction. A High output (1) results only if all inputs are High (1). A Low (0) output results if any inputs are Low (0).

AND functions of up to five inputs are available in any combination of inverting and non-inverting inputs. AND functions of six to nine inputs, 12 inputs, and 16 inputs are available with noninverting inputs. To make some or all inputs inverting, use external inverters. Because each input uses a CLB resource, replace functions with unused inputs with functions having the appropriate number of inputs.

## **Logic Table**

| Input                 | Output |
|-----------------------|--------|
| I0 Iz                 | 0      |
| All inputs are 1      | 1      |
| Any single input is 0 | 0      |

# **Design Entry Method**

This design element is only for use in schematics.

- See the *Virtex-5 FPGA User Guide* (*UG190*).
- See the Virtex-5 FPGA Data Sheet DC and Switching Characteristics (DS202).

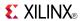

### Macro: 9-Input AND Gate with Non-Inverted Inputs

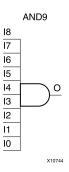

#### Introduction

AND elements implement logical conjunction. A High output (1) results only if all inputs are High (1). A Low (0) output results if any inputs are Low (0).

AND functions of up to five inputs are available in any combination of inverting and non-inverting inputs. AND functions of six to nine inputs, 12 inputs, and 16 inputs are available with noninverting inputs. To make some or all inputs inverting, use external inverters. Because each input uses a CLB resource, replace functions with unused inputs with functions having the appropriate number of inputs.

## **Logic Table**

| Input                 | Output |
|-----------------------|--------|
| I0 Iz                 | 0      |
| All inputs are 1      | 1      |
| Any single input is 0 | 0      |

# **Design Entry Method**

This design element is only for use in schematics.

- See the *Virtex-5 FPGA User Guide* (*UG190*).
- See the Virtex-5 FPGA Data Sheet DC and Switching Characteristics (DS202).

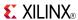

## **BRLSHFT4**

Macro: 4-Bit Barrel Shifter

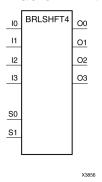

#### Introduction

This design element is a 4-bit barrel shifter that can rotate four inputs (I3 : I0) up to four places. The control inputs (S1 and S0) determine the number of positions, from one to four, that the data is rotated. The four outputs (O3 : O0) reflect the shifted data inputs.

## **Logic Table**

| Inputs |    |    |            |    |    |    | Outputs |    |    |  |
|--------|----|----|------------|----|----|----|---------|----|----|--|
| S1     | S0 | 10 | <b>I</b> 1 | 12 | 13 | 00 | 01      | O2 | О3 |  |
| 0      | 0  | a  | b          | С  | d  | a  | b       | С  | d  |  |
| 0      | 1  | a  | b          | С  | d  | b  | С       | d  | a  |  |
| 1      | 0  | a  | b          | С  | d  | С  | d       | a  | b  |  |
| 1      | 1  | a  | b          | С  | d  | d  | a       | b  | С  |  |

# **Design Entry Method**

This design element is only for use in schematics.

- See the Virtex-5 FPGA User Guide (UG190).
- See the Virtex-5 FPGA Data Sheet DC and Switching Characteristics (DS202).

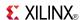

## **BRLSHFT8**

Macro: 8-Bit Barrel Shifter

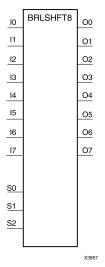

#### Introduction

This design element is an 8-bit barrel shifter, can rotate the eight inputs (I7 : I0) up to eight places. The control inputs (S2 : S0) determine the number of positions, from one to eight, that the data is rotated. The eight outputs (O7 : O0) reflect the shifted data inputs.

## **Logic Table**

| Inpu | Inputs |    |    |    |    |    |    |    | Outputs |    |    |    |    |    |    |    |    |    |
|------|--------|----|----|----|----|----|----|----|---------|----|----|----|----|----|----|----|----|----|
| S2   | S1     | S0 | 10 | l1 | 12 | 13 | 14 | 15 | 16      | 17 | 00 | 01 | 02 | О3 | 04 | O5 | O6 | 07 |
| 0    | 0      | 0  | a  | b  | С  | d  | e  | f  | g       | h  | a  | b  | С  | d  | e  | f  | g  | h  |
| 0    | 0      | 1  | a  | b  | С  | d  | e  | f  | g       | h  | b  | С  | d  | e  | f  | g  | h  | a  |
| 0    | 1      | 0  | a  | b  | С  | d  | e  | f  | g       | h  | С  | d  | e  | f  | g  | h  | a  | b  |
| 0    | 1      | 1  | a  | b  | С  | d  | e  | f  | g       | h  | d  | e  | f  | g  | h  | a  | b  | С  |
| 1    | 0      | 0  | a  | b  | С  | d  | e  | f  | g       | h  | e  | f  | g  | h  | a  | b  | С  | d  |
| 1    | 0      | 1  | a  | b  | С  | d  | e  | f  | g       | h  | f  | g  | h  | a  | b  | С  | d  | e  |
| 1    | 1      | 0  | a  | b  | С  | d  | e  | f  | g       | h  | g  | h  | a  | b  | С  | d  | e  | f  |
| 1    | 1      | 1  | a  | b  | С  | d  | e  | f  | g       | h  | h  | a  | b  | С  | d  | e  | f  | g  |

# **Design Entry Method**

This design element is only for use in schematics.

- See the <u>Virtex-5 FPGA User Guide (UG190)</u>.
- See the *Virtex-5 FPGA Data Sheet DC and Switching Characteristics (DS202)*.

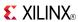

# **BSCAN\_VIRTEX5**

Primitive: Virtex®-5 JTAG Boundary-Scan Logic Access Circuit

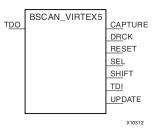

#### Introduction

This design element allows access to and from internal logic by the JTAG Boundary Scan logic controller. This allows for communication between the internal running design and the dedicated JTAG pins of the FPGA.

Each instance of this design element will handle one JTAG USER instruction (USER1 through USER4) as set with the JTAG\_CHAIN attribute. To handle all four USER instructions, instantiate four of these elements and set the JTAG\_CHAIN attribute appropriately.

**Note** For specific information on boundary scan for an architecture, see the Programmable Logic Data Sheet for this element.

## **Port Descriptions**

| Port    | Direction | Width | Function                                                                                                    |
|---------|-----------|-------|----------------------------------------------------------------------------------------------------|
| CAPTURE | Output    | 1     | Active upon the loading of the USER instruction. Asserts High when the JTAG TAP controller is in the CAPTURE-DR state.                                                                     |
| DRCK    | Output    | 1     | A mirror of the TCK input pin to the FPGA when the JTAG USER instruction assigned by JTAG_CHAIN is loaded and the JTAG TAP controller is in the SHIFT-DR state or in the CAPTURE-DR state. |
| RESET   | Output    | 1     | Active upon the loading of the USER instruction. It asserts High when the JTAG TAP controller is in the TEST-LOGIC-RESET state.                                                            |
| SEL     | Output    | 1     | Indicates when the USER instruction has been loaded into the JTAG Instruction Register. Becomes active in the UPDATE-IR state, and stays active until a new instruction is loaded.         |
| SHIFT   | Output    | 1     | Active upon the loading of the USER instruction. It asserts High when the JTAG TAP controller is in the SHIFT-DR state.                                                                    |
| TDI     | Output    | 1     | A mirror of the TDI pin.                                                                                                    |
| UPDATE  | Output    | 1     | Active upon the loading of the USER instruction. It asserts High when the JTAG TAP controller is in the UPDATE-DR state.                                                                   |
| TDO     | Input     | 1     | Active upon the loading of the USER instruction. External JTAG TDO pin will reflect data input to the macro's TDO1 pin.                                                                    |

# **Design Entry Method**

This design element can be used in schematics.

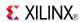

## **Available Attributes**

| Attribute  | Data<br>Type | Allowed Values | Default | Description                                                                          |
|------------|--------------|----------------|---------|--------------------------------------------------------------------------------------|
| JTAG_CHAIN | Integer      | 1, 2, 3, 4     | 1       | Sets the JTAG USER instruction number that this instance of the element will handle. |

- See the Virtex-5 FPGA User Guide (UG190).
- See the *Virtex-5 FPGA Data Sheet DC and Switching Characteristics (DS202)*.

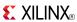

### **BUF**

Primitive: General Purpose Buffer

BUF X1065 2

### Introduction

This is a general-purpose, non-inverting buffer.

This element is not necessary and is removed by the partitioning software (MAP).

## **Design Entry Method**

This design element is only for use in schematics.

- See the Virtex-5 FPGA User Guide (UG190).
- See the *Virtex-5 FPGA Data Sheet DC and Switching Characteristics* (DS202).

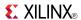

## **BUFCF**

Primitive: Fast Connect Buffer

BUFC F

O

X1005 3

### Introduction

This design element is a single fast connect buffer used to connect the outputs of the LUTs and some dedicated logic directly to the input of another LUT. Using this buffer implies CLB packing. No more than four LUTs may be connected together as a group.

## **Design Entry Method**

This design element can be used in schematics.

- See the Virtex-5 FPGA User Guide (UG190).
- See the Virtex-5 FPGA Data Sheet DC and Switching Characteristics (DS202).

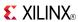

## **BUFG**

Primitive: Global Clock Buffer

### Introduction

This design element is a high-fanout buffer that connects signals to the global routing resources for low skew distribution of the signal. BUFGs are typically used on clock nets as well other high fanout nets like sets/resets and clock enables.

## **Port Descriptions**

| Port | Direction | Width | Function            |
|------|-----------|-------|---------------------|
| I    | Input     | 1     | Clock buffer input  |
| 0    | Output    | 1     | Clock buffer output |

## **Design Entry Method**

This design element can be used in schematics.

- See the *Virtex-5 FPGA User Guide* (*UG*190).
- See the Virtex-5 FPGA Data Sheet DC and Switching Characteristics (DS202).

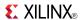

## **BUFGCE**

Primitive: Global Clock Buffer with Clock Enable

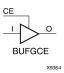

### Introduction

This design element is a global clock buffer with a single gated input. Its O output is "0" when clock enable (CE) is Low (inactive). When clock enable (CE) is High, the I input is transferred to the O output.

## **Logic Table**

| Inputs | Outputs |   |
|--------|---------|---|
| I      | CE      | 0 |
| X      | 0       | 0 |
| I      | 1       | I |

# **Port Descriptions**

| Port | Direction | Width | Function            |
|------|-----------|-------|---------------------|
| Ι    | Input     | 1     | Clock buffer input  |
| CE   | Input     | 1     | Clock enable input  |
| 0    | Output    | 1     | Clock buffer output |

# **Design Entry Method**

This design element can be used in schematics.

- See the *Virtex-5 FPGA User Guide (UG190)*.
- See the Virtex-5 FPGA Data Sheet DC and Switching Characteristics (DS202).

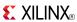

# **BUFGCE\_1**

Primitive: Global Clock Buffer with Clock Enable and Output State 1

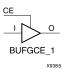

## Introduction

This design element is a multiplexed global clock buffer with a single gated input. Its O output is High (1) when clock enable (CE) is Low (inactive). When clock enable (CE) is High, the I input is transferred to the O output.

## **Logic Table**

| Inputs | Outputs |   |
|--------|---------|---|
| I      | CE      | 0 |
| X      | 0       | 1 |
| I      | 1       | I |

# **Port Descriptions**

| Port | Direction | Width | Function            |
|------|-----------|-------|---------------------|
| Ι    | Input     | 1     | Clock buffer input  |
| CE   | Input     | 1     | Clock enable input  |
| 0    | Output    | 1     | Clock buffer output |

# **Design Entry Method**

This design element can be used in schematics.

- See the Virtex-5 FPGA User Guide (UG190).
- See the Virtex-5 FPGA Data Sheet DC and Switching Characteristics (DS202).

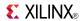

## **BUFGCTRL**

Primitive: Global Clock MUX Buffer

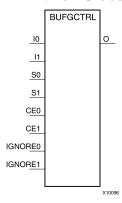

### Introduction

BUFGCTRL primitive is global clock buffer that is designed as a synchronous/asynchronous "glitch free" 2:1 multiplexer with two clock inputs. Unlike global clock buffers that are found in previous generation of FPGAs, these clock buffers are designed with more control pins to provide a wider range of functionality and more robust input switching. BUFGCTRL is not limited to clocking applications.

# **Port Descriptions**

| Port             | Direction | Width    | Function                                                                                                    |
|------------------|-----------|----------|----------------------------------------------------------------------------------------------------|
| 0                | Output    | 1        | Clock Output pin                                                                                                    |
| I0, I1           | Input     | 1 (each) | Clock Input:                                                                                                    |
|                  |           |          | I0 - Clock Input Pin                                                                                                    |
|                  |           |          | I1 - Clock Input Pin                                                                                                    |
| CE0, CE1         | Input     | 1 (each) | Clock Enable Input. The CE pins represent the clock enable pin for each clock inputs and are used to select the clock inputs. A setup/hold time must be specified when you are using the CE pin to select inputs. Failure to meet this requirement could result in a clock glitch.                                             |
| S0, S1           | Input     | 1 (each) | Clock Select Input. The S pins represent the clock select pin for each clock inputs. When using the S pin as input select, there is a setup/hold time requirement. Unlike CE pins, failure to meet this requirement will not result in a clock glitch. However, it can cause the output clock to appear one clock cycle later. |
| IGNORE0, IGNORE1 | Input     | 1 (each) | Clock Ignore Input. IGNORE pins are used whenever a designer wants to bypass the switching algorithm executed by the BUFGCTRL.                                                                                                    |

# **Design Entry Method**

This design element can be used in schematics.

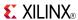

## **Available Attributes**

| Attribute    | Data<br>Type | Allowed<br>Values | Default | Description                                                                 |
|--------------|--------------|-------------------|---------|-----------------------------------------------------------------------------|
| INIT_OUT     | Integer      | 0, 1              | 0       | Initializes the BUFGCTRL output to the specified value after configuration. |
| PRESELECT_I0 | Boolean      | FALSE, TRUE       | FALSE   | If TRUE, BUFGCTRL output uses I0 input after configuration.                 |
| PRESELECT_I1 | Boolean      | FALSE, TRUE       | FALSE   | If TRUE, BUFGCTRL output uses I1 input after configuration.                 |

**Note** Both PRESELECT attributes might not be TRUE at the same time.

- See the *Virtex-5 FPGA User Guide* (*UG190*).
- See the Virtex-5 FPGA Data Sheet DC and Switching Characteristics (DS202).

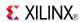

# **BUFGMUX\_CTRL**

Primitive: 2-to-1 Global Clock MUX Buffer

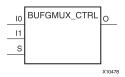

### Introduction

This design element is a global clock buffer with two clock inputs, one clock output, and a select line used to cleanly select between one of two clocks driving the global clocking resource. This component is based on BUFGCTRL, with some pins connected to logic High or Low. This element uses the S pin as the select pin for the 2-to-1 MUX. S can switch anytime without causing a glitch on the output clock of the buffer.

## **Port Descriptions**

| Port    | Direction | Width | Function                                        |
|---------|-----------|-------|-------------------------------------------------|
| 0       | Output    | 1     | Clock Output                                    |
| IO      | Input     | 1     | One of two Clock Inputs                         |
| I1      | Input     | 1     | One of two Clock Inputs                         |
| S Input |           | 1     | Select for I0 (S=0) or I1 (S=1)<br>Clock Output |

# **Design Entry Method**

This design element can be used in schematics.

- See the *Virtex-5 FPGA User Guide (UG190)*.
- See the Virtex-5 FPGA Data Sheet DC and Switching Characteristics (DS202).

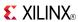

## **BUFGP**

Primitive: Global Buffer for Driving Clocks

BUFG P

X1065 5

### Introduction

This design element is a primary global buffer that is used to distribute high fan-out clock or control signals throughout in FPGA devices. It is equivalent to an IBUFG driving a BUFG.

# **Design Entry Method**

This design element is only for use in schematics.

- See the *Virtex-5 FPGA User Guide (UG190)*.
- See the Virtex-5 FPGA Data Sheet DC and Switching Characteristics (DS202).

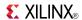

## **BUFIO**

Primitive: Local Clock Buffer for I/O

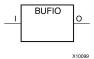

### Introduction

This design element is a clock buffer. It is simply a clock-in, clock-out buffer. It drives a dedicated clock net within the I/O column, independent of the global clock resources. Thus, these elements are ideally suited for source-synchronous data capture (forwarded/receiver clock distribution). They can only be driven by clock capable I/Os located in the same clock region. They drive the two adjacent I/O clock nets (for a total of up to three clock regions), as well as the regional clock buffers (BUFR). These elements cannot drive logic resources (CLB, block RAM, etc.) because the I/O clock network only reaches the I/O column.

## **Port Descriptions**

| Port | Direction | Width | Function     |
|------|-----------|-------|--------------|
| 0    | Output    | 1     | Clock output |
| Ι    | Input     | 1     | Clock input  |

## **Design Entry Method**

This design element can be used in schematics.

- See the Virtex-5 FPGA User Guide (UG190).
- See the Virtex-5 FPGA Data Sheet DC and Switching Characteristics (DS202).

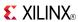

## **BUFR**

Primitive: Regional Clock Buffer for I/O and Logic Resources

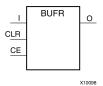

### Introduction

The BUFR is a clock buffer. BUFRs drive clock signals to a dedicated clock net within a clock region, independent from the global clock tree. Each BUFR can drive the two regional clock nets in the region in which it is located, and the two clock nets in the adjacent clock regions (up to three clock regions). Unlike BUFIOs, BUFRs can drive the I/O logic and logic resources (CLB, block RAM, etc.) in the existing and adjacent clock regions. BUFRs can be driven by either the output from BUFIOs or local interconnect. In addition, BUFRs are capable of generating divided clock outputs with respect to the clock input. The divide value is an integer between one and eight. BUFRs are ideal for source-synchronous applications requiring clock domain crossing or serial-to-parallel conversion. There are two BUFRs in a typical clock region (two regional clock networks). The center column does not have BUFRs.

## **Port Descriptions**

| Port | Direction | Width | Function                                                                                                    |
|------|-----------|-------|----------------------------------------------------------------------------------------------------|
| CE   | Input     | 1     | Clock enable port. When asserted low, this port disables the output clock. When asserted high, the clock is propagated out the O output port. Cannot be used in "BYPASS" mode. Connect to vcc when BUFR_DIVIDE is set to "BYPASS" or if not used.                                  |
| CLR  | Input     | 1     | Counter asynchronous clear for divided clock output. When asserted high, this port resets the counter used to produce the divided clock output and the output is asserted low. Cannot be used in "BYPASS" mode. Connect to gnd when BUFR_DIVIDE is set to "BYPASS" or if not used. |
| I    | Input     | 1     | Clock input port. This port is the clock source port for BUFR. It can be driven by BUFIO output or local interconnect.                                                                                                    |
| 0    | Output    | 1     | Clock output port. This port drives the clock tracks in the clock region of the BUFR and the two adjacent clock regions. This port drives FPGA fabric, and IOBs.                                                                                                    |

# **Design Entry Method**

This design element can be used in schematics.

## **Available Attributes**

| Attribute   | Data<br>Type | Allowed_Values                                   | Default   | Description                                                           |
|-------------|--------------|--------------------------------------------------|-----------|-----------------------------------------------------------------------|
| BUFR_DIVIDE | String       | "BYPASS", "1", "2", "3", "4", "5", "6", "7", "8" | "BYPASS"  | Defines whether the output clock is a divided version of input clock. |
| SIM_DEVICE  | String       | "VIRTEX4", VIRTEX5",<br>"VIRTEX6"                | "VIRTEX4" | Determine the CE latency for BUFR.                                    |

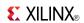

- See the *Virtex-5 FPGA User Guide* (*UG190*).
- See the *Virtex-5 FPGA Data Sheet DC and Switching Characteristics (DS202)*.

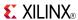

# **CAPTURE\_VIRTEX5**

Primitive: Virtex®-5 Readback Register Capture Control

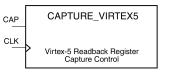

X10936

### Introduction

This element provides user control and synchronization over when and how the capture register (flip-flop and latch) information task is requested. The readback function is provided through dedicated configuration port instructions. However, without this element, the readback data is synchronized to the configuration clock. Only register (flip-flop and latch) states can be captured. Although LUT RAM, SRL, and block RAM states are readback, they cannot be captured.

An asserted high CAP signal indicates that the registers in the device are to be captured at the next Low-to-High clock transition. By default, data is captured after every trigger when transition on CLK while CAP is asserted. To limit the readback operation to a single data capture, add the ONESHOT=TRUE attribute to this element.

## **Port Descriptions**

| Port | Direction | Width | Function                 |
|------|-----------|-------|--------------------------|
| CAP  | Input     | 1     | Readback capture trigger |
| CLK  | Input     | 1     | Readback capture clock   |

# **Design Entry Method**

This design element can be used in schematics.

Connect all inputs and outputs to the design in order to ensure proper operation.

### Available Attributes

| Attribute | Data<br>Type | Allowed<br>Values | Default | Description                                                             |
|-----------|--------------|-------------------|---------|-------------------------------------------------------------------------|
| ONESHOT   | Boolean      | TRUE, FALSE       | TRUE    | Specifies the procedure for performing single readback per CAP trigger. |

- See the Virtex-5 FPGA User Guide (UG190).
- See the Virtex-5 FPGA Data Sheet DC and Switching Characteristics (DS202).

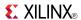

## **CARRY4**

Primitive: Fast Carry Logic with Look Ahead

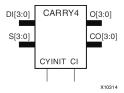

### Introduction

This circuit design represents the fast carry logic for a slice. The carry chain consists of a series of four MUXes and four XORs that connect to the other logic (LUTs) in the slice via dedicated routes to form more complex functions. The fast carry logic is useful for building arithmetic functions like adders, counters, subtractors and add/subs, as well as such other logic functions as wide comparators, address decoders, and some logic gates (specifically, AND and OR).

# **Port Descriptions**

| Port   | Direction | Width | Function                                   |
|--------|-----------|-------|--------------------------------------------|
| О      | Output    | 4     | Carry chain XOR general data out           |
| СО     | Output    | 4     | Carry-out of each stage of the carry chain |
| DI     | Input     | 4     | Carry-MUX data input                       |
| S      | Input     | 4     | Carry-MUX select line                      |
| CYINIT | Input     | 1     | Carry-in initialization input              |
| CI     | Input     | 1     | Carry cascade input                        |

www.xilinx.com

# **Design Entry Method**

This design element can be used in schematics.

- See the *Virtex-5 FPGA User Guide* (*UG190*).
- See the Virtex-5 FPGA Data Sheet DC and Switching Characteristics (DS202).

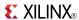

## CB16CE

Macro: 16-Bit Cascadable Binary Counter with Clock Enable and Asynchronous Clear

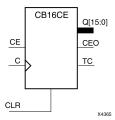

### Introduction

This design element is an asynchronously clearable, cascadable binary counter. The asynchronous clear (CLR) input, when High, overrides all other inputs and forces the Q outputs, terminal count (TC), and clock enable out (CEO) to logic level zero, independent of clock transitions. The Q outputs increment when the clock enable input (CE) is High during the Low-to-High clock (C) transition. The counter ignores clock transitions when CE is Low. The TC output is High when all Q outputs are High.

Create larger counters by connecting the CEO output of each stage to the CE input of the next stage and connecting the C and CLR inputs in parallel. CEO is active (High) when TC and CE are High. The maximum length of the counter is determined by the accumulated CE-to-TC propagation delays versus the clock period. The clock period must be greater than n ( $t_{\text{CE-TC}}$ ), where n is the number of stages and the time  $t_{\text{CE-TC}}$  is the CE-to-TC propagation delay of each stage. When cascading counters, use the CEO output if the counter uses the CE input or use the TC output if it does not.

This counter is asynchronously cleared, outputs Low, when power is applied. For FPGA devices, power-on conditions are simulated when global set/reset (GSR) is active. GSR defaults to active-High but can be inverted by adding an inverter in front of the GSR input of the appropriate STARTUP\_architecture symbol.

# **Logic Table**

| Inputs |    |            | Outputs   |           |     |
|--------|----|------------|-----------|-----------|-----|
| CLR    | CE | С          | Qz-Q0     | TC        | CEO |
| 1      | Χ  | Χ          | 0         | 0         | 0   |
| 0      | 0  | X          | No change | No change | 0   |
| 0      | 1  | $\uparrow$ | Inc       | TC        | CEO |

z = bit width - 1

 $TC = Qz \cdot Q(z-1) \cdot Q(z-2) \cdot ... \cdot Q0$ 

CEO = TC•CE

# **Design Entry Method**

This design element is only for use in schematics.

- See the *Virtex-5 FPGA User Guide* (*UG190*).
- See the *Virtex-5 FPGA Data Sheet DC and Switching Characteristics (DS202)*.

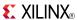

## CB16CLE

Macro: 16-Bit Loadable Cascadable Binary Counters with Clock Enable and Asynchronous Clear

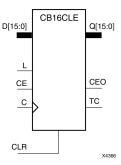

### Introduction

This element is a synchronously loadable, asynchronously clearable, cascadable binary counter. The asynchronous clear (CLR) input, when High, overrides all other inputs and forces the Q outputs, terminal count (TC), and clock enable out (CEO) to logic level zero, independent of clock transitions. The data on the D inputs is loaded into the counter when the load enable input (L) is High during the Low-to-High clock transition, independent of the state of clock enable (CE). The Q outputs increment when CE is High during the Low-to-High clock transition. The counter ignores clock transitions when CE is Low. The TC output is High when all Q outputs are High.

Create larger counters by connecting the CEO output of each stage to the CE input of the next stage and connecting the C, L, and CLR inputs in parallel. CEO is active (High) when TC and CE are High. The maximum length of the counter is determined by the accumulated CE-to-TC propagation delays versus the clock period. The clock period must be greater than n ( $t_{\text{CE-TC}}$ ), where n is the number of stages and the time  $t_{\text{CE-TC}}$  is the CE-to-TC propagation delay of each stage. When cascading counters, use the CEO output if the counter uses the CE input or use the TC output if it does not.

This counter is asynchronously cleared, outputs Low, when power is applied. For FPGA devices, power-on conditions are simulated when global set/reset (GSR) is active. GSR defaults to active-High but can be inverted by adding an inverter in front of the GSR input of the appropriate STARTUP\_architecture symbol.

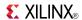

# **Logic Table**

| Inputs |   |    |          |       | Outputs   | Outputs   |     |  |
|--------|---|----|----------|-------|-----------|-----------|-----|--|
| CLR    | L | CE | С        | Dz-D0 | Qz-Q0     | TC        | CEO |  |
| 1      | Х | Х  | Х        | X     | 0         | 0         | 0   |  |
| 0      | 1 | X  | <b>↑</b> | Dn    | Dn        | TC        | CEO |  |
| 0      | 0 | 0  | Х        | X     | No change | No change | 0   |  |
| 0      | 0 | 1  | <b>↑</b> | X     | Inc       | TC        | CEO |  |

z = bit width - 1

 $TC = Qz \bullet Q(z-1) \bullet Q(z-2) \bullet \dots \bullet Q0$ 

CEO = TC•CE

# **Design Entry Method**

This design element is only for use in schematics.

- See the *Virtex-5 FPGA User Guide (UG190)*.
- See the Virtex-5 FPGA Data Sheet DC and Switching Characteristics (DS202).

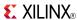

## CB16CLED

Macro: 16-Bit Loadable Cascadable Bidirectional Binary Counters with Clock Enable and Asynchronous Clear

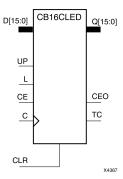

### Introduction

This design element is a synchronously loadable, asynchronously clearable, cascadable, bidirectional binary counter. The asynchronous clear (CLR) input, when High, overrides all other inputs and forces the Q outputs, terminal count (TC), and clock enable out (CEO) to logic level zero, independent of clock transitions. The data on the D inputs is loaded into the counter when the load enable input (L) is High during the Low-to-High clock (C) transition, independent of the state of clock enable (CE). The Q outputs decrement when CE is High and UP is Low during the Low-to-High clock transition. The Q outputs increment when CE and UP are High. The counter ignores clock transitions when CE is Low.

For counting up, the TC output is High when all Q outputs and UP are High. For counting down, the TC output is High when all Q outputs and UP are Low.

Create larger counters by connecting the CEO output of each stage to the CE input of the next stage and connecting the C, UP, L, and CLR inputs in parallel. CEO is active (High) when TC and CE are High. The maximum length of the counter is determined by the accumulated CE-to-TC propagation delays versus the clock period. The clock period must be greater than n ( $t_{\text{CE-TC}}$ ), where n is the number of stages and the time  $t_{\text{CE-TC}}$  is the CE-to-TC propagation delay of each stage. When cascading counters, use the CEO output if the counter uses the CE input or use the TC output if it does not.

For CPLD parts, see CB2X1, CB4X1, CB8X1, CB16X1 for high-performance cascadable, bidirectional counters.

This counter is asynchronously cleared, outputs Low, when power is applied. For FPGA devices, power-on conditions are simulated when global set/reset (GSR) is active. GSR defaults to active-High but can be inverted by adding an inverter in front of the GSR input of the appropriate STARTUP\_architecture symbol.

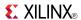

# **Logic Table**

| Inputs | Inputs |    |            |    |       |           | Outputs   |     |  |
|--------|--------|----|------------|----|-------|-----------|-----------|-----|--|
| CLR    | L      | CE | С          | UP | Dz-D0 | Qz-Q0     | TC        | CEO |  |
| 1      | X      | X  | Х          | Х  | Х     | 0         | 0         | 0   |  |
| 0      | 1      | Χ  | $\uparrow$ | X  | Dn    | Dn        | TC        | CEO |  |
| 0      | 0      | 0  | Х          | Х  | Х     | No change | No change | 0   |  |
| 0      | 0      | 1  | $\uparrow$ | 1  | X     | Inc       | TC        | CEO |  |
| 0      | 0      | 1  | $\uparrow$ | 0  | X     | Dec       | TC        | CEO |  |

z = bit width - 1

 $\mathsf{TC} = (Qz \bullet Q(z-1) \bullet Q(z-2) \bullet \dots \bullet Q0 \bullet UP) + (Qz \bullet Q(z-1) \bullet Q(z-2) \bullet \dots \bullet Q0 \bullet UP)$ 

CEO = TC•CE

# **Design Entry Method**

This design element is only for use in schematics.

- See the *Virtex-5 FPGA User Guide* (*UG190*).
- See the Virtex-5 FPGA Data Sheet DC and Switching Characteristics (DS202).

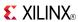

## CB16RE

Macro: 16-Bit Cascadable Binary Counter with Clock Enable and Synchronous Reset

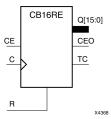

### Introduction

This design element is a synchronous, resettable, cascadable binary counter. The synchronous reset (R), when High, overrides all other inputs and forces the Q outputs, terminal count (TC), and clock enable out (CEO) to zero on the Low-to-High clock transition. The Q outputs increment when the clock enable input (CE) is High during the Low-to-High clock (C) transition. The counter ignores clock transitions when CE is Low. The TC output is High when both Q outputs are High.

Create larger counters by connecting the CEO output of each stage to the CE input of the next stage and connecting the C and R inputs in parallel. CEO is active (High) when TC and CE are High. The maximum length of the counter is determined by the accumulated CE-to-TC propagation delays versus the clock period. The clock period must be greater than n ( $t_{\text{CE-TC}}$ ), where n is the number of stages and the time  $t_{\text{CE-TC}}$  is the CE-to-TC propagation delay of each stage. When cascading counters, use the CEO output if the counter uses the CE input or use the TC output if it does not.

This counter is asynchronously cleared, outputs Low, when power is applied. For FPGA devices, power-on conditions are simulated when global set/reset (GSR) is active. GSR defaults to active-High but can be inverted by adding an inverter in front of the GSR input of the appropriate STARTUP *architecture* symbol.

# Logic Table

| Inputs |    |            | Outputs   |           |     |  |
|--------|----|------------|-----------|-----------|-----|--|
| R      | CE | С          | Qz-Q0     | TC        | CEO |  |
| 1      | Х  | $\uparrow$ | 0         | 0         | 0   |  |
| 0      | 0  | X          | No change | No change | 0   |  |
| 0      | 1  | <b>↑</b>   | Inc       | TC        | CEO |  |

z = bit width - 1

 $TC = Qz \bullet Q(z-1) \bullet Q(z-2) \bullet \dots \bullet Q0)$ 

CEO = TC • CE

# **Design Entry Method**

This design element is only for use in schematics.

- See the *Virtex-5 FPGA User Guide* (*UG190*).
- See the *Virtex-5 FPGA Data Sheet DC and Switching Characteristics* (DS202).

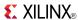

## CB2CE

Macro: 2-Bit Cascadable Binary Counter with Clock Enable and Asynchronous Clear

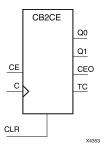

### Introduction

This design element is an asynchronously clearable, cascadable binary counter. The asynchronous clear (CLR) input, when High, overrides all other inputs and forces the Q outputs, terminal count (TC), and clock enable out (CEO) to logic level zero, independent of clock transitions. The Q outputs increment when the clock enable input (CE) is High during the Low-to-High clock (C) transition. The counter ignores clock transitions when CE is Low. The TC output is High when all Q outputs are High.

Create larger counters by connecting the CEO output of each stage to the CE input of the next stage and connecting the C and CLR inputs in parallel. CEO is active (High) when TC and CE are High. The maximum length of the counter is determined by the accumulated CE-to-TC propagation delays versus the clock period. The clock period must be greater than n ( $t_{\text{CE-TC}}$ ), where n is the number of stages and the time  $t_{\text{CE-TC}}$  is the CE-to-TC propagation delay of each stage. When cascading counters, use the CEO output if the counter uses the CE input or use the TC output if it does not.

This counter is asynchronously cleared, outputs Low, when power is applied. For FPGA devices, power-on conditions are simulated when global set/reset (GSR) is active. GSR defaults to active-High but can be inverted by adding an inverter in front of the GSR input of the appropriate STARTUP\_architecture symbol.

# **Logic Table**

| Inputs |    |            | Outputs   |           |     |  |
|--------|----|------------|-----------|-----------|-----|--|
| CLR    | CE | С          | Qz-Q0     | TC        | CEO |  |
| 1      | X  | X          | 0         | 0         | 0   |  |
| 0      | 0  | X          | No change | No change | 0   |  |
| 0      | 1  | $\uparrow$ | Inc       | TC        | CEO |  |

z = bit width - 1

$$TC = Qz \bullet Q(z-1) \bullet Q(z-2) \bullet ... \bullet Q0$$

CEO = TC•CE

# **Design Entry Method**

This design element is only for use in schematics.

- See the *Virtex-5 FPGA User Guide* (*UG190*).
- See the *Virtex-5 FPGA Data Sheet DC and Switching Characteristics (DS202)*.

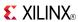

## **CB2CLE**

# Macro: 2-Bit Loadable Cascadable Binary Counters with Clock Enable and Asynchronous Clear

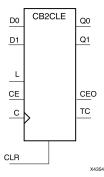

## Introduction

This element is a synchronously loadable, asynchronously clearable, cascadable binary counter. The asynchronous clear (CLR) input, when High, overrides all other inputs and forces the Q outputs, terminal count (TC), and clock enable out (CEO) to logic level zero, independent of clock transitions. The data on the D inputs is loaded into the counter when the load enable input (L) is High during the Low-to-High clock transition, independent of the state of clock enable (CE). The Q outputs increment when CE is High during the Low-to-High clock transition. The counter ignores clock transitions when CE is Low. The TC output is High when all Q outputs are High.

Create larger counters by connecting the CEO output of each stage to the CE input of the next stage and connecting the C, L, and CLR inputs in parallel. CEO is active (High) when TC and CE are High. The maximum length of the counter is determined by the accumulated CE-to-TC propagation delays versus the clock period. The clock period must be greater than n ( $t_{\text{CE-TC}}$ ), where n is the number of stages and the time  $t_{\text{CE-TC}}$  is the CE-to-TC propagation delay of each stage. When cascading counters, use the CEO output if the counter uses the CE input or use the TC output if it does not.

This counter is asynchronously cleared, outputs Low, when power is applied. For FPGA devices, power-on conditions are simulated when global set/reset (GSR) is active. GSR defaults to active-High but can be inverted by adding an inverter in front of the GSR input of the appropriate STARTUP\_architecture symbol.

# **Logic Table**

| Inputs |   |    | Outputs  |       |           |           |     |
|--------|---|----|----------|-------|-----------|-----------|-----|
| CLR    | L | CE | С        | Dz-D0 | Qz-Q0     | TC        | CEO |
| 1      | Х | Х  | X        | Х     | 0         | 0         | 0   |
| 0      | 1 | X  | 1        | Dn    | Dn        | TC        | CEO |
| 0      | 0 | 0  | Х        | Х     | No change | No change | 0   |
| 0      | 0 | 1  | <b>↑</b> | X     | Inc       | TC        | CEO |

z = bit width - 1

 $TC = Qz \bullet Q(z-1) \bullet Q(z-2) \bullet ... \bullet Q0$ 

 $CEO = TC \cdot CE$ 

# **Design Entry Method**

This design element is only for use in schematics.

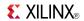

- See the *Virtex-5 FPGA User Guide* (*UG190*).
- See the Virtex-5 FPGA Data Sheet DC and Switching Characteristics (DS202).

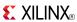

## **CB2CLED**

Macro: 2-Bit Loadable Cascadable Bidirectional Binary Counters with Clock Enable and Asynchronous Clear

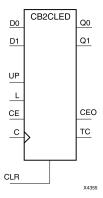

### Introduction

This design element is a synchronously loadable, asynchronously clearable, cascadable, bidirectional binary counter. The asynchronous clear (CLR) input, when High, overrides all other inputs and forces the Q outputs, terminal count (TC), and clock enable out (CEO) to logic level zero, independent of clock transitions. The data on the D inputs is loaded into the counter when the load enable input (L) is High during the Low-to-High clock (C) transition, independent of the state of clock enable (CE). The Q outputs decrement when CE is High and UP is Low during the Low-to-High clock transition. The Q outputs increment when CE and UP are High. The counter ignores clock transitions when CE is Low.

For counting up, the TC output is High when all Q outputs and UP are High. For counting down, the TC output is High when all Q outputs and UP are Low.

Create larger counters by connecting the CEO output of each stage to the CE input of the next stage and connecting the C, UP, L, and CLR inputs in parallel. CEO is active (High) when TC and CE are High. The maximum length of the counter is determined by the accumulated CE-to-TC propagation delays versus the clock period. The clock period must be greater than n ( $t_{\text{CE-TC}}$ ), where n is the number of stages and the time  $t_{\text{CE-TC}}$  is the CE-to-TC propagation delay of each stage. When cascading counters, use the CEO output if the counter uses the CE input or use the TC output if it does not.

For CPLD parts, see CB2X1, CB4X1, CB8X1, CB16X1 for high-performance cascadable, bidirectional counters.

This counter is asynchronously cleared, outputs Low, when power is applied. For FPGA devices, power-on conditions are simulated when global set/reset (GSR) is active. GSR defaults to active-High but can be inverted by adding an inverter in front of the GSR input of the appropriate STARTUP\_architecture symbol.

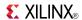

# **Logic Table**

| Inputs | Inputs |    |   |    |       |           | Outputs   |     |  |
|--------|--------|----|---|----|-------|-----------|-----------|-----|--|
| CLR    | L      | CE | С | UP | Dz-D0 | Qz-Q0     | TC        | CEO |  |
| 1      | Х      | Х  | Х | Х  | Х     | 0         | 0         | 0   |  |
| 0      | 1      | X  | 1 | Х  | Dn    | Dn        | TC        | CEO |  |
| 0      | 0      | 0  | Х | Х  | Х     | No change | No change | 0   |  |
| 0      | 0      | 1  | 1 | 1  | Х     | Inc       | TC        | CEO |  |
| 0      | 0      | 1  | 1 | 0  | X     | Dec       | TC        | CEO |  |

www.xilinx.com

z = bit width - 1

 $\mathsf{TC} = (Qz \bullet Q(z-1) \bullet Q(z-2) \bullet \dots \bullet Q0 \bullet UP) + (Qz \bullet Q(z-1) \bullet Q(z-2) \bullet \dots \bullet Q0 \bullet UP)$ 

CEO = TC•CE

# **Design Entry Method**

This design element is only for use in schematics.

- See the *Virtex-5 FPGA User Guide* (*UG190*).
- See the Virtex-5 FPGA Data Sheet DC and Switching Characteristics (DS202).

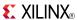

## CB2RE

## Macro: 2-Bit Cascadable Binary Counter with Clock Enable and Synchronous Reset

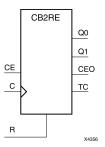

### Introduction

This design element is a synchronous, resettable, cascadable binary counter. The synchronous reset (R), when High, overrides all other inputs and forces the Q outputs, terminal count (TC), and clock enable out (CEO) to zero on the Low-to-High clock transition. The Q outputs increment when the clock enable input (CE) is High during the Low-to-High clock (C) transition. The counter ignores clock transitions when CE is Low. The TC output is High when both Q outputs are High.

Create larger counters by connecting the CEO output of each stage to the CE input of the next stage and connecting the C and R inputs in parallel. CEO is active (High) when TC and CE are High. The maximum length of the counter is determined by the accumulated CE-to-TC propagation delays versus the clock period. The clock period must be greater than n ( $t_{\text{CE-TC}}$ ), where n is the number of stages and the time  $t_{\text{CE-TC}}$  is the CE-to-TC propagation delay of each stage. When cascading counters, use the CEO output if the counter uses the CE input or use the TC output if it does not.

This counter is asynchronously cleared, outputs Low, when power is applied. For FPGA devices, power-on conditions are simulated when global set/reset (GSR) is active. GSR defaults to active-High but can be inverted by adding an inverter in front of the GSR input of the appropriate STARTUP\_architecture symbol.

# Logic Table

| Inputs |    |            | Outputs   |           |     |  |
|--------|----|------------|-----------|-----------|-----|--|
| R      | CE | С          | Qz-Q0     | TC        | CEO |  |
| 1      | Х  | $\uparrow$ | 0         | 0         | 0   |  |
| 0      | 0  | X          | No change | No change | 0   |  |
| 0      | 1  | $\uparrow$ | Inc       | TC        | CEO |  |

z = bit width - 1

 $TC = Qz \bullet Q(z-1) \bullet Q(z-2) \bullet ... \bullet Q0$ 

CEO = TC•CE

# **Design Entry Method**

This design element is only for use in schematics.

- See the *Virtex-5 FPGA User Guide* (*UG190*).
- See the *Virtex-5 FPGA Data Sheet DC and Switching Characteristics (DS202)*.

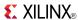

## CB4CE

Macro: 4-Bit Cascadable Binary Counter with Clock Enable and Asynchronous Clear

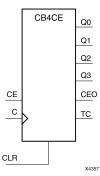

### Introduction

This design element is an asynchronously clearable, cascadable binary counter. The asynchronous clear (CLR) input, when High, overrides all other inputs and forces the Q outputs, terminal count (TC), and clock enable out (CEO) to logic level zero, independent of clock transitions. The Q outputs increment when the clock enable input (CE) is High during the Low-to-High clock (C) transition. The counter ignores clock transitions when CE is Low. The TC output is High when all Q outputs are High.

Create larger counters by connecting the CEO output of each stage to the CE input of the next stage and connecting the C and CLR inputs in parallel. CEO is active (High) when TC and CE are High. The maximum length of the counter is determined by the accumulated CE-to-TC propagation delays versus the clock period. The clock period must be greater than n ( $t_{\text{CE-TC}}$ ), where n is the number of stages and the time  $t_{\text{CE-TC}}$  is the CE-to-TC propagation delay of each stage. When cascading counters, use the CEO output if the counter uses the CE input or use the TC output if it does not.

This counter is asynchronously cleared, outputs Low, when power is applied. For FPGA devices, power-on conditions are simulated when global set/reset (GSR) is active. GSR defaults to active-High but can be inverted by adding an inverter in front of the GSR input of the appropriate STARTUP\_architecture symbol.

# **Logic Table**

| Inputs |    |            | Outputs   |           |     |  |
|--------|----|------------|-----------|-----------|-----|--|
| CLR    | CE | С          | Qz-Q0     | TC        | CEO |  |
| 1      | Х  | X          | 0         | 0         | 0   |  |
| 0      | 0  | Χ          | No change | No change | 0   |  |
| 0      | 1  | $\uparrow$ | Inc       | TC        | CEO |  |

z = bit width - 1

 $TC = Qz \bullet Q(z-1) \bullet Q(z-2) \bullet ... \bullet Q0$ 

CEO = TC•CE

# **Design Entry Method**

This design element is only for use in schematics.

- See the *Virtex-5 FPGA User Guide* (*UG190*).
- See the *Virtex-5 FPGA Data Sheet DC and Switching Characteristics (DS202)*.

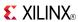

## **CB4CLE**

# Macro: 4-Bit Loadable Cascadable Binary Counters with Clock Enable and Asynchronous Clear

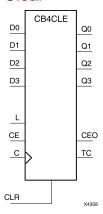

## Introduction

This element is a synchronously loadable, asynchronously clearable, cascadable binary counter. The asynchronous clear (CLR) input, when High, overrides all other inputs and forces the Q outputs, terminal count (TC), and clock enable out (CEO) to logic level zero, independent of clock transitions. The data on the D inputs is loaded into the counter when the load enable input (L) is High during the Low-to-High clock transition, independent of the state of clock enable (CE). The Q outputs increment when CE is High during the Low-to-High clock transition. The counter ignores clock transitions when CE is Low. The TC output is High when all Q outputs are High.

Create larger counters by connecting the CEO output of each stage to the CE input of the next stage and connecting the C, L, and CLR inputs in parallel. CEO is active (High) when TC and CE are High. The maximum length of the counter is determined by the accumulated CE-to-TC propagation delays versus the clock period. The clock period must be greater than n ( $t_{\text{CE-TC}}$ ), where n is the number of stages and the time  $t_{\text{CE-TC}}$  is the CE-to-TC propagation delay of each stage. When cascading counters, use the CEO output if the counter uses the CE input or use the TC output if it does not.

This counter is asynchronously cleared, outputs Low, when power is applied. For FPGA devices, power-on conditions are simulated when global set/reset (GSR) is active. GSR defaults to active-High but can be inverted by adding an inverter in front of the GSR input of the appropriate STARTUP\_architecture symbol.

# **Logic Table**

| Inputs |   |    |            |       | Outputs   |           |     |
|--------|---|----|------------|-------|-----------|-----------|-----|
| CLR    | L | CE | С          | Dz-D0 | Qz-Q0     | TC        | CEO |
| 1      | Χ | Χ  | Χ          | Χ     | 0         | 0         | 0   |
| 0      | 1 | X  | $\uparrow$ | Dn    | Dn        | TC        | CEO |
| 0      | 0 | 0  | X          | Х     | No change | No change | 0   |
| 0      | 0 | 1  | $\uparrow$ | X     | Inc       | TC        | CEO |

z = bit width - 1

 $TC = Qz \bullet Q(z-1) \bullet Q(z-2) \bullet ... \bullet Q0$ 

CEO = TC•CE

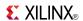

# **Design Entry Method**

This design element is only for use in schematics.

## **For More Information**

- See the *Virtex-5 FPGA User Guide* (*UG190*).
- See the Virtex-5 FPGA Data Sheet DC and Switching Characteristics (DS202).

www.xilinx.com

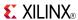

## **CB4CLED**

Macro: 4-Bit Loadable Cascadable Bidirectional Binary Counters with Clock Enable and Asynchronous Clear

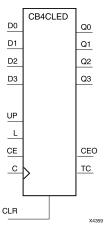

### Introduction

This design element is a synchronously loadable, asynchronously clearable, cascadable, bidirectional binary counter. The asynchronous clear (CLR) input, when High, overrides all other inputs and forces the Q outputs, terminal count (TC), and clock enable out (CEO) to logic level zero, independent of clock transitions. The data on the D inputs is loaded into the counter when the load enable input (L) is High during the Low-to-High clock (C) transition, independent of the state of clock enable (CE). The Q outputs decrement when CE is High and UP is Low during the Low-to-High clock transition. The Q outputs increment when CE and UP are High. The counter ignores clock transitions when CE is Low.

For counting up, the TC output is High when all Q outputs and UP are High. For counting down, the TC output is High when all Q outputs and UP are Low.

Create larger counters by connecting the CEO output of each stage to the CE input of the next stage and connecting the C, UP, L, and CLR inputs in parallel. CEO is active (High) when TC and CE are High. The maximum length of the counter is determined by the accumulated CE-to-TC propagation delays versus the clock period. The clock period must be greater than n ( $t_{\text{CE-TC}}$ ), where n is the number of stages and the time  $t_{\text{CE-TC}}$  is the CE-to-TC propagation delay of each stage. When cascading counters, use the CEO output if the counter uses the CE input or use the TC output if it does not.

For CPLD parts, see CB2X1, CB4X1, CB8X1, CB16X1 for high-performance cascadable, bidirectional counters.

This counter is asynchronously cleared, outputs Low, when power is applied. For FPGA devices, power-on conditions are simulated when global set/reset (GSR) is active. GSR defaults to active-High but can be inverted by adding an inverter in front of the GSR input of the appropriate STARTUP\_architecture symbol.

# **Logic Table**

| Inputs | Inputs |    |   |    |       |           | Outputs   |     |  |
|--------|--------|----|---|----|-------|-----------|-----------|-----|--|
| CLR    | L      | CE | С | UP | Dz-D0 | Qz-Q0     | TC        | CEO |  |
| 1      | Χ      | Χ  | Χ | Χ  | X     | 0         | 0         | 0   |  |
| 0      | 1      | X  | 1 | X  | Dn    | Dn        | TC        | CEO |  |
| 0      | 0      | 0  | Х | Χ  | Х     | No change | No change | 0   |  |
| 0      | 0      | 1  | 1 | 1  | X     | Inc       | TC        | CEO |  |

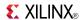

| Inputs |                     |   |          |   |   | Outputs |    |     |
|--------|---------------------|---|----------|---|---|---------|----|-----|
| CLR    | CLR L CE C UP Dz-D0 |   |          |   |   | Qz-Q0   | TC | CEO |
| 0      | 0                   | 1 | <b>↑</b> | 0 | X | Dec     | TC | CEO |

z = bit width - 1

 $\mathsf{TC} = (\mathsf{Qz} \bullet \mathsf{Q}(\mathsf{z}\text{-}1) \bullet \mathsf{Q}(\mathsf{z}\text{-}2) \bullet \dots \bullet \mathsf{Q}0 \bullet \mathsf{UP}) + (\mathsf{Qz} \bullet \mathsf{Q}(\mathsf{z}\text{-}1) \bullet \mathsf{Q}(\mathsf{z}\text{-}2) \bullet \dots \bullet \mathsf{Q}0 \bullet \mathsf{UP})$ 

CEO = TC•CE

# **Design Entry Method**

This design element is only for use in schematics.

- See the Virtex-5 FPGA User Guide (UG190).
- See the *Virtex-5 FPGA Data Sheet DC and Switching Characteristics (DS202)*.

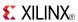

## CB4RE

Macro: 4-Bit Cascadable Binary Counter with Clock Enable and Synchronous Reset

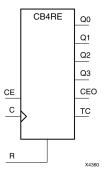

## Introduction

This design element is a synchronous, resettable, cascadable binary counter. The synchronous reset (R), when High, overrides all other inputs and forces the Q outputs, terminal count (TC), and clock enable out (CEO) to zero on the Low-to-High clock transition. The Q outputs increment when the clock enable input (CE) is High during the Low-to-High clock (C) transition. The counter ignores clock transitions when CE is Low. The TC output is High when both Q outputs are High.

Create larger counters by connecting the CEO output of each stage to the CE input of the next stage and connecting the C and R inputs in parallel. CEO is active (High) when TC and CE are High. The maximum length of the counter is determined by the accumulated CE-to-TC propagation delays versus the clock period. The clock period must be greater than n ( $t_{\text{CE-TC}}$ ), where n is the number of stages and the time  $t_{\text{CE-TC}}$  is the CE-to-TC propagation delay of each stage. When cascading counters, use the CEO output if the counter uses the CE input or use the TC output if it does not.

This counter is asynchronously cleared, outputs Low, when power is applied. For FPGA devices, power-on conditions are simulated when global set/reset (GSR) is active. GSR defaults to active-High but can be inverted by adding an inverter in front of the GSR input of the appropriate STARTUP\_architecture symbol.

# **Logic Table**

| Inputs |    |            | Outputs   |           |     |  |
|--------|----|------------|-----------|-----------|-----|--|
| R      | CE | С          | Qz-Q0     | TC        | CEO |  |
| 1      | Х  | $\uparrow$ | 0         | 0         | 0   |  |
| 0      | 0  | Χ          | No change | No change | 0   |  |
| 0      | 1  | <b>↑</b>   | Inc       | TC        | CEO |  |

z = bit width - 1

 $TC = Qz \bullet Q(z-1) \bullet Q(z-2) \bullet \dots \bullet Q0)$ 

CEO = TC•CE

# Design Entry Method

This design element is only for use in schematics.

- See the *Virtex-5 FPGA User Guide* (*UG190*).
- See the Virtex-5 FPGA Data Sheet DC and Switching Characteristics (DS202).

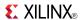

## CB8CE

Macro: 8-Bit Cascadable Binary Counter with Clock Enable and Asynchronous Clear

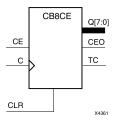

### Introduction

This design element is an asynchronously clearable, cascadable binary counter. The asynchronous clear (CLR) input, when High, overrides all other inputs and forces the Q outputs, terminal count (TC), and clock enable out (CEO) to logic level zero, independent of clock transitions. The Q outputs increment when the clock enable input (CE) is High during the Low-to-High clock (C) transition. The counter ignores clock transitions when CE is Low. The TC output is High when all Q outputs are High.

Create larger counters by connecting the CEO output of each stage to the CE input of the next stage and connecting the C and CLR inputs in parallel. CEO is active (High) when TC and CE are High. The maximum length of the counter is determined by the accumulated CE-to-TC propagation delays versus the clock period. The clock period must be greater than n ( $t_{\text{CE-TC}}$ ), where n is the number of stages and the time  $t_{\text{CE-TC}}$  is the CE-to-TC propagation delay of each stage. When cascading counters, use the CEO output if the counter uses the CE input or use the TC output if it does not.

This counter is asynchronously cleared, outputs Low, when power is applied. For FPGA devices, power-on conditions are simulated when global set/reset (GSR) is active. GSR defaults to active-High but can be inverted by adding an inverter in front of the GSR input of the appropriate STARTUP\_architecture symbol.

# **Logic Table**

| Inputs |    |            | Outputs   |           |     |  |
|--------|----|------------|-----------|-----------|-----|--|
| CLR    | CE | С          | Qz-Q0     | тс        | CEO |  |
| 1      | Х  | Х          | 0         | 0         | 0   |  |
| 0      | 0  | Χ          | No change | No change | 0   |  |
| 0      | 1  | $\uparrow$ | Inc       | TC        | CEO |  |

z = bit width - 1

 $TC = Qz \bullet Q(z-1) \bullet Q(z-2) \bullet ... \bullet Q0$ 

CEO = TC•CE

# **Design Entry Method**

This design element is only for use in schematics.

- See the Virtex-5 FPGA User Guide (UG190).
- See the *Virtex-5 FPGA Data Sheet DC and Switching Characteristics (DS202)*.

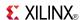

## **CB8CLE**

# Macro: 8-Bit Loadable Cascadable Binary Counters with Clock Enable and Asynchronous Clear

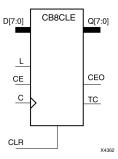

### Introduction

This element is a synchronously loadable, asynchronously clearable, cascadable binary counter. The asynchronous clear (CLR) input, when High, overrides all other inputs and forces the Q outputs, terminal count (TC), and clock enable out (CEO) to logic level zero, independent of clock transitions. The data on the D inputs is loaded into the counter when the load enable input (L) is High during the Low-to-High clock transition, independent of the state of clock enable (CE). The Q outputs increment when CE is High during the Low-to-High clock transition. The counter ignores clock transitions when CE is Low. The TC output is High when all Q outputs are High.

Create larger counters by connecting the CEO output of each stage to the CE input of the next stage and connecting the C, L, and CLR inputs in parallel. CEO is active (High) when TC and CE are High. The maximum length of the counter is determined by the accumulated CE-to-TC propagation delays versus the clock period. The clock period must be greater than n ( $t_{\text{CE-TC}}$ ), where n is the number of stages and the time  $t_{\text{CE-TC}}$  is the CE-to-TC propagation delay of each stage. When cascading counters, use the CEO output if the counter uses the CE input or use the TC output if it does not.

This counter is asynchronously cleared, outputs Low, when power is applied. For FPGA devices, power-on conditions are simulated when global set/reset (GSR) is active. GSR defaults to active-High but can be inverted by adding an inverter in front of the GSR input of the appropriate STARTUP\_architecture symbol.

# **Logic Table**

| Inputs |   |    |   |       | Outputs   |           |     |  |
|--------|---|----|---|-------|-----------|-----------|-----|--|
| CLR    | L | CE | С | Dz-D0 | Qz-Q0     | TC        | CEO |  |
| 1      | Х | X  | X | X     | 0         | 0         | 0   |  |
| 0      | 1 | X  | 1 | Dn    | Dn        | TC        | CEO |  |
| 0      | 0 | 0  | Х | Х     | No change | No change | 0   |  |
| 0      | 0 | 1  | 1 | X     | Inc       | TC        | CEO |  |

z = bit width - 1

$$TC = Qz \bullet Q(z-1) \bullet Q(z-2) \bullet ... \bullet Q0$$

CEO = TC•CE

# **Design Entry Method**

This design element is only for use in schematics.

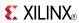

- See the *Virtex-5 FPGA User Guide* (*UG190*).
- See the Virtex-5 FPGA Data Sheet DC and Switching Characteristics (DS202).

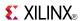

## **CB8CLED**

Macro: 8-Bit Loadable Cascadable Bidirectional Binary Counters with Clock Enable and Asynchronous Clear

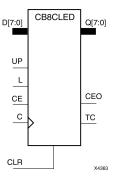

### Introduction

This design element is a synchronously loadable, asynchronously clearable, cascadable, bidirectional binary counter. The asynchronous clear (CLR) input, when High, overrides all other inputs and forces the Q outputs, terminal count (TC), and clock enable out (CEO) to logic level zero, independent of clock transitions. The data on the D inputs is loaded into the counter when the load enable input (L) is High during the Low-to-High clock (C) transition, independent of the state of clock enable (CE). The Q outputs decrement when CE is High and UP is Low during the Low-to-High clock transition. The Q outputs increment when CE and UP are High. The counter ignores clock transitions when CE is Low.

For counting up, the TC output is High when all Q outputs and UP are High. For counting down, the TC output is High when all Q outputs and UP are Low.

Create larger counters by connecting the CEO output of each stage to the CE input of the next stage and connecting the C, UP, L, and CLR inputs in parallel. CEO is active (High) when TC and CE are High. The maximum length of the counter is determined by the accumulated CE-to-TC propagation delays versus the clock period. The clock period must be greater than n ( $t_{\text{CE-TC}}$ ), where n is the number of stages and the time  $t_{\text{CE-TC}}$  is the CE-to-TC propagation delay of each stage. When cascading counters, use the CEO output if the counter uses the CE input or use the TC output if it does not.

For CPLD parts, see CB2X1, CB4X1, CB8X1, CB16X1 for high-performance cascadable, bidirectional counters.

This counter is asynchronously cleared, outputs Low, when power is applied. For FPGA devices, power-on conditions are simulated when global set/reset (GSR) is active. GSR defaults to active-High but can be inverted by adding an inverter in front of the GSR input of the appropriate STARTUP\_architecture symbol.

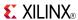

## **Logic Table**

| Inputs |   |    |   |    | Outputs |           |           |     |
|--------|---|----|---|----|---------|-----------|-----------|-----|
| CLR    | L | CE | С | UP | Dz-D0   | Qz-Q0     | TC        | CEO |
| 1      | Х | Х  | Х | Х  | Х       | 0         | 0         | 0   |
| 0      | 1 | X  | 1 | Х  | Dn      | Dn        | TC        | CEO |
| 0      | 0 | 0  | Х | Х  | Х       | No change | No change | 0   |
| 0      | 0 | 1  | 1 | 1  | Х       | Inc       | TC        | CEO |
| 0      | 0 | 1  | 1 | 0  | X       | Dec       | TC        | CEO |

z = bit width - 1

 $\mathsf{TC} = (Qz \bullet Q(z-1) \bullet Q(z-2) \bullet \dots \bullet Q0 \bullet UP) + (Qz \bullet Q(z-1) \bullet Q(z-2) \bullet \dots \bullet Q0 \bullet UP)$ 

CEO = TC•CE

# **Design Entry Method**

This design element is only for use in schematics.

- See the Virtex-5 FPGA User Guide (UG190).
- See the Virtex-5 FPGA Data Sheet DC and Switching Characteristics (DS202).

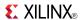

## CB8RE

Macro: 8-Bit Cascadable Binary Counter with Clock Enable and Synchronous Reset

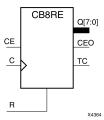

### Introduction

This design element is a synchronous, resettable, cascadable binary counter. The synchronous reset (R), when High, overrides all other inputs and forces the Q outputs, terminal count (TC), and clock enable out (CEO) to zero on the Low-to-High clock transition. The Q outputs increment when the clock enable input (CE) is High during the Low-to-High clock (C) transition. The counter ignores clock transitions when CE is Low. The TC output is High when both Q outputs are High.

Create larger counters by connecting the CEO output of each stage to the CE input of the next stage and connecting the C and R inputs in parallel. CEO is active (High) when TC and CE are High. The maximum length of the counter is determined by the accumulated CE-to-TC propagation delays versus the clock period. The clock period must be greater than n ( $t_{\text{CE-TC}}$ ), where n is the number of stages and the time  $t_{\text{CE-TC}}$  is the CE-to-TC propagation delay of each stage. When cascading counters, use the CEO output if the counter uses the CE input or use the TC output if it does not.

This counter is asynchronously cleared, outputs Low, when power is applied. For FPGA devices, power-on conditions are simulated when global set/reset (GSR) is active. GSR defaults to active-High but can be inverted by adding an inverter in front of the GSR input of the appropriate STARTUP\_architecture symbol.

# **Logic Table**

| Inputs |    |            | Outputs   |           |     |  |
|--------|----|------------|-----------|-----------|-----|--|
| R      | CE | С          | Qz-Q0     | TC        | CEO |  |
| 1      | Х  | $\uparrow$ | 0         | 0         | 0   |  |
| 0      | 0  | X          | No change | No change | 0   |  |
| 0      | 1  | $\uparrow$ | Inc       | TC        | CEO |  |

z = bit width - 1

 $TC = Qz \bullet Q(z-1) \bullet Q(z-2) \bullet \dots \bullet Q0)$ 

CEO = TC • CE

# **Design Entry Method**

This design element is only for use in schematics.

- See the *Virtex-5 FPGA User Guide (UG190)*.
- See the *Virtex-5 FPGA Data Sheet DC and Switching Characteristics (DS202)*.

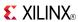

### CC16CE

Macro: 16-Bit Cascadable Binary Counter with Clock Enable and Asynchronous Clear

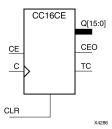

#### Introduction

This design element is an asynchronously clearable, cascadable binary counter. It is implemented using carry logic with relative location constraints to ensure efficient logic placement. The asynchronous clear (CLR) is the highest priority input. When CLR is High, all other inputs are ignored; the Q outputs, terminal count (TC), and clock enable out (CEO) go to logic level zero, independent of clock transitions. The Q outputs increment when the clock enable input (CE) is High during the Low-to-High clock (C) transition. The counter ignores clock transitions when CE is Low. The TC output is High when all Q outputs are High.

Create larger counters by connecting the CEO output of each stage to the CE input of the next stage and connecting the C and CLR inputs in parallel. CEO is active (High) when TC and CE are High. The maximum length of the counter is determined by the accumulated CE-to-TC propagation delays versus the clock period. The clock period must be greater than n ( $t_{\text{CE-TC}}$ ), where n is the number of stages and the time  $t_{\text{CE-TC}}$  is the CE-to-TC propagation delay of each stage. When cascading counters, use the CEO output if the counter uses the CE input or use the TC output if it does not.

This counter is asynchronously cleared, outputs Low, when power is applied. For FPGA devices, power-on conditions are simulated when global set/reset (GSR) is active. GSR defaults to active-High but can be inverted by adding an inverter in front of the GSR input of the appropriate STARTUP\_architecture symbol.

# **Logic Table**

| Inputs   |   |            | Outputs   |           |     |  |
|----------|---|------------|-----------|-----------|-----|--|
| CLR CE C |   |            | Qz-Q0     | TC        | CEO |  |
| 1        | Х | X          | 0         | 0         | 0   |  |
| 0        | 0 | X          | No change | No change | 0   |  |
| 0        | 1 | $\uparrow$ | Inc       | TC        | CEO |  |

z = bit width - 1

 $TC = Qz \bullet Q(z-1) \bullet Q(z-2) \bullet ... \bullet Q0$ 

CEO = TC•CE

# **Design Entry Method**

This design element is only for use in schematics.

- See the *Virtex-5 FPGA User Guide* (*UG190*).
- See the *Virtex-5 FPGA Data Sheet DC and Switching Characteristics (DS202)*.

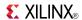

# CC16CLE

Macro: 16-Bit Loadable Cascadable Binary Counter with Clock Enable and Asynchronous Clear

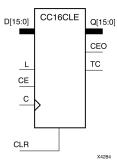

#### Introduction

This design element is a synchronously loadable, asynchronously clearable, cascadable binary counter. It is implemented using carry logic with relative location constraints to ensure efficient logic placement. The asynchronous clear (CLR) is the highest priority input. When CLR is High, all other inputs are ignored; the Q outputs, terminal count (TC), and clock enable out (CEO) go to logic level zero, independent of clock transitions. The data on the D inputs is loaded into the counter when the load enable input (L) is High during the Low-to-High clock (C) transition, independent of the state of clock enable (CE). The Q outputs increment when CE is High during the Low-to-High clock transition. The counter ignores clock transitions when CE is Low. The TC output is High when all Q outputs are High.

Create larger counters by connecting the CEO output of each stage to the CE input of the next stage and connecting the C, L, and CLR inputs in parallel. CEO is active (High) when TC and CE are High. The maximum length of the counter is determined by the accumulated CE-to-TC propagation delays versus the clock period. The clock period must be greater than n ( $t_{\text{CE-TC}}$ ), where n is the number of stages and the time  $t_{\text{CE-TC}}$  is the CE-to-TC propagation delay of each stage. When cascading counters, use the CEO output if the counter uses the CE input or use the TC output if it does not.

This counter is asynchronously cleared, outputs Low, when power is applied. For FPGA devices, power-on conditions are simulated when global set/reset (GSR) is active. GSR defaults to active-High but can be inverted by adding an inverter in front of the GSR input of the appropriate STARTUP\_architecture symbol.

# **Logic Table**

| Inputs |   |    | Outputs  |       |           |           |     |
|--------|---|----|----------|-------|-----------|-----------|-----|
| CLR    | L | CE | С        | Dz-D0 | Qz-Q0     | TC        | CEO |
| 1      | Х | Х  | Х        | Х     | 0         | 0         | 0   |
| 0      | 1 | X  | <b>↑</b> | Dn    | Dn        | TC        | CEO |
| 0      | 0 | 0  | Х        | Х     | No change | No change | 0   |
| 0      | 0 | 1  | <b>↑</b> | X     | Inc       | TC        | CEO |

z = bit width - 1

 $TC = Qz \bullet Q(z-1) \bullet Q(z-2) \bullet ... \bullet Q0$ 

 $CEO = TC \cdot CE$ 

# **Design Entry Method**

This design element is only for use in schematics.

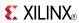

- See the *Virtex-5 FPGA User Guide* (*UG190*).
- See the Virtex-5 FPGA Data Sheet DC and Switching Characteristics (DS202).

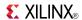

# CC16CLED

Macro: 16-Bit Loadable Cascadable Bidirectional Binary Counter with Clock Enable and Asynchronous Clear

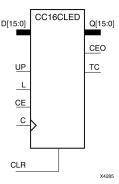

#### Introduction

This design element is a synchronously loadable, asynchronously clearable, cascadable, bidirectional binary counter. It is implemented using carry logic with relative location constraints, which assures most efficient logic placement. The asynchronous clear (CLR) is the highest priority input. When CLR is High, all other inputs are ignored; the Q outputs, terminal count (TC), and clock enable out (CEO) go to logic level zero, independent of clock transitions. The data on the D inputs is loaded into the counter when the load enable input (L) is High during the Low-to-High clock (C) transition, independent of the state of clock enable (CE). The Q outputs decrement when CE is High and UP is Low during the Low-to-High clock transition. The Q outputs increment when CE and UP are High. The counter ignores clock transitions when CE is Low.

For counting up, the TC output is High when all Q outputs and UP are High. For counting down, the TC output is High when all Q outputs and UP are Low.

Create larger counters by connecting the CEO output of each stage to the CE input of the next stage and connecting the C, UP, L, and CLR inputs in parallel. CEO is active (High) when TC and CE are High. The maximum length of the counter is determined by the accumulated CE-to-TC propagation delays versus the clock period. The clock period must be greater than n ( $t_{\text{CE-TC}}$ ), where n is the number of stages and the time  $t_{\text{CE-TC}}$  is the CE-to-TC propagation delay of each stage. When cascading counters, use the CEO output if the counter uses the CE input or use the TC output if it does not.

This counter is asynchronously cleared, outputs Low, when power is applied. For FPGA devices, power-on conditions are simulated when global set/reset (GSR) is active. GSR defaults to active-High but can be inverted by adding an inverter in front of the GSR input of the appropriate STARTUP\_architecture symbol.

113

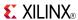

# **Logic Table**

| Inputs |                 |   | Outputs |   |       |           |           |     |
|--------|-----------------|---|---------|---|-------|-----------|-----------|-----|
| CLR    | L CE C UP Dz-D0 |   |         |   | Qz-Q0 | CEO       |           |     |
| 1      | X               | X | X       | Χ | Χ     | 0         | 0         | 0   |
| 0      | 1               | X | 1       | X | Dn    | Dn        | TC        | CEO |
| 0      | 0               | 0 | Х       | Х | Χ     | No change | No change | 0   |
| 0      | 0               | 1 | 1       | 1 | Χ     | Inc       | TC        | CEO |
| 0      | 0               | 1 | 1       | 0 | Х     | Dec       | TC        | CEO |

z = bit width - 1

 $\mathsf{TC} = (Qz \bullet Q(z-1) \bullet Q(z-2) \bullet \dots \bullet Q0 \bullet UP) + (Qz \bullet Q(z-1) \bullet Q(z-2) \bullet \dots \bullet Q0 \bullet UP)$ 

CEO = TC•CE

# **Design Entry Method**

This design element is only for use in schematics.

- See the Virtex-5 FPGA User Guide (UG190).
- See the Virtex-5 FPGA Data Sheet DC and Switching Characteristics (DS202).

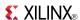

# CC16RE

Macro: 16-Bit Cascadable Binary Counter with Clock Enable and Synchronous Reset

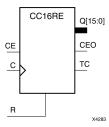

#### Introduction

This design element is a synchronous resettable, cascadable binary counter. These counters are implemented using carry logic with relative location constraints to ensure efficient logic placement. The synchronous reset (R) is the highest priority input. When R is High, all other inputs are ignored; the Q outputs, terminal count (TC), and clock enable out (CEO) go to logic level zero on the Low-to-High clock (C) transition. The Q outputs increment when the clock enable input (CE) is High during the Low-to-High clock transition. The counter ignores clock transitions when CE is Low. The TC output is High when all Q outputs and CE are High.

Create larger counters by connecting the CEO output of each stage to the CE input of the next stage and connecting the C and R inputs in parallel. CEO is active (High) when TC and CE are High. The maximum length of the counter is determined by the accumulated CE-to-TC propagation delays versus the clock period. The clock period must be greater than n ( $t_{\text{CE-TC}}$ ), where n is the number of stages and the time  $t_{\text{CE-TC}}$  is the CE-to-TC propagation delay of each stage. When cascading counters, use the CEO output if the counter uses the CE input or use the TC output if it does not.

This counter is asynchronously cleared, outputs Low, when power is applied. For FPGA devices, power-on conditions are simulated when global set/reset (GSR) is active. GSR defaults to active-High but can be inverted by adding an inverter in front of the GSR input of the appropriate STARTUP\_architecture symbol.

# **Logic Table**

| Inputs |   |            | Outputs   |           |     |  |  |
|--------|---|------------|-----------|-----------|-----|--|--|
| R CE C |   | Qz-Q0      | TC        | CEO       |     |  |  |
| 1      | Х | $\uparrow$ | 0         | 0         | 0   |  |  |
| 0      | 0 | Χ          | No change | No change | 0   |  |  |
| 0      | 1 | $\uparrow$ | Inc       | TC        | CEO |  |  |

z = bit width - 1

 $TC = Qz \bullet Q(z-1) \bullet Q(z-2) \bullet ... \bullet Q0$ 

CEO = TC•CE

# **Design Entry Method**

This design element is only for use in schematics.

- See the *Virtex-5 FPGA User Guide* (*UG190*).
- See the Virtex-5 FPGA Data Sheet DC and Switching Characteristics (DS202).

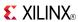

### CC8CE

Macro: 8-Bit Cascadable Binary Counter with Clock Enable and Asynchronous Clear

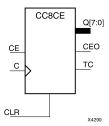

#### Introduction

This design element is an asynchronously clearable, cascadable binary counter. It is implemented using carry logic with relative location constraints to ensure efficient logic placement. The asynchronous clear (CLR) is the highest priority input. When CLR is High, all other inputs are ignored; the Q outputs, terminal count (TC), and clock enable out (CEO) go to logic level zero, independent of clock transitions. The Q outputs increment when the clock enable input (CE) is High during the Low-to-High clock (C) transition. The counter ignores clock transitions when CE is Low. The TC output is High when all Q outputs are High.

Create larger counters by connecting the CEO output of each stage to the CE input of the next stage and connecting the C and CLR inputs in parallel. CEO is active (High) when TC and CE are High. The maximum length of the counter is determined by the accumulated CE-to-TC propagation delays versus the clock period. The clock period must be greater than n ( $t_{\text{CE-TC}}$ ), where n is the number of stages and the time  $t_{\text{CE-TC}}$  is the CE-to-TC propagation delay of each stage. When cascading counters, use the CEO output if the counter uses the CE input or use the TC output if it does not.

This counter is asynchronously cleared, outputs Low, when power is applied. For FPGA devices, power-on conditions are simulated when global set/reset (GSR) is active. GSR defaults to active-High but can be inverted by adding an inverter in front of the GSR input of the appropriate STARTUP\_architecture symbol.

# Logic Table

| Inputs |    |            | Outputs   |           |     |  |  |
|--------|----|------------|-----------|-----------|-----|--|--|
| CLR    | CE | С          | Qz-Q0     | TC        | CEO |  |  |
| 1      | Χ  | Χ          | 0         | 0         | 0   |  |  |
| 0      | 0  | Χ          | No change | No change | 0   |  |  |
| 0      | 1  | $\uparrow$ | Inc       | TC        | CEO |  |  |

z = bit width - 1

$$TC = Qz \bullet Q(z-1) \bullet Q(z-2) \bullet ... \bullet Q0$$

CEO = TC • CE

# **Design Entry Method**

This design element is only for use in schematics.

- See the *Virtex-5 FPGA User Guide* (*UG190*).
- See the Virtex-5 FPGA Data Sheet DC and Switching Characteristics (DS202).

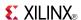

# CC8CLE

# Macro: 8-Bit Loadable Cascadable Binary Counter with Clock Enable and Asynchronous Clear

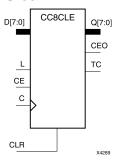

#### Introduction

This design element is a synchronously loadable, asynchronously clearable, cascadable binary counter. It is implemented using carry logic with relative location constraints to ensure efficient logic placement. The asynchronous clear (CLR) is the highest priority input. When CLR is High, all other inputs are ignored; the Q outputs, terminal count (TC), and clock enable out (CEO) go to logic level zero, independent of clock transitions. The data on the D inputs is loaded into the counter when the load enable input (L) is High during the Low-to-High clock (C) transition, independent of the state of clock enable (CE). The Q outputs increment when CE is High during the Low-to-High clock transition. The counter ignores clock transitions when CE is Low. The TC output is High when all Q outputs are High.

Create larger counters by connecting the CEO output of each stage to the CE input of the next stage and connecting the C, L, and CLR inputs in parallel. CEO is active (High) when TC and CE are High. The maximum length of the counter is determined by the accumulated CE-to-TC propagation delays versus the clock period. The clock period must be greater than n ( $t_{\text{CE-TC}}$ ), where n is the number of stages and the time  $t_{\text{CE-TC}}$  is the CE-to-TC propagation delay of each stage. When cascading counters, use the CEO output if the counter uses the CE input or use the TC output if it does not.

This counter is asynchronously cleared, outputs Low, when power is applied. For FPGA devices, power-on conditions are simulated when global set/reset (GSR) is active. GSR defaults to active-High but can be inverted by adding an inverter in front of the GSR input of the appropriate STARTUP\_architecture symbol.

# Logic Table

| Inputs |   |    | Outputs    |       |           |           |     |
|--------|---|----|------------|-------|-----------|-----------|-----|
| CLR    | L | CE | С          | Dz-D0 | Qz-Q0     | TC        | CEO |
| 1      | Х | X  | Χ          | X     | 0         | 0         | 0   |
| 0      | 1 | X  | $\uparrow$ | Dn    | Dn        | TC        | CEO |
| 0      | 0 | 0  | Х          | Х     | No change | No change | 0   |
| 0      | 0 | 1  | $\uparrow$ | X     | Inc       | TC        | CEO |

z = bit width - 1

 $TC = Qz \cdot Q(z-1) \cdot Q(z-2) \cdot ... \cdot Q0$ 

CEO = TC•CE

# **Design Entry Method**

This design element is only for use in schematics.

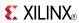

- See the *Virtex-5 FPGA User Guide* (*UG190*).
- See the Virtex-5 FPGA Data Sheet DC and Switching Characteristics (DS202).

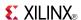

### CC8CLED

Macro: 8-Bit Loadable Cascadable Bidirectional Binary Counter with Clock Enable and Asynchronous Clear

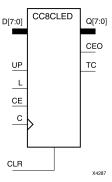

#### Introduction

This design element is a synchronously loadable, asynchronously clearable, cascadable, bidirectional binary counter. It is implemented using carry logic with relative location constraints, which assures most efficient logic placement. The asynchronous clear (CLR) is the highest priority input. When CLR is High, all other inputs are ignored; the Q outputs, terminal count (TC), and clock enable out (CEO) go to logic level zero, independent of clock transitions. The data on the D inputs is loaded into the counter when the load enable input (L) is High during the Low-to-High clock (C) transition, independent of the state of clock enable (CE). The Q outputs decrement when CE is High and UP is Low during the Low-to-High clock transition. The Q outputs increment when CE and UP are High. The counter ignores clock transitions when CE is Low.

For counting up, the TC output is High when all Q outputs and UP are High. For counting down, the TC output is High when all Q outputs and UP are Low.

Create larger counters by connecting the CEO output of each stage to the CE input of the next stage and connecting the C, UP, L, and CLR inputs in parallel. CEO is active (High) when TC and CE are High. The maximum length of the counter is determined by the accumulated CE-to-TC propagation delays versus the clock period. The clock period must be greater than n ( $t_{\text{CE-TC}}$ ), where n is the number of stages and the time  $t_{\text{CE-TC}}$  is the CE-to-TC propagation delay of each stage. When cascading counters, use the CEO output if the counter uses the CE input or use the TC output if it does not.

This counter is asynchronously cleared, outputs Low, when power is applied. For FPGA devices, power-on conditions are simulated when global set/reset (GSR) is active. GSR defaults to active-High but can be inverted by adding an inverter in front of the GSR input of the appropriate STARTUP\_architecture symbol.

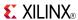

# **Logic Table**

| Inputs |                 |   | Outputs    |   |    |           |           |     |
|--------|-----------------|---|------------|---|----|-----------|-----------|-----|
| CLR    | L CE C UP Dz-D0 |   |            |   |    | Qz-Q0     | TC        | CEO |
| 1      | X               | X | Х          | Х | Х  | 0         | 0         | 0   |
| 0      | 1               | Χ | $\uparrow$ | X | Dn | Dn        | TC        | CEO |
| 0      | 0               | 0 | Х          | Х | Х  | No change | No change | 0   |
| 0      | 0               | 1 | $\uparrow$ | 1 | X  | Inc       | TC        | CEO |
| 0      | 0               | 1 | $\uparrow$ | 0 | X  | Dec       | TC        | CEO |

z = bit width - 1

 $\mathsf{TC} = (Qz \bullet Q(z-1) \bullet Q(z-2) \bullet \dots \bullet Q0 \bullet UP) + (Qz \bullet Q(z-1) \bullet Q(z-2) \bullet \dots \bullet Q0 \bullet UP)$ 

CEO = TC•CE

# **Design Entry Method**

This design element is only for use in schematics.

- See the Virtex-5 FPGA User Guide (UG190).
- See the Virtex-5 FPGA Data Sheet DC and Switching Characteristics (DS202).

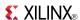

# CC8RE

Macro: 8-Bit Cascadable Binary Counter with Clock Enable and Synchronous Reset

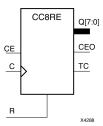

#### Introduction

This design element is a synchronous resettable, cascadable binary counter. These counters are implemented using carry logic with relative location constraints to ensure efficient logic placement. The synchronous reset (R) is the highest priority input. When R is High, all other inputs are ignored; the Q outputs, terminal count (TC), and clock enable out (CEO) go to logic level zero on the Low-to-High clock (C) transition. The Q outputs increment when the clock enable input (CE) is High during the Low-to-High clock transition. The counter ignores clock transitions when CE is Low. The TC output is High when all Q outputs and CE are High.

Create larger counters by connecting the CEO output of each stage to the CE input of the next stage and connecting the C and R inputs in parallel. CEO is active (High) when TC and CE are High. The maximum length of the counter is determined by the accumulated CE-to-TC propagation delays versus the clock period. The clock period must be greater than n ( $t_{\text{CE-TC}}$ ), where n is the number of stages and the time  $t_{\text{CE-TC}}$  is the CE-to-TC propagation delay of each stage. When cascading counters, use the CEO output if the counter uses the CE input or use the TC output if it does not.

This counter is asynchronously cleared, outputs Low, when power is applied. For FPGA devices, power-on conditions are simulated when global set/reset (GSR) is active. GSR defaults to active-High but can be inverted by adding an inverter in front of the GSR input of the appropriate STARTUP\_architecture symbol.

# **Logic Table**

| Inputs |    |            | Outputs   |           |     |  |  |
|--------|----|------------|-----------|-----------|-----|--|--|
| R      | CE | С          | Qz-Q0     | TC        | CEO |  |  |
| 1      | Х  | $\uparrow$ | 0         | 0         | 0   |  |  |
| 0      | 0  | X          | No change | No change | 0   |  |  |
| 0      | 1  | $\uparrow$ | Inc       | TC        | CEO |  |  |

z = bit width - 1

 $TC = Qz \bullet Q(z-1) \bullet Q(z-2) \bullet ... \bullet Q0)$ 

CEO = TC•CE

# **Design Entry Method**

This design element is only for use in schematics.

- See the *Virtex-5 FPGA User Guide* (*UG190*).
- See the *Virtex-5 FPGA Data Sheet DC and Switching Characteristics (DS202)*.

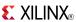

### CD4CE

#### Macro: 4-Bit Cascadable BCD Counter with Clock Enable and Asynchronous Clear

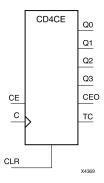

#### Introduction

CD4CE is a 4-bit (stage), asynchronous clearable, cascadable binary-coded-decimal (BCD) counter. The asynchronous clear input (CLR) is the highest priority input. When CLR is High, all other inputs are ignored; the Q outputs, terminal count (TC), and clock enable out (CEO) go to logic level zero, independent of clock transitions. The Q outputs increment when clock enable (CE) is High during the Low-to-High clock (C) transition. The counter ignores clock transitions when CE is Low. The TC output is High when Q3 and Q0 are High and Q2 and Q1 are Low.

The counter recovers from any of six possible illegal states and returns to a normal count sequence within two clock cycles for Xilinx® devices, as shown in the following state diagram:

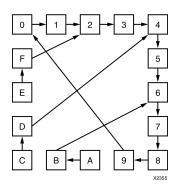

Create larger counters by connecting the CEO output of each stage to the CE input of the next stage and connecting the C and CLR inputs in parallel. CEO is active (High) when TC and CE are High. The maximum length of the counter is determined by the accumulated CE-to-TC propagation delays versus the clock period. The clock period must be greater than n ( $t_{\text{CE-TC}}$ ), where n is the number of stages and the time  $t_{\text{CE-TC}}$  is the CE-to-TC propagation delay of each stage. When cascading counters, use the CEO output if the counter uses the CE input or use the TC output if it does not.

This counter is asynchronously cleared, outputs Low, when power is applied. For FPGA devices, power-on conditions are simulated when global set/reset (GSR) is active. GSR defaults to active-High but can be inverted by adding an inverter in front of the GSR input of the appropriate STARTUP\_architecture symbol.

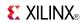

# **Logic Table**

| Inputs |    |            | Outputs   |           |           |           |    |     |  |  |
|--------|----|------------|-----------|-----------|-----------|-----------|----|-----|--|--|
| CLR    | CE | С          | Q3        | Q2        | Q1        | Q0        | TC | CEO |  |  |
| 1      | X  | Χ          | 0         | 0         | 0         | 0         | 0  | 0   |  |  |
| 0      | 1  | $\uparrow$ | Inc       | Inc       | Inc       | Inc       | TC | CEO |  |  |
| 0      | 0  | Х          | No Change | No Change | No Change | No Change | TC | 0   |  |  |
| 0      | 1  | Χ          | 1         | 0         | 0         | 1         | 1  | 1   |  |  |

 $\mathsf{TC} = \mathsf{Q3} \bullet ! \mathsf{Q2} \bullet ! \mathsf{Q1} \bullet \mathsf{Q0}$ 

 $CEO = TC \bullet CE$ 

# **Design Entry Method**

This design element is only for use in schematics.

- See the *Virtex-5 FPGA User Guide* (*UG190*).
- See the *Virtex-5 FPGA Data Sheet DC and Switching Characteristics (DS202)*.

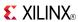

### CD4CLE

# Macro: 4-Bit Loadable Cascadable BCD Counter with Clock Enable and Asynchronous Clear

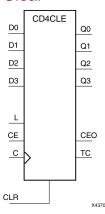

#### Introduction

CD4CLE is a 4-bit (stage), synchronously loadable, asynchronously clearable, binarycoded- decimal (BCD) counter. The asynchronous clear input (CLR) is the highest priority input. When (CLR) is High, all other inputs are ignored; the (Q) outputs, terminal count (TC), and clock enable out (CEO) go to logic level zero, independent of clock transitions. The data on the (D) inputs is loaded into the counter when the load enable input (L) is High during the Low-to-High clock (C) transition. The (Q) outputs increment when clock enable input (CE) is High during the Low- to-High clock transition. The counter ignores clock transitions when (CE) is Low. The (TC) output is High when Q3 and Q0 are High and Q2 and Q1 are Low.

The counter recovers from any of six possible illegal states and returns to a normal count sequence within two clock cycles for Xilinx® devices, as shown in the following state diagram:

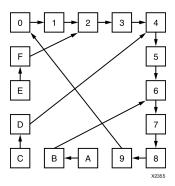

Create larger counters by connecting the CEO output of each stage to the CE input of the next stage and connecting the C, L, and CLR inputs in parallel. CEO is active (High) when TC and CE are High. The maximum length of the counter is determined by the accumulated CE-to-TC propagation delays versus the clock period. The clock period must be greater than n ( $t_{\text{CE-TC}}$ ), where n is the number of stages and the time  $t_{\text{CE-TC}}$  is the CE-to-TC propagation delay of each stage. When cascading counters, use the CEO output if the counter uses the CE input or use the TC output if it does not.

This counter is asynchronously cleared, outputs Low, when power is applied. For FPGA devices, power-on conditions are simulated when global set/reset (GSR) is active. GSR defaults to active-High but can be inverted by adding an inverter in front of the GSR input of the appropriate STARTUP\_architecture symbol.

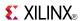

# **Logic Table**

| Inputs | Inputs |    |         |   |              | Outputs      |              |              |    |     |  |
|--------|--------|----|---------|---|--------------|--------------|--------------|--------------|----|-----|--|
| CLR    | L      | CE | D3 : D0 | С | Q3           | Q2           | Q1           | Q0           | TC | CEO |  |
| 1      | X      | X  | X       | Χ | 0            | 0            | 0            | 0            | 0  | 0   |  |
| 0      | 1      | X  | D3 : D0 | 1 | D3           | D2           | D1           | D0           | TC | CEO |  |
| 0      | 0      | 1  | Х       | 1 | Inc          | Inc          | Inc          | Inc          | TC | CEO |  |
| 0      | 0      | 0  | Х       | Х | No<br>Change | No<br>Change | No<br>Change | No<br>Change | TC | 0   |  |
| 0      | 0      | 1  | X       | Х | 1            | 0            | 0            | 1            | 1  | 1   |  |

 $\mathsf{TC} = \mathsf{Q3} \bullet ! \mathsf{Q2} \bullet ! \mathsf{Q1} \bullet \mathsf{Q0}$ 

 $CEO = TC \bullet CE$ 

# **Design Entry Method**

This design element is only for use in schematics.

- See the *Virtex-5 FPGA User Guide* (*UG190*).
- See the Virtex-5 FPGA Data Sheet DC and Switching Characteristics (DS202).

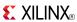

### CD4RE

#### Macro: 4-Bit Cascadable BCD Counter with Clock Enable and Synchronous Reset

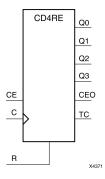

#### Introduction

CD4RE is a 4-bit (stage), synchronous resettable, cascadable binary-coded-decimal (BCD) counter. The synchronous reset input (R) is the highest priority input. When (R) is High, all other inputs are ignored; the (Q) outputs, terminal count (TC), and clock enable out (CEO) go to logic level zero on the Low-to-High clock (C) transition. The (Q) outputs increment when the clock enable input (CE) is High during the Low-to-High clock transition. The counter ignores clock transitions when (CE) is Low. The (TC) output is High when Q3 and Q0 are High and Q2 and Q1 are Low.

The counter recovers from any of six possible illegal states and returns to a normal count sequence within two clock cycles for Xilinx® devices, as shown in the following state diagram:

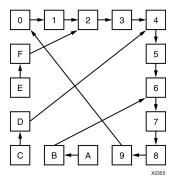

Create larger counters by connecting the CEO output of each stage to the CE input of the next stage and connecting the C and R inputs in parallel. CEO is active (High) when TC and CE are High. The maximum length of the counter is determined by the accumulated CE-to-TC propagation delays versus the clock period. The clock period must be greater than n ( $t_{\text{CE-TC}}$ ), where n is the number of stages and the time  $t_{\text{CE-TC}}$  is the CE-to-TC propagation delay of each stage. When cascading counters, use the CEO output if the counter uses the CE input or use the TC output if it does not.

This counter is asynchronously cleared, outputs Low, when power is applied. For FPGA devices, power-on conditions are simulated when global set/reset (GSR) is active. GSR defaults to active-High but can be inverted by adding an inverter in front of the GSR input of the appropriate STARTUP\_architecture symbol.

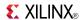

# **Logic Table**

| Inputs |    |            | Outputs   | Outputs   |           |           |    |     |  |  |  |
|--------|----|------------|-----------|-----------|-----------|-----------|----|-----|--|--|--|
| R      | CE | С          | Q3        | Q2        | Q1        | Q0        | TC | CEO |  |  |  |
| 1      | X  | $\uparrow$ | 0         | 0         | 0         | 0         | 0  | 0   |  |  |  |
| 0      | 1  | $\uparrow$ | Inc       | Inc       | Inc       | Inc       | TC | CEO |  |  |  |
| 0      | 0  | Х          | No Change | No Change | No Change | No Change | TC | 0   |  |  |  |
| 0      | 1  | Χ          | 1         | 0         | 0         | 1         | 1  | 1   |  |  |  |

 $TC = Q3 \bullet ! Q2 \bullet ! Q1 \bullet Q0$ 

 $CEO = TC \bullet CE$ 

# **Design Entry Method**

This design element is only for use in schematics.

- See the *Virtex-5 FPGA User Guide* (*UG*190).
- See the *Virtex-5 FPGA Data Sheet DC and Switching Characteristics (DS202)*.

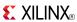

#### CD4RLE

# Macro: 4-Bit Loadable Cascadable BCD Counter with Clock Enable and Synchronous Reset

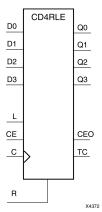

#### Introduction

CD4RLE is a 4-bit (stage), synchronous loadable, resettable, binary-coded-decimal (BCD) counter. The synchronous reset input (R) is the highest priority input. When R is High, all other inputs are ignored; the Q outputs, terminal count (TC), and clock enable out (CEO) go to logic level zero on the Low-to-High clock transitions. The data on the D inputs is loaded into the counter when the load enable input (L) is High during the Low-to-High clock (C) transition. The Q outputs increment when the clock enable input (CE) is High during the Low-to-High clock transition. The counter ignores clock transitions when CE is Low. The TC output is High when Q3 and Q0 are High and Q2 and Q1 are Low.

The counter recovers from any of six possible illegal states and returns to a normal count sequence within two clock cycles for Xilinx® devices, as shown in the following state diagram:

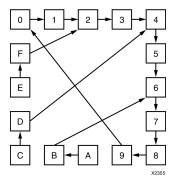

Create larger counters by connecting the CEO output of each stage to the CE input of the next stage and connecting the C, L, and R inputs in parallel. CEO is active (High) when TC and CE are High. The maximum length of the counter is determined by the accumulated CE-to-TC propagation delays versus the clock period. The clock period must be greater than n ( $t_{\text{CE-TC}}$ ), where n is the number of stages and the time  $t_{\text{CE-TC}}$  is the CE-to-TC propagation delay of each stage. When cascading counters, use the CEO output if the counter uses the CE input or use the TC output if it does not.

This counter is asynchronously cleared, outputs Low, when power is applied. For FPGA devices, power-on conditions are simulated when global set/reset (GSR) is active. GSR defaults to active-High but can be inverted by adding an inverter in front of the GSR input of the appropriate STARTUP\_architecture symbol.

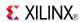

# **Logic Table**

| Inputs | nputs |    |         |            |              | Outputs      |              |              |    |     |  |
|--------|-------|----|---------|------------|--------------|--------------|--------------|--------------|----|-----|--|
| R      | L     | CE | D3 : D0 | С          | Q3           | Q2           | Q1           | Q0           | тс | CEO |  |
| 1      | X     | X  | Χ       | $\uparrow$ | 0            | 0            | 0            | 0            | 0  | 0   |  |
| 0      | 1     | Х  | D3 : D0 | $\uparrow$ | D3           | D            | D            | D0           | TC | CEO |  |
| 0      | 0     | 1  | Х       | $\uparrow$ | Inc          | Inc          | Inc          | Inc          | TC | CEO |  |
| 0      | 0     | 0  | Х       | Х          | No<br>Change | No<br>Change | No<br>Change | No<br>Change | TC | 0   |  |
| 0      | 0     | 1  | Χ       | Х          | 1            | 0            | 0            | 1            | 1  | 1   |  |

 $TC = Q3 \bullet ! Q2 \bullet ! Q1 \bullet Q0$ 

CEO = TC•CE

# **Design Entry Method**

This design element is only for use in schematics.

- See the *Virtex-5 FPGA User Guide (UG190)*.
- See the *Virtex-5 FPGA Data Sheet DC and Switching Characteristics (DS202)*.

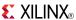

### **CFGLUT5**

Primitive: 5-input Dynamically Reconfigurable Look-Up Table (LUT)

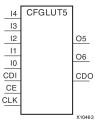

#### Introduction

This element is a runtime, dynamically reconfigurable, 5-input look-up table (LUT) that enables the changing of the logical function of the LUT during circuit operation. Using the CDI pin, a new INIT value can be synchronously shifted in serially to change the logical function. The O6 output pin produces the logical output function, based on the current INIT value loaded into the LUT and the currently selected I0-I4 input pins. Optionally, you can use the O5 output in combination with the O6 output to create two individual 4-input functions sharing the same inputs or a 5-input function and a 4-input function that uses a subset of the 5-input logic (see tables below). This component occupies one of the four LUT6 components within a Slice-M.

To cascade this element, connect the CDO pin from each element to the CDI input of the next element. This will allow a single serial chain of data (32-bits per LUT) to reconfigure multiple LUTs.

### **Port Descriptions**

| Port               | Direction | Width | Function                                                                                       |
|--------------------|-----------|-------|------------------------------------------------------------------------------------------------|
| O6                 | Output    | 1     | 5-LUT output                                                                                   |
| O5                 | Output    | 1     | 4-LUT output                                                                                   |
| I0, I1, I2, I3, I4 | Input     | 1     | LUT inputs                                                                                     |
| CDO                | Output    | 1     | Reconfiguration data cascaded output (optionally connect to the CDI input of a subsequent LUT) |
| CDI                | Input     | 1     | Reconfiguration data serial input                                                              |
| CLK                | Input     | 1     | Reconfiguration clock                                                                          |
| CE                 | Input     | 1     | Active high reconfiguration clock enable                                                       |

# **Design Entry Method**

This design element can be used in schematics.

- Connect the CLK input to the clock source used to supply the reconfiguration data.
- Connect the CDI input to the source of the reconfiguration data.
- Connect the CE pin to the active high logic if you need to enable/disable LUT reconfiguration.
- Connect the I4-I0 pins to the source inputs to the logic equation. The logic function is output on O6 and O5.
- To cascade this element, connect the CDO pin from each element to the CDI input of the next element to allow a single serial chain of data to reconfigure multiple LUTs.

The INIT attribute should be placed on this design element to specify the initial logical function of the LUT. A new INIT can be loaded into the LUT any time during circuit operation by shifting in 32-bits per LUT in the chain, representing the new INIT value. Disregard the O6 and O5 output data until all 32-bits of new INIT data has been clocked into the LUT. The logical function of the LUT changes as new INIT data is shifted into it. Data should be shifted in MSB (INIT[31]) first and LSB (INIT[0]) last.

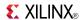

In order to understand the O6 and O5 logical value based on the current INIT, see the table below:

| 14 13 12 11 10 | O6 Value | O5 Value |
|----------------|----------|----------|
| 11111          | INIT[31] | INIT[15] |
| 11110          | INIT[30] | INIT[14] |
|                |          |          |
| 1 0 0 0 1      | INIT[17] | INIT[1]  |
| 10000          | INIT[16] | INIT[0]  |
| 01111          | INIT[15] | INIT[15] |
| 01110          | INIT[14] | INIT[14] |
|                |          |          |
| 0 0 0 0 1      | INIT[1]  | INIT[1]  |
| 0 0 0 0 0      | INIT[0]  | INIT[0]  |

For instance, the INIT value of FFFF8000 would represent the following logical equations:

- O6 = I4 or (I3 and I2 and I1 and I0)
- O5 = I3 and I2 and I1 and I0

To use these elements as two, 4-input LUTs with the same inputs but different functions, tie the I4 signal to a logical one. The INIT[31:16] values apply to the logical values of the O6 output and INIT [15:0] apply to the logical values of the O5 output.

### **Available Attributes**

| Attribute | Data Type   | Allowed Values   | Default   | Description                                               |
|-----------|-------------|------------------|-----------|-----------------------------------------------------------|
| INIT      | Hexadecimal | Any 32-bit Value | All zeros | Specifies the initial logical expression of this element. |

- See the Virtex-5 FPGA User Guide (UG190).
- See the Virtex-5 FPGA Data Sheet DC and Switching Characteristics (DS202).

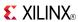

# CJ4CE

Macro: 4-Bit Johnson Counter with Clock Enable and Asynchronous Clear

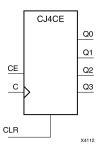

#### Introduction

This design element is a clearable Johnson/shift counter. The asynchronous clear (CLR) input, when High, overrides all other inputs and forces the data (Q) outputs to logic level zero, independent of clock (C) transitions. The counter increments (shifts Q0 to Q1, Q1 to Q2, and so forth) when the clock enable input (CE) is High during the Low-to-High clock transition. Clock transitions are ignored when (CE) is Low.

The Q3 output is inverted and fed back to input Q0 to provide continuous counting operation.

This counter is asynchronously cleared, outputs Low, when power is applied. For FPGA devices, power-on conditions are simulated when global set/reset (GSR) is active. GSR defaults to active-High but can be inverted by adding an inverter in front of the GSR input of the appropriate STARTUP\_architecture symbol.

# Logic Table

| Inputs            |                           |                         | Outputs       | Outputs       |  |  |
|-------------------|---------------------------|-------------------------|---------------|---------------|--|--|
| CLR               | CE                        | С                       | Q0            | Q1 through Q3 |  |  |
| 1                 | X                         | Х                       | 0             | 0             |  |  |
| 0                 | 0                         | Х                       | No change     | No change     |  |  |
| 0                 | 1                         | 1                       | !q3           | q0 through q2 |  |  |
| q = state of refe | renced output one setup t | ime prior to active clo | ck transition | <u> </u>      |  |  |

# **Design Entry Method**

This design element is only for use in schematics.

- See the *Virtex-5 FPGA User Guide* (*UG190*).
- See the Virtex-5 FPGA Data Sheet DC and Switching Characteristics (DS202).

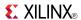

### CJ4RE

Macro: 4-Bit Johnson Counter with Clock Enable and Synchronous Reset

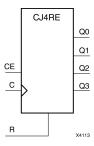

#### Introduction

This design element is a resettable Johnson/shift counter. The synchronous reset (R) input, when High, overrides all other inputs and forces the data (Q) outputs to logic level zero during the Low-to-High clock (C) transition. The counter increments (shifts Q0 to Q1, Q1 to Q2, and so forth) when the clock enable input (CE) is High during the Low-to-High clock transition. Clock transitions are ignored when CE is Low.

The Q3 output is inverted and fed back to input Q0 to provide continuous counting operation.

This counter is asynchronously cleared, outputs Low, when power is applied. For FPGA devices, power-on conditions are simulated when global set/reset (GSR) is active. GSR defaults to active-High but can be inverted by adding an inverter in front of the GSR input of the appropriate STARTUP\_architecture symbol.

# Logic Table

| Inputs            |                          |                          | Outputs       | Outputs       |  |  |
|-------------------|--------------------------|--------------------------|---------------|---------------|--|--|
| R CE C            |                          | Q0                       | Q1 through Q3 |               |  |  |
| 1                 | X                        | 1                        | 0             | 0             |  |  |
| 0                 | 0                        | X                        | No change     | No change     |  |  |
| 0                 | 1                        | 1                        | !q3           | q0 through q2 |  |  |
| q = state of refe | erenced output one setur | time prior to active clo | ck transition | •             |  |  |

# **Design Entry Method**

This design element is only for use in schematics.

- See the *Virtex-5 FPGA User Guide* (*UG190*).
- See the Virtex-5 FPGA Data Sheet DC and Switching Characteristics (DS202).

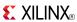

### CJ5CE

Macro: 5-Bit Johnson Counter with Clock Enable and Asynchronous Clear

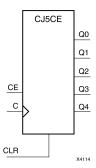

#### Introduction

This design element is a clearable Johnson/shift counter. The asynchronous clear (CLR) input, when High, overrides all other inputs and forces the data (Q) outputs to logic level zero, independent of clock (C) transitions. The counter increments (shifts Q0 to Q1, Q1 to Q2, and so forth) when the clock enable input (CE) is High during the Low-to-High clock transition. Clock transitions are ignored when (CE) is Low.

The Q4 output is inverted and fed back to input Q0 to provide continuous counting operation.

This counter is asynchronously cleared, outputs Low, when power is applied. For FPGA devices, power-on conditions are simulated when global set/reset (GSR) is active. GSR defaults to active-High but can be inverted by adding an inverter in front of the GSR input of the appropriate STARTUP\_architecture symbol.

# **Logic Table**

| Inputs                                                                         |    |   | Outputs   |               |  |
|--------------------------------------------------------------------------------|----|---|-----------|---------------|--|
| CLR                                                                            | CE | С | Q0        | Q1 through Q4 |  |
| 1                                                                              | X  | Х | 0         | 0             |  |
| 0                                                                              | 0  | X | No change | No change     |  |
| 0 1 ↑ !q4 q0 through q3                                                        |    |   |           |               |  |
| q = state of referenced output one setup time prior to active clock transition |    |   |           |               |  |

# **Design Entry Method**

This design element is only for use in schematics.

- See the *Virtex-5 FPGA User Guide* (*UG190*).
- See the Virtex-5 FPGA Data Sheet DC and Switching Characteristics (DS202).

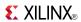

### **CJ5RE**

Macro: 5-Bit Johnson Counter with Clock Enable and Synchronous Reset

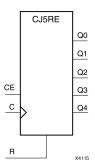

#### Introduction

This design element is a resettable Johnson/shift counter. The synchronous reset (R) input, when High, overrides all other inputs and forces the data (Q) outputs to logic level zero during the Low-to-High clock (C) transition. The counter increments (shifts Q0 to Q1, Q1 to Q2, and so forth) when the clock enable input (CE) is High during the Low-to-High clock transition. Clock transitions are ignored when CE is Low.

The Q4 output is inverted and fed back to input Q0 to provide continuous counting operation.

This counter is asynchronously cleared, outputs Low, when power is applied. For FPGA devices, power-on conditions are simulated when global set/reset (GSR) is active. GSR defaults to active-High but can be inverted by adding an inverter in front of the GSR input of the appropriate STARTUP\_architecture symbol.

# Logic Table

| Inputs           |                           |                          | Outputs       | Outputs       |  |  |
|------------------|---------------------------|--------------------------|---------------|---------------|--|--|
| R CE C           |                           | Q0                       | Q1 through Q4 |               |  |  |
| 1                | X                         | 1                        | 0             | 0             |  |  |
| 0                | 0                         | X                        | No change     | No change     |  |  |
| 0                | 1                         | 1                        | !q4           | q0 through q3 |  |  |
| q = state of ref | ferenced output one setur | time prior to active clo | ck transition | •             |  |  |

# **Design Entry Method**

This design element is only for use in schematics.

- See the *Virtex-5 FPGA User Guide (UG190)*.
- See the *Virtex-5 FPGA Data Sheet DC and Switching Characteristics* (DS202).

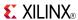

### CJ8CE

Macro: 8-Bit Johnson Counter with Clock Enable and Asynchronous Clear

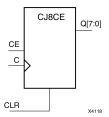

#### Introduction

This design element is a clearable Johnson/shift counter. The asynchronous clear (CLR) input, when High, overrides all other inputs and forces the data (Q) outputs to logic level zero, independent of clock (C) transitions. The counter increments (shifts Q0 to Q1, Q1 to Q2, and so forth) when the clock enable input (CE) is High during the Low-to-High clock transition. Clock transitions are ignored when (CE) is Low.

The Q7 output is inverted and fed back to input Q0 to provide continuous counting operation.

This counter is asynchronously cleared, outputs Low, when power is applied. For FPGA devices, power-on conditions are simulated when global set/reset (GSR) is active. GSR defaults to active-High but can be inverted by adding an inverter in front of the GSR input of the appropriate STARTUP\_architecture symbol.

# **Logic Table**

| Inputs                                                                         |    |   | Outputs   |               |  |  |
|--------------------------------------------------------------------------------|----|---|-----------|---------------|--|--|
| CLR                                                                            | CE | С | Q0        | Q1 through Q8 |  |  |
| 1                                                                              | X  | Х | 0         | 0             |  |  |
| 0                                                                              | 0  | Х | No change | No change     |  |  |
| 0 1 ↑ !q7 q0 through q7                                                        |    |   |           |               |  |  |
| q = state of referenced output one setup time prior to active clock transition |    |   |           |               |  |  |

# **Design Entry Method**

This design element is only for use in schematics.

- See the *Virtex-5 FPGA User Guide* (*UG190*).
- See the Virtex-5 FPGA Data Sheet DC and Switching Characteristics (DS202).

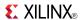

### CJ8RE

Macro: 8-Bit Johnson Counter with Clock Enable and Synchronous Reset

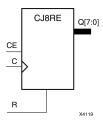

#### Introduction

This design element is a resettable Johnson/shift counter. The synchronous reset (R) input, when High, overrides all other inputs and forces the data (Q) outputs to logic level zero during the Low-to-High clock (C) transition. The counter increments (shifts Q0 to Q1, Q1 to Q2, and so forth) when the clock enable input (CE) is High during the Low-to-High clock transition. Clock transitions are ignored when CE is Low.

The Q7 output is inverted and fed back to input Q0 to provide continuous counting operation.

This counter is asynchronously cleared, outputs Low, when power is applied. For FPGA devices, power-on conditions are simulated when global set/reset (GSR) is active. GSR defaults to active-High but can be inverted by adding an inverter in front of the GSR input of the appropriate STARTUP\_architecture symbol.

### **Logic Table**

| Inputs           |                           |                      | Outputs          | Outputs       |  |  |
|------------------|---------------------------|----------------------|------------------|---------------|--|--|
| R                | CE                        | С                    | Q0               | Q1 through Q7 |  |  |
| 1                | X                         | 1                    | 0                | 0             |  |  |
| 0                | 0                         | Х                    | No change        | No change     |  |  |
| 0                | 1                         | <b>↑</b>             | !q7              | q0 through q6 |  |  |
| q = state of ref | ferenced output one setup | time prior to active | clock transition | <b>-</b>      |  |  |

# **Design Entry Method**

This design element is only for use in schematics.

- See the *Virtex-5 FPGA User Guide* (*UG190*).
- See the Virtex-5 FPGA Data Sheet DC and Switching Characteristics (DS202).

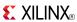

Macro: 16-Bit Identity Comparator

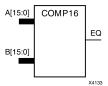

#### Introduction

This design element is a 16-bit identity comparator. The equal output (EQ) is high when A15 : A0 and B15 : B0 are equal.

Equality is determined by a bit comparison of the two words. When any two of the corresponding bits from each word are not the same, the EQ output is Low.

# **Design Entry Method**

This design element is only for use in schematics.

- See the *Virtex-5 FPGA User Guide* (*UG190*).
- See the Virtex-5 FPGA Data Sheet DC and Switching Characteristics (DS202).

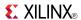

#### Macro: 2-Bit Identity Comparator

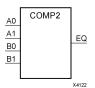

#### Introduction

This design element is a 2-bit identity comparator. The equal output (EQ) is High when the two words A1 : A0 and B1 : B0 are equal.

Equality is determined by a bit comparison of the two words. When any two of the corresponding bits from each word are not the same, the EQ output is Low.

### **Design Entry Method**

This design element is only for use in schematics.

- See the *Virtex-5 FPGA User Guide* (*UG190*).
- See the Virtex-5 FPGA Data Sheet DC and Switching Characteristics (DS202).

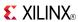

Macro: 4-Bit Identity Comparator

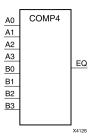

### Introduction

This design element is a 4-bit identity comparator. The equal output (EQ) is high when A3 : A0 and B3 : B0 are equal.

Equality is determined by a bit comparison of the two words. When any two of the corresponding bits from each word are not the same, the EQ output is Low.

### **Design Entry Method**

This design element is only for use in schematics.

- See the Virtex-5 FPGA User Guide (UG190).
- See the Virtex-5 FPGA Data Sheet DC and Switching Characteristics (DS202).

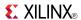

Macro: 8-Bit Identity Comparator

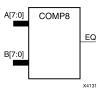

#### Introduction

This design element is an 8-bit identity comparator. The equal output (EQ) is high when A7 : A0 and B7 : B0 are equal.

Equality is determined by a bit comparison of the two words. When any two of the corresponding bits from each word are not the same, the EQ output is Low.

### **Design Entry Method**

This design element is only for use in schematics.

- See the Virtex-5 FPGA User Guide (UG190).
- See the Virtex-5 FPGA Data Sheet DC and Switching Characteristics (DS202).

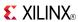

# COMPM16

Macro: 16-Bit Magnitude Comparator

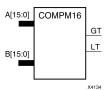

### Introduction

This design element is a 16-bit magnitude comparator that compare two positive Binary-weighted words. It compares A15: A0 and B15: B0, where A15 and B15 are the most significant bits.

The greater-than output (GT) is High when A > B, and the less-than output (LT) is High when A < B When the two words are equal, both GT and LT are Low. Equality can be measured with this macro by comparing both outputs with a NOR gate.

# **Logic Table**

| Inputs                                                                                                    | Inputs                                                                                               |                                                                                            |                                                                                  |                                                                        |                                                              |                                                    |                                          | Outputs | i  |
|----------------------------------------------------------------------------------------------------|----------------------------------------------------------------------------------------------------|--------------------------------------------------------------------------------------------|----------------------------------------------------------------------------------|------------------------------------------------------------------------|--------------------------------------------------------------|----------------------------------------------------|------------------------------------------|---------|----|
| A7, B7                                                                                                    | A6, B6                                                                                               | A5, B5                                                                                     | A4, B4                                                                           | A3, B3                                                                 | A2, B2                                                       | A1, B1                                             | A0, B0                                   | GT      | LT |
| A7>B7                                                                                                    | Χ                                                                                                    | Х                                                                                          | X                                                                                | Х                                                                      | Х                                                            | Х                                                  | Х                                        | 1       | 0  |
| A7 <b7< td=""><td>Х</td><td>Х</td><td>Х</td><td>Х</td><td>Х</td><td>Х</td><td>Х</td><td>0</td><td>1</td></b7<> | Х                                                                                                    | Х                                                                                          | Х                                                                                | Х                                                                      | Х                                                            | Х                                                  | Х                                        | 0       | 1  |
| A7=B7                                                                                                    | A6>B6                                                                                                | Х                                                                                          | Х                                                                                | Х                                                                      | Х                                                            | Х                                                  | Х                                        | 1       | 0  |
| A7=B7                                                                                                    | A6 <b6< td=""><td>Х</td><td>Х</td><td>Х</td><td>Х</td><td>Х</td><td>Х</td><td>0</td><td>1</td></b6<> | Х                                                                                          | Х                                                                                | Х                                                                      | Х                                                            | Х                                                  | Х                                        | 0       | 1  |
| A7=B7                                                                                                    | A6=B6                                                                                                | A5>B5                                                                                      | Х                                                                                | Х                                                                      | Х                                                            | Х                                                  | Х                                        | 1       | 0  |
| A7=B7                                                                                                    | A6=B6                                                                                                | A5 <b5< td=""><td>Х</td><td>Х</td><td>Х</td><td>Х</td><td>Х</td><td>0</td><td>1</td></b5<> | Х                                                                                | Х                                                                      | Х                                                            | Х                                                  | Х                                        | 0       | 1  |
| A7=B7                                                                                                    | A6=B6                                                                                                | A5=B5                                                                                      | A4>B4                                                                            | Х                                                                      | Х                                                            | Х                                                  | Х                                        | 1       | 0  |
| A7=B7                                                                                                    | A6=B6                                                                                                | A5=B5                                                                                      | A4 <b4< td=""><td>X</td><td>Х</td><td>Х</td><td>Х</td><td>0</td><td>1</td></b4<> | X                                                                      | Х                                                            | Х                                                  | Х                                        | 0       | 1  |
| A7=B7                                                                                                    | A6=B6                                                                                                | A5=B5                                                                                      | A4=B4                                                                            | A3>B3                                                                  | Х                                                            | Х                                                  | Х                                        | 1       | 0  |
| A7=B7                                                                                                    | A6=B6                                                                                                | A5=B5                                                                                      | A4=B4                                                                            | A3 <b3< td=""><td>Х</td><td>Х</td><td>Х</td><td>0</td><td>1</td></b3<> | Х                                                            | Х                                                  | Х                                        | 0       | 1  |
| A7=B7                                                                                                    | A6=B6                                                                                                | A5=B5                                                                                      | A4=B4                                                                            | A3=B3                                                                  | A2>B2                                                        | Х                                                  | Х                                        | 1       | 0  |
| A7=B7                                                                                                    | A6=B6                                                                                                | A5=B5                                                                                      | A4=B4                                                                            | A3=B3                                                                  | A2 <b2< td=""><td>Х</td><td>Х</td><td>0</td><td>1</td></b2<> | Х                                                  | Х                                        | 0       | 1  |
| A7=B7                                                                                                    | A6=B6                                                                                                | A5=B5                                                                                      | A4=B4                                                                            | A3=B3                                                                  | A2=B2                                                        | A1>B1                                              | Х                                        | 1       | 0  |
| A7=B7                                                                                                    | A6=B6                                                                                                | A5=B5                                                                                      | A4=B4                                                                            | A3=B3                                                                  | A2=B2                                                        | A1 <b1< td=""><td>Х</td><td>0</td><td>1</td></b1<> | Х                                        | 0       | 1  |
| A7=B7                                                                                                    | A6=B6                                                                                                | A5=B5                                                                                      | A4=B4                                                                            | A3=B3                                                                  | A2=B2                                                        | A1=B1                                              | A0>B0                                    | 1       | 0  |
| A7=B7                                                                                                    | A6=B6                                                                                                | A5=B5                                                                                      | A4=B4                                                                            | A3=B3                                                                  | A2=B2                                                        | A1=B1                                              | A0 <b0< td=""><td>0</td><td>1</td></b0<> | 0       | 1  |
| A7=B7                                                                                                    | A6=B6                                                                                                | A5=B5                                                                                      | A4=B4                                                                            | A3=B3                                                                  | A2=B2                                                        | A1=B1                                              | A0=B0                                    | 0       | 0  |

# **Design Entry Method**

This design element is only for use in schematics.

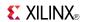

- See the *Virtex-5 FPGA User Guide* (*UG190*).
- See the Virtex-5 FPGA Data Sheet DC and Switching Characteristics (DS202).

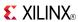

### COMPM2

Macro: 2-Bit Magnitude Comparator

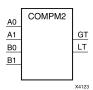

#### Introduction

This design element is a 2-bit magnitude comparator that compare two positive binary-weighted words. It compares A1 : A0 and B1 : B0, where A1 and B1 are the most significant bits.

The greater-than output (GT) is High when A > B, and the less-than output (LT) is High when A < B When the two words are equal, both GT and LT are Low. Equality can be measured with this macro by comparing both outputs with a NOR gate.

### **Logic Table**

| Inputs |    |    |    |    | Outputs |  |
|--------|----|----|----|----|---------|--|
| A1     | B1 | A0 | В0 | GT | LT      |  |
| 0      | 0  | 0  | 0  | 0  | 0       |  |
| 0      | 0  | 1  | 0  | 1  | 0       |  |
| 0      | 0  | 0  | 1  | 0  | 1       |  |
| 0      | 0  | 1  | 1  | 0  | 0       |  |
| 1      | 1  | 0  | 0  | 0  | 0       |  |
| 1      | 1  | 1  | 0  | 1  | 0       |  |
| 1      | 1  | 0  | 1  | 0  | 1       |  |
| 1      | 1  | 1  | 1  | 0  | 0       |  |
| 1      | 0  | X  | Х  | 1  | 0       |  |
| 0      | 1  | X  | X  | 0  | 1       |  |

# **Design Entry Method**

This design element is only for use in schematics.

- See the *Virtex-5 FPGA User Guide* (*UG*190).
- See the *Virtex-5 FPGA Data Sheet DC and Switching Characteristics* (DS202).

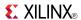

### COMPM4

Macro: 4-Bit Magnitude Comparator

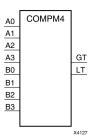

#### Introduction

This design element is a 4-bit magnitude comparator that compare two positive Binary-weighted words. It compares A3: A0 and B3: B0, where A3 and B3 are the most significant bits.

The greater-than output (GT) is High when A > B, and the less-than output (LT) is High when A < B When the two words are equal, both GT and LT are Low. Equality can be measured with this macro by comparing both outputs with a NOR gate.

### Logic Table

| Inputs                                                                 |                                                              | Outputs                                            | Outputs                                  |    |    |
|------------------------------------------------------------------------|--------------------------------------------------------------|----------------------------------------------------|------------------------------------------|----|----|
| A3, B3                                                                 | A2, B2                                                       | A1, B1                                             | A0, B0                                   | GT | LT |
| A3>B3                                                                  | Х                                                            | Х                                                  | Х                                        | 1  | 0  |
| A3 <b3< td=""><td>X</td><td>Х</td><td>Х</td><td>0</td><td>1</td></b3<> | X                                                            | Х                                                  | Х                                        | 0  | 1  |
| A3=B3                                                                  | A2>B2                                                        | Х                                                  | Х                                        | 1  | 0  |
| A3=B3                                                                  | A2 <b2< td=""><td>Х</td><td>Х</td><td>0</td><td>1</td></b2<> | Х                                                  | Х                                        | 0  | 1  |
| A3=B3                                                                  | A2=B2                                                        | A1>B1                                              | Х                                        | 1  | 0  |
| A3=B3                                                                  | A2=B2                                                        | A1 <b1< td=""><td>X</td><td>0</td><td>1</td></b1<> | X                                        | 0  | 1  |
| A3=B3                                                                  | A2=A2                                                        | A1=B1                                              | A0>B0                                    | 1  | 0  |
| A3=B3                                                                  | A2=B2                                                        | A1=B1                                              | A0 <b0< td=""><td>0</td><td>1</td></b0<> | 0  | 1  |
| A3=B3                                                                  | A2=B2                                                        | A1=B1                                              | A0=B0                                    | 0  | 0  |

# **Design Entry Method**

This design element is only for use in schematics.

- See the *Virtex-5 FPGA User Guide* (*UG190*).
- See the *Virtex-5 FPGA Data Sheet DC and Switching Characteristics* (DS202).

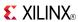

## COMPM8

Macro: 8-Bit Magnitude Comparator

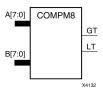

#### Introduction

This design element is an 8-bit magnitude comparator that compare two positive Binary-weighted words. It compares A7: A0 and B7: B0, where A7 and B7 are the most significant bits.

The greater-than output (GT) is High when A > B, and the less-than output (LT) is High when A < B When the two words are equal, both GT and LT are Low. Equality can be measured with this macro by comparing both outputs with a NOR gate.

### **Logic Table**

| Inputs                                                                                                    |                                                                                                    |                                                                                            |                                                                                  |                                                                        |                                                              |                                                    |                                          | Outputs |    |
|----------------------------------------------------------------------------------------------------|----------------------------------------------------------------------------------------------------|--------------------------------------------------------------------------------------------|----------------------------------------------------------------------------------|------------------------------------------------------------------------|--------------------------------------------------------------|----------------------------------------------------|------------------------------------------|---------|----|
| A7, B7                                                                                                    | A6, B6                                                                                               | A5, B5                                                                                     | A4, B4                                                                           | A3, B3                                                                 | A2, B2                                                       | A1, B1                                             | A0, B0                                   | GT      | LT |
| A7>B7                                                                                                    | Χ                                                                                                    | Х                                                                                          | Х                                                                                | X                                                                      | X                                                            | Х                                                  | X                                        | 1       | 0  |
| A7 <b7< td=""><td>Х</td><td>Х</td><td>Х</td><td>Х</td><td>Х</td><td>Х</td><td>Х</td><td>0</td><td>1</td></b7<> | Х                                                                                                    | Х                                                                                          | Х                                                                                | Х                                                                      | Х                                                            | Х                                                  | Х                                        | 0       | 1  |
| A7=B7                                                                                                    | A6>B6                                                                                                | Х                                                                                          | Х                                                                                | Х                                                                      | Х                                                            | Х                                                  | Х                                        | 1       | 0  |
| A7=B7                                                                                                    | A6 <b6< td=""><td>X</td><td>X</td><td>X</td><td>X</td><td>X</td><td>X</td><td>0</td><td>1</td></b6<> | X                                                                                          | X                                                                                | X                                                                      | X                                                            | X                                                  | X                                        | 0       | 1  |
| A7=B7                                                                                                    | A6=B6                                                                                                | A5>B5                                                                                      | X                                                                                | X                                                                      | X                                                            | Х                                                  | X                                        | 1       | 0  |
| A7=B7                                                                                                    | A6=B6                                                                                                | A5 <b5< td=""><td>Х</td><td>Х</td><td>Х</td><td>Х</td><td>Х</td><td>0</td><td>1</td></b5<> | Х                                                                                | Х                                                                      | Х                                                            | Х                                                  | Х                                        | 0       | 1  |
| A7=B7                                                                                                    | A6=B6                                                                                                | A5=B5                                                                                      | A4>B4                                                                            | Х                                                                      | Х                                                            | Х                                                  | Х                                        | 1       | 0  |
| A7=B7                                                                                                    | A6=B6                                                                                                | A5=B5                                                                                      | A4 <b4< td=""><td>X</td><td>X</td><td>X</td><td>Х</td><td>0</td><td>1</td></b4<> | X                                                                      | X                                                            | X                                                  | Х                                        | 0       | 1  |
| A7=B7                                                                                                    | A6=B6                                                                                                | A5=B5                                                                                      | A4=B4                                                                            | A3>B3                                                                  | X                                                            | X                                                  | X                                        | 1       | 0  |
| A7=B7                                                                                                    | A6=B6                                                                                                | A5=B5                                                                                      | A4=B4                                                                            | A3 <b3< td=""><td>X</td><td>X</td><td>X</td><td>0</td><td>1</td></b3<> | X                                                            | X                                                  | X                                        | 0       | 1  |
| A7=B7                                                                                                    | A6=B6                                                                                                | A5=B5                                                                                      | A4=B4                                                                            | A3=B3                                                                  | A2>B2                                                        | X                                                  | Х                                        | 1       | 0  |
| A7=B7                                                                                                    | A6=B6                                                                                                | A5=B5                                                                                      | A4=B4                                                                            | A3=B3                                                                  | A2 <b2< td=""><td>Х</td><td>X</td><td>0</td><td>1</td></b2<> | Х                                                  | X                                        | 0       | 1  |
| A7=B7                                                                                                    | A6=B6                                                                                                | A5=B5                                                                                      | A4=B4                                                                            | A3=B3                                                                  | A2=B2                                                        | A1>B1                                              | X                                        | 1       | 0  |
| A7=B7                                                                                                    | A6=B6                                                                                                | A5=B5                                                                                      | A4=B4                                                                            | A3=B3                                                                  | A2=B2                                                        | A1 <b1< td=""><td>Х</td><td>0</td><td>1</td></b1<> | Х                                        | 0       | 1  |
| A7=B7                                                                                                    | A6=B6                                                                                                | A5=B5                                                                                      | A4=B4                                                                            | A3=B3                                                                  | A2=B2                                                        | A1=B1                                              | A0>B0                                    | 1       | 0  |
| A7=B7                                                                                                    | A6=B6                                                                                                | A5=B5                                                                                      | A4=B4                                                                            | A3=B3                                                                  | A2=B2                                                        | A1=B1                                              | A0 <b0< td=""><td>0</td><td>1</td></b0<> | 0       | 1  |
| A7=B7                                                                                                    | A6=B6                                                                                                | A5=B5                                                                                      | A4=B4                                                                            | A3=B3                                                                  | A2=B2                                                        | A1=B1                                              | A0=B0                                    | 0       | 0  |

## **Design Entry Method**

This design element is only for use in schematics.

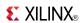

- See the *Virtex-5 FPGA User Guide* (*UG190*).
- See the *Virtex-5 FPGA Data Sheet DC and Switching Characteristics (DS202)*.

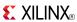

### COMPMC16

Macro: 16-Bit Magnitude Comparator

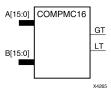

#### Introduction

This design element is a 16-bit, magnitude comparator that compares two positive Binary weighted words A15 : A0 and B15 : B0, where A15 and B15 are the most significant bits.

This comparator is implemented using carry logic with relative location constraints to ensure efficient logic placement.

The greater-than output (GT) is High when A>B, and the less-than output (LT) is High when A<B. When the two words are equal, both GT and LT are Low. Equality can be flagged with this macro by connecting both outputs to a NOR gate.

### **Logic Table**

| Inputs                                                                                                    |                                                                                                    |                                                                                            |                                                                                  |                                                                        |                                                              |                                                    |                                          | Outputs |    |
|----------------------------------------------------------------------------------------------------|----------------------------------------------------------------------------------------------------|--------------------------------------------------------------------------------------------|----------------------------------------------------------------------------------|------------------------------------------------------------------------|--------------------------------------------------------------|----------------------------------------------------|------------------------------------------|---------|----|
| A7, B7                                                                                                    | A6, B6                                                                                               | A5, B5                                                                                     | A4, B4                                                                           | A3, B3                                                                 | A2, B2                                                       | A1, B1                                             | A0, B0                                   | GT      | LT |
| A7>B7                                                                                                    | Х                                                                                                    | Х                                                                                          | Х                                                                                | Х                                                                      | Х                                                            | Х                                                  | Х                                        | 1       | 0  |
| A7 <b7< td=""><td>Х</td><td>Х</td><td>Х</td><td>Х</td><td>Х</td><td>Х</td><td>Х</td><td>0</td><td>1</td></b7<> | Х                                                                                                    | Х                                                                                          | Х                                                                                | Х                                                                      | Х                                                            | Х                                                  | Х                                        | 0       | 1  |
| A7=B7                                                                                                    | A6>B6                                                                                                | X                                                                                          | X                                                                                | Х                                                                      | X                                                            | X                                                  | X                                        | 1       | 0  |
| A7=B7                                                                                                    | A6 <b6< td=""><td>Х</td><td>Х</td><td>Х</td><td>X</td><td>Х</td><td>Х</td><td>0</td><td>1</td></b6<> | Х                                                                                          | Х                                                                                | Х                                                                      | X                                                            | Х                                                  | Х                                        | 0       | 1  |
| A7=B7                                                                                                    | A6=B6                                                                                                | A5>B5                                                                                      | X                                                                                | Х                                                                      | X                                                            | X                                                  | X                                        | 1       | 0  |
| A7=B7                                                                                                    | A6=B6                                                                                                | A5 <b5< td=""><td>X</td><td>Х</td><td>X</td><td>X</td><td>X</td><td>0</td><td>1</td></b5<> | X                                                                                | Х                                                                      | X                                                            | X                                                  | X                                        | 0       | 1  |
| A7=B7                                                                                                    | A6=B6                                                                                                | A5=B5                                                                                      | A4>B4                                                                            | Х                                                                      | X                                                            | Х                                                  | Х                                        | 1       | 0  |
| A7=B7                                                                                                    | A6=B6                                                                                                | A5=B5                                                                                      | A4 <b4< td=""><td>Х</td><td>X</td><td>X</td><td>X</td><td>0</td><td>1</td></b4<> | Х                                                                      | X                                                            | X                                                  | X                                        | 0       | 1  |
| A7=B7                                                                                                    | A6=B6                                                                                                | A5=B5                                                                                      | A4=B4                                                                            | A3>B3                                                                  | X                                                            | X                                                  | X                                        | 1       | 0  |
| A7=B7                                                                                                    | A6=B6                                                                                                | A5=B5                                                                                      | A4=B4                                                                            | A3 <b3< td=""><td>X</td><td>X</td><td>Х</td><td>0</td><td>1</td></b3<> | X                                                            | X                                                  | Х                                        | 0       | 1  |
| A7=B7                                                                                                    | A6=B6                                                                                                | A5=B5                                                                                      | A4=B4                                                                            | A3=B3                                                                  | A2>B2                                                        | Х                                                  | Х                                        | 1       | 0  |
| A7=B7                                                                                                    | A6=B6                                                                                                | A5=B5                                                                                      | A4=B4                                                                            | A3=B3                                                                  | A2 <b2< td=""><td>X</td><td>X</td><td>0</td><td>1</td></b2<> | X                                                  | X                                        | 0       | 1  |
| A7=B7                                                                                                    | A6=B6                                                                                                | A5=B5                                                                                      | A4=B4                                                                            | A3=B3                                                                  | A2=B2                                                        | A1>B1                                              | Х                                        | 1       | 0  |
| A7=B7                                                                                                    | A6=B6                                                                                                | A5=B5                                                                                      | A4=B4                                                                            | A3=B3                                                                  | A2=B2                                                        | A1 <b1< td=""><td>Х</td><td>0</td><td>1</td></b1<> | Х                                        | 0       | 1  |
| A7=B7                                                                                                    | A6=B6                                                                                                | A5=B5                                                                                      | A4=B4                                                                            | A3=B3                                                                  | A2=B2                                                        | A1=B1                                              | A0>B0                                    | 1       | 0  |
| A7=B7                                                                                                    | A6=B6                                                                                                | A5=B5                                                                                      | A4=B4                                                                            | A3=B3                                                                  | A2=B2                                                        | A1=B1                                              | A0 <b0< td=""><td>0</td><td>1</td></b0<> | 0       | 1  |
| A7=B7                                                                                                    | A6=B6                                                                                                | A5=B5                                                                                      | A4=B4                                                                            | A3=B3                                                                  | A2=B2                                                        | A1=B1                                              | A0=B0                                    | 0       | 0  |

## **Design Entry Method**

This design element is only for use in schematics.

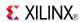

- See the *Virtex-5 FPGA User Guide* (*UG190*).
- See the Virtex-5 FPGA Data Sheet DC and Switching Characteristics (DS202).

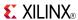

## COMPMC8

Macro: 8-Bit Magnitude Comparator

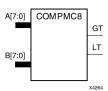

### Introduction

This design element is an 8-bit, magnitude comparator that compares two positive Binaryweighted words A7 : A0 and B7 : B0, where A7 and B7 are the most significant bits.

This comparator is implemented using carry logic with relative location constraints to ensure efficient logic placement.

The greater-than output (GT) is High when A>B, and the less-than output (LT) is High when A<B. When the two words are equal, both GT and LT are Low. Equality can be flagged with this macro by connecting both outputs to a NOR gate.

### **Logic Table**

| Inputs                                                                                                    |                                                                                                    |                                                                                            |                                                                                  |                                                                        |                                                              |                                                    |                                          | Outputs |    |
|----------------------------------------------------------------------------------------------------|----------------------------------------------------------------------------------------------------|--------------------------------------------------------------------------------------------|----------------------------------------------------------------------------------|------------------------------------------------------------------------|--------------------------------------------------------------|----------------------------------------------------|------------------------------------------|---------|----|
| A7, B7                                                                                                    | A6, B6                                                                                               | A5, B5                                                                                     | A4, B4                                                                           | A3, B3                                                                 | A2, B2                                                       | A1, B1                                             | A0, B0                                   | GT      | LT |
| A7>B7                                                                                                    | Х                                                                                                    | Х                                                                                          | Х                                                                                | Х                                                                      | Х                                                            | Х                                                  | Х                                        | 1       | 0  |
| A7 <b7< td=""><td>Х</td><td>Х</td><td>Х</td><td>Х</td><td>Х</td><td>Х</td><td>Х</td><td>0</td><td>1</td></b7<> | Х                                                                                                    | Х                                                                                          | Х                                                                                | Х                                                                      | Х                                                            | Х                                                  | Х                                        | 0       | 1  |
| A7=B7                                                                                                    | A6>B6                                                                                                | X                                                                                          | X                                                                                | X                                                                      | X                                                            | Х                                                  | Х                                        | 1       | 0  |
| A7=B7                                                                                                    | A6 <b6< td=""><td>X</td><td>X</td><td>X</td><td>X</td><td>Х</td><td>Х</td><td>0</td><td>1</td></b6<> | X                                                                                          | X                                                                                | X                                                                      | X                                                            | Х                                                  | Х                                        | 0       | 1  |
| A7=B7                                                                                                    | A6=B6                                                                                                | A5>B5                                                                                      | X                                                                                | X                                                                      | X                                                            | Х                                                  | Х                                        | 1       | 0  |
| A7=B7                                                                                                    | A6=B6                                                                                                | A5 <b5< td=""><td>X</td><td>X</td><td>X</td><td>Х</td><td>Х</td><td>0</td><td>1</td></b5<> | X                                                                                | X                                                                      | X                                                            | Х                                                  | Х                                        | 0       | 1  |
| A7=B7                                                                                                    | A6=B6                                                                                                | A5=B5                                                                                      | A4>B4                                                                            | X                                                                      | X                                                            | X                                                  | X                                        | 1       | 0  |
| A7=B7                                                                                                    | A6=B6                                                                                                | A5=B5                                                                                      | A4 <b4< td=""><td>X</td><td>X</td><td>X</td><td>X</td><td>0</td><td>1</td></b4<> | X                                                                      | X                                                            | X                                                  | X                                        | 0       | 1  |
| A7=B7                                                                                                    | A6=B6                                                                                                | A5=B5                                                                                      | A4=B4                                                                            | A3>B3                                                                  | X                                                            | Х                                                  | Х                                        | 1       | 0  |
| A7=B7                                                                                                    | A6=B6                                                                                                | A5=B5                                                                                      | A4=B4                                                                            | A3 <b3< td=""><td>X</td><td>Х</td><td>X</td><td>0</td><td>1</td></b3<> | X                                                            | Х                                                  | X                                        | 0       | 1  |
| A7=B7                                                                                                    | A6=B6                                                                                                | A5=B5                                                                                      | A4=B4                                                                            | A3=B3                                                                  | A2>B2                                                        | Х                                                  | Х                                        | 1       | 0  |
| A7=B7                                                                                                    | A6=B6                                                                                                | A5=B5                                                                                      | A4=B4                                                                            | A3=B3                                                                  | A2 <b2< td=""><td>Х</td><td>Х</td><td>0</td><td>1</td></b2<> | Х                                                  | Х                                        | 0       | 1  |
| A7=B7                                                                                                    | A6=B6                                                                                                | A5=B5                                                                                      | A4=B4                                                                            | A3=B3                                                                  | A2=B2                                                        | A1>B1                                              | X                                        | 1       | 0  |
| A7=B7                                                                                                    | A6=B6                                                                                                | A5=B5                                                                                      | A4=B4                                                                            | A3=B3                                                                  | A2=B2                                                        | A1 <b1< td=""><td>X</td><td>0</td><td>1</td></b1<> | X                                        | 0       | 1  |
| A7=B7                                                                                                    | A6=B6                                                                                                | A5=B5                                                                                      | A4=B4                                                                            | A3=B3                                                                  | A2=B2                                                        | A1=B1                                              | A0>B0                                    | 1       | 0  |
| A7=B7                                                                                                    | A6=B6                                                                                                | A5=B5                                                                                      | A4=B4                                                                            | A3=B3                                                                  | A2=B2                                                        | A1=B1                                              | A0 <b0< td=""><td>0</td><td>1</td></b0<> | 0       | 1  |
| A7=B7                                                                                                    | A6=B6                                                                                                | A5=B5                                                                                      | A4=B4                                                                            | A3=B3                                                                  | A2=B2                                                        | A1=B1                                              | A0=B0                                    | 0       | 0  |

## **Design Entry Method**

This design element is only for use in schematics.

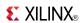

- See the *Virtex-5 FPGA User Guide* (*UG190*).
- See the Virtex-5 FPGA Data Sheet DC and Switching Characteristics (DS202).

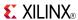

## CRC32

#### Primitive: Cyclic Redundancy Check Calculator for 32 bits

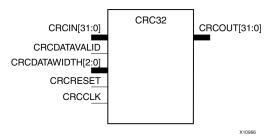

#### Introduction

This design element is computed for the contents of a frame and appended to the end of the frame before transmission or storage. Each CRC block computes a 32-bit CRC using the CRC-32 polynomial specified for PCI EXPRESS®, Gigabit Ethernet, and other common protocols. The 32-bit CRC primitive, CRC32, can process 8, 16, 24 or 32-bit input data and generates a 32-bit CRC.

### **Port Descriptions**

| Port              | Direction | Width | Function                                                                                                    |
|-------------------|-----------|-------|----------------------------------------------------------------------------------------------------|
| CRCIN[31:0]       | Input     | 32    | CRC input data, max datapath width is 4 bytes                                                                                                    |
| CRCDATAVALID      | Input     | 1     | Indicates valid data on CRCIN inputs:                                                                                                    |
|                   |           |       | • 1'b1 = data valid                                                                                                    |
|                   |           |       | • 1'b0: data invalid                                                                                                    |
|                   |           |       | De-asserting this signal will cause the CRC value to be held for the number of cycles that the signal is de-asserted.                                                                                                    |
| CRCDATAWIDTH[2:0] | Input     | 3     | Indicates how many input data bytes are valid:                                                                                                    |
|                   |           |       | • 000 = 8-bits on CRCIN[31:24]                                                                                                    |
|                   |           |       | • 001 = 16-bits on CRCIN[31:16]                                                                                                    |
|                   |           |       | • 010 = 24-bits on CRCIN[31:8]                                                                                                    |
|                   |           |       | • 011 = 32-bits on CRCIN[31:0]                                                                                                    |
| CRCRESET          | Input     | 1     | Synchronous reset of CRC registers. When CRCRESET is asserted, the CRC block is initialized to the CRC_INIT value                                                                                                    |
| CRCCLK            | Input     | 1     | CRC Clock                                                                                                    |
| CRCOUT[31:0]      | Output    | 32    | 32-bit CRC output. CRCOUT is the byte-reversed, bit inverted CRC value corresponding to the CRC calculation on valid bytes from the previous clock cycle and the previous CRC value. Note that input CRCDATAVALID must be set to "1". |

## **Design Entry Method**

This design element can be used in schematics.

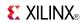

### **Available Attributes**

| Attribute      | Data Type   | Allowed values      | Default    | Description                                                                                                    |
|----------------|-------------|---------------------|------------|----------------------------------------------------------------------------------------------------|
| CRC_INIT[31:0] | Hexadecimal | Any 32-Bit<br>Value | 0xFFFFFFFF | Sets the initial value of CRC internal registers. For LX30T & LX50T ES silicon the value is fixed as 0xFFFFFFFF. |

- See the *Virtex-5 FPGA User Guide* (*UG190*).
- See the <u>Virtex-5 FPGA Data Sheet DC and Switching Characteristics (DS202)</u>.

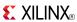

## CRC64

#### Primitive: Cyclic Redundancy Check Calculator for 64 bits

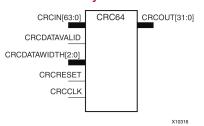

#### Introduction

This design element is computed for the contents of a frame, and appended to the end of the frame before transmission or storage. Each CRC block computes a 32-bit CRC using the CRC-32 polynomial specified for PCI EXPRESS®, Gigabit Ethernet, and other common protocols. The 64-bit CRC primitive, CRC64, can process 8, 16, 24, 32, 40, 56 or 64-bit input data and generates a 32-bit CRC. Using the CRC64 primitive consumes both CRC hard blocks paired with a given transceiver tile.

#### **Port Descriptions**

| Port              | Direction | Width | Function                                                                                                    |
|-------------------|-----------|-------|----------------------------------------------------------------------------------------------------|
| CRCIN[63:0]       | Input     | 64    | CRC input data, max datapath width is 8 bytes.                                                                                                    |
| CRCDATAVALID      | Input     | 1     | Indicates valid data on CRCIN inputs:                                                                                                    |
|                   |           |       | • 1'b1 = data valid                                                                                                    |
|                   |           |       | • 1'b0: data invalid                                                                                                    |
|                   |           |       | De-asserting this signal will cause the CRC value to be held for the number of cycles that the signal is de-asserted.                                                                                                    |
| CRCDATAWIDTH[2:0] | Input     | 3     | Indicates how many input data bytes are valid:                                                                                                    |
|                   |           |       | • 000 = 8-bits on CRCIN[63:56]                                                                                                    |
|                   |           |       | • 001 = 16-bits on CRCIN[63:48]                                                                                                    |
|                   |           |       | • 010 = 24-bits on CRCIN[63:40]                                                                                                    |
|                   |           |       | • 011 = 32-bits on CRCIN[63:32]                                                                                                    |
|                   |           |       | • 100 = 40-bits on CRCIN[63:24]                                                                                                    |
|                   |           |       | • 101 = 48-bits on CRCIN[63:16]                                                                                                    |
|                   |           |       | • 110 = 56-bits on CRCIN[63:8]                                                                                                    |
|                   |           |       | • 111 = 64-bits on CRCIN[63:0]                                                                                                    |
| CRCRESET          | Input     | 1     | Synchronous reset of CRC registers. When CRCRESET is asserted, the CRC block is initialized to the CRC_INIT value.                                                                                                    |
| CRCCLK            | Input     | 1     | CRC Clock                                                                                                    |
| CRCOUT[31:0]      | Output    | 32    | 32-bit CRC output. CRCOUT is the byte-reversed, bit inverted CRC value corresponding to the CRC calculation on valid bytes from the previous clock cycle and the previous CRC value. Note that CRCDATAVALID must be set to "1". |

## **Design Entry Method**

This design element can be used in schematics.

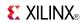

## **Available Attributes**

| Attribute      | Data Type   | Allowed values      | Default    | Description                                                                                                    |
|----------------|-------------|---------------------|------------|----------------------------------------------------------------------------------------------------|
| CRC_INIT[31:0] | Hexadecimal | Any 32-Bit<br>Value | 0xFFFFFFFF | Sets the initial value of CRC internal registers. For LX30T & LX50T ES silicon the value is fixed as 0xFFFFFFFF. |

- See the *Virtex-5 FPGA User Guide* (*UG*190).
- See the *Virtex-5 FPGA Data Sheet DC and Switching Characteristics (DS202)*.

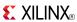

## D2 4E

#### Macro: 2- to 4-Line Decoder/Demultiplexer with Enable

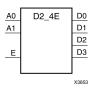

#### Introduction

This design element is a decoder/demultiplexer. When the enable (E) input of this element is High, one of four active-High outputs (D3: D0) is selected with a 2-bit binary address (A1: A0) input. The non-selected outputs are Low. Also, when the E input is Low, all outputs are Low. In demultiplexer applications, the E input is the data input.

### **Logic Table**

| Inputs |    |   | Outputs | Outputs |    |    |  |  |
|--------|----|---|---------|---------|----|----|--|--|
| A1     | A0 | E | D3      | D2      | D1 | D0 |  |  |
| Χ      | Х  | 0 | 0       | 0       | 0  | 0  |  |  |
| 0      | 0  | 1 | 0       | 0       | 0  | 1  |  |  |
| 0      | 1  | 1 | 0       | 0       | 1  | 0  |  |  |
| 1      | 0  | 1 | 0       | 1       | 0  | 0  |  |  |
| 1      | 1  | 1 | 1       | 0       | 0  | 0  |  |  |

## **Design Entry Method**

This design element is only for use in schematics.

- See the *Virtex-5 FPGA User Guide* (*UG190*).
- See the Virtex-5 FPGA Data Sheet DC and Switching Characteristics (DS202).

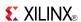

## **D3 8E**

#### Macro: 3- to 8-Line Decoder/Demultiplexer with Enable

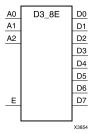

### Introduction

When the enable (E) input of the D3\_8E decoder/demultiplexer is High, one of eight active-High outputs (D7: D0) is selected with a 3-bit binary address (A2: A0) input. The non-selected outputs are Low. Also, when the E input is Low, all outputs are Low. In demultiplexer applications, the E input is the data input.

## **Logic Table**

| Inputs |    |    | Outpu | Outputs |    |    |    |    |    |    |    |
|--------|----|----|-------|---------|----|----|----|----|----|----|----|
| A2     | A1 | A0 | E     | D7      | D6 | D5 | D4 | D3 | D2 | D1 | D0 |
| Χ      | Х  | X  | 0     | 0       | 0  | 0  | 0  | 0  | 0  | 0  | 0  |
| 0      | 0  | 0  | 1     | 0       | 0  | 0  | 0  | 0  | 0  | 0  | 1  |
| 0      | 0  | 1  | 1     | 0       | 0  | 0  | 0  | 0  | 0  | 1  | 0  |
| 0      | 1  | 0  | 1     | 0       | 0  | 0  | 0  | 0  | 1  | 0  | 0  |
| 0      | 1  | 1  | 1     | 0       | 0  | 0  | 0  | 1  | 0  | 0  | 0  |
| 1      | 0  | 0  | 1     | 0       | 0  | 0  | 1  | 0  | 0  | 0  | 0  |
| 1      | 0  | 1  | 1     | 0       | 0  | 1  | 0  | 0  | 0  | 0  | 0  |
| 1      | 1  | 0  | 1     | 0       | 1  | 0  | 0  | 0  | 0  | 0  | 0  |
| 1      | 1  | 1  | 1     | 1       | 0  | 0  | 0  | 0  | 0  | 0  | 0  |

## **Design Entry Method**

This design element is only for use in schematics.

- See the *Virtex-5 FPGA User Guide* (*UG*190).
- See the Virtex-5 FPGA Data Sheet DC and Switching Characteristics (DS202).

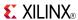

## **D4\_16E**

#### Macro: 4- to 16-Line Decoder/Demultiplexer with Enable

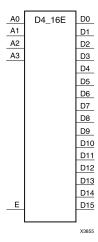

#### Introduction

This design element is a decoder/demultiplexer. When the enable (E) input of this design element is High, one of 16 active-High outputs (D15: D0) is selected with a 4-bit binary address (A3: A0) input. The non-selected outputs are Low. Also, when the E input is Low, all outputs are Low. In demultiplexer applications, the E input is the data input.

### **Design Entry Method**

This design element is only for use in schematics.

- See the *Virtex-5 FPGA User Guide* (*UG190*).
- See the *Virtex-5 FPGA Data Sheet DC and Switching Characteristics (DS202)*.

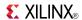

### **DCIRESET**

Primitive: DCI State Machine Reset (After Configuration Has Been Completed)

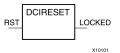

#### Introduction

This design element is used to reset the DCI state machine after configuration has been completed.

## **Port Descriptions**

| Port   | Direction Width |   | Function                           |  |  |
|--------|-----------------|---|------------------------------------|--|--|
| LOCKED | Output          | 1 | DCIRESET LOCK status output.       |  |  |
| RST    | Input           | 1 | DCIRESET asynchronous reset input. |  |  |

## **Design Entry Method**

This design element can be used in schematics.

- See the *Virtex-5 FPGA User Guide* (*UG*190).
- See the Virtex-5 FPGA Data Sheet DC and Switching Characteristics (DS202).

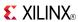

## DCM\_ADV

### Primitive: Advanced Digital Clock Manager Circuit

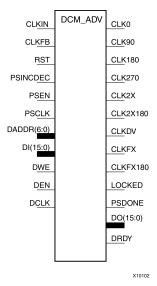

### Introduction

This design element is a configurable/reconfigurable DLL with additional phase and frequency synthesis control capabilities. This component is commonly used for many FPGA applications in order to derive and control the various clocks needed within the system. If dynamic reconfiguration is not required, use either the DCM\_BASE or DCM\_PS components.

## **Port Descriptions**

| Port                 | Direction | Width | Function                                                                                                    |  |  |
|----------------------|-----------|-------|----------------------------------------------------------------------------------------------------|--|--|
| Clock Outputs/Inputs |           |       |                                                                                                    |  |  |
| CLK0                 | Output    | 1     | The CLK0 output clock provides a clock with the same frequency as the effective CLKIN frequency. By default, the effective CLKIN frequency is equal to the CLKIN frequency, except when the CLKIN_DIVIDE_BY_2 attribute is set to TRUE. When CLKFB is connected, CLK0 is phase aligned to CLKIN.                                                                  |  |  |
| CLK90                | Output    | 1     | The CLK90 output clock provides a clock with the same frequency as CLK0 and phase-shifted by 90 degrees.                                                                                                    |  |  |
| CLK180               | Output    | 1     | The CLK180 output clock provides a clock with the same frequency as CLK0 and phase-shifted by 180 degrees.                                                                                                    |  |  |
| CLK270               | Output    | 1     | The CLK270 output clock provides a clock with the same frequency as CLK0 and phase-shifted by 270 degrees.                                                                                                    |  |  |
| CLK2X                | Output    | 1     | The CLK2X output clock provides a clock that is phase aligned to CLK0, with twice the CLK0 frequency, and with an automatic 50/50 duty-cycle correction. Until the DCM is locked, the CLK2X output appears as a 1x version of the input clock with a 25/75 duty cycle. This behavior allows the DCM to lock on the correct edge with respect to the source clock. |  |  |
| CLK2X180             | Output    | 1     | The CLK2X180 output clock provides a clock with the same frequency as CLK2X and phase-shifted by 180 degrees.                                                                                                    |  |  |

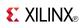

| Port           | Direction     | Width | Function                                                                                                    |
|----------------|---------------|-------|----------------------------------------------------------------------------------------------------|
| CLKDV          | Output        | 1     | The frequency divide (CLKDV) output clock provides a clock that is phase aligned to CLK0 with a frequency that is a fraction of the effective CLKIN frequency. The fraction is determined by the CLKDV_DIVIDE attribute. By default, the effective CLKIN frequency is equal to the CLKIN frequency, except when the CLKIN_DIVIDE_BY_2 attribute is set to TRUE.                                                                                                    |
| CLKFX          | Output        | 1     | The frequency (CLKFX) output clock provides a clock with the following frequency definition:                                                                                                    |
|                |               |       | CLKFX Frequency = $(M/D)$ x (Effective $CLKIN$ Frequency).                                                                                                    |
|                |               |       | In this equation, M is the multiplier (numerator), with a value defined by the CLKFX_MULTIPLY attribute. D is the divisor (denominator), with a value defined by the CLKFX_DIVIDE attribute. Specifications for M and D, as well as input and output frequency ranges for the frequency synthesizer, are provided in the Data Sheet for this architecture. The rising edge of CLKFX output is phase aligned to the rising edges of CLK0, CLK2X, and CLKDV when the feedback path (CLKFB) is used. When M and D do have no common factor, the alignment occurs only once every D cycles of CLK0. By default, the effective CLKIN frequency is equal to the CLKIN frequency, except when the CLKIN_DIVIDE_BY_2 attribute is set to TRUE. |
| CLKFX180       | Output        | 1     | The CLKFX180 output clock provides a clock with the same frequency as CLKFX and phase-shifted by 180 degrees.                                                                                                    |
| CLKIN          | Input         | 1     | The source clock (CLKIN) input pin provides the source clock to the DCM. The CLKIN frequency must fall in the ranges specified in the Data Sheet for this architecture. The clock input signal comes from one of the following buffers:                                                                                                    |
|                |               |       | IBUFG - Global Clock Input Buffer. The DCM compensates for the clock input path when an IBUFG, on the same edge (top or bottom) of the device, such as the DCM, is used.                                                                                                    |
|                |               |       | BUFG/BUFGCTRL - Internal Global Clock Buffer. Any BUFGCTRL can drive any DCM in the device using the dedicated global routing. A BUFGCTRL can drive the DCM CLKIN pin when used to connect two DCM in series.                                                                                                    |
|                |               |       | • IBUF - Input Buffer. When IBUF drives CLKIN input, the PAD to DCM input skew is not compensated and increased jitter can occur. This configuration is generally not recommended.                                                                                                    |
| CLKFB          | Input         | 1     | The feedback clock (CLKFB) input pin provides a reference or feedback signal to the DCM to delay-compensate the clock outputs and align it with the clock input. To provide the necessary feedback to the DCM, connect only the CLK0 output to the CLKFB input via a BUFG component in the case of internal feedback or an OBUF and IBUFG in the case of external feedback. Set the CLK_FEEDBACK attribute to 1X. When the CLKFB pin is connected, CLK0, CLKDV, and CLKFX are phase aligned to CLKIN. When the CLKFB pin is not connected, set CLK_FEEDBACK to "NONE" and only the CLKFX and CLKFX180 outputs are valid, however, not phase aligned to CLKIN.                                                                          |
| Status Outputs | s/Control Inp | uts   |                                                                                                    |
| LOCKED         | Output        | 1     | Synchronous output from the PLL that provides you with an indication that the PLL has achieved phase alignment and is ready for operation.                                                                                                    |
| PSDONE         | Output        | 1     | Dynamic CLKIN select input. When high (1), CLKIN1 is selected and while low (0), CLKIN2 is selected. If dual clock selection is not necessary, connect this input to a logic 1.                                                                                                    |

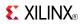

| Port          | Direction      | Width     | Function                                                                                                    |  |
|---------------|----------------|-----------|----------------------------------------------------------------------------------------------------|--|
| RST           | Input          | 1         | The reset (RST) input pin resets the DCM circuitry. The RST signal is an active High asynchronous reset. Asserting the RST signal asynchronously forces all DCM outputs Low (the LOCKED signal, all status signals, and all output clocks within four source clock cycles). Because the reset is asynchronous, the last cycle of the clocks can exhibit an unintended short pulse, severely distorted duty-cycle, and no longer phase adjust with respect to one another while deasserting. The RST pin must be used when reconfiguring the device or changing the input frequency. Deasserting the RST signal synchronously starts the locking process at the next CLKIN cycle. To ensure a proper DCM reset and locking process, the RST signal must be deasserted after the CLKIN signal has been present and stable for at least three clock cycles. In all designs, the DCM must be held in reset until the clock is stable. During configuration, the DCM is automatically held in reset until GSR is released. If the clock is stable when GSR is released. |  |
| PSCLK         | Input          | 1         | The phase-shift clock (PSCLK) input pin provides the source clock for the DCM phase shift. The phase-shift clock signal can be driven by any clock source (external or internal).                                                                                                    |  |
|               |                |           | The frequency range of PSCLK is defined by PSCLK_FREQ_LF/HF (see the Data Sheet for this architecture). This input must be tied to ground when the CLKOUT_PHASE_SHIFT attribute is set to "NONE" or "FIXED".                                                                                                    |  |
| PSINCDEC      | Input          | 1         | The PSINCDEC input signal is synchronous with PSCLK. The PSINCDEC input signal is used to increment or decrement the phase-shift factor when CLKOUT_PHASE_SHIFT is set to one of the variable modes. As a result, the output clock is phase shifted. the PSINCDEC signal is asserted High for increment, or deasserted Low for decrement. This input must be tied to ground when the CLKOUT_PHASE_SHIFT attribute is set to "NONE" or "FIXED".                                                                                                    |  |
| PSEN          | Input          | 1         | The PSEN input signal is synchronous with PSCLK. A variable phase-shift operation is initiated by the PSEN input signal when CLKOUT_PHASE_SHIFT is set to a variable mode. It must be activated for one period of PSCLK. After PSEN is initiated, the phase change is effective for up to 100 CLKIN pulse cycles, plus three PSCLK cycles, and is indicated by a High pulse on PSDONE. There are no sporadic changes or glitches on any output during the phase transition. From the time PSEN is enabled until PSDONE is flagged, the DCM output clock moves bit-by-bit from its original phase shift to the target phase shift. The phase-shift is complete when PSDONE is flagged. PSEN must be tied to ground when the CLKOUT_PHASE_SHIFT attribute is set to "NONE" or "FIXED".                                                                                                    |  |
| Dynamic Reco  | onfiguration/D | CM Status |                                                                                                    |  |
| For more info | rmation on Dy  | namic Cor | nfiguration, please see the Configuration User Guide.                                                                                                    |  |
| DO            | Output         | 16        | The DO output bus provides DCM status when not using the dynamic reconfiguration feature, and a data output when using the dynamic reconfiguration. When showing DCM status, the following mapping applies:                                                                                                    |  |
|               |                |           | DO[0] - Phase-shift overflow                                                                                                    |  |
|               |                |           | DO[1] - CLKIN stopped                                                                                                    |  |
|               |                |           | DO[2] - CLKFX stopped                                                                                                    |  |
|               |                |           | DO[3] - CLKFB stopped                                                                                                    |  |
|               |                |           | DO[15:4] - Not assigned                                                                                                    |  |
| DRDY          | Output         | 1         | The DRDY output pin provides ready status for the dynamic reconfiguration feature                                                                                                    |  |
| DI            | Input          | 16        | The DI input bus provides reconfiguration data for dynamic reconfiguration. When not used, all bits must be assigned zeros.                                                                                                    |  |
| DADDR         | Input          | 7         | The DADDR input bus provides a reconfiguration address for dynamic reconfiguration. When not used, all bits must be assigned zeros.                                                                                                    |  |

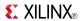

| Port | Direction | Width | Function                                                                                                    |  |
|------|-----------|-------|----------------------------------------------------------------------------------------------------|--|
| DWE  | Input     | 1     | The DWE input pin provides the write enable control signal to write the DI data into the DADDR address. When not used, it must be tied Low.                                                                                                    |  |
| DEN  | Input     | 1     | The DEN input pin provides the enable control signal to access the dynamic reconfiguration feature. To reflect the DCM status signals on the DO output bus when the dynamic reconfiguration feature is not used, DEN should be tied low.                                                                                                    |  |
| DCLK | Input     | 1     | The DCLK input pin provides the source clock for the dynamic reconfiguration circuit. The frequency of DCLK can be asynchronous (in phase and frequency) to CLKIN. The dynamic reconfiguration clock signal is driven by any clock source. The frequency range of DCLK is described in the Data Sheet for this architecture. When dynamic reconfiguration is not used, this input must be tied to ground. |  |

# **Design Entry Method**

This design element can be used in schematics.

## **Available Attributes**

| Attribute                    | Data<br>Type | Allowed Values                                                                                                    | Default     | Description                                                                                                    |
|------------------------------|--------------|----------------------------------------------------------------------------------------------------|-------------|----------------------------------------------------------------------------------------------------|
| CLK_FEEDBACK                 | String       | "1X" , or "NONE"                                                                                                    | "1X"        | Specifies the clock feedback of the allowed value.                                                                                                |
| CLKDV_DIVIDE                 | Float        | 1.5, 2.0, 2.5, 3.0, 3.5,<br>4.0, 4.5, 5.0, 5.5, 6.0,<br>6.5, 7.0, 7.5, 8.0, 9.0,<br>10.0, 11.0, 12.0, 13.0,<br>14.0, 15.0, 16.0 | 2.0         | Specifies the extent to which the CLKDLL, CLKDLLE, CLKDLLHF, or DCM clock divider (CLKDV output) is to be frequency divided.                      |
| CLKFX_DIVIDE                 | Integer      | 1 to 32                                                                                                    | 1           | Specifies the frequency divider value for the CLKFX output.                                                                                       |
| CLKFX_MULTIPLY               | Integer      | 2 to 32                                                                                                    | 4           | Specifies the frequency multiplier value for the CLKFX output.                                                                                    |
| CLKIN_DIVIDE_<br>BY_2        | Boolean      | FALSE, TRUE                                                                                                    | FALSE       | Allows for the input clock frequency to be divided in half when such a reduction is necessary to meet the DCM input clock frequency requirements. |
| CLKIN_PERIOD                 | Float        | 1.25 to 1000.00                                                                                                    | 10.0        | Specifies period of input clock in ns from 1.25 to 1000.00.                                                                                       |
| CLKOUT_PHASE_<br>SHIFT       | String       | "NONE", "FIXED", "VARIABLE_ POSITIVE", "VARIABLE_ CENTER" or "DIRECT"                                                           | "NONE"      | Specifies the phase shift mode of allowed value.                                                                                                  |
| DCM_<br>PERFORMANCE_<br>MODE | String       | "MAX_SPEED"<br>or "MAX_RANGE"                                                                                                   | "MAX_SPEED" | Allows selection between maximum frequency and minimum jitter for low frequency and maximum phase shift range.                                    |

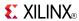

| Attribute                 | Data<br>Type     | Allowed Values                                                          | Default                  | Description                                                                                                    |
|---------------------------|------------------|-------------------------------------------------------------------------|--------------------------|----------------------------------------------------------------------------------------------------|
| DESKEW_ADJUST             | String           | "SOURCE_<br>SYNCHRONOUS",<br>"SYSTEM_<br>SYNCHRONOUS"<br>or "0" to "15" | "SYSTEM_<br>SYNCHRONOUS" | Affects the amount of delay in the feedback path, and should be used for source-synchronous interfaces.                                                 |
| DFS_FREQUENCY_<br>MODE    | String           | "LOW" or "HIGH"                                                         | "LOW"                    | Specifies the frequency mode of the frequency synthesizer.                                                                                              |
| DLL_FREQUENCY_<br>MODE    | String           | "LOW" or "HIGH"                                                         | "LOW"                    | Specifies the DLL's frequency mode.                                                                                                    |
| DUTY_CYCLE_<br>CORRECTION | Boolean          | TRUE, FALSE                                                             | TRUE                     | Corrects the duty cycle of the CLK0, CLK90, CLK180, and CLK270 outputs.                                                                                 |
| FACTORY_JF                | Hexa-<br>decimal | Any 16-Bit value.                                                       | F0F0                     | The FACTORY_JF attribute affects the DCMs jitter filter characteristic. The default value should not be modified unless otherwise instructed by Xilinx. |
| PHASE_SHIFT               | Integer          | -255 to 1023                                                            | 0                        | Specifies the phase shift numerator. The range depends on CLKOUT_PHASE_SHIFT.                                                                           |
| SIM_DEVICE                | String           | "VIRTEX4"<br>or "VIRTEX5"                                               | "VIRTEX5"                | Device selection.                                                                                                    |
| STARTUP_WAIT              | Boolean          | FALSE, TRUE                                                             | FALSE                    | When TRUE, the configuration startup sequence waits in the specified cycle until the DCM locks.                                                         |

- See the *Virtex-5 FPGA User Guide (UG190)*.
- See the Virtex-5 FPGA Data Sheet DC and Switching Characteristics (DS202).

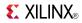

## DCM\_BASE

### Primitive: Base Digital Clock Manager Circuit

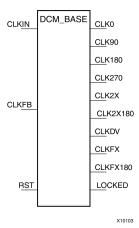

#### Introduction

This design element is a configurable DLL with additional phase and frequency synthesis control capabilities. This component is commonly used for many FPGA applications in order to derive and control the various clocks needed within the system. If dynamic reconfiguration is required, use the DCM\_ADV component. If dynamic phase shift is required, use the DCM\_PS component

## **Port Descriptions**

| Port         | Direction            | Width | Function                                                                                                    |  |  |  |
|--------------|----------------------|-------|----------------------------------------------------------------------------------------------------|--|--|--|
| Clock Output | Clock Outputs/Inputs |       |                                                                                                    |  |  |  |
| CLK0         | Output               | 1     | The CLKO output clock provides a clock with the same frequency as the effective CLKIN frequency. By default, the effective CLKIN frequency is equal to the CLKIN frequency, except when the CLKIN_DIVIDE_BY_2 attribute is set to TRUE. When CLKFB is connected, CLKO is phase aligned to CLKIN.                                                                |  |  |  |
| CLK90        | Output               | 1     | The CLK90 output clock provides a clock with the same frequency as CLK0 and phase-shifted by 90 degrees.                                                                                                    |  |  |  |
| CLK180       | Output               | 1     | The CLK180 output clock provides a clock with the same frequency as CLK0 and phase-shifted by 180 degrees.                                                                                                    |  |  |  |
| CLK270       | Output               | 1     | The CLK270 output clock provides a clock with the same frequency as CLK0 and phase-shifted by 270 degrees.                                                                                                    |  |  |  |
| CLK2X        | Output               | 1     | The CLK2X output clock provides a clock that is phase aligned to CLK0, wi twice the CLK0 frequency, and with an automatic 50/50 duty-cycle correction Until the DCM is locked, the CLK2X output appears as a 1x version of the input clock with a 25/75 duty cycle. This behavior allows the DCM to lock of the correct edge with respect to the source clock.  |  |  |  |
| CLK2X180     | Output               | 1     | The CLK2X180 output clock provides a clock with the same frequency as CLK2X and phase-shifted by 180 degrees.                                                                                                    |  |  |  |
| CLKDV        | Output               | 1     | The frequency divide (CLKDV) output clock provides a clock that is phase aligned to CLK0 with a frequency that is a fraction of the effective CLKIN frequency. The fraction is determined by the CLKDV_DIVIDE attribute. By default, the effective CLKIN frequency is equal to the CLKIN frequency, except when the CLKIN_DIVIDE_BY_2 attribute is set to TRUE. |  |  |  |

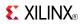

| Port           | Direction      | Width | Function                                                                                                    |  |
|----------------|----------------|-------|----------------------------------------------------------------------------------------------------|--|
| CLKFX          | Output         | 1     | The frequency (CLKFX) output clock provides a clock with the following frequency definition:                                                                                                    |  |
|                |                |       | CLKFX Frequency = (M/D) x (Effective CLKIN Frequency)                                                                                                    |  |
|                |                |       | In this equation, M is the multiplier (numerator) with a value defined by the CLKFX_MULTIPLY attribute. D is the divisor (denominator) with a value defined by the CLKFX_DIVIDE attribute. Specifications for M and D, as well as input and output frequency ranges for the frequency synthesizer, are provided in the Data Sheet for this architecture. The rising edge of CLKFX output is phase aligned to the rising edges of CLK0, CLK2X, and CLKDV when the feedback path (CLKFB) is used. When M and D to have no common factor, the alignment occurs only once every D cycles of CLK0. By default, the effective CLKIN frequency is equal to the CLKIN frequency, except when the CLKIN_DIVIDE_BY_2 attribute is set to TRUE.                                                                                                    |  |
| CLKFX180       | Output         | 1     | The CLKFX180 output clock provides a clock with the same frequency as CLKFX and phase-shifted by 180 degrees.                                                                                                    |  |
| CLKIN          | Input          | 1     | The source clock (CLKIN) input pin provides the source clock to the DCM. The CLKIN frequency must fall in the ranges specified in the Data Sheet for this architecture. The clock input signal comes from one of the following buffers:                                                                                                    |  |
|                |                |       | IBUFG - Global Clock Input Buffer. The DCM compensates for the clock input path when an IBUFG on the same edge (top or bottom) of the device as the DCM is used.                                                                                                    |  |
|                |                |       | BUFG/BUFGCTRL - Internal Global Clock Buffer. Any BUFGCTRL can drive any DCM in the device using the dedicated global routing. A BUFGCTRL can drive the DCM CLKIN pin when used to connect two DCM in series.                                                                                                    |  |
|                |                |       | IBUF - Input Buffer. When IBUF drives CLKIN input, the PAD to DCM input skew is not compensated and increased jitter can occur. This configuration is generally not recommended.                                                                                                    |  |
| CLKFB          | Input          | 1     | The feedback clock (CLKFB) input pin provides a reference or feedback signal to the DCM to delay-compensate the clock outputs, and align it with the clock input. To provide the necessary feedback to the DCM, connect only the CLK0 output to the CLKFB input via a BUFG component in the case of internal feedback or an OBUF and IBUFG in the case of external feedback. Set the CLK_FEEDBACK attribute to 1X. When the CLKFB pin is connected, CLK0, CLKDV, and CLKFX are phase aligned to CLKIN. When the CLKFB pin is not connected, set CLK_FEEDBACK to NONE and only the CLKFX and CLKFX180 outputs are valid. However, they are not phase aligned to CLKIN.                                                                                                    |  |
| Status Outputs | /Control Input | s     |                                                                                                    |  |
| LOCKED         | Output         | 1     | Synchronous output from the PLL that provides you with an indication the PLL has achieved phase alignment and is ready for operation.                                                                                                    |  |
| RST            | Input          | 1     | The reset (RST) input pin resets the DCM circuitry. The RST signal is an active High asynchronous reset. Asserting the RST signal asynchronously forces all DCM outputs Low (the LOCKED signal, all status signals, and all output clocks within four source clock cycles). Because the reset is asynchronous, the last cycle of the clocks can exhibit an unintended short pulse, severely distorted duty-cycle, and no longer phase adjust with respect to one another while deasserting. The RST pin must be used when reconfiguring the device or changing the input frequency. Deasserting the RST signal synchronously starts the locking process at the next CLKIN cycle. To ensure a proper DCM reset and locking process, the RST signal must be deasserted after the CLKIN signal has been present and stable for at least three clock cycles. In all designs, the DCM must be held in reset until the clock is stable. During configuration, the DCM is automatically held in reset until GSR is released. If the clock is stable when GSR is released. |  |

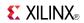

# **Design Entry Method**

This design element can be used in schematics.

### **Available Attributes**

| Attribute                    | Data<br>ttribute Type |                                                                                                    | Default                  | Description                                                                                                    |
|------------------------------|-----------------------|----------------------------------------------------------------------------------------------------|--------------------------|----------------------------------------------------------------------------------------------------|
| CLK_FEEDBACK                 | String                | "1X" , "2X", or<br>"NONE"                                                                                                    | "1X"                     | Specifies the feedback input to the DCM (CLK0, or CLK2X).                                                                                                    |
| CLKDV_DIVIDE                 | Float                 | 1.5, 2.0, 2.5, 3.0, 3.5,<br>4.0, 4.5, 5.0, 5.5, 6.0,<br>6.5, 7.0, 7.5, 8.0, 9.0,<br>10.0, 11.0, 12.0, 13.0,<br>14.0, 15.0, 16.0 | 2.0                      | Specifies the extent to which the CLKDLL, CLKDLLE, CLKDLLHF, or DCM clock divider (CLKDV output) is to be frequency divided.                                                  |
| CLKFX_DIVIDE                 | Integer               | 1 to 32                                                                                                    | 1                        | Specifies the frequency divider value for the CLKFX output.                                                                                                    |
| CLKFX_MULTIPLY               | Integer               | 2 to 32                                                                                                    | 4                        | Specifies the frequency multiplier value for the CLKFX output.                                                                                                    |
| CLKIN_DIVIDE_<br>BY_2        | Boolean               | FALSE, TRUE                                                                                                    | FALSE                    | Allows for the input clock frequency to be divided in half when such a reduction is necessary to meet the DCM input clock frequency requirements.                             |
| CLKIN_PERIOD                 | Float                 | 1.25 to 1000.00                                                                                                    | 10.0                     | Specifies the period of input clock in ns from 1.25 to 1000.00.                                                                                                    |
| CLKOUT_PHASE_<br>SHIFT       | String                | "NONE", "FIXED", "VARIABLE_ POSITIVE", "VARIABLE_ CENTER" or "DIRECT"                                                           | "NONE"                   | Specifies the phase shift mode of allowed value.                                                                                                    |
| DCM_<br>PERFORMANCE_<br>MODE | String                | "MAX_SPEED" or<br>"MAX_RANGE"                                                                                                   | "MAX_SPEED"              | Allows selection between maximum frequency and minimum jitter for low frequency and maximum phase shift range.                                                                |
| DESKEW_ADJUST                | String                | "SOURCE_<br>SYNCHRONOUS",<br>"SYSTEM_<br>SYNCHRONOUS"<br>or "0" to "15"                                                         | "SYSTEM_<br>SYNCHRONOUS" | Affects the amount of delay in the feedback path, and should be used for source-synchronous interfaces.                                                                       |
| DFS_FREQUENCY_<br>MODE       | String                | "LOW" or "HIGH"                                                                                                    | "LOW"                    | Specifies the frequency mode of the frequency synthesizer.                                                                                                    |
| DLL_FREQUENCY_<br>MODE       | String                | "LOW" or "HIGH"                                                                                                    | "LOW"                    | Specifies the DLL frequency mode                                                                                                    |
| DUTY_CYCLE_<br>CORRECTION    | Boolean               | TRUE, FALSE                                                                                                    | TRUE                     | Corrects the duty cycle of the CLK0, CLK90, CLK180, and CLK270 outputs.                                                                                                    |
| FACTORY_JF                   | Hexa-<br>decimal      | Any 16-Bit Value                                                                                                    | F0F0                     | The FACTORY_JF attribute affects the DCMs jitter filter characteristic. This attribute is set the default value should not be modified unless otherwise instructed by Xilinx. |
| PHASE_SHIFT                  | Integer               | -255 to 1023                                                                                                    | 0                        | Specifies the phase shift numerator. The range depends on CLKOUT_PHASE_SHIFT.                                                                                                 |

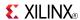

| Attribute    | Data<br>Type | Allowed Values | Default | Description                                                                                            |
|--------------|--------------|----------------|---------|----------------------------------------------------------------------------------------------------|
| STARTUP_WAIT | Boolean      | FALSE, TRUE    | FALSE   | When set to TRUE, the configuration startup sequence waits in the specified cycle until the DCM locks. |

- See the *Virtex-5 FPGA User Guide* (*UG190*).
- See the Virtex-5 FPGA Data Sheet DC and Switching Characteristics (DS202).

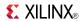

## DCM\_PS

### Primitive: Digital Clock Manager with Basic and Phase Shift Features

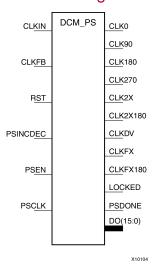

### Introduction

This design element is a configurable DLL with additional phase and frequency synthesis control capabilities. This component is commonly used for many FPGA applications in order to derive and control the various clocks needed within the system. If dynamic reconfiguration is required, use DCM\_ADV. If dynamic phase shift is not required, use DCM\_BASE.

## **Port Descriptions**

| Port              | Direction | Width | Function                                                                                                    |
|-------------------|-----------|-------|----------------------------------------------------------------------------------------------------|
| Clock Outputs/Inp | uts       |       |                                                                                                    |
| CLK0              | Output    | 1     | The CLK0 output clock provides a clock with the same frequency as the effective CLKIN frequency. By default, the effective CLKIN frequency is equal to the CLKIN frequency, except when the CLKIN_DIVIDE_BY_2 attribute is set to TRUE. When CLKFB is connected, CLK0 is phase aligned to CLKIN.                                                                  |
| CLK90             | Output    | 1     | The CLK90 output clock provides a clock with the same frequency as CLK0 and phase-shifted by 90 degrees.                                                                                                    |
| CLK180            | Output    | 1     | The CLK180 output clock provides a clock with the same frequency as CLK0 and phase-shifted by 180 degrees.                                                                                                    |
| CLK270            | Output    | 1     | The CLK270 output clock provides a clock with the same frequency as CLK0 and phase-shifted by 270 degrees.                                                                                                    |
| CLK2X             | Output    | 1     | The CLK2X output clock provides a clock that is phase aligned to CLK0, with twice the CLK0 frequency, and with an automatic 50/50 duty-cycle correction. Until the DCM is locked, the CLK2X output appears as a 1x version of the input clock with a 25/75 duty cycle. This behavior allows the DCM to lock on the correct edge with respect to the source clock. |
| CLK2X180          | Output    | 1     | The CLK2X180 output clock provides a clock with the same frequency as CLK2X, and phase-shifted by 180 degrees.                                                                                                    |

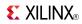

| Port            | Direction      | Width | Function                                                                                                    |  |
|-----------------|----------------|-------|----------------------------------------------------------------------------------------------------|--|
| CLKDV           | Output         | 1     | The frequency divide (CLKDV) output clock provides a clock that is phase aligned to CLK0 with a frequency that is a fraction of the effective CLKIN frequency. The fraction is determined by the CLKDV_DIVIDE attribute. By default, the effective CLKIN frequency is equal to the CLKIN frequency, except when the CLKIN_DIVIDE_BY_2 attribute is set to TRUE.                                                                                                    |  |
| CLKFX           | Output         | 1     | The frequency (CLKFX) output clock provides a clock with the following frequency definition:                                                                                                    |  |
|                 |                |       | CLKFX Frequency = (M/D) x (Effective CLKIN Frequency)                                                                                                    |  |
|                 |                |       | In this equation, M is the multiplier (numerator) with a value defined by the CLKFX_MULTIPLY attribute. D is the divisor (denominator) with a value defined by the CLKFX_DIVIDE attribute. Specifications for M and D, as well as input and output frequency ranges for the frequency synthesizer, are provided in the Data Sheet. The rising edge of CLKFX output is phase aligned to the rising edges of CLK0, CLK2X, and CLKDV when the feedback path (CLKFB) is used. When M and D to have no common factor, the alignment occurs only once every D cycles of CLK0. By default, the effective CLKIN frequency is equal to the CLKIN frequency, except when the CLKIN_DIVIDE_BY_2 attribute is set to TRUE. |  |
| CLKFX180        | Output         | 1     | The CLKFX180 output clock provides a clock with the same frequency as CLKFX and phase-shifted by 180 degrees.                                                                                                    |  |
| CLKIN           | Input          | 1     | The source clock (CLKIN) input pin provides the source clock to the DCM. The CLKIN frequency must fall in the ranges specified in the Data Sheet. The clock input signal comes from one of the following buffers:                                                                                                    |  |
|                 |                |       | • IBUFG - Global Clock Input Buffer. The DCM compensates for the clock input path when an IBUFG on the same edge (top or bottom) of the device as the DCM is used.                                                                                                    |  |
|                 |                |       | <ul> <li>BUFG/BUFGCTRL - Internal Global Clock Buffer. Any BUFGCTRL<br/>can drive any DCM in the device using the dedicated global routing.<br/>A BUFGCTRL can drive the DCM CLKIN pin when used to connect<br/>two DCM in series.</li> </ul>                                                                                                    |  |
|                 |                |       | IBUF - Input Buffer. When IBUF drives CLKIN input, the PAD to DCM input skew is not compensated and increased jitter can occur. This configuration is generally not recommended.                                                                                                    |  |
| CLKFB           | Input          | 1     | The feedback clock (CLKFB) input pin provides a reference or feedback signal to the DCM to delay-compensate the clock outputs, and align it with the clock input. To provide the necessary feedback to the DCM, connect only the CLK0 output to the CLKFB input via a BUFG component in the case of internal feedback or an OBUF and IBUFG in the case of external feedback. Set the CLK_FEEDBACK attribute to 1X. When the CLKFB pin is connected, CLKO, CLKDV, and CLKFX are phase aligned to CLKIN. When the CLKFB pin is not connected, set CLK_FEEDBACK to "NONE" and only the CLKFX and CLKFX180 outputs are valid. However, they are not phase aligned to CLKIN.                                        |  |
| Status Outputs/ | Control Inputs |       |                                                                                                    |  |
| LOCKED          | Output         | 1     | Synchronous output from the PLL that provides you with an indication the PLL has achieved phase alignment and is ready for operation.                                                                                                    |  |
| PSDONE          | Output         | 1     | Dynamic CLKIN select input. When high (1), CLKIN1 is selected and while low (0), CLKIN2 is selected. If dual clock selection is not necessary, connect this input to a logic 1.                                                                                                    |  |

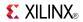

| Port     | Direction | Width | Function                                                                                                    |
|----------|-----------|-------|----------------------------------------------------------------------------------------------------|
| RST      | Input     | 1     | The reset (RST) input pin resets the DCM circuitry. The RST signal is an active High asynchronous reset. Asserting the RST signal asynchronously forces all DCM outputs Low (the LOCKED signal, all status signals, and all output clocks within four source clock cycles). Because the reset is asynchronous, the last cycle of the clocks can exhibit an unintended short pulse, severely distorted duty-cycle, and no longer phase adjust with respect to one another while deasserting. The RST pin must be used when reconfiguring the device or changing the input frequency. Deasserting the RST signal synchronously starts the locking process at the next CLKIN cycle. To ensure a proper DCM reset and locking process, the RST signal must be deasserted after the CLKIN signal has been present and stable for at least three clock cycles. In all designs, the DCM must be held in reset until the clock is stable. During configuration, the DCM is automatically held in reset until GSR is released. If the clock is stable when GSR is released. |
| PSCLK    | Input     | 1     | The phase-shift clock (PSCLK) input pin provides the source clock for the DCM phase shift. The phase-shift clock signal can be driven by any clock source (external or internal).                                                                                                    |
|          |           |       | The frequency range of PSCLK is defined by PSCLK_FREQ_LF/HF (see the Data Sheet). This input must be tied to ground when the CLKOUT_PHASE_SHIFT attribute is set to "NONE" or "FIXED".                                                                                                    |
| PSINCDEC | Input     | 1     | The PSINCDEC input signal is synchronous with PSCLK. The PSINCDEC input signal is used to increment or decrement the phase-shift factor when CLKOUT_PHASE_SHIFT is set to one of the variable modes. As a result, the output clock is phase shifted. the PSINCDEC signal is asserted High for increment, or deasserted Low for decrement. This input must be tied to ground when the CLKOUT_PHASE_SHIFT attribute is set to "NONE" or "FIXED".                                                                                                    |
| PSEN     | Input     | 1     | The PSEN input signal is synchronous with PSCLK. A variable phase-shift operation is initiated by the PSEN input signal when CLKOUT_PHASE_SHIFT is set to a variable mode. It must be activated for one period of PSCLK. After PSEN is initiated, the phase change is effective for up to 100 CLKIN pulse cycles, plus three PSCLK cycles, and is indicated by a High pulse on PSDONE. There are no sporadic changes or glitches on any output during the phase transition. From the time PSEN is enabled until PSDONE is flagged, the DCM output clock moves bit-by-bit from its original phase shift to the target phase shift. The phase-shift is complete when PSDONE is flagged. PSEN must be tied to ground when the CLKOUT_PHASE_SHIFT attribute is set to "NONE" or "FIXED".                                                                                                    |

## **Design Entry Method**

This design element can be used in schematics.

## **Available Attributes**

| Attribute    | Data<br>Type | Allowed Values                                                                                                    | Default | Description                                                                                                    |
|--------------|--------------|----------------------------------------------------------------------------------------------------|---------|----------------------------------------------------------------------------------------------------|
| CLK_FEEDBACK | String       | "1X", "2X",<br>or "NONE"                                                                                                    | "1X"    | Specifies the clock feedback of allowed value.                                                                               |
| CLKDV_DIVIDE | FLOAT        | 1.5, 2.0, 2.5, 3.0, 3.5,<br>4.0, 4.5, 5.0, 5.5, 6.0,<br>6.5, 7.0, 7.5, 8.0, 9.0,<br>10.0, 11.0, 12.0, 13.0,<br>14.0, 15.0, 16.0 | 2.0     | Specifies the extent to which the CLKDLL, CLKDLLE, CLKDLLHF, or DCM clock divider (CLKDV output) is to be frequency divided. |

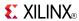

| Attribute                 | Data<br>Type     | Allowed Values                                                          | Default                  | Description                                                                                                    |
|---------------------------|------------------|-------------------------------------------------------------------------|--------------------------|----------------------------------------------------------------------------------------------------|
| CLKFX_DIVIDE              | Integer          | 1 to 32                                                                 | 1                        | Specifies the frequency divider value for the CLKFX output.                                                                                                    |
| CLKFX_MULTIPLY            | Integer          | 2 to 32                                                                 | 4                        | Specifies the frequency multiplier value for the CLKFX output.                                                                                                    |
| CLKIN_DIVIDE_<br>BY_2     | Boolean          | FALSE, TRUE                                                             | FALSE                    | Allows for the input clock frequency to be divided in half when such a reduction is necessary to meet the DCM input clock frequency requirements.                                |
| CLKIN_PERIOD              | FLOAT            | 1.25 to 1000.00                                                         | 10.0                     | Specifies the period of input clock in ns from 1.25 to 1000.00.                                                                                                    |
| CLKOUT_PHASE_<br>SHIFT    | String           | "NONE", "FIXED", "VARIABLE_ POSITIVE", "VARIABLE_ CENTER" or "DIRECT"   | "NONE"                   | Specifies the phase shift mode of allowed value.                                                                                                    |
| DESKEW_ADJUST             | String           | "SOURCE_<br>SYNCHRONOUS",<br>"SYSTEM_<br>SYNCHRONOUS"<br>or "0" to "15" | "SYSTEM_<br>SYNCHRONOUS" | Affects the amount of delay in the feedback path, and should be used for source-synchronous interfaces.                                                                          |
| DFS_FREQUENCY_<br>MODE    | String           | "LOW" or "HIGH"                                                         | "LOW"                    | Specifies the frequency mode of the frequency synthesizer.                                                                                                    |
| DLL_FREQUENCY_<br>MODE    | String           | "LOW" or "HIGH"                                                         | "LOW"                    | Specifies the DLL frequency mode.                                                                                                    |
| DUTY_CYCLE_<br>CORRECTION | Boolean          | TRUE, FALSE                                                             | TRUE                     | Corrects the duty cycle of the CLK0, CLK90, CLK180, and CLK270 outputs.                                                                                                    |
| FACTORY_JF                | Hexa-<br>decimal | Any 16-Bit Value                                                        | F0F0                     | The FACTORY_JF attribute affects the DCM jitter filter characteristic. This attribute is set and the default value should not be modified unless otherwise instructed by Xilinx. |
| PHASE_SHIFT               | Integer          | -255 to 1023                                                            | 0                        | Specifies the phase shift numerator. The range depends on CLKOUT_PHASE_SHIFT.                                                                                                    |
| STARTUP_WAIT              | Boolean          | FALSE, TRUE                                                             | FALSE                    | When set to TRUE, the configuration startup sequence waits in the specified cycle until the DCM locks.                                                                           |

- See the *Virtex-5 FPGA User Guide (UG190)*.
- See the *Virtex-5 FPGA Data Sheet DC and Switching Characteristics (DS202)*.

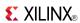

## DEC\_CC16

Macro: 16-Bit Active Low Decoder

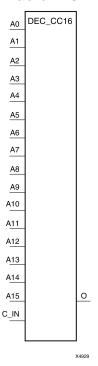

### Introduction

This design element is a 16-bit decoder that is used to build wide-decoder functions. It is implemented by cascading CY\_MUX elements driven by look-up tables (LUTs). The C\_IN pin can only be driven by the output (O) of a previous decode stage. When one or more of the inputs (A) are Low, the output is Low. When all the inputs are High and the C\_IN input is High, the output is High. You can decode patterns by adding inverters to inputs.

## **Logic Table**

| Inputs       | Outputs             |                      |        |      |   |
|--------------|---------------------|----------------------|--------|------|---|
| A0           | A1                  |                      | Az     | C_IN | 0 |
| 1            | 1                   | 1                    | 1      | 1    | 1 |
| Х            | Х                   | Х                    | Х      | 0    | 0 |
| 0            | Х                   | Х                    | Х      | X    | 0 |
| Χ            | 0                   | Х                    | Х      | X    | 0 |
| Χ            | Х                   | Х                    | 0      | X    | 0 |
| z = 3 for DE | C_CC4; z = 7 for DE | C_CC8; z = 15 for DE | C_CC16 | •    | • |

## **Design Entry Method**

This design element is only for use in schematics.

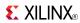

- See the *Virtex-5 FPGA User Guide* (*UG190*).
- See the *Virtex-5 FPGA Data Sheet DC and Switching Characteristics (DS202)*.

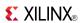

## DEC\_CC4

Macro: 4-Bit Active Low Decoder

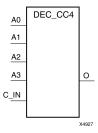

#### Introduction

This design element is a 4-bit decoder that is used to build wide-decoder functions. It is implemented by cascading CY\_MUX elements driven by look-up tables (LUTs). The C\_IN pin can only be driven by the output (O) of a previous decode stage. When one or more of the inputs (A) are Low, the output is Low. When all the inputs are High and the C\_IN input is High, the output is High. You can decode patterns by adding inverters to inputs.

## **Logic Table**

| Inputs       | Outputs                   |                      |         |      |   |
|--------------|---------------------------|----------------------|---------|------|---|
| A0           | A1                        |                      | Az      | C_IN | 0 |
| 1            | 1                         | 1                    | 1       | 1    | 1 |
| Χ            | Х                         | Х                    | Х       | 0    | 0 |
| 0            | Х                         | Х                    | Х       | X    | 0 |
| Χ            | 0                         | Х                    | Х       | Х    | 0 |
| Χ            | Х                         | Х                    | 0       | Х    | 0 |
| z = 3 for DE | $EC_CC4$ ; $z = 7$ for DE | C_CC8; z = 15 for DE | EC_CC16 | l    | l |

## **Design Entry Method**

This design element is only for use in schematics.

- See the Virtex-5 FPGA User Guide (UG190).
- See the Virtex-5 FPGA Data Sheet DC and Switching Characteristics (DS202).

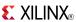

## DEC\_CC8

Macro: 8-Bit Active Low Decoder

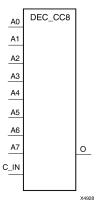

#### Introduction

This design element is a 8-bit decoder that is used to build wide-decoder functions. It is implemented by cascading CY\_MUX elements driven by look-up tables (LUTs). The C\_IN pin can only be driven by the output (O) of a previous decode stage. When one or more of the inputs (A) are Low, the output is Low. When all the inputs are High and the C\_IN input is High, the output is High. You can decode patterns by adding inverters to inputs.

## **Logic Table**

| Inputs                                                    | Outputs |   |    |      |   |  |
|-----------------------------------------------------------|---------|---|----|------|---|--|
| A0                                                        | A1      |   | Az | C_IN | 0 |  |
| 1                                                         | 1       | 1 | 1  | 1    | 1 |  |
| X                                                         | Х       | Х | Х  | 0    | 0 |  |
| 0                                                         | Х       | Х | Х  | X    | 0 |  |
| Χ                                                         | 0       |   |    |      |   |  |
| X                                                         | Х       | Х | 0  | X    | 0 |  |
| z = 3 for DEC_CC4; z = 7 for DEC_CC8; z = 15 for DEC_CC16 |         |   |    |      |   |  |

## **Design Entry Method**

This design element is only for use in schematics.

- See the *Virtex-5 FPGA User Guide* (*UG190*).
- See the Virtex-5 FPGA Data Sheet DC and Switching Characteristics (DS202).

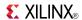

#### DSP48E

Primitive: 25x18 Two's Complement Multiplier with Integrated 48-Bit, 3-Input Adder/Subtracter/Accumulator or 2-Input Logic Unit

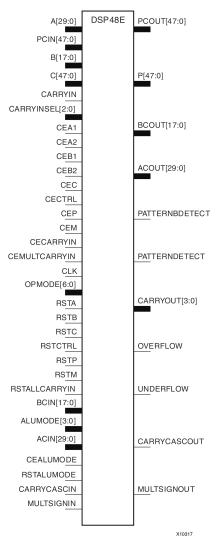

#### Introduction

This design element is a versatile, scalable, hard IP block that allows for the creation of compact, high-speed, arithmetic-intensive operations, such as those seen for many DSP algorithms. Some of the functions capable within the block include multiplication, addition, subtraction, accumulation, shifting, logical operations, and pattern detection.

## **Port Descriptions**

| Port       | Direction Width Function |    |                                                                                    |  |  |  |
|------------|--------------------------|----|------------------------------------------------------------------------------------|--|--|--|
| Data Ports |                          |    |                                                                                    |  |  |  |
| A          | Input                    | 30 | 25-bit data input to multiplier or 30-bit MSB Data input to Adder/Logic Unit (LU). |  |  |  |

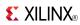

| Port            | Direction | Width   | Function                                                                                                    |  |
|-----------------|-----------|---------|----------------------------------------------------------------------------------------------------|--|
| В               | Input     | 18      | 18-bit data input to multiplier or 18-bit LSB Data input to Adder/Logic Unit.                                                                                          |  |
| С               | Input     | 48      | 48-bit data input to adder/Logic Unit and Pattern Detector.                                                                                                    |  |
| CARRYIN         | Input     | 1       | External carry input to the adder/Logic Unit.                                                                                                    |  |
| P               | Output    | 48      | Primary data output.                                                                                                    |  |
| CARRYOUT        | Output    | 4       | Carry out signal for arithmetic operations (addition, subraction, etc.).                                                                                               |  |
|                 |           |         | • If USE_SIMD="FOUR12", CARRYOUT[3:0] represents the carryout of each 12 bit field of the Accumulate/Adder/Logic Unit.                                                 |  |
|                 |           |         | <ul> <li>If USE_SIMD="TWO24", CARRYOUT[3] and<br/>CARRYOUT[1] represents the carryout of each 24-bit field<br/>of the Accumulator/Adder.</li> </ul>                    |  |
|                 |           |         | If USE_SIMD="ONE48", CARRYOUT[3] is the only valid carry out from the Accumulate/Adder/Logic Unit.                                                                     |  |
|                 |           | Contro  | l Inputs/Status Bits                                                                                                    |  |
| CLK             | Input     | 1       | DSP48E clock input.                                                                                                    |  |
| OPMODE          | Input     | 7       | Control input to select the arithmetic operation of the DSP48E in conjunction with ALUMODE.                                                                            |  |
| ALUMODE         | Input     | 4       | Control input to select Logic Unit functions including addition and subtraction.                                                                                       |  |
| CARRYINSEL      | Input     | 3       | Selects carry in source to the DSP48E.                                                                                                    |  |
| OVERFLOW        | Output    | 1       | Active High output detects overflow in addition/accumulate if pattern detector is used and PREG = 1.                                                                   |  |
| UNDERFLOW       | Output    | 1       | Active High output detects underflow in addition/accumulate if pattern detector is used and PREG = 1.                                                                  |  |
| PATTERNDETECT   | Output    | 1       | Active High pattern detection. Detects match of P and the selected PATTERN gated by the MASK. Result arrives on the same cycle as P.                                   |  |
| PATTERN BDETECT | Output    | 1       | Active High pattern detection. Detects match of P and the bar of the selected PATTERN gated by the MASK. Result arrives on the same cycle as P.                        |  |
|                 |           | Reset/C | Clock Enable Inputs                                                                                                    |  |
| RSTA            | Input     | 1       | Active High, synchronous reset for the A port registers (AREG=1 or 2). Tie to logic zero if not used.                                                                  |  |
| RSTB            | Input     | 1       | Active High, synchronous reset for the B port registers (BREG=1 or 2). Tie to logic zero if not used.                                                                  |  |
| RSTC            | Input     | 1       | Active High, synchronous reset for the C port registers (CREG=1). Tie to logic zero if not used.                                                                       |  |
| RSTM            | Input     | 1       | Active High, synchronous reset for the multiplier registers (MREG=1). Tie to logic zero if not used.                                                                   |  |
| RSTP            | Input     | 1       | Active High, synchronous reset for the P, UNDERFLOW, OVERFLOW, PATTERNDETECT and PATTERNBDETECT and CARRYOUT output registers (PREG=1). Tie to logic zero if not used. |  |
| RSTCTRL         | Input     | 1       | Active High, synchronous reset for the OPMODE and CARRYINSEL registers (OPMODEREG=1 and CARRYINSELREG=1). Tie to logic zero if not used.                               |  |

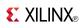

| Port          | Direction | Width | Function                                                                                                    |  |
|---------------|-----------|-------|----------------------------------------------------------------------------------------------------|--|
| RSTALLCARRYIN | Input     | 1     | Active High, synchronous reset for all carry-in registers (CARRYINREG=1) or MULTCARRYINREG=1. Tie to logic zero if not used.                                                                                                    |  |
| RSTALUMODE    | Input     | 1     | Active High, synchronous reset for the ALUMODE registers (ALUMODEREG=1). Tie to logic zero if not used.                                                                                                    |  |
| CEA1          | Input     | 1     | Active High, clock enable for the A port registers (AREG=2). Tie to logic one if not used and AREG=2. Tie to logic zero if AREG=0 or 1. When two registers are used, this is the first sequentially.                                  |  |
| CEA2          | Input     | 1     | Active High, clock enable for the A port registers. Tie to logic one if not used and AREG=1 or 2. Tie to logic zero if AREG=0. When two registers are used, this is the second sequentially.                                          |  |
| CEB1          | Input     | 1     | Active High, clock enable for the B port registers (BREG=2). Tie to logic one if not used and BREG=2. Tie to logic zero if BREG=0 or 1. When two registers are used, this is the first sequentially.                                  |  |
| CEB2          | Input     | 1     | Active High, clock enable for the B port registers. Tie to logic one if not used and BREG=1 or 2. Tie to logic zero if BREG=0. When two registers are used, this is the second sequentially.                                          |  |
| CEC           | Input     | 1     | Active High, clock enable for the C port registers (CREG=1). Tie to logic one if not used.                                                                                                    |  |
| CEM           | Input     | 1     | Active High, clock enable for the multiplier registers (MREG=1). Tie to logic one if not used.                                                                                                    |  |
| CEP           | Input     | 1     | Active High, clock enable for the output port registers (PREG=1). Tie to logic one if not used.                                                                                                    |  |
| CECTRL        | Input     | 1     | Active High, clock enable for the OPMODE and Carry-in Select registers (CTRLREG=1). Tie to logic one if not used.                                                                                                    |  |
| CECARRYIN     | Input     | 1     | Active High, clock enable for the Carry-in registers (CARRYINREG=1). Tie to logic one if not used.                                                                                                    |  |
| CEMULTCARRYIN | Input     | 1     | Clock enable for internal multiply symmetric rounding carry register. (MULTCARRYINREG=1).                                                                                                    |  |
| CEALUMODE     | Input     | 1     | Clock enable for the ALUMODE input registers (ALUMODEREG=1).                                                                                                    |  |
|               |           |       | Cascade Ports                                                                                                    |  |
| ACIN          | Input     | 30    | Cascade input for Port A. If used, connect to ACOUT of upstream cascaded DSP48E. If not used, tie port to all zeros.                                                                                                    |  |
| BCIN          | Input     | 18    | Cascade input for Port B. If used, connect to BCOUT of upstream cascaded DSP48E. If not used, tie port to all zeros.                                                                                                    |  |
| PCIN          | Input     | 48    | Cascade input for Port P. If used, connect to PCOUT of upstream cascaded DSP48E. If not used, tie port to all zeros.                                                                                                    |  |
| CARRYCASCIN   | Input     | 1     | Cascaded Carryout[2] from previous DSP48E.                                                                                                    |  |
| MULTSIGNIN    | Input     | 1     | Communicates multiplier sign output of a cascaded DSP48E slice for the purpose of sign extending the adder/accumulator output when greater than a 48-bit outpus is necessary. Should only be connected to the MULTSIGNOUT output pin. |  |
| ACOUT         | Output    | 30    | Cascade output for Port A. If used, connect to ACIN of downstream cascaded DSP48E. If not used, leave unconnected.                                                                                                    |  |
| BCOUT         | Output    | 18    | Cascade output for Port B. If used, connect to BCIN of downstream cascaded DSP48E. If not used, leave unconnected.                                                                                                    |  |
| PCOUT         | Output    | 48    | Cascade output for Port P. If used, connect to PCIN of downstream cascaded DSP48E. If not used, leave unconnected.                                                                                                    |  |

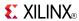

| Port         | Direction | Width | Function                                                                                                    |
|--------------|-----------|-------|----------------------------------------------------------------------------------------------------|
| CARRYCASCOUT | Output    | 1     | Cascaded Carryout[3] to next DSP48.                                                                                                    |
| MULTSIGNOUT  | Output    | 1     | Communicates multiplier sign output to a cascaded DSP48E element for the purpose of sign extending the adder/accumulator output. Should only be connected to the MULTISIGNIN input pin. |

# **Design Entry Method**

This design element can be used in schematics.

## **Available Attributes**

| Attribute                               | Data Type   | Allowed<br>Values           | Default  | Description                                                                                                    |
|-----------------------------------------|-------------|-----------------------------|----------|----------------------------------------------------------------------------------------------------|
| ACASCREG                                | Integer     | 0, 1 or 2                   | 1        | In conjunction with AREG, selects number of A input registers on the ACIN cascade input. Must be equal to or one less than AREG value.                                                                                                    |
| AREG                                    | Integer     | 0, 1 or 2                   | 1        | Selects whether to register the A input to the DSP48E.                                                                                                    |
| ALUMODEREG                              | Integer     | 0, 1                        | 1        | Selects whether to register the ALUMODE input pins or not.                                                                                                    |
| AUTORESET_<br>PATTERN_<br>DETECT        | Boolean     | TRUE or<br>FALSE            | FALSE    | Automatically reset DSP48E P Register (accumulated value or Counter Value) on next clock cycle if pattern detect event as determined by AUTORESET_PATTERN_DETECT_OPTINV has occurred on this clock cycle.                                   |
| AUTORESET_<br>PATTERN_<br>DETECT_OPTINV | String      | "MATCH",<br>"NOT_<br>MATCH" | "МАТСН"  | Determines if AUTORESET_PATTERN_<br>DETECT should cause auto reset of P Register<br>on the next cycle A) if pattern is matched or<br>B) whenever pattern is not matched on the<br>current cycle but was matched on the last<br>clock cycle. |
| A_INPUT                                 | String      | "DIRECT" or "CASCADE"       | "DIRECT" | Selects between A ("DIRECT") and ACIN ("CASCADE") inputs.                                                                                                    |
| BCASCREG                                | Integer     | 0, 1, 2                     | 1        | In conjunction with BREG, selects number of B input registers on BCIN cascade input.                                                                                                    |
| BREG                                    | Integer     | 0, 1, 2                     | 1        | Selects whether to register the B input to the DSP48E.                                                                                                    |
| B_INPUT                                 | String      | "DIRECT" or<br>"CASCADE"    | "DIRECT" | Selects between B ("DIRECT") and BCIN ("CASCADE") inputs.                                                                                                    |
| CARRYINREG                              | Integer     | 0, 1                        | 1        | Selects whether to register the CARRYIN input to the DSP48E.                                                                                                    |
| CARRYINSELREG                           | Integer     | 0, 1                        | 1        | Selects whether to register the CARRYINSEL input to the DSP48E.                                                                                                    |
| CREG                                    | Integer     | 0, 1                        | 1        | Selects whether to register the C input to the DSP48E.                                                                                                    |
| MASK                                    | Hexadecimal | Any 48-Bit<br>Value         | 3FFF     | Mask to be used for pattern detector.                                                                                                    |

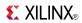

| Attribute              | Data Type   | Allowed<br>Values                  | Default         | Description                                                                                                    |
|------------------------|-------------|------------------------------------|-----------------|----------------------------------------------------------------------------------------------------|
| MREG                   | Integer     | 0, 1                               | 1               | Selects whether to register the multiplier stage of the DSP48. Enable=1/disable=0.                                                                                                    |
| MULTCARRYINREG         | Integer     | 0, 1                               | 1               | Selects number of Internal Carry registers (used for Multiply Symmetric Rounding only).                                                                                                    |
| OPMODEREG              | Integer     | 0, 1                               | 1               | Selects whether to register the OPMODE inputs to the DSP48E.                                                                                                    |
| PATTERN                | Hexadecimal | Any 48-Bit<br>Value                | All zeros       | Pattern to be used for pattern detector.                                                                                                    |
| PREG                   | Integer     | 0, 1                               | 1               | Selects whether to register the P input to the DSP48E.                                                                                                    |
| SEL_MASK               | String      | "MASK", "C"                        | "MASK"          | Selects whether to use the static MASK or the C input for the mask of the pattern detector.                                                                                                    |
| SEL_PATTERN            | String      | "PATTERN",<br>"C"                  | "PATTERN"       | Selects whether to use the static PATTERN or the C input for the pattern of the pattern detector.                                                                                                    |
| SEL_ROUNDING_<br>MASK  | String      | "SEL_MASK",<br>"MODE1",<br>"MODE2" | "SEL_<br>MASK"  | Selects special mask to be used for symmetric and convergent rounding uses of the pattern detector. If set to "MODE1" or "MODE2" SEL_MASK attribute is overridden. These are used for convergent rounding.                                                                                                    |
| SIM_MODE               | String      | "SAFE" or<br>"FAST"                | "SAFE"          | This is a simulation only attribute. It will direct the simulation model to run in performance-oriented mode when set to "FAST". Please see the <i>Synthesis and Simulation Design Guide</i> for more information.                                                                                                    |
| USE_MULT               | String      | "MULT",<br>"MULT_S",<br>"NONE"     | "MULT_S"        | Selects usage of the Multiplier. Set to "NONE" to save power when using only the Adder/Logic Unit. Set to "MULT" if MREG is set to 0 and set to "MULT_S" if MREG is set to 1.                                                                                                    |
| USE_SIMD               | String      | "ONE48",<br>"TWO24",<br>"FOUR12"   | "ONE48"         | Selects usage of the SIMD (Single Instruction Multiple Data) Adder/Logic Unit. Select between one 48-bit Logic Unit, two 24-bit Logic Unit, or four 12-bit Logic Unit. Note that all four 12 bit Logic Unit share the same Instruction (i.e. all can subtract on the same cycle or add on the same cycle). This does allow the 48 bit adder to be broken up into smaller adders for less computationally intensive applications. SIMD only has an effect on arithmetic operation (add, accumulate, subtract, etc.) and has no effect on logical operations. |
| USE_PATTERN_<br>DETECT | String      | "PAT_DET", "NO_ PATDET"            | "NO_<br>PATDET" | Enables pattern detection. Only affects simulation model and speed files.                                                                                                    |

- See the *Virtex-5 FPGA User Guide* (*UG190*).
- See the *Virtex-5 FPGA Data Sheet DC and Switching Characteristics (DS202)*.

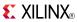

## FD

## Primitive: D Flip-Flop

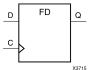

### Introduction

This design element is a D-type flip-flop with data input (D) and data output (Q). The data on the D inputs is loaded into the flip-flop during the Low-to-High clock (C) transition.

This flip-flop is asynchronously cleared, outputs Low, when power is applied. For FPGA devices, power-on conditions are simulated when global set/reset (GSR) is active. GSR defaults to active-High but can be inverted by adding an inverter in front of the GSR input of the appropriate STARTUP\_architecture symbol.

## **Logic Table**

| Inputs |            | Outputs |
|--------|------------|---------|
| D      | С          | Q       |
| 0      | $\uparrow$ | 0       |
| 1      | $\uparrow$ | 1       |

# **Design Entry Method**

This design element is only for use in schematics.

### **Available Attributes**

| Attribute | Data<br>Type | Allowed<br>Values | Default | Description                                            |
|-----------|--------------|-------------------|---------|--------------------------------------------------------|
| INIT      | Binary       | 0, 1              | 0       | Sets the initial value of Q output after configuration |

- See the Virtex-5 FPGA User Guide (UG190).
- See the Virtex-5 FPGA Data Sheet DC and Switching Characteristics (DS202).

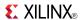

# FD<sub>1</sub>

## Primitive: D Flip-Flop with Negative-Edge Clock

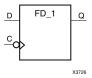

### Introduction

This design element is a single D-type flip-flop with data input (D) and data output (Q). The data on the (D) input is loaded into the flip-flop during the High-to-Low clock (C) transition.

This flip-flop is asynchronously cleared, outputs Low, when power is applied. For FPGA devices, power-on conditions are simulated when global set/reset (GSR) is active. GSR defaults to active-High but can be inverted by adding an inverter in front of the GSR input of the appropriate STARTUP\_architecture symbol.

# **Logic Table**

| Inputs |          | Outputs |
|--------|----------|---------|
| D      | С        | Q       |
| 0      | ↓        | 0       |
| 1      | <b>↓</b> | 1       |

# **Design Entry Method**

This design element is only for use in schematics.

#### **Available Attributes**

| Attribute | Data<br>Type | Allowed<br>Values | Default | Description                                            |
|-----------|--------------|-------------------|---------|--------------------------------------------------------|
| INIT      | Binary       | 0, 1              | 0       | Sets the initial value of Q output after configuration |

- See the *Virtex-5 FPGA User Guide* (*UG190*).
- See the Virtex-5 FPGA Data Sheet DC and Switching Characteristics (DS202).

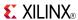

## FD16CE

Macro: 16-Bit Data Register with Clock Enable and Asynchronous Clear

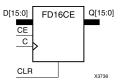

### Introduction

This design element is a 16-bit data register with clock enable and asynchronous clear. When clock enable (CE) is High and asynchronous clear (CLR) is Low, the data on the data inputs (D) is transferred to the corresponding data outputs (Q) during the Low-to-High clock (C) transition. When CLR is High, it overrides all other inputs and resets the data outputs (Q) Low. When CE is Low, clock transitions are ignored.

This register is asynchronously cleared, outputs Low, when power is applied. For FPGA devices, power-on conditions are simulated when global set/reset (GSR) is active. GSR defaults to active-High but can be inverted by adding an inverter in front of the GSR input of the appropriate STARTUP\_architecture symbol.

# **Logic Table**

| Inputs            | Outputs |        |          |           |
|-------------------|---------|--------|----------|-----------|
| CLR               | CE      | Dz: D0 | С        | Qz : Q0   |
| 1                 | Х       | Χ      | Х        | 0         |
| 0                 | 0       | X      | Х        | No Change |
| 0                 | 1       | Dn     | <b>↑</b> | Dn        |
| z = bit-width - 1 |         |        |          |           |

# **Design Entry Method**

This design element is only for use in schematics.

- See the *Virtex-5 FPGA User Guide* (*UG190*).
- See the Virtex-5 FPGA Data Sheet DC and Switching Characteristics (DS202).

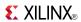

## FD16RE

Macro: 16-Bit Data Register with Clock Enable and Synchronous Reset

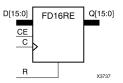

### Introduction

This design element is a 16-bit data registers. When the clock enable (CE) input is High, and the synchronous reset (R) input is Low, the data on the data inputs (D) is transferred to the corresponding data outputs (Q0) during the Low-to-High clock (C) transition. When R is High, it overrides all other inputs and resets the data outputs (Q) Low on the Low-to-High clock transition. When CE is Low, clock transitions are ignored.

This register is asynchronously cleared, outputs Low, when power is applied. For FPGA devices, power-on conditions are simulated when global set/reset (GSR) is active. GSR defaults to active-High but can be inverted by adding an inverter in front of the GSR input of the appropriate STARTUP\_architecture symbol.

## **Logic Table**

| Inputs            | Outputs |         |            |           |
|-------------------|---------|---------|------------|-----------|
| R                 | CE      | Dz : D0 | С          | Qz : Q0   |
| 1                 | X       | Х       | $\uparrow$ | 0         |
| 0                 | 0       | Х       | Х          | No Change |
| 0                 | 1       | Dn      | <b>↑</b>   | Dn        |
| z = bit-width - 1 |         |         |            |           |

# **Design Entry Method**

This design element is only for use in schematics.

- See the *Virtex-5 FPGA User Guide* (*UG190*).
- See the Virtex-5 FPGA Data Sheet DC and Switching Characteristics (DS202).

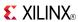

## FD4CE

Macro: 4-Bit Data Register with Clock Enable and Asynchronous Clear

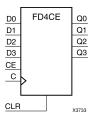

### Introduction

This design element is a 4-bit data register with clock enable and asynchronous clear. When clock enable (CE) is High and asynchronous clear (CLR) is Low, the data on the data inputs (D) is transferred to the corresponding data outputs (Q) during the Low-to-High clock (C) transition. When CLR is High, it overrides all other inputs and resets the data outputs (Q) Low. When CE is Low, clock transitions are ignored.

This register is asynchronously cleared, outputs Low, when power is applied. For FPGA devices, power-on conditions are simulated when global set/reset (GSR) is active. GSR defaults to active-High but can be inverted by adding an inverter in front of the GSR input of the appropriate STARTUP\_architecture symbol.

## Logic Table

| Inputs            | Outputs |        |            |           |
|-------------------|---------|--------|------------|-----------|
| CLR               | CE      | Dz: D0 | С          | Qz : Q0   |
| 1                 | Х       | Х      | Х          | 0         |
| 0                 | 0       | Х      | Х          | No Change |
| 0                 | 1       | Dn     | $\uparrow$ | Dn        |
| z = bit-width - 1 |         |        |            |           |

# **Design Entry Method**

This design element is only for use in schematics.

- See the Virtex-5 FPGA User Guide (UG190).
- See the Virtex-5 FPGA Data Sheet DC and Switching Characteristics (DS202).

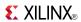

## FD4RE

Macro: 4-Bit Data Register with Clock Enable and Synchronous Reset

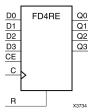

### Introduction

This design element is a 4-bit data registers. When the clock enable (CE) input is High, and the synchronous reset (R) input is Low, the data on the data inputs (D) is transferred to the corresponding data outputs (Q0) during the Low-to-High clock (C) transition. When R is High, it overrides all other inputs and resets the data outputs (Q) Low on the Low-to-High clock transition. When CE is Low, clock transitions are ignored.

This register is asynchronously cleared, outputs Low, when power is applied. For FPGA devices, power-on conditions are simulated when global set/reset (GSR) is active. GSR defaults to active-High but can be inverted by adding an inverter in front of the GSR input of the appropriate STARTUP\_architecture symbol.

## Logic Table

| Inputs          | Outputs |         |   |           |
|-----------------|---------|---------|---|-----------|
| R               | CE      | Dz : D0 | С | Qz : Q0   |
| 1               | X       | X       | 1 | 0         |
| 0               | 0       | X       | X | No Change |
| 0               | 1       | Dn      | 1 | Dn        |
| z = bit-width - | 1       | •       |   |           |

# **Design Entry Method**

This design element is only for use in schematics.

- See the *Virtex-5 FPGA User Guide* (*UG190*).
- See the Virtex-5 FPGA Data Sheet DC and Switching Characteristics (DS202).

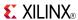

## FD8CE

Macro: 8-Bit Data Register with Clock Enable and Asynchronous Clear

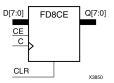

### Introduction

This design element is a 8-bit data register with clock enable and asynchronous clear. When clock enable (CE) is High and asynchronous clear (CLR) is Low, the data on the data inputs (D) is transferred to the corresponding data outputs (Q) during the Low-to-High clock (C) transition. When CLR is High, it overrides all other inputs and resets the data outputs (Q) Low. When CE is Low, clock transitions are ignored.

This register is asynchronously cleared, outputs Low, when power is applied. For FPGA devices, power-on conditions are simulated when global set/reset (GSR) is active. GSR defaults to active-High but can be inverted by adding an inverter in front of the GSR input of the appropriate STARTUP\_architecture symbol.

## **Logic Table**

| Inputs            | Outputs |         |   |           |
|-------------------|---------|---------|---|-----------|
| CLR               | CE      | Dz : D0 | С | Qz : Q0   |
| 1                 | X       | X       | X | 0         |
| 0                 | 0       | X       | X | No Change |
| 0                 | 1       | Dn      | 1 | Dn        |
| z = bit-width - 1 |         |         |   |           |

# **Design Entry Method**

This design element is only for use in schematics.

- See the *Virtex-5 FPGA User Guide* (*UG190*).
- See the Virtex-5 FPGA Data Sheet DC and Switching Characteristics (DS202).

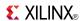

## FD8RE

Macro: 8-Bit Data Register with Clock Enable and Synchronous Reset

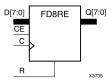

### Introduction

This design element is an 8-bit data register. When the clock enable (CE) input is High, and the synchronous reset (R) input is Low, the data on the data inputs (D) is transferred to the corresponding data outputs (Q0) during the Low-to-High clock (C) transition. When R is High, it overrides all other inputs and resets the data outputs (Q) Low on the Low-to-High clock transition. When CE is Low, clock transitions are ignored.

This register is asynchronously cleared, outputs Low, when power is applied. For FPGA devices, power-on conditions are simulated when global set/reset (GSR) is active. GSR defaults to active-High but can be inverted by adding an inverter in front of the GSR input of the appropriate STARTUP\_architecture symbol.

## **Logic Table**

| Inputs            | Outputs |        |            |           |
|-------------------|---------|--------|------------|-----------|
| R                 | CE      | Dz: D0 | С          | Qz : Q0   |
| 1                 | X       | X      | $\uparrow$ | 0         |
| 0                 | 0       | Х      | Х          | No Change |
| 0                 | 1       | Dn     | $\uparrow$ | Dn        |
| z = bit-width - 1 |         |        |            |           |

# **Design Entry Method**

This design element is only for use in schematics.

- See the *Virtex-5 FPGA User Guide* (*UG190*).
- See the <u>Virtex-5 FPGA Data Sheet DC and Switching Characteristics (DS202)</u>.

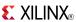

## **FDC**

### Primitive: D Flip-Flop with Asynchronous Clear

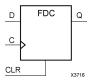

### Introduction

This design element is a single D-type flip-flop with data (D) and asynchronous clear (CLR) inputs and data output (Q). The asynchronous CLR, when High, overrides all other inputs and sets the (Q) output Low. The data on the (D) input is loaded into the flip-flop when CLR is Low on the Low-to-High clock transition.

This flip-flop is asynchronously cleared, outputs Low, when power is applied. For FPGA devices, power-on conditions are simulated when global set/reset (GSR) is active. GSR defaults to active-High but can be inverted by adding an inverter in front of the GSR input of the appropriate STARTUP\_architecture symbol.

# **Logic Table**

| Inputs |   |            | Outputs |
|--------|---|------------|---------|
| CLR    | D | С          | Q       |
| 1      | X | X          | 0       |
| 0      | D | $\uparrow$ | D       |

## **Design Entry Method**

This design element is only for use in schematics.

### **Available Attributes**

| Attribute | Data<br>Type | Allowed Values | Default | Description                                            |
|-----------|--------------|----------------|---------|--------------------------------------------------------|
| INIT      | Binary       | 0, 1           | 0       | Sets the initial value of Q output after configuration |

- See the *Virtex-5 FPGA User Guide* (*UG*190).
- See the Virtex-5 FPGA Data Sheet DC and Switching Characteristics (DS202).

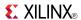

# FDC\_1

### Primitive: D Flip-Flop with Negative-Edge Clock and Asynchronous Clear

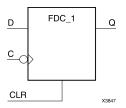

### Introduction

FDC\_1 is a single D-type flip-flop with data input (D), asynchronous clear input (CLR), and data output (Q). The asynchronous CLR, when active, overrides all other inputs and sets the (Q) output Low. The data on the (D) input is loaded into the flip-flop during the High-to-Low clock (C) transition.

This flip-flop is asynchronously cleared, outputs Low, when power is applied. For FPGA devices, power-on conditions are simulated when global set/reset (GSR) is active. GSR defaults to active-High but can be inverted by adding an inverter in front of the GSR input of the appropriate STARTUP\_architecture symbol.

## Logic Table

| Inputs | Outputs |              |   |
|--------|---------|--------------|---|
| CLR    | D       | С            | Q |
| 1      | X       | X            | 0 |
| 0      | D       | $\downarrow$ | D |

# **Design Entry Method**

This design element is only for use in schematics.

### **Available Attributes**

| Attribute | Data<br>Type | Allowed Values | Default | Description                                            |
|-----------|--------------|----------------|---------|--------------------------------------------------------|
| INIT      | Binary       | 0, 1           | 0       | Sets the initial value of Q output after configuration |

- See the *Virtex-5 FPGA User Guide* (*UG190*).
- See the Virtex-5 FPGA Data Sheet DC and Switching Characteristics (DS202).

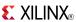

## **FDCE**

### Primitive: D Flip-Flop with Clock Enable and Asynchronous Clear

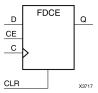

## Introduction

This design element is a single D-type flip-flop with clock enable and asynchronous clear. When clock enable (CE) is High and asynchronous clear (CLR) is Low, the data on the data input (D) of this design element is transferred to the corresponding data output (Q) during the Low-to-High clock (C) transition. When CLR is High, it overrides all other inputs and resets the data output (Q) Low. When CE is Low, clock transitions are ignored.

This flip-flop is asynchronously cleared, outputs Low, when power is applied. For FPGA devices, power-on conditions are simulated when global set/reset (GSR) is active. GSR defaults to active-High but can be inverted by adding an inverter in front of the GSR input of the appropriate STARTUP\_architecture symbol.

# **Logic Table**

| Inputs | Outputs |   |            |           |
|--------|---------|---|------------|-----------|
| CLR    | CE      | D | С          | Q         |
| 1      | Χ       | Χ | Χ          | 0         |
| 0      | 0       | X | X          | No Change |
| 0      | 1       | D | $\uparrow$ | D         |

# **Design Entry Method**

This design element can be used in schematics.

### **Available Attributes**

| Attribute | Data<br>Type | Allowed Values | Default | Description                                            |
|-----------|--------------|----------------|---------|--------------------------------------------------------|
| INIT      | Binary       | 0, 1           | 0       | Sets the initial value of Q output after configuration |

- See the *Virtex-5 FPGA User Guide* (*UG*190).
- See the Virtex-5 FPGA Data Sheet DC and Switching Characteristics (DS202).

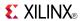

# FDCE\_1

Primitive: D Flip-Flop with Negative-Edge Clock, Clock Enable, and Asynchronous Clear

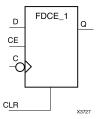

### Introduction

This design element is a single D-type flip-flop with data (D), clock enable (CE), asynchronous clear (CLR) inputs, and data output (Q). The asynchronous CLR input, when High, overrides all other inputs and sets the Q output Low. The data on the (D) input is loaded into the flip-flop when CLR is Low and CE is High on the High-to-Low clock (C) transition. When CE is Low, the clock transitions are ignored.

This flip-flop is asynchronously cleared, outputs Low, when power is applied. For FPGA devices, power-on conditions are simulated when global set/reset (GSR) is active. GSR defaults to active-High but can be inverted by adding an inverter in front of the GSR input of the appropriate STARTUP\_architecture symbol.

## **Logic Table**

| Inputs | Outputs |   |              |           |
|--------|---------|---|--------------|-----------|
| CLR    | CE      | D | С            | Q         |
| 1      | Χ       | X | X            | 0         |
| 0      | 0       | Χ | Χ            | No Change |
| 0      | 1       | D | $\downarrow$ | D         |

# **Design Entry Method**

This design element can be used in schematics.

### **Available Attributes**

| Attribute | Data<br>Type | Allowed Values | Default | Description                                            |
|-----------|--------------|----------------|---------|--------------------------------------------------------|
| INIT      | Binary       | 0, 1           | 0       | Sets the initial value of Q output after configuration |

- See the *Virtex-5 FPGA User Guide* (*UG190*).
- See the Virtex-5 FPGA Data Sheet DC and Switching Characteristics (DS202).

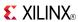

## **FDCP**

### Primitive: D Flip-Flop with Asynchronous Preset and Clear

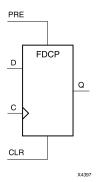

### Introduction

This design element is a single D-type flip-flop with data (D), asynchronous preset (PRE) and clear (CLR) inputs, and data output (Q). The asynchronous PRE, when High, sets the (Q) output High; CLR, when High, resets the output Low. Data on the (D) input is loaded into the flip-flop when PRE and CLR are Low on the Low-to-High clock (C) transition.

This flip-flop is asynchronously cleared, outputs Low, when power is applied. For FPGA devices, power-on conditions are simulated when global set/reset (GSR) is active. GSR defaults to active-High but can be inverted by adding an inverter in front of the GSR input of the appropriate STARTUP\_architecture symbol.

## **Logic Table**

| Inputs | Outputs |   |            |   |
|--------|---------|---|------------|---|
| CLR    | PRE     | D | С          | Q |
| 1      | Χ       | Χ | Χ          | 0 |
| 0      | 1       | Χ | Χ          | 1 |
| 0      | 0       | D | $\uparrow$ | D |

# **Design Entry Method**

This design element is only for use in schematics.

### **Available Attributes**

| Attribute | Data<br>Type | Allowed<br>Values | Default | Description                                            |
|-----------|--------------|-------------------|---------|--------------------------------------------------------|
| INIT      | Binary       | 0, 1              | 0       | Sets the initial value of Q output after configuration |

- See the *Virtex-5 FPGA User Guide* (*UG190*).
- See the Virtex-5 FPGA Data Sheet DC and Switching Characteristics (DS202).

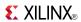

# FDCP\_1

### Primitive: D Flip-Flop with Negative-Edge Clock and Asynchronous Preset and Clear

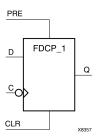

### Introduction

This design element is a single D-type flip-flop with data (D), asynchronous preset (PRE) and clear (CLR) inputs, and data output (Q). The asynchronous PRE, when High, sets the (Q) output High; CLR, when High, resets the output Low. Data on the (D) input is loaded into the flip-flop when PRE and CLR are Low on the High-to-Low clock (C) transition.

This flip-flop is asynchronously cleared, outputs Low, when power is applied. For FPGA devices, power-on conditions are simulated when global set/reset (GSR) is active. GSR defaults to active-High but can be inverted by adding an inverter in front of the GSR input of the appropriate STARTUP\_architecture symbol.

## **Logic Table**

| Inputs | Outputs |   |              |   |
|--------|---------|---|--------------|---|
| CLR    | PRE     | D | С            | Q |
| 1      | Χ       | Χ | Χ            | 0 |
| 0      | 1       | Χ | Χ            | 1 |
| 0      | 0       | 0 | $\downarrow$ | 0 |
| 0      | 0       | 1 | $\downarrow$ | 1 |

# **Design Entry Method**

This design element is only for use in schematics.

## **Available Attributes**

| Attribute | Data<br>Type | Allowed<br>Values | Default | Description                                            |
|-----------|--------------|-------------------|---------|--------------------------------------------------------|
| INIT      | Binary       | 0, 1              | 0       | Sets the initial value of Q output after configuration |

- See the Virtex-5 FPGA User Guide (UG190).
- See the *Virtex-5 FPGA Data Sheet DC and Switching Characteristics* (DS202).

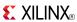

## **FDCPE**

### Primitive: D Flip-Flop with Clock Enable and Asynchronous Preset and Clear

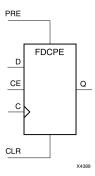

### Introduction

This design element is a single D-type flip-flop with data (D), clock enable (CE), asynchronous preset (PRE), and asynchronous clear (CLR) inputs. The asynchronous active high PRE sets the Q output High; that active high CLR resets the output Low and has precedence over the PRE input. Data on the D input is loaded into the flip-flop when PRE and CLR are Low and CE is High on the Low-to-High clock (C) transition. When CE is Low, the clock transitions are ignored and the previous value is retained. The FDCPE is generally implemented as a slice or IOB register within the device.

For FPGA devices, upon power-up, the initial value of this component is specified by the INIT attribute. If a subsequent GSR (Global Set/Reset) is asserted, the flop is asynchronously set to the INIT value.

**Note** While this device supports the use of asynchronous set and reset, it is not generally recommended to be used for in most cases. Use of asynchronous signals pose timing issues within the design that are difficult to detect and control and also have an adverse affect on logic optimization causing a larger design that can consume more power than if a synchronous set or reset is used.

# **Logic Table**

| Inputs | Outputs |    |   |          |           |
|--------|---------|----|---|----------|-----------|
| CLR    | PRE     | CE | D | С        | Q         |
| 1      | X       | X  | X | X        | 0         |
| 0      | 1       | X  | X | X        | 1         |
| 0      | 0       | 0  | Χ | Χ        | No Change |
| 0      | 0       | 1  | D | <b>↑</b> | D         |

# **Port Descriptions**

| Port | Direction | Width | Function                 |
|------|-----------|-------|--------------------------|
| Q    | Output    | 1     | Data output              |
| С    | Input     | 1     | Clock input              |
| CE   | Input     | 1     | Clock enable input       |
| CLR  | Input     | 1     | Asynchronous clear input |
| D    | Input     | 1     | Data input               |
| PRE  | Input     | 1     | Asynchronous set input   |

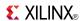

# **Design Entry Method**

This design element can be used in schematics.

## **Available Attributes**

| Attribute | Data Type | Allowed<br>Values | Default | Description                                                        |
|-----------|-----------|-------------------|---------|--------------------------------------------------------------------|
| INIT      | Binary    | 0,1               | 0       | Sets the initial value of Q output after configuration and on GSR. |

- See the *Virtex-5 FPGA User Guide (UG190)*.
- See the *Virtex-5 FPGA Data Sheet DC and Switching Characteristics (DS202)*.

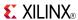

## FDCPE\_1

Primitive: D Flip-Flop with Negative-Edge Clock, Clock Enable, and Asynchronous Preset and Clear

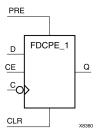

## Introduction

FDCPE\_1 is a single D-type flip-flop with data (D), clock enable (CE), asynchronous preset (PRE), and asynchronous clear (CLR) inputs and data output (Q). The asynchronous PRE, when High, sets the (Q) output High; CLR, when High, resets the output Low. Data on the (D) input is loaded into the flip-flop when PRE and CLR are Low and CE is High on the High-to-Low clock (C) transition. When CE is Low, the clock transitions are ignored.

This flip-flop is asynchronously cleared, outputs Low, when power is applied. For FPGA devices, power-on conditions are simulated when global set/reset (GSR) is active. GSR defaults to active-High but can be inverted by adding an inverter in front of the GSR input of the appropriate STARTUP\_architecture symbol.

## **Logic Table**

| Inputs | Outputs |    |   |              |           |
|--------|---------|----|---|--------------|-----------|
| CLR    | PRE     | CE | D | С            | Q         |
| 1      | Х       | Χ  | Χ | Χ            | 0         |
| 0      | 1       | Χ  | Χ | Χ            | 1         |
| 0      | 0       | 0  | Χ | X            | No Change |
| 0      | 0       | 1  | D | $\downarrow$ | D         |

# **Port Descriptions**

| Port | Direction | Width | Function                 |
|------|-----------|-------|--------------------------|
| Q    | Output    | 1     | Data output              |
| С    | Input     | 1     | Clock input              |
| CE   | Input     | 1     | Clock enable input       |
| CLR  | Input     | 1     | Asynchronous clear input |
| D    | Input     | 1     | Data input               |
| PRE  | Input     | 1     | Asynchronous set input   |

# **Design Entry Method**

This design element can be used in schematics.

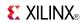

## **Available Attributes**

| Attribute | Data Type | Allowed<br>Values | Default | Description                                                        |
|-----------|-----------|-------------------|---------|--------------------------------------------------------------------|
| INIT      | Binary    | 0,1               | 0       | Sets the initial value of Q output after configuration and on GSR. |

- See the *Virtex-5 FPGA User Guide* (*UG190*).
- See the *Virtex-5 FPGA Data Sheet DC and Switching Characteristics (DS202)*.

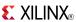

## **FDE**

### Primitive: D Flip-Flop with Clock Enable

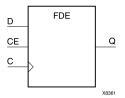

### Introduction

This design element is a single D-type flip-flop with data input (D), clock enable (CE), and data output (Q). When clock enable is High, the data on the (D) input is loaded into the flip-flop during the Low-to-High clock (C) transition.

This flip-flop is asynchronously cleared, outputs Low, when power is applied. For FPGA devices, power-on conditions are simulated when global set/reset (GSR) is active. GSR defaults to active-High but can be inverted by adding an inverter in front of the GSR input of the appropriate STARTUP\_architecture symbol.

## **Logic Table**

| Inputs | Outputs |            |           |
|--------|---------|------------|-----------|
| CE     | D       | С          | Q         |
| 0      | X       | X          | No Change |
| 1      | 0       | $\uparrow$ | 0         |
| 1      | 1       | $\uparrow$ | 1         |

# **Design Entry Method**

This design element is only for use in schematics.

### **Available Attributes**

| Attribute | Data<br>Type | Allowed<br>Values | Default | Description                                            |
|-----------|--------------|-------------------|---------|--------------------------------------------------------|
| INIT      | Binary       | 0, 1              | 0       | Sets the initial value of Q output after configuration |

- See the Virtex-5 FPGA User Guide (UG190).
- See the Virtex-5 FPGA Data Sheet DC and Switching Characteristics (DS202).

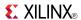

# FDE 1

## Primitive: D Flip-Flop with Negative-Edge Clock and Clock Enable

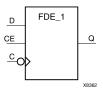

### Introduction

This design element is a single D-type flip-flop with data input (D), clock enable (CE), and data output (Q). When clock enable is High, the data on the (D) input is loaded into the flip-flop during the High-to-Low clock (C) transition.

This flip-flop is asynchronously cleared, outputs Low, when power is applied. For FPGA devices, power-on conditions are simulated when global set/reset (GSR) is active. GSR defaults to active-High but can be inverted by adding an inverter in front of the GSR input of the appropriate STARTUP\_architecture symbol.

## **Logic Table**

| Inputs | Outputs |              |           |
|--------|---------|--------------|-----------|
| CE     | D       | С            | Q         |
| 0      | X       | X            | No Change |
| 1      | 0       | $\downarrow$ | 0         |
| 1      | 1       | $\downarrow$ | 1         |

# **Design Entry Method**

This design element is only for use in schematics.

### **Available Attributes**

| Attribute | Data<br>Type | Allowed<br>Values | Default | Description                                            |
|-----------|--------------|-------------------|---------|--------------------------------------------------------|
| INIT      | Binary       | 0, 1              | 0       | Sets the initial value of Q output after configuration |

- See the Virtex-5 FPGA User Guide (UG190).
- See the Virtex-5 FPGA Data Sheet DC and Switching Characteristics (DS202).

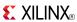

## **FDP**

### Primitive: D Flip-Flop with Asynchronous Preset

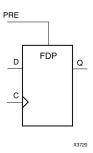

### Introduction

This design element is a single D-type flip-flop with data (D) and asynchronous preset (PRE) inputs and data output (Q). The asynchronous PRE, when High, overrides all other inputs and presets the (Q) output High. The data on the (D) input is loaded into the flip-flop when PRE is Low on the Low-to-High clock (C) transition.

For FPGA devices, this flip-flop is asynchronously preset, output High, when power is applied. Power-on conditions are simulated when global set/reset (GSR) is active. GSR defaults to active-High but can be inverted by adding an inverter in front of the GSR input of the appropriate STARTUP *architecture* symbol.

# **Logic Table**

| Inputs | Outputs    |   |   |
|--------|------------|---|---|
| PRE    | С          | D | Q |
| 1      | X          | X | 1 |
| 0      | $\uparrow$ | D | D |

# **Design Entry Method**

This design element is only for use in schematics.

### **Available Attributes**

| Attribute | Data<br>Type | Allowed<br>Values | Default | Description                                            |
|-----------|--------------|-------------------|---------|--------------------------------------------------------|
| INIT      | Binary       | 0, 1              | 1       | Sets the initial value of Q output after configuration |

- See the Virtex-5 FPGA User Guide (UG190).
- See the <u>Virtex-5 FPGA Data Sheet DC and Switching Characteristics (DS202)</u>.

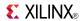

# FDP 1

## Primitive: D Flip-Flop with Negative-Edge Clock and Asynchronous Preset

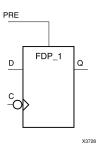

### Introduction

This design element is a single D-type flip-flop with data (D) and asynchronous preset (PRE) inputs and data output (Q). The asynchronous PRE, when High, overrides all other inputs and presets the Q output High. The data on the D input is loaded into the flip-flop when PRE is Low on the High-to-Low clock (C) transition.

This flip-flop is asynchronously preset, output High, when power is applied. For FPGA devices, power-on conditions are simulated when global set/reset (GSR) is active. GSR defaults to active-High but can be inverted by adding an inverter in front of the GSR input of the appropriate STARTUP\_architecture symbol.

## Logic Table

| Inputs | Outputs      |   |   |
|--------|--------------|---|---|
| PRE    | С            | D | Q |
| 1      | Χ            | Χ | 1 |
| 0      | $\downarrow$ | D | D |

# **Design Entry Method**

This design element is only for use in schematics.

### **Available Attributes**

| Attribute | Data<br>Type | Allowed<br>Values | Default | Description                                            |
|-----------|--------------|-------------------|---------|--------------------------------------------------------|
| INIT      | Binary       | 0, 1              | 1       | Sets the initial value of Q output after configuration |

- See the *Virtex-5 FPGA User Guide* (*UG190*).
- See the Virtex-5 FPGA Data Sheet DC and Switching Characteristics (DS202).

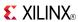

## **FDPE**

### Primitive: D Flip-Flop with Clock Enable and Asynchronous Preset

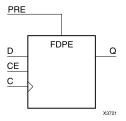

### Introduction

This design element is a single D-type flip-flop with data (D), clock enable (CE), and asynchronous preset (PRE) inputs and data output (Q). The asynchronous PRE, when High, overrides all other inputs and sets the (Q) output High. Data on the (D) input is loaded into the flip-flop when PRE is Low and CE is High on the Low-to-High clock (C) transition. When CE is Low, the clock transitions are ignored.

For FPGA devices, this flip-flop is asynchronously preset, output High, when power is applied. Power-on conditions are simulated when global set/reset (GSR) is active. GSR defaults to active-High but can be inverted by adding an inverter in front of the GSR input of the appropriate STARTUP\_architecture symbol.

## **Logic Table**

| Inputs | Outputs |   |            |           |
|--------|---------|---|------------|-----------|
| PRE    | CE      | D | С          | Q         |
| 1      | X       | Χ | Χ          | 1         |
| 0      | 0       | Χ | X          | No Change |
| 0      | 1       | D | $\uparrow$ | D         |

# **Design Entry Method**

This design element can be used in schematics.

### **Available Attributes**

| Attribute | Data<br>Type | Allowed<br>Values | Default | Description                                            |
|-----------|--------------|-------------------|---------|--------------------------------------------------------|
| INIT      | Binary       | 0, 1              | 1       | Sets the initial value of Q output after configuration |

- See the *Virtex-5 FPGA User Guide* (*UG190*).
- See the Virtex-5 FPGA Data Sheet DC and Switching Characteristics (DS202).

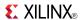

# FDPE 1

Primitive: D Flip-Flop with Negative-Edge Clock, Clock Enable, and Asynchronous Preset

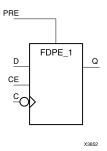

### Introduction

This design element is a single D-type flip-flop with data (D), clock enable (CE), and asynchronous preset (PRE) inputs and data output (Q). The asynchronous PRE, when High, overrides all other inputs and sets the (Q) output High. Data on the (D) input is loaded into the flip-flop when PRE is Low and CE is High on the High-to-Low clock (C) transition. When CE is Low, the clock transitions are ignored.

For FPGA devices, this flip-flop is asynchronously preset, output High, when power is applied. Power-on conditions are simulated when global set/reset (GSR) is active. GSR defaults to active-High but can be inverted by adding an inverter in front of the GSR input of the appropriate STARTUP\_architecture symbol.

## **Logic Table**

| Inputs | Outputs |   |              |           |
|--------|---------|---|--------------|-----------|
| PRE    | CE      | D | С            | Q         |
| 1      | X       | Χ | Χ            | 1         |
| 0      | 0       | Χ | Χ            | No Change |
| 0      | 1       | D | $\downarrow$ | D         |

# **Design Entry Method**

This design element is only for use in schematics.

### **Available Attributes**

| Attribute | Data<br>Type | Allowed<br>Values | Default | Description                                            |
|-----------|--------------|-------------------|---------|--------------------------------------------------------|
| INIT      | Binary       | 0, 1              | 1       | Sets the initial value of Q output after configuration |

- See the *Virtex-5 FPGA User Guide* (*UG190*).
- See the Virtex-5 FPGA Data Sheet DC and Switching Characteristics (DS202).

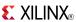

## **FDR**

### Primitive: D Flip-Flop with Synchronous Reset

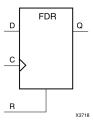

### Introduction

This design element is a single D-type flip-flop with data (D) and synchronous reset (R) inputs and data output (Q). The synchronous reset (R) input, when High, overrides all other inputs and resets the (Q) output Low on the Low-to-High clock (C) transition. The data on the (D) input is loaded into the flip-flop when R is Low during the Low-to-High clock transition.

This flip-flop is asynchronously cleared, outputs Low, when power is applied. For FPGA devices, power-on conditions are simulated when global set/reset (GSR) is active. GSR defaults to active-High but can be inverted by adding an inverter in front of the GSR input of the appropriate STARTUP\_architecture symbol.

## **Logic Table**

| Inputs |   |            | Outputs |
|--------|---|------------|---------|
| R      | D | С          | Q       |
| 1      | X | $\uparrow$ | 0       |
| 0      | D | <u></u>    | D       |

# **Design Entry Method**

This design element is only for use in schematics.

### **Available Attributes**

| Attribute | Data<br>Type | Allowed<br>Values | Default | Description                                            |
|-----------|--------------|-------------------|---------|--------------------------------------------------------|
| INIT      | Binary       | 0, 1              | 0       | Sets the initial value of Q output after configuration |

- See the *Virtex-5 FPGA User Guide* (*UG190*).
- See the Virtex-5 FPGA Data Sheet DC and Switching Characteristics (DS202).

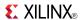

## FDR 1

## Primitive: D Flip-Flop with Negative-Edge Clock and Synchronous Reset

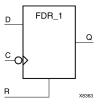

#### Introduction

This design element is a single D-type flip-flop with data (D) and synchronous reset (R) inputs and data output (Q). The synchronous reset (R) input, when High, overrides all other inputs and resets the (Q) output Low on the High-to-Low clock (C) transition. The data on the (D) input is loaded into the flip-flop when R is Low during the High-to-Low clock transition.

This flip-flop is asynchronously cleared, outputs Low, when power is applied. For FPGA devices, power-on conditions are simulated when global set/reset (GSR) is active. GSR defaults to active-High but can be inverted by adding an inverter in front of the GSR input of the appropriate STARTUP\_architecture symbol.

## **Logic Table**

| Inputs | Outputs |              |   |
|--------|---------|--------------|---|
| R      | D       | С            | Q |
| 1      | X       | $\downarrow$ | 0 |
| 0      | D       | $\downarrow$ | D |

# **Design Entry Method**

This design element is only for use in schematics.

### Available Attributes

| Attribute | Data<br>Type | Allowed<br>Values | Default | Description                                            |
|-----------|--------------|-------------------|---------|--------------------------------------------------------|
| INIT      | Binary       | 0, 1              | 0       | Sets the initial value of Q output after configuration |

- See the Virtex-5 FPGA User Guide (UG190).
- See the Virtex-5 FPGA Data Sheet DC and Switching Characteristics (DS202).

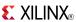

## **FDRE**

### Primitive: D Flip-Flop with Clock Enable and Synchronous Reset

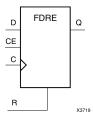

## Introduction

This design element is a single D-type flip-flop with data (D), clock enable (CE), and synchronous reset (R) inputs and data output (Q). The synchronous reset (R) input, when High, overrides all other inputs and resets the (Q) output Low on the Low-to-High clock (C) transition. The data on the (D) input is loaded into the flip-flop when R is Low and CE is High during the Low-to-High clock transition.

This flip-flop is asynchronously cleared, outputs Low, when power is applied. For FPGA devices, power-on conditions are simulated when global set/reset (GSR) is active. GSR defaults to active-High but can be inverted by adding an inverter in front of the GSR input of the appropriate STARTUP\_architecture symbol.

## **Logic Table**

| Inputs | Outputs |   |            |           |
|--------|---------|---|------------|-----------|
| R      | CE      | D | С          | Q         |
| 1      | X       | X | $\uparrow$ | 0         |
| 0      | 0       | Χ | Χ          | No Change |
| 0      | 1       | D | $\uparrow$ | D         |

# **Design Entry Method**

This design element can be used in schematics.

### **Available Attributes**

| Attribute | Data<br>Type | Allowed Values | Default | Description                                            |
|-----------|--------------|----------------|---------|--------------------------------------------------------|
| INIT      | Binary       | 0, 1           | 0       | Sets the initial value of Q output after configuration |

- See the *Virtex-5 FPGA User Guide* (*UG190*).
- See the Virtex-5 FPGA Data Sheet DC and Switching Characteristics (DS202).

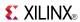

## FDRE 1

Primitive: D Flip-Flop with Negative-Clock Edge, Clock Enable, and Synchronous Reset

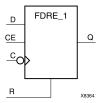

#### Introduction

FDRE\_1 is a single D-type flip-flop with data (D), clock enable (CE), and synchronous reset (R) inputs and data output (Q). The synchronous reset (R) input, when High, overrides all other inputs and resets the (Q) output Low on the High-to-Low clock (C) transition. The data on the (D) input is loaded into the flip-flop when R is Low and CE is High during the High-to-Low clock transition.

This flip-flop is asynchronously cleared, outputs Low, when power is applied. For FPGA devices, power-on conditions are simulated when global set/reset (GSR) is active. GSR defaults to active-High but can be inverted by adding an inverter in front of the GSR input of the appropriate STARTUP\_architecture symbol.

## Logic Table

| Inputs | Outputs |   |              |           |
|--------|---------|---|--------------|-----------|
| R      | CE      | D | С            | Q         |
| 1      | X       | X | $\downarrow$ | 0         |
| 0      | 0       | Χ | Χ            | No Change |
| 0      | 1       | D | $\downarrow$ | D         |

# **Design Entry Method**

This design element is only for use in schematics.

### **Available Attributes**

| Attribute | Data<br>Type | Allowed Values | Default | Description                                            |
|-----------|--------------|----------------|---------|--------------------------------------------------------|
| INIT      | Binary       | 0, 1           | 0       | Sets the initial value of Q output after configuration |

- See the *Virtex-5 FPGA User Guide* (*UG190*).
- See the Virtex-5 FPGA Data Sheet DC and Switching Characteristics (DS202).

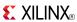

## **FDRS**

### Primitive: D Flip-Flop with Synchronous Reset and Set

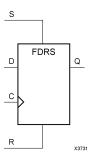

### Introduction

FDRS is a single D-type flip-flop with data (D), synchronous set (S), and synchronous reset (R) inputs and data output (Q). The synchronous reset (R) input, when High, overrides all other inputs and resets the (Q) output Low during the Low-to-High clock (C) transition. (Reset has precedence over Set.) When S is High and R is Low, the flip-flop is set, output High, during the Low-to-High clock transition. When R and S are Low, data on the (D) input is loaded into the flip-flop during the Low-to-High clock transition.

This flip-flop is asynchronously cleared, outputs Low, when power is applied. For FPGA devices, power-on conditions are simulated when global set/reset (GSR) is active. GSR defaults to active-High but can be inverted by adding an inverter in front of the GSR input of the appropriate STARTUP\_architecture symbol.

## **Logic Table**

| Inputs | Outputs |   |            |   |
|--------|---------|---|------------|---|
| R      | s       | D | С          | Q |
| 1      | X       | X | $\uparrow$ | 0 |
| 0      | 1       | X | $\uparrow$ | 1 |
| 0      | 0       | D | $\uparrow$ | D |

# **Design Entry Method**

This design element is only for use in schematics.

### Available Attributes

| Attribute | Data<br>Type | Allowed<br>Values | Default | Description                                            |
|-----------|--------------|-------------------|---------|--------------------------------------------------------|
| INIT      | Binary       | 0, 1              | 0       | Sets the initial value of Q output after configuration |

- See the Virtex-5 FPGA User Guide (UG190).
- See the Virtex-5 FPGA Data Sheet DC and Switching Characteristics (DS202).

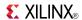

# FDRS\_1

### Primitive: D Flip-Flop with Negative-Clock Edge and Synchronous Reset and Set

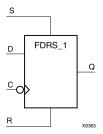

### Introduction

FDRS\_1 is a single D-type flip-flop with data (D), synchronous set (S), and synchronous reset (R) inputs and data output (Q). The synchronous reset (R) input, when High, overrides all other inputs and resets the (Q) output Low during the High-to-Low clock (C) transition. (Reset has precedence over Set.) When S is High and R is Low, the flip-flop is set, output High, during the High-to-Low clock transition. When R and S are Low, data on the (D) input is loaded into the flip-flop during the High-to-Low clock transition.

This flip-flop is asynchronously cleared, outputs Low, when power is applied. For FPGA devices, power-on conditions are simulated when global set/reset (GSR) is active. GSR defaults to active-High but can be inverted by adding an inverter in front of the GSR input of the appropriate STARTUP\_architecture symbol.

## Logic Table

| Inputs | Outputs |   |              |   |
|--------|---------|---|--------------|---|
| R      | s       | D | С            | Q |
| 1      | X       | X | $\downarrow$ | 0 |
| 0      | 1       | X | $\downarrow$ | 1 |
| 0      | 0       | D | $\downarrow$ | D |

# **Design Entry Method**

This design element is only for use in schematics.

#### Available Attributes

| Attribute | Data<br>Type | Allowed<br>Values | Default | Description                                            |
|-----------|--------------|-------------------|---------|--------------------------------------------------------|
| INIT      | Binary       | 0, 1              | 0       | Sets the initial value of Q output after configuration |

- See the *Virtex-5 FPGA User Guide* (*UG190*).
- See the *Virtex-5 FPGA Data Sheet DC and Switching Characteristics* (DS202).

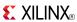

## **FDRSE**

Primitive: D Flip-Flop with Synchronous Reset and Set and Clock Enable

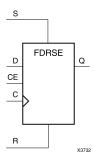

### Introduction

FDRSE is a single D-type flip-flop with synchronous reset (R), synchronous set (S), clock enable (CE) inputs. The reset (R) input, when High, overrides all other inputs and resets the Q output Low during the Low-to-High clock transition. (Reset has precedence over Set.) When the set (S) input is High and R is Low, the flip-flop is set, output High, during the Low-to-High clock (C) transition. Data on the D input is loaded into the flip-flop when R and S are Low and CE is High during the Low-to-High clock transition.

Upon power-up, the initial value of this component is specified by the INIT attribute. If a subsequent GSR (Global Set/Reset) is asserted, the flop is asynchronously set to the INIT value.

## Logic Table

| Inputs | Inputs |    |   |   |           |  |
|--------|--------|----|---|---|-----------|--|
| R      | s      | CE | D | С | Q         |  |
| 1      | Х      | Х  | X | 1 | 0         |  |
| 0      | 1      | Х  | Х | 1 | 1         |  |
| 0      | 0      | 0  | Х | X | No Change |  |
| 0      | 0      | 1  | 1 | 1 | 1         |  |
| 0      | 0      | 1  | 0 | 1 | 0         |  |

# **Design Entry Method**

This design element can be used in schematics.

### **Available Attributes**

| Attribute | Data Type | Allowed<br>Values | Default | Description                                                        |
|-----------|-----------|-------------------|---------|--------------------------------------------------------------------|
| INIT      | Binary    | 0,1               | 0       | Sets the initial value of Q output after configuration and on GSR. |

- See the *Virtex-5 FPGA User Guide* (*UG190*).
- See the Virtex-5 FPGA Data Sheet DC and Switching Characteristics (DS202).

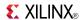

# FDRSE\_1

Primitive: D Flip-Flop with Negative-Clock Edge, Synchronous Reset and Set, and Clock Enable

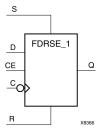

### Introduction

FDRSE\_1 is a single D-type flip-flop with synchronous reset (R), synchronous set (S), and clock enable (CE) inputs and data output (Q). The reset (R) input, when High, overrides all other inputs and resets the (Q) output Low during the High-to-Low clock transition. (Reset has precedence over Set.) When the set (S) input is High and R is Low, the flip-flop is set, output High, during the High-to-Low clock (C) transition. Data on the (D) input is loaded into the flip-flop when (R) and (S) are Low and (CE) is High during the High-to-Low clock transition.

This flip-flop is asynchronously cleared, outputs Low, when power is applied. For FPGA devices, power-on conditions are simulated when global set/reset (GSR) is active. GSR defaults to active-High but can be inverted by adding an inverter in front of the GSR input of the appropriate STARTUP\_architecture symbol.

## **Logic Table**

| Inputs | Inputs |    |   |              |           |  |
|--------|--------|----|---|--------------|-----------|--|
| R      | s      | CE | D | С            | Q         |  |
| 1      | X      | X  | X | $\downarrow$ | 0         |  |
| 0      | 1      | X  | X | $\downarrow$ | 1         |  |
| 0      | 0      | 0  | X | Χ            | No Change |  |
| 0      | 0      | 1  | D | $\downarrow$ | D         |  |

# **Design Entry Method**

This design element can be used in schematics.

### **Available Attributes**

| Attribute | Data Type | Allowed<br>Values | Default | Description                                                        |
|-----------|-----------|-------------------|---------|--------------------------------------------------------------------|
| INIT      | Binary    | 0,1               | 0       | Sets the initial value of Q output after configuration and on GSR. |

- See the *Virtex-5 FPGA User Guide (UG190)*.
- See the Virtex-5 FPGA Data Sheet DC and Switching Characteristics (DS202).

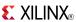

## **FDS**

### Primitive: D Flip-Flop with Synchronous Set

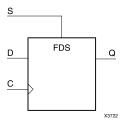

### Introduction

FDS is a single D-type flip-flop with data (D) and synchronous set (S) inputs and data output (Q). The synchronous set input, when High, sets the Q output High on the Low-to-High clock (C) transition. The data on the D input is loaded into the flip-flop when S is Low during the Low-to-High clock (C) transition.

For FPGA devices, this flip-flop is asynchronously preset, output High, when power is applied. Power-on conditions are simulated when global set/reset (GSR) is active. GSR defaults to active-High but can be inverted by adding an inverter in front of the GSR input of the appropriate STARTUP\_architecture symbol.

# **Logic Table**

| Inputs | Outputs |            |   |
|--------|---------|------------|---|
| S      | D       | С          | Q |
| 1      | X       | $\uparrow$ | 1 |
| 0      | D       | $\uparrow$ | D |

# **Design Entry Method**

This design element is only for use in schematics.

## **Available Attributes**

| Attribute | Data<br>Type | Allowed<br>Values | Default | Description                                             |
|-----------|--------------|-------------------|---------|---------------------------------------------------------|
| INIT      | Binary       | 0, 1              | 1       | Sets the initial value of Q output after configuration. |

- See the Virtex-5 FPGA User Guide (UG190).
- See the Virtex-5 FPGA Data Sheet DC and Switching Characteristics (DS202).

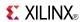

# FDS\_1

## Primitive: D Flip-Flop with Negative-Edge Clock and Synchronous Set

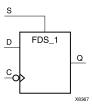

## Introduction

FDS is a single D-type flip-flop with data (D) and synchronous set (S) inputs and data output (Q). The synchronous set input, when High, sets the Q output High on the Low-to-High clock (C) transition. The data on the D input is loaded into the flip-flop when S is Low during the Low-to-High clock (C) transition.

This flip-flop is asynchronously preset, output High, when power is applied. For FPGA devices, power-on conditions are simulated when global set/reset (GSR) is active. GSR defaults to active-High but can be inverted by adding an inverter in front of the GSR input of the appropriate STARTUP\_architecture symbol.

## Logic Table

| Inputs | Outputs |              |   |
|--------|---------|--------------|---|
| S      | D       | С            | Q |
| 1      | X       | <b>→</b>     | 1 |
| 0      | D       | $\downarrow$ | D |

# **Design Entry Method**

This design element is only for use in schematics.

### **Available Attributes**

| Attribute | Data<br>Type | Allowed<br>Values | Default | Description                                             |
|-----------|--------------|-------------------|---------|---------------------------------------------------------|
| INIT      | Binary       | 0, 1              | 1       | Sets the initial value of Q output after configuration. |

- See the Virtex-5 FPGA User Guide (UG190).
- See the Virtex-5 FPGA Data Sheet DC and Switching Characteristics (DS202).

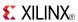

## **FDSE**

### Primitive: D Flip-Flop with Clock Enable and Synchronous Set

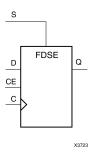

### Introduction

FDSE is a single D-type flip-flop with data (D), clock enable (CE), and synchronous set (S) inputs and data output (Q). The synchronous set (S) input, when High, overrides the clock enable (CE) input and sets the Q output High during the Low-to-High clock (C) transition. The data on the D input is loaded into the flip-flop when S is Low and CE is High during the Low-to-High clock (C) transition.

For FPGA devices, this flip-flop is asynchronously preset, output High, when power is applied. Power-on conditions are simulated when global set/reset (GSR) is active. GSR defaults to active-High but can be inverted by adding an inverter in front of the GSR input of the appropriate STARTUP\_architecture symbol.

## **Logic Table**

| Inputs |    |   |            | Outputs   |
|--------|----|---|------------|-----------|
| s      | CE | D | С          | Q         |
| 1      | X  | X | $\uparrow$ | 1         |
| 0      | 0  | X | Х          | No Change |
| 0      | 1  | D | <b>↑</b>   | D         |

# **Design Entry Method**

This design element can be used in schematics.

### **Available Attributes**

| Attribute | Data<br>Type | Allowed<br>Values | Default | Description                                            |
|-----------|--------------|-------------------|---------|--------------------------------------------------------|
| INIT      | Binary       | 0, 1              | 1       | Sets the initial value of Q output after configuration |

- See the Virtex-5 FPGA User Guide (UG190).
- See the Virtex-5 FPGA Data Sheet DC and Switching Characteristics (DS202).

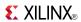

# FDSE\_1

Primitive: D Flip-Flop with Negative-Edge Clock, Clock Enable, and Synchronous Set

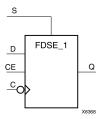

### Introduction

FDSE\_1 is a single D-type flip-flop with data (D), clock enable (CE), and synchronous set (S) inputs and data output (Q). The synchronous set (S) input, when High, overrides the clock enable (CE) input and sets the Q output High during the High-to-Low clock (C) transition. The data on the D input is loaded into the flip-flop when S is Low and CE is High during the High-to-Low clock (C) transition.

This flip-flop is asynchronously preset, output High, when power is applied. For FPGA devices, power-on conditions are simulated when global set/reset (GSR) is active. GSR defaults to active-High but can be inverted by adding an inverter in front of the GSR input of the appropriate STARTUP\_architecture symbol.

## Logic Table

| Inputs |    |   |              | Outputs   |
|--------|----|---|--------------|-----------|
| S      | CE | D | С            | Q         |
| 1      | X  | X | $\downarrow$ | 1         |
| 0      | 0  | X | X            | No Change |
| 0      | 1  | D | $\downarrow$ | D         |

# **Design Entry Method**

This design element is only for use in schematics.

### **Available Attributes**

| Attribute | Data<br>Type | Allowed<br>Values | Default | Description                                            |
|-----------|--------------|-------------------|---------|--------------------------------------------------------|
| INIT      | Binary       | 0, 1              | 1       | Sets the initial value of Q output after configuration |

- See the Virtex-5 FPGA User Guide (UG190).
- See the Virtex-5 FPGA Data Sheet DC and Switching Characteristics (DS202).

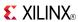

## FIFO18

## Primitive: 18kb FIFO (First In, First Out) Block RAM Memory

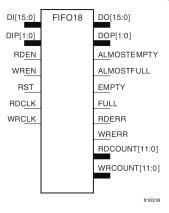

### Introduction

Virtex®-5 and above devices contain several block RAM memories, each of which can be separately configured as a FIFO, an automatic error-correction RAM, or as a general-purpose 36kb or 18kb RAM/ROM memory. These block RAM memories offer fast and flexible storage of large amounts of on-chip data. The FIFO18 uses the FIFO control logic and the 18kb block RAM. This primitive can be used in a 4-bit wide by 4K deep, 9-bit wide by 2K deep, or an 18-bit wide by 1K deep configuration. The primitive can be configured in either synchronous or multirate (asynchronous) mode, with all associated FIFO flags and status signals.

When using the dual-clock mode with independent clocks, depending on the offset between read and write clock edges, the Empty, Almost Empty, Full and Almost Full flags can deassert one cycle later. Due to the asynchronous nature of the clocks the simulation model only reflects the deassertion latency cycles listed in the architecture user guide.

**Note** For a 36-bit wide by 512 deep FIFO, use the FIFO18\_36. For deeper or wider configurations of the FIFO, use the FIFO36 or FIFO36\_72. If error-correction circuitry is desired, use the FIFO36\_72.

# **Port Descriptions**

| Port                | Direction | Width                                                                                                    | Function                                           |
|---------------------|-----------|----------------------------------------------------------------------------------------------------|----------------------------------------------------|
| DO                  | Output    | 4, 8, 16                                                                                                    | FIFO data output bus.                              |
| DOP                 | Output    | 0, 1, 2                                                                                                    | FIFO parity data output bus.                       |
| FULL                | Output    | 1                                                                                                    | Active high logic indicates that the FIFO is full. |
| ALMOSTFULL          | Output    | Programmable flag to indicate that the FIFO is almost from The ALMOST_FULL_OFFSET attribute specifies the through where this flag is triggered relative to full/empty. |                                                    |
| EMPTY               | Output    | 1 Active high logic to indicate that the FIFO is currently                                                                                                    |                                                    |
| ALMOSTEMPTY         | Output    | Programmable flag to indicate the FIFO is almost em ALMOST_EMPTY_OFFSET attribute specifies the threwhere this flag is triggered relative to full/empty.               |                                                    |
| WRERR, RDERR        | Output    | WRERR indicates that a write occurred while the FIFO full and RDERR indicates that a read occurred while the was empty                                                 |                                                    |
| WRCOUNT,<br>RDCOUNT | Output    | 12                                                                                                    | FIFO write/read pointer.                           |
| DI                  | Input     | 4, 8, 16                                                                                                    | FIFO data input bus.                               |

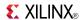

| Port         | Direction | Width Function                      |                                                                                                    |
|--------------|-----------|-------------------------------------|----------------------------------------------------------------------------------------------------|
| DIP          | Input     | 0, 1, 2 FIFO parity data input bus. |                                                                                                    |
| WREN         | Input     | 1                                   | Active high FIFO write enable.                                                                                              |
| RDEN         | Input     | 1                                   | Active high FIFO read enable.                                                                                               |
| RST          | Input     | 1                                   | Asynchronous reset (active high) of all FIFO functions, flags, and pointers. RESET must be asserted for three clock cycles. |
| WRCLK, RDCLK | Input     | 1                                   | FIFO read and write clocks (positive edge triggered).                                                                       |

## **Design Entry Method**

This design element can be used in schematics.

When you want to instantiate this primitive configured in the 4-bit WIDTH mode, connect the DIP port to logic zeros and leave the DOP port unconnected. Connect DI[3:0] and DO[3:0] to the appropriate input and output signals and tie DI[15:4] to logic zeros and leave DO[15:4] unconnected.

When configuring in the 9-bit WIDTH mode, connect the DIP[0] port to the appropriate data input and the DIP[1] to a logic zero. Connect DOP[0] to the appropriate data out and leave DOP[1] unconnected. Connect DI[7:0] and DO[7:0] to the appropriate input and output signals and tie DI[15:8] to logic zeros and leave DO[15:8] unconnected.

When configuring in the 18-bit WIDTH mode, all DI, DIP, DO and DOP signals can be connected.

For any configuration, any unused DI or DIP inputs should be tied to a logic zero, and any unused DO or DOP pins should be left unconnected. When the FIFO is set to be synchronous (EN\_SYN attribute is set to TRUE), the same clock source must be tied to WRCLK and RDCLK. When in asynchronous mode (EN\_SYN is set to FALSE), unique clock signals can be used. Depending on the offset between read and write clock edges, the Empty, Almost Empty, Full and Almost Full flags can deassert one cycle later. Due to the asynchronous nature of the clocks the simulation model only reflects the deassertion latency cycles listed in the architecture user guide.

The FIFO must be RST after power up. The FULL, ALMOSTFULL, EMPTY and ALMOSTEMPTY output flags should be connected to the appropriate destination logic or left unconnected if not used. The WRERR, RDERR, WRCOUNT and RDCOUNT are optional outputs and can be left unconnected if not needed. Set all attributes to the FIFO to enable the desired behavior of the primitive by adjusting the generics (VHDL) or in-line defparams (Verilog) in the instantiation.

| Attribute                   | Data Type   | Allowed<br>Values | Default   | Description                                                                                                    |
|-----------------------------|-------------|-------------------|-----------|----------------------------------------------------------------------------------------------------|
| ALMOST_FULL_<br>OFFSET      | Hexadecimal | Any 12-Bit Value  | All zeros | Specifies the amount of data contents in the RAM to trigger the ALMOST_FULL flag.                                                                            |
| ALMOST_EMPTY_<br>OFFSET     | Hexadecimal | Any 12-Bit Value  | All zeros | Specifies the amount of data contents in the RAM to trigger the ALMOST_EMPTY flag.                                                                           |
| FIRST_WORD_<br>FALL_THROUGH | Boolean     | TRUE, FALSE       | FALSE     | If TRUE, the first write to the FIFO will appear on DO without a first RDEN assertion.                                                                       |
| DATA_WIDTH                  | Integer     | 4, 9, 18          | 4         | Specifies the desired data width for the FIFO.                                                                                                    |
| EN_SYN                      | Boolean     | TRUE, FALSE       | FALSE     | EN_SYN denotes whether the FIFO is operating in either multirate (two independent clocks) or synchronous (a single clock) mode. Multirate must use DO_REG=1. |

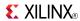

| Attribute | Data Type | Allowed<br>Values | Default | Description                                                                                                    |
|-----------|-----------|-------------------|---------|----------------------------------------------------------------------------------------------------|
| DO_REG    | Integer   | 0, 1              | 1       | Data pipeline register for EN_SYN.                                                                                                    |
| SIM_MODE  | String    | "SAFE", "FAST"    | "SAFE"  | This is a simulation only attribute. It will direct the simulation model to run in performance-oriented mode when set to "FAST".  Note Not all features are supported when set to "FAST". Please see the <i>Synthesis and Simulation Design Guide</i> for more information. |

- See the *Virtex-5 FPGA User Guide* (*UG*190).
- See the *Virtex-5 FPGA Data Sheet DC and Switching Characteristics (DS202)*.

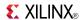

# FIFO18\_36

Primitive: 36-bit Wide by 512 Deep 18kb FIFO (First In, First Out) Block RAM Memory

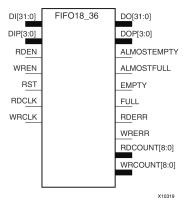

#### Introduction

Virtex®-5 devices contain several block RAM memories that can be configured as FIFOs, automatic error-correction RAM, or general-purpose 36kb or 18kb RAM/ROM memories. These block RAM memories offer fast and flexible storage of large amounts of on-chip data. The FIFO18\_36 allows access to the block RAM in the 18kb FIFO configuration when a wide data path is needed. This component is set to a 36-bit wide, 512 deep ration with configurable synchronous or asynchronous operation. This FIFO RAM also supplies all associated FIFO flags and status signals.

When using the dual-clock mode with independent clocks, depending on the offset between read and write clock edges, the Empty, Almost Empty, Full and Almost Full flags can deassert one cycle later. Due to the asynchronous nature of the clocks the simulation model only reflects the deassertion latency cycles listed in the architecture user guide.

**Note** For an 18kb FIFO in a deeper, less wide configuration, use the FIFO18 component. For deeper or wider configurations of the FIFO, use the FIFO36\_72 components. If you want error-correction circuitry, use FIFO36\_72.

# **Port Descriptions**

| Port                | Direction | Width | Function                                                                                                    |
|---------------------|-----------|-------|----------------------------------------------------------------------------------------------------|
| DO                  | Output    | 32    | FIFO data output bus.                                                                                                    |
| DOP                 | Output    | 4     | FIFO parity data output bus.                                                                                                 |
| FULL                | Output    | 1     | Active high logic indicates that the FIFO contents are full.                                                                 |
| ALMOSTFULL          | Output    | 1     | Programmable flag to indicate the FIFO is almost full. ALMOST_FULL_OFFSET attribute specifies where to trigger this flag.    |
| EMPTY               | Output    | 1     | Active high logic indicates the FIFO is currently empty.                                                                     |
| ALMOSTEMPTY         | Output    | 1     | Programmable flag to indicate the FIFO is almost empty. ALMOST_EMPTY_OFFSET attribute specifies where to trigger this flag.  |
| WRERR, RDERR        | Output    | 1     | WRERR indicates that a write occurred while the FIFO was full while RDERR indicated a read occurred while the FIFO was empty |
| WRCOUNT,<br>RDCOUNT | Output    | 9     | FIFO write/read pointer.                                                                                                    |
| DI                  | Input     | 32    | FIFO data input bus.                                                                                                    |

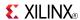

| Port            | Direction | Width Function |                                                                                                    |
|-----------------|-----------|----------------|----------------------------------------------------------------------------------------------------|
| DIP             | Input     | 4              | FIFO parity data input bus.                                                                                                 |
| WREN            | Input     | 1              | Active high FIFO write enable.                                                                                              |
| RDEN            | Input     | 1              | Active high FIFO read enable.                                                                                               |
| RST             | Input     | 1              | Asynchronous reset (active high) of all FIFO functions, flags, and pointers. RESET must be asserted for three clock cycles. |
| WRCLK,<br>RDCLK | Input     | 1              | FIFO read and write clocks (positive edge triggered).                                                                       |

## **Design Entry Method**

This design element can be used in schematics.

DI, DIP, DO and DOP should be connected to their respective input and output data sources. When you are using fewer than 36-bits, connect any unused DI or DIP inputs to a logic zero and any unused DO or DOP pins should be left unconnected. When you are the FIFO set to be synchronous (EN\_SYN attribute is set to TRUE), the same clock source should be tied to WRCLK and RDCLK. When you are in asynchronous mode (EN\_SYN is set to FALSE), unique clock signals should be used. Depending on the offset between read and write clock edges, the Empty, Almost Empty, Full and Almost Full flags can deassert one cycle later. Due to the asynchronous nature of the clocks the simulation model only reflects the deassertion latency cycles listed in the architecture user guide. WREN and RDEN should be connected to the respective write enable and read enable signal/logic. RST should be either tied to the appropriate reset signal/logic, or connected to a logic zero if unused.

The FULL, ALMOSTFULL, EMPTY and ALMOSTEMPTY output flags should be connected to the appropriate destination logic, or left unconnected, if not used. The WRERR, RDERR, WRCOUNT and RDCOUNT are optional outputs that can be left unconnected, if not needed. Set all attributes to the FIFO to enable the desired behavior of the component by adjusting the generics (VHDL) or in-line defparams (Verilog) in the instantiation code.

| Attribute                   | Data Type   | Allowed Values  | Default   | Description                                                                                                    |
|-----------------------------|-------------|-----------------|-----------|----------------------------------------------------------------------------------------------------|
| ALMOST_FULL_<br>OFFSET      | Hexadecimal | Any 9-Bit Value | All zeros | Specifies the amount of data contents in the RAM to trigger the ALMOST_FULL flag.                                                                                                    |
| ALMOST_EMPTY_<br>OFFSET     | Hexadecimal | Any 9-Bit Value | All zeros | Specifies the amount of data contents in the RAM to trigger the ALMOST_EMPTY flag.                                                                                                    |
| FIRST_WORD_<br>FALL_THROUGH | Boolean     | TRUE, FALSE     | FALSE     | If TRUE, the first write to the FIFO will appear on DO without an RDEN assertion.                                                                                                    |
| EN_SYN                      | Boolean     | TRUE, FALSE     | FALSE     | When FALSE, specifies the FIFO to be used in asynchronous mode (two independent clock) or when TRUE in synchronous (a single clock) operation.                                                                     |
| DO_REG                      | Integer     | 0, 1            | 1         | Enable output register to the FIFO for improved clock-to-out timing at the expense of added read latency (one pipeline delay). DO_REG must be 1 when EN_SYN is set to FALSE.                                       |
| SIM_MODE                    | String      | "SAFE", "FAST"  | "SAFE"    | This is a simulation only attribute. It will direct the simulation model to run in performance-oriented mode when set to "FAST." Please see the <i>Synthesis and Simulation Design Guide</i> for more information. |

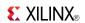

- See the *Virtex-5 FPGA User Guide* (*UG190*).
- See the *Virtex-5 FPGA Data Sheet DC and Switching Characteristics (DS202)*.

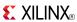

## FIFO36

### Primitive: 36kb FIFO (First In, First Out) Block RAM Memory

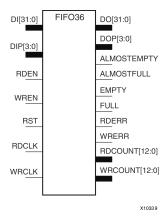

#### Introduction

Virtex®-5 and above devices contain several block RAM memories that can be configured as FIFOs, automatic error-correction RAM, or general-purpose 36kb or 18kb RAM/ROM memories. These block RAM memories offer fast and flexible storage of large amounts of on-chip data. The FIFO36 allows access to the block RAM in the 36kb FIFO configurations. This component can be configured and used as a 4-bit wide by 8K deep, 9-bit by 4K deep, 18-bit by 2K deep or a 36-bit wide by 1K deep synchronous or multirate (asynchronous) FIFO RAM with all associated FIFO flags.

When using the dual-clock mode with independent clocks, depending on the offset between read and write clock edges, the Empty, Almost Empty, Full and Almost Full flags can deassert one cycle later. Due to the asynchronous nature of the clocks the simulation model only reflects the deassertion latency cycles listed in the architecture user guide.

**Note** For a 72-bit wide by 512 deep use the FIFO, the FIFO36\_72 component. For smaller configurations of the FIFO, use the FIFO18 or FIFO18\_36. If error-correction circuitry is desired, use the FIFO36\_72.

# **Port Descriptions**

| Port                | Direction | Width                                                                                                    | Function                                                                                                    |  |
|---------------------|-----------|----------------------------------------------------------------------------------------------------|----------------------------------------------------------------------------------------------------|--|
| DO                  | Output    | 4, 8, 16, 32                                                                                                    | FIFO data output bus.                                                                                                    |  |
| DOP                 | Output    | 0, 1, 2, 4                                                                                                    | FIFO parity data output bus.                                                                                                    |  |
| FULL                | Output    | 1                                                                                                    | Active high logic indicates that the FIFO contents are full.                                                                     |  |
| ALMOSTFULL          | Output    | Programmable flag to indicate that the FIFO is almost full. The ALMOST_FULL_OFFSET attribute specifies threshold where this flag is triggered relative to full/e |                                                                                                    |  |
| EMPTY               | Output    | 1 Active high logic indicates that the FIFO is currently                                                                                                    |                                                                                                    |  |
| ALMOSTEMPTY         | Output    | Programmable flag to indicate the FIFO is almost en ALMOST_EMPTY_OFFSET attribute specifies the the where this flag is triggered relative to full/empty.         |                                                                                                    |  |
| WRERR, RDERR        | Output    | 1                                                                                                    | WRERR indicates that a write occurred while the FIFO was full and RDERR indicates that a read occurred while the FIFO was empty. |  |
| WRCOUNT,<br>RDCOUNT | Output    | 13                                                                                                    | FIFO write/read pointer.                                                                                                    |  |

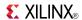

| Port         | Direction | Width Function                    |                                                                                                    |
|--------------|-----------|-----------------------------------|----------------------------------------------------------------------------------------------------|
| DI           | Input     | 4, 8, 16, 32 FIFO data input bus. |                                                                                                    |
| DIP          | Input     | 0, 1, 2, 4 FIFO parity data bus.  |                                                                                                    |
| WREN         | Input     | 1                                 | Active high FIFO write enable.                                                                                              |
| RDEN         | Input     | 1                                 | Active high FIFO read enable.                                                                                               |
| RST          | Input     | 1                                 | Asynchronous reset (active high) of all FIFO functions, flags, and pointers. RESET must be asserted for three clock cycles. |
| WRCLK, RDCLK | Input     | 1                                 | FIFO read and write clocks (positive edge triggered).                                                                       |

## **Design Entry Method**

This design element can be used in schematics.

When you are instantiating the primitive configured in the 4-bit WIDTH mode, connect the DIP port to logic zeros and leave the DOP port unconnected. Connect DI[3:0] and DO[3:0] to the appropriate input and output signals and tie DI[31:4] to logic zeros and leave DO[31:4] unconnected.

When you are configuring in the 9-bit WIDTH mode, connect the DIP[0] port to the appropriate data input and the DIP[3:1] to a logic zero. Connect DOP[0] to the appropriate data out and leave DOP[3:1] unconnected. Connect DI[7:0] and DO[7:0] to the appropriate input and output signals and tie DI[31:8] to logic zeros and leave DO[31:8] unconnected.

When you are configuring in the 18-bit WIDTH mode, connect the DIP[1:0] port to the appropriate data input and the DIP[3:2] to a logic zero. Connect DOP[1:0] to the appropriate data out and leave DOP[3:2] unconnected. Connect DI[15:0] and DO[15:0] to the appropriate input and output signals and tie DI[31:16] to logic zeros and leave DO[31:16] unconnected.

When you are configuring in the 36-bit WIDTH mode, all DI, DIP, DO and DOP signals can be connected.

For any configuration, any unused DI or DIP inputs should be tied to a logic zero and any unused DO or DOP pins should be left unconnected. When the FIFO is set to be synchronous (EN\_SYN attribute is set to TRUE), the same clock source should be tied to WRCLK and RDCLK.

When you are in asynchronous mode (EN\_SYN is set to FALSE), unique clock signals should be used. Depending on the offset between read and write clock edges, the Empty, Almost Empty, Full and Almost Full flags can deassert one cycle later. Due to the asynchronous nature of the clocks the simulation model only reflects the deassertion latency cycles listed in the architecture user guide. WREN and RDEN should be connected to the respective write enable and read enable signal/logic. RST should be either tied to the appropriate reset signal/logic or connected to a logic zero if unused. The FULL, ALMOSTFULL, EMPTY and ALMOSTEMPTY output flags should be connected to the appropriate destination logic or left unconnected if not used. The WRERR, RDERR, WRCOUNT and RDCOUNT are optional outputs and can be left unconnected if not needed. Set all attributes to the FIFO to enable the desired behavior of the component by adjusting the generics (VHDL) or in-line defparams (Verilog) in the instantiation code.

| Attribute                   | Data Type   | Allowed<br>Values | Default   | Description                                                                        |
|-----------------------------|-------------|-------------------|-----------|------------------------------------------------------------------------------------|
| ALMOST_FULL_<br>OFFSET      | Hexadecimal | Any 13-Bit Value  | All zeros | Specifies the amount of data contents in the RAM to trigger the ALMOST_FULL flag.  |
| ALMOST_EMPTY_<br>OFFSET     | Hexadecimal | Any 13-Bit Value  | All zeros | Specifies the amount of data contents in the RAM to trigger the ALMOST_EMPTY flag. |
| FIRST_WORD_<br>FALL_THROUGH | Boolean     | TRUE, FALSE       | FALSE     | If TRUE, the first write to the FIFO will appear on DO without an RDEN assertion.  |
| DATA_WIDTH                  | Integer     | 4 to 36           | 4         | Specifies the desired data width for the FIFO.                                     |

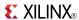

| Attribute | Data Type | Allowed<br>Values | Default | Description                                                                                                    |
|-----------|-----------|-------------------|---------|----------------------------------------------------------------------------------------------------|
| EN_SYN    | Boolean   | TRUE, FALSE       | FALSE   | EN_SYN denotes whether the FIFO is operating in either multirate (two independent clocks) or synchronous (a single clock) mode. Multirate must use DO_REG=1.                                                       |
| DO_REG    | Integer   | 0, 1              | 1       | Data pipeline register for EN_SYN.                                                                                                    |
| SIM_MODE  | String    | "SAFE", "FAST"    | "SAFE"  | This is a simulation only attribute. It will direct the simulation model to run in performance-oriented mode when set to "FAST". Please see the <i>Synthesis and Simulation Design Guide</i> for more information. |

- See the *Virtex-5 FPGA User Guide* (*UG190*).
- See the Virtex-5 FPGA Data Sheet DC and Switching Characteristics (DS202).

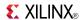

## FIFO36\_72

Primitive: 72-Bit Wide by 512 Deep 36kb FIFO (First In, First Out) Block RAM Memory with ECC (Error Detection and Correction Circuitry)

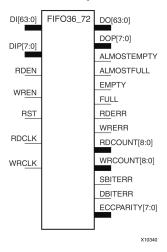

#### Introduction

Virtex®-5 devices contain several block RAM memories that can be configured as FIFOs, automatic error-correction RAM, or general-purpose 36kb or 18kb RAM/ROM memories. These Block RAM memories offer fast and flexible storage of large amounts of on-chip data. This element allows access to the Block RAM in the 36kB FIFO configuration when a wide data path is needed. This component is set to a 72-bit wide, 512 deep ration, with configurable synchronous or asynchronous operation. Error detection and correction circuitry can also be enabled to uncover and rectify possible memory corruptions. This FIFO RAM also supplies all associated FIFO flags and status signals.

When using the dual-clock mode with independent clocks, depending on the offset between read and write clock edges, the Empty, Almost Empty, Full and Almost Full flags can deassert one cycle later. Due to the asynchronous nature of the clocks the simulation model only reflects the deassertion latency cycles listed in the architecture user guide.

**Note** For a 36kb FIFO in a deeper, less wide configuration, use the FIFO36 component. For smaller configurations of the FIFO, use the FIFO18 or FIFO18\_36.

# **Port Descriptions**

| Port         | Direction | Width | Function                                                                                                    |
|--------------|-----------|-------|----------------------------------------------------------------------------------------------------|
| DO           | Output    | 64    | FIFO data output bus.                                                                                                    |
| DOP          | Output    | 8     | FIFO parity data output bus.                                                                                                  |
| FULL         | Output    | 1     | Active high logic indicates that the FIFO contents are full.                                                                  |
| ALMOSTFULL   | Output    | 1     | Programmable flag to indicate the FIFO is almost full. ALMOST_FULL_OFFSET attribute specifies where to trigger this flag.     |
| EMPTY        | Output    | 1     | Active high logic indicates the FIFO is currently empty.                                                                      |
| ALMOSTEMPTY  | Output    | 1     | Programmable flag to indicate the FIFO is almost empty. ALMOST_EMPTY_OFFSET attribute specifies where to trigger this flag.   |
| WRERR, RDERR | Output    | 1     | WRERR indicates that a write occurred while the FIFO was full while RDERR indicated a read occurred while the FIFO was empty. |

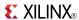

| Port                | Direction | Width | Function                                                                                                    |
|---------------------|-----------|-------|----------------------------------------------------------------------------------------------------|
| WRCOUNT,<br>RDCOUNT | Output    | 9     | FIFO write/read pointer.                                                                                                    |
| SBITTERR            | Output    | 1     | Status output from ECC function to indicate a single bit error was detected. EN_ECC_READ needs to be TRUE in order to use this functionality. |
| DBITTERR            | Output    | 1     | Status output from ECC function to indicate a double bit error was detected. EN_ECC_READ needs to be TRUE in order to use this functionality. |
| ECCPARITY           | Output    | 8     | 8-bit data generated by the ECC encoder used by the ECC decoder for memory error detection and correction.                                    |
| DI                  | Input     | 64    | FIFO data input bus.                                                                                                    |
| DIP                 | Input     | 8     | FIFO parity data input bus.                                                                                                    |
| WREN                | Input     | 1     | Active high FIFO write enable.                                                                                                    |
| RDEN                | Input     | 1     | Active high FIFO read enable.                                                                                                    |
| RST                 | Input     | 1     | Asynchronous reset (active high) of all FIFO functions, flags, and pointers. RESET must be asserted for three clock cycles.                   |
| WRCLK,<br>RDCLK     | Input     | 1     | FIFO read and write clocks (positive edge triggered).                                                                                         |

## **Design Entry Method**

This design element can be used in schematics.

DI, DIP, DO and DOP should be connected to their respective input and output data sources unless the FIFO is operating in ECC mode in which only the DI and DO ports should be used, since the parity bits are necessary for the ECC functionality. When you are using fewer than available data bits, connect any unused DI or DIP inputs to a logic zero and any unused DO or DOP pins should be left unconnected. When the FIFO is set to be synchronous (EN\_SYN attribute is set to TRUE), the same clock source should be tied to WRCLK and RDCLK.

When you are in asynchronous mode (EN\_SYN is set to FALSE), unique clock signals should be used. Depending on the offset between read and write clock edges, the Empty, Almost Empty, Full, and Almost Full flags can deassert one cycle later. Due to the asynchronous nature of the clocks the simulation model only reflects the deassertion latency cycles listed in the architecture user guide. WREN and RDEN should be connected to the respective write enable and read enable signal/logic. RST should be either tied to the appropriate reset signal/logic or connected to a logic zero if unused.

The FULL, ALMOSTFULL, EMPTY and ALMOSTEMPTY output flags should be connected to the appropriate destination logic or left unconnected if not used. The WRERR, RDERR, WRCOUNT and RDCOUNT are optional outputs and can be left unconnected, if not needed. In order to use the ECC function, the EN\_ECC\_READ and the EN\_ECC\_WRITE must be set to TRUE. If you want to monitor the error detection circuit operation, connect the SBITTERR, DBITTERR and the ECCPARITY signals to the appropriate logic. Set all attributes to the FIFO to enable the desired behavior in the component by adjusting the generics (VHDL) or in-line defparams (Verilog) in the instantiation.

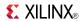

## **Available Attributes**

| Attribute                   | Data Type   | Allowed<br>Values | Default | Description                                                                                                    |
|-----------------------------|-------------|-------------------|---------|----------------------------------------------------------------------------------------------------|
| ALMOST_FULL_<br>OFFSET      | Hexadecimal | Any 9-Bit Value   | 080     | Specifies the amount of data contents in the RAM to trigger the ALMOST_FULL flag.                                                                                                    |
| ALMOST_EMPTY_<br>OFFSET     | Hexadecimal | Any 9-Bit Value   | 080     | Specifies the amount of data contents in the RAM to trigger the ALMOST_EMPTY flag.                                                                                                    |
| FIRST_WORD_<br>FALL_THROUGH | Boolean     | TRUE, FALSE       | FALSE   | If TRUE, the first write to the FIFO will appear on DO without an RDEN assertion.                                                                                                    |
| EN_SYN                      | Boolean     | TRUE, FALSE       | FALSE   | When FALSE, specifies the FIFO to be used in asynchronous mode (two independent clock) or when TRUE in synchronous (a single clock) operation.                                                                     |
| DO_REG                      | Integer     | 0, 1              | 1       | Enable output register to the FIFO for improved clock-to-out timing at the expense of added read latency (one pipeline delay). DO_REG must be 1 when EN_SYN is set to FALSE.                                       |
| EN_ECC_READ                 | Boolean     | TRUE, FALSE       | FALSE   | Enable the ECC decoder circuitry.                                                                                                    |
| EN_ECC_WRITE                | Boolean     | TRUE, FALSE       | FALSE   | Enable the ECC encoder circuitry.                                                                                                    |
| SIM_MODE                    | String      | "SAFE", "FAST"    | "SAFE"  | This is a simulation only attribute. It will direct the simulation model to run in performance-oriented mode when set to "FAST". Please see the <i>Synthesis and Simulation Design Guide</i> for more information. |

- See the *Virtex-5 FPGA User Guide* (*UG190*).
- See the Virtex-5 FPGA Data Sheet DC and Switching Characteristics (DS202).

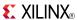

## **FJKC**

#### Macro: J-K Flip-Flop with Asynchronous Clear

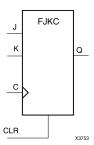

### Introduction

This design element is a single J-K-type flip-flop with J, K, and asynchronous clear (CLR) inputs and data output (Q). The asynchronous clear (CLR) input, when High, overrides all other inputs and resets the Q output Low. When CLR is Low, the output responds to the state of the J and K inputs, as shown in the following logic table, during the Low-to-High clock (C) transition.

This flip-flop is asynchronously cleared, outputs Low, when power is applied. For FPGA devices, power-on conditions are simulated when global set/reset (GSR) is active. GSR defaults to active-High but can be inverted by adding an inverter in front of the GSR input of the appropriate STARTUP\_architecture symbol.

## Logic Table

| Inputs | Outputs |   |            |           |
|--------|---------|---|------------|-----------|
| CLR    | J       | K | С          | Q         |
| 1      | X       | Χ | Χ          | 0         |
| 0      | 0       | 0 | $\uparrow$ | No Change |
| 0      | 0       | 1 | <b>↑</b>   | 0         |
| 0      | 1       | 0 | <b>↑</b>   | 1         |
| 0      | 1       | 1 | $\uparrow$ | Toggle    |

# **Design Entry Method**

This design element is only for use in schematics.

### **Available Attributes**

| Attribute | Data<br>Type | Allowed Values | Default | Description                                            |
|-----------|--------------|----------------|---------|--------------------------------------------------------|
| INIT      | Binary       | 0, 1           | 0       | Sets the initial value of Q output after configuration |

- See the *Virtex-5 FPGA User Guide (UG190)*.
- See the Virtex-5 FPGA Data Sheet DC and Switching Characteristics (DS202).

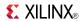

## **FJKCE**

Macro: J-K Flip-Flop with Clock Enable and Asynchronous Clear

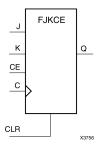

#### Introduction

This design element is a single J-K-type flip-flop with J, K, clock enable (CE), and asynchronous clear (CLR) inputs and data output (Q). The asynchronous clear (CLR), when High, overrides all other inputs and resets the Q output Low. When CLR is Low and CE is High, Q responds to the state of the J and K inputs, as shown in the following logic table, during the Low-to-High clock transition. When CE is Low, the clock transitions are ignored.

This flip-flop is asynchronously cleared, outputs Low, when power is applied. For FPGA devices, power-on conditions are simulated when global set/reset (GSR) is active. GSR defaults to active-High but can be inverted by adding an inverter in front of the GSR input of the appropriate STARTUP\_architecture symbol.

## **Logic Table**

| Inputs | Inputs |   |   |   |           |  |
|--------|--------|---|---|---|-----------|--|
| CLR    | CE     | J | К | С | Q         |  |
| 1      | X      | Х | X | X | 0         |  |
| 0      | 0      | X | X | X | No Change |  |
| 0      | 1      | 0 | 0 | X | No Change |  |
| 0      | 1      | 0 | 1 | 1 | 0         |  |
| 0      | 1      | 1 | 0 | 1 | 1         |  |
| 0      | 1      | 1 | 1 | 1 | Toggle    |  |

# **Design Entry Method**

This design element is only for use in schematics.

#### Available Attributes

| Attribute | Data<br>Type | Allowed Values | Default | Description                                            |
|-----------|--------------|----------------|---------|--------------------------------------------------------|
| INIT      | Binary       | 0, 1           | 0       | Sets the initial value of Q output after configuration |

- See the *Virtex-5 FPGA User Guide* (*UG*190).
- See the Virtex-5 FPGA Data Sheet DC and Switching Characteristics (DS202).

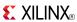

## **FJKP**

### Macro: J-K Flip-Flop with Asynchronous Preset

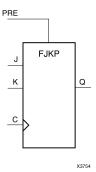

#### Introduction

This design element is a single J-K-type flip-flop with J, K, and asynchronous preset (PRE) inputs and data output (Q). The asynchronous preset (PRE) input, when High, overrides all other inputs and sets the (Q) output High. When (PRE) is Low, the (Q) output responds to the state of the J and K inputs, as shown in the following logic table, during the Low-to-High clock transition.

For FPGA devices, this flip-flop is asynchronously preset, output High, when power is applied. Power-on conditions are simulated when global set/reset (GSR) is active. GSR defaults to active-High but can be inverted by adding an inverter in front of the GSR input of the appropriate STARTUP\_architecture symbol.

## **Logic Table**

| Inputs | Outputs |   |            |           |
|--------|---------|---|------------|-----------|
| PRE    | J       | K | С          | Q         |
| 1      | X       | Χ | Χ          | 1         |
| 0      | 0       | 0 | X          | No Change |
| 0      | 0       | 1 | <b>↑</b>   | 0         |
| 0      | 1       | 0 | <b>↑</b>   | 1         |
| 0      | 1       | 1 | $\uparrow$ | Toggle    |

# **Design Entry Method**

This design element is only for use in schematics.

### **Available Attributes**

| Attribute | Data<br>Type | Allowed<br>Values | Default | Description                                            |
|-----------|--------------|-------------------|---------|--------------------------------------------------------|
| INIT      | Binary       | 0, 1              | 1       | Sets the initial value of Q output after configuration |

- See the Virtex-5 FPGA User Guide (UG190).
- See the Virtex-5 FPGA Data Sheet DC and Switching Characteristics (DS202).

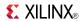

## **FJKPE**

### Macro: J-K Flip-Flop with Clock Enable and Asynchronous Preset

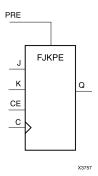

#### Introduction

This design element is a single J-K-type flip-flop with J, K, clock enable (CE), and asynchronous preset (PRE) inputs and data output (Q). The asynchronous preset (PRE), when High, overrides all other inputs and sets the (Q) output High. When (PRE) is Low and (CE) is High, the (Q) output responds to the state of the J and K inputs, as shown in the logic table, during the Low-to-High clock (C) transition. When (CE) is Low, clock transitions are ignored.

For FPGA devices, this flip-flop is asynchronously preset, output High, when power is applied. Power-on conditions are simulated when global set/reset (GSR) is active. GSR defaults to active-High but can be inverted by adding an inverter in front of the GSR input of the appropriate STARTUP\_architecture symbol.

## **Logic Table**

| Inputs | Inputs |   |   |            |           |  |
|--------|--------|---|---|------------|-----------|--|
| PRE    | CE     | J | K | С          | Q         |  |
| 1      | X      | Χ | Χ | X          | 1         |  |
| 0      | 0      | X | X | Χ          | No Change |  |
| 0      | 1      | 0 | 0 | Χ          | No Change |  |
| 0      | 1      | 0 | 1 | $\uparrow$ | 0         |  |
| 0      | 1      | 1 | 0 | $\uparrow$ | 1         |  |
| 0      | 1      | 1 | 1 | $\uparrow$ | Toggle    |  |

# **Design Entry Method**

This design element is only for use in schematics.

| Attribute | Data<br>Type | Allowed<br>Values | Default | Description                                            |
|-----------|--------------|-------------------|---------|--------------------------------------------------------|
| INIT      | Binary       | 0, 1              | 1       | Sets the initial value of Q output after configuration |

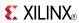

- See the *Virtex-5 FPGA User Guide* (*UG190*).
- See the *Virtex-5 FPGA Data Sheet DC and Switching Characteristics (DS202)*.

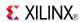

## **FJKRSE**

Macro: J-K Flip-Flop with Clock Enable and Synchronous Reset and Set

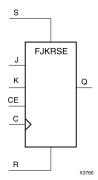

#### Introduction

This design element is a single J-K-type flip-flop with J, K, synchronous reset (R), synchronous set (S), and clock enable (CE) inputs and data output (Q). When synchronous reset (R) is High during the Low-to-High clock (C) transition, all other inputs are ignored and output (Q) is reset Low. When synchronous set (S) is High and (R) is Low, output (Q) is set High. When (R) and (S) are Low and (CE) is High, output (Q) responds to the state of the J and K inputs, according to the following logic table, during the Low-to-High clock (C) transition. When (CE) is Low, clock transitions are ignored.

This flip-flop is asynchronously cleared, outputs Low, when power is applied. For FPGA devices, power-on conditions are simulated when global set/reset (GSR) is active. GSR defaults to active-High but can be inverted by adding an inverter in front of the GSR input of the appropriate STARTUP\_architecture symbol.

# **Logic Table**

| Inputs |   |    |   |   |            | Outputs   |
|--------|---|----|---|---|------------|-----------|
| R      | S | CE | J | К | С          | Q         |
| 1      | X | X  | X | X | $\uparrow$ | 0         |
| 0      | 1 | Х  | Х | Х | <b>↑</b>   | 1         |
| 0      | 0 | 0  | Х | Х | Х          | No Change |
| 0      | 0 | 1  | 0 | 0 | X          | No Change |
| 0      | 0 | 1  | 0 | 1 | $\uparrow$ | 0         |
| 0      | 0 | 1  | 1 | 0 | $\uparrow$ | 1         |
| 0      | 0 | 1  | 1 | 0 | <b>↑</b>   | 1         |
| 0      | 0 | 1  | 1 | 1 | $\uparrow$ | Toggle    |

# **Design Entry Method**

This design element is only for use in schematics.

| Attribute | Data<br>Type | Allowed<br>Values | Default | Description                                            |
|-----------|--------------|-------------------|---------|--------------------------------------------------------|
| INIT      | Binary       | 0, 1              | 0       | Sets the initial value of Q output after configuration |

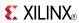

- See the *Virtex-5 FPGA User Guide* (*UG190*).
- See the *Virtex-5 FPGA Data Sheet DC and Switching Characteristics (DS202)*.

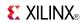

## **FJKSRE**

Macro: J-K Flip-Flop with Clock Enable and Synchronous Set and Reset

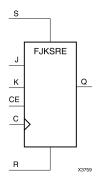

### Introduction

This design element is a single J-K-type flip-flop with J, K, synchronous set (S), synchronous reset (R), and clock enable (CE) inputs and data output (Q). When synchronous set (S) is High during the Low-to-High clock (C) transition, all other inputs are ignored and output (Q) is set High. When synchronous reset (R) is High and (S) is Low, output (Q) is reset Low. When (S) and (R) are Low and (CE) is High, output (Q) responds to the state of the J and K inputs, as shown in the following logic table, during the Low-to-High clock (C) transition. When (CE) is Low, clock transitions are ignored.

This flip-flop is asynchronously cleared, outputs Low, when power is applied. For FPGA devices, power-on conditions are simulated when global set/reset (GSR) is active. GSR defaults to active-High but can be inverted by adding an inverter in front of the GSR input of the appropriate STARTUP\_architecture symbol.

## **Logic Table**

| Inputs | Inputs |    |   |   |            |           |  |
|--------|--------|----|---|---|------------|-----------|--|
| S      | R      | CE | J | К | С          | Q         |  |
| 1      | Х      | X  | X | Х | $\uparrow$ | 1         |  |
| 0      | 1      | Х  | Х | Х | <b>↑</b>   | 0         |  |
| 0      | 0      | 0  | Х | X | X          | No Change |  |
| 0      | 0      | 1  | 0 | 0 | X          | No Change |  |
| 0      | 0      | 1  | 0 | 1 | $\uparrow$ | 0         |  |
| 0      | 0      | 1  | 1 | 0 | $\uparrow$ | 1         |  |
| 0      | 0      | 1  | 1 | 1 | 1          | Toggle    |  |

# **Design Entry Method**

This design element is only for use in schematics.

| Attribute | Data<br>Type | Allowed<br>Values | Default | Description                                             |
|-----------|--------------|-------------------|---------|---------------------------------------------------------|
| INIT      | Binary       | 0, 1              | 1       | Sets the initial value of Q output after configuration. |

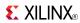

- See the *Virtex-5 FPGA User Guide* (*UG190*).
- See the *Virtex-5 FPGA Data Sheet DC and Switching Characteristics (DS202)*.

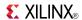

# FRAME\_ECC\_VIRTEX5

Primitive: Virtex®-5 Configuration Frame Error Detection and Correction Circuitry

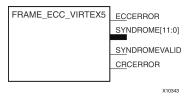

### Introduction

This design element enables the dedicated, built-in ECC (Error Detection and Correction Circuitry) for the configuration memory of the FPGA. This element contains outputs that allow monitoring of the status of the ECC circuitry and the status of the readback CRC circuitry.

## **Port Descriptions**

| Port          | Direction | Width | Function                                                                                                    |
|---------------|-----------|-------|----------------------------------------------------------------------------------------------------|
| ECCERROR      | Output    | 1     | Frame ECC error found. Value is a one when SYNDROME is non-zero and a zero when SYNDROME is all zeroes indicating no errors detected. |
| SYNDROME      | Output    | 12    | Frame ECC error where:                                                                                                    |
|               |           |       | No errors results in SYNDROME[11:0]=0.                                                                                                |
|               |           |       | One bit error results in SYNDROME[11]=0,<br>SYNDROME[10:0]= <location error="" frame="" in="" of="">.</location>                      |
|               |           |       | Two bit errors results in SYNDROME[11]=1,<br>SYNDROME[10:0]=don't care.                                                               |
|               |           |       | More than two bit errors results in unknown output.                                                                                   |
| SYNDROMEVALID | Output    | 1     | Frame ECC output indicating that the value on SYNDROME is valid.                                                                      |
| CRCERROR      | Output    | 1     | Readback CRC error.                                                                                                    |

# **Design Entry Method**

This design element can be used in schematics.

- See the *Virtex-5 FPGA User Guide (UG190)*.
- See the Virtex-5 FPGA Data Sheet DC and Switching Characteristics (DS202).

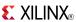

### **FTC**

### Macro: Toggle Flip-Flop with Asynchronous Clear

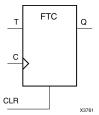

## Introduction

This design element is a synchronous, resettable toggle flip-flop. The asynchronous clear (CLR) input, when High, overrides all other inputs and resets the data output (Q) Low. The (Q) output toggles, or changes state, when the toggle enable (T) input is High and (CLR) is Low during the Low-to-High clock transition.

This flip-flop is asynchronously cleared, outputs Low, when power is applied. For FPGA devices, power-on conditions are simulated when global set/reset (GSR) is active. GSR defaults to active-High but can be inverted by adding an inverter in front of the GSR input of the appropriate STARTUP\_architecture symbol.

## **Logic Table**

| Inputs | Outputs |            |           |
|--------|---------|------------|-----------|
| CLR    | Т       | С          | Q         |
| 1      | Х       | X          | 0         |
| 0      | 0       | X          | No Change |
| 0      | 1       | $\uparrow$ | Toggle    |

# **Design Entry Method**

You can instantiate this element when targeting a CPLD, but not when you are targeting an FPGA.

### **Available Attributes**

| Attribute | Data<br>Type | Allowed Values | Default | Description                                            |
|-----------|--------------|----------------|---------|--------------------------------------------------------|
| INIT      | Binary       | 0, 1           | 0       | Sets the initial value of Q output after configuration |

- See the Virtex-5 FPGA User Guide (UG190).
- See the Virtex-5 FPGA Data Sheet DC and Switching Characteristics (DS202).

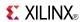

## **FTCE**

Macro: Toggle Flip-Flop with Clock Enable and Asynchronous Clear

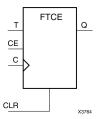

#### Introduction

This design element is a toggle flip-flop with toggle and clock enable and asynchronous clear. When the asynchronous clear (CLR) input is High, all other inputs are ignored and the data output (Q) is reset Low. When CLR is Low and toggle enable (T) and clock enable (CE) are High, Q output toggles, or changes state, during the Low-to-High clock (C) transition. When CE is Low, clock transitions are ignored.

This flip-flop is asynchronously cleared, outputs Low, when power is applied. For FPGA devices, power-on conditions are simulated when global set/reset (GSR) is active. GSR defaults to active-High but can be inverted by adding an inverter in front of the GSR input of the appropriate STARTUP\_architecture symbol.

## **Logic Table**

| Inputs | Outputs |   |   |           |
|--------|---------|---|---|-----------|
| CLR    | CE      | Т | С | Q         |
| 1      | X       | X | X | 0         |
| 0      | 0       | X | X | No Change |
| 0      | 1       | 0 | X | No Change |
| 0      | 1       | 1 | 1 | Toggle    |

# **Design Entry Method**

This design element is only for use in schematics.

#### Available Attributes

| Attribute | Data<br>Type | Allowed Values | Default | Description                                            |
|-----------|--------------|----------------|---------|--------------------------------------------------------|
| INIT      | Binary       | 0, 1           | 0       | Sets the initial value of Q output after configuration |

- See the Virtex-5 FPGA User Guide (UG190).
- See the *Virtex-5 FPGA Data Sheet DC and Switching Characteristics* (DS202).

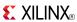

## **FTCLE**

Macro: Toggle/Loadable Flip-Flop with Clock Enable and Asynchronous Clear

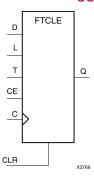

#### Introduction

This design element is a toggle/loadable flip-flop with toggle and clock enable and asynchronous clear. When the asynchronous clear input (CLR) is High, all other inputs are ignored and output Q is reset Low. When load enable input (L) is High and CLR is Low, clock enable (CE) is overridden and the data on data input (D) is loaded into the flip-flop during the Low-to-High clock (C) transition. When toggle enable (T) and CE are High and L and CLR are Low, output Q toggles, or changes state, during the Low- to-High clock transition. When CE is Low, clock transitions are ignored.

This flip-flop is asynchronously cleared, outputs Low, when power is applied. For FPGA devices, power-on conditions are simulated when global set/reset (GSR) is active. GSR defaults to active-High but can be inverted by adding an inverter in front of the GSR input of the appropriate STARTUP\_architecture symbol.

## **Logic Table**

| Inputs | Inputs |    |   |   |   |           |
|--------|--------|----|---|---|---|-----------|
| CLR    | L      | CE | Т | D | С | Q         |
| 1      | Х      | X  | Х | Х | X | 0         |
| 0      | 1      | X  | X | D | 1 | D         |
| 0      | 0      | 0  | Х | Х | Х | No Change |
| 0      | 0      | 1  | 0 | Х | X | No Change |
| 0      | 0      | 1  | 1 | X | 1 | Toggle    |

## **Design Entry Method**

This design element is only for use in schematics.

| Attribute | Data<br>Type | Allowed Values | Default | Description                                            |
|-----------|--------------|----------------|---------|--------------------------------------------------------|
| INIT      | Binary       | 0, 1           | 0       | Sets the initial value of Q output after configuration |

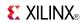

- See the *Virtex-5 FPGA User Guide* (*UG190*).
- See the Virtex-5 FPGA Data Sheet DC and Switching Characteristics (DS202).

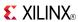

## **FTCLEX**

Macro: Toggle/Loadable Flip-Flop with Clock Enable and Asynchronous Clear

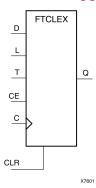

#### Introduction

This design element is a toggle/loadable flip-flop with toggle and clock enable and asynchronous clear. When the asynchronous clear input (CLR) is High, all other inputs are ignored and output Q is reset Low. When load enable input (L) is High, CLR is Low, and CE is High, the data on data input (D) is loaded into the flip-flop during the Low-to-High clock (C) transition. When toggle enable (T) and CE are High and L and CLR are Low, output Q toggles, or changes state, during the Low- to-High clock transition. When CE is Low, clock transitions are ignored.

This flip-flop is asynchronously cleared, outputs Low, when power is applied. For FPGA devices, power-on conditions are simulated when global set/reset (GSR) is active. GSR defaults to active-High but can be inverted by adding an inverter in front of the GSR input of the appropriate STARTUP\_architecture symbol.

## **Logic Table**

| Inputs |   |    |   |   |   | Outputs   |
|--------|---|----|---|---|---|-----------|
| CLR    | L | CE | Т | D | С | Q         |
| 1      | Х | X  | Х | Х | X | 0         |
| 0      | 1 | X  | X | D | 1 | D         |
| 0      | 0 | 0  | Х | Х | X | No Change |
| 0      | 0 | 1  | 0 | X | X | No Change |
| 0      | 0 | 1  | 1 | X | 1 | Toggle    |

# **Design Entry Method**

This design element is only for use in schematics.

| Attribute | Data<br>Type | Allowed Values | Default | Description                                            |
|-----------|--------------|----------------|---------|--------------------------------------------------------|
| INIT      | Binary       | 0, 1           | 0       | Sets the initial value of Q output after configuration |

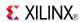

- See the *Virtex-5 FPGA User Guide* (*UG190*).
- See the *Virtex-5 FPGA Data Sheet DC and Switching Characteristics (DS202)*.

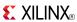

### **FTP**

### Macro: Toggle Flip-Flop with Asynchronous Preset

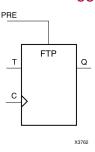

### Introduction

This design element is a toggle flip-flop with toggle enable and asynchronous preset. When the asynchronous preset (PRE) input is High, all other inputs are ignored and output (Q) is set High. When toggle-enable input (T) is High and (PRE) is Low, output (Q) toggles, or changes state, during the Low-to-High clock (C) transition.

For FPGA devices, this flip-flop is asynchronously preset, output High, when power is applied. Power-on conditions are simulated when global set/reset (GSR) is active. GSR defaults to active-High but can be inverted by adding an inverter in front of the GSR input of the appropriate STARTUP\_architecture symbol.

## **Logic Table**

| Inputs | Outputs |          |           |
|--------|---------|----------|-----------|
| PRE    | Т       | С        | Q         |
| 1      | Х       | X        | 1         |
| 0      | 0       | X        | No Change |
| 0      | 1       | <b>↑</b> | Toggle    |

# **Design Entry Method**

This design element is only for use in schematics.

### **Available Attributes**

| Attribute | Data<br>Type | Allowed<br>Values | Default | Description                                            |
|-----------|--------------|-------------------|---------|--------------------------------------------------------|
| INIT      | Binary       | 0, 1              | 1       | Sets the initial value of Q output after configuration |

- See the Virtex-5 FPGA User Guide (UG190).
- See the Virtex-5 FPGA Data Sheet DC and Switching Characteristics (DS202).

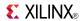

### **FTPE**

## Macro: Toggle Flip-Flop with Clock Enable and Asynchronous Preset

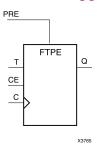

### Introduction

This design element is a toggle flip-flop with toggle and clock enable and asynchronous preset. When the asynchronous preset (PRE) input is High, all other inputs are ignored and output (Q) is set High. When the toggle enable input (T) is High, clock enable (CE) is High, and (PRE) is Low, output (Q) toggles, or changes state, during the Low-to-High clock transition. When (CE) is Low, clock transitions are ignored.

For FPGA devices, this flip-flop is asynchronously preset, output High, when power is applied. Power-on conditions are simulated when global set/reset (GSR) is active. GSR defaults to active-High but can be inverted by adding an inverter in front of the GSR input of the appropriate STARTUP\_architecture symbol.

## Logic Table

| Inputs | Outputs |   |          |           |
|--------|---------|---|----------|-----------|
| PRE    | CE      | Т | С        | Q         |
| 1      | Χ       | Χ | Χ        | 1         |
| 0      | 0       | Χ | Χ        | No Change |
| 0      | 1       | 0 | Χ        | No Change |
| 0      | 1       | 1 | <b>↑</b> | Toggle    |

# **Design Entry Method**

This design element is only for use in schematics.

#### Available Attributes

| Attribute | Data<br>Type | Allowed<br>Values | Default | Description                                            |
|-----------|--------------|-------------------|---------|--------------------------------------------------------|
| INIT      | Binary       | 0, 1              | 1       | Sets the initial value of Q output after configuration |

- See the Virtex-5 FPGA User Guide (UG190).
- See the Virtex-5 FPGA Data Sheet DC and Switching Characteristics (DS202).

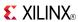

### **FTPLE**

Macro: Toggle/Loadable Flip-Flop with Clock Enable and Asynchronous Preset

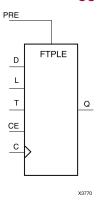

### Introduction

This design element is a toggle/loadable flip-flop with toggle and clock enable and asynchronous preset. When the asynchronous preset input (PRE) is High, all other inputs are ignored and output (Q) is set High. When the load enable input (L) is High and (PRE) is Low, the clock enable (CE) is overridden and the data (D) is loaded into the flip-flop during the Low-to-High clock transition. When L and PRE are Low and toggle-enable input (T) and (CE) are High, output (Q) toggles, or changes state, during the Low-to-High clock transition. When (CE) is Low, clock transitions are ignored.

For FPGA devices, this flip-flop is asynchronously preset, output High, when power is applied. Power-on conditions are simulated when global set/reset (GSR) is active. GSR defaults to active-High but can be inverted by adding an inverter in front of the GSR input of the appropriate STARTUP\_architecture symbol.

## **Logic Table**

| Inputs |   |    |   |   |   | Outputs   |
|--------|---|----|---|---|---|-----------|
| PRE    | L | CE | Т | D | С | Q         |
| 1      | Х | X  | X | Х | X | 1         |
| 0      | 1 | X  | X | D | 1 | D         |
| 0      | 0 | 0  | Х | Х | X | No Change |
| 0      | 0 | 1  | 0 | Х | X | No Change |
| 0      | 0 | 1  | 1 | X | 1 | Toggle    |

# **Design Entry Method**

This design element is only for use in schematics.

| Attribute | Data<br>Type | Allowed<br>Values | Default | Description                                            |
|-----------|--------------|-------------------|---------|--------------------------------------------------------|
| INIT      | Binary       | 0, 1              | 1       | Sets the initial value of Q output after configuration |

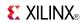

- See the *Virtex-5 FPGA User Guide* (*UG190*).
- See the *Virtex-5 FPGA Data Sheet DC and Switching Characteristics (DS202)*.

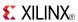

## **FTRSE**

Macro: Toggle Flip-Flop with Clock Enable and Synchronous Reset and Set

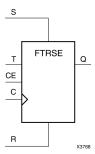

### Introduction

This design element is a toggle flip-flop with toggle and clock enable and synchronous reset and set. When the synchronous reset input (R) is High, it overrides all other inputs and the data output (Q) is reset Low. When the synchronous set input (S) is High and (R) is Low, clock enable input (CE) is overridden and output (Q) is set High. (Reset has precedence over Set.) When toggle enable input (T) and (CE) are High and (R) and (S) are Low, output (Q) toggles, or changes state, during the Low-to-High clock transition.

This flip-flop is asynchronously cleared, outputs Low, when power is applied. For FPGA devices, power-on conditions are simulated when global set/reset (GSR) is active. GSR defaults to active-High but can be inverted by adding an inverter in front of the GSR input of the appropriate STARTUP *architecture* symbol.

## **Logic Table**

| Inputs | Inputs |    |   |   |           |  |
|--------|--------|----|---|---|-----------|--|
| R      | s      | CE | Т | С | Q         |  |
| 1      | X      | Х  | Х | 1 | 0         |  |
| 0      | 1      | X  | Х | 1 | 1         |  |
| 0      | 0      | 0  | Х | X | No Change |  |
| 0      | 0      | 1  | 0 | X | No Change |  |
| 0      | 0      | 1  | 1 | 1 | Toggle    |  |

# **Design Entry Method**

This design element is only for use in schematics.

### **Available Attributes**

| Attribute | Data<br>Type | Allowed<br>Values | Default | Description                                            |
|-----------|--------------|-------------------|---------|--------------------------------------------------------|
| INIT      | Binary       | 0, 1              | 0       | Sets the initial value of Q output after configuration |

- See the Virtex-5 FPGA User Guide (UG190).
- See the Virtex-5 FPGA Data Sheet DC and Switching Characteristics (DS202).

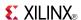

## **FTRSLE**

Macro: Toggle/Loadable Flip-Flop with Clock Enable and Synchronous Reset and Set

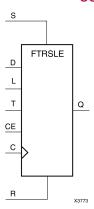

#### Introduction

This design element is a toggle/loadable flip-flop with toggle and clock enable and synchronous reset and set. The synchronous reset input (R), when High, overrides all other inputs and resets the data output (Q) Low. (Reset has precedence over Set.) When R is Low and synchronous set input (S) is High, the clock enable input (CE) is overridden and output Q is set High. When R and S are Low and load enable input (L) is High, CE is overridden and data on data input (D) is loaded into the flip-flop during the Low-to-High clock transition. When R, S, and L are Low, CE is High and T is High, output Q toggles, or changes state, during the Low-to-High clock transition. When CE is Low, clock transitions are ignored.

This flip-flop is asynchronously cleared, outputs Low, when power is applied. For FPGA devices, power-on conditions are simulated when global set/reset (GSR) is active. GSR defaults to active-High but can be inverted by adding an inverter in front of the GSR input of the appropriate STARTUP\_architecture symbol.

# Logic Table

| Inputs | Inputs |   |    |   |   |          |           |
|--------|--------|---|----|---|---|----------|-----------|
| R      | S      | L | CE | Т | D | С        | Q         |
| 1      | 0      | X | X  | X | X | <b>↑</b> | 0         |
| 0      | 1      | X | X  | X | X | 1        | 1         |
| 0      | 0      | 1 | X  | X | 1 | 1        | 1         |
| 0      | 0      | 1 | Х  | X | 0 | 1        | 0         |
| 0      | 0      | 0 | 0  | X | X | Χ        | No Change |
| 0      | 0      | 0 | 1  | 0 | Χ | Χ        | No Change |
| 0      | 0      | 0 | 1  | 1 | X | <b>↑</b> | Toggle    |

# **Design Entry Method**

This design element is only for use in schematics.

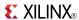

## **Available Attributes**

| Attribute | Data<br>Type | Allowed<br>Values | Default | Description                                            |
|-----------|--------------|-------------------|---------|--------------------------------------------------------|
| INIT      | Binary       | 0, 1              | 0       | Sets the initial value of Q output after configuration |

- See the *Virtex-5 FPGA User Guide* (UG190).
- See the Virtex-5 FPGA Data Sheet DC and Switching Characteristics (DS202).

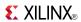

## **FTSRE**

Macro: Toggle Flip-Flop with Clock Enable and Synchronous Set and Reset

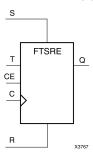

#### Introduction

This design element is a toggle flip-flop with toggle and clock enable and synchronous set and reset. The synchronous set input, when High, overrides all other inputs and sets data output (Q) High. (Set has precedence over Reset.) When synchronous reset input (R) is High and S is Low, clock enable input (CE) is overridden and output Q is reset Low. When toggle enable input (T) and CE are High and S and R are Low, output Q toggles, or changes state, during the Low-to-High clock transition. When CE is Low, clock transitions are ignored.

This flip-flop is asynchronously cleared, outputs Low, when power is applied. For FPGA devices, power-on conditions are simulated when global set/reset (GSR) is active. GSR defaults to active-High but can be inverted by adding an inverter in front of the GSR input of the appropriate STARTUP\_architecture symbol.

## **Logic Table**

| Inputs |   | Outputs |   |   |           |
|--------|---|---------|---|---|-----------|
| S      | R | CE      | Т | С | Q         |
| 1      | X | X       | Х | 1 | 1         |
| 0      | 1 | X       | Х | 1 | 0         |
| 0      | 0 | 0       | Х | X | No Change |
| 0      | 0 | 1       | 0 | X | No Change |
| 0      | 0 | 1       | 1 | 1 | Toggle    |

# **Design Entry Method**

This design element is only for use in schematics.

### **Available Attributes**

| Attribute | Data<br>Type | Allowed<br>Values | Default | Description                                             |
|-----------|--------------|-------------------|---------|---------------------------------------------------------|
| INIT      | Binary       | 0, 1              | 1       | Sets the initial value of Q output after configuration. |

- See the *Virtex-5 FPGA User Guide* (*UG*190).
- See the Virtex-5 FPGA Data Sheet DC and Switching Characteristics (DS202).

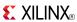

### **FTSRLE**

Macro: Toggle/Loadable Flip-Flop with Clock Enable and Synchronous Set and Reset

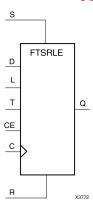

### Introduction

This design element is a toggle/loadable flip-flop with toggle and clock enable and synchronous set and reset. The synchronous set input (S), when High, overrides all other inputs and sets data output (Q) High. (Set has precedence over Reset.) When synchronous reset (R) is High and (S) is Low, clock enable input (CE) is overridden and output (Q) is reset Low. When load enable input (L) is High and S and R are Low, CE is overridden and data on data input (D) is loaded into the flip-flop during the Low-to-High clock transition. When the toggle enable input (T) and (CE) are High and (S), (R), and (L) are Low, output (Q) toggles, or changes state, during the Low-to-High clock transition. When (CE) is Low, clock transitions are ignored.

For FPGA devices, power-on conditions are simulated when global set/reset (GSR) is active. GSR defaults to active-High but can be inverted by adding an inverter in front of the GSR input of the appropriate STARTUP\_architecture symbol.

# **Logic Table**

| Inputs | Inputs |   |    |   |   |   |           |  |
|--------|--------|---|----|---|---|---|-----------|--|
| S      | R      | L | CE | Т | D | С | Q         |  |
| 1      | Х      | Х | Х  | Х | Х | 1 | 1         |  |
| 0      | 1      | Х | Х  | Х | Х | 1 | 0         |  |
| 0      | 0      | 1 | Х  | Х | 1 | 1 | 1         |  |
| 0      | 0      | 1 | Х  | Х | 0 | 1 | 0         |  |
| 0      | 0      | 0 | 0  | Х | Х | Х | No Change |  |
| 0      | 0      | 0 | 1  | 0 | Х | Х | No Change |  |
| 0      | 0      | 0 | 1  | 1 | X | 1 | Toggle    |  |

# **Design Entry Method**

This design element is only for use in schematics.

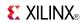

## **Available Attributes**

| Attribute | Data<br>Type | Allowed<br>Values | Default | Description                                             |
|-----------|--------------|-------------------|---------|---------------------------------------------------------|
| INIT      | Binary       | 0, 1              | 1       | Sets the initial value of Q output after configuration. |

- See the *Virtex-5 FPGA User Guide* (*UG190*).
- See the <u>Virtex-5 FPGA Data Sheet DC and Switching Characteristics (DS202)</u>.

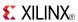

### **GND**

Primitive: Ground-Connection Signal Tag

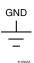

### Introduction

The GND signal tag, or parameter, forces a net or input function to a Low logic level. A net tied to GND cannot have any other source.

When the logic-trimming software or fitter encounters a net or input function tied to GND, it removes any logic that is disabled by the GND signal. The GND signal is only implemented when the disabled logic cannot be removed.

## **Design Entry Method**

This design element is only for use in schematics.

- See the Virtex-5 FPGA User Guide (UG190).
- See the Virtex-5 FPGA Data Sheet DC and Switching Characteristics (DS202).

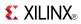

# **GTP\_DUAL**

## Primitive: Dual Gigabit Transceiver

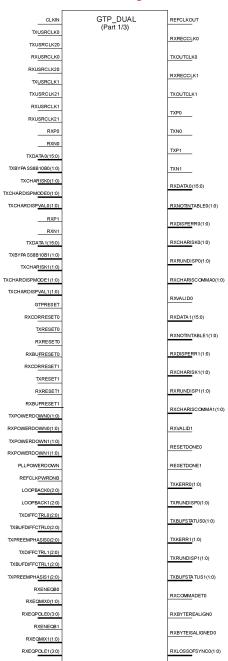

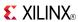

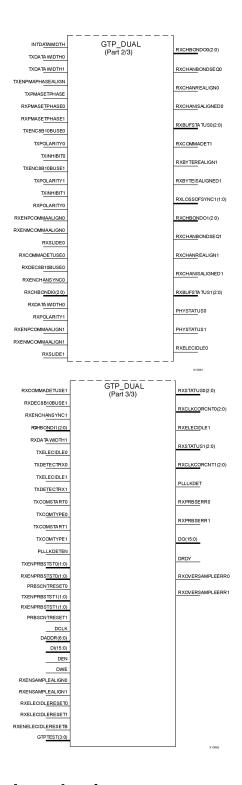

## Introduction

This design element is a power-efficient transceiver for Virtex®-5 FPGAs. The GTP transceiver is highly configurable and tightly integrated with the programmable logic resources of the FPGA.

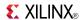

# **Design Entry Method**

- See the Virtex-5 FPGA RocketIO GTP Transceivers User Guide (UG196).
- See the *Virtex-5 FPGA Data Sheet DC and Switching Characteristics (DS202)*.
- See the *Virtex-5 FPGA User Guide* (*UG190*).

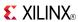

# **GTX\_DUAL**

# Primitive: Dual Gigabit Transceiver

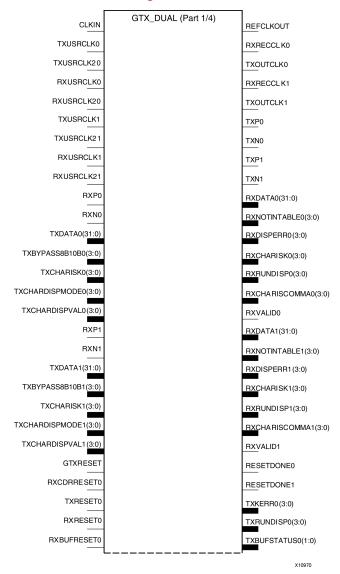

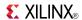

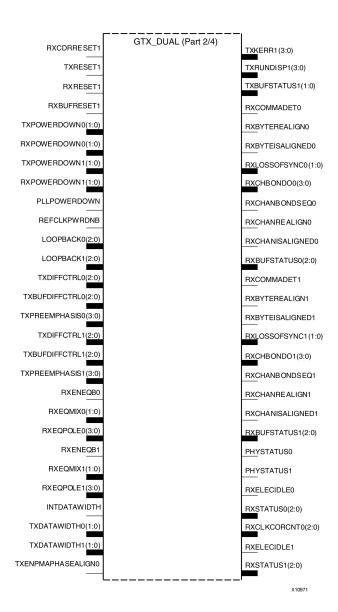

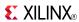

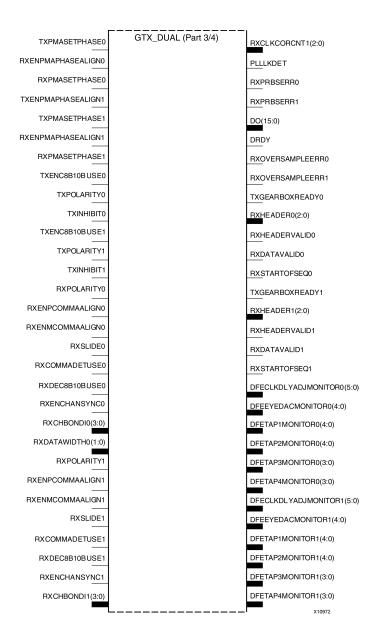

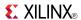

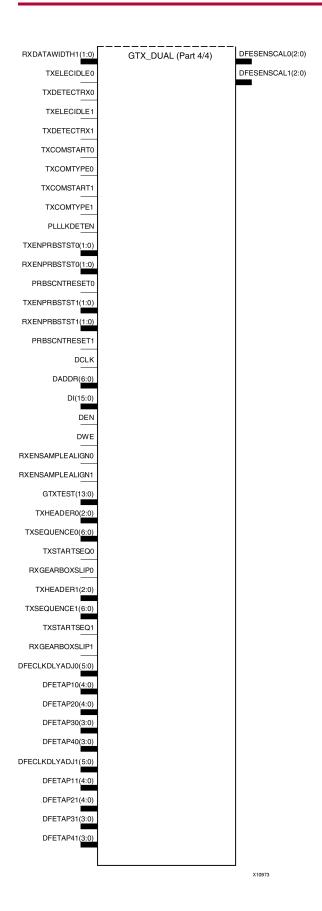

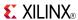

### Introduction

This design element is a power-efficient transceiver for Virtex®-5 FPGAs. The GTX transceiver is highly configurable and tightly integrated with the programmable logic resources of the FPGA.

# **Design Entry Method**

- See the Virtex-5 FPGA RocketIO GTX Transceivers User Guide (UG198).
- See the Virtex-5 FPGA Data Sheet DC and Switching Characteristics (DS202).
- See the Virtex-5 FPGA User Guide (UG190).

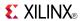

Primitive: Input Buffer

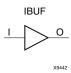

### Introduction

This design element is automatically inserted (inferred) by the synthesis tool to any signal directly connected to a top-level input or in-out port of the design. You should generally let the synthesis tool infer this buffer. However, it can be instantiated into the design if required. In order to do so, connect the input port (I) directly to the associated top-level input or in-out port, and connect the output port (O) to the logic sourced by that port. Modify any necessary generic maps (VHDL) or named parameter value assignment (Verilog) in order to change the default behavior of the component.

## **Port Descriptions**

| Port | Direction | Width | Function      |
|------|-----------|-------|---------------|
| О    | Output    | 1     | Buffer output |
| I    | Input     | 1     | Buffer input  |

## **Design Entry Method**

This design element can be used in schematics.

### **Available Attributes**

| Attribute  | Data Type | Allowed Values  | Default   | Description                             |
|------------|-----------|-----------------|-----------|-----------------------------------------|
| IOSTANDARD | String    | See Data Sheet. | "DEFAULT" | Assigns an I/O standard to the element. |

- See the *Virtex-5 FPGA User Guide* (*UG190*).
- See the Virtex-5 FPGA Data Sheet DC and Switching Characteristics (DS202).

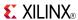

Macro: 16-Bit Input Buffer

IBUF16

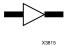

### Introduction

Input Buffers isolate the internal circuit from the signals coming into the chip. This design element is contained in input/output blocks (IOBs) and allows the specification of the particular I/O Standard to configure the I/O. In general, an this element should be used for all single-ended data input or bidirectional pins.

# **Design Entry Method**

This design element can be used in schematics.

### **Available Attributes**

| Attribute  | Data Type | Allowed Values  | Default   | Description                             |
|------------|-----------|-----------------|-----------|-----------------------------------------|
| IOSTANDARD | String    | See Data Sheet. | "DEFAULT" | Assigns an I/O standard to the element. |

- See the *Virtex-5 FPGA User Guide* (*UG190*).
- See the Virtex-5 FPGA Data Sheet DC and Switching Characteristics (DS202).

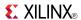

Macro: 4-Bit Input Buffer

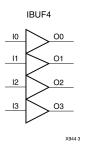

### Introduction

Input Buffers isolate the internal circuit from the signals coming into the chip. This design element is contained in input/output blocks (IOBs) and allows the specification of the particular I/O Standard to configure the I/O. In general, an this element should be used for all single-ended data input or bidirectional pins.

## **Design Entry Method**

This design element can be used in schematics.

### **Available Attributes**

| Attribute  | Data Type | Allowed Values  | Default   | Description                             |
|------------|-----------|-----------------|-----------|-----------------------------------------|
| IOSTANDARD | String    | See Data Sheet. | "DEFAULT" | Assigns an I/O standard to the element. |

- See the Virtex-5 FPGA User Guide (UG190).
- See the Virtex-5 FPGA Data Sheet DC and Switching Characteristics (DS202).

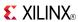

Macro: 8-Bit Input Buffer

IBUF8

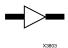

#### Introduction

Input Buffers isolate the internal circuit from the signals coming into the chip. This design element is contained in input/output blocks (IOBs) and allows the specification of the particular I/O Standard to configure the I/O. In general, an this element should be used for all single-ended data input or bidirectional pins.

## **Design Entry Method**

This design element can be used in schematics.

### **Available Attributes**

| Attribute  | Data Type | Allowed Values  | Default   | Description                             |
|------------|-----------|-----------------|-----------|-----------------------------------------|
| IOSTANDARD | String    | See Data Sheet. | "DEFAULT" | Assigns an I/O standard to the element. |

- See the Virtex-5 FPGA User Guide (UG190).
- See the Virtex-5 FPGA Data Sheet DC and Switching Characteristics (DS202).

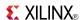

## **IBUFDS**

Primitive: Differential Signaling Input Buffer

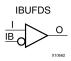

### Introduction

This design element is an input buffer that supports low-voltage, differential signaling. In IBUFDS, a design level interface signal is represented as two distinct ports (I and IB), one deemed the "master" and the other the "slave." The master and the slave are opposite phases of the same logical signal (for example, MYNET\_P and MYNET\_N). Optionally, a programmable differential termination feature is available to help improve signal integrity and reduce external components.

## Logic Table

| Inputs | Outputs |           |
|--------|---------|-----------|
| 1      | IB      | 0         |
| 0      | 0       | No Change |
| 0      | 1       | 0         |
| 1      | 0       | 1         |
| 1      | 1       | No Change |

## **Port Descriptions**

| Port | Direction | Width | Function            |
|------|-----------|-------|---------------------|
| I    | Input     | 1     | Diff_p Buffer Input |
| IB   | Input     | 1     | Diff_n Buffer Input |
| 0    | Output    | 1     | Buffer Output       |

# **Design Entry Method**

This design element can be used in schematics.

Put all I/O components on the top-level of the design to help facilitate hierarchical design methods. Connect the I port directly to the top-level "master" input port of the design, the IB port to the top-level "slave" input port, and the O port to the logic in which this input is to source. Specify the desired generic/defparam values in order to configure the proper behavior of the buffer.

#### **Available Attributes**

| Attribute  | Data<br>Type | Allowed<br>Values | Default   | Description                                             |
|------------|--------------|-------------------|-----------|---------------------------------------------------------|
| DIFF_TERM  | Boolean      | TRUE or FALSE     | FALSE     | Enables the built-in differential termination resistor. |
| IOSTANDARD | String       | See Data Sheet.   | "DEFAULT" | Assigns an I/O standard to the element.                 |

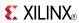

- See the *Virtex-5 FPGA User Guide* (*UG190*).
- See the Virtex-5 FPGA Data Sheet DC and Switching Characteristics (DS202).

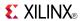

## **IBUFG**

Primitive: Dedicated Input Clock Buffer

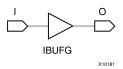

### Introduction

The IBUFG is a dedicated input to the device which should be used to connect incoming clocks to the FPGA's global clock routing resources. The IBUFG provides dedicated connections to the DCM\_SP and BUFG providing the minimum amount of clock delay and jitter to the device. The IBUFG input can only be driven by the global clock pins. The IBUFG output can drive CLKIN of a DCM\_SP, BUFG, or your choice of logic.

## **Port Descriptions**

| Port | Direction | Width | Function            |
|------|-----------|-------|---------------------|
| 0    | Output    | 1     | Clock Buffer output |
| I    | Input     | 1     | Clock Buffer input  |

# **Design Entry Method**

This design element can be used in schematics.

### **Available Attributes**

| Attribute  | Data<br>Type | Allowed Values | Default   | Description                             |
|------------|--------------|----------------|-----------|-----------------------------------------|
| IOSTANDARD | String       | See Data Sheet | "DEFAULT" | Assigns an I/O standard to the element. |

- See the *Virtex-5 FPGA User Guide* (*UG190*).
- See the Virtex-5 FPGA Data Sheet DC and Switching Characteristics (DS202).

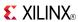

## **IBUFGDS**

Primitive: Differential Signaling Dedicated Input Clock Buffer and Optional Delay

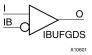

#### Introduction

This design element is a dedicated differential signaling input buffer for connection to the clock buffer (BUFG) or DCM. In IBUFGDS, a design-level interface signal is represented as two distinct ports (I and IB), one deemed the "master" and the other the "slave." The master and the slave are opposite phases of the same logical signal (for example, MYNET\_P and MYNET\_N). Optionally, a programmable differential termination feature is available to help improve signal integrity and reduce external components. Also available is a programmable delay is to assist in the capturing of incoming data to the device.

## **Logic Table**

| Inputs |    | Outputs   |  |
|--------|----|-----------|--|
| I      | IB | 0         |  |
| 0      | 0  | No Change |  |
| 0      | 1  | 0         |  |
| 1      | 0  | 1         |  |
| 1      | 1  | No Change |  |

## **Port Descriptions**

| Port | Direction | Width | Function                  |
|------|-----------|-------|---------------------------|
| 0    | Output    | 1     | Clock Buffer output       |
| IB   | Input     | 1     | Diff_n Clock Buffer Input |
| Ι    | Input     | 1     | Diff_p Clock Buffer Input |

# **Design Entry Method**

This design element can be used in schematics.

Put all I/O components on the top-level of the design to help facilitate hierarchical design methods. Connect the I port directly to the top-level "master" input port of the design, the IB port to the top-level "slave" input port and the O port to a DCM, BUFG or logic in which this input is to source. Some synthesis tools infer the BUFG automatically if necessary, when connecting an IBUFG to the clock resources of the FPGA. Specify the desired generic/defparam values in order to configure the proper behavior of the buffer.

### **Available Attributes**

| Attribute  | Data<br>Type | Allowed<br>Values | Default   | Description                                             |
|------------|--------------|-------------------|-----------|---------------------------------------------------------|
| DIFF_TERM  | Boolean      | TRUE or FALSE     | FALSE     | Enables the built-in differential termination resistor. |
| IOSTANDARD | String       | See Data Sheet    | "DEFAULT" | Assigns an I/O standard to the element.                 |

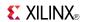

- See the *Virtex-5 FPGA User Guide* (*UG190*).
- See the *Virtex-5 FPGA Data Sheet DC and Switching Characteristics (DS202)*.

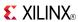

# **ICAP\_VIRTEX5**

Primitive: Internal Configuration Access Port

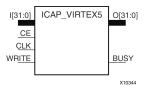

### Introduction

This design element gives you access to the configuration functions of the FPGA from the FPGA fabric. Using this component, commands and data can be written to and read from the configuration logic of the FPGA array. Since the improper use of this function can have a negative effect on the functionality and reliability of the FPGA, you shouldn't use this element unless you are very familiar with its capabilities.

## **Port Descriptions**

| Port  | Direction | Width | Function                      |
|-------|-----------|-------|-------------------------------|
| 0     | Output    | 32    | Configuration data output bus |
| Busy  | Output    | 1     | Busy/Ready output             |
| I     | Input     | 32    | Configuration data input bus  |
| WRITE | Input     | 1     | Active Low Write Input        |
| CE    | Input     | 1     | Active Low Clock Enable Input |
| CLK   | Input     | 1     | Clock Input                   |

# **Design Entry Method**

This design element can be used in schematics.

Refer to the Configuration User Guide for more details about the parallel bus bit order.

#### **Available Attributes**

| Attribute  | Data Type | Allowed Values     | Default | Description                                                                 |
|------------|-----------|--------------------|---------|-----------------------------------------------------------------------------|
| ICAP_WIDTH | String    | "X8", "X16", "X32" | "X8"    | Specifies the input and output data width to be used with the ICAP_VIRTEX5. |

- See the *Virtex-5 FPGA User Guide* (*UG190*).
- See the Virtex-5 FPGA Data Sheet DC and Switching Characteristics (DS202).

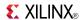

### **IDDR**

Primitive: Input Dual Data-Rate Register

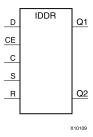

#### Introduction

This design element is a dedicated input register designed to receive external dual data rate (DDR) signals into Xilinx® FPGAs. The IDDR is available with modes that present the data to the FPGA fabric at the time and clock edge they are captured, or on the same clock edge. This feature allows you to avoid additional timing complexities and resource usage.

- OPPOSITE\_EDGE mode Data is recovered in the classic DDR methodology. Given a DDR data and clock at pin D and C respectively, Q1 changes after every positive edge of clock C, and Q2 changes after every negative edge of clock C.
- SAME\_EDGE mode Data is still recovered by opposite edges of clock C. However, an extra register has been placed behind the negative edge data register. This extra register is clocked with positive clock edge of clock signal C. As a result, DDR data is now presented into the FPGA fabric at the same clock edge. However, because of this feature, the data pair appears to be "separated." Q1 and Q2 no longer have pair 1 and 2. Instead, the first pair presented is Pair 1 and DONT\_CARE, followed by Pair 2 and 3 at the next clock cycle.
- SAME\_EDGE\_PIPELINED mode Recovers data in a similar fashion as the SAME\_EDGE mode. In order to avoid the "separated" effect of the SAME\_EDGE mode, an extra register has been placed in front of the positive edge data register. A data pair now appears at the Q1 and Q2 pin at the same time. However, using this mode costs you an additional cycle of latency for Q1 and Q2 signals to change.

IDDR also works with the Select $IO^{TM}$  features, such as the IODELAY.

**Note** For high speed interfaces, the IDDR\_2CLK component can be used to specify two independent clocks to capture the data. Use this component when the performance requirements of the IDDR are not adequate, since the IDDR\_2CLK requires more clocking resources and can imply placement restrictions that are not necessary when using the IDDR component.

# **Port Descriptions**

| Port    | Direction | Width | Function                                                                                                    |
|---------|-----------|-------|----------------------------------------------------------------------------------------------------|
| Q1 - Q2 | Output    | 1     | These pins are the IDDR output that connects to the FPGA fabric. Q1 is the first data pair and Q2 is the second data pair.                                   |
| С       | Input     | 1     | Clock input pin.                                                                                                    |
| CE      | Input     | 1     | When asserted Low, this port disables the output clock at port O.                                                                                            |
| D       | Input     | 1     | This pin is where the DDR data is presented into the IDDR module.                                                                                            |
|         |           |       | This pin connects to a top-level input or bi-directional port, and IODELAY configured for an input delay or to an appropriate input or bidirectional buffer. |
| R       | Input     | 1     | Active high reset forcing Q1 and Q2 to a logic zero. Can be synchronous or asynchronous based on the SRTYPE attribute.                                       |
| S       | Input     | 1     | Active high reset forcing Q1 and Q2 to a logic one. Can be synchronous or asynchronous based on the SRTYPE attribute.                                        |

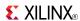

**Note** You cannot have an active set and an active reset in this component. One or both of the signals R and S must be tied to ground.

# **Design Entry Method**

This design element can be used in schematics.

## **Available Attributes**

| Attribute    | Data<br>Type | Allowed Values                                       | Default             | Description                                                                                                    |
|--------------|--------------|------------------------------------------------------|---------------------|----------------------------------------------------------------------------------------------------|
| DDR_CLK_EDGE | String       | "OPPOSITE_EDGE", "SAME_EDGE", "SAME_EDGE_ PIPELINED" | "OPPOSITE_<br>EDGE" | Sets the IDDR mode of operation with respect to clock edge.                                                                                                    |
| INIT_Q1      | Binary       | 0, 1                                                 | 0                   | Initial value on the Q1 pin after configuration startup or when GSR is asserted.                                                                                                    |
| INIT_Q2      | Binary       | 0, 1                                                 | 0                   | Initial value on the Q2 pin after configuration startup or when GSR is asserted.                                                                                                    |
| SRTYPE       | String       | "SYNC" or "ASYNC"                                    | "SYNC"              | Set/reset type selection. "SYNC" specifies the behavior of the reset (R) and set (S) pins to be synchronous to the positive edge of the C clock pin. "ASYNC" specifies an asynchronous set/reset function. |

- See the Virtex-5 FPGA User Guide (UG190).
- See the Virtex-5 FPGA Data Sheet DC and Switching Characteristics (DS202).

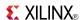

## **IDDR 2CLK**

Primitive: Input Dual Data-Rate Register with Dual Clock Inputs

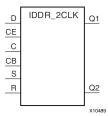

### Introduction

This design element is a dedicated input register designed to receive external dual data rate (DDR) signals into Xilinx® FPGAs. In general, you should only use the IDDR\_2CLK for applications in which two clocks are required to capture the rising and falling data for DDR applications.

- OPPOSITE\_EDGE mode Data is presented in the classic DDR methodology. Given a DDR data and clock at pin D and C respectively, Q1 changes after every positive edge of clock C, and Q2 changes after every positive edge of clock CB.
- SAME\_EDGE mode Data is still presented by positive edges of each clock. However, an extra register has been placed in front of the CB clocked data register. This extra register is clocked with positive clock edge of clock signal C. As a result, DDR data is now presented into the FPGA fabric at the positive edge of clock C. However, because of this feature, the data pair appears to be "separated." Q1 and Q2 no longer have pair 1 and 2. Instead, the first pair presented is Pair 1 and DON'T CARE, followed by Pair 2 and 3 at the next clock cycle.
- SAME\_EDGE\_PIPELINED mode Presents data in a similar fashion as the SAME\_EDGE mode. In order to avoid the "separated" effect of the SAME\_EDGE mode, an extra register has been placed in front of the C clocked data register. A data pair now appears at the Q1 and Q2 pin at the same time during the positive edge of C. However, using this mode, costs you an additional cycle of latency for Q1 and Q2 signals to change.

IDDR also works with SelectIO™ features, such as the IODELAY.

# **Port Descriptions**

| Port    | Direction | Width | Function                                                                                                    |  |
|---------|-----------|-------|----------------------------------------------------------------------------------------------------|--|
| Q1 : Q2 | Output    | 1     | These pins are the IDDR output that connects to the FPGA fabric. Q1 is the first data pair and Q2 is the second data pair.                                   |  |
| С       | Input     | 1     | Primary clock input pin used to capture the positive edge data.                                                                                              |  |
| СВ      | Input     | 1     | Secondary clock input pin (typically 180 degrees out of phase with the primary clock) used to capture the negative edge data.                                |  |
| CE      | Input     | 1     | When asserted Low, this port disables the output clock at port O.                                                                                            |  |
| D       | Input     | 1     | This pin is where the DDR data is presented into the IDDR module.                                                                                            |  |
|         |           |       | This pin connects to a top-level input or bi-directional port, and IODELAY configured for an input delay or to an appropriate input or bidirectional buffer. |  |
| R       | Input     | 1     | Active high reset forcing Q1 and Q2 to a logic zero. Can be synchronous or asynchronous based on the SRTYPE attribute.                                       |  |

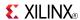

| Port | Direction | Width | Function                                                                                                    |
|------|-----------|-------|----------------------------------------------------------------------------------------------------|
| S    | Input     | 1     | Active high reset forcing Q1 and Q2 to a logic one. Can be synchronous or asynchronous based on the SRTYPE attribute. |

## **Design Entry Method**

This design element can be used in schematics.

- Connect the C pin to the appropriate clock source, representing the positive clock edge and CB to the clock source representing the negative clock edge.
- Connect the D pin to the top-level input, or bidirectional port, an IODELAY, or an instantiated input
  or bidirectional buffer.
- The Q1 and Q2 pins should be connected to the appropriate data sources.
- CE should be tied high when not used, or connected to the appropriate clock enable logic.
- R and S pins should be tied low, if not used, or to the appropriate set or reset generation logic.
- Set all attributes to the component to represent the desired behavior.
- Always instantiate this component in pairs with the same clocking, and to LOC those to the appropriate P and N I/O pair in order not to sacrifice possible I/O resources.
- Always instantiate this component in the top-level hierarchy of your design, along with any other instantiated I/O components for the design. This helps facilitate hierarchical design flows/practices.
- To minimize CLK skew, both CLK and CLKB should come from global routing (DCM / MMCM) and not from the local inversion. DCM / MMCM de-skews these clocks whereas the local inversion adds skew.

#### **Available Attributes**

| Attribute    | Data<br>Type | Allowed Values                                      | Default             | Description                                                                                                    |
|--------------|--------------|-----------------------------------------------------|---------------------|----------------------------------------------------------------------------------------------------|
| DDR_CLK_EDGE | String       | "OPPOSITE_EDGE", "SAME_EDGE" "SAME_EDGE_ PIPELINED" | "OPPOSITE_<br>EDGE" | DDR clock mode recovery mode selection. See Introduction for more explanation.                                                                                                    |
| INIT_Q1      | Binary       | 0, 1                                                | 0                   | Initial value on the Q1 pin after configuration startup or when GSR is asserted.                                                                                                    |
| INIT_Q2      | Binary       | 0, 1                                                | 0                   | Initial value on the Q2 pin after configuration startup or when GSR is asserted.                                                                                                    |
| SRTYPE       | String       | "SYNC" or "ASYNC"                                   | "SYNC"              | Set/reset type selection. "SYNC" specifies the behavior of the reset (R) and set (S) pins to be synchronous to the positive edge of the C clock pin. "ASYNC" specifies an asynchronous set/reset function. |

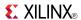

## **IDELAYCTRL**

Primitive: IDELAY Tap Delay Value Control

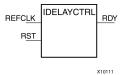

### Introduction

This design element must be instantiated when using the IODELAYE1. This occurs when the IDELAY or ISERDES primitive is instantiated with the IOBDELAY\_TYPE attribute set to Fixed or Variable. The IDELAYCTRL module provides a voltage bias, independent of process, voltage, and temperature variations to the tap-delay line using a fixed-frequency reference clock, REFCLK. This enables very accurate delay tuning.

## **Port Descriptions**

| Port   | Direction | Width | Function                                                                                                    |
|--------|-----------|-------|----------------------------------------------------------------------------------------------------|
| RDY    | Output    | 1     | Indicates the validity of the reference clock input, REFCLK. When REFCLK disappears (i.e., REFCLK is held High or Low for one clock period or more), the RDY signal is deasserted.                                                         |
| REFCLK | Input     | 1     | Provides a voltage bias, independent of process, voltage, and temperature variations, to the tap-delay lines in the IOBs. The frequency of REFCLK must be 200 MHz to guarantee the tap-delay value specified in the applicable data sheet. |
| RST    | Input     | 1     | Resets the IDELAYCTRL circuitry. The RST signal is an active-high asynchronous reset. To reset the IDELAYCTRL, assert it High for at least 50 ns.                                                                                          |

**RST (Module reset) -** Resets the IDELAYCTRL circuitry. The RST signal is an active-high asynchronous reset. To reset the IDELAYCTRL, assert it High for at least 50 ns.

**REFCLK (Reference Clock) -** Provides a voltage bias, independent of process, voltage, and temperature variations, to the tap-delay lines in the IOBs. The frequency of REFCLK must be 200 MHz to guarantee the tap-delay value specified in the applicable data sheet.

**RDY (Ready Output) -** Indicates the validity of the reference clock input, REFCLK. When REFCLK disappears (i.e., REFCLK is held High or Low for one clock period or more), the RDY signal is deasserted.

# **Design Entry Method**

This design element can be used in schematics.

- See the *Virtex-5 FPGA User Guide* (*UG190*).
- See the Virtex-5 FPGA Data Sheet DC and Switching Characteristics (DS202).

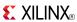

### Macro: Input D Flip-Flop

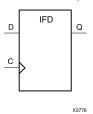

### Introduction

This D-type flip-flop is contained in an input/output block (IOB). The input (D) of the flip-flop is connected to an IPAD or an IOPAD (without using an IBUF). The (D) input provides data input for the flip-flop, which synchronizes data entering the chip. The data on input (D) is loaded into the flip-flop during the Low-to-High clock (C) transition and appears at the output (Q). The clock input can be driven by internal logic or through another external pin.

This flip-flop is asynchronously cleared, outputs Low, when power is applied. For FPGA devices, power-on conditions are simulated when global set/reset (GSR) is active. GSR defaults to active-High but can be inverted by adding an inverter in front of the GSR input of the appropriate STARTUP\_architecture symbol.

## **Logic Table**

| Inputs | Outputs    |   |
|--------|------------|---|
| D      | Q          |   |
| D      | $\uparrow$ | D |

# **Design Entry Method**

This design element is only for use in schematics.

- See the *Virtex-5 FPGA User Guide* (*UG190*).
- See the Virtex-5 FPGA Data Sheet DC and Switching Characteristics (DS202).

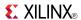

Macro: Input D Flip-Flop with Inverted Clock (Asynchronous Preset)

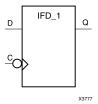

#### Introduction

This design element is a D-type flip flop which is contained in an input/output block (IOB). The input (D) of the flip-flop is connected to an IPAD or an IOPAD. The D input also provides data input for the flip-flop, which synchronizes data entering the chip. The D input data is loaded into the flip-flop during the High-to-Low clock (C) transition and appears at the output (Q). The clock input can be driven by internal logic or through another external pin.

This flip-flop is asynchronously cleared, outputs Low, when power is applied. For FPGA devices, power-on conditions are simulated when global set/reset (GSR) is active. GSR defaults to active-High but can be inverted by adding an inverter in front of the GSR input of the appropriate STARTUP\_architecture symbol.

## Logic Table

| Inputs |   | Outputs |
|--------|---|---------|
| D      | С | Q       |
| 0      | ↓ | 0       |
| 1      | ↓ | 1       |

# **Design Entry Method**

This design element is only for use in schematics.

- See the *Virtex-5 FPGA User Guide* (*UG190*).
- See the *Virtex-5 FPGA Data Sheet DC and Switching Characteristics* (DS202).

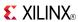

### Macro: 16-Bit Input D Flip-Flop

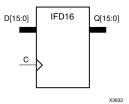

#### Introduction

This D-type flip-flop is contained in an input/output block (IOB). The input (D) of the flip-flop is connected to an IPAD or an IOPAD (without using an IBUF). The (D) input provides data input for the flip-flop, which synchronizes data entering the chip. The data on input (D) is loaded into the flip-flop during the Low-to-High clock (C) transition and appears at the output (Q). The clock input can be driven by internal logic or through another external pin.

This flip-flop is asynchronously cleared, outputs Low, when power is applied. For FPGA devices, power-on conditions are simulated when global set/reset (GSR) is active. GSR defaults to active-High but can be inverted by adding an inverter in front of the GSR input of the appropriate STARTUP\_architecture symbol.

## **Logic Table**

| Inputs |            | Outputs |
|--------|------------|---------|
| D      | С          | Q       |
| D      | $\uparrow$ | D       |

# **Design Entry Method**

This design element is only for use in schematics.

- See the *Virtex-5 FPGA User Guide* (*UG190*).
- See the Virtex-5 FPGA Data Sheet DC and Switching Characteristics (DS202).

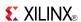

### Macro: 4-Bit Input D Flip-Flop

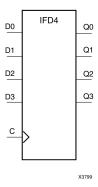

### Introduction

This D-type flip-flop is contained in an input/output block (IOB). The input (D) of the flip-flop is connected to an IPAD or an IOPAD (without using an IBUF). The (D) input provides data input for the flip-flop, which synchronizes data entering the chip. The data on input (D) is loaded into the flip-flop during the Low-to-High clock (C) transition and appears at the output (Q). The clock input can be driven by internal logic or through another external pin.

This flip-flop is asynchronously cleared, outputs Low, when power is applied. For FPGA devices, power-on conditions are simulated when global set/reset (GSR) is active. GSR defaults to active-High but can be inverted by adding an inverter in front of the GSR input of the appropriate STARTUP\_architecture symbol.

## **Logic Table**

| Inputs |            | Outputs |
|--------|------------|---------|
| D      | С          | Q       |
| D      | $\uparrow$ | D       |

## **Design Entry Method**

This design element is only for use in schematics.

- See the *Virtex-5 FPGA User Guide* (*UG190*).
- See the Virtex-5 FPGA Data Sheet DC and Switching Characteristics (DS202).

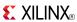

### Macro: 8-Bit Input D Flip-Flop

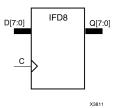

#### Introduction

This D-type flip-flop is contained in an input/output block (IOB). The input (D) of the flip-flop is connected to an IPAD or an IOPAD (without using an IBUF). The (D) input provides data input for the flip-flop, which synchronizes data entering the chip. The data on input (D) is loaded into the flip-flop during the Low-to-High clock (C) transition and appears at the output (Q). The clock input can be driven by internal logic or through another external pin.

This flip-flop is asynchronously cleared, outputs Low, when power is applied. For FPGA devices, power-on conditions are simulated when global set/reset (GSR) is active. GSR defaults to active-High but can be inverted by adding an inverter in front of the GSR input of the appropriate STARTUP\_architecture symbol.

## **Logic Table**

| Inputs |            | Outputs |
|--------|------------|---------|
| D C    |            | Q       |
| D      | $\uparrow$ | D       |

# **Design Entry Method**

This design element is only for use in schematics.

- See the *Virtex-5 FPGA User Guide (UG190)*.
- See the Virtex-5 FPGA Data Sheet DC and Switching Characteristics (DS202).

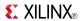

## **IFDI**

Macro: Input D Flip-Flop (Asynchronous Preset)

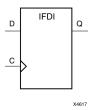

### Introduction

This design element is a D-type flip-flop which is contained in an input/output block (IOB). The input (D) of the flip-flop is connected to an IPAD or an IOPAD. The D input provides data input for the flip-flop, which synchronizes data entering the chip. The D input data is loaded into the flip-flop during the Low-to-High clock (C) transition and appears at the output (Q). The clock input can be driven by internal logic or through another external pin.

This flip-flop is asynchronously cleared, outputs Low, when power is applied. For FPGA devices, power-on conditions are simulated when global set/reset (GSR) is active. GSR defaults to active-High but can be inverted by adding an inverter in front of the GSR input of the appropriate STARTUP\_architecture symbol.

## Logic Table

| Inputs |            | Outputs |
|--------|------------|---------|
| D      | С          | Q       |
| D      | $\uparrow$ | D       |

# **Design Entry Method**

This design element is only for use in schematics.

- See the *Virtex-5 FPGA User Guide* (*UG190*).
- See the Virtex-5 FPGA Data Sheet DC and Switching Characteristics (DS202).

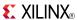

# IFDI\_1

Macro: Input D Flip-Flop with Inverted Clock (Asynchronous Preset)

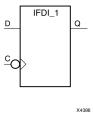

### Introduction

The design element is a D-type flip-flop is contained in an input/output block (IOB). The input (D) of the flip-flop is connected to an IPAD or an IOPAD. The (D) input provides data input for the flip-flop, which synchronizes data entering the chip. The data on input (D) is loaded into the flip-flop during the High-to-Low clock (C) transition and appears at the output (Q). The clock input can be driven by internal logic or through another external pin.

This flip-flop is asynchronously cleared, outputs Low, when power is applied. For FPGA devices, power-on conditions are simulated when global set/reset (GSR) is active. GSR defaults to active-High but can be inverted by adding an inverter in front of the GSR input of the appropriate STARTUP\_architecture symbol.

## **Logic Table**

| Inputs |   | Outputs |
|--------|---|---------|
| D      | С | Q       |
| 0      | ↓ | 0       |
| 1      | ↓ | 1       |

# **Design Entry Method**

This design element is only for use in schematics.

- See the *Virtex-5 FPGA User Guide* (*UG190*).
- See the Virtex-5 FPGA Data Sheet DC and Switching Characteristics (DS202).

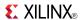

## **IFDX**

Macro: Input D Flip-Flop with Clock Enable

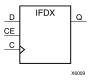

#### Introduction

This D-type flip-flop is contained in an input/output block (IOB). The input (D) of the flip-flop is connected to an IPAD or an IOPAD (without using an IBUF). The D input provides data input for the flip-flop, which synchronizes data entering the chip. When CE is High, the data on input D is loaded into the flip-flop during the Low-to-High clock (C) transition and appears at the output (Q). The clock input can be driven by internal logic or through another external pin. When CE is Low, flip-flop outputs do not change.

This flip-flop is asynchronously cleared, outputs Low, when power is applied. For FPGA devices, power-on conditions are simulated when global set/reset (GSR) is active. GSR defaults to active-High but can be inverted by adding an inverter in front of the GSR input of the appropriate STARTUP\_architecture symbol.

## Logic Table

| Inputs |   |            | Outputs   |
|--------|---|------------|-----------|
| CE     | D | С          | Q         |
| 1      | D | $\uparrow$ | D         |
| 0      | X | X          | No Change |

# **Design Entry Method**

This design element is only for use in schematics.

- See the *Virtex-5 FPGA User Guide* (*UG190*).
- See the Virtex-5 FPGA Data Sheet DC and Switching Characteristics (DS202).

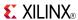

# IFDX\_1

Macro: Input D Flip-Flop with Inverted Clock and Clock Enable

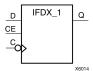

#### Introduction

This design element is a D-type flip-flop is contained in an input/output block (IOB). The input (D) of the flip-flop is connected to an IPAD or an IOPAD. The D input also provides data input for the flip-flop, which synchronizes data entering the chip. When CE is High, the data on input D is loaded into the flip-flop during the High-to-Low clock (C) transition and appears at the output (Q). The clock input can be driven by internal logic or through another external pin. When the CE pin is Low, the output (Q) does not change.

This flip-flop is asynchronously cleared, outputs Low, when power is applied. For FPGA devices, power-on conditions are simulated when global set/reset (GSR) is active. GSR defaults to active-High but can be inverted by adding an inverter in front of the GSR input of the appropriate STARTUP\_architecture symbol.

## Logic Table

| Inputs |   |              | Outputs   |
|--------|---|--------------|-----------|
| CE     | D | С            | Q         |
| 1      | D | $\downarrow$ | D         |
| 0      | X | X            | No Change |

# **Design Entry Method**

This design element is only for use in schematics.

- See the *Virtex-5 FPGA User Guide (UG190)*.
- See the Virtex-5 FPGA Data Sheet DC and Switching Characteristics (DS202).

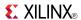

## IFDX16

### Macro: 16-Bit Input D Flip-Flops with Clock Enable

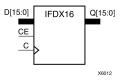

#### Introduction

This D-type flip-flop is contained in an input/output block (IOB). The input (D) of the flip-flop is connected to an IPAD or an IOPAD (without using an IBUF). The D input provides data input for the flip-flop, which synchronizes data entering the chip. When CE is High, the data on input D is loaded into the flip-flop during the Low-to-High clock (C) transition and appears at the output (Q). The clock input can be driven by internal logic or through another external pin. When CE is Low, flip-flop outputs do not change.

This flip-flop is asynchronously cleared, outputs Low, when power is applied. For FPGA devices, power-on conditions are simulated when global set/reset (GSR) is active. GSR defaults to active-High but can be inverted by adding an inverter in front of the GSR input of the appropriate STARTUP\_architecture symbol.

## **Logic Table**

| Inputs |   |            | Outputs   |
|--------|---|------------|-----------|
| CE     | D | С          | Q         |
| 1      | D | $\uparrow$ | D         |
| 0      | X | X          | No Change |

# **Design Entry Method**

This design element is only for use in schematics.

- See the Virtex-5 FPGA User Guide (UG190).
- See the Virtex-5 FPGA Data Sheet DC and Switching Characteristics (DS202).

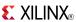

### IFDX4

### Macro: 4-Bit Input D Flip-Flop with Clock Enable

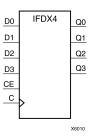

### Introduction

This D-type flip-flop is contained in an input/output block (IOB). The input (D) of the flip-flop is connected to an IPAD or an IOPAD (without using an IBUF). The D input provides data input for the flip-flop, which synchronizes data entering the chip. When CE is High, the data on input D is loaded into the flip-flop during the Low-to-High clock (C) transition and appears at the output (Q). The clock input can be driven by internal logic or through another external pin. When CE is Low, flip-flop outputs do not change.

This flip-flop is asynchronously cleared, outputs Low, when power is applied. For FPGA devices, power-on conditions are simulated when global set/reset (GSR) is active. GSR defaults to active-High but can be inverted by adding an inverter in front of the GSR input of the appropriate STARTUP\_architecture symbol.

## **Logic Table**

| Inputs |   |            | Outputs   |
|--------|---|------------|-----------|
| CE D C |   |            | Q         |
| 1      | D | $\uparrow$ | D         |
| 0      | X | X          | No Change |

# **Design Entry Method**

This design element is only for use in schematics.

- See the *Virtex-5 FPGA User Guide* (*UG190*).
- See the Virtex-5 FPGA Data Sheet DC and Switching Characteristics (DS202).

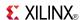

### IFDX8

### Macro: 8-Bit Input D Flip-Flop with Clock Enable

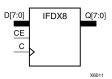

### Introduction

This D-type flip-flop is contained in an input/output block (IOB). The input (D) of the flip-flop is connected to an IPAD or an IOPAD (without using an IBUF). The D input provides data input for the flip-flop, which synchronizes data entering the chip. When CE is High, the data on input D is loaded into the flip-flop during the Low-to-High clock (C) transition and appears at the output (Q). The clock input can be driven by internal logic or through another external pin. When CE is Low, flip-flop outputs do not change.

This flip-flop is asynchronously cleared, outputs Low, when power is applied. For FPGA devices, power-on conditions are simulated when global set/reset (GSR) is active. GSR defaults to active-High but can be inverted by adding an inverter in front of the GSR input of the appropriate STARTUP\_architecture symbol.

### **Logic Table**

| Inputs |   |            | Outputs   |
|--------|---|------------|-----------|
| CE     | D | С          | Q         |
| 1      | D | $\uparrow$ | D         |
| 0      | X | X          | No Change |

# **Design Entry Method**

This design element is only for use in schematics.

- See the Virtex-5 FPGA User Guide (UG190).
- See the Virtex-5 FPGA Data Sheet DC and Switching Characteristics (DS202).

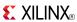

Macro: Transparent Input Data Latch

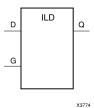

### Introduction

This design element is a single, transparent data latch that holds transient data entering a chip. This latch is contained in an input/output block (IOB). The latch input (D) is connected to an IPAD or an IOPAD (without using an IBUF). When the gate input (G) is High, data on the input (D) appears on the output (Q). Data on the D input during the High-to-Low G transition is stored in the latch.

This latch is asynchronously cleared, outputs Low, when power is applied. For FPGA devices, power-on conditions are simulated when global set/reset (GSR) is active. GSR defaults to active-High but can be inverted by adding an inverter in front of the GSR input of the appropriate STARTUP\_architecture symbol.

# **Logic Table**

| Inputs       |   | Output    |
|--------------|---|-----------|
| G            | D | Q         |
| 1            | D | D         |
| 0            | Х | No Change |
| $\downarrow$ | D | D         |

# **Design Entry Method**

This design element is only for use in schematics.

- See the *Virtex-5 FPGA User Guide* (*UG190*).
- See the Virtex-5 FPGA Data Sheet DC and Switching Characteristics (DS202).

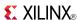

Macro: Transparent Input Data Latch with Inverted Gate

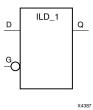

### Introduction

This design element is a transparent data latch that holds transient data entering a chip. When the gate input (G) is Low, data on the data input (D) appears on the data output (Q). Data on (D) during the Low-to-High (G) transition is stored in the latch.

This latch is asynchronously cleared, outputs Low, when power is applied. For FPGA devices, power-on conditions are simulated when global set/reset (GSR) is active. GSR defaults to active-High but can be inverted by adding an inverter in front of the GSR input of the appropriate STARTUP\_architecture symbol.

# **Logic Table**

| Inputs     |   | Outputs   |
|------------|---|-----------|
| G          | D | Q         |
| 0          | D | D         |
| 1          | X | No Change |
| $\uparrow$ | D | D         |

# **Design Entry Method**

This design element is only for use in schematics.

- See the *Virtex-5 FPGA User Guide* (*UG190*).
- See the Virtex-5 FPGA Data Sheet DC and Switching Characteristics (DS202).

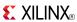

### Macro: Transparent Input Data Latch

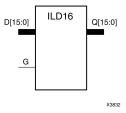

### Introduction

These design elements are multiple transparent data latches that hold transient data entering a chip. The ILD latch is contained in an input/output block (IOB). The latch input (D) is connected to an IPAD or an IOPAD (without using an IBUF). When the gate input (G) is High, data on the inputs (D) appears on the outputs (Q). Data on the D inputs during the High-to-Low G transition is stored in the latch.

This latch is asynchronously cleared, outputs Low, when power is applied. For FPGA devices, power-on conditions are simulated when global set/reset (GSR) is active. GSR defaults to active-High but can be inverted by adding an inverter in front of the GSR input of the appropriate STARTUP\_architecture symbol.

## **Logic Table**

| Inputs       |    | Outputs   |
|--------------|----|-----------|
| G            | D  | Q         |
| 1            | Dn | Dn        |
| 0            | X  | No Change |
| $\downarrow$ | Dn | Dn        |

# **Design Entry Method**

This design element is only for use in schematics.

- See the Virtex-5 FPGA User Guide (UG190).
- See the Virtex-5 FPGA Data Sheet DC and Switching Characteristics (DS202).

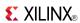

### Macro: Transparent Input Data Latch

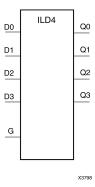

### Introduction

These design elements are multiple transparent data latches that hold transient data entering a chip. The ILD latch is contained in an input/output block (IOB). The latch input (D) is connected to an IPAD or an IOPAD (without using an IBUF). When the gate input (G) is High, data on the inputs (D) appears on the outputs (Q). Data on the D inputs during the High-to-Low G transition is stored in the latch.

This latch is asynchronously cleared, outputs Low, when power is applied. For FPGA devices, power-on conditions are simulated when global set/reset (GSR) is active. GSR defaults to active-High but can be inverted by adding an inverter in front of the GSR input of the appropriate STARTUP\_architecture symbol.

## **Logic Table**

| Inputs       |    | Outputs   |
|--------------|----|-----------|
| G            | D  | Q         |
| 1            | Dn | Dn        |
| 0            | X  | No Change |
| $\downarrow$ | Dn | Dn        |

# **Design Entry Method**

This design element is only for use in schematics.

- See the *Virtex-5 FPGA User Guide* (*UG190*).
- See the Virtex-5 FPGA Data Sheet DC and Switching Characteristics (DS202).

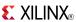

Macro: Transparent Input Data Latch

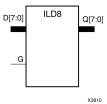

### Introduction

These design elements are multiple transparent data latches that hold transient data entering a chip. The ILD latch is contained in an input/output block (IOB). The latch input (D) is connected to an IPAD or an IOPAD (without using an IBUF). When the gate input (G) is High, data on the inputs (D) appears on the outputs (Q). Data on the D inputs during the High-to-Low G transition is stored in the latch.

This latch is asynchronously cleared, outputs Low, when power is applied. For FPGA devices, power-on conditions are simulated when global set/reset (GSR) is active. GSR defaults to active-High but can be inverted by adding an inverter in front of the GSR input of the appropriate STARTUP\_architecture symbol.

## **Logic Table**

| Inputs       |    | Outputs   |
|--------------|----|-----------|
| G            | D  | Q         |
| 1            | Dn | Dn        |
| 0            | X  | No Change |
| $\downarrow$ | Dn | Dn        |

# **Design Entry Method**

This design element is only for use in schematics.

- See the *Virtex-5 FPGA User Guide* (*UG190*).
- See the Virtex-5 FPGA Data Sheet DC and Switching Characteristics (DS202).

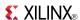

### **ILDI**

Macro: Transparent Input Data Latch (Asynchronous Preset)

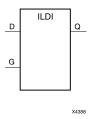

### Introduction

This design element is a transparent data latch that holds transient data entering a chip. When the gate input (G) is High, data on the input (D) appears on the output (Q). Data on the D input during the High-to-Low G transition is stored in the latch.

The ILDI is the input flip-flop master latch. It is possible to access two different outputs from the input flip-flop: one that responds to the level of the clock signal and another that responds to an edge of the clock signal. When using both outputs from the same input flip-flop, a transparent High latch (ILDI) corresponds to a falling edge-triggered flip-flop (IFDI\_1). Similarly, a transparent Low latch (ILDI\_1) corresponds to a rising edge-triggered flip-flop (IFDI).

The latch is asynchronously preset, output High, when power is applied.

For FPGA devices, power-on conditions are simulated when global set/reset (GSR) is active. GSR defaults to active-High but can be inverted by adding an inverter in front of the GSR input of the appropriate STARTUP\_architecture symbol.

# Logic Table

| Inputs       |   | Outputs   |
|--------------|---|-----------|
| G            | D | Q         |
| 1            | D | D         |
| 0            | X | No Change |
| $\downarrow$ | D | D         |

# **Design Entry Method**

This design element is only for use in schematics.

- See the *Virtex-5 FPGA User Guide* (*UG*190).
- See the <u>Virtex-5 FPGA Data Sheet DC and Switching Characteristics (DS202)</u>.

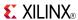

## ILDI 1

Macro: Transparent Input Data Latch with Inverted Gate (Asynchronous Preset)

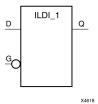

### Introduction

This design element is a transparent data latch that holds transient data entering a chip. When the gate input (G) is Low, data on the data input (D) appears on the data output (Q). Data on D during the Low-to-High G transition is stored in the latch.

The latch is asynchronously preset, output High, when power is applied.

For FPGA devices, power-on conditions are simulated when global set/reset (GSR) is active. GSR defaults to active-High but can be inverted by adding an inverter in front of the GSR input of the appropriate STARTUP\_architecture symbol.

### Logic Table

| Inputs  |   | Outputs   |
|---------|---|-----------|
| G       | D | Q         |
| 0       | 1 | 1         |
| 0       | 0 | 0         |
| 1       | X | No Change |
| <u></u> | D | D         |

# **Design Entry Method**

This design element is only for use in schematics.

- See the Virtex-5 FPGA User Guide (UG190).
- See the Virtex-5 FPGA Data Sheet DC and Switching Characteristics (DS202).

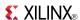

### **ILDXI**

Macro: Transparent Input Data Latch (Asynchronous Preset)

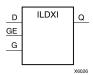

#### Introduction

This design element is a transparent data latch that holds transient data entering a chip. When the gate input (G) is High, data on the input (D) appears on the output (Q). Data on the (D) input during the High-to-Low (G) transition is stored in the latch.

The ILDXI is the input flip-flop master latch. Two outputs can be accessed from the input flip-flop: one that responds to the level of the clock signal and another that responds to an edge of the clock signal. When using both outputs from the same input flip-flop, a transparent High latch (ILDXI) corresponds to a falling edge-triggered flip-flop (IFDXI\_1). Similarly, a transparent Low latch (ILDXI\_1) corresponds to a rising edge-triggered flip-flop (IFDXI).

The latch is asynchronously preset, output High, when power is applied.

For FPGA devices, power-on conditions are simulated when global set/reset (GSR) is active. GSR defaults to active-High but can be inverted by adding an inverter in front of the GSR input of the appropriate STARTUP\_architecture symbol.

## **Logic Table**

| Inputs |              |   | Outputs   |
|--------|--------------|---|-----------|
| GE     | G            | D | Q         |
| 0      | X            | X | No Change |
| 1      | 0            | X | No Change |
| 1      | 1            | D | D         |
| 1      | $\downarrow$ | D | D         |

# **Design Entry Method**

This design element is only for use in schematics.

- See the *Virtex-5 FPGA User Guide* (*UG190*).
- See the Virtex-5 FPGA Data Sheet DC and Switching Characteristics (DS202).

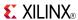

## ILDXI 1

Macro: Transparent Input Data Latch with Inverted Gate (Asynchronous Preset)

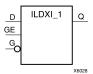

### Introduction

This design element is a transparent data latch that holds transient data entering a chip.

The latch is asynchronously preset, output High, when power is applied.

For FPGA devices, power-on conditions are simulated when global set/reset (GSR) is active. GSR defaults to active-High but can be inverted by adding an inverter in front of the GSR input of the appropriate STARTUP\_architecture symbol.

## **Logic Table**

| Inputs |            |   | Outputs   |
|--------|------------|---|-----------|
| GE     | G          | D | Q         |
| 0      | X          | X | No Change |
| 1      | 1          | X | No Change |
| 1      | 0          | D | D         |
| 1      | $\uparrow$ | D | D         |

# **Design Entry Method**

This design element is only for use in schematics.

- See the Virtex-5 FPGA User Guide (UG190).
- See the Virtex-5 FPGA Data Sheet DC and Switching Characteristics (DS202).

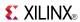

## **INV**

Primitive: Inverter

INV 0 0 x1066 5

### Introduction

This design element is a single inverter that identifies signal inversions in a schematic.

# **Design Entry Method**

This design element is only for use in schematics.

- See the Virtex-5 FPGA User Guide (UG190).
- See the Virtex-5 FPGA Data Sheet DC and Switching Characteristics (DS202).

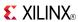

### INV<sub>16</sub>

Macro: 16 Inverters

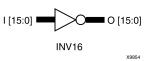

## Introduction

This design element is a multiple inverter that identifies signal inversions in a schematic.

# **Design Entry Method**

This design element is only for use in schematics.

- See the *Virtex-5 FPGA User Guide* (*UG*190).
- See the *Virtex-5 FPGA Data Sheet DC and Switching Characteristics (DS202)*.

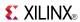

## INV4

Macro: Four Inverters

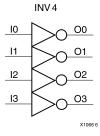

### Introduction

This design element is a multiple inverter that identifies signal inversions in a schematic.

# **Design Entry Method**

This design element is only for use in schematics.

- See the *Virtex-5 FPGA User Guide* (*UG190*).
- See the *Virtex-5 FPGA Data Sheet DC and Switching Characteristics (DS202)*.

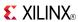

### **INV8**

Macro: Eight Inverters

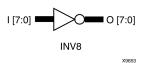

## Introduction

This design element is a multiple inverter that identifies signal inversions in a schematic.

# **Design Entry Method**

This design element is only for use in schematics.

- See the *Virtex-5 FPGA User Guide* (*UG*190).
- See the *Virtex-5 FPGA Data Sheet DC and Switching Characteristics (DS202)*.

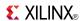

## **IOBUF**

### Primitive: Bi-Directional Buffer

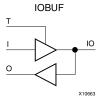

### Introduction

The design element is a bidirectional single-ended I/O Buffer used to connect internal logic to an external bidirectional pin.

## **Logic Table**

| Inputs |   | Bidirectional | Outputs |
|--------|---|---------------|---------|
| Т      | I | Ю             | 0       |
| 1      | X | Z             | IO      |
| 0      | 1 | 1             | 1       |
| 0      | 0 | 0             | 0       |

## **Port Descriptions**

| Port | Direction | Width | Function             |
|------|-----------|-------|----------------------|
| О    | Output    | 1     | Buffer output        |
| IO   | Inout     | 1     | Buffer inout         |
| I    | Input     | 1     | Buffer input         |
| Т    | Input     | 1     | 3-State enable input |

# **Design Entry Method**

This design element can be used in schematics.

## **Available Attributes**

| Attribute  | Data<br>Type | Allowed Values               | Default   | Description                                                                                                    |
|------------|--------------|------------------------------|-----------|----------------------------------------------------------------------------------------------------|
| DRIVE      | Integer      | 2, 4, 6, 8, 12, 16, 24       | 12        | Selects output drive strength (mA) for the SelectIO™ buffers that use the LVTTL, LVCMOS12, LVCMOS15, LVCMOS18, LVCMOS25, or LVCMOS33 interface I/O standard. |
| IOSTANDARD | String       | See Data Sheet               | "DEFAULT" | Assigns an I/O standard to the element.                                                                                                    |
| SLEW       | String       | "SLOW", "FAST",<br>"QUIETIO" | "SLOW"    | Sets the output rise and fall time. See the Data Sheet for recommendations of the best setting for this attribute.                                           |

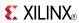

- See the *Virtex-5 FPGA User Guide* (*UG190*).
- See the Virtex-5 FPGA Data Sheet DC and Switching Characteristics (DS202).

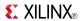

## **IOBUFDS**

### Primitive: 3-State Differential Signaling I/O Buffer with Active Low Output Enable

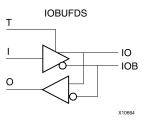

### Introduction

The design element is a bidirectional buffer that supports low-voltage, differential signaling. For the IOBUFDS, a design level interface signal is represented as two distinct ports (IO and IOB), one deemed the "master" and the other the "slave." The master and the slave are opposite phases of the same logical signal (for example, MYNET\_P and MYNET\_N). Optionally, a programmable differential termination feature is available to help improve signal integrity and reduce external components. Also available is a programmable delay is to assist in the capturing of incoming data to the device.

## **Logic Table**

| Inputs |   | Bidirectional |     | Outputs   |
|--------|---|---------------|-----|-----------|
| I      | Т | Ю             | IOB | 0         |
| Χ      | 1 | Z             | Z   | No Change |
| 0      | 0 | 0             | 1   | 0         |
| I      | 0 | 1             | 0   | 1         |

# **Port Descriptions**

| Port | Direction | Width | Function             |
|------|-----------|-------|----------------------|
| О    | Output    | 1     | Buffer output        |
| IO   | Inout     | 1     | Diff_p inout         |
| IOB  | Inout     | 1     | Diff_n inout         |
| I    | Input     | 1     | Buffer input         |
| Т    | Input     | 1     | 3-state enable input |

# **Design Entry Method**

This design element can be used in schematics.

### **Available Attributes**

| Attribute  | Data<br>Type | Allowed Values | Default   | Description                             |
|------------|--------------|----------------|-----------|-----------------------------------------|
| IOSTANDARD | String       | See Data Sheet | "DEFAULT" | Assigns an I/O standard to the element. |

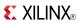

- See the *Virtex-5 FPGA User Guide* (*UG190*).
- See the Virtex-5 FPGA Data Sheet DC and Switching Characteristics (DS202).

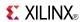

## **IODELAY**

### Primitive: Input and Output Fixed or Variable Delay Element

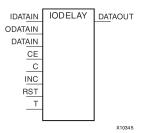

### Introduction

This design element can be used to provide a fixed delay or an adjustable delay to the input path and a fixed delay for the output path of the FPGA. This delay can be useful for the purpose of data alignment of incoming or outgoing data to/from the chip, as well as allowing for the tracking of data alignment over process, temperature, and voltage (PVT). The IODELAY is available on all FPGA I/Os and, when used in conjunction with the IDELAYCTRL component circuitry, can provide precise time increments of delay. When used in variable mode, the input path can be adjusted for increasing and decreasing amounts of delay. The output delay path is only available in a fixed delay. The IODELAY can also be used to add additional static or variable delay to an internal path (within the FPGA fabric). However, when IODELAY is used that way, this device is no longer available to the associated I/O for input or output path delays.

### **Port Descriptions**

| Port    | Direction | Width | Function                                                                                                    |
|---------|-----------|-------|----------------------------------------------------------------------------------------------------|
| DATAOUT | Output    | 1     | Delayed data output from input port (connect to input datapath logic)                                                                                   |
| IDATAIN | Input     | 1     | Data input to device from the I/O (connect directly to port, I/O Buffer). When IDATAIN is used, DATAIN must be tied to a logic zero (ground).           |
| ODATAIN | Input     | 1     | Data input for the output datapath from the device (connect to output data source). When ODATAIN is used, DATAIN must be tied to a logic zero (ground). |
| DATAIN  | Input     | 1     | Data input for the internal datapath delay. When DATAIN is used, IDATAIN and ODATAIN must be tied to a logic zero (ground).                             |
| Т       | Input     | 1     | 3-state input control. Tie high for input-only or internal delay or tie low for output only.                                                            |
| CE      | Input     | 1     | Active high enable increment/decrement function                                                                                                    |
| INC     | Input     | 1     | Increment / Decrement tap delay                                                                                                    |
| С       | Input     | 1     | Clock input (Must be connected for variable mode)                                                                                                    |
| RST     | Input     | 1     | Active high, synchronous reset, resets delay chain to IDELAY_VALUE/ ODELAY_VALUE tap. If no value is specified, the default is 0.                       |

# **Design Entry Method**

This design element can be used in schematics.

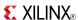

For input delay operation, connect the IDATAIN pin directly to either the top-level I/O port, input buffer, or I/O buffer. For output delay, connect the ODATAIN input to the logic sourcing the output data to be delayed. For internal path delays, connect the DATAIN pin to the proper source and destination logic within the FPGA. When you are using the IODELAY for internal signal delays, the IDATAIN and ODATAIN must be tied to a logic zero (ground).

In all cases, the DATAOUT should be connected to the I/Os or logic to be sourced from the delayed data. Connect the T pin to the control signal for the 3-state output operation when you are using the IODELAY. If you are using the IODELAY for output delays only, tie the T pin to a logic zero (ground). If you are using the IODELAY for input only, or for delaying an internal signal, tie the T pin to a logic one (Vcc). If the IODELAY is configured for VARIABLE delay, connect the CE, INC, C, and RST pins to the appropriate delay control signals. If only a FIXED delay mode is used, those pins should be tied to a logic zero (ground).

### **Available Attributes**

| Attribute                 | Data Type | Allowed Values                   | Default   | Description                                                                                                    |
|---------------------------|-----------|----------------------------------|-----------|----------------------------------------------------------------------------------------------------|
| HIGH_PERFORMANCE_<br>MODE | Boolean   | TRUE, FALSE                      | FALSE     | When TRUE, this attribute reduces the output jitter.                                                                                                    |
| DELAY_SRC                 | String    | "I", "O", "IO", or<br>"DATAIN"   | "T"       | Specifies the source to the IODELAY component. "I" means it will be connected directly to an input port or IBUF (input mode), "O" means it will be connected to an output port or OBUF (output mode), "IO" means it will be connected to a port, and "DATAIN" means it will not be connected to any port (internal mode). |
| IDELAY_TYPE               | String    | "DEFAULT", "FIXED" or "VARIABLE" | "DEFAULT" | Specifies a fixed, variable or default (eliminate hold time) input delay.                                                                                                    |
| IDELAY_VALUE              | Integer   | 0 to 63                          | 0         | Specifies the number of taps of delay for the input path when in fixed mode or the initial delay tap value for variable mode.                                                                                                    |
| ODELAY_VALUE              | Integer   | 0 to 63                          | 0         | Specifies the number of taps of delay for the output path.                                                                                                    |
| REFCLK_FREQUENCY          | Real      | 190.00 to 210.00                 | 200.00    | When using an associated IDELAYCTRL, specifies the input reference frequency to the component.                                                                                                    |
| SIGNAL_PATTERN            | String    | "CLOCK", "DATA"                  | "DATA"    | Used by the delay calculator to determine different propagation delays through the IODELAY block based on the setting. DATA will be the addition of per tap delay and per tap jitter. No jitter is introduced for clock-like signals.                                                                                     |

- See the *Virtex-5 FPGA User Guide* (*UG190*).
- See the *Virtex-5 FPGA Data Sheet DC and Switching Characteristics (DS202)*.

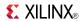

## **ISERDES NODELAY**

Primitive: Input SERial/DESerializer

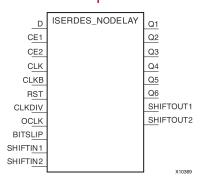

#### Introduction

The ISERDES\_NODELAY is an input serial-to-parallel data converter that helps facilitate high-speed, source synchronous, serial data capturing. The ISERDES\_NODELAY includes logic to assist in clocking and data alignment of either single data rate (SDR) or double data rate (DDR) data to/from 2- to 6-bit data widths for a single instance (MASTER) and 7- to 10-bit data widths for two cascaded ISERDES\_NODELAY (MASTER/SLAVE). The ISERDES\_NODELAY can be used in memory, networking or a number of different types of data interface applications. The ISERDES\_NODELAY can be used in conjunction with an IODELAY component to assist in data alignment of the input serial data. In DDR mode, the ISERDES\_NODELAY can be clocked by either a single clock or two clocks for capturing data. When you are using it in two clock mode, higher performance is possible. However, using it in this way might require more clocking resources, consume more power, and require certain placement restriction. Use single clock mode when the highest I/O performance is not needed.

## **Port Descriptions**

| Port                  | Direction | Width | Function                                                                                                    |
|-----------------------|-----------|-------|----------------------------------------------------------------------------------------------------|
| Q1 - Q6               | Output    | 1     | Registered parallelized input data.                                                                                                    |
| SHIFTOUT1 / SHIFTOUT2 | Output    | 1     | If ISERDES_MODE="MASTER" and two ISERDES_NODELAY are to be cascaded, connect to the slave ISERDES_NODELAY IDATASHIFTIN1/2 inputs.                                                                 |
| D                     | Input     | 1     | Input data to be connected directly to the top-level input or I/O port of the design or to an IODELAY component if additional input delay control is desired.                                     |
| BITSLIP               | Input     | 1     | Input data BITSLIP function enable.                                                                                                    |
| CE1 / CE2             | Input     | 1     | Input data register clock enables.                                                                                                    |
| CLK                   | Input     | 1     | Primary clock input pin used.                                                                                                    |
| CLKB                  | Input     | 1     | The bit ordering at the input of an OSERDES is the opposite of the bit ordering at the output of an ISERDES_NODELAY block. Please see the appropriate device user guide for detailed information. |
| CLKDIV                | Input     | 1     | Divided clock to be used for parallelized data.                                                                                                    |
| OCLK                  | Input     | 1     | High speed output clock typically used for memory interfaces.                                                                                                    |

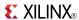

| Port                | Direction | Width | Function                                                                                                    |
|---------------------|-----------|-------|----------------------------------------------------------------------------------------------------|
| SHIFTIN1 / SHIFTIN2 | Input     | 1     | If ISERDES_MODE="SLAVE" connect to the master ISERDES_NODELAY IDATASHIFTOUT1/2 outputs. This pin must be grounded. |
| RST                 | Input     | 1     | Active high asynchronous reset signal for the registers of the SERDES.                                             |

# **Design Entry Method**

This design element can be used in schematics.

## **Available Attributes**

| Attribute      | Data<br>Type | Allowed Values                                                               | Default  | Description                                                                                      |
|----------------|--------------|------------------------------------------------------------------------------|----------|--------------------------------------------------------------------------------------------------|
| BITSLIP_ENABLE | Boolean      | TRUE or FALSE                                                                | FALSE    | Enable the BITSLIP functionality. Only available in NETWORKING mode.                             |
| DATA_RATE      | String       | "SDR" or "DDR"                                                               | "DDR"    | Single Data Rate or Double Data Rate operation                                                   |
| DATA_WIDTH     | Integer      | 4,6,8 or 10 if<br>DATA_RATE="DDR",<br>2,3,4,5,6,7 or 8 if<br>DATA_RATE="SDR" | 4        | Parallel data width selection                                                                    |
| INTERFACE_TYPE | String       | "MEMORY" or<br>"NETWORKING"                                                  | "MEMORY" | Memory or Networking interface type                                                              |
| SERDES_MODE    | String       | "MASTER" or<br>"SLAVE"                                                       | "MASTER" | Specify whether the ISERDES is operating in master or slave modes when cascaded width expansion. |
| NUM_CE         | Integer      | 1 or 2                                                                       | 2        | Specifies the number of clock enables used for the ISERDES_NODELAY.                              |

- See the *Virtex-5 FPGA User Guide* (*UG*190).
- See the Virtex-5 FPGA Data Sheet DC and Switching Characteristics (DS202).

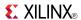

## JTAGPPC440

Primitive: JTAG Primitive for the Power PC

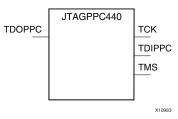

### Introduction

This design element connects the JTAG logic in the PPC440 core to the JTAG logic of the FPGA device in which the core resides. The connections are made through programmable routing, so the connection only exists after configuration.

# **Port Descriptions**

| Inputs | Outputs |
|--------|---------|
| TDOPPC | TCK     |
|        | TDIPPC  |
|        | TMS     |

# **Design Entry Method**

This design element is only for use in schematics.

- See the Virtex-5 FPGA User Guide (UG190).
- See the Virtex-5 FPGA Data Sheet DC and Switching Characteristics (DS202).

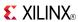

### **KEEPER**

Primitive: KEEPER Symbol

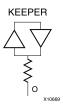

#### Introduction

The design element is a weak keeper element that retains the value of the net connected to its bidirectional O pin. For example, if a logic 1 is being driven onto the net, KEEPER drives a weak/resistive 1 onto the net. If the net driver is then 3-stated, KEEPER continues to drive a weak/resistive 1 onto the net.

## **Port Descriptions**

| Name | Direction | Width | Function      |
|------|-----------|-------|---------------|
| О    | Output    | 1-Bit | Keeper output |

## **Design Entry Method**

This design element can be used in schematics or instantiated in HDL code. Instantiation templates for VHDL and Verilog are available below.

This element can be connected to a net in the following locations on a top-level schematic file:

- A net connected to an input IO Marker
- A net connected to both an output IO Marker and 3-statable IO element, such as an OBUFT.

- See the *Virtex-5 FPGA User Guide* (*UG190*).
- See the *Virtex-5 FPGA Data Sheet DC and Switching Characteristics (DS202)*.

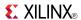

# **KEY\_CLEAR**

Primitive: Virtex-5 Configuration Encryption Key Erase

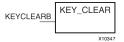

### Introduction

This design element allows you to erase the configuration encryption circuit key register from internal logic.

## **Port Descriptions**

| Port      | Direction | Width | Function                                                  |
|-----------|-----------|-------|-----------------------------------------------------------|
| KEYCLEARB | Input     | 1     | Active low input, clears the configuration encryption key |

## **Design Entry Method**

This design element can be used in schematics.

- See the Virtex-5 FPGA User Guide (UG190).
- See the Virtex-5 FPGA Data Sheet DC and Switching Characteristics (DS202).

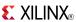

## Primitive: Transparent Data Latch

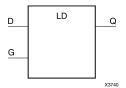

### Introduction

LD is a transparent data latch. The data output (Q) of the latch reflects the data (D) input while the gate enable (G) input is High. The data on the (D) input during the High-to-Low gate transition is stored in the latch. The data on the (Q) output remains unchanged as long as (G) remains Low.

This latch is asynchronously cleared, outputs Low, when power is applied. For FPGA devices, power-on conditions are simulated when global set/reset (GSR) is active. GSR defaults to active-High but can be inverted by adding an inverter in front of the GSR input of the appropriate STARTUP\_architecture symbol.

### **Logic Table**

| Inputs       |   | Outputs   |
|--------------|---|-----------|
| G            | D | Q         |
| 1            | D | D         |
| 0            | X | No Change |
| $\downarrow$ | D | D         |

# **Design Entry Method**

This design element is only for use in schematics.

#### **Available Attributes**

| Attribute | Data<br>Type | Allowed<br>Values | Default | Description                                            |
|-----------|--------------|-------------------|---------|--------------------------------------------------------|
| INIT      | Binary       | 0, 1              | 0       | Sets the initial value of Q output after configuration |

- See the Virtex-5 FPGA User Guide (UG190).
- See the Virtex-5 FPGA Data Sheet DC and Switching Characteristics (DS202).

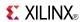

Primitive: Transparent Data Latch with Inverted Gate

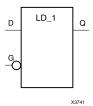

### Introduction

This design element is a transparent data latch with an inverted gate. The data output (Q) of the latch reflects the data (D) input while the gate enable (G) input is Low. The data on the (D) input during the Low-to-High gate transition is stored in the latch. The data on the (Q) output remains unchanged as long as (G) remains High.

This latch is asynchronously cleared, outputs Low, when power is applied. For FPGA devices, power-on conditions are simulated when global set/reset (GSR) is active. GSR defaults to active-High but can be inverted by adding an inverter in front of the GSR input of the appropriate STARTUP\_architecture symbol.

# **Logic Table**

| Inputs     | Outputs |           |
|------------|---------|-----------|
| G          | D       | Q         |
| 0          | D       | D         |
| 1          | Х       | No Change |
| $\uparrow$ | D       | D         |

# **Design Entry Method**

This design element is only for use in schematics.

#### **Available Attributes**

| Attribute | Data Type | Allowed<br>Values | Default | Description                                             |
|-----------|-----------|-------------------|---------|---------------------------------------------------------|
| INIT      | Binary    | 0, 1              | 0       | Sets the initial value of Q output after configuration. |

- See the Virtex-5 FPGA User Guide (UG190).
- See the Virtex-5 FPGA Data Sheet DC and Switching Characteristics (DS202).

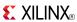

### Macro: Multiple Transparent Data Latch

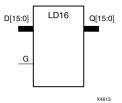

#### Introduction

This design element has 16 transparent data latches with a common gate enable (G). The data output (Q) of the latch reflects the data (D) input while the gate enable (G) input is High. The data on the (D) input during the High-to-Low gate transition is stored in the latch. The data on the (Q) output remains unchanged as long as (G) remains Low.

This latch is asynchronously cleared, outputs Low, when power is applied. For FPGA devices, power-on conditions are simulated when global set/reset (GSR) is active. GSR defaults to active-High but can be inverted by adding an inverter in front of the GSR input of the appropriate STARTUP\_architecture symbol.

## Logic Table

| Inputs       | Outputs |           |
|--------------|---------|-----------|
| G            | D       | Q         |
| 1            | Dn      | Dn        |
| 0            | X       | No Change |
| $\downarrow$ | Dn      | Dn        |

# **Design Entry Method**

This design element is only for use in schematics.

#### **Available Attributes**

| Attribute | Data<br>Type | Allowed<br>Values | Default   | Description                                            |
|-----------|--------------|-------------------|-----------|--------------------------------------------------------|
| INIT      | Binary       | Any 16-Bit Value  | All zeros | Sets the initial value of Q output after configuration |

- See the *Virtex-5 FPGA User Guide* (*UG190*).
- See the Virtex-5 FPGA Data Sheet DC and Switching Characteristics (DS202).

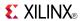

### LD16CE

Macro: Transparent Data Latch with Asynchronous Clear and Gate Enable

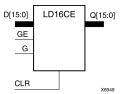

### Introduction

This design element has 16 transparent data latches with asynchronous clear and gate enable. When the asynchronous clear input (CLR) is High, it overrides the other inputs and resets the data (Q) outputs Low. (Q) reflects the data (D) inputs while the gate (G) and gate enable (GE) are High, and (CLR) is Low. If (GE) is Low, data on (D) cannot be latched. The data on the (D) input during the High-to-Low gate transition is stored in the latch. The data on the (Q) output remains unchanged as long as (G) or (GE) remains Low.

This latch is asynchronously cleared, outputs Low, when power is applied. For FPGA devices, power-on conditions are simulated when global set/reset (GSR) is active. GSR defaults to active-High but can be inverted by adding an inverter in front of the GSR input of the appropriate STARTUP\_architecture symbol.

## Logic Table

| Inputs | Outputs |              |    |           |
|--------|---------|--------------|----|-----------|
| CLR    | GE      | G            | Dn | Qn        |
| 1      | Χ       | Χ            | Х  | 0         |
| 0      | 0       | Χ            | Х  | No Change |
| 0      | 1       | 1            | Dn | Dn        |
| 0      | 1       | 0            | Х  | No Change |
| 0      | 1       | $\downarrow$ | Dn | Dn        |

# **Design Entry Method**

This design element is only for use in schematics.

### **Available Attributes**

| Attribute | Data<br>Type | Allowed<br>Values   | Default   | Description                                            |
|-----------|--------------|---------------------|-----------|--------------------------------------------------------|
| INIT      | Binary       | Any 16-Bit<br>Value | All zeros | Sets the initial value of Q output after configuration |

- See the *Virtex-5 FPGA User Guide* (*UG190*).
- See the Virtex-5 FPGA Data Sheet DC and Switching Characteristics (DS202).

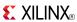

### Macro: Multiple Transparent Data Latch

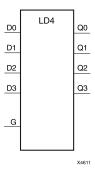

### Introduction

This design element has four transparent data latches with a common gate enable (G). The data output (Q) of the latch reflects the data (D) input while the gate enable (G) input is High. The data on the (D) input during the High-to-Low gate transition is stored in the latch. The data on the (Q) output remains unchanged as long as (G) remains Low.

This latch is asynchronously cleared, outputs Low, when power is applied. For FPGA devices, power-on conditions are simulated when global set/reset (GSR) is active. GSR defaults to active-High but can be inverted by adding an inverter in front of the GSR input of the appropriate STARTUP\_architecture symbol.

## **Logic Table**

| Inputs       | Outputs |           |
|--------------|---------|-----------|
| G            | D       | Q         |
| 1            | Dn      | Dn        |
| 0            | X       | No Change |
| $\downarrow$ | Dn      | Dn        |

# **Design Entry Method**

This design element is only for use in schematics.

### **Available Attributes**

| Attribute | Data<br>Type | Allowed<br>Values | Default   | Description                                            |
|-----------|--------------|-------------------|-----------|--------------------------------------------------------|
| INIT      | Binary       | Any 4-Bit Value   | All zeros | Sets the initial value of Q output after configuration |

- See the Virtex-5 FPGA User Guide (UG190).
- See the Virtex-5 FPGA Data Sheet DC and Switching Characteristics (DS202).

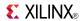

### LD4CE

Macro: Transparent Data Latch with Asynchronous Clear and Gate Enable

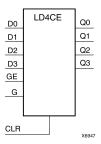

#### Introduction

This design element has 4 transparent data latches with asynchronous clear and gate enable. When the asynchronous clear input (CLR) is High, it overrides the other inputs and resets the data (Q) outputs Low. (Q) reflects the data (D) inputs while the gate (G) and gate enable (GE) are High, and (CLR) is Low. If (GE) is Low, data on (D) cannot be latched. The data on the (D) input during the High-to-Low gate transition is stored in the latch. The data on the (Q) output remains unchanged as long as (G) or (GE) remains Low.

This latch is asynchronously cleared, outputs Low, when power is applied. For FPGA devices, power-on conditions are simulated when global set/reset (GSR) is active. GSR defaults to active-High but can be inverted by adding an inverter in front of the GSR input of the appropriate STARTUP\_architecture symbol.

## **Logic Table**

| Inputs |    | Outputs  |    |           |
|--------|----|----------|----|-----------|
| CLR    | GE | G        | Dn | Qn        |
| 1      | X  | X        | X  | 0         |
| 0      | 0  | X        | X  | No Change |
| 0      | 1  | 1        | Dn | Dn        |
| 0      | 1  | 0        | X  | No Change |
| 0      | 1  | <b>↓</b> | Dn | Dn        |

# **Design Entry Method**

This design element is only for use in schematics.

#### **Available Attributes**

| Attribute | Data<br>Type | Allowed<br>Values  | Default   | Description                                            |
|-----------|--------------|--------------------|-----------|--------------------------------------------------------|
| INIT      | Binary       | Any 4-Bit<br>Value | All zeros | Sets the initial value of Q output after configuration |

- See the <u>Virtex-5 FPGA User Guide (UG190)</u>.
- See the Virtex-5 FPGA Data Sheet DC and Switching Characteristics (DS202).

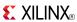

### Macro: Multiple Transparent Data Latch

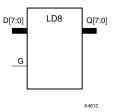

#### Introduction

This design element has 8 transparent data latches with a common gate enable (G). The data output (Q) of the latch reflects the data (D) input while the gate enable (G) input is High. The data on the (D) input during the High-to-Low gate transition is stored in the latch. The data on the (Q) output remains unchanged as long as (G) remains Low.

This latch is asynchronously cleared, outputs Low, when power is applied. For FPGA devices, power-on conditions are simulated when global set/reset (GSR) is active. GSR defaults to active-High but can be inverted by adding an inverter in front of the GSR input of the appropriate STARTUP\_architecture symbol.

## **Logic Table**

| Inputs       | Outputs |           |
|--------------|---------|-----------|
| G            | D       | Q         |
| 1            | Dn      | Dn        |
| 0            | X       | No Change |
| $\downarrow$ | Dn      | Dn        |

# **Design Entry Method**

This design element is only for use in schematics.

#### **Available Attributes**

| Attribute | Data<br>Type | Allowed Values  | Default   | Description                                            |
|-----------|--------------|-----------------|-----------|--------------------------------------------------------|
| INIT      | Binary       | Any 8-Bit Value | All zeros | Sets the initial value of Q output after configuration |

- See the Virtex-5 FPGA User Guide (UG190).
- See the Virtex-5 FPGA Data Sheet DC and Switching Characteristics (DS202).

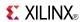

## LD8CE

Macro: Transparent Data Latch with Asynchronous Clear and Gate Enable

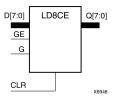

### Introduction

This design element has 8 transparent data latches with asynchronous clear and gate enable. When the asynchronous clear input (CLR) is High, it overrides the other inputs and resets the data (Q) outputs Low. (Q) reflects the data (D) inputs while the gate (G) and gate enable (GE) are High, and (CLR) is Low. If (GE) is Low, data on (D) cannot be latched. The data on the (D) input during the High-to-Low gate transition is stored in the latch. The data on the (Q) output remains unchanged as long as (G) or (GE) remains Low.

This latch is asynchronously cleared, outputs Low, when power is applied. For FPGA devices, power-on conditions are simulated when global set/reset (GSR) is active. GSR defaults to active-High but can be inverted by adding an inverter in front of the GSR input of the appropriate STARTUP\_architecture symbol.

### **Logic Table**

| Inputs | Outputs |          |    |           |
|--------|---------|----------|----|-----------|
| CLR    | GE      | G        | Dn | Qn        |
| 1      | X       | X        | X  | 0         |
| 0      | 0       | X        | X  | No Change |
| 0      | 1       | 1        | Dn | Dn        |
| 0      | 1       | 0        | X  | No Change |
| 0      | 1       | <b>↓</b> | Dn | Dn        |

# **Design Entry Method**

This design element is only for use in schematics.

### **Available Attributes**

| Attribute | Data Type | Allowed Values  | Default   | Description                                             |
|-----------|-----------|-----------------|-----------|---------------------------------------------------------|
| INIT      | Binary    | Any 8-Bit Value | All zeros | Sets the initial value of Q output after configuration. |

- See the *Virtex-5 FPGA User Guide* (*UG190*).
- See the Virtex-5 FPGA Data Sheet DC and Switching Characteristics (DS202).

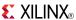

### **LDC**

Primitive: Transparent Data Latch with Asynchronous Clear

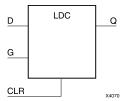

### Introduction

This design element is a transparent data latch with asynchronous clear. When the asynchronous clear input (CLR) is High, it overrides the other inputs and resets the data (Q) output Low. (Q) reflects the data (D) input while the gate enable (G) input is High and (CLR) is Low. The data on the (D) input during the High-to-Low gate transition is stored in the latch. The data on the (Q) output remains unchanged as long as (G) remains low.

This latch is asynchronously cleared, outputs Low, when power is applied. For FPGA devices, power-on conditions are simulated when global set/reset (GSR) is active. GSR defaults to active-High but can be inverted by adding an inverter in front of the GSR input of the appropriate STARTUP\_architecture symbol.

## Logic Table

| Inputs | Outputs      |   |           |
|--------|--------------|---|-----------|
| CLR    | G            | D | Q         |
| 1      | Χ            | Χ | 0         |
| 0      | 1            | D | D         |
| 0      | 0            | X | No Change |
| 0      | $\downarrow$ | D | D         |

# **Design Entry Method**

This design element is only for use in schematics.

#### **Available Attributes**

| Attribute | Data Type | Allowed Values | Default | Description                                             |
|-----------|-----------|----------------|---------|---------------------------------------------------------|
| INIT      | Binary    | 0, 1           | 0       | Sets the initial value of Q output after configuration. |

- See the *Virtex-5 FPGA User Guide* (*UG190*).
- See the Virtex-5 FPGA Data Sheet DC and Switching Characteristics (DS202).

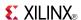

# LDC\_1

Primitive: Transparent Data Latch with Asynchronous Clear and Inverted Gate

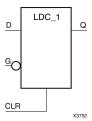

#### Introduction

This design element is a transparent data latch with asynchronous clear and inverted gate. When the asynchronous clear input (CLR) is High, it overrides the other inputs (D and G) and resets the data (Q) output Low. (Q) reflects the data (D) input while the gate enable (G) input and CLR are Low. The data on the (D) input during the Low-to-High gate transition is stored in the latch. The data on the (Q) output remains unchanged as long as (G) remains High.

This latch is asynchronously cleared, outputs Low, when power is applied. For FPGA devices, power-on conditions are simulated when global set/reset (GSR) is active. GSR defaults to active-High but can be inverted by adding an inverter in front of the GSR input of the appropriate STARTUP\_architecture symbol.

## **Logic Table**

| Inputs | Outputs    |   |           |
|--------|------------|---|-----------|
| CLR    | G          | D | Q         |
| 1      | X          | X | 0         |
| 0      | 0          | D | D         |
| 0      | 1          | X | No Change |
| 0      | $\uparrow$ | D | D         |

# **Design Entry Method**

This design element is only for use in schematics.

### **Available Attributes**

| Attribute | Data Type | Allowed Values | Default | Description                                             |
|-----------|-----------|----------------|---------|---------------------------------------------------------|
| INIT      | Binary    | 0, 1           | 0       | Sets the initial value of Q output after configuration. |

- See the *Virtex-5 FPGA User Guide* (*UG190*).
- See the Virtex-5 FPGA Data Sheet DC and Switching Characteristics (DS202).

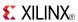

### **LDCE**

Primitive: Transparent Data Latch with Asynchronous Clear and Gate Enable

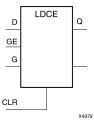

#### Introduction

This design element is a transparent data latch with asynchronous clear and gate enable. When the asynchronous clear input (CLR) is High, it overrides the other inputs and resets the data (Q) output Low. Q reflects the data (D) input while the gate (G) input and gate enable (GE) are High and CLR is Low. If (GE) is Low, data on (D) cannot be latched. The data on the (D) input during the High-to-Low gate transition is stored in the latch. The data on the (Q) output remains unchanged as long as (G) or (GE) remains low.

This latch is asynchronously cleared, outputs Low, when power is applied. For FPGA devices, power-on conditions are simulated when global set/reset (GSR) is active. GSR defaults to active-High but can be inverted by adding an inverter in front of the GSR input of the appropriate STARTUP\_architecture symbol.

## Logic Table

| Inputs |    | Outputs      |   |           |
|--------|----|--------------|---|-----------|
| CLR    | GE | G            | D | Q         |
| 1      | X  | X            | X | 0         |
| 0      | 0  | X            | X | No Change |
| 0      | 1  | 1            | D | D         |
| 0      | 1  | 0            | X | No Change |
| 0      | 1  | $\downarrow$ | D | D         |

# **Design Entry Method**

This design element can be used in schematics.

#### **Available Attributes**

| Attribute | Data Type | Allowed<br>Values | Default | Description                                             |
|-----------|-----------|-------------------|---------|---------------------------------------------------------|
| INIT      | Binary    | 0, 1              | 0       | Sets the initial value of Q output after configuration. |

#### For More Information

- See the *Virtex-5 FPGA User Guide* (*UG190*).
- See the Virtex-5 FPGA Data Sheet DC and Switching Characteristics (DS202).

325

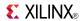

## LDCE\_1

Primitive: Transparent Data Latch with Asynchronous Clear, Gate Enable, and Inverted Gate

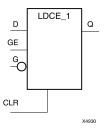

#### Introduction

This design element is a transparent data latch with asynchronous clear, gate enable, and inverted gate. When the asynchronous clear input (CLR) is High, it overrides the other inputs and resets the data (Q) output Low. (Q) reflects the data (D) input while the gate (G) input and (CLR) are Low and gate enable (GE) is High. The data on the (D) input during the Low-to-High gate transition is stored in the latch. The data on the (Q) output remains unchanged as long as (G) remains High or (GE) remains Low

This latch is asynchronously cleared, outputs Low, when power is applied. For FPGA devices, power-on conditions are simulated when global set/reset (GSR) is active. GSR defaults to active-High but can be inverted by adding an inverter in front of the GSR input of the appropriate STARTUP\_architecture symbol.

### **Logic Table**

| Inputs | Outputs |          |   |           |
|--------|---------|----------|---|-----------|
| CLR    | GE      | G        | D | Q         |
| 1      | X       | Χ        | Χ | 0         |
| 0      | 0       | X        | X | No Change |
| 0      | 1       | 0        | D | D         |
| 0      | 1       | 1        | Χ | No Change |
| 0      | 1       | <b>↑</b> | D | D         |

# **Design Entry Method**

This design element is only for use in schematics.

#### Available Attributes

| Attribute | Data Type | Allowed Values | Default | Description                                             |
|-----------|-----------|----------------|---------|---------------------------------------------------------|
| INIT      | Binary    | 0, 1           | 0       | Sets the initial value of Q output after configuration. |

- See the *Virtex-5 FPGA User Guide (UG190)*.
- See the *Virtex-5 FPGA Data Sheet DC and Switching Characteristics (DS202)*.

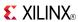

### **LDCP**

Primitive: Transparent Data Latch with Asynchronous Clear and Preset

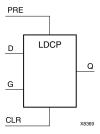

#### Introduction

The design element is a transparent data latch with data (D), asynchronous clear (CLR) and preset (PRE) inputs. When CLR is High, it overrides the other inputs and resets the data (Q) output Low. When PRE is High and CLR is low, it presets the data (Q) output High. Q reflects the data (D) input while the gate (G) input is High and CLR and PRE are Low. The data on the D input during the High-to-Low gate transition is stored in the latch. The data on the Q output remains unchanged as long as G remains Low.

This latch is asynchronously cleared, outputs Low, when power is applied. For FPGA devices, power-on conditions are simulated when global set/reset (GSR) is active. GSR defaults to active-High but can be inverted by adding an inverter in front of the GSR input of the appropriate STARTUP\_architecture symbol.

## **Logic Table**

| Inputs | Outputs |          |   |           |
|--------|---------|----------|---|-----------|
| CLR    | PRE     | G        | D | Q         |
| 1      | Х       | Х        | Χ | 0         |
| 0      | 1       | Х        | X | 1         |
| 0      | 0       | 1        | D | D         |
| 0      | 0       | 0        | X | No Change |
| 0      | 0       | <b>\</b> | D | D         |

# **Design Entry Method**

This design element is only for use in schematics.

#### **Available Attributes**

| Attribute | Data Type | Allowed Values | Default | Description                                                                         |
|-----------|-----------|----------------|---------|-------------------------------------------------------------------------------------|
| INIT      | Integer   | 0, 1           | 0       | Specifies the initial value upon power-up or the assertion of GSR for the (Q) port. |

- See the Virtex-5 FPGA User Guide (UG190).
- See the Virtex-5 FPGA Data Sheet DC and Switching Characteristics (DS202).

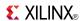

# LDCP\_1

Primitive: Transparent Data Latch with Asynchronous Clear and Preset and Inverted Gate

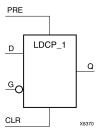

### Introduction

This design element is a transparent data latch with data (D), asynchronous clear (CLR), preset (PRE) inputs, and inverted gate (G). When (CLR) is High, it overrides the other inputs and resets the data (Q) output Low. When (PRE) is High and (CLR) is Low, it presets the data (Q) output High. (Q) reflects the data (D) input while gate (G) input, (CLR), and (PRE) are Low. The data on the (D) input during the Low-to-High gate transition is stored in the latch. The data on the (Q) output remains unchanged as long as (G) remains High.

This latch is asynchronously cleared, outputs Low, when power is applied. For FPGA devices, power-on conditions are simulated when global set/reset (GSR) is active. GSR defaults to active-High but can be inverted by adding an inverter in front of the GSR input of the appropriate STARTUP\_architecture symbol.

## **Logic Table**

| Inputs | Outputs |            |   |           |
|--------|---------|------------|---|-----------|
| CLR    | PRE     | G          | D | Q         |
| 1      | X       | X          | Χ | 0         |
| 0      | 1       | X          | Χ | 1         |
| 0      | 0       | 0          | D | D         |
| 0      | 0       | 1          | Χ | No Change |
| 0      | 0       | $\uparrow$ | D | D         |

# **Design Entry Method**

This design element is only for use in schematics.

#### **Available Attributes**

| Attribute | Data Type | Allowed Values | Default | Description                                                                         |
|-----------|-----------|----------------|---------|-------------------------------------------------------------------------------------|
| INIT      | Integer   | 0, 1           |         | Specifies the initial value upon power-up or the assertion of GSR for the (Q) port. |

- See the <u>Virtex-5 FPGA User Guide (UG190)</u>.
- See the *Virtex-5 FPGA Data Sheet DC and Switching Characteristics (DS202)*.

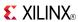

### **LDCPE**

Primitive: Transparent Data Latch with Asynchronous Clear and Preset and Gate Enable

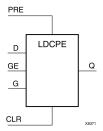

#### Introduction

This design element is a transparent data latch with data (D), asynchronous clear (CLR), asynchronous preset (PRE), and gate enable (GE). When (CLR) is High, it overrides the other inputs and resets the data (Q) output Low. When (PRE) is High and (CLR) is Low, it presets the data (Q) output High. Q reflects the data (D) input while the gate (G) input and gate enable (GE) are High and (CLR) and PRE are Low. The data on the (D) input during the High-to-Low gate transition is stored in the latch. The data on the Q output remains unchanged as long as (G) or (GE) remains Low.

This latch is asynchronously cleared, outputs Low, when power is applied. For FPGA devices, power-on conditions are simulated when global set/reset (GSR) is active. GSR defaults to active-High but can be inverted by adding an inverter in front of the GSR input of the appropriate STARTUP\_architecture symbol.

## **Logic Table**

| Inputs |     | Outputs |              |   |           |
|--------|-----|---------|--------------|---|-----------|
| CLR    | PRE | GE      | G            | D | Q         |
| 1      | X   | Х       | X            | X | 0         |
| 0      | 1   | Χ       | Χ            | X | 1         |
| 0      | 0   | 0       | X            | X | No Change |
| 0      | 0   | 1       | 1            | 0 | 0         |
| 0      | 0   | 1       | 1            | 1 | 1         |
| 0      | 0   | 1       | 0            | X | No Change |
| 0      | 0   | 1       | $\downarrow$ | D | D         |

# **Port Descriptions**

| Port | Direction | Width | Function                       |
|------|-----------|-------|--------------------------------|
| Q    | Output    | 1     | Data Output                    |
| CLR  | Input     | 1     | Asynchronous clear/reset input |
| D    | Input     | 1     | Data Input                     |
| G    | Input     | 1     | Gate Input                     |
| GE   | Input     | 1     | Gate Enable Input              |
| PRE  | Input     | 1     | Asynchronous preset/set input  |

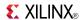

## **Design Entry Method**

This design element can be used in schematics.

## **Available Attributes**

| Attribute | Data Type | Allowed Values | Default | Description                                             |
|-----------|-----------|----------------|---------|---------------------------------------------------------|
| INIT      | Integer   | 0, 1           | 0       | Sets the initial value of Q output after configuration. |

- See the *Virtex-5 FPGA User Guide* (*UG190*).
- See the Virtex-5 FPGA Data Sheet DC and Switching Characteristics (DS202).

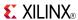

## LDCPE\_1

Primitive: Transparent Data Latch with Asynchronous Clear and Preset, Gate Enable, and Inverted Gate

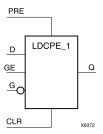

### Introduction

This design element is a transparent data latch with data (D), asynchronous clear (CLR), asynchronous preset (PRE), gate enable (GE), and inverted gate (G). When (CLR) is High, it overrides the other inputs and resets the data (Q) output Low. When PRE is High and (CLR) is Low, it presets the data (Q) output High. (Q) reflects the data (D) input while gate enable (GE) is High and gate (G), (CLR), and (PRE) are Low. The data on the (D) input during the Low-to-High gate transition is stored in the latch. The data on the (Q) output remains unchanged as long as (G) is High or (GE) is Low.

This latch is asynchronously cleared, outputs Low, when power is applied. For FPGA devices, power-on conditions are simulated when global set/reset (GSR) is active. GSR defaults to active-High but can be inverted by adding an inverter in front of the GSR input of the appropriate STARTUP\_architecture symbol.

## **Logic Table**

| Inputs | Inputs |    |   |   |           |  |  |
|--------|--------|----|---|---|-----------|--|--|
| CLR    | PRE    | GE | G | D | Q         |  |  |
| 1      | Х      | Х  | Х | Х | 0         |  |  |
| 0      | 1      | Х  | Х | Х | 1         |  |  |
| 0      | 0      | 0  | Х | Х | No Change |  |  |
| 0      | 0      | 1  | 0 | D | D         |  |  |
| 0      | 0      | 1  | 1 | Х | No Change |  |  |
| 0      | 0      | 1  | 1 | D | D         |  |  |

# **Design Entry Method**

This design element is only for use in schematics.

#### **Available Attributes**

| Attribute | Data Type | Allowed Values | Default | Description                                                                         |
|-----------|-----------|----------------|---------|-------------------------------------------------------------------------------------|
| INIT      | Integer   | 0, 1           | 0       | Specifies the initial value upon power-up or the assertion of GSR for the (Q) port. |

- See the Virtex-5 FPGA User Guide (UG190).
- See the Virtex-5 FPGA Data Sheet DC and Switching Characteristics (DS202).

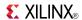

### **LDE**

Primitive: Transparent Data Latch with Gate Enable

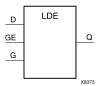

#### Introduction

This design element is a transparent data latch with data (D) and gate enable (GE) inputs. Output (Q) reflects the data (D) while the gate (G) input and gate enable (GE) are High. The data on the (D) input during the High-to-Low gate transition is stored in the latch. The data on the (Q) output remains unchanged as long as (G) or (GE) remains Low.

This latch is asynchronously cleared, outputs Low, when power is applied. For FPGA devices, power-on conditions are simulated when global set/reset (GSR) is active. GSR defaults to active-High but can be inverted by adding an inverter in front of the GSR input of the appropriate STARTUP\_architecture symbol.

## **Logic Table**

| Inputs |          | Outputs |           |  |
|--------|----------|---------|-----------|--|
| GE     | G        | D       | Q         |  |
| 0      | X        | X       | No Change |  |
| 1      | 1        | D       | D         |  |
| 1      | 0        | X       | No Change |  |
| 1      | <b>↓</b> | D       | D         |  |

# **Design Entry Method**

This design element is only for use in schematics.

#### **Available Attributes**

| Attribute | Data Type | Allowed<br>Values | Default | Description                                                                         |
|-----------|-----------|-------------------|---------|-------------------------------------------------------------------------------------|
| INIT      | Binary    | 0, 1              | 0       | Specifies the initial value upon power-up or the assertion of GSR for the (Q) port. |

- See the *Virtex-5 FPGA User Guide* (*UG190*).
- See the Virtex-5 FPGA Data Sheet DC and Switching Characteristics (DS202).

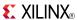

## LDE 1

Primitive: Transparent Data Latch with Gate Enable and Inverted Gate

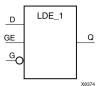

#### Introduction

This design element is a transparent data latch with data (D), gate enable (GE), and inverted gate (G). Output (Q) reflects the data (D) while the gate (G) input is Low and gate enable (GE) is High. The data on the (D) input during the Low-to-High gate transition is stored in the latch. The data on the (Q) output remains unchanged as long as (G) is High or (GE) is Low.

This latch is asynchronously cleared, outputs Low, when power is applied. For FPGA devices, power-on conditions are simulated when global set/reset (GSR) is active. GSR defaults to active-High but can be inverted by adding an inverter in front of the GSR input of the appropriate STARTUP\_architecture symbol.

## **Logic Table**

| Inputs | Outputs    |   |           |
|--------|------------|---|-----------|
| GE     | G          | D | Q         |
| 0      | X          | Χ | No Change |
| 1      | 0          | D | D         |
| 1      | 1          | X | No Change |
| 1      | $\uparrow$ | D | D         |

# **Design Entry Method**

This design element is only for use in schematics.

#### **Available Attributes**

| Attribute | Data Type | Allowed<br>Values | Default | Description                                                                         |
|-----------|-----------|-------------------|---------|-------------------------------------------------------------------------------------|
| INIT      | Binary    | 0, 1              | 0       | Specifies the initial value upon power-up or the assertion of GSR for the (Q) port. |

- See the *Virtex-5 FPGA User Guide* (*UG190*).
- See the Virtex-5 FPGA Data Sheet DC and Switching Characteristics (DS202).

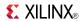

### **LDP**

#### Primitive: Transparent Data Latch with Asynchronous Preset

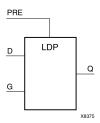

#### Introduction

This design element is a transparent data latch with asynchronous preset (PRE). When PRE is High it overrides the other inputs and presets the data (Q) output High. Q reflects the data (D) input while gate (G) input is High and PRE is Low. The data on the (D) input during the High-to-Low gate transition is stored in the latch. The data on the Q output remains unchanged as long as G remains Low.

The latch is asynchronously preset, output High, when power is applied. For FPGA devices, power-on conditions are simulated when global set/reset (GSR) is active. GSR defaults to active-High but can be inverted by adding an inverter in front of the GSR input of the appropriate STARTUP\_architecture symbol.

### **Logic Table**

| Inputs | Outputs      |   |           |
|--------|--------------|---|-----------|
| PRE    | G            | D | Q         |
| 1      | X            | X | 1         |
| 0      | 1            | 0 | 0         |
| 0      | 1            | 1 | 1         |
| 0      | 0            | X | No Change |
| 0      | $\downarrow$ | D | D         |

# **Design Entry Method**

This design element is only for use in schematics.

#### **Available Attributes**

| Attribute | Data Type | Allowed<br>Values | Default | Description                                                                       |
|-----------|-----------|-------------------|---------|-----------------------------------------------------------------------------------|
| INIT      | Binary    | 0, 1              | 1       | Specifies the initial value upon power-up or the assertion of GSR for the Q port. |

- See the *Virtex-5 FPGA User Guide* (*UG190*).
- See the *Virtex-5 FPGA Data Sheet DC and Switching Characteristics (DS202)*.

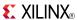

## LDP 1

Primitive: Transparent Data Latch with Asynchronous Preset and Inverted Gate

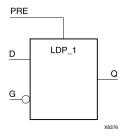

#### Introduction

This design element is a transparent data latch with asynchronous preset (PRE) and inverted gate (G). When the (PRE) input is High, it overrides the other inputs and presets the data (Q) output High. (Q) reflects the data (D) input while gate (G) input and (PRE) are Low. The data on the (D) input during the Low-to-High gate transition is stored in the latch. The data on the (Q) output remains unchanged as long as (G) remains High.

The latch is asynchronously preset, output High, when power is applied. For FPGA devices, power-on conditions are simulated when global set/reset (GSR) is active. GSR defaults to active-High but can be inverted by adding an inverter in front of the GSR input of the appropriate STARTUP\_architecture symbol.

## **Logic Table**

| Inputs |          | Outputs |           |
|--------|----------|---------|-----------|
| PRE    | G        | D       | Q         |
| 1      | X        | X       | 1         |
| 0      | 0        | D       | D         |
| 0      | 1        | X       | No Change |
| 0      | <b>↑</b> | D       | D         |

# **Design Entry Method**

This design element is only for use in schematics.

#### **Available Attributes**

| Attribute | Data<br>Type | Allowed<br>Values | Default | Description                                                                         |
|-----------|--------------|-------------------|---------|-------------------------------------------------------------------------------------|
| INIT      | Binary       | 0, 1              | 1       | Specifies the initial value upon power-up or the assertion of GSR for the (Q) port. |

- See the *Virtex-5 FPGA User Guide* (*UG190*).
- See the Virtex-5 FPGA Data Sheet DC and Switching Characteristics (DS202).

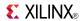

### **LDPE**

Primitive: Transparent Data Latch with Asynchronous Preset and Gate Enable

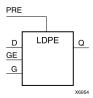

#### Introduction

This design element is a transparent data latch with asynchronous preset and gate enable. When the asynchronous preset (PRE) is High, it overrides the other input and presets the data (Q) output High. Q reflects the data (D) input while the gate (G) input and gate enable (GE) are High. The data on the (D) input during the High-to-Low gate transition is stored in the latch. The data on the (Q) output remains unchanged as long as (G) or (GE) remains Low.

The latch is asynchronously preset, output High, when power is applied. For FPGA devices, power-on conditions are simulated when global set/reset (GSR) is active. GSR defaults to active-High but can be inverted by adding an inverter in front of the GSR input of the appropriate STARTUP\_architecture symbol.

### **Logic Table**

| Inputs | Outputs |              |   |           |
|--------|---------|--------------|---|-----------|
| PRE    | GE      | G            | D | Q         |
| 1      | Χ       | Χ            | Χ | 1         |
| 0      | 0       | X            | Χ | No Change |
| 0      | 1       | 1            | D | D         |
| 0      | 1       | 0            | Χ | No Change |
| 0      | 1       | $\downarrow$ | D | D         |

# **Design Entry Method**

This design element can be used in schematics.

### **Available Attributes**

| Attribute | Data Type | Allowed Values | Default | Description                                                                         |
|-----------|-----------|----------------|---------|-------------------------------------------------------------------------------------|
| INIT      | Binary    | 0, 1           | 1       | Specifies the initial value upon power-up or the assertion of GSR for the (Q) port. |

- See the *Virtex-5 FPGA User Guide* (*UG*190).
- See the Virtex-5 FPGA Data Sheet DC and Switching Characteristics (DS202).

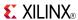

# LDPE\_1

Primitive: Transparent Data Latch with Asynchronous Preset, Gate Enable, and Inverted Gate

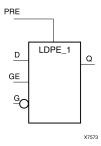

#### Introduction

This design element is a transparent data latch with asynchronous preset, gate enable, and inverted gate. When the asynchronous preset (PRE) is High, it overrides the other input and presets the data (Q) output High. (Q) reflects the data (D) input while the gate (G) and (PRE) are Low and gate enable (GE) is High. The data on the (D) input during the Low-to-High gate transition is stored in the latch. The data on the (Q) output remains unchanged as long as (G) remains High or (GE) remains Low.

The latch is asynchronously preset, output High, when power is applied. For FPGA devices, power-on conditions are simulated when global set/reset (GSR) is active. GSR defaults to active-High but can be inverted by adding an inverter in front of the GSR input of the appropriate STARTUP\_architecture symbol.

## **Logic Table**

| Inputs | Outputs |          |   |           |
|--------|---------|----------|---|-----------|
| PRE    | GE      | G        | D | Q         |
| 1      | Х       | Х        | Х | 1         |
| 0      | 0       | Х        | Χ | No Change |
| 0      | 1       | 0        | D | D         |
| 0      | 1       | 1        | Χ | No Change |
| 0      | 1       | <b>↑</b> | D | D         |

# **Design Entry Method**

This design element is only for use in schematics.

### **Available Attributes**

| Attribute | Data Type | Allowed Values | Default | Description                                                                         |
|-----------|-----------|----------------|---------|-------------------------------------------------------------------------------------|
| INIT      | Binary    | 0, 1           | 1       | Specifies the initial value upon power-up or the assertion of GSR for the (Q) port. |

- See the Virtex-5 FPGA User Guide (UG190).
- See the *Virtex-5 FPGA Data Sheet DC and Switching Characteristics (DS202)*.

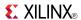

### LUT1

Macro: 1-Bit Look-Up Table with General Output

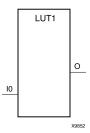

#### Introduction

This design element is a 1-bit look-up table (LUT) with general output (O).

An INIT attribute with an appropriate number of hexadecimal digits for the number of inputs must be attached to the LUT to specify its function. This element provides a look-up table version of a buffer or inverter. These elements are the basic building blocks. Two LUTs are available in each CLB slice; four LUTs are available in each CLB. Multiple variants of LUTs accommodate additional types of outputs that can be used by different timing models for more accurate pre-layout timing estimation.

The INIT parameter for the FPGA LUT primitive is what gives the LUT its logical value. By default, this value is zero, thus driving the output to a zero regardless of the input values (acting as a ground). However, in most cases a new INIT value must be determined in order to specify the logic function for the LUT primitive. There are at least two methods by which the LUT value can be determined:

**The Logic Table Method** -A common method to determine the desired INIT value for a LUT is using a logic table. To do so, simply create a binary logic table of all possible inputs, specify the desired logic value of the output and then create the INIT string from those output values.

**The Equation Method** -Another method to determine the LUT value is to define parameters for each input to the LUT that correspond to their listed truth value and use those to build the logic equation you are after. This method is easier to understand once you have grasped the concept and is more self-documenting than the above method. However, this method does require the code to first specify the appropriate parameters.

# **Logic Table**

| Inputs                                              | Outputs |  |
|-----------------------------------------------------|---------|--|
| 10                                                  | 0       |  |
| 0                                                   | INIT[0] |  |
| 1                                                   | INIT[1] |  |
| INIT = Binary number assigned to the INIT attribute |         |  |

# **Design Entry Method**

This design element can be used in schematics.

#### **Available Attributes**

| Attribute | Data Type   | Allowed Values  | Default   | Description                 |
|-----------|-------------|-----------------|-----------|-----------------------------|
| INIT      | Hexadecimal | Any 2-Bit Value | All zeros | Initializes look-up tables. |

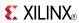

- See the *Virtex-5 FPGA User Guide* (*UG190*).
- See the Virtex-5 FPGA Data Sheet DC and Switching Characteristics (DS202).

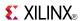

## LUT1 D

Macro: 1-Bit Look-Up Table with Dual Output

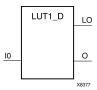

#### Introduction

This design element is a 1-bit look-up table (LUT) with two functionally identical outputs, O and LO. It provides a look-up table version of a buffer or inverter.

The O output is a general interconnect. The LO output is used to connect to another input within the same CLB slice and to the fast connect buffer. A mandatory INIT attribute, with an appropriate number of hexadecimal digits for the number of inputs, must be attached to the LUT to specify its function.

The INIT parameter for the FPGA LUT primitive is what gives the LUT its logical value. By default, this value is zero, thus driving the output to a zero regardless of the input values (acting as a ground). However, in most cases a new INIT value must be determined in order to specify the logic function for the LUT primitive. There are at least two methods by which the LUT value can be determined:

- The Logic Table Method -A common method to determine the desired INIT value for a LUT is using a logic table. To do so, simply create a binary logic table of all possible inputs, specify the desired logic value of the output and then create the INIT string from those output values.
- The Equation Method -Another method to determine the LUT value is to define parameters for each input to the LUT that correspond to their listed truth value and use those to build the logic equation. This method is easier to understand once you have grasped the concept and is more self-documenting than the above method. However, this method does require the code to first specify the appropriate parameters.

## Logic Table

| Inputs                                              | Outputs | Outputs |  |  |
|-----------------------------------------------------|---------|---------|--|--|
| 10                                                  | 0       | LO      |  |  |
| 0                                                   | INIT[0] | INIT[0] |  |  |
| 1                                                   | INIT[1] | INIT[1] |  |  |
| INIT = Binary number assigned to the INIT attribute |         |         |  |  |

# **Design Entry Method**

This design element can be used in schematics.

#### **Available Attributes**

| Attribute | Data Type   | Allowed Values  | Default   | Description                 |
|-----------|-------------|-----------------|-----------|-----------------------------|
| INIT      | Hexadecimal | Any 2-Bit Value | All zeros | Initializes look-up tables. |

- See the Virtex-5 FPGA User Guide (UG190).
- See the *Virtex-5 FPGA Data Sheet DC and Switching Characteristics (DS202)*.

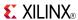

# LUT1\_L

Macro: 1-Bit Look-Up Table with Local Output

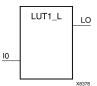

#### Introduction

This design element is a 1-bit look-up table (LUT) with a local output (LO) that is used to connect to another output within the same CLB slice and to the fast connect buffer. It provides a look-up table version of a buffer or inverter.

A mandatory INIT attribute, with an appropriate number of hexadecimal digits for the number of inputs, must be attached to the LUT to specify its function.

The INIT parameter for the FPGA LUT primitive is what gives the LUT its logical value. By default, this value is zero, thus driving the output to a zero regardless of the input values (acting as a ground). However, in most cases a new INIT value must be determined in order to specify the logic function for the LUT primitive. There are at least two methods by which the LUT value can be determined:

**The Logic Table Method** -A common method to determine the desired INIT value for a LUT is using a logic table. To do so, simply create a binary logic table of all possible inputs, specify the desired logic value of the output and then create the INIT string from those output values.

**The Equation Method** -Another method to determine the LUT value is to define parameters for each input to the LUT that correspond to their listed truth value and use those to build the logic equation you are after. This method is easier to understand once you have grasped the concept and is more self-documenting than the above method. However, this method does require the code to first specify the appropriate parameters.

# **Logic Table**

| Inputs                                              | Outputs |  |
|-----------------------------------------------------|---------|--|
| 10                                                  | LO      |  |
| 0                                                   | INIT[0] |  |
| 1                                                   | INIT[1] |  |
| INIT = Binary number assigned to the INIT attribute |         |  |

## **Design Entry Method**

This design element can be used in schematics.

#### **Available Attributes**

| Attribute | Data Type   | Allowed Values  | Default   | Description                 |
|-----------|-------------|-----------------|-----------|-----------------------------|
| INIT      | Hexadecimal | Any 2-Bit Value | All zeros | Initializes look-up tables. |

- See the *Virtex-5 FPGA User Guide* (*UG190*).
- See the *Virtex-5 FPGA Data Sheet DC and Switching Characteristics (DS202)*.

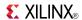

## LUT2

Macro: 2-Bit Look-Up Table with General Output

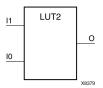

#### Introduction

This design element is a 2-bit look-up table (LUT) with general output (O).

An INIT attribute with an appropriate number of hexadecimal digits for the number of inputs must be attached to the LUT to specify its function. This element provides a look-up table version of a buffer or inverter. These elements are the basic building blocks. Two LUTs are available in each CLB slice; four LUTs are available in each CLB. Multiple variants of LUTs accommodate additional types of outputs that can be used by different timing models for more accurate pre-layout timing estimation.

The INIT parameter for the FPGA LUT primitive is what gives the LUT its logical value. By default, this value is zero, thus driving the output to a zero regardless of the input values (acting as a ground). However, in most cases a new INIT value must be determined in order to specify the logic function for the LUT primitive. There are at least two methods by which the LUT value can be determined:

**The Logic Table Method** -A common method to determine the desired INIT value for a LUT is using a logic table. To do so, simply create a binary logic table of all possible inputs, specify the desired logic value of the output and then create the INIT string from those output values.

**The Equation Method** -Another method to determine the LUT value is to define parameters for each input to the LUT that correspond to their listed truth value and use those to build the logic equation you are after. This method is easier to understand once you have grasped the concept and is more self-documenting than the above method. However, this method does require the code to first specify the appropriate parameters.

# **Logic Table**

| Inputs                          |                                                                                   | Outputs |  |  |  |
|---------------------------------|-----------------------------------------------------------------------------------|---------|--|--|--|
| 11                              | 10                                                                                | 0       |  |  |  |
| 0                               | 0                                                                                 | INIT[0] |  |  |  |
| 0                               | 1                                                                                 | INIT[1] |  |  |  |
| 1                               | 0                                                                                 | INIT[2] |  |  |  |
| 1                               | 1                                                                                 | INIT[3] |  |  |  |
| INIT = Binary equivalent of the | INIT = Binary equivalent of the hexadecimal number assigned to the INIT attribute |         |  |  |  |

# **Design Entry Method**

This design element can be used in schematics.

#### **Available Attributes**

| Attribute | Data Type   | Allowed Values  | Default   | Description                 |
|-----------|-------------|-----------------|-----------|-----------------------------|
| INIT      | Hexadecimal | Any 4-Bit Value | All zeros | Initializes look-up tables. |

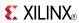

- See the *Virtex-5 FPGA User Guide* (*UG190*).
- See the Virtex-5 FPGA Data Sheet DC and Switching Characteristics (DS202).

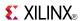

## LUT2 D

Macro: 2-Bit Look-Up Table with Dual Output

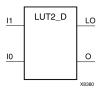

#### Introduction

This design element is a 2-bit look-up table (LUT) with two functionally identical outputs, O and LO.

The O output is a general interconnect. The LO output is used to connect to another input within the same CLB slice and to the fast connect buffer. A mandatory INIT attribute, with an appropriate number of hexadecimal digits for the number of inputs, must be attached to the LUT to specify its function.

The INIT parameter for the FPGA LUT primitive is what gives the LUT its logical value. By default, this value is zero, thus driving the output to a zero regardless of the input values (acting as a ground). However, in most cases a new INIT value must be determined in order to specify the logic function for the LUT primitive. There are at least two methods by which the LUT value can be determined:

- The Logic Table Method -A common method to determine the desired INIT value for a LUT is using a logic table. To do so, simply create a binary logic table of all possible inputs, specify the desired logic value of the output and then create the INIT string from those output values.
- The Equation Method -Another method to determine the LUT value is to define parameters for each input to the LUT that correspond to their listed truth value and use those to build the logic equation. This method is easier to understand once you have grasped the concept and is more self-documenting than the above method. However, this method does require the code to first specify the appropriate parameters.

# **Logic Table**

| Inputs                                                                            |    | Outputs |         |  |
|-----------------------------------------------------------------------------------|----|---------|---------|--|
| <b>I</b> 1                                                                        | 10 | 0       | LO      |  |
| 0                                                                                 | 0  | INIT[0] | INIT[0] |  |
| 0                                                                                 | 1  | INIT[1] | INIT[1] |  |
| 1                                                                                 | 0  | INIT[2] | INIT[2] |  |
| 1                                                                                 | 1  | INIT[3] | INIT[3] |  |
| INIT = Binary equivalent of the hexadecimal number assigned to the INIT attribute |    |         |         |  |

## **Design Entry Method**

This design element can be used in schematics.

#### **Available Attributes**

| Attribute | Data Type   | Allowed Values  | Default   | Description                 |
|-----------|-------------|-----------------|-----------|-----------------------------|
| INIT      | Hexadecimal | Any 4-Bit Value | All zeros | Initializes look-up tables. |

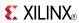

- See the *Virtex-5 FPGA User Guide* (*UG190*).
- See the Virtex-5 FPGA Data Sheet DC and Switching Characteristics (DS202).

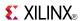

## LUT2 L

Macro: 2-Bit Look-Up Table with Local Output

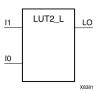

#### Introduction

This design element is a 2-bit look-up table (LUT) with a local output (LO) that is used to connect to another output within the same CLB slice and to the fast connect buffer. It provides a look-up table version of a buffer or inverter.

A mandatory INIT attribute, with an appropriate number of hexadecimal digits for the number of inputs, must be attached to the LUT to specify its function.

The INIT parameter for the FPGA LUT primitive is what gives the LUT its logical value. By default, this value is zero, thus driving the output to a zero regardless of the input values (acting as a ground). However, in most cases a new INIT value must be determined in order to specify the logic function for the LUT primitive. There are at least two methods by which the LUT value can be determined:

**The Logic Table Method** -A common method to determine the desired INIT value for a LUT is using a logic table. To do so, simply create a binary logic table of all possible inputs, specify the desired logic value of the output and then create the INIT string from those output values.

**The Equation Method** -Another method to determine the LUT value is to define parameters for each input to the LUT that correspond to their listed truth value and use those to build the logic equation you are after. This method is easier to understand once you have grasped the concept and is more self-documenting than the above method. However, this method does require the code to first specify the appropriate parameters.

# Logic Table

| Inputs                                                                            |    | Outputs |  |  |
|-----------------------------------------------------------------------------------|----|---------|--|--|
| <b>I</b> 1                                                                        | 10 | LO      |  |  |
| 0                                                                                 | 0  | INIT[0] |  |  |
| 0                                                                                 | 1  | INIT[1] |  |  |
| 1                                                                                 | 0  | INIT[2] |  |  |
| 1 INIT[3]                                                                         |    |         |  |  |
| INIT = Binary equivalent of the hexadecimal number assigned to the INIT attribute |    |         |  |  |

# **Design Entry Method**

This design element can be used in schematics.

#### **Available Attributes**

| Attribute | Data Type   | Allowed Values  | Default   | Description                 |
|-----------|-------------|-----------------|-----------|-----------------------------|
| INIT      | Hexadecimal | Any 4-Bit Value | All zeros | Initializes look-up tables. |

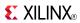

- See the *Virtex-5 FPGA User Guide* (*UG190*).
- See the Virtex-5 FPGA Data Sheet DC and Switching Characteristics (DS202).

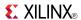

## LUT3

Macro: 3-Bit Look-Up Table with General Output

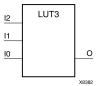

#### Introduction

This design element is a 3-bit look-up table (LUT) with general output (O). A mandatory INIT attribute, with an appropriate number of hexadecimal digits for the number of inputs, must be attached to the LUT to specify its function.

An INIT attribute with an appropriate number of hexadecimal digits for the number of inputs must be attached to the LUT to specify its function. This element provides a look-up table version of a buffer or inverter. These elements are the basic building blocks. Two LUTs are available in each CLB slice; four LUTs are available in each CLB. Multiple variants of LUTs accommodate additional types of outputs that can be used by different timing models for more accurate pre-layout timing estimation.

The INIT parameter for the FPGA LUT primitive is what gives the LUT its logical value. By default, this value is zero, thus driving the output to a zero regardless of the input values (acting as a ground). However, in most cases a new INIT value must be determined in order to specify the logic function for the LUT primitive. There are at least two methods by which the LUT value can be determined:

**The Logic Table Method** -A common method to determine the desired INIT value for a LUT is using a logic table. To do so, simply create a binary logic table of all possible inputs, specify the desired logic value of the output and then create the INIT string from those output values.

**The Equation Method** -Another method to determine the LUT value is to define parameters for each input to the LUT that correspond to their listed truth value and use those to build the logic equation you are after. This method is easier to understand once you have grasped the concept and is more self-documenting than the above method. However, this method does require the code to first specify the appropriate parameters.

# **Logic Table**

| Inputs          |                          |                          | Outputs            |  |
|-----------------|--------------------------|--------------------------|--------------------|--|
| 12              | 11                       | 10                       | О                  |  |
| 0               | 0                        | 0                        | INIT[0]            |  |
| 0               | 0                        | 1                        | INIT[1]            |  |
| 0               | 1                        | 0                        | INIT[2]            |  |
| 0               | 1                        | 1                        | INIT[3]            |  |
| 1               | 0                        | 0                        | INIT[4]            |  |
| 1               | 0                        | 1                        | INIT[5]            |  |
| 1               | 1                        | 0                        | INIT[6]            |  |
| 1               | 1                        | 1                        | INIT[7]            |  |
| INIT = Binary e | equivalent of the hexade | cimal number assigned to | the INIT attribute |  |

# **Design Entry Method**

This design element can be used in schematics.

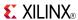

## **Available Attributes**

| Attribute | Data Type   | Allowed Values  | Default   | Description                 |
|-----------|-------------|-----------------|-----------|-----------------------------|
| INIT      | Hexadecimal | Any 8-Bit Value | All zeros | Initializes look-up tables. |

- See the *Virtex-5 FPGA User Guide (UG190)*.
- See the *Virtex-5 FPGA Data Sheet DC and Switching Characteristics (DS202)*.

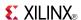

# LUT3 D

Macro: 3-Bit Look-Up Table with Dual Output

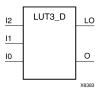

#### Introduction

This design element is a 3-bit look-up table (LUT) with two functionally identical outputs, O and LO.

The O output is a general interconnect. The LO output is used to connect to another input within the same CLB slice and to the fast connect buffer. A mandatory INIT attribute, with an appropriate number of hexadecimal digits for the number of inputs, must be attached to the LUT to specify its function.

The INIT parameter for the FPGA LUT primitive is what gives the LUT its logical value. By default, this value is zero, thus driving the output to a zero regardless of the input values (acting as a ground). However, in most cases a new INIT value must be determined in order to specify the logic function for the LUT primitive. There are at least two methods by which the LUT value can be determined:

- The Logic Table Method -A common method to determine the desired INIT value for a LUT is using a logic table. To do so, simply create a binary logic table of all possible inputs, specify the desired logic value of the output and then create the INIT string from those output values.
- **The Equation Method** -Another method to determine the LUT value is to define parameters for each input to the LUT that correspond to their listed truth value and use those to build the logic equation. This method is easier to understand once you have grasped the concept and is more self-documenting than the above method. However, this method does require the code to first specify the appropriate parameters.

# Logic Table

| Inputs     | Inputs                                                                            |    |         | Outputs |  |  |
|------------|-----------------------------------------------------------------------------------|----|---------|---------|--|--|
| 12         | I1                                                                                | 10 | 0       | LO      |  |  |
| 0          | 0                                                                                 | 0  | INIT[0] | INIT[0] |  |  |
| 0          | 0                                                                                 | 1  | INIT[1] | INIT[1] |  |  |
| 0          | 1                                                                                 | 0  | INIT[2] | INIT[2] |  |  |
| 0          | 1                                                                                 | 1  | INIT[3] | INIT[3] |  |  |
| 1          | 0                                                                                 | 0  | INIT[4] | INIT[4] |  |  |
| 1          | 0                                                                                 | 1  | INIT[5] | INIT[5] |  |  |
| 1          | 1                                                                                 | 0  | INIT[6] | INIT[6] |  |  |
| 1          | 1                                                                                 | 1  | INIT[7] | INIT[7] |  |  |
| INIT = Bin | INIT = Binary equivalent of the hexadecimal number assigned to the INIT attribute |    |         |         |  |  |

# **Design Entry Method**

This design element can be used in schematics.

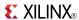

## **Available Attributes**

| Attribute | Data Type   | Allowed Values  | Default   | Description                 |
|-----------|-------------|-----------------|-----------|-----------------------------|
| INIT      | Hexadecimal | Any 8-Bit Value | All zeros | Initializes look-up tables. |

- See the *Virtex-5 FPGA User Guide (UG190)*.
- See the *Virtex-5 FPGA Data Sheet DC and Switching Characteristics (DS202)*.

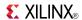

# LUT3 L

Macro: 3-Bit Look-Up Table with Local Output

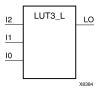

#### Introduction

This design element is a 3-bit look-up table (LUT) with a local output (LO) that is used to connect to another output within the same CLB slice and to the fast connect buffer. It provides a look-up table version of a buffer or inverter.

A mandatory INIT attribute, with an appropriate number of hexadecimal digits for the number of inputs, must be attached to the LUT to specify its function.

The INIT parameter for the FPGA LUT primitive is what gives the LUT its logical value. By default, this value is zero, thus driving the output to a zero regardless of the input values (acting as a ground). However, in most cases a new INIT value must be determined in order to specify the logic function for the LUT primitive. There are at least two methods by which the LUT value can be determined:

**The Logic Table Method** -A common method to determine the desired INIT value for a LUT is using a logic table. To do so, simply create a binary logic table of all possible inputs, specify the desired logic value of the output and then create the INIT string from those output values.

**The Equation Method** -Another method to determine the LUT value is to define parameters for each input to the LUT that correspond to their listed truth value and use those to build the logic equation you are after. This method is easier to understand once you have grasped the concept and is more self-documenting than the above method. However, this method does require the code to first specify the appropriate parameters.

# Logic Table

| Inputs                     | Inputs                                                                            |    |         |  |  |  |
|----------------------------|-----------------------------------------------------------------------------------|----|---------|--|--|--|
| 12                         | <b>I</b> 1                                                                        | 10 | LO      |  |  |  |
| 0                          | 0                                                                                 | 0  | INIT[0] |  |  |  |
| 0                          | 0                                                                                 | 1  | INIT[1] |  |  |  |
| 0                          | 1                                                                                 | 0  | INIT[2] |  |  |  |
| 0                          | 1                                                                                 | 1  | INIT[3] |  |  |  |
| 1                          | 0                                                                                 | 0  | INIT[4] |  |  |  |
| 1                          | 0                                                                                 | 1  | INIT[5] |  |  |  |
| 1                          | 1                                                                                 | 0  | INIT[6] |  |  |  |
| 1                          | 1                                                                                 | 1  | INIT[7] |  |  |  |
| INIT = Binary equivalent o | INIT = Binary equivalent of the hexadecimal number assigned to the INIT attribute |    |         |  |  |  |

# **Design Entry Method**

This design element can be used in schematics.

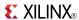

## **Available Attributes**

| Attribute | Data Type   | Allowed Values  | Default   | Description                 |
|-----------|-------------|-----------------|-----------|-----------------------------|
| INIT      | Hexadecimal | Any 8-Bit Value | All zeros | Initializes look-up tables. |

- See the *Virtex-5 FPGA User Guide (UG190)*.
- See the *Virtex-5 FPGA Data Sheet DC and Switching Characteristics (DS202)*.

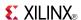

### LUT4

Macro: 4-Bit Look-Up-Table with General Output

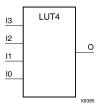

#### Introduction

This design element is a 4-bit look-up table (LUT) with general output (O).

An INIT attribute with an appropriate number of hexadecimal digits for the number of inputs must be attached to the LUT to specify its function. This element provides a look-up table version of a buffer or inverter. These elements are the basic building blocks. Two LUTs are available in each CLB slice; four LUTs are available in each CLB. Multiple variants of LUTs accommodate additional types of outputs that can be used by different timing models for more accurate pre-layout timing estimation.

The INIT parameter for the FPGA LUT primitive is what gives the LUT its logical value. By default, this value is zero, thus driving the output to a zero regardless of the input values (acting as a ground). However, in most cases a new INIT value must be determined in order to specify the logic function for the LUT primitive. There are at least two methods by which the LUT value can be determined:

**The Logic Table Method** -A common method to determine the desired INIT value for a LUT is using a logic table. To do so, simply create a binary logic table of all possible inputs, specify the desired logic value of the output and then create the INIT string from those output values.

**The Equation Method** -Another method to determine the LUT value is to define parameters for each input to the LUT that correspond to their listed truth value and use those to build the logic equation you are after. This method is easier to understand once you have grasped the concept and is more self-documenting than the above method. However, this method does require the code to first specify the appropriate parameters.

# Logic Table

| Inputs |    |    |    | Outputs  |
|--------|----|----|----|----------|
| 13     | 12 | l1 | 10 | О        |
| 0      | 0  | 0  | 0  | INIT[0]  |
| 0      | 0  | 0  | 1  | INIT[1]  |
| 0      | 0  | 1  | 0  | INIT[2]  |
| 0      | 0  | 1  | 1  | INIT[3]  |
| 0      | 1  | 0  | 0  | INIT[4]  |
| 0      | 1  | 0  | 1  | INIT[5]  |
| 0      | 1  | 1  | 0  | INIT[6]  |
| 0      | 1  | 1  | 1  | INIT[7]  |
| 1      | 0  | 0  | 0  | INIT[8]  |
| 1      | 0  | 0  | 1  | INIT[9]  |
| 1      | 0  | 1  | 0  | INIT[10] |
| 1      | 0  | 1  | 1  | INIT[11] |

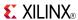

| Inputs                                                                            | Outputs |    |    |          |  |
|-----------------------------------------------------------------------------------|---------|----|----|----------|--|
| 13                                                                                | 12      | 11 | 10 | 0        |  |
| 1                                                                                 | 1       | 0  | 0  | INIT[12] |  |
| 1                                                                                 | 1       | 0  | 1  | INIT[13] |  |
| 1                                                                                 | 1       | 1  | 0  | INIT[14] |  |
| 1                                                                                 | 1       | 1  | 1  | INIT[15] |  |
| INIT = Binary equivalent of the hexadecimal number assigned to the INIT attribute |         |    |    |          |  |

# **Design Entry Method**

This design element can be used in schematics.

### **Available Attributes**

| Attribute | Data Type   | Allowed Values   | Default   | Description                 |
|-----------|-------------|------------------|-----------|-----------------------------|
| INIT      | Hexadecimal | Any 16-Bit Value | All zeros | Initializes look-up tables. |

- See the *Virtex-5 FPGA User Guide* (*UG190*).
- See the Virtex-5 FPGA Data Sheet DC and Switching Characteristics (DS202).

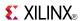

## LUT4 D

Macro: 4-Bit Look-Up Table with Dual Output

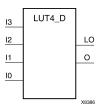

#### Introduction

This design element is a 4-bit look-up table (LUT) with two functionally identical outputs, O and LO

The O output is a general interconnect. The LO output is used to connect to another input within the same CLB slice and to the fast connect buffer. A mandatory INIT attribute, with an appropriate number of hexadecimal digits for the number of inputs, must be attached to the LUT to specify its function.

The INIT parameter for the FPGA LUT primitive is what gives the LUT its logical value. By default, this value is zero, thus driving the output to a zero regardless of the input values (acting as a ground). However, in most cases a new INIT value must be determined in order to specify the logic function for the LUT primitive. There are at least two methods by which the LUT value can be determined:

- The Logic Table Method -A common method to determine the desired INIT value for a LUT is using a logic table. To do so, simply create a binary logic table of all possible inputs, specify the desired logic value of the output and then create the INIT string from those output values.
- The Equation Method -Another method to determine the LUT value is to define parameters for each input to the LUT that correspond to their listed truth value and use those to build the logic equation. This method is easier to understand once you have grasped the concept and is more self-documenting than the above method. However, this method does require the code to first specify the appropriate parameters.

# Logic Table

| Inputs |    |    |    | Outputs  |          |
|--------|----|----|----|----------|----------|
| 13     | 12 | I1 | 10 | 0        | LO       |
| 0      | 0  | 0  | 0  | INIT[0]  | INIT[0]  |
| 0      | 0  | 0  | 1  | INIT[1]  | INIT[1]  |
| 0      | 0  | 1  | 0  | INIT[2]  | INIT[2]  |
| 0      | 0  | 1  | 1  | INIT[3]  | INIT[3]  |
| 0      | 1  | 0  | 0  | INIT[4]  | INIT[4]  |
| 0      | 1  | 0  | 1  | INIT[5]  | INIT[5]  |
| 0      | 1  | 1  | 0  | INIT[6]  | INIT[6]  |
| 0      | 1  | 1  | 1  | INIT[7]  | INIT[7]  |
| 1      | 0  | 0  | 0  | INIT[8]  | INIT[8]  |
| 1      | 0  | 0  | 1  | INIT[9]  | INIT[9]  |
| 1      | 0  | 1  | 0  | INIT[10] | INIT[10] |
| 1      | 0  | 1  | 1  | INIT[11] | INIT[11] |
| 1      | 1  | 0  | 0  | INIT[12] | INIT[12] |
| 1      | 1  | 0  | 1  | INIT[13] | INIT[13] |

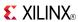

| Inputs                                                                            |    |    | Outputs |          |          |
|-----------------------------------------------------------------------------------|----|----|---------|----------|----------|
| 13                                                                                | 12 | l1 | 10      | 0        | LO       |
| 1                                                                                 | 1  | 1  | 0       | INIT[14] | INIT[14] |
| 1                                                                                 | 1  | 1  | 1       | INIT[15] | INIT[15] |
| INIT = Binary equivalent of the hexadecimal number assigned to the INIT attribute |    |    |         |          |          |

# **Design Entry Method**

This design element can be used in schematics.

## **Available Attributes**

| Attribute | Data Type   | Allowed Values   | Default   | Description                 |
|-----------|-------------|------------------|-----------|-----------------------------|
| INIT      | Hexadecimal | Any 16-Bit Value | All zeros | Initializes look-up tables. |

- See the *Virtex-5 FPGA User Guide (UG190)*.
- See the Virtex-5 FPGA Data Sheet DC and Switching Characteristics (DS202).

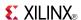

# LUT4\_L

Macro: 4-Bit Look-Up Table with Local Output

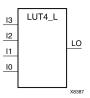

#### Introduction

This design element is a 4-bit look-up table (LUT) with a local output (LO) that is used to connect to another output within the same CLB slice and to the fast connect buffer. It provides a look-up table version of a buffer or inverter.

A mandatory INIT attribute, with an appropriate number of hexadecimal digits for the number of inputs, must be attached to the LUT to specify its function.

The INIT parameter for the FPGA LUT primitive is what gives the LUT its logical value. By default, this value is zero, thus driving the output to a zero regardless of the input values (acting as a ground). However, in most cases a new INIT value must be determined in order to specify the logic function for the LUT primitive. There are at least two methods by which the LUT value can be determined:

**The Logic Table Method** -A common method to determine the desired INIT value for a LUT is using a logic table. To do so, simply create a binary logic table of all possible inputs, specify the desired logic value of the output and then create the INIT string from those output values.

**The Equation Method** -Another method to determine the LUT value is to define parameters for each input to the LUT that correspond to their listed truth value and use those to build the logic equation you are after. This method is easier to understand once you have grasped the concept and more self-documenting than the above method. However, this method does require the code to first specify the appropriate parameters.

# **Logic Table**

| Inputs |    |    |    | Outputs  |  |
|--------|----|----|----|----------|--|
| 13     | 12 | 11 | 10 | LO       |  |
| 0      | 0  | 0  | 0  | INIT[0]  |  |
| 0      | 0  | 0  | 1  | INIT[1]  |  |
| 0      | 0  | 1  | 0  | INIT[2]  |  |
| 0      | 0  | 1  | 1  | INIT[3]  |  |
| 0      | 1  | 0  | 0  | INIT[4]  |  |
| 0      | 1  | 0  | 1  | INIT[5]  |  |
| 0      | 1  | 1  | 0  | INIT[6]  |  |
| 0      | 1  | 1  | 1  | INIT[7]  |  |
| 1      | 0  | 0  | 0  | INIT[8]  |  |
| 1      | 0  | 0  | 1  | INIT[9]  |  |
| 1      | 0  | 1  | 0  | INIT[10] |  |
| 1      | 0  | 1  | 1  | INIT[11] |  |
| 1      | 1  | 0  | 0  | INIT[12] |  |

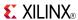

| Inputs                                                                            |    |    |    | Outputs  |  |
|-----------------------------------------------------------------------------------|----|----|----|----------|--|
| 13                                                                                | 12 | I1 | 10 | LO       |  |
| 1                                                                                 | 1  | 0  | 1  | INIT[13] |  |
| 1                                                                                 | 1  | 1  | 0  | INIT[14] |  |
| 1                                                                                 | 1  | 1  | 1  | INIT[15] |  |
| INIT = Binary equivalent of the hexadecimal number assigned to the INIT attribute |    |    |    |          |  |

## **Design Entry Method**

This design element can be used in schematics.

## **Available Attributes**

| Attribute | Data Type   | Allowed Values   | Default   | Description                 |
|-----------|-------------|------------------|-----------|-----------------------------|
| INIT      | Hexadecimal | Any 16-Bit Value | All zeros | Initializes look-up tables. |

- See the *Virtex-5 FPGA User Guide (UG190)*.
- See the *Virtex-5 FPGA Data Sheet DC and Switching Characteristics (DS202)*.

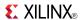

### LUT5

Primitive: 5-Input Lookup Table with General Output

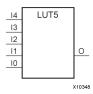

#### Introduction

This design element is a 5-input, 1-output look-up table (LUT) that can either act as an asynchronous 32-bit ROM (with 5-bit addressing) or implement any 5-input logic function. LUTs are the basic logic building blocks and are used to implement most logic functions of the design. One LUT5 is packed into a LUT6 within a slice, or two LUT5s can be packed into a single LUT6 with some restrictions. The functionality of the LUT5, LUT5\_L and LUT5\_D is the same. However, the LUT5\_L and LUT5\_D allow the additional specification to connect the LUT5 output signal to an internal slice or CLB connection using the LO output. The LUT5\_L specifies that the only connections from the LUT5 will be within a slice or CLB, while the LUT5\_D allows the specification to connect the output of the LUT to both inter-slice/CLB logic and external logic as well. The LUT5 does not state any specific output connections and should be used in all cases except where internal slice or CLB signal connections must be implicitly specified.

An INIT attribute consisting of a 32-bit hexadecimal value must be specified to indicate the LUTs logical function. The INIT value is calculated by assigning a 1 to the corresponding INIT bit value when the associated inputs are applied. For instance, a Verilog INIT value of 32'h80000000 (X"80000000" for VHDL) makes the output zero unless all of the inputs are one (a 5-input AND gate). A Verilog INIT value of 32'hffffffe (X"FFFFFFE" for VHDL) makes the output one unless all zeros are on the inputs (a 5-input OR gate).

The INIT parameter for the FPGA LUT primitive is what gives the LUT its logical value. By default, this value is zero, thus driving the output to a zero regardless of the input values (acting as a ground). However, in most cases a new INIT value must be determined in order to specify the logic function for the LUT primitive. There are at least two methods by which the LUT value can be determined:

**The Logic Table Method** -A common method to determine the desired INIT value for a LUT is using a logic table. To do so, simply create a binary logic table of all possible inputs, specify the desired logic value of the output and then create the INIT string from those output values.

**The Equation Method** -Another method to determine the LUT value is to define parameters for each input to the LUT that correspond to their listed truth value and use those to build the logic equation you are after. This method is easier to understand once you have grasped the concept and is more self-documenting than the above method. However, this method does require the code to first specify the appropriate parameters.

# **Logic Table**

| Inputs |    |    |    |    | Outputs |
|--------|----|----|----|----|---------|
| 14     | 13 | 12 | I1 | 10 | LO      |
| 0      | 0  | 0  | 0  | 0  | INIT[0] |
| 0      | 0  | 0  | 0  | 1  | INIT[1] |
| 0      | 0  | 0  | 1  | 0  | INIT[2] |
| 0      | 0  | 0  | 1  | 1  | INIT[3] |
| 0      | 0  | 1  | 0  | 0  | INIT[4] |
| 0      | 0  | 1  | 0  | 1  | INIT[5] |
| 0      | 0  | 1  | 1  | 0  | INIT[6] |

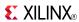

| Inputs    |                 | Outputs            |                    |                    |          |
|-----------|-----------------|--------------------|--------------------|--------------------|----------|
| 14        | 13              | 12                 | l1                 | 10                 | LO       |
| 0         | 0               | 1                  | 1                  | 1                  | INIT[7]  |
| 0         | 1               | 0                  | 0                  | 0                  | INIT[8]  |
| 0         | 1               | 0                  | 0                  | 1                  | INIT[9]  |
| 0         | 1               | 0                  | 1                  | 0                  | INIT[10] |
| 0         | 1               | 0                  | 1                  | 1                  | INIT[11] |
| 0         | 1               | 1                  | 0                  | 0                  | INIT[12] |
| 0         | 1               | 1                  | 0                  | 1                  | INIT[13] |
| 0         | 1               | 1                  | 1                  | 0                  | INIT[14] |
| 0         | 1               | 1                  | 1                  | 1                  | INIT[15] |
| 1         | 0               | 0                  | 0                  | 0                  | INIT[16] |
| 1         | 0               | 0                  | 0                  | 1                  | INIT[17] |
| 1         | 0               | 0                  | 1                  | 0                  | INIT[18] |
| 1         | 0               | 0                  | 1                  | 1                  | INIT[19] |
| 1         | 0               | 1                  | 0                  | 0                  | INIT[20] |
| 1         | 0               | 1                  | 0                  | 1                  | INIT[21] |
| 1         | 0               | 1                  | 1                  | 0                  | INIT[22] |
| 1         | 0               | 1                  | 1                  | 1                  | INIT[23] |
| 1         | 1               | 0                  | 0                  | 0                  | INIT[24] |
| 1         | 1               | 0                  | 0                  | 1                  | INIT[25] |
| 1         | 1               | 0                  | 1                  | 0                  | INIT[26] |
| 1         | 1               | 0                  | 1                  | 1                  | INIT[27] |
| 1         | 1               | 1                  | 0                  | 0                  | INIT[28] |
| 1         | 1               | 1                  | 0                  | 1                  | INIT[29] |
| 1         | 1               | 1                  | 1                  | 0                  | INIT[30] |
| 1         | 1               | 1                  | 1                  | 1                  | INIT[31] |
| INIT = Bi | nary equivalent | of the hexadecimal | number assigned to | the INIT attribute | •        |

# **Port Description**

| Name               | Direction | Width | Function     |
|--------------------|-----------|-------|--------------|
| О                  | Output    | 1     | 5-LUT output |
| I0, I1, I2, I3, I4 | Input     | 1     | LUT inputs   |

# **Design Entry Method**

This design element can be used in schematics.

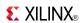

### **Available Attributes**

| Attribute | Data Type   | Allowed<br>Values | Default   | Description                                       |
|-----------|-------------|-------------------|-----------|---------------------------------------------------|
| INIT      | Hexadecimal | Any 32-Bit Value  | All zeros | Specifies the logic value for the look-up tables. |

- See the *Virtex-5 FPGA User Guide* (*UG190*).
- See the *Virtex-5 FPGA Data Sheet DC and Switching Characteristics (DS202)*.

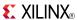

# LUT5\_D

Primitive: 5-Input Lookup Table with General and Local Outputs

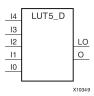

### Introduction

This design element is a 5-input, 1-output look-up table (LUT) that can either act as an asynchronous 32-bit ROM (with 5-bit addressing) or implement any 5-input logic function. LUTs are the basic logic building blocks and are used to implement most logic functions of the design. One LUT5 will be packed into a LUT6 within a slice, or two LUT5s can be packed into a single LUT6 with some restrictions. The functionality of the LUT5, LUT5\_L and LUT5\_D is the same. However, the LUT5\_L and LUT5\_D allow the additional specification to connect the LUT5 output signal to an internal slice or CLB connection using the LO output. The LUT5\_L specifies that the only connections from the LUT5 will be within a slice or CLB, while the LUT5\_D allows the specification to connect the output of the LUT to both inter-slice/CLB logic and external logic. The LUT5 does not state any specific output connections and should be used in all cases except where internal slice or CLB signal connections must be implicitly specified.

An INIT attribute consisting of a 32-bit hexadecimal value must be specified to indicate the LUTs logical function. The INIT value is calculated by assigning a 1 to the corresponding INIT bit value when the associated inputs are applied. For instance, a Verilog INIT value of 32'h80000000 (X"80000000" for VHDL) will make the output zero unless all of the inputs are one (a 5-input AND gate). A Verilog INIT value of 32'hfffffffe (X"FFFFFFE" for VHDL) will make the output one unless all zeros are on the inputs (a 5-input OR gate).

The INIT parameter for the FPGA LUT primitive is what gives the LUT its logical value. By default, this value is zero, thus driving the output to a zero regardless of the input values (acting as a ground). However, in most cases a new INIT value must be determined in order to specify the logic function for the LUT primitive. There are at least two methods by which the LUT value can be determined:

- The Logic Table Method -A common method to determine the desired INIT value for a LUT is using a logic table. To do so, simply create a binary logic table of all possible inputs, specify the desired logic value of the output and then create the INIT string from those output values.
- The Equation Method -Another method to determine the LUT value is to define parameters for each input to the LUT that correspond to their listed truth value and use those to build the logic equation. This method is easier to understand once you have grasped the concept and is more self-documenting than the above method. However, this method does require the code to first specify the appropriate parameters.

| Inputs |    |    | Outputs    | Outputs |         |         |
|--------|----|----|------------|---------|---------|---------|
| 14     | 13 | 12 | <b>I</b> 1 | 10      | 0       | LO      |
| 0      | 0  | 0  | 0          | 0       | INIT[0] | INIT[0] |
| 0      | 0  | 0  | 0          | 1       | INIT[1] | INIT[1] |
| 0      | 0  | 0  | 1          | 0       | INIT[2] | INIT[2] |
| 0      | 0  | 0  | 1          | 1       | INIT[3] | INIT[3] |
| 0      | 0  | 1  | 0          | 0       | INIT[4] | INIT[4] |
| 0      | 0  | 1  | 0          | 1       | INIT[5] | INIT[5] |
| 0      | 0  | 1  | 1          | 0       | INIT[6] | INIT[6] |

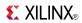

| Inputs   |                |                   | Outputs         |                  |           |          |
|----------|----------------|-------------------|-----------------|------------------|-----------|----------|
| 14       | 13             | 12                | I1              | 10               | 0         | LO       |
| 0        | 0              | 1                 | 1               | 1                | INIT[7]   | INIT[7]  |
| 0        | 1              | 0                 | 0               | 0                | INIT[8]   | INIT[8]  |
| 0        | 1              | 0                 | 0               | 1                | INIT[9]   | INIT[9]  |
| 0        | 1              | 0                 | 1               | 0                | INIT[10]  | INIT[10] |
| 0        | 1              | 0                 | 1               | 1                | INIT[11]  | INIT[11] |
| 0        | 1              | 1                 | 0               | 0                | INIT[12]  | INIT[12] |
| 0        | 1              | 1                 | 0               | 1                | INIT[13]  | INIT[13] |
| 0        | 1              | 1                 | 1               | 0                | INIT[14]  | INIT[14] |
| 0        | 1              | 1                 | 1               | 1                | INIT[15]  | INIT[15] |
| 1        | 0              | 0                 | 0               | 0                | INIT[16]  | INIT[16] |
| 1        | 0              | 0                 | 0               | 1                | INIT[17]  | INIT[17] |
| 1        | 0              | 0                 | 1               | 0                | INIT[18]  | INIT[18] |
| 1        | 0              | 0                 | 1               | 1                | INIT[19]  | INIT[19] |
| 1        | 0              | 1                 | 0               | 0                | INIT[20]  | INIT[20] |
| 1        | 0              | 1                 | 0               | 1                | INIT[21]  | INIT[21] |
| 1        | 0              | 1                 | 1               | 0                | INIT[22]  | INIT[22] |
| 1        | 0              | 1                 | 1               | 1                | INIT[23]  | INIT[23] |
| 1        | 1              | 0                 | 0               | 0                | INIT[24]  | INIT[24] |
| 1        | 1              | 0                 | 0               | 1                | INIT[25]  | INIT[25] |
| 1        | 1              | 0                 | 1               | 0                | INIT[26]  | INIT[26] |
| 1        | 1              | 0                 | 1               | 1                | INIT[27]  | INIT[27] |
| 1        | 1              | 1                 | 0               | 0                | INIT[28]  | INIT[28] |
| 1        | 1              | 1                 | 0               | 1                | INIT[29]  | INIT[29] |
| 1        | 1              | 1                 | 1               | 0                | INIT[30]  | INIT[30] |
| 1        | 1              | 1                 | 1               | 1                | INIT[31]  | INIT[31] |
| INIT = B | nary equivalen | t of the hexadeci | mal number assi | gned to the INIT | attribute | •        |

# **Port Description**

| Name               | Direction | Width | Function                                 |
|--------------------|-----------|-------|------------------------------------------|
| О                  | Output    | 1     | 5-LUT output                             |
| L0                 | Output    | 1     | 5-LUT output for internal CLB connection |
| I0, I1, I2, I3, I4 | Input     | 1     | LUT inputs                               |

# **Design Entry Method**

This design element can be used in schematics.

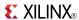

### **Available Attributes**

| Attribute | Data Type   | Allowed<br>Values | Default   | Description                                       |
|-----------|-------------|-------------------|-----------|---------------------------------------------------|
| INIT      | Hexadecimal | Any 32-Bit Value  | All zeros | Specifies the logic value for the look-up tables. |

- See the *Virtex-5 FPGA User Guide* (*UG190*).
- See the *Virtex-5 FPGA Data Sheet DC and Switching Characteristics (DS202)*.

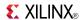

### LUT5 L

Primitive: 5-Input Lookup Table with Local Output

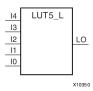

#### Introduction

This design element is a 5-input, 1-output look-up table (LUT) that can either act as an asynchronous 32-bit ROM (with 5-bit addressing) or implement any 5-input logic function. LUTs are the basic logic building blocks and are used to implement most logic functions of the design. One LUT5 will be packed into a LUT6 within a slice, or two LUT5s can be packed into a single LUT6 with some restrictions. The functionality of the LUT5, LUT5\_L and LUT5\_D is the same. However, the LUT5\_L and LUT5\_D allow the additional specification to connect the LUT5 output signal to an internal slice or CLB connection using the LO output. The LUT5\_L specifies that the only connections from the LUT5 is within a slice or CLB, while the LUT5\_D allows the specification to connect the output of the LUT to both inter-slice/CLB logic and external logic as well. The LUT5 does not state any specific output connections and should be used in all cases except where internal slice or CLB signal connections must be implicitly specified.

An INIT attribute consisting of a 32-bit hexadecimal value must be specified to indicate the LUTs logical function. The INIT value is calculated by assigning a 1 to the corresponding INIT bit value when the associated inputs are applied. For instance, a Verilog INIT value of 32'h80000000 (X"80000000" for VHDL) makes the output zero unless all of the inputs are one (a 5-input AND gate). A Verilog INIT value of 32'hffffffe (X"FFFFFFE" for VHDL) makes the output one unless all zeros are on the inputs (a 5-input OR gate).

The INIT parameter for the FPGA LUT primitive is what gives the LUT its logical value. By default, this value is zero, thus driving the output to a zero regardless of the input values (acting as a ground). However, in most cases a new INIT value must be determined in order to specify the logic function for the LUT primitive. There are at least two methods by which the LUT value can be determined:

**The Logic Table Method** -A common method to determine the desired INIT value for a LUT is using a logic table. To do so, simply create a binary truth table of all possible inputs, specify the desired logic value of the output and then create the INIT string from those output values.

**The Equation Method** -Another method to determine the LUT value is to define parameters for each input to the LUT that correspond to their listed logic value and use those to build the logic equation you are after. This method is easier to understand once you have grasped the concept and is more self-documenting than the above method. However, this method does require the code to first specify the appropriate parameters.

| Inputs |    | Outputs |    |    |         |
|--------|----|---------|----|----|---------|
| 14     | 13 | 12      | I1 | 10 | LO      |
| 0      | 0  | 0       | 0  | 0  | INIT[0] |
| 0      | 0  | 0       | 0  | 1  | INIT[1] |
| 0      | 0  | 0       | 1  | 0  | INIT[2] |
| 0      | 0  | 0       | 1  | 1  | INIT[3] |
| 0      | 0  | 1       | 0  | 0  | INIT[4] |
| 0      | 0  | 1       | 0  | 1  | INIT[5] |
| 0      | 0  | 1       | 1  | 0  | INIT[6] |

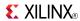

| Inputs |    | Outputs |    |    |          |
|--------|----|---------|----|----|----------|
| 14     | 13 | 12      | l1 | 10 | LO       |
| 0      | 0  | 1       | 1  | 1  | INIT[7]  |
| 0      | 1  | 0       | 0  | 0  | INIT[8]  |
| 0      | 1  | 0       | 0  | 1  | INIT[9]  |
| 0      | 1  | 0       | 1  | 0  | INIT[10] |
| 0      | 1  | 0       | 1  | 1  | INIT[11] |
| 0      | 1  | 1       | 0  | 0  | INIT[12] |
| 0      | 1  | 1       | 0  | 1  | INIT[13] |
| 0      | 1  | 1       | 1  | 0  | INIT[14] |
| 0      | 1  | 1       | 1  | 1  | INIT[15] |
| 1      | 0  | 0       | 0  | 0  | INIT[16] |
| 1      | 0  | 0       | 0  | 1  | INIT[17] |
| 1      | 0  | 0       | 1  | 0  | INIT[18] |
| 1      | 0  | 0       | 1  | 1  | INIT[19] |
| 1      | 0  | 1       | 0  | 0  | INIT[20] |
| 1      | 0  | 1       | 0  | 1  | INIT[21] |
| 1      | 0  | 1       | 1  | 0  | INIT[22] |
| 1      | 0  | 1       | 1  | 1  | INIT[23] |
| 1      | 1  | 0       | 0  | 0  | INIT[24] |
| 1      | 1  | 0       | 0  | 1  | INIT[25] |
| 1      | 1  | 0       | 1  | 0  | INIT[26] |
| 1      | 1  | 0       | 1  | 1  | INIT[27] |
| 1      | 1  | 1       | 0  | 0  | INIT[28] |
| 1      | 1  | 1       | 0  | 1  | INIT[29] |
| 1      | 1  | 1       | 1  | 0  | INIT[30] |
| 1      | 1  | 1       | 1  | 1  | INIT[31] |

# **Port Description**

| Name               | Direction | Width | Function                                   |
|--------------------|-----------|-------|--------------------------------------------|
| L0                 | Output    | 1     | 6/5-LUT output for internal CLB connection |
| I0, I1, I2, I3, I4 | Input     | 1     | LUT inputs                                 |

# **Design Entry Method**

This design element can be used in schematics.

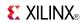

### **Available Attributes**

| Attribute | Data Type   | Allowed<br>Values | Default   | Description                                       |
|-----------|-------------|-------------------|-----------|---------------------------------------------------|
| INIT      | Hexadecimal | Any 32-Bit Value  | All zeros | Specifies the logic value for the look-up tables. |

- See the *Virtex-5 FPGA User Guide* (*UG190*).
- See the *Virtex-5 FPGA Data Sheet DC and Switching Characteristics (DS202)*.

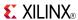

### LUT6

Primitive: 6-Input Lookup Table with General Output

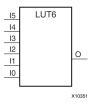

#### Introduction

This design element is a 6-input, 1-output look-up table (LUT) that can either act as an asynchronous 64-bit ROM (with 6-bit addressing) or implement any 6-input logic function. LUTs are the basic logic building blocks and are used to implement most logic functions of the design. A LUT6 is mapped to one of the four look-up tables in the slice. The functionality of the LUT6\_L and LUT6\_D is the same. However, the LUT6\_L and LUT6\_D allow the additional specification to connect the LUT6 output signal to an internal slice, or CLB connection, using the LO output. The LUT6\_L specifies that the only connections from the LUT6 will be within a slice, or CLB, while the LUT6\_D allows the specification to connect the output of the LUT to both inter-slice/CLB logic and external logic as well. The LUT6 does not state any specific output connections and should be used in all cases except where internal slice or CLB signal connections must be implicitly specified.

The INIT parameter for the FPGA LUT primitive is what gives the LUT its logical value. By default, this value is zero, thus driving the output to a zero regardless of the input values (acting as a ground). However, in most cases a new INIT value must be determined in order to specify the logic function for the LUT primitive. There are at least two methods by which the LUT value can be determined:

**The Logic Table Method** -A common method to determine the desired INIT value for a LUT is using a logic table. To do so, simply create a binary logic table of all possible inputs, specify the desired logic value of the output and then create the INIT string from those output values.

**The Equation Method** -Another method to determine the LUT value is to define parameters for each input to the LUT that correspond to their listed truth value and use those to build the logic equation you are after. This method is easier to understand once you have grasped the concept and is more self-documenting than the above method. However, this method does require the code to first specify the appropriate parameters.

| Inputs |    | Outputs |    |    |    |         |
|--------|----|---------|----|----|----|---------|
| 15     | 14 | 13      | 12 | l1 | 10 | 0       |
| 0      | 0  | 0       | 0  | 0  | 0  | INIT[0] |
| 0      | 0  | 0       | 0  | 0  | 1  | INIT[1] |
| 0      | 0  | 0       | 0  | 1  | 0  | INIT[2] |
| 0      | 0  | 0       | 0  | 1  | 1  | INIT[3] |
| 0      | 0  | 0       | 1  | 0  | 0  | INIT[4] |
| 0      | 0  | 0       | 1  | 0  | 1  | INIT[5] |
| 0      | 0  | 0       | 1  | 1  | 0  | INIT[6] |
| 0      | 0  | 0       | 1  | 1  | 1  | INIT[7] |

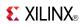

| Inputs     |    |    |    |    |    | Outputs  |
|------------|----|----|----|----|----|----------|
| <b>I</b> 5 | 14 | 13 | 12 | I1 | 10 | 0        |
| 0          | 0  | 1  | 0  | 0  | 0  | INIT[8]  |
| 0          | 0  | 1  | 0  | 0  | 1  | INIT[9]  |
| 0          | 0  | 1  | 0  | 1  | 0  | INIT[10] |
| 0          | 0  | 1  | 0  | 1  | 1  | INIT[11] |
| 0          | 0  | 1  | 1  | 0  | 0  | INIT[12] |
| 0          | 0  | 1  | 1  | 0  | 1  | INIT[13] |
| 0          | 0  | 1  | 1  | 1  | 0  | INIT[14] |
| 0          | 0  | 1  | 1  | 1  | 1  | INIT[15] |
| 0          | 1  | 0  | 0  | 0  | 0  | INIT[16] |
| 0          | 1  | 0  | 0  | 0  | 1  | INIT[17] |
| 0          | 1  | 0  | 0  | 1  | 0  | INIT[18] |
| 0          | 1  | 0  | 0  | 1  | 1  | INIT[19] |
| 0          | 1  | 0  | 1  | 0  | 0  | INIT[20] |
| 0          | 1  | 0  | 1  | 0  | 1  | INIT[21] |
| 0          | 1  | 0  | 1  | 1  | 0  | INIT[22] |
| 0          | 1  | 0  | 1  | 1  | 1  | INIT[23] |
| 0          | 1  | 1  | 0  | 0  | 0  | INIT[24] |
| 0          | 1  | 1  | 0  | 0  | 1  | INIT[25] |
| 0          | 1  | 1  | 0  | 1  | 0  | INIT[26] |
| 0          | 1  | 1  | 0  | 1  | 1  | INIT[27] |
| 0          | 1  | 1  | 1  | 0  | 0  | INIT[28] |
| 0          | 1  | 1  | 1  | 0  | 1  | INIT[29] |
| 0          | 1  | 1  | 1  | 1  | 0  | INIT[30] |
| 0          | 1  | 1  | 1  | 1  | 1  | INIT[31] |
| 1          | 0  | 0  | 0  | 0  | 0  | INIT[32] |
| 1          | 0  | 0  | 0  | 0  | 1  | INIT[33] |
| 1          | 0  | 0  | 0  | 1  | 0  | INIT[34] |
| 1          | 0  | 0  | 0  | 1  | 1  | INIT[35] |
| 1          | 0  | 0  | 1  | 0  | 0  | INIT[36] |
| 1          | 0  | 0  | 1  | 0  | 1  | INIT[37] |
| 1          | 0  | 0  | 1  | 1  | 0  | INIT[38] |
| 1          | 0  | 0  | 1  | 1  | 1  | INIT[39] |
| 1          | 0  | 1  | 0  | 0  | 0  | INIT[40] |
| 1          | 0  | 1  | 0  | 0  | 1  | INIT[41] |
| 1          | 0  | 1  | 0  | 1  | 0  | INIT[42] |
| 1          | 0  | 1  | 0  | 1  | 1  | INIT[43] |
| 1          | 0  | 1  | 1  | 0  | 0  | INIT[44] |

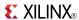

| Inputs     |                 |                 |                 |                   |           | Outputs  |
|------------|-----------------|-----------------|-----------------|-------------------|-----------|----------|
| <b>I</b> 5 | 14              | 13              | 12              | I1                | 10        | 0        |
| 1          | 0               | 1               | 1               | 0                 | 1         | INIT[45] |
| 1          | 0               | 1               | 1               | 1                 | 0         | INIT[46] |
| 1          | 0               | 1               | 1               | 1                 | 1         | INIT[47] |
| 1          | 1               | 0               | 0               | 0                 | 0         | INIT[48] |
| 1          | 1               | 0               | 0               | 0                 | 1         | INIT[49] |
| 1          | 1               | 0               | 0               | 1                 | 0         | INIT[50] |
| 1          | 1               | 0               | 0               | 1                 | 1         | INIT[51] |
| 1          | 1               | 0               | 1               | 0                 | 0         | INIT[52] |
| 1          | 1               | 0               | 1               | 0                 | 1         | INIT[53] |
| 1          | 1               | 0               | 1               | 1                 | 0         | INIT[54] |
| 1          | 1               | 0               | 1               | 1                 | 1         | INIT[55] |
| 1          | 1               | 1               | 0               | 0                 | 0         | INIT[56] |
| 1          | 1               | 1               | 0               | 0                 | 1         | INIT[57] |
| 1          | 1               | 1               | 0               | 1                 | 0         | INIT[58] |
| 1          | 1               | 1               | 0               | 1                 | 1         | INIT[59] |
| 1          | 1               | 1               | 1               | 0                 | 0         | INIT[60] |
| 1          | 1               | 1               | 1               | 0                 | 1         | INIT[61] |
| 1          | 1               | 1               | 1               | 1                 | 0         | INIT[62] |
| 1          | 1               | 1               | 1               | 1                 | 1         | INIT[63] |
| INIT = Bi  | nary equivalent | of the hexadeci | mal number assi | igned to the INIT | attribute |          |

# **Port Description**

| Name                   | Direction | Width | Function       |
|------------------------|-----------|-------|----------------|
| 0                      | Output    | 1     | 6/5-LUT output |
| I0, I1, I2, I3, I4, I5 | Input     | 1     | LUT inputs     |

# **Design Entry Method**

This design element can be used in schematics.

## **Available Attributes**

| Attribute | Data Type   | Allowed Values   | Default   | Description                                       |
|-----------|-------------|------------------|-----------|---------------------------------------------------|
| INIT      | Hexadecimal | Any 64-Bit Value | All zeros | Specifies the logic value for the look-up tables. |

- See the *Virtex-5 FPGA User Guide (UG190)*.
- See the Virtex-5 FPGA Data Sheet DC and Switching Characteristics (DS202).

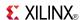

### **LUT6 2**

Primitive: Six-input, 2-output, Look-Up Table

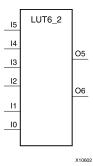

#### Introduction

This design element is a 6-input, 2-output look-up table (LUT) that can either act as a dual asynchronous 32-bit ROM (with 5-bit addressing), implement any two 5-input logic functions with shared inputs, or implement a 6-input logic function and a 5-input logic function with shared inputs and shared logic values. LUTs are the basic logic building blocks and are used to implement most logic functions of the design. A LUT6\_2 will be mapped to one of the four look-up tables in the slice.

The INIT parameter for the FPGA LUT primitive is what gives the LUT its logical value. By default, this value is zero, thus driving the output to a zero regardless of the input values (acting as a ground). However, in most cases a new INIT value must be determined in order to specify the logic function for the LUT primitive. There are at least two methods by which the LUT value can be determined:

- The Logic Table Method -A common method to determine the desired INIT value for a LUT is using a logic table. To do so, simply create a binary logic table of all possible inputs, specify the desired logic value of the output and then create the INIT string from those output values.
- The Equation Method -Another method to determine the LUT value is to define parameters for each input to the LUT that correspond to their listed truth value and use those to build the logic equation. This method is easier to understand once you have grasped the concept and is more self-documenting than the above method. However, this method does require the code to first specify the appropriate parameters.

| Inputs | Inputs |    |    |    |    |         | Outputs |  |
|--------|--------|----|----|----|----|---------|---------|--|
| I5     | I4     | I3 | I2 | I1 | 10 | O5      | O6      |  |
| 0      | 0      | 0  | 0  | 0  | 0  | INIT[0] | INIT[0] |  |
| 0      | 0      | 0  | 0  | 0  | 1  | INIT[1] | INIT[1] |  |
| 0      | 0      | 0  | 0  | 1  | 0  | INIT[2] | INIT[2] |  |
| 0      | 0      | 0  | 0  | 1  | 1  | INIT[3] | INIT[3] |  |
| 0      | 0      | 0  | 1  | 0  | 0  | INIT[4] | INIT[4] |  |
| 0      | 0      | 0  | 1  | 0  | 1  | INIT[5] | INIT[5] |  |
| 0      | 0      | 0  | 1  | 1  | 0  | INIT[6] | INIT[6] |  |
| 0      | 0      | 0  | 1  | 1  | 1  | INIT[7] | INIT[7] |  |

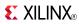

| Inputs |   |   |   |   |   | Outputs  |          |
|--------|---|---|---|---|---|----------|----------|
| 0      | 0 | 1 | 0 | 0 | 0 | INIT[8]  | INIT[8]  |
| 0      | 0 | 1 | 0 | 0 | 1 | INIT[9]  | INIT[9]  |
| 0      | 0 | 1 | 0 | 1 | 0 | INIT[10] | INIT[10] |
| 0      | 0 | 1 | 0 | 1 | 1 | INIT[11] | INIT[11] |
| 0      | 0 | 1 | 1 | 0 | 0 | INIT[12] | INIT[12] |
| 0      | 0 | 1 | 1 | 0 | 1 | INIT[13] | INIT[13] |
| 0      | 0 | 1 | 1 | 1 | 0 | INIT[14] | INIT[14] |
| 0      | 0 | 1 | 1 | 1 | 1 | INIT[15] | INIT[15] |
| 0      | 1 | 0 | 0 | 0 | 0 | INIT[16] | INIT[16] |
| 0      | 1 | 0 | 0 | 0 | 1 | INIT[17] | INIT[17] |
| 0      | 1 | 0 | 0 | 1 | 0 | INIT[18] | INIT[18] |
| 0      | 1 | 0 | 0 | 1 | 1 | INIT[19] | INIT[19] |
| 0      | 1 | 0 | 1 | 0 | 0 | INIT[20] | INIT[20] |
| 0      | 1 | 0 | 1 | 0 | 1 | INIT[21] | INIT[21] |
| 0      | 1 | 0 | 1 | 1 | 0 | INIT[22] | INIT[22] |
| 0      | 1 | 0 | 1 | 1 | 1 | INIT[23] | INIT[23] |
| 0      | 1 | 1 | 0 | 0 | 0 | INIT[24] | INIT[24] |
| 0      | 1 | 1 | 0 | 0 | 1 | INIT[25] | INIT[25] |
| 0      | 1 | 1 | 0 | 1 | 0 | INIT[26] | INIT[26] |
| 0      | 1 | 1 | 0 | 1 | 1 | INIT[27] | INIT[27] |
| 0      | 1 | 1 | 1 | 0 | 0 | INIT[28] | INIT[28] |
| 0      | 1 | 1 | 1 | 0 | 1 | INIT[29] | INIT[29] |
| 0      | 1 | 1 | 1 | 1 | 0 | INIT[30] | INIT[30] |
| 0      | 1 | 1 | 1 | 1 | 1 | INIT[31] | INIT[31] |
| 1      | 0 | 0 | 0 | 0 | 0 | INIT[0]  | INIT[32] |
| 1      | 0 | 0 | 0 | 0 | 1 | INIT[1]  | INIT[33] |
| 1      | 0 | 0 | 0 | 1 | 0 | INIT[2]  | INIT[34] |
| 1      | 0 | 0 | 0 | 1 | 1 | INIT[3]  | INIT[35] |
| 1      | 0 | 0 | 1 | 0 | 0 | INIT[4]  | INIT[36] |
| 1      | 0 | 0 | 1 | 0 | 1 | INIT[5]  | INIT[37] |
| 1      | 0 | 0 | 1 | 1 | 0 | INIT[6]  | INIT[38] |
| 1      | 0 | 0 | 1 | 1 | 1 | INIT[7]  | INIT[39] |
| 1      | 0 | 1 | 0 | 0 | 0 | INIT[8]  | INIT[40] |
| 1      | 0 | 1 | 0 | 0 | 1 | INIT[9]  | INIT[41] |
| 1      | 0 | 1 | 0 | 1 | 0 | INIT[10] | INIT[42] |
| 1      | 0 | 1 | 0 | 1 | 1 | INIT[11] | INIT[43] |
| 1      | 0 | 1 | 1 | 0 | 0 | INIT[12] | INIT[44] |
| 1      | 0 | 1 | 1 | 0 | 1 | INIT[13] | INIT[45] |
| 1      | 0 | 1 | 1 | 1 | 0 | INIT[14] | INIT[46] |

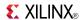

| Inputs      |              |                 |              |                 |               | Outputs  |          |
|-------------|--------------|-----------------|--------------|-----------------|---------------|----------|----------|
| 1           | 0            | 1               | 1            | 1               | 1             | INIT[15] | INIT[47] |
| 1           | 1            | 0               | 0            | 0               | 0             | INIT[16] | INIT[48] |
| 1           | 1            | 0               | 0            | 0               | 1             | INIT[17] | INIT[49] |
| 1           | 1            | 0               | 0            | 1               | 0             | INIT[18] | INIT[50] |
| 1           | 1            | 0               | 0            | 1               | 1             | INIT[19] | INIT[51] |
| 1           | 1            | 0               | 1            | 0               | 0             | INIT[20] | INIT[52] |
| 1           | 1            | 0               | 1            | 0               | 1             | INIT[21] | INIT[53] |
| 1           | 1            | 0               | 1            | 1               | 0             | INIT[22] | INIT[54] |
| 1           | 1            | 0               | 1            | 1               | 1             | INIT[23] | INIT[55] |
| 1           | 1            | 1               | 0            | 0               | 0             | INIT[24] | INIT[56] |
| 1           | 1            | 1               | 0            | 0               | 1             | INIT[25] | INIT[57] |
| 1           | 1            | 1               | 0            | 1               | 0             | INIT[26] | INIT[58] |
| 1           | 1            | 1               | 0            | 1               | 1             | INIT[27] | INIT[59] |
| 1           | 1            | 1               | 1            | 0               | 0             | INIT[28] | INIT[60] |
| 1           | 1            | 1               | 1            | 0               | 1             | INIT[29] | INIT[61] |
| 1           | 1            | 1               | 1            | 1               | 0             | INIT[30] | INIT[62] |
| 1           | 1            | 1               | 1            | 1               | 1             | INIT[31] | INIT[63] |
| INIT = Bina | ry equivalen | t of the hexade | cimal number | assigned to the | INIT attribut | e        |          |

## **Port Descriptions**

| Port                   | Direction | Width | Function       |
|------------------------|-----------|-------|----------------|
| O6                     | Output    | 1     | 6/5-LUT output |
| O5                     | Output    | 1     | 5-LUT output   |
| I0, I1, I2, I3, I4, I5 | Input     | 1     | LUT inputs     |

# **Design Entry Method**

This design element can be used in schematics.

### **Available Attributes**

| Attribute | Data Type   | Allowed Values   | Default   | Description                           |
|-----------|-------------|------------------|-----------|---------------------------------------|
| INIT      | Hexadecimal | Any 64-Bit Value | All zeros | Specifies the LUT5/6 output function. |

- See the *Virtex-5 FPGA User Guide* (*UG190*).
- See the *Virtex-5 FPGA Data Sheet DC and Switching Characteristics (DS202)*.

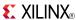

### LUT6 D

Primitive: 6-Input Lookup Table with General and Local Outputs

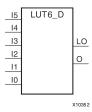

#### Introduction

This design element is a six-input, one-output look-up table (LUT) that can either act as an asynchronous 64-bit ROM (with 6-bit addressing) or implement any 6-input logic function. LUTs are the basic logic building blocks and are used to implement most logic functions of the design. A LUT6 is mapped to one of the four look-up tables in the slice. The functionality of the LUT6\_L and LUT6\_D is the same. However, the LUT6\_L and LUT6\_D allow the additional specification to connect the LUT6 output signal to an internal slice, or CLB connection, using the LO output. The LUT6\_L specifies that the only connections from the LUT6 will be within a slice, or CLB, while the LUT6\_D allows the specification to connect the output of the LUT to both inter-slice/CLB logic and external logic as well. The LUT6 does not state any specific output connections and should be used in all cases except where internal slice or CLB signal connections must be implicitly specified.

The INIT parameter for the FPGA LUT primitive is what gives the LUT its logical value. By default, this value is zero, thus driving the output to a zero regardless of the input values (acting as a ground). However, in most cases a new INIT value must be determined in order to specify the logic function for the LUT primitive. There are at least two methods by which the LUT value can be determined:

**The Logic Table Method** -A common method to determine the desired INIT value for a LUT is using a logic table. To do so, simply create a binary logic table of all possible inputs, specify the desired logic value of the output and then create the INIT string from those output values.

**The Equation Method** -Another method to determine the LUT value is to define parameters for each input to the LUT that correspond to their listed truth value and use those to build the logic equation you are after. This method is easier to understand once you have grasped the concept and more is self-documenting that the above method. However, this method does require the code to first specify the appropriate parameters.

| Inputs | ;  |    | Outputs | Outputs |    |         |         |
|--------|----|----|---------|---------|----|---------|---------|
| 15     | 14 | 13 | 12      | I1      | 10 | 0       | LO      |
| 0      | 0  | 0  | 0       | 0       | 0  | INIT[0] | INIT[0] |
| 0      | 0  | 0  | 0       | 0       | 1  | INIT[1] | INIT[1] |
| 0      | 0  | 0  | 0       | 1       | 0  | INIT[2] | INIT[2] |
| 0      | 0  | 0  | 0       | 1       | 1  | INIT[3] | INIT[3] |
| 0      | 0  | 0  | 1       | 0       | 0  | INIT[4] | INIT[4] |
| 0      | 0  | 0  | 1       | 0       | 1  | INIT[5] | INIT[5] |
| 0      | 0  | 0  | 1       | 1       | 0  | INIT[6] | INIT[6] |

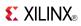

| Inputs | i  |    |    |    |    | Outputs  |          |
|--------|----|----|----|----|----|----------|----------|
| 15     | 14 | 13 | 12 | I1 | 10 | 0        | LO       |
| 0      | 0  | 0  | 1  | 1  | 1  | INIT[7]  | INIT[7]  |
| 0      | 0  | 1  | 0  | 0  | 0  | INIT[8]  | INIT[8]  |
| 0      | 0  | 1  | 0  | 0  | 1  | INIT[9]  | INIT[9]  |
| 0      | 0  | 1  | 0  | 1  | 0  | INIT[10] | INIT[10] |
| 0      | 0  | 1  | 0  | 1  | 1  | INIT[11] | INIT[11] |
| 0      | 0  | 1  | 1  | 0  | 0  | INIT[12] | INIT[12] |
| 0      | 0  | 1  | 1  | 0  | 1  | INIT[13] | INIT[13] |
| 0      | 0  | 1  | 1  | 1  | 0  | INIT[14] | INIT[14] |
| 0      | 0  | 1  | 1  | 1  | 1  | INIT[15] | INIT[15] |
| 0      | 1  | 0  | 0  | 0  | 0  | INIT[16] | INIT[16] |
| 0      | 1  | 0  | 0  | 0  | 1  | INIT[17] | INIT[17] |
| 0      | 1  | 0  | 0  | 1  | 0  | INIT[18] | INIT[18] |
| 0      | 1  | 0  | 0  | 1  | 1  | INIT[19] | INIT[19] |
| 0      | 1  | 0  | 1  | 0  | 0  | INIT[20] | INIT[20] |
| 0      | 1  | 0  | 1  | 0  | 1  | INIT[21] | INIT[21] |
| 0      | 1  | 0  | 1  | 1  | 0  | INIT[22] | INIT[22] |
| 0      | 1  | 0  | 1  | 1  | 1  | INIT[23] | INIT[23] |
| 0      | 1  | 1  | 0  | 0  | 0  | INIT[24] | INIT[24] |
| 0      | 1  | 1  | 0  | 0  | 1  | INIT[25] | INIT[25] |
| 0      | 1  | 1  | 0  | 1  | 0  | INIT[26] | INIT[26] |
| 0      | 1  | 1  | 0  | 1  | 1  | INIT[27] | INIT[27] |
| 0      | 1  | 1  | 1  | 0  | 0  | INIT[28] | INIT[28] |
| 0      | 1  | 1  | 1  | 0  | 1  | INIT[29] | INIT[29] |
| 0      | 1  | 1  | 1  | 1  | 0  | INIT[30] | INIT[30] |
| 0      | 1  | 1  | 1  | 1  | 1  | INIT[31] | INIT[31] |
| 1      | 0  | 0  | 0  | 0  | 0  | INIT[32] | INIT[32] |
| 1      | 0  | 0  | 0  | 0  | 1  | INIT[33] | INIT[33] |
| 1      | 0  | 0  | 0  | 1  | 0  | INIT[34] | INIT[34] |
| 1      | 0  | 0  | 0  | 1  | 1  | INIT[35] | INIT[35] |
| 1      | 0  | 0  | 1  | 0  | 0  | INIT[36] | INIT[36] |
| 1      | 0  | 0  | 1  | 0  | 1  | INIT[37] | INIT[37] |
| 1      | 0  | 0  | 1  | 1  | 0  | INIT[38] | INIT[38] |
| 1      | 0  | 0  | 1  | 1  | 1  | INIT[39] | INIT[39] |
| 1      | 0  | 1  | 0  | 0  | 0  | INIT[40] | INIT[40] |
| 1      | 0  | 1  | 0  | 0  | 1  | INIT[41] | INIT[41] |
| 1      | 0  | 1  | 0  | 1  | 0  | INIT[42] | INIT[42] |
| 1      | 0  | 1  | 0  | 1  | 1  | INIT[43] | INIT[43] |

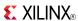

| Inputs      |               |                 |              |                 |               | Outputs  |          |
|-------------|---------------|-----------------|--------------|-----------------|---------------|----------|----------|
| 15          | 14            | 13              | 12           | <b>I</b> 1      | 10            | 0        | LO       |
| 1           | 0             | 1               | 1            | 0               | 0             | INIT[44] | INIT[44] |
| 1           | 0             | 1               | 1            | 0               | 1             | INIT[45] | INIT[45] |
| 1           | 0             | 1               | 1            | 1               | 0             | INIT[46] | INIT[46] |
| 1           | 0             | 1               | 1            | 1               | 1             | INIT[47] | INIT[47] |
| 1           | 1             | 0               | 0            | 0               | 0             | INIT[48] | INIT[48] |
| 1           | 1             | 0               | 0            | 0               | 1             | INIT[49] | INIT[49] |
| 1           | 1             | 0               | 0            | 1               | 0             | INIT[50] | INIT[50] |
| 1           | 1             | 0               | 0            | 1               | 1             | INIT[51] | INIT[51] |
| 1           | 1             | 0               | 1            | 0               | 0             | INIT[52] | INIT[52] |
| 1           | 1             | 0               | 1            | 0               | 1             | INIT[53] | INIT[53] |
| 1           | 1             | 0               | 1            | 1               | 0             | INIT[54] | INIT[54] |
| 1           | 1             | 0               | 1            | 1               | 1             | INIT[55] | INIT[55] |
| 1           | 1             | 1               | 0            | 0               | 0             | INIT[56] | INIT[56] |
| 1           | 1             | 1               | 0            | 0               | 1             | INIT[57] | INIT[57] |
| 1           | 1             | 1               | 0            | 1               | 0             | INIT[58] | INIT[58] |
| 1           | 1             | 1               | 0            | 1               | 1             | INIT[59] | INIT[59] |
| 1           | 1             | 1               | 1            | 0               | 0             | INIT[60] | INIT[60] |
| 1           | 1             | 1               | 1            | 0               | 1             | INIT[61] | INIT[61] |
| 1           | 1             | 1               | 1            | 1               | 0             | INIT[62] | INIT[62] |
| 1           | 1             | 1               | 1            | 1               | 1             | INIT[63] | INIT[63] |
| INIT = Bina | ary equivalen | t of the hexade | cimal number | assigned to the | INIT attribut | e        |          |

# **Port Description**

| Name                   | Direction | Width | Function       |
|------------------------|-----------|-------|----------------|
| O6                     | Output    | 1     | 6/5-LUT output |
| O5                     | Output    | 1     | 5-LUT output   |
| I0, I1, I2, I3, I4, I5 | Input     | 1     | LUT inputs     |

# **Design Entry Method**

This design element can be used in schematics.

## **Available Attributes**

| Attribute | Data Type   | Allowed Values   | Default   | Description                                       |
|-----------|-------------|------------------|-----------|---------------------------------------------------|
| INIT      | Hexadecimal | Any 64-Bit Value | All zeros | Specifies the logic value for the look-up tables. |

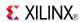

- See the *Virtex-5 FPGA User Guide* (*UG190*).
- See the *Virtex-5 FPGA Data Sheet DC and Switching Characteristics (DS202)*.

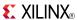

### LUT6\_L

Primitive: 6-Input Lookup Table with Local Output

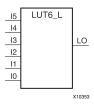

#### Introduction

This design element is a 6-input, 1-output look-up table (LUT) that can either act as an asynchronous 64-bit ROM (with 6-bit addressing) or implement any 6-input logic function. LUTs are the basic logic building blocks and are used to implement most logic functions of the design. A LUT6 is mapped to one of the four look-up tables in the slice. The functionality of the LUT6, LUT6\_L and LUT6\_D is the same. However, the LUT6\_L and LUT6\_D allow the additional specification to connect the LUT6 output signal to an internal slice, or CLB connection, using the LO output. The LUT6\_L specifies that the only connections from the LUT6 are within a slice, or CLB, while the LUT6\_D allows the specification to connect the output of the LUT to both inter-slice/CLB logic and external logic as well. The LUT6 does not state any specific output connections and should be used in all cases except where internal slice or CLB signal connections must be implicitly specified.

The INIT parameter for the FPGA LUT primitive is what gives the LUT its logical value. By default, this value is zero, thus driving the output to a zero regardless of the input values (acting as a ground). However, in most cases a new INIT value must be determined in order to specify the logic function for the LUT primitive. There are at least two methods by which the LUT value can be determined:

**The Logic Table Method** -A common method to determine the desired INIT value for a LUT is using a logic table. To do so, simply create a binary truth table of all possible inputs, specify the desired logic value of the output and then create the INIT string from those output values.

**The Equation Method** -Another method to determine the LUT value is to define parameters for each input to the LUT that correspond to their listed truth value and use those to build the logic equation you are after. This method is easier to understand once you have grasped the concept and is more self-documenting that the above method. However, this method does require the code to first specify the appropriate parameters.

| Inputs | Inputs |    |    |            |    |         |  |
|--------|--------|----|----|------------|----|---------|--|
| 15     | 14     | 13 | 12 | <b>I</b> 1 | 10 | LO      |  |
| 0      | 0      | 0  | 0  | 0          | 0  | INIT[0] |  |
| 0      | 0      | 0  | 0  | 0          | 1  | INIT[1] |  |
| 0      | 0      | 0  | 0  | 1          | 0  | INIT[2] |  |
| 0      | 0      | 0  | 0  | 1          | 1  | INIT[3] |  |
| 0      | 0      | 0  | 1  | 0          | 0  | INIT[4] |  |
| 0      | 0      | 0  | 1  | 0          | 1  | INIT[5] |  |
| 0      | 0      | 0  | 1  | 1          | 0  | INIT[6] |  |

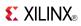

| Inputs     |    | Outputs |    |    |    |          |
|------------|----|---------|----|----|----|----------|
| <b>I</b> 5 | 14 | 13      | 12 | I1 | 10 | LO       |
| 0          | 0  | 0       | 1  | 1  | 1  | INIT[7]  |
| 0          | 0  | 1       | 0  | 0  | 0  | INIT[8]  |
| 0          | 0  | 1       | 0  | 0  | 1  | INIT[9]  |
| 0          | 0  | 1       | 0  | 1  | 0  | INIT[10] |
| 0          | 0  | 1       | 0  | 1  | 1  | INIT[11] |
| 0          | 0  | 1       | 1  | 0  | 0  | INIT[12] |
| 0          | 0  | 1       | 1  | 0  | 1  | INIT[13] |
| 0          | 0  | 1       | 1  | 1  | 0  | INIT[14] |
| 0          | 0  | 1       | 1  | 1  | 1  | INIT[15] |
| 0          | 1  | 0       | 0  | 0  | 0  | INIT[16] |
| 0          | 1  | 0       | 0  | 0  | 1  | INIT[17] |
| 0          | 1  | 0       | 0  | 1  | 0  | INIT[18] |
| 0          | 1  | 0       | 0  | 1  | 1  | INIT[19] |
| 0          | 1  | 0       | 1  | 0  | 0  | INIT[20] |
| 0          | 1  | 0       | 1  | 0  | 1  | INIT[21] |
| 0          | 1  | 0       | 1  | 1  | 0  | INIT[22] |
| 0          | 1  | 0       | 1  | 1  | 1  | INIT[23] |
| 0          | 1  | 1       | 0  | 0  | 0  | INIT[24] |
| 0          | 1  | 1       | 0  | 0  | 1  | INIT[25] |
| 0          | 1  | 1       | 0  | 1  | 0  | INIT[26] |
| 0          | 1  | 1       | 0  | 1  | 1  | INIT[27] |
| 0          | 1  | 1       | 1  | 0  | 0  | INIT[28] |
| 0          | 1  | 1       | 1  | 0  | 1  | INIT[29] |
| 0          | 1  | 1       | 1  | 1  | 0  | INIT[30] |
| 0          | 1  | 1       | 1  | 1  | 1  | INIT[31] |
| 1          | 0  | 0       | 0  | 0  | 0  | INIT[32] |
| 1          | 0  | 0       | 0  | 0  | 1  | INIT[33] |
| 1          | 0  | 0       | 0  | 1  | 0  | INIT[34] |
| 1          | 0  | 0       | 0  | 1  | 1  | INIT[35] |
| 1          | 0  | 0       | 1  | 0  | 0  | INIT[36] |
| 1          | 0  | 0       | 1  | 0  | 1  | INIT[37] |
| 1          | 0  | 0       | 1  | 1  | 0  | INIT[38] |
| 1          | 0  | 0       | 1  | 1  | 1  | INIT[39] |
| 1          | 0  | 1       | 0  | 0  | 0  | INIT[40] |
| 1          | 0  | 1       | 0  | 0  | 1  | INIT[41] |
| 1          | 0  | 1       | 0  | 1  | 0  | INIT[42] |
| 1          | 0  | 1       | 0  | 1  | 1  | INIT[43] |

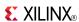

| Inputs    |                | Outputs           |                  |                     |        |          |
|-----------|----------------|-------------------|------------------|---------------------|--------|----------|
| 15        | 14             | 13                | 12               | l1                  | 10     | LO       |
| 1         | 0              | 1                 | 1                | 0                   | 0      | INIT[44] |
| 1         | 0              | 1                 | 1                | 0                   | 1      | INIT[45] |
| 1         | 0              | 1                 | 1                | 1                   | 0      | INIT[46] |
| 1         | 0              | 1                 | 1                | 1                   | 1      | INIT[47] |
| 1         | 1              | 0                 | 0                | 0                   | 0      | INIT[48] |
| 1         | 1              | 0                 | 0                | 0                   | 1      | INIT[49] |
| 1         | 1              | 0                 | 0                | 1                   | 0      | INIT[50] |
| 1         | 1              | 0                 | 0                | 1                   | 1      | INIT[51] |
| 1         | 1              | 0                 | 1                | 0                   | 0      | INIT[52] |
| 1         | 1              | 0                 | 1                | 0                   | 1      | INIT[53] |
| 1         | 1              | 0                 | 1                | 1                   | 0      | INIT[54] |
| 1         | 1              | 0                 | 1                | 1                   | 1      | INIT[55] |
| 1         | 1              | 1                 | 0                | 0                   | 0      | INIT[56] |
| 1         | 1              | 1                 | 0                | 0                   | 1      | INIT[57] |
| 1         | 1              | 1                 | 0                | 1                   | 0      | INIT[58] |
| 1         | 1              | 1                 | 0                | 1                   | 1      | INIT[59] |
| 1         | 1              | 1                 | 1                | 0                   | 0      | INIT[60] |
| 1         | 1              | 1                 | 1                | 0                   | 1      | INIT[61] |
| 1         | 1              | 1                 | 1                | 1                   | 0      | INIT[62] |
| 1         | 1              | 1                 | 1                | 1                   | 1      | INIT[63] |
| INIT = Bi | nary equivalen | t of the hexadeci | mal number assig | ned to the INIT att | ribute |          |

# **Port Description**

| Name                   | Direction | Width | Function                                  |
|------------------------|-----------|-------|-------------------------------------------|
| LO                     | Output    | 1     | 6/5-LUT output or internal CLB connection |
| I0, I1, I2, I3, I4, I5 | Input     | 1     | LUT inputs                                |

# **Design Entry Method**

This design element can be used in schematics.

### **Available Attributes**

| Attribute | Data Type   | Allowed Values   | Default | Description                                       |
|-----------|-------------|------------------|---------|---------------------------------------------------|
| INIT      | Hexadecimal | Any 64-Bit Value |         | Specifies the logic value for the look-up tables. |

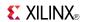

- See the *Virtex-5 FPGA User Guide* (*UG190*).
- See the *Virtex-5 FPGA Data Sheet DC and Switching Characteristics (DS202)*.

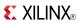

# M16\_1E

### Macro: 16-to-1 Multiplexer with Enable

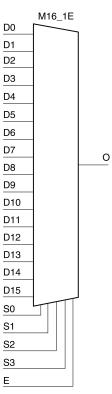

#### Introduction

This design element is a 16-to-1 multiplexer with enable. When the enable input (E) is High, the M16\_1E multiplexer chooses one data bit from 16 sources (D15: D0) under the control of the select inputs (S3: S0). The output (O) reflects the state of the selected input as shown in the logic table. When (E) is Low, the output is Low.

| Inputs | Inputs |    |    |    |        |     |
|--------|--------|----|----|----|--------|-----|
| E      | S3     | S2 | S1 | S0 | D15-D0 | 0   |
| 0      | Х      | Х  | Х  | Х  | Х      | 0   |
| 1      | 0      | 0  | 0  | 0  | D0     | D0  |
| 1      | 0      | 0  | 0  | 1  | D1     | D1  |
| 1      | 0      | 0  | 1  | 0  | D2     | D2  |
| 1      | 0      | 0  | 1  | 1  | D3     | D3  |
|        |        |    |    |    |        |     |
| 1      | 1      | 1  | 0  | 0  | D12    | D12 |
| 1      | 1      | 1  | 0  | 1  | D13    | D13 |

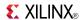

| Inputs |            |    |    |    |        |     |
|--------|------------|----|----|----|--------|-----|
| E      | <b>S</b> 3 | S2 | S1 | S0 | D15-D0 | 0   |
| 1      | 1          | 1  | 1  | 0  | D14    | D14 |
| 1      | 1          | 1  | 1  | 1  | D15    | D15 |

# **Design Entry Method**

This design element is only for use in schematics.

- See the *Virtex-5 FPGA User Guide* (*UG*190).
- See the *Virtex-5 FPGA Data Sheet DC and Switching Characteristics (DS202)*.

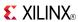

# M2\_1

Macro: 2-to-1 Multiplexer

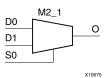

### Introduction

This design element chooses one data bit from two sources (D1 or D0) under the control of the select input (S0). The output (O) reflects the state of the selected data input. When Low, S0 selects D0 and when High, S0 selects D1.

## **Logic Table**

| Inputs | Outputs |    |    |
|--------|---------|----|----|
| S0     | D1      | D0 | 0  |
| 1      | D1      | X  | D1 |
| 0      | X       | D0 | D0 |

## **Design Entry Method**

This design element is only for use in schematics.

- See the Virtex-5 FPGA User Guide (UG190).
- See the Virtex-5 FPGA Data Sheet DC and Switching Characteristics (DS202).

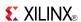

# M2\_1B1

### Macro: 2-to-1 Multiplexer with D0 Inverted

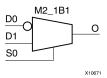

### Introduction

This design element chooses one data bit from two sources (D1 or D0) under the control of select input (S0). When S0 is Low, the output (O) reflects the inverted value of (D0). When S0 is High, (O) reflects the state of D1.

### **Logic Table**

| Inputs | Outputs |    |   |
|--------|---------|----|---|
| S0     | D1      | D0 | 0 |
| 1      | 1       | Χ  | 1 |
| 1      | 0       | X  | 0 |
| 0      | X       | 1  | 0 |
| 0      | X       | 0  | 1 |

## **Design Entry Method**

This design element is only for use in schematics.

- See the Virtex-5 FPGA User Guide (UG190).
- See the Virtex-5 FPGA Data Sheet DC and Switching Characteristics (DS202).

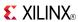

# M2\_1B2

### Macro: 2-to-1 Multiplexer with D0 and D1 Inverted

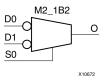

### Introduction

This design element chooses one data bit from two sources (D1 or D0) under the control of select input (S0). When S0 is Low, the output (O) reflects the inverted value of D0. When S0 is High, O reflects the inverted value of D1.

## **Logic Table**

| Inputs | Outputs |    |   |
|--------|---------|----|---|
| S0     | D1      | D0 | 0 |
| 1      | 1       | X  | 0 |
| 1      | 0       | X  | 1 |
| 0      | X       | 1  | 0 |
| 0      | X       | 0  | 1 |

### **Design Entry Method**

This design element is only for use in schematics.

- See the *Virtex-5 FPGA User Guide* (*UG190*).
- See the Virtex-5 FPGA Data Sheet DC and Switching Characteristics (DS202).

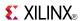

# M2\_1E

### Macro: 2-to-1 Multiplexer with Enable

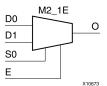

#### Introduction

This design element is a 2-to-1 multiplexer with enable. When the enable input (E) is High, the M2\_1E chooses one data bit from two sources (D1 or D0) under the control of select input (S0). When Low, S0 selects D0 and when High, S0 selects D1. When (E) is Low, the output is Low.

### **Logic Table**

| Inputs | Outputs |    |    |   |
|--------|---------|----|----|---|
| E      | S0      | D1 | D0 | 0 |
| 0      | Χ       | Χ  | Χ  | 0 |
| 1      | 0       | X  | 1  | 1 |
| 1      | 0       | Χ  | 0  | 0 |
| 1      | 1       | 1  | Χ  | 1 |
| 1      | 1       | 0  | X  | 0 |

### **Design Entry Method**

This design element is only for use in schematics.

- See the *Virtex-5 FPGA User Guide (UG190)*.
- See the Virtex-5 FPGA Data Sheet DC and Switching Characteristics (DS202).

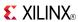

# M4\_1E

#### Macro: 4-to-1 Multiplexer with Enable

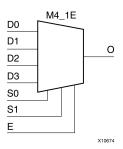

### Introduction

This design element is a 4-to-1 multiplexer with enable. When the enable input (E) is High, the M4\_1E multiplexer chooses one data bit from four sources (D3, D2, D1, or D0) under the control of the select inputs (S1: S0). The output (O) reflects the state of the selected input as shown in the logic table. When (E) is Low, the output is Low.

### **Logic Table**

| Inputs |    |    |    |    |    | Outputs |    |
|--------|----|----|----|----|----|---------|----|
| E      | S1 | S0 | D0 | D1 | D2 | D3      | 0  |
| 0      | Х  | Х  | Х  | Х  | Х  | Х       | 0  |
| 1      | 0  | 0  | D0 | Х  | Х  | Х       | D0 |
| 1      | 0  | 1  | Х  | D1 | Х  | Х       | D1 |
| 1      | 1  | 0  | Х  | Х  | D2 | Х       | D2 |
| 1      | 1  | 1  | X  | Х  | Х  | D3      | D3 |

# **Design Entry Method**

This design element is only for use in schematics.

- See the <u>Virtex-5 FPGA User Guide</u> (<u>UG190</u>).
- See the Virtex-5 FPGA Data Sheet DC and Switching Characteristics (DS202).

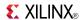

# M8\_1E

#### Macro: 8-to-1 Multiplexer with Enable

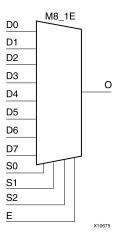

#### Introduction

This design element is an 8-to-1 multiplexer with enable. When the enable input (E) is High, the M8\_1E multiplexer chooses one data bit from eight sources (D7: D0) under the control of the select inputs (S2: S0). The output (O) reflects the state of the selected input as shown in the logic table. When (E) is Low, the output is Low.

### **Logic Table**

| Inputs | Inputs |    |    |       |    |
|--------|--------|----|----|-------|----|
| E      | S2     | S1 | S0 | D7-D0 | 0  |
| 0      | Χ      | X  | X  | X     | 0  |
| 1      | 0      | 0  | 0  | D0    | D0 |
| 1      | 0      | 0  | 1  | D1    | D1 |
| 1      | 0      | 1  | 0  | D2    | D2 |
| 1      | 0      | 1  | 1  | D3    | D3 |
| 1      | 1      | 0  | 0  | D4    | D4 |
| 1      | 1      | 0  | 1  | D5    | D5 |
| 1      | 1      | 1  | 0  | D6    | D6 |
| 1      | 1      | 1  | 1  | D7    | D7 |

# **Design Entry Method**

This design element is only for use in schematics.

- See the *Virtex-5 FPGA User Guide* (*UG190*).
- See the Virtex-5 FPGA Data Sheet DC and Switching Characteristics (DS202).

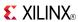

### **MULT18X18**

Primitive: 18 x 18 Signed Multiplier

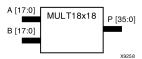

### Introduction

MULT18X18 is a combinational signed 18-bit by 18-bit multiplier. The value represented in the 18-bit input A is multiplied by the value represented in the 18-bit input B. Output P is the 36-bit product of A and B.

### **Logic Table**

| Inputs                            | Output |   |  |
|-----------------------------------|--------|---|--|
| Α                                 | В      | P |  |
| A                                 | AxB    |   |  |
| A, B, and P are two's complement. |        |   |  |

## **Design Entry Method**

This design element can be used in schematics.

- See the Virtex-5 FPGA User Guide (UG190).
- See the Virtex-5 FPGA Data Sheet DC and Switching Characteristics (DS202).

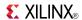

### **MULT18X18S**

#### Primitive: 18 x 18 Signed Multiplier Registered Version

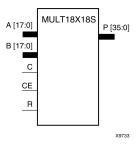

### Introduction

MULT18X18S is the registered version of the 18 x 18 signed multiplier with output P and inputs A, B, C, CE, and R. The registers are initialized to 0 after the GSR pulse.

The value represented in the 18-bit input A is multiplied by the value represented in the 18-bit input B. Output P is the 36-bit product of A and B.

### **Logic Table**

| Inputs                            |    |    |    |   | Output    |
|-----------------------------------|----|----|----|---|-----------|
| С                                 | CE | Am | Bn | R | Р         |
| $\uparrow$                        | X  | Х  | Х  | 1 | 0         |
| $\uparrow$                        | 1  | Am | Bn | 0 | A x B     |
| X                                 | 0  | Х  | Х  | 0 | No Change |
| A, B, and P are two's complement. |    |    |    |   |           |

# **Design Entry Method**

This design element can be used in schematics.

- See the *Virtex-5 FPGA User Guide* (*UG*190).
- See the *Virtex-5 FPGA Data Sheet DC and Switching Characteristics (DS202)*.

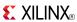

### **MUXCY**

Primitive: 2-to-1 Multiplexer for Carry Logic with General Output

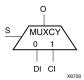

#### Introduction

The direct input (DI) of a slice is connected to the (DI) input of the MUXCY. The carry in (CI) input of an LC is connected to the CI input of the MUXCY. The select input (S) of the MUXCY is driven by the output of the look-up table (LUT) and configured as a MUX function. The carry out (O) of the MUXCY reflects the state of the selected input and implements the carry out function of each LC. When Low, S selects DI; when High, S selects CI.

The variants MUXCY\_D and MUXCY\_L provide additional types of outputs that can be used by different timing models for more accurate pre-layout timing estimation.

### Logic Table

| Inputs | Outputs |    |   |
|--------|---------|----|---|
| S      | DI      | CI | 0 |
| 0      | 1       | X  | 1 |
| 0      | 0       | X  | 0 |
| 1      | X       | 1  | 1 |
| 1      | X       | 0  | 0 |

# **Design Entry Method**

This design element can be used in schematics.

- See the Virtex-5 FPGA User Guide (UG190).
- See the Virtex-5 FPGA Data Sheet DC and Switching Characteristics (DS202).

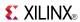

# MUXCY\_D

Primitive: 2-to-1 Multiplexer for Carry Logic with Dual Output

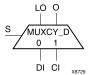

#### Introduction

This design element implements a 1-bit, high-speed carry propagate function. One such function can be implemented per logic cell (LC), for a total of 4-bits per configurable logic block (CLB). The direct input (DI) of an LC is connected to the DI input of the MUXCY\_D. The carry in (CI) input of an LC is connected to the CI input of the MUXCY\_D. The select input (S) of the MUX is driven by the output of the look-up table (LUT) and configured as an XOR function. The carry out (O and LO) of the MUXCY\_D reflects the state of the selected input and implements the carry out function of each LC. When Low, S selects DI; when High, S selects CI.

Outputs O and LO are functionally identical. The O output is a general interconnect. See also MUXCY and MUXCY  $\,L$ .

### **Logic Table**

| Inputs |    |    | Outputs |    |
|--------|----|----|---------|----|
| S      | DI | CI | 0       | LO |
| 0      | 1  | X  | 1       | 1  |
| 0      | 0  | X  | 0       | 0  |
| 1      | X  | 1  | 1       | 1  |
| 1      | X  | 0  | 0       | 0  |

# **Design Entry Method**

This design element can be used in schematics.

- See the Virtex-5 FPGA User Guide (UG190).
- See the *Virtex-5 FPGA Data Sheet DC and Switching Characteristics* (DS202).

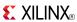

# MUXCY\_L

Primitive: 2-to-1 Multiplexer for Carry Logic with Local Output

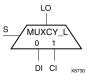

#### Introduction

This design element implements a 1-bit high-speed carry propagate function. One such function is implemented per logic cell (LC), for a total of 4-bits per configurable logic block (CLB). The direct input (DI) of an LC is connected to the DI input of the MUXCY\_L. The carry in (CI) input of an LC is connected to the CI input of the MUXCY\_L. The select input (S) of the MUXCY\_L is driven by the output of the look-up table (LUT) and configured as an XOR function. The carry out (LO) of the MUXCY\_L reflects the state of the selected input and implements the carry out function of each (LC). When Low, (S) selects DI; when High, (S) selects (CI).

See also MUXCY and MUXCY\_D.

### Logic Table

| Inputs |    |    | Outputs |
|--------|----|----|---------|
| s      | DI | CI | LO      |
| 0      | 1  | X  | 1       |
| 0      | 0  | X  | 0       |
| 1      | X  | 1  | 1       |
| 1      | Х  | 0  | 0       |

# **Design Entry Method**

This design element can be used in schematics.

- See the Virtex-5 FPGA User Guide (UG190).
- See the Virtex-5 FPGA Data Sheet DC and Switching Characteristics (DS202).

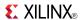

### **MUXF7**

### Primitive: 2-to-1 Look-Up Table Multiplexer with General Output

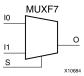

#### Introduction

This design element is a two input multiplexer for creating a function-of-7 look-up table or a 16-to-1 multiplexer in combination with two LUT6 look-up tables. Local outputs (LO) of two LUT6 are connected to the I0 and I1 inputs of the MUXF7. The S input is driven from any internal net. When Low, S selects I0. When High, S selects I1.

The O output is a general interconnect.

The variants MUXF7\_D and MUXF7\_L provide additional types of outputs that can be used by different timing models for more accurate pre-layout timing estimation.

### Logic Table

| Inputs |    |           | Outputs |
|--------|----|-----------|---------|
| S      | 10 | <b>I1</b> | 0       |
| 0      | 10 | Χ         | Ю       |
| 1      | X  | I1        | I1      |
| X      | 0  | 0         | 0       |
| X      | 1  | 1         | 1       |

# **Port Descriptions**

| Port | Direction | Width | Function                         |
|------|-----------|-------|----------------------------------|
| 0    | Output    | 1     | Output of MUX to general routing |
| 10   | Input     | 1     | Input (tie to MUXF6 LO out)      |
| I1   | Input     | 1     | Input (tie to MUXF6 LO out)      |
| S    | Input     | 1     | Input select to MUX              |

# **Design Entry Method**

This design element can be used in schematics.

- See the *Virtex-5 FPGA User Guide* (*UG190*).
- See the *Virtex-5 FPGA Data Sheet DC and Switching Characteristics (DS202)*.

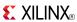

# MUXF7\_D

Primitive: 2-to-1 Look-Up Table Multiplexer with Dual Output

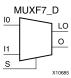

### Introduction

This design element is a two input multiplexer for creating a function-of-7 look-up table or a 16-to-1 multiplexer in combination with two LUT6 look-up tables. Local outputs (LO) of two LUT6 are connected to the I0 and I1 inputs of the MUXF7. The S input is driven from any internal net. When Low, S selects I0. When High, S selects I1.

Outputs O and LO are functionally identical. The O output is a general interconnect. The LO output connects to other inputs in the same CLB slice.

See also MUXF7 and MUXF7\_L.

## **Logic Table**

| Inputs |    |            | Outputs |    |
|--------|----|------------|---------|----|
| S      | 10 | <b>I</b> 1 | 0       | LO |
| 0      | 10 | Х          | 10      | 10 |
| 1      | X  | I1         | I1      | I1 |
| X      | 0  | 0          | 0       | 0  |
| Χ      | 1  | 1          | 1       | 1  |

# **Port Descriptions**

| Port | Direction | Width | Function                         |
|------|-----------|-------|----------------------------------|
| 0    | Output    | 1     | Output of MUX to general routing |
| LO   | Output    | 1     | Output of MUX to local routing   |
| 10   | Input     | 1     | Input (tie to MUXF6 LO out)      |
| I1   | Input     | 1     | Input (tie to MUXF6 LO out)      |
| S    | Input     | 1     | Input select to MUX              |

# **Design Entry Method**

This design element can be used in schematics.

- See the Virtex-5 FPGA User Guide (UG190).
- See the Virtex-5 FPGA Data Sheet DC and Switching Characteristics (DS202).

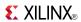

# MUXF7 L

Primitive: 2-to-1 look-up table Multiplexer with Local Output

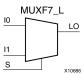

### Introduction

This design element is a two input multiplexer for creating a function-of-7 look-up table or a 16-to-1 multiplexer in combination with two LUT6 look-up tables. Local outputs (LO) of two LUT6 are connected to the I0 and I1 inputs of the MUXF7. The S input is driven from any internal net. When Low, S selects I0. When High, S selects I1.

The LO output connects to other inputs in the same CLB slice.

See also MUXF7 and MUXF7\_D.

# **Logic Table**

| Inputs | Output |           |    |
|--------|--------|-----------|----|
| S      | 10     | <b>I1</b> | LO |
| 0      | I0     | X         | I0 |
| 1      | X      | I1        | I1 |
| X      | 0      | 0         | 0  |
| X      | 1      | 1         | 1  |

# **Port Descriptions**

| Port | Direction | Width | Function                       |
|------|-----------|-------|--------------------------------|
| LO   | Output    | 1     | Output of MUX to local routing |
| I0   | Input     | 1     | Input                          |
| I1   | Input     | 1     | Input                          |
| S    | Input     | 1     | Input select to MUX            |

# **Design Entry Method**

This design element can be used in schematics.

- See the Virtex-5 FPGA User Guide (UG190).
- See the *Virtex-5 FPGA Data Sheet DC and Switching Characteristics* (DS202).

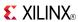

## **MUXF8**

Primitive: 2-to-1 Look-Up Table Multiplexer with General Output

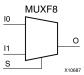

#### Introduction

This design element provides a multiplexer function in eight slices for creating a function-of-8 look-up table or a 32-to-1 multiplexer in combination with the associated look-up tables, MUXF5s, MUXF6s, and MUXF7s. Local outputs (LO) of MUXF7 are connected to the I0 and I1 inputs of the MUXF8. The S input is driven from any internal net. When Low, S selects I0. When High, S selects I1.

# **Logic Table**

| Inputs |    |           | Outputs |
|--------|----|-----------|---------|
| S      | 10 | <b>I1</b> | 0       |
| 0      | 10 | X         | IO      |
| 1      | X  | I1        | I1      |
| X      | 0  | 0         | 0       |
| X      | 1  | 1         | 1       |

# **Port Descriptions**

| Port | Direction | Width | Function                         |
|------|-----------|-------|----------------------------------|
| О    | Output    | 1     | Output of MUX to general routing |
| 10   | Input     | 1     | Input (tie to MUXF7 LO out)      |
| I1   | Input     | 1     | Input (tie to MUXF7 LO out)      |
| S    | Input     | 1     | Input select to MUX              |

# **Design Entry Method**

This design element can be used in schematics.

- See the *Virtex-5 FPGA User Guide* (*UG190*).
- See the Virtex-5 FPGA Data Sheet DC and Switching Characteristics (DS202).

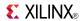

# MUXF8 D

### Primitive: 2-to-1 Look-Up Table Multiplexer with Dual Output

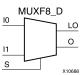

## Introduction

This design element provides a multiplexer function in eight slices for creating a function-of-8 look-up table or a 32-to-1 multiplexer in combination with the associated look-up tables, MUXF5s, MUXF6s, and MUXF7s. Local outputs (LO) of MUXF7 are connected to the I0 and I1 inputs of the MUXF8. The S input is driven from any internal net. When Low, S selects I0. When High, S selects I1.

Outputs O and LO are functionally identical. The O output is a general interconnect. The LO output connects to other inputs in the same CLB slice.

## Logic Table

| Inputs |    |           | Outputs |    |
|--------|----|-----------|---------|----|
| S      | 10 | <b>I1</b> | 0       | LO |
| 0      | 10 | Χ         | 10      | 10 |
| 1      | X  | I1        | I1      | I1 |
| X      | 0  | 0         | 0       | 0  |
| Х      | 1  | 1         | 1       | 1  |

# **Port Descriptions**

| Port | Direction | Width | Function                         |
|------|-----------|-------|----------------------------------|
| О    | Output    | 1     | Output of MUX to general routing |
| LO   | Output    | 1     | Output of MUX to local routing   |
| 10   | Input     | 1     | Input (tie to MUXF7 LO out)      |
| I1   | Input     | 1     | Input (tie to MUXF7 LO out)      |
| S    | Input     | 1     | Input select to MUX              |

# **Design Entry Method**

This design element can be used in schematics.

- See the *Virtex-5 FPGA User Guide* (*UG*190).
- See the *Virtex-5 FPGA Data Sheet DC and Switching Characteristics* (DS202).

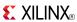

# MUXF8\_L

#### Primitive: 2-to-1 Look-Up Table Multiplexer with Local Output

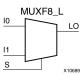

### Introduction

This design element provides a multiplexer function in eight slices for creating a function-of-8 look-up table or a 32-to-1 multiplexer in combination with the associated look-up tables, MUXF5s, MUXF6s, and MUXF7s. Local outputs (LO) of MUXF7 are connected to the I0 and I1 inputs of the MUXF8. The S input is driven from any internal net. When Low, S selects I0. When High, S selects I1.

The LO output connects to other inputs in the same CLB slice.

## **Logic Table**

| Inputs | Output |    |    |
|--------|--------|----|----|
| S      | 10     | I1 | LO |
| 0      | 10     | X  | I0 |
| 1      | X      | I1 | I1 |
| X      | 0      | 0  | 0  |
| X      | 1      | 1  | 1  |

# **Port Descriptions**

| Port | Direction | Width | Function                       |
|------|-----------|-------|--------------------------------|
| LO   | Output    | 1     | Output of MUX to local routing |
| IO   | Input     | 1     | Input (tie to MUXF7 LO out)    |
| I1   | Input     | 1     | Input (tie to MUXF7 LO out)    |
| S    | Input     | 1     | Input select to MUX            |

# **Design Entry Method**

This design element can be used in schematics.

- See the *Virtex-5 FPGA User Guide* (UG190).
- See the *Virtex-5 FPGA Data Sheet DC and Switching Characteristics (DS202)*.

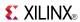

### Macro: 12- Input NAND Gate with Non-Inverted Inputs

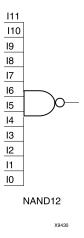

### Introduction

NAND elements implement Negated AND or NOT AND. A High (1) output results when one or more inputs are a Low (0). A Low (0) output results only if all inputs are High (1).

NAND gates of up to five inputs are available in any combination of inverting and non-inverting inputs. NAND gates of six to nine inputs, 12 inputs, and 16 inputs are available with only non-inverting inputs. To invert inputs, use external inverters. Because each input uses a CLB resource, replace gates with unused inputs with gates having the necessary number of inputs.

# Logic Table

| Input                 | Output |
|-----------------------|--------|
| I0 Iz                 | 0      |
| All inputs are 1      | 0      |
| Any single input is 0 | 1      |

# **Design Entry Method**

This design element is only for use in schematics.

- See the *Virtex-5 FPGA User Guide (UG190)*.
- See the Virtex-5 FPGA Data Sheet DC and Switching Characteristics (DS202).

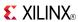

#### Macro: 16- Input NAND Gate with Non-Inverted Inputs

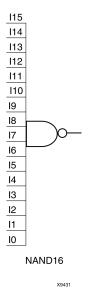

#### Introduction

NAND elements implement Negated AND or NOT AND. A High (1) output results when one or more inputs are a Low (0). A Low (0) output results only if all inputs are High (1).

NAND gates of up to five inputs are available in any combination of inverting and non-inverting inputs. NAND gates of six to nine inputs, 12 inputs, and 16 inputs are available with only non-inverting inputs. To invert inputs, use external inverters. Because each input uses a CLB resource, replace gates with unused inputs with gates having the necessary number of inputs.

# Logic Table

| Input                 | Output |
|-----------------------|--------|
| I0 Iz                 | 0      |
| All inputs are 1      | 0      |
| Any single input is 0 | 1      |

# **Design Entry Method**

This design element is only for use in schematics.

- See the *Virtex-5 FPGA User Guide* (*UG190*).
- See the *Virtex-5 FPGA Data Sheet DC and Switching Characteristics* (DS202).

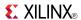

Primitive: 2-Input NAND Gate with Non-Inverted Inputs

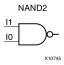

### Introduction

NAND elements implement Negated AND or NOT AND. A High (1) output results when one or more inputs are a Low (0). A Low (0) output results only if all inputs are High (1).

NAND gates of up to five inputs are available in any combination of inverting and non-inverting inputs. NAND gates of six to nine inputs, 12 inputs, and 16 inputs are available with only non-inverting inputs. To invert inputs, use external inverters. Because each input uses a CLB resource, replace gates with unused inputs with gates having the necessary number of inputs.

# **Logic Table**

| Input                 | Output |
|-----------------------|--------|
| I0 Iz                 | 0      |
| All inputs are 1      | 0      |
| Any single input is 0 | 1      |

# **Design Entry Method**

This design element is only for use in schematics.

- See the *Virtex-5 FPGA User Guide* (*UG190*).
- See the Virtex-5 FPGA Data Sheet DC and Switching Characteristics (DS202).

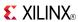

## NAND2B1

Primitive: 2-Input NAND Gate with 1 Inverted and 1 Non-Inverted Inputs

NAND2B1 11 10 X10746

#### Introduction

NAND elements implement Negated AND or NOT AND. A High (1) output results when one or more inputs are a Low (0). A Low (0) output results only if all inputs are High (1).

NAND gates of up to five inputs are available in any combination of inverting and non-inverting inputs. NAND gates of six to nine inputs, 12 inputs, and 16 inputs are available with only non-inverting inputs. To invert inputs, use external inverters. Because each input uses a CLB resource, replace gates with unused inputs with gates having the necessary number of inputs.

## **Design Entry Method**

This design element is only for use in schematics.

- See the *Virtex-5 FPGA User Guide* (*UG*190).
- See the Virtex-5 FPGA Data Sheet DC and Switching Characteristics (DS202).

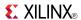

## NAND2B2

Primitive: 2-Input NAND Gate with Inverted Inputs

NAND2B2

### Introduction

NAND elements implement Negated AND or NOT AND. A High (1) output results when one or more inputs are a Low (0). A Low (0) output results only if all inputs are High (1).

NAND gates of up to five inputs are available in any combination of inverting and non-inverting inputs. NAND gates of six to nine inputs, 12 inputs, and 16 inputs are available with only non-inverting inputs. To invert inputs, use external inverters. Because each input uses a CLB resource, replace gates with unused inputs with gates having the necessary number of inputs.

## **Design Entry Method**

This design element is only for use in schematics.

- See the *Virtex-5 FPGA User Guide* (UG190).
- See the Virtex-5 FPGA Data Sheet DC and Switching Characteristics (DS202).

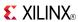

Primitive: 3-Input NAND Gate with Non-Inverted Inputs

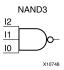

### Introduction

NAND elements implement Negated AND or NOT AND. A High (1) output results when one or more inputs are a Low (0). A Low (0) output results only if all inputs are High (1).

NAND gates of up to five inputs are available in any combination of inverting and non-inverting inputs. NAND gates of six to nine inputs, 12 inputs, and 16 inputs are available with only non-inverting inputs. To invert inputs, use external inverters. Because each input uses a CLB resource, replace gates with unused inputs with gates having the necessary number of inputs.

## **Logic Table**

| Input                 | Output |
|-----------------------|--------|
| I0 Iz                 | 0      |
| All inputs are 1      | 0      |
| Any single input is 0 | 1      |

# **Design Entry Method**

This design element is only for use in schematics.

- See the *Virtex-5 FPGA User Guide* (*UG190*).
- See the Virtex-5 FPGA Data Sheet DC and Switching Characteristics (DS202).

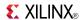

## NAND3B1

Primitive: 3-Input NAND Gate with 1 Inverted and 2 Non-Inverted Inputs

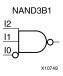

### Introduction

NAND elements implement Negated AND or NOT AND. A High (1) output results when one or more inputs are a Low (0). A Low (0) output results only if all inputs are High (1).

NAND gates of up to five inputs are available in any combination of inverting and non-inverting inputs. NAND gates of six to nine inputs, 12 inputs, and 16 inputs are available with only non-inverting inputs. To invert inputs, use external inverters. Because each input uses a CLB resource, replace gates with unused inputs with gates having the necessary number of inputs.

## **Design Entry Method**

This design element is only for use in schematics.

- See the *Virtex-5 FPGA User Guide* (*UG190*).
- See the Virtex-5 FPGA Data Sheet DC and Switching Characteristics (DS202).

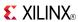

### NAND3B2

Primitive: 3-Input NAND Gate with 2 Inverted and 1 Non-Inverted Inputs

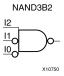

#### Introduction

NAND elements implement Negated AND or NOT AND. A High (1) output results when one or more inputs are a Low (0). A Low (0) output results only if all inputs are High (1).

NAND gates of up to five inputs are available in any combination of inverting and non-inverting inputs. NAND gates of six to nine inputs, 12 inputs, and 16 inputs are available with only non-inverting inputs. To invert inputs, use external inverters. Because each input uses a CLB resource, replace gates with unused inputs with gates having the necessary number of inputs.

# **Design Entry Method**

This design element is only for use in schematics.

- See the Virtex-5 FPGA User Guide (UG190).
- See the *Virtex-5 FPGA Data Sheet DC and Switching Characteristics (DS202)*.

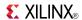

## NAND3B3

Primitive: 3-Input NAND Gate with Inverted Inputs

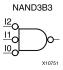

### Introduction

NAND elements implement Negated AND or NOT AND. A High (1) output results when one or more inputs are a Low (0). A Low (0) output results only if all inputs are High (1).

NAND gates of up to five inputs are available in any combination of inverting and non-inverting inputs. NAND gates of six to nine inputs, 12 inputs, and 16 inputs are available with only non-inverting inputs. To invert inputs, use external inverters. Because each input uses a CLB resource, replace gates with unused inputs with gates having the necessary number of inputs.

## **Design Entry Method**

This design element is only for use in schematics.

- See the *Virtex-5 FPGA User Guide* (*UG190*).
- See the Virtex-5 FPGA Data Sheet DC and Switching Characteristics (DS202).

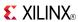

Primitive: 4-Input NAND Gate with Non-Inverted Inputs

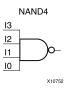

### Introduction

NAND elements implement Negated AND or NOT AND. A High (1) output results when one or more inputs are a Low (0). A Low (0) output results only if all inputs are High (1).

NAND gates of up to five inputs are available in any combination of inverting and non-inverting inputs. NAND gates of six to nine inputs, 12 inputs, and 16 inputs are available with only non-inverting inputs. To invert inputs, use external inverters. Because each input uses a CLB resource, replace gates with unused inputs with gates having the necessary number of inputs.

## **Logic Table**

| Input                 | Output |
|-----------------------|--------|
| I0 Iz                 | 0      |
| All inputs are 1      | 0      |
| Any single input is 0 | 1      |

# **Design Entry Method**

This design element is only for use in schematics.

- See the Virtex-5 FPGA User Guide (UG190).
- See the Virtex-5 FPGA Data Sheet DC and Switching Characteristics (DS202).

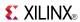

Primitive: 4-Input NAND Gate with 1 Inverted and 3 Non-Inverted Inputs

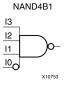

### Introduction

NAND elements implement Negated AND or NOT AND. A High (1) output results when one or more inputs are a Low (0). A Low (0) output results only if all inputs are High (1).

NAND gates of up to five inputs are available in any combination of inverting and non-inverting inputs. NAND gates of six to nine inputs, 12 inputs, and 16 inputs are available with only non-inverting inputs. To invert inputs, use external inverters. Because each input uses a CLB resource, replace gates with unused inputs with gates having the necessary number of inputs.

## **Design Entry Method**

This design element is only for use in schematics.

- See the *Virtex-5 FPGA User Guide* (*UG190*).
- See the Virtex-5 FPGA Data Sheet DC and Switching Characteristics (DS202).

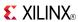

Primitive: 4-Input NAND Gate with 2 Inverted and 2 Non-Inverted Inputs

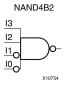

### Introduction

NAND elements implement Negated AND or NOT AND. A High (1) output results when one or more inputs are a Low (0). A Low (0) output results only if all inputs are High (1).

NAND gates of up to five inputs are available in any combination of inverting and non-inverting inputs. NAND gates of six to nine inputs, 12 inputs, and 16 inputs are available with only non-inverting inputs. To invert inputs, use external inverters. Because each input uses a CLB resource, replace gates with unused inputs with gates having the necessary number of inputs.

## **Design Entry Method**

This design element is only for use in schematics.

- See the *Virtex-5 FPGA User Guide* (*UG*190).
- See the Virtex-5 FPGA Data Sheet DC and Switching Characteristics (DS202).

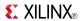

Primitive: 4-Input NAND Gate with 3 Inverted and 1 Non-Inverted Inputs

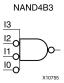

### Introduction

NAND elements implement Negated AND or NOT AND. A High (1) output results when one or more inputs are a Low (0). A Low (0) output results only if all inputs are High (1).

NAND gates of up to five inputs are available in any combination of inverting and non-inverting inputs. NAND gates of six to nine inputs, 12 inputs, and 16 inputs are available with only non-inverting inputs. To invert inputs, use external inverters. Because each input uses a CLB resource, replace gates with unused inputs with gates having the necessary number of inputs.

# **Design Entry Method**

This design element is only for use in schematics.

- See the *Virtex-5 FPGA User Guide* (*UG190*).
- See the Virtex-5 FPGA Data Sheet DC and Switching Characteristics (DS202).

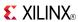

Primitive: 4-Input NAND Gate with Inverted Inputs

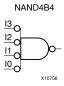

## Introduction

NAND elements implement Negated AND or NOT AND. A High (1) output results when one or more inputs are a Low (0). A Low (0) output results only if all inputs are High (1).

NAND gates of up to five inputs are available in any combination of inverting and non-inverting inputs. NAND gates of six to nine inputs, 12 inputs, and 16 inputs are available with only non-inverting inputs. To invert inputs, use external inverters. Because each input uses a CLB resource, replace gates with unused inputs with gates having the necessary number of inputs.

## **Design Entry Method**

This design element is only for use in schematics.

- See the *Virtex-5 FPGA User Guide* (*UG190*).
- See the Virtex-5 FPGA Data Sheet DC and Switching Characteristics (DS202).

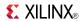

#### Primitive: 5-Input NAND Gate with Non-Inverted Inputs

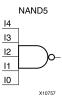

#### Introduction

NAND elements implement Negated AND or NOT AND. A High (1) output results when one or more inputs are a Low (0). A Low (0) output results only if all inputs are High (1).

NAND gates of up to five inputs are available in any combination of inverting and non-inverting inputs. NAND gates of six to nine inputs, 12 inputs, and 16 inputs are available with only non-inverting inputs. To invert inputs, use external inverters. Because each input uses a CLB resource, replace gates with unused inputs with gates having the necessary number of inputs.

## **Logic Table**

| Input                 | Output |
|-----------------------|--------|
| I0 Iz                 | 0      |
| All inputs are 1      | 0      |
| Any single input is 0 | 1      |

# **Design Entry Method**

This design element is only for use in schematics.

- See the Virtex-5 FPGA User Guide (UG190).
- See the Virtex-5 FPGA Data Sheet DC and Switching Characteristics (DS202).

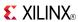

Primitive: 5-Input NAND Gate with 1 Inverted and 4 Non-Inverted Inputs

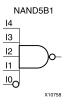

#### Introduction

NAND elements implement Negated AND or NOT AND. A High (1) output results when one or more inputs are a Low (0). A Low (0) output results only if all inputs are High (1).

NAND gates of up to five inputs are available in any combination of inverting and non-inverting inputs. NAND gates of six to nine inputs, 12 inputs, and 16 inputs are available with only non-inverting inputs. To invert inputs, use external inverters. Because each input uses a CLB resource, replace gates with unused inputs with gates having the necessary number of inputs.

## **Design Entry Method**

This design element is only for use in schematics.

- See the Virtex-5 FPGA User Guide (UG190).
- See the Virtex-5 FPGA Data Sheet DC and Switching Characteristics (DS202).

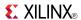

Primitive: 5-Input NAND Gate with 2 Inverted and 3 Non-Inverted Inputs

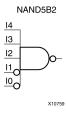

### Introduction

NAND elements implement Negated AND or NOT AND. A High (1) output results when one or more inputs are a Low (0). A Low (0) output results only if all inputs are High (1).

NAND gates of up to five inputs are available in any combination of inverting and non-inverting inputs. NAND gates of six to nine inputs, 12 inputs, and 16 inputs are available with only non-inverting inputs. To invert inputs, use external inverters. Because each input uses a CLB resource, replace gates with unused inputs with gates having the necessary number of inputs.

## **Design Entry Method**

This design element is only for use in schematics.

- See the *Virtex-5 FPGA User Guide* (*UG190*).
- See the *Virtex-5 FPGA Data Sheet DC and Switching Characteristics* (DS202).

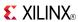

Primitive: 5-Input NAND Gate with 3 Inverted and 2 Non-Inverted Inputs

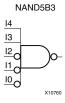

### Introduction

NAND gates of up to five inputs are available in any combination of inverting and non-inverting inputs. NAND gates of six to nine inputs, 12 inputs, and 16 inputs are available with only non-inverting inputs. To invert inputs, use external inverters. Because each input uses a CLB resource, replace gates with unused inputs with gates having the necessary number of inputs.

## **Design Entry Method**

This design element is only for use in schematics.

- See the *Virtex-5 FPGA User Guide* (*UG*190).
- See the *Virtex-5 FPGA Data Sheet DC and Switching Characteristics* (DS202).

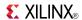

Primitive: 5-Input NAND Gate with 4 Inverted and 1 Non-Inverted Inputs

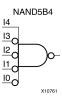

### Introduction

NAND elements implement Negated AND or NOT AND. A High (1) output results when one or more inputs are a Low (0). A Low (0) output results only if all inputs are High (1).

NAND gates of up to five inputs are available in any combination of inverting and non-inverting inputs. NAND gates of six to nine inputs, 12 inputs, and 16 inputs are available with only non-inverting inputs. To invert inputs, use external inverters. Because each input uses a CLB resource, replace gates with unused inputs with gates having the necessary number of inputs.

# **Design Entry Method**

This design element is only for use in schematics.

- See the Virtex-5 FPGA User Guide (UG190).
- See the *Virtex-5 FPGA Data Sheet DC and Switching Characteristics* (DS202).

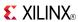

Primitive: 5-Input NAND Gate with Inverted Inputs

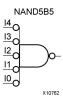

#### Introduction

NAND elements implement Negated AND or NOT AND. A High (1) output results when one or more inputs are a Low (0). A Low (0) output results only if all inputs are High (1).

NAND gates of up to five inputs are available in any combination of inverting and non-inverting inputs. NAND gates of six to nine inputs, 12 inputs, and 16 inputs are available with only non-inverting inputs. To invert inputs, use external inverters. Because each input uses a CLB resource, replace gates with unused inputs with gates having the necessary number of inputs.

## **Design Entry Method**

This design element is only for use in schematics.

- See the Virtex-5 FPGA User Guide (UG190).
- See the *Virtex-5 FPGA Data Sheet DC and Switching Characteristics (DS202)*.

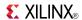

#### Macro: 6-Input NAND Gate with Non-Inverted Inputs

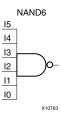

#### Introduction

NAND elements implement Negated AND or NOT AND. A High (1) output results when one or more inputs are a Low (0). A Low (0) output results only if all inputs are High (1).

NAND gates of up to five inputs are available in any combination of inverting and non-inverting inputs. NAND gates of six to nine inputs, 12 inputs, and 16 inputs are available with only non-inverting inputs. To invert inputs, use external inverters. Because each input uses a CLB resource, replace gates with unused inputs with gates having the necessary number of inputs.

## Logic Table

| Input                 | Output |
|-----------------------|--------|
| I0 Iz                 | 0      |
| All inputs are 1      | 0      |
| Any single input is 0 | 1      |

# **Design Entry Method**

This design element is only for use in schematics.

- See the Virtex-5 FPGA User Guide (UG190).
- See the Virtex-5 FPGA Data Sheet DC and Switching Characteristics (DS202).

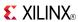

Macro: 7-Input NAND Gate with Non-Inverted Inputs

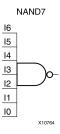

#### Introduction

NAND elements implement Negated AND or NOT AND. A High (1) output results when one or more inputs are a Low (0). A Low (0) output results only if all inputs are High (1).

NAND gates of up to five inputs are available in any combination of inverting and non-inverting inputs. NAND gates of six to nine inputs, 12 inputs, and 16 inputs are available with only non-inverting inputs. To invert inputs, use external inverters. Because each input uses a CLB resource, replace gates with unused inputs with gates having the necessary number of inputs.

# **Logic Table**

| Input                 | Output |
|-----------------------|--------|
| I0 Iz                 | 0      |
| All inputs are 1      | 0      |
| Any single input is 0 | 1      |

# **Design Entry Method**

This design element is only for use in schematics.

- See the Virtex-5 FPGA User Guide (UG190).
- See the Virtex-5 FPGA Data Sheet DC and Switching Characteristics (DS202).

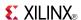

### Macro: 8-Input NAND Gate with Non-Inverted Inputs

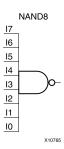

### Introduction

NAND elements implement Negated AND or NOT AND. A High (1) output results when one or more inputs are a Low (0). A Low (0) output results only if all inputs are High (1).

NAND gates of up to five inputs are available in any combination of inverting and non-inverting inputs. NAND gates of six to nine inputs, 12 inputs, and 16 inputs are available with only non-inverting inputs. To invert inputs, use external inverters. Because each input uses a CLB resource, replace gates with unused inputs with gates having the necessary number of inputs.

## Logic Table

| Input                 | Output |
|-----------------------|--------|
| I0 Iz                 | 0      |
| All inputs are 1      | 0      |
| Any single input is 0 | 1      |

# **Design Entry Method**

This design element is only for use in schematics.

- See the *Virtex-5 FPGA User Guide (UG190)*.
- See the Virtex-5 FPGA Data Sheet DC and Switching Characteristics (DS202).

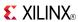

#### Macro: 9-Input NAND Gate with Non-Inverted Inputs

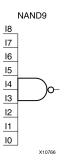

### Introduction

NAND elements implement Negated AND or NOT AND. A High (1) output results when one or more inputs are a Low (0). A Low (0) output results only if all inputs are High (1).

NAND gates of up to five inputs are available in any combination of inverting and non-inverting inputs. NAND gates of six to nine inputs, 12 inputs, and 16 inputs are available with only non-inverting inputs. To invert inputs, use external inverters. Because each input uses a CLB resource, replace gates with unused inputs with gates having the necessary number of inputs.

# **Logic Table**

| Input                 | Output |
|-----------------------|--------|
| I0 Iz                 | 0      |
| All inputs are 1      | 0      |
| Any single input is 0 | 1      |

# **Design Entry Method**

This design element is only for use in schematics.

- See the *Virtex-5 FPGA User Guide* (*UG190*).
- See the Virtex-5 FPGA Data Sheet DC and Switching Characteristics (DS202).

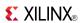

## NOR<sub>12</sub>

#### Macro: 12-Input NOR Gate with Non-Inverted Inputs

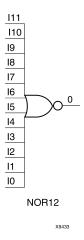

#### Introduction

NOR elements implement Negated OR, or NOT OR. A High (1) output results only when all inputs to the element are Low (0). A Low (0) output results if any inputs are high (1).

NOR gates of up to five inputs are available in any combination of inverting and non-inverting inputs. NOR gates of six to nine inputs, 12 inputs, and 16 inputs are available only with non-inverting inputs. To invert some or all inputs, use external inverters. Because each input uses a CLB resource, replace gates with unused inputs with gates having the necessary number of inputs.

# Logic Table

| Input            | Output |
|------------------|--------|
| I0 Iz            | 0      |
| Any input is 1   | 0      |
| All inputs are 0 | 1      |

# **Design Entry Method**

This design element is only for use in schematics.

- See the Virtex-5 FPGA User Guide (UG190).
- See the Virtex-5 FPGA Data Sheet DC and Switching Characteristics (DS202).

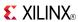

### **NOR16**

Macro: 16-Input NOR Gate with Non-Inverted Inputs

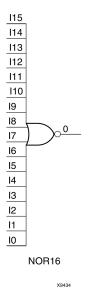

#### Introduction

NOR elements implement Negated OR, or NOT OR. A High (1) output results only when all inputs to the element are Low (0). A Low (0) output results if any inputs are high (1).

NOR gates of up to five inputs are available in any combination of inverting and non-inverting inputs. NOR gates of six to nine inputs, 12 inputs, and 16 inputs are available only with non-inverting inputs. To invert some or all inputs, use external inverters. Because each input uses a CLB resource, replace gates with unused inputs with gates having the necessary number of inputs.

# **Logic Table**

| Input            | Output |
|------------------|--------|
| I0 Iz            | 0      |
| Any input is 1   | 0      |
| All inputs are 0 | 1      |

# **Design Entry Method**

This design element is only for use in schematics.

- See the *Virtex-5 FPGA User Guide* (*UG190*).
- See the Virtex-5 FPGA Data Sheet DC and Switching Characteristics (DS202).

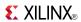

## NOR<sub>2</sub>

### Primitive: 2-Input NOR Gate with Non-Inverted Inputs

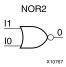

### Introduction

NOR elements implement Negated OR, or NOT OR. A High (1) output results only when all inputs to the element are Low (0). A Low (0) output results if any inputs are high (1).

NOR gates of up to five inputs are available in any combination of inverting and non-inverting inputs. NOR gates of six to nine inputs, 12 inputs, and 16 inputs are available only with non-inverting inputs. To invert some or all inputs, use external inverters. Because each input uses a CLB resource, replace gates with unused inputs with gates having the necessary number of inputs.

## **Logic Table**

| Input            | Output |
|------------------|--------|
| I0 Iz            | 0      |
| Any input is 1   | 0      |
| All inputs are 0 | 1      |

# **Design Entry Method**

This design element is only for use in schematics.

- See the Virtex-5 FPGA User Guide (UG190).
- See the Virtex-5 FPGA Data Sheet DC and Switching Characteristics (DS202).

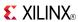

## NOR<sub>2</sub>B<sub>1</sub>

Primitive: 2-Input NOR Gate with 1 Inverted and 1 Non-Inverted Inputs

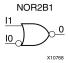

### Introduction

NOR elements implement Negated OR, or NOT OR. A High (1) output results only when all inputs to the element are Low (0). A Low (0) output results if any inputs are high (1).

NOR gates of up to five inputs are available in any combination of inverting and non-inverting inputs. NOR gates of six to nine inputs, 12 inputs, and 16 inputs are available only with non-inverting inputs. To invert some or all inputs, use external inverters. Because each input uses a CLB resource, replace gates with unused inputs with gates having the necessary number of inputs.

# **Design Entry Method**

This design element is only for use in schematics.

- See the Virtex-5 FPGA User Guide (UG190).
- See the Virtex-5 FPGA Data Sheet DC and Switching Characteristics (DS202).

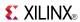

## NOR2B2

Primitive: 2-Input NOR Gate with Inverted Inputs

### Introduction

NOR elements implement Negated OR, or NOT OR. A High (1) output results only when all inputs to the element are Low (0). A Low (0) output results if any inputs are high (1).

NOR gates of up to five inputs are available in any combination of inverting and non-inverting inputs. NOR gates of six to nine inputs, 12 inputs, and 16 inputs are available only with non-inverting inputs. To invert some or all inputs, use external inverters. Because each input uses a CLB resource, replace gates with unused inputs with gates having the necessary number of inputs.

# **Design Entry Method**

This design element is only for use in schematics.

- See the *Virtex-5 FPGA User Guide* (UG190).
- See the Virtex-5 FPGA Data Sheet DC and Switching Characteristics (DS202).

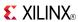

## NOR<sub>3</sub>

Primitive: 3-Input NOR Gate with Non-Inverted Inputs

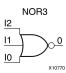

### Introduction

NOR elements implement Negated OR, or NOT OR. A High (1) output results only when all inputs to the element are Low (0). A Low (0) output results if any inputs are high (1).

NOR gates of up to five inputs are available in any combination of inverting and non-inverting inputs. NOR gates of six to nine inputs, 12 inputs, and 16 inputs are available only with non-inverting inputs. To invert some or all inputs, use external inverters. Because each input uses a CLB resource, replace gates with unused inputs with gates having the necessary number of inputs.

## **Logic Table**

| Input            | Output |
|------------------|--------|
| I0 Iz            | 0      |
| Any input is 1   | 0      |
| All inputs are 0 | 1      |

# **Design Entry Method**

This design element is only for use in schematics.

- See the *Virtex-5 FPGA User Guide* (*UG190*).
- See the Virtex-5 FPGA Data Sheet DC and Switching Characteristics (DS202).

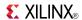

### NOR3B1

Primitive: 3-Input NOR Gate with 1 Inverted and 2 Non-Inverted Inputs

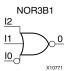

### Introduction

NOR elements implement Negated OR, or NOT OR. A High (1) output results only when all inputs to the element are Low (0). A Low (0) output results if any inputs are high (1).

NOR gates of up to five inputs are available in any combination of inverting and non-inverting inputs. NOR gates of six to nine inputs, 12 inputs, and 16 inputs are available only with non-inverting inputs. To invert some or all inputs, use external inverters. Because each input uses a CLB resource, replace gates with unused inputs with gates having the necessary number of inputs.

# **Design Entry Method**

This design element is only for use in schematics.

- See the *Virtex-5 FPGA User Guide* (UG190).
- See the Virtex-5 FPGA Data Sheet DC and Switching Characteristics (DS202).

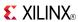

## NOR3B2

Primitive: 3-Input NOR Gate with 2 Inverted and 1 Non-Inverted Inputs

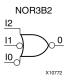

## Introduction

NOR elements implement Negated OR, or NOT OR. A High (1) output results only when all inputs to the element are Low (0). A Low (0) output results if any inputs are high (1).

NOR gates of up to five inputs are available in any combination of inverting and non-inverting inputs. NOR gates of six to nine inputs, 12 inputs, and 16 inputs are available only with non-inverting inputs. To invert some or all inputs, use external inverters. Because each input uses a CLB resource, replace gates with unused inputs with gates having the necessary number of inputs.

# **Design Entry Method**

This design element is only for use in schematics.

- See the Virtex-5 FPGA User Guide (UG190).
- See the Virtex-5 FPGA Data Sheet DC and Switching Characteristics (DS202).

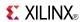

## NOR3B3

## Primitive: 3-Input NOR Gate with Inverted Inputs

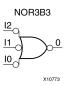

## Introduction

NOR elements implement Negated OR, or NOT OR. A High (1) output results only when all inputs to the element are Low (0). A Low (0) output results if any inputs are high (1).

NOR gates of up to five inputs are available in any combination of inverting and non-inverting inputs. NOR gates of six to nine inputs, 12 inputs, and 16 inputs are available only with non-inverting inputs. To invert some or all inputs, use external inverters. Because each input uses a CLB resource, replace gates with unused inputs with gates having the necessary number of inputs.

# **Design Entry Method**

This design element is only for use in schematics.

- See the Virtex-5 FPGA User Guide (UG190).
- See the Virtex-5 FPGA Data Sheet DC and Switching Characteristics (DS202).

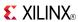

## Primitive: 4-Input NOR Gate with Non-Inverted Inputs

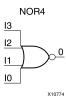

### Introduction

NOR elements implement Negated OR, or NOT OR. A High (1) output results only when all inputs to the element are Low (0). A Low (0) output results if any inputs are high (1).

NOR gates of up to five inputs are available in any combination of inverting and non-inverting inputs. NOR gates of six to nine inputs, 12 inputs, and 16 inputs are available only with non-inverting inputs. To invert some or all inputs, use external inverters. Because each input uses a CLB resource, replace gates with unused inputs with gates having the necessary number of inputs.

## **Logic Table**

| Input            | Output |
|------------------|--------|
| I0 Iz            | 0      |
| Any input is 1   | 0      |
| All inputs are 0 | 1      |

# **Design Entry Method**

This design element is only for use in schematics.

- See the Virtex-5 FPGA User Guide (UG190).
- See the Virtex-5 FPGA Data Sheet DC and Switching Characteristics (DS202).

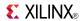

## Primitive: 4-Input NOR Gate with 1 Inverted and 3 Non-Inverted Inputs

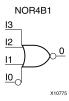

### Introduction

NOR elements implement Negated OR, or NOT OR. A High (1) output results only when all inputs to the element are Low (0). A Low (0) output results if any inputs are high (1).

NOR gates of up to five inputs are available in any combination of inverting and non-inverting inputs. NOR gates of six to nine inputs, 12 inputs, and 16 inputs are available only with non-inverting inputs. To invert some or all inputs, use external inverters. Because each input uses a CLB resource, replace gates with unused inputs with gates having the necessary number of inputs.

## **Design Entry Method**

This design element is only for use in schematics.

- See the Virtex-5 FPGA User Guide (UG190).
- See the Virtex-5 FPGA Data Sheet DC and Switching Characteristics (DS202).

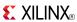

Primitive: 4-Input NOR Gate with 2 Inverted and 2 Non-Inverted Inputs

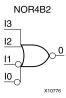

## Introduction

NOR elements implement Negated OR, or NOT OR. A High (1) output results only when all inputs to the element are Low (0). A Low (0) output results if any inputs are high (1).

NOR gates of up to five inputs are available in any combination of inverting and non-inverting inputs. NOR gates of six to nine inputs, 12 inputs, and 16 inputs are available only with non-inverting inputs. To invert some or all inputs, use external inverters. Because each input uses a CLB resource, replace gates with unused inputs with gates having the necessary number of inputs.

# **Design Entry Method**

This design element is only for use in schematics.

- See the *Virtex-5 FPGA User Guide* (*UG190*).
- See the Virtex-5 FPGA Data Sheet DC and Switching Characteristics (DS202).

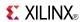

## Primitive: 4-Input NOR Gate with 3 Inverted and 1 Non-Inverted Inputs

NOR4B3

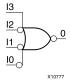

### Introduction

NOR elements implement Negated OR, or NOT OR. A High (1) output results only when all inputs to the element are Low (0). A Low (0) output results if any inputs are high (1).

NOR gates of up to five inputs are available in any combination of inverting and non-inverting inputs. NOR gates of six to nine inputs, 12 inputs, and 16 inputs are available only with non-inverting inputs. To invert some or all inputs, use external inverters. Because each input uses a CLB resource, replace gates with unused inputs with gates having the necessary number of inputs.

## **Design Entry Method**

This design element is only for use in schematics.

- See the Virtex-5 FPGA User Guide (UG190).
- See the Virtex-5 FPGA Data Sheet DC and Switching Characteristics (DS202).

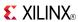

#### Primitive: 4-Input NOR Gate with Inverted Inputs

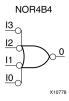

### Introduction

NOR elements implement Negated OR, or NOT OR. A High (1) output results only when all inputs to the element are Low (0). A Low (0) output results if any inputs are high (1).

NOR gates of up to five inputs are available in any combination of inverting and non-inverting inputs. NOR gates of six to nine inputs, 12 inputs, and 16 inputs are available only with non-inverting inputs. To invert some or all inputs, use external inverters. Because each input uses a CLB resource, replace gates with unused inputs with gates having the necessary number of inputs.

## **Design Entry Method**

This design element is only for use in schematics.

- See the *Virtex-5 FPGA User Guide* (*UG190*).
- See the Virtex-5 FPGA Data Sheet DC and Switching Characteristics (DS202).

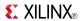

#### Primitive: 5-Input NOR Gate with Non-Inverted Inputs

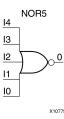

### Introduction

NOR elements implement Negated OR, or NOT OR. A High (1) output results only when all inputs to the element are Low (0). A Low (0) output results if any inputs are high (1).

NOR gates of up to five inputs are available in any combination of inverting and non-inverting inputs. NOR gates of six to nine inputs, 12 inputs, and 16 inputs are available only with non-inverting inputs. To invert some or all inputs, use external inverters. Because each input uses a CLB resource, replace gates with unused inputs with gates having the necessary number of inputs.

## **Logic Table**

| Input            | Output |
|------------------|--------|
| I0 Iz            | 0      |
| Any input is 1   | 0      |
| All inputs are 0 | 1      |

# **Design Entry Method**

This design element is only for use in schematics.

- See the *Virtex-5 FPGA User Guide (UG190)*.
- See the Virtex-5 FPGA Data Sheet DC and Switching Characteristics (DS202).

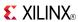

Primitive: 5-Input NOR Gate with 1 Inverted and 4 Non-Inverted Inputs

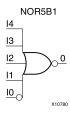

#### Introduction

NOR elements implement Negated OR, or NOT OR. A High (1) output results only when all inputs to the element are Low (0). A Low (0) output results if any inputs are high (1).

NOR gates of up to five inputs are available in any combination of inverting and non-inverting inputs. NOR gates of six to nine inputs, 12 inputs, and 16 inputs are available only with non-inverting inputs. To invert some or all inputs, use external inverters. Because each input uses a CLB resource, replace gates with unused inputs with gates having the necessary number of inputs.

## **Design Entry Method**

This design element is only for use in schematics.

- See the *Virtex-5 FPGA User Guide (UG190)*.
- See the Virtex-5 FPGA Data Sheet DC and Switching Characteristics (DS202).

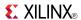

Primitive: 5-Input NOR Gate with 2 Inverted and 3 Non-Inverted Inputs

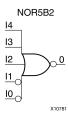

### Introduction

NOR elements implement Negated OR, or NOT OR. A High (1) output results only when all inputs to the element are Low (0). A Low (0) output results if any inputs are high (1).

NOR gates of up to five inputs are available in any combination of inverting and non-inverting inputs. NOR gates of six to nine inputs, 12 inputs, and 16 inputs are available only with non-inverting inputs. To invert some or all inputs, use external inverters. Because each input uses a CLB resource, replace gates with unused inputs with gates having the necessary number of inputs.

## **Design Entry Method**

This design element is only for use in schematics.

- See the Virtex-5 FPGA User Guide (UG190).
- See the Virtex-5 FPGA Data Sheet DC and Switching Characteristics (DS202).

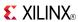

Primitive: 5-Input NOR Gate with 3 Inverted and 2 Non-Inverted Inputs

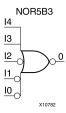

## Introduction

NOR elements implement Negated OR, or NOT OR. A High (1) output results only when all inputs to the element are Low (0). A Low (0) output results if any inputs are high (1).

NOR gates of up to five inputs are available in any combination of inverting and non-inverting inputs. NOR gates of six to nine inputs, 12 inputs, and 16 inputs are available only with non-inverting inputs. To invert some or all inputs, use external inverters. Because each input uses a CLB resource, replace gates with unused inputs with gates having the necessary number of inputs.

## **Design Entry Method**

This design element is only for use in schematics.

- See the Virtex-5 FPGA User Guide (UG190).
- See the Virtex-5 FPGA Data Sheet DC and Switching Characteristics (DS202).

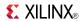

## Primitive: 5-Input NOR Gate with 4 Inverted and 1 Non-Inverted Inputs

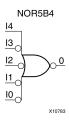

## Introduction

NOR elements implement Negated OR, or NOT OR. A High (1) output results only when all inputs to the element are Low (0). A Low (0) output results if any inputs are high (1).

NOR gates of up to five inputs are available in any combination of inverting and non-inverting inputs. NOR gates of six to nine inputs, 12 inputs, and 16 inputs are available only with non-inverting inputs. To invert some or all inputs, use external inverters. Because each input uses a CLB resource, replace gates with unused inputs with gates having the necessary number of inputs.

## **Design Entry Method**

This design element is only for use in schematics.

- See the Virtex-5 FPGA User Guide (UG190).
- See the Virtex-5 FPGA Data Sheet DC and Switching Characteristics (DS202).

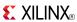

### Primitive: 5-Input NOR Gate with Inverted Inputs

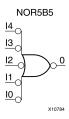

### Introduction

NOR elements implement Negated OR, or NOT OR. A High (1) output results only when all inputs to the element are Low (0). A Low (0) output results if any inputs are high (1).

NOR gates of up to five inputs are available in any combination of inverting and non-inverting inputs. NOR gates of six to nine inputs, 12 inputs, and 16 inputs are available only with non-inverting inputs. To invert some or all inputs, use external inverters. Because each input uses a CLB resource, replace gates with unused inputs with gates having the necessary number of inputs.

# **Design Entry Method**

This design element is only for use in schematics.

- See the *Virtex-5 FPGA User Guide* (*UG190*).
- See the Virtex-5 FPGA Data Sheet DC and Switching Characteristics (DS202).

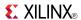

## Macro: 6-Input NOR Gate with Non-Inverted Inputs

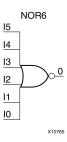

## Introduction

NOR elements implement Negated OR, or NOT OR. A High (1) output results only when all inputs to the element are Low (0). A Low (0) output results if any inputs are high (1).

NOR gates of up to five inputs are available in any combination of inverting and non-inverting inputs. NOR gates of six to nine inputs, 12 inputs, and 16 inputs are available only with non-inverting inputs. To invert some or all inputs, use external inverters. Because each input uses a CLB resource, replace gates with unused inputs with gates having the necessary number of inputs.

## **Logic Table**

| Input            | Output |
|------------------|--------|
| I0 Iz            | 0      |
| Any input is 1   | 0      |
| All inputs are 0 | 1      |

# **Design Entry Method**

This design element is only for use in schematics.

- See the *Virtex-5 FPGA User Guide* (*UG190*).
- See the Virtex-5 FPGA Data Sheet DC and Switching Characteristics (DS202).

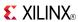

### Macro: 7-Input NOR Gate with Non-Inverted Inputs

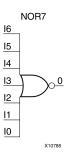

#### Introduction

NOR elements implement Negated OR, or NOT OR. A High (1) output results only when all inputs to the element are Low (0). A Low (0) output results if any inputs are high (1).

NOR gates of up to five inputs are available in any combination of inverting and non-inverting inputs. NOR gates of six to nine inputs, 12 inputs, and 16 inputs are available only with non-inverting inputs. To invert some or all inputs, use external inverters. Because each input uses a CLB resource, replace gates with unused inputs with gates having the necessary number of inputs.

# **Logic Table**

| Input            | Output |
|------------------|--------|
| I0 Iz            | 0      |
| Any input is 1   | 0      |
| All inputs are 0 | 1      |

# **Design Entry Method**

This design element is only for use in schematics.

- See the *Virtex-5 FPGA User Guide* (*UG190*).
- See the Virtex-5 FPGA Data Sheet DC and Switching Characteristics (DS202).

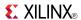

## Macro: 8-Input NOR Gate with Non-Inverted Inputs

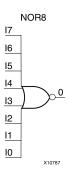

### Introduction

NOR elements implement Negated OR, or NOT OR. A High (1) output results only when all inputs to the element are Low (0). A Low (0) output results if any inputs are high (1).

NOR gates of up to five inputs are available in any combination of inverting and non-inverting inputs. NOR gates of six to nine inputs, 12 inputs, and 16 inputs are available only with non-inverting inputs. To invert some or all inputs, use external inverters. Because each input uses a CLB resource, replace gates with unused inputs with gates having the necessary number of inputs.

## **Logic Table**

| Input            | Output |
|------------------|--------|
| I0 Iz            | 0      |
| Any input is 1   | 0      |
| All inputs are 0 | 1      |

# **Design Entry Method**

This design element is only for use in schematics.

- See the *Virtex-5 FPGA User Guide* (*UG*190).
- See the *Virtex-5 FPGA Data Sheet DC and Switching Characteristics (DS202)*.

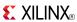

### Macro: 9-Input NOR Gate with Non-Inverted Inputs

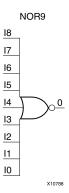

#### Introduction

NOR elements implement Negated OR, or NOT OR. A High (1) output results only when all inputs to the element are Low (0). A Low (0) output results if any inputs are high (1).

NOR gates of up to five inputs are available in any combination of inverting and non-inverting inputs. NOR gates of six to nine inputs, 12 inputs, and 16 inputs are available only with non-inverting inputs. To invert some or all inputs, use external inverters. Because each input uses a CLB resource, replace gates with unused inputs with gates having the necessary number of inputs.

# Logic Table

| Input            | Output |
|------------------|--------|
| I0 Iz            | 0      |
| Any input is 1   | 0      |
| All inputs are 0 | 1      |

# **Design Entry Method**

This design element is only for use in schematics.

- See the *Virtex-5 FPGA User Guide* (*UG190*).
- See the Virtex-5 FPGA Data Sheet DC and Switching Characteristics (DS202).

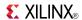

Primitive: Output Buffer

OBUF

#### Introduction

This design element is a simple output buffer used to drive output signals to the FPGA device pins that do not need to be 3-stated (constantly driven). Either an OBUF, OBUFT, OBUFDS, or OBUFTDS must be connected to every output port in the design.

This element isolates the internal circuit and provides drive current for signals leaving a chip. It exists in input/output blocks (IOB). Its output (O) is connected to an OPAD or an IOPAD. The interface standard used by this element is LVTTL. Also, this element has selectable drive and slew rates using the DRIVE and SLOW or FAST constraints. The defaults are DRIVE=12 mA and SLOW slew.

## **Port Descriptions**

| Port | Direction | Width | Function                                                          |
|------|-----------|-------|-------------------------------------------------------------------|
| 0    | Output    | 1     | Output of OBUF to be connected directly to top-level output port. |
| Ι    | Input     | 1     | Input of OBUF. Connect to the logic driving the output port.      |

# **Design Entry Method**

This design element can be used in schematics.

### **Available Attributes**

| Attribute  | Data<br>Type | Allowed Values         | Default   | Description                                                                                                    |
|------------|--------------|------------------------|-----------|----------------------------------------------------------------------------------------------------|
| DRIVE      | Integer      | 2, 4, 6, 8, 12, 16, 24 | 12        | Specifies the output current drive strength of the I/O. It is suggested that you set this to the lowest setting tolerable for the design drive and timing requirements. |
| IOSTANDARD | String       | See Data Sheet         | "DEFAULT" | Assigns an I/O standard to the element.                                                                                                    |
| SLEW       | String       | "SLOW" or "FAST"       | "SLOW"    | Specifies the slew rate of the output driver. Consult the product Data Sheet for recommendations of the best setting for this attribute.                                |

- See the *Virtex-5 FPGA User Guide* (*UG190*).
- See the Virtex-5 FPGA Data Sheet DC and Switching Characteristics (DS202).

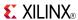

Macro: 16-Bit Output Buffer

OBUF16

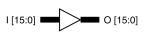

## Introduction

This design element is a multiple output buffer.

This element isolates the internal circuit and provides drive current for signals leaving a chip. It exists in input/output blocks (IOB). Its output (O) is connected to an OPAD or an IOPAD. The interface standard used by this element is LVTTL. Also, this element has selectable drive and slew rates using the DRIVE and SLOW or FAST constraints. The defaults are DRIVE=12 mA and SLOW slew.

# **Design Entry Method**

This design element can be used in schematics.

### **Available Attributes**

| Attribute  | Data<br>Type | Allowed Values         | Default   | Description                                                                                                    |
|------------|--------------|------------------------|-----------|----------------------------------------------------------------------------------------------------|
| DRIVE      | Integer      | 2, 4, 6, 8, 12, 16, 24 | 12        | Specifies the output current drive strength of the I/O. It is suggested that you set this to the lowest setting tolerable for the design drive and timing requirements. |
| IOSTANDARD | String       | See Data Sheet         | "DEFAULT" | Assigns an I/O standard to the element.                                                                                                    |
| SLEW       | String       | "SLOW" or "FAST"       | "SLOW"    | Specifies the slew rate of the output driver. Consult the product Data Sheet for recommendations of the best setting for this attribute.                                |

- See the Virtex-5 FPGA User Guide (UG190).
- See the Virtex-5 FPGA Data Sheet DC and Switching Characteristics (DS202).

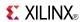

Macro: 4-Bit Output Buffer

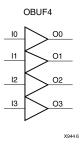

### Introduction

This design element is a multiple output buffer.

This element isolates the internal circuit and provides drive current for signals leaving a chip. It exists in input/output blocks (IOB). Its output (O) is connected to an OPAD or an IOPAD. The interface standard used by this element is LVTTL. Also, this element has selectable drive and slew rates using the DRIVE and SLOW or FAST constraints. The defaults are DRIVE=12 mA and SLOW slew.

# **Design Entry Method**

This design element can be used in schematics.

### **Available Attributes**

| Attribute  | Data<br>Type | Allowed Values         | Default   | Description                                                                                                    |
|------------|--------------|------------------------|-----------|----------------------------------------------------------------------------------------------------|
| DRIVE      | Integer      | 2, 4, 6, 8, 12, 16, 24 | 12        | Specifies the output current drive strength of the I/O. It is suggested that you set this to the lowest setting tolerable for the design drive and timing requirements. |
| IOSTANDARD | String       | See Data Sheet         | "DEFAULT" | Assigns an I/O standard to the element.                                                                                                    |
| SLEW       | String       | "SLOW" or "FAST"       | "SLOW"    | Specifies the slew rate of the output driver. Consult the product Data Sheet for recommendations of the best setting for this attribute.                                |

- See the Virtex-5 FPGA User Guide (UG190).
- See the Virtex-5 FPGA Data Sheet DC and Switching Characteristics (DS202).

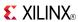

Macro: 8-Bit Output Buffer

OBUF8

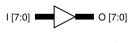

### Introduction

This design element is a multiple output buffer.

This element isolates the internal circuit and provides drive current for signals leaving a chip. It exists in input/output blocks (IOB). Its output (O) is connected to an OPAD or an IOPAD. The interface standard used by this element is LVTTL. Also, this element has selectable drive and slew rates using the DRIVE and SLOW or FAST constraints. The defaults are DRIVE=12 mA and SLOW slew.

## **Design Entry Method**

This design element can be used in schematics.

### **Available Attributes**

| Attribute  | Data<br>Type | Allowed Values         | Default   | Description                                                                                                    |
|------------|--------------|------------------------|-----------|----------------------------------------------------------------------------------------------------|
| DRIVE      | Integer      | 2, 4, 6, 8, 12, 16, 24 | 12        | Specifies the output current drive strength of the I/O. It is suggested that you set this to the lowest setting tolerable for the design drive and timing requirements. |
| IOSTANDARD | String       | See Data Sheet         | "DEFAULT" | Assigns an I/O standard to the element.                                                                                                    |
| SLEW       | String       | "SLOW" or "FAST"       | "SLOW"    | Specifies the slew rate of the output driver. Consult the product Data Sheet for recommendations of the best setting for this attribute.                                |

- See the *Virtex-5 FPGA User Guide* (*UG190*).
- See the Virtex-5 FPGA Data Sheet DC and Switching Characteristics (DS202).

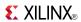

## **OBUFDS**

Primitive: Differential Signaling Output Buffer

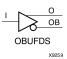

### Introduction

This design element is a single output buffer that supports low-voltage, differential signaling (1.8 v CMOS). OBUFDS isolates the internal circuit and provides drive current for signals leaving the chip. Its output is represented as two distinct ports (O and OB), one deemed the "master" and the other the "slave." The master and the slave are opposite phases of the same logical signal (for example, MYNET and MYNETB).

## **Logic Table**

| Inputs | Outputs |    |
|--------|---------|----|
| I      | 0       | ОВ |
| 0      | 0       | 1  |
| 1      | 1       | 0  |

## **Port Descriptions**

| Port | Direction | Width | Function                                           |
|------|-----------|-------|----------------------------------------------------|
| О    | Output    | 1     | Diff_p output (connect directly to top level port) |
| ОВ   | Output    | 1     | Diff_n output (connect directly to top level port) |
| I    | Input     | 1     | Buffer input                                       |

# **Design Entry Method**

This design element can be used in schematics.

### **Available Attributes**

| Attribute  | Data<br>Type | Allowed<br>Values | Default   | Description                             |
|------------|--------------|-------------------|-----------|-----------------------------------------|
| IOSTANDARD | String       | See Data Sheet    | "DEFAULT" | Assigns an I/O standard to the element. |

- See the *Virtex-5 FPGA User Guide* (*UG190*).
- See the Virtex-5 FPGA Data Sheet DC and Switching Characteristics (DS202).

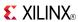

## **OBUFT**

## Primitive: 3-State Output Buffer with Active Low Output Enable

OBUFT O

## Introduction

This design element is a single, 3-state output buffer with input I, output O, and active-Low output enables (T). This element uses the LVTTL standard and has selectable drive and slew rates using the DRIVE and SLOW or FAST constraints. The defaults are DRIVE=12 mA and SLOW slew.

When T is Low, data on the inputs of the buffers is transferred to the corresponding outputs. When T is High, the output is high impedance (off or Z state). OBUFTs are generally used when a single-ended output is needed with a 3-state capability, such as the case when building bidirectional I/O.

# **Logic Table**

| Inputs |   | Outputs |
|--------|---|---------|
| Т      | 1 | 0       |
| 1      | Х | Z       |
| 0      | 1 | 1       |
| 0      | 0 | 0       |

# **Port Descriptions**

| Port | Direction | Width | Function                                           |
|------|-----------|-------|----------------------------------------------------|
| 0    | Output    | 1     | Buffer output (connect directly to top-level port) |
| I    | Input     | 1     | Buffer input                                       |
| Т    | Input     | 1     | 3-state enable input                               |

# **Design Entry Method**

This design element can be used in schematics.

#### **Available Attributes**

| Attribute  | Data<br>Type | Allowed Values         | Default   | Description                                                                                                    |
|------------|--------------|------------------------|-----------|----------------------------------------------------------------------------------------------------|
| DRIVE      | Integer      | 2, 4, 6, 8, 12, 16, 24 | 12        | Specifies the output current drive strength of the I/O. You should set this to the lowest setting tolerable for the design drive and timing requirements. |
| IOSTANDARD | String       | See Data Sheet         | "DEFAULT" | Assigns an I/O standard to the element.                                                                                                    |
| SLEW       | String       | "SLOW" or "FAST"       | "SLOW"    | Specifies the slew rate of the output driver.<br>See the Data Sheet for recommendations of<br>the best setting for this attribute.                        |

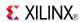

- See the *Virtex-5 FPGA User Guide* (*UG190*).
- See the *Virtex-5 FPGA Data Sheet DC and Switching Characteristics (DS202)*.

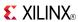

## **OBUFT16**

Macro: 16-Bit 3-State Output Buffer with Active Low Output Enable

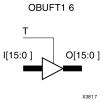

## Introduction

This design element is a multiple, 3-state output buffer with input I, output O, and active-Low output enables (T). This element uses the LVTTL standard and has selectable drive and slew rates using the DRIVE and SLOW or FAST constraints. The defaults are DRIVE=12 mA and SLOW slew.

When T is Low, data on the inputs of the buffers is transferred to the corresponding outputs. When T is High, the output is high impedance (off or Z state). OBUFTs are generally used when a single-ended output is needed with a 3-state capability, such as the case when building bidirectional I/O.

# **Logic Table**

| Inputs | Outputs |   |
|--------|---------|---|
| Т      | 1       | 0 |
| 1      | X       | Z |
| 0      | 1       | 1 |
| 0      | 0       | 0 |

# **Design Entry Method**

This design element is only for use in schematics.

### **Available Attributes**

| Attribute  | Data<br>Type | Allowed Values         | Default   | Description                                                                                                    |
|------------|--------------|------------------------|-----------|----------------------------------------------------------------------------------------------------|
| DRIVE      | Integer      | 2, 4, 6, 8, 12, 16, 24 | 12        | Specifies the output current drive strength of the I/O. You should set this to the lowest setting tolerable for the design drive and timing requirements. |
| IOSTANDARD | String       | See Data Sheet         | "DEFAULT" | Assigns an I/O standard to the element.                                                                                                    |
| SLEW       | String       | "SLOW" or "FAST"       | "SLOW"    | Specifies the slew rate of the output driver.<br>See the Data Sheet for recommendations of<br>the best setting for this attribute.                        |

- See the *Virtex-5 FPGA User Guide (UG190)*.
- See the Virtex-5 FPGA Data Sheet DC and Switching Characteristics (DS202).

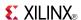

## **OBUFT4**

## Macro: 4-Bit 3-State Output Buffers with Active-Low Output Enable

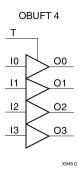

## Introduction

This design element is a multiple, 3-state output buffer with input I, output O, and active-Low output enables (T). This element uses the LVTTL standard and has selectable drive and slew rates using the DRIVE and SLOW or FAST constraints. The defaults are DRIVE=12 mA and SLOW slew.

When T is Low, data on the inputs of the buffers is transferred to the corresponding outputs. When T is High, the output is high impedance (off or Z state). OBUFTs are generally used when a single-ended output is needed with a 3-state capability, such as the case when building bidirectional I/O.

# **Logic Table**

| Inputs | Outputs |   |
|--------|---------|---|
| Т      | I       | 0 |
| 1      | X       | Z |
| 0      | 1       | 1 |
| 0      | 0       | 0 |

# **Design Entry Method**

This design element is only for use in schematics.

#### **Available Attributes**

| Attribute  | Data<br>Type | Allowed Values         | Default   | Description                                                                                                    |
|------------|--------------|------------------------|-----------|----------------------------------------------------------------------------------------------------|
| DRIVE      | Integer      | 2, 4, 6, 8, 12, 16, 24 | 12        | Specifies the output current drive strength of the I/O. You should set this to the lowest setting tolerable for the design drive and timing requirements. |
| IOSTANDARD | String       | See Data Sheet         | "DEFAULT" | Assigns an I/O standard to the element.                                                                                                    |
| SLEW       | String       | "SLOW" or "FAST"       | "SLOW"    | Specifies the slew rate of the output driver.<br>See the Data Sheet for recommendations of<br>the best setting for this attribute.                        |

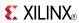

- See the *Virtex-5 FPGA User Guide* (*UG190*).
- See the Virtex-5 FPGA Data Sheet DC and Switching Characteristics (DS202).

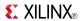

## **OBUFT8**

Macro: 8-Bit 3-State Output Buffers with Active-Low Output Enable

**OBUFT8** 

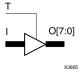

### Introduction

This design element is a multiple, 3-state output buffer with input I, output O, and active-Low output enables (T). This element uses the LVTTL standard and has selectable drive and slew rates using the DRIVE and SLOW or FAST constraints. The defaults are DRIVE=12 mA and SLOW slew.

When T is Low, data on the inputs of the buffers is transferred to the corresponding outputs. When T is High, the output is high impedance (off or Z state). OBUFTs are generally used when a single-ended output is needed with a 3-state capability, such as the case when building bidirectional I/O.

# Logic Table

| Inputs |   | Outputs |
|--------|---|---------|
| Т      | 1 | 0       |
| 1      | Х | Z       |
| 0      | 1 | 1       |
| 0      | 0 | 0       |

# **Design Entry Method**

This design element is only for use in schematics.

#### **Available Attributes**

| Attribute  | Data<br>Type | Allowed Values         | Default   | Description                                                                                                    |
|------------|--------------|------------------------|-----------|----------------------------------------------------------------------------------------------------|
| DRIVE      | Integer      | 2, 4, 6, 8, 12, 16, 24 | 12        | Specifies the output current drive strength of the I/O. You should set this to the lowest setting tolerable for the design drive and timing requirements. |
| IOSTANDARD | String       | See Data Sheet         | "DEFAULT" | Assigns an I/O standard to the element.                                                                                                    |
| SLEW       | String       | "SLOW" or "FAST"       | "SLOW"    | Specifies the slew rate of the output driver.<br>See the Data Sheet for recommendations of<br>the best setting for this attribute.                        |

- See the *Virtex-5 FPGA User Guide* (*UG190*).
- See the Virtex-5 FPGA Data Sheet DC and Switching Characteristics (DS202).

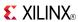

## **OBUFTDS**

Primitive: 3-State Output Buffer with Differential Signaling, Active-Low Output Enable

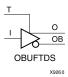

#### Introduction

This design element is an output buffer that supports low-voltage, differential signaling. For the OBUFTDS, a design level interface signal is represented as two distinct ports (O and OB), one deemed the "master" and the other the "slave." The master and the slave are opposite phases of the same logical signal (for example, MYNET\_P and MYNET\_N).

## **Logic Table**

| Inputs |   | Outputs |    |
|--------|---|---------|----|
| I      | Т | 0       | ОВ |
| X      | 1 | Z       | Z  |
| 0      | 0 | 0       | 1  |
| 1      | 0 | 1       | 0  |

## **Port Descriptions**

| Port | Direction | Width                                              | Function                                           |
|------|-----------|----------------------------------------------------|----------------------------------------------------|
| 0    | Output    | Diff_p output (connect directly to top level port) |                                                    |
| ОВ   | Output    | 1                                                  | Diff_n output (connect directly to top level port) |
| I    | Input     | 1                                                  | Buffer input                                       |
| Т    | Input     | 1                                                  | 3-state enable input                               |

# **Design Entry Method**

This design element can be used in schematics.

#### **Available Attributes**

| Attribute  | Data<br>Type | Allowed Values | Default   | Description                             |
|------------|--------------|----------------|-----------|-----------------------------------------|
| IOSTANDARD | String       | See Data Sheet | "DEFAULT" | Assigns an I/O standard to the element. |

- See the Virtex-5 FPGA User Guide (UG190).
- See the Virtex-5 FPGA Data Sheet DC and Switching Characteristics (DS202).

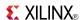

## **ODDR**

Primitive: Dedicated Dual Data Rate (DDR) Output Register

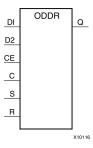

#### Introduction

This design element is a dedicated output register for use in transmitting dual data rate (DDR) signals from FPGA devices. The ODDR interface with the FPGA fabric is not limited to opposite clock edges. The ODDR is available with modes that allow data to be presented from the FPGA fabric at the same clock edge. This feature allows designers to avoid additional timing complexities and CLB usage. In addition, the ODDR works in conjunction with SelectIO<sup>TM</sup> features.

#### **ODDR** Modes

This element has two modes of operation. These modes are set by the DDR\_CLK\_EDGE attribute.

- **OPPOSITE\_EDGE mode -** The data transmit interface uses the classic DDR methodology. Given a data and clock at pin D1-2 and C respectively, D1 is sampled at every positive edge of clock C, and D2 is sampled at every negative edge of clock C. Q changes every clock edge.
- SAME\_EDGE mode Data is still transmitted at the output of the ODDR by opposite edges of clock C. However, the two inputs to the ODDR are clocked with a positive clock edge of clock signal C and an extra register is clocked with a negative clock edge of clock signal C. Using this feature, DDR data can now be presented into the ODDR at the same clock edge.

# **Port Descriptions**

| Port    | Direction | Width    | Function                                                                                                    |  |
|---------|-----------|----------|----------------------------------------------------------------------------------------------------|--|
| Q       | Output    | 1        | Data Output (DDR) - The ODDR output that connects to the IOB pad.                                           |  |
| С       | Input     | 1        | Clock Input - The C pin represents the clock input pin.                                                     |  |
| CE      | Input     | 1        | Clock Enable Input - When asserted High, this port enables the clock input on port C.                       |  |
| D1 : D2 | Input     | 1 (each) | Data Input - This pin is where the DDR data is presented into the ODDR module.                              |  |
| R       | Input     | 1        | Reset - Depends on how SRTYPE is set.                                                                       |  |
| S       | Input     | 1        | Set - Active High asynchronous set pin. This pin can also be Synchronous depending on the SRTYPE attribute. |  |

# **Design Entry Method**

This design element can be used in schematics.

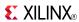

## **Available Attributes**

| Attribute        | Data Type | Allowed Values               | Default             | Description                             |
|------------------|-----------|------------------------------|---------------------|-----------------------------------------|
| DDR_CLK_<br>EDGE | String    | "OPPOSITE_EDGE", "SAME_EDGE" | "OPPOSITE_<br>EDGE" | DDR clock mode recovery mode selection. |
| INIT             | Binary    | 0, 1                         | 1                   | Q initialization value.                 |
| SRTYPE           | String    | "SYNC", "ASYNC"              | "SYNC"              | Set/Reset type selection.               |

- See the *Virtex-5 FPGA User Guide* (*UG*190).
- See the *Virtex-5 FPGA Data Sheet DC and Switching Characteristics (DS202)*.

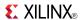

#### Macro: Output D Flip-Flop

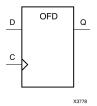

### Introduction

This design element is a single output D flip-flop.

The outputs are connected to OPADs or IOPADs. The data on the (D) inputs is loaded into the flip-flops during the Low-to-High clock (C) transition and appears on the (Q) outputs.

This flip-flop is asynchronously cleared, outputs Low, when power is applied. For FPGA devices, power-on conditions are simulated when global set/reset (GSR) is active. GSR defaults to active-High but can be inverted by adding an inverter in front of the GSR input of the appropriate STARTUP\_architecture symbol.

# **Logic Table**

| Inputs |            | Outputs |
|--------|------------|---------|
| D C    |            | Q       |
| D      | $\uparrow$ | D       |

# **Design Entry Method**

This design element is only for use in schematics.

- See the Virtex-5 FPGA User Guide (UG190).
- See the *Virtex-5 FPGA Data Sheet DC and Switching Characteristics (DS202)*.

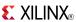

# OFD\_1

Macro: Output D Flip-Flop with Inverted Clock

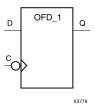

### Introduction

The design element is located in an input/output block (IOB). The output (Q) of the D flip-flop is connected to an OPAD or an IOPAD. The data on the (D) input is loaded into the flip-flop during the High-to-Low clock (C) transition and appears on the (Q) output.

This flip-flop is asynchronously cleared, outputs Low, when power is applied. For FPGA devices, power-on conditions are simulated when global set/reset (GSR) is active. GSR defaults to active-High but can be inverted by adding an inverter in front of the GSR input of the appropriate STARTUP\_architecture symbol.

# **Logic Table**

| Inputs | Outputs      |   |
|--------|--------------|---|
| D C    |              | Q |
| D      | $\downarrow$ | D |

# **Design Entry Method**

This design element is only for use in schematics.

- See the *Virtex-5 FPGA User Guide* (*UG*190).
- See the Virtex-5 FPGA Data Sheet DC and Switching Characteristics (DS202).

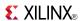

#### Macro: 16-Bit Output D Flip-Flop

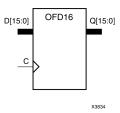

### Introduction

This design element is a multiple output D flip-flop.

The outputs are connected to OPADs or IOPADs. The data on the (D) inputs is loaded into the flip-flops during the Low-to-High clock (C) transition and appears on the (Q) outputs.

This flip-flop is asynchronously cleared, outputs Low, when power is applied. For FPGA devices, power-on conditions are simulated when global set/reset (GSR) is active. GSR defaults to active-High but can be inverted by adding an inverter in front of the GSR input of the appropriate STARTUP\_architecture symbol.

# Logic Table

| Inputs |            | Outputs |
|--------|------------|---------|
| D C    |            | Q       |
| D      | $\uparrow$ | D       |

# **Design Entry Method**

This design element is only for use in schematics.

- See the *Virtex-5 FPGA User Guide* (*UG190*).
- See the Virtex-5 FPGA Data Sheet DC and Switching Characteristics (DS202).

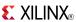

#### Macro: 4-Bit Output D Flip-Flop

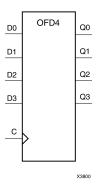

#### Introduction

This design element is a multiple output D flip-flop.

The outputs are connected to OPADs or IOPADs. The data on the (D) inputs is loaded into the flip-flops during the Low-to-High clock (C) transition and appears on the (Q) outputs.

This flip-flop is asynchronously cleared, outputs Low, when power is applied. For FPGA devices, power-on conditions are simulated when global set/reset (GSR) is active. GSR defaults to active-High but can be inverted by adding an inverter in front of the GSR input of the appropriate STARTUP\_architecture symbol.

## **Logic Table**

| Inputs |            | Outputs |
|--------|------------|---------|
| D C    |            | Q       |
| D      | $\uparrow$ | D       |

# **Design Entry Method**

This design element is only for use in schematics.

- See the *Virtex-5 FPGA User Guide* (*UG190*).
- See the Virtex-5 FPGA Data Sheet DC and Switching Characteristics (DS202).

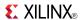

## Macro: 8-Bit Output D Flip-Flop

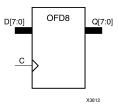

### Introduction

This design element is a multiple output D flip-flop.

The outputs are connected to OPADs or IOPADs. The data on the (D) inputs is loaded into the flip-flops during the Low-to-High clock (C) transition and appears on the (Q) outputs.

This flip-flop is asynchronously cleared, outputs Low, when power is applied. For FPGA devices, power-on conditions are simulated when global set/reset (GSR) is active. GSR defaults to active-High but can be inverted by adding an inverter in front of the GSR input of the appropriate STARTUP\_architecture symbol.

## **Logic Table**

| Inputs |         | Outputs |
|--------|---------|---------|
| D C    |         | Q       |
| D      | <u></u> | D       |

# **Design Entry Method**

This design element is only for use in schematics.

- See the *Virtex-5 FPGA User Guide* (*UG190*).
- See the Virtex-5 FPGA Data Sheet DC and Switching Characteristics (DS202).

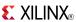

### Macro: D Flip-Flop with Active-High Enable Output Buffers

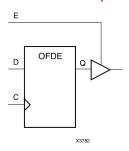

### Introduction

This is a single D flip-flop whose output is enabled by a 3-state buffer. The flip-flop data output (Q) is connected to the input of output buffer (OBUFE). The OBUFE output (O) is connected to an OPAD or IOPAD. The data on the data input (D) is loaded into the flip-flop during the Low-to-High clock (C) transition. When the active-High enable input (E) is High, the data on the flip-flop output (Q) appears on the OBUFE (O) output. When (E) is Low, the output is high impedance (Z state or Off).

This flip-flop is asynchronously cleared, outputs Low, when power is applied. For FPGA devices, power-on conditions are simulated when global set/reset (GSR) is active. GSR defaults to active-High but can be inverted by adding an inverter in front of the GSR input of the appropriate STARTUP\_architecture symbol.

## **Logic Table**

| Inputs |    |            | Output |
|--------|----|------------|--------|
| E      | D  | С          | 0      |
| 0      | X  | X          | Z      |
| 1      | Dn | $\uparrow$ | Dn     |

# **Design Entry Method**

This design element is only for use in schematics.

- See the <u>Virtex-5 FPGA User Guide (UG190)</u>.
- See the *Virtex-5 FPGA Data Sheet DC and Switching Characteristics* (DS202).

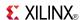

# OFDE\_1

### Macro: D Flip-Flop with Active-High Enable Output Buffer and Inverted Clock

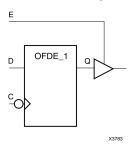

### Introduction

This design element and its output buffer are located in an input/output block (IOB). The data output of the flip-flop (Q) is connected to the input of an output buffer or OBUFE. The output of the OBUFE is connected to an OPAD or an IOPAD. The data on the data input (D) is loaded into the flip-flop on the High-to-Low clock (C) transition. When the active-High enable input (E) is High, the data on the flip-flop output (Q) appears on the (O) output. When (E) is Low, the output is high impedance (Z state or Off).

This flip-flop is asynchronously cleared, outputs Low, when power is applied. For FPGA devices, power-on conditions are simulated when global set/reset (GSR) is active. GSR defaults to active-High but can be inverted by adding an inverter in front of the GSR input of the appropriate STARTUP\_architecture symbol.

## **Logic Table**

| Inputs |   |         | Outputs |
|--------|---|---------|---------|
| E      | D | С       | 0       |
| 0      | X | X       | Z       |
| 1      | D | <u></u> | D       |

# **Design Entry Method**

This design element is only for use in schematics.

- See the Virtex-5 FPGA User Guide (UG190).
- See the Virtex-5 FPGA Data Sheet DC and Switching Characteristics (DS202).

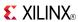

### Macro: 16-Bit D Flip-Flop with Active-High Enable Output Buffers

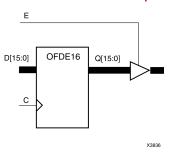

### Introduction

This is a multiple D flip-flop whose outputs are enabled by 3-state buffers. The flip-flop data outputs (Q) are connected to the inputs of output buffers (OBUFE). The OBUFE outputs (O) are connected to OPADs or IOPADs. The data on the data inputs (D) is loaded into the flip-flops during the Low-to-High clock (C) transition. When the active-High enable inputs (E) are High, the data on the flip-flop outputs (Q) appears on the OBUFE outputs (O). When (E) is Low, outputs are high impedance (Z state or Off).

This flip-flop is asynchronously cleared, outputs Low, when power is applied. For FPGA devices, power-on conditions are simulated when global set/reset (GSR) is active. GSR defaults to active-High but can be inverted by adding an inverter in front of the GSR input of the appropriate STARTUP\_architecture symbol.

## Logic Table

| Inputs |    |            | Outputs |
|--------|----|------------|---------|
| E      | D  | С          | О       |
| 0      | X  | X          | Z       |
| 1      | Dn | $\uparrow$ | Dn      |

# **Design Entry Method**

This design element is only for use in schematics.

- See the *Virtex-5 FPGA User Guide* (*UG190*).
- See the Virtex-5 FPGA Data Sheet DC and Switching Characteristics (DS202).

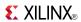

### Macro: 4-Bit D Flip-Flop with Active-High Enable Output Buffers

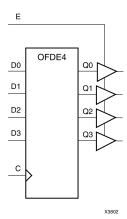

### Introduction

This is a multiple D flip-flop whose outputs are enabled by 3-state buffers. The flip-flop data outputs (Q) are connected to the inputs of output buffers (OBUFE). The OBUFE outputs (O) are connected to OPADs or IOPADs. The data on the data inputs (D) is loaded into the flip-flops during the Low-to-High clock (C) transition. When the active-High enable inputs (E) are High, the data on the flip-flop outputs (Q) appears on the OBUFE outputs (O). When (E) is Low, outputs are high impedance (Z state or Off).

This flip-flop is asynchronously cleared, outputs Low, when power is applied. For FPGA devices, power-on conditions are simulated when global set/reset (GSR) is active. GSR defaults to active-High but can be inverted by adding an inverter in front of the GSR input of the appropriate STARTUP\_architecture symbol.

## **Logic Table**

| Inputs |    |            | Outputs |
|--------|----|------------|---------|
| E      | D  | С          | 0       |
| 0      | Χ  | X          | Z       |
| 1      | Dn | $\uparrow$ | Dn      |

# **Design Entry Method**

This design element is only for use in schematics.

- See the *Virtex-5 FPGA User Guide* (*UG190*).
- See the Virtex-5 FPGA Data Sheet DC and Switching Characteristics (DS202).

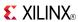

### Macro: 8-Bit D Flip-Flop with Active-High Enable Output Buffers

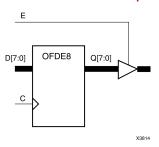

### Introduction

This is a multiple D flip-flop whose outputs are enabled by 3-state buffers. The flip-flop data outputs (Q) are connected to the inputs of output buffers (OBUFE). The OBUFE outputs (O) are connected to OPADs or IOPADs. The data on the data inputs (D) is loaded into the flip-flops during the Low-to-High clock (C) transition. When the active-High enable inputs (E) are High, the data on the flip-flop outputs (Q) appears on the OBUFE outputs (O). When (E) is Low, outputs are high impedance (Z state or Off).

This flip-flop is asynchronously cleared, outputs Low, when power is applied. For FPGA devices, power-on conditions are simulated when global set/reset (GSR) is active. GSR defaults to active-High but can be inverted by adding an inverter in front of the GSR input of the appropriate STARTUP *architecture* symbol.

## **Logic Table**

| Inputs |    |            | Outputs |
|--------|----|------------|---------|
| E      | D  | С          | 0       |
| 0      | X  | X          | Z       |
| 1      | Dn | $\uparrow$ | Dn      |

# **Design Entry Method**

This design element is only for use in schematics.

- See the *Virtex-5 FPGA User Guide* (*UG190*).
- See the Virtex-5 FPGA Data Sheet DC and Switching Characteristics (DS202).

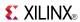

### **OFDI**

Macro: Output D Flip-Flop (Asynchronous Preset)

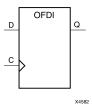

### Introduction

The design element is contained in an input/output block (IOB). The output (Q) of the (D) flip-flop is connected to an OPAD or an IOPAD. The data on the (D) input is loaded into the flip-flop during the Low-to-High clock (C) transition and appears at the output (Q).

This flip-flop is asynchronously preset, output High, when power is applied. For FPGA devices, power-on conditions are simulated when global set/reset (GSR) is active. GSR defaults to active-High but can be inverted by adding an inverter in front of the GSR input of the appropriate STARTUP\_architecture symbol.

# **Logic Table**

| Inputs | Outputs    |   |
|--------|------------|---|
| D C    |            | Q |
| D      | $\uparrow$ | D |

# **Design Entry Method**

This design element is only for use in schematics.

- See the Virtex-5 FPGA User Guide (UG190).
- See the Virtex-5 FPGA Data Sheet DC and Switching Characteristics (DS202).

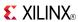

# OFDI\_1

Macro: Output D Flip-Flop with Inverted Clock (Asynchronous Preset)

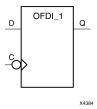

### Introduction

This design element exists in an input/output block (IOB). The (D) flip-flop output (Q) is connected to an OPAD or an IOPAD. The data on the (D) input is loaded into the flip-flop during the High-to-Low clock (C) transition and appears on the (Q) output.

This flip-flop is asynchronously preset, output High, when power is applied. For FPGA devices, power-on conditions are simulated when global set/reset (GSR) is active. GSR defaults to active-High but can be inverted by adding an inverter in front of the GSR input of the appropriate STARTUP\_architecture symbol.

# **Logic Table**

| Inputs | Outputs      |   |
|--------|--------------|---|
| D C    |              | Q |
| D      | $\downarrow$ | D |

## **Design Entry Method**

This design element is only for use in schematics.

- See the *Virtex-5 FPGA User Guide* (*UG*190).
- See the Virtex-5 FPGA Data Sheet DC and Switching Characteristics (DS202).

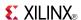

### Macro: D Flip-Flop with Active-Low 3-State Output Buffer

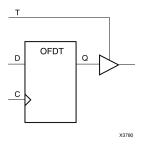

### Introduction

This design element is a single D flip-flops whose output is enabled by a 3-state buffer.

The data outputs (Q) of the flip-flops are connected to the inputs of output buffers (OBUFT). The outputs of the OBUFTs (O) are connected to OPADs or IOPADs. The data on the data inputs (D) is loaded into the flip-flops during the Low-to-High clock (C) transition. When the active-Low enable inputs (T) are Low, the data on the flip-flop outputs (Q) appears on the (O) outputs. When (T) is High, outputs are high impedance (Off).

This flip-flop is asynchronously cleared, outputs Low, when power is applied. For FPGA devices, power-on conditions are simulated when global set/reset (GSR) is active. GSR defaults to active-High but can be inverted by adding an inverter in front of the GSR input of the appropriate STARTUP\_architecture symbol.

## Logic Table

| Inputs |   |          | Outputs |
|--------|---|----------|---------|
| Т      | D | С        | О       |
| 1      | X | Χ        | Z       |
| 0      | D | <b>↑</b> | D       |

# **Design Entry Method**

This design element is only for use in schematics.

- See the <u>Virtex-5 FPGA User Guide (UG190)</u>.
- See the Virtex-5 FPGA Data Sheet DC and Switching Characteristics (DS202).

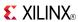

# OFDT\_1

### Macro: D Flip-Flop with Active-Low 3-State Output Buffer and Inverted Clock

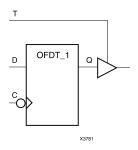

### Introduction

The design element and its output buffer are located in an input/output block (IOB). The flip-flop data output (Q) is connected to the input of an output buffer (OBUFT). The OBUFT output is connected to an OPAD or an IOPAD. The data on the data input (D) is loaded into the flip-flop on the High-to-Low clock (C) transition. When the active-Low enable input (T) is Low, the data on the flip-flop output (Q) appears on the (O) output. When (T) is High, the output is high impedance (Off).

This flip-flop is asynchronously cleared, outputs Low, when power is applied. For FPGA devices, power-on conditions are simulated when global set/reset (GSR) is active. GSR defaults to active-High but can be inverted by adding an inverter in front of the GSR input of the appropriate STARTUP\_architecture symbol.

### **Logic Table**

| Inputs |   |              | Outputs |
|--------|---|--------------|---------|
| Т      | D | С            | 0       |
| 1      | X | X            | Z       |
| 0      | D | $\downarrow$ | D       |

# **Design Entry Method**

This design element is only for use in schematics.

- See the Virtex-5 FPGA User Guide (UG190).
- See the Virtex-5 FPGA Data Sheet DC and Switching Characteristics (DS202).

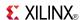

### Macro: 16-Bit D Flip-Flop with Active-Low 3-State Output Buffers

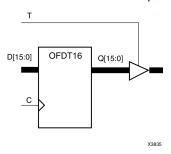

### Introduction

This design element is a multiple D flip-flop whose output are enabled by 3-state buffers.

The data outputs (Q) of the flip-flops are connected to the inputs of output buffers (OBUFT). The outputs of the OBUFTs (O) are connected to OPADs or IOPADs. The data on the data inputs (D) is loaded into the flip-flops during the Low-to-High clock (C) transition. When the active-Low enable inputs (T) are Low, the data on the flip-flop outputs (Q) appears on the (O) outputs. When (T) is High, outputs are high impedance (Off).

This flip-flop is asynchronously cleared, outputs Low, when power is applied. For FPGA devices, power-on conditions are simulated when global set/reset (GSR) is active. GSR defaults to active-High but can be inverted by adding an inverter in front of the GSR input of the appropriate STARTUP\_architecture symbol.

## **Logic Table**

| Inputs |   |            | Outputs |
|--------|---|------------|---------|
| Т      | D | С          | 0       |
| 1      | X | Χ          | Z       |
| 0      | D | $\uparrow$ | D       |

# **Design Entry Method**

This design element is only for use in schematics.

- See the Virtex-5 FPGA User Guide (UG190).
- See the Virtex-5 FPGA Data Sheet DC and Switching Characteristics (DS202).

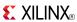

### Macro: 4-Bit D Flip-Flop with Active-Low 3-State Output Buffers

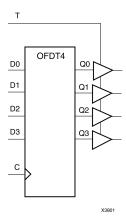

### Introduction

This design element is a multiple D flip-flop whose output are enabled by 3-state buffers.

The data outputs (Q) of the flip-flops are connected to the inputs of output buffers (OBUFT). The outputs of the OBUFTs (O) are connected to OPADs or IOPADs. The data on the data inputs (D) is loaded into the flip-flops during the Low-to-High clock (C) transition. When the active-Low enable inputs (T) are Low, the data on the flip-flop outputs (Q) appears on the (O) outputs. When (T) is High, outputs are high impedance (Off).

This flip-flop is asynchronously cleared, outputs Low, when power is applied. For FPGA devices, power-on conditions are simulated when global set/reset (GSR) is active. GSR defaults to active-High but can be inverted by adding an inverter in front of the GSR input of the appropriate STARTUP *architecture* symbol.

# **Logic Table**

| Inputs |   |            | Outputs |
|--------|---|------------|---------|
| Т      | D | С          | 0       |
| 1      | X | X          | Z       |
| 0      | D | $\uparrow$ | D       |

# **Design Entry Method**

This design element is only for use in schematics.

- See the *Virtex-5 FPGA User Guide* (*UG*190).
- See the Virtex-5 FPGA Data Sheet DC and Switching Characteristics (DS202).

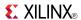

### Macro: 8-Bit D Flip-Flop with Active-Low 3-State Output Buffers

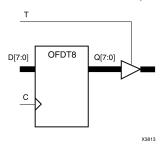

### Introduction

This design element is a multiple D flip-flop whose output are enabled by 3-state buffers.

The data outputs (Q) of the flip-flops are connected to the inputs of output buffers (OBUFT). The outputs of the OBUFTs (O) are connected to OPADs or IOPADs. The data on the data inputs (D) is loaded into the flip-flops during the Low-to-High clock (C) transition. When the active-Low enable inputs (T) are Low, the data on the flip-flop outputs (Q) appears on the (O) outputs. When (T) is High, outputs are high impedance (Off).

This flip-flop is asynchronously cleared, outputs Low, when power is applied. For FPGA devices, power-on conditions are simulated when global set/reset (GSR) is active. GSR defaults to active-High but can be inverted by adding an inverter in front of the GSR input of the appropriate STARTUP\_architecture symbol.

## **Logic Table**

| Inputs |   |            | Outputs |
|--------|---|------------|---------|
| Т      | D | С          | 0       |
| 1      | Χ | Χ          | Z       |
| 0      | D | $\uparrow$ | D       |

# **Design Entry Method**

This design element is only for use in schematics.

- See the *Virtex-5 FPGA User Guide* (*UG190*).
- See the Virtex-5 FPGA Data Sheet DC and Switching Characteristics (DS202).

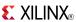

Macro: Output D Flip-Flop with Clock Enable

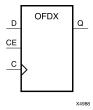

### Introduction

This design element is a single output D flip-flop. The (Q) output is connected to OPAD or IOPAD. The data on the (D) input is loaded into the flip-flop during the Low-to-High clock (C) transition and appears on the (Q) output. When (CE) is Low, the flip-flop output does not change.

This flip-flop is asynchronously cleared, outputs Low, when power is applied. For FPGA devices, power-on conditions are simulated when global set/reset (GSR) is active. GSR defaults to active-High but can be inverted by adding an inverter in front of the GSR input of the appropriate STARTUP\_architecture symbol.

## **Logic Table**

| Inputs |    |            | Outputs   |
|--------|----|------------|-----------|
| CE     | D  | С          | Q         |
| 1      | Dn | $\uparrow$ | Dn        |
| 0      | X  | X          | No change |

# **Design Entry Method**

This design element is only for use in schematics.

- See the Virtex-5 FPGA User Guide (UG190).
- See the Virtex-5 FPGA Data Sheet DC and Switching Characteristics (DS202).

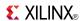

# OFDX\_1

Macro: Output D Flip-Flop with Inverted Clock and Clock Enable

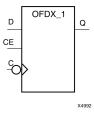

### Introduction

The design element is located in an input/output block (IOB). The output (Q) of the (D) flip-flop is connected to an OPAD or an IOPAD. The data on the (D) input is loaded into the flip-flop during the High-to-Low clock (C) transition and appears on the (Q) output. When the (CE) pin is Low, the output (Q) does not change.

This flip-flop is asynchronously cleared, outputs Low, when power is applied. For FPGA devices, power-on conditions are simulated when global set/reset (GSR) is active. GSR defaults to active-High but can be inverted by adding an inverter in front of the GSR input of the appropriate STARTUP\_architecture symbol.

## **Logic Table**

| Inputs |   | Outputs      |           |
|--------|---|--------------|-----------|
| CE     | D | С            | Q         |
| 1      | D | $\downarrow$ | D         |
| 0      | X | X            | No Change |

# **Design Entry Method**

This design element is only for use in schematics.

- See the <u>Virtex-5 FPGA User Guide (UG190)</u>.
- See the Virtex-5 FPGA Data Sheet DC and Switching Characteristics (DS202).

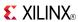

### Macro: 16-Bit Output D Flip-Flop with Clock Enable

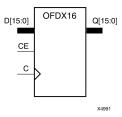

### Introduction

This design element is a multiple output D flip-flop. The (Q) output is connected to OPAD or IOPAD. The data on the (D) input is loaded into the flip-flop during the Low-to-High clock (C) transition and appears on the (Q) output. When (CE) is Low, the flip-flop output does not change.

This flip-flop is asynchronously cleared, outputs Low, when power is applied. For FPGA devices, power-on conditions are simulated when global set/reset (GSR) is active. GSR defaults to active-High but can be inverted by adding an inverter in front of the GSR input of the appropriate STARTUP\_architecture symbol.

# **Logic Table**

| Inputs |    | Outputs    |           |
|--------|----|------------|-----------|
| CE     | D  | С          | Q         |
| 1      | Dn | $\uparrow$ | Dn        |
| 0      | X  | X          | No change |

# **Design Entry Method**

This design element is only for use in schematics.

- See the Virtex-5 FPGA User Guide (UG190).
- See the Virtex-5 FPGA Data Sheet DC and Switching Characteristics (DS202).

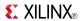

### Macro: 4-Bit Output D Flip-Flop with Clock Enable

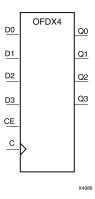

#### Introduction

This design element is a multiple output D flip-flop. The (Q) output is connected to OPAD or IOPAD. The data on the (D) input is loaded into the flip-flop during the Low-to-High clock (C) transition and appears on the (Q) output. When (CE) is Low, the flip-flop output does not change.

This flip-flop is asynchronously cleared, outputs Low, when power is applied. For FPGA devices, power-on conditions are simulated when global set/reset (GSR) is active. GSR defaults to active-High but can be inverted by adding an inverter in front of the GSR input of the appropriate STARTUP\_architecture symbol.

# Logic Table

| Inputs |    | Outputs    |           |
|--------|----|------------|-----------|
| CE     | D  | С          | Q         |
| 1      | Dn | $\uparrow$ | Dn        |
| 0      | X  | X          | No change |

# **Design Entry Method**

This design element is only for use in schematics.

- See the *Virtex-5 FPGA User Guide* (*UG190*).
- See the *Virtex-5 FPGA Data Sheet DC and Switching Characteristics (DS202)*.

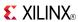

#### Macro: 8-Bit Output D Flip-Flop with Clock Enable

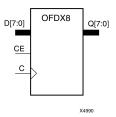

#### Introduction

This design element is a multiple output D flip-flop. The (Q) output is connected to OPAD or IOPAD. The data on the (D) input is loaded into the flip-flop during the Low-to-High clock (C) transition and appears on the (Q) output. When (CE) is Low, the flip-flop output does not change.

This flip-flop is asynchronously cleared, outputs Low, when power is applied. For FPGA devices, power-on conditions are simulated when global set/reset (GSR) is active. GSR defaults to active-High but can be inverted by adding an inverter in front of the GSR input of the appropriate STARTUP\_architecture symbol.

## **Logic Table**

| Inputs |    | Outputs    |           |
|--------|----|------------|-----------|
| CE     | D  | С          | Q         |
| 1      | Dn | $\uparrow$ | Dn        |
| 0      | X  | X          | No change |

# **Design Entry Method**

This design element is only for use in schematics.

- See the Virtex-5 FPGA User Guide (UG190).
- See the Virtex-5 FPGA Data Sheet DC and Switching Characteristics (DS202).

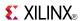

### **OFDXI**

Macro: Output D Flip-Flop with Clock Enable (Asynchronous Preset)

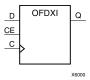

### Introduction

The design element is contained in an input/output block (IOB). The output (Q) of the D flip-flop is connected to an OPAD or an IOPAD. The data on the (D) input is loaded into the flip-flop during the Low-to-High clock (C) transition and appears at the output (Q). When (CE) is Low, the output does not change

This flip-flop is asynchronously preset, output High, when power is applied. For FPGA devices, power-on conditions are simulated when global set/reset (GSR) is active. GSR defaults to active-High but can be inverted by adding an inverter in front of the GSR input of the appropriate STARTUP\_architecture symbol.

## **Logic Table**

| Inputs |   | Outputs    |           |
|--------|---|------------|-----------|
| CE     | D | С          | Q         |
| 1      | D | $\uparrow$ | D         |
| 0      | X | X          | No Change |

# **Design Entry Method**

This design element is only for use in schematics.

- See the *Virtex-5 FPGA User Guide* (*UG190*).
- See the *Virtex-5 FPGA Data Sheet DC and Switching Characteristics* (DS202).

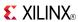

## OFDXI\_1

Macro: Output D Flip-Flop with Inverted Clock and Clock Enable (Asynchronous Preset)

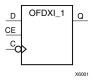

#### Introduction

The design element is located in an input/output block (IOB). The D flip-flop output (Q) is connected to an OPAD or an IOPAD. The data on the D input is loaded into the flip-flop during the High-to-Low clock (C) transition and appears on the Q output. When CE is Low, the output (Q) does not change.

This flip-flop is asynchronously preset, output High, when power is applied. For FPGA devices, power-on conditions are simulated when global set/reset (GSR) is active. GSR defaults to active-High but can be inverted by adding an inverter in front of the GSR input of the appropriate STARTUP\_architecture symbol.

# **Logic Table**

| Inputs |   | Outputs      |           |
|--------|---|--------------|-----------|
| CE     | D | С            | Q         |
| 1      | D | $\downarrow$ | D         |
| 0      | X | X            | No Change |

# **Design Entry Method**

This design element is only for use in schematics.

- See the Virtex-5 FPGA User Guide (UG190).
- See the Virtex-5 FPGA Data Sheet DC and Switching Characteristics (DS202).

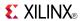

### **OR12**

### Macro: 12-Input OR Gate with Non-Inverted Inputs

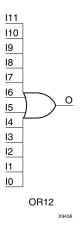

### Introduction

OR elements implement logical disjunction. A High output (1) results if one or more inputs are HIGH (1). A LOW output (0) results only if all inputs are Low (0).

OR functions of up to five inputs are available in any combination of inverting and non-inverting inputs. OR functions of six to nine inputs, 12 inputs, and 16 inputs are available with only non-inverting inputs. To invert some or all inputs, use external inverters. Because each input uses a CLB resource, replace functions with unused inputs with functions having the necessary number of inputs.

## **Logic Table**

| Input            | Output |
|------------------|--------|
| I0 Iz            | 0      |
| Any input is 1   | 1      |
| All inputs are 0 | 0      |

# **Design Entry Method**

This design element is only for use in schematics.

- See the *Virtex-5 FPGA User Guide* (*UG*190).
- See the Virtex-5 FPGA Data Sheet DC and Switching Characteristics (DS202).

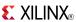

## **OR16**

### Macro: 16-Input OR Gate with Non-Inverted Inputs

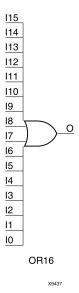

### Introduction

OR elements implement logical disjunction. A High output (1) results if one or more inputs are HIGH (1). A LOW output (0) results only if all inputs are Low (0).

OR functions of up to five inputs are available in any combination of inverting and non-inverting inputs. OR functions of six to nine inputs, 12 inputs, and 16 inputs are available with only non-inverting inputs. To invert some or all inputs, use external inverters. Because each input uses a CLB resource, replace functions with unused inputs with functions having the necessary number of inputs.

# **Logic Table**

| Input            | Output |
|------------------|--------|
| I0 Iz            | 0      |
| Any input is 1   | 1      |
| All inputs are 0 | 0      |

## **Design Entry Method**

This design element is only for use in schematics.

- See the Virtex-5 FPGA User Guide (UG190).
- See the Virtex-5 FPGA Data Sheet DC and Switching Characteristics (DS202).

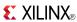

### OR<sub>2</sub>

Primitive: 2-Input OR Gate with Non-Inverted Inputs

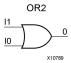

### Introduction

OR elements implement logical disjunction. A High output (1) results if one or more inputs are HIGH (1). A LOW output (0) results only if all inputs are Low (0).

OR functions of up to five inputs are available in any combination of inverting and non-inverting inputs. OR functions of six to nine inputs, 12 inputs, and 16 inputs are available with only non-inverting inputs. To invert some or all inputs, use external inverters. Because each input uses a CLB resource, replace functions with unused inputs with functions having the necessary number of inputs.

## **Logic Table**

| Input            | Output |
|------------------|--------|
| I0 Iz            | 0      |
| Any input is 1   | 1      |
| All inputs are 0 | 0      |

## **Design Entry Method**

This design element is only for use in schematics.

- See the Virtex-5 FPGA User Guide (UG190).
- See the Virtex-5 FPGA Data Sheet DC and Switching Characteristics (DS202).

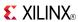

### **OR2B1**

### Primitive: 2-Input OR Gate with 1 Inverted and 1 Non-Inverted Inputs

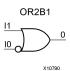

### Introduction

OR elements implement logical disjunction. A High output (1) results if one or more inputs are HIGH (1). A LOW output (0) results only if all inputs are Low (0).

OR functions of up to five inputs are available in any combination of inverting and non-inverting inputs. OR functions of six to nine inputs, 12 inputs, and 16 inputs are available with only non-inverting inputs. To invert some or all inputs, use external inverters. Because each input uses a CLB resource, replace functions with unused inputs with functions having the necessary number of inputs.

## **Design Entry Method**

This design element is only for use in schematics.

- See the Virtex-5 FPGA User Guide (UG190).
- See the Virtex-5 FPGA Data Sheet DC and Switching Characteristics (DS202).

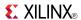

### **OR2B2**

Primitive: 2-Input OR Gate with Inverted Inputs

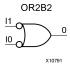

### Introduction

OR elements implement logical disjunction. A High output (1) results if one or more inputs are HIGH (1). A LOW output (0) results only if all inputs are Low (0).

OR functions of up to five inputs are available in any combination of inverting and non-inverting inputs. OR functions of six to nine inputs, 12 inputs, and 16 inputs are available with only non-inverting inputs. To invert some or all inputs, use external inverters. Because each input uses a CLB resource, replace functions with unused inputs with functions having the necessary number of inputs.

# **Design Entry Method**

This design element is only for use in schematics.

- See the Virtex-5 FPGA User Guide (UG190).
- See the Virtex-5 FPGA Data Sheet DC and Switching Characteristics (DS202).

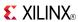

### OR3

### Primitive: 3-Input OR Gate with Non-Inverted Inputs

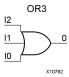

### Introduction

OR elements implement logical disjunction. A High output (1) results if one or more inputs are HIGH (1). A LOW output (0) results only if all inputs are Low (0).

OR functions of up to five inputs are available in any combination of inverting and non-inverting inputs. OR functions of six to nine inputs, 12 inputs, and 16 inputs are available with only non-inverting inputs. To invert some or all inputs, use external inverters. Because each input uses a CLB resource, replace functions with unused inputs with functions having the necessary number of inputs.

# **Logic Table**

| Input            | Output |
|------------------|--------|
| I0 Iz            | 0      |
| Any input is 1   | 1      |
| All inputs are 0 | 0      |

# **Design Entry Method**

This design element is only for use in schematics.

- See the *Virtex-5 FPGA User Guide* (*UG*190).
- See the Virtex-5 FPGA Data Sheet DC and Switching Characteristics (DS202).

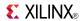

## **OR3B1**

### Primitive: 3-Input OR Gate with 1 Inverted and 2 Non-Inverted Inputs

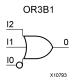

### Introduction

OR elements implement logical disjunction. A High output (1) results if one or more inputs are HIGH (1). A LOW output (0) results only if all inputs are Low (0).

OR functions of up to five inputs are available in any combination of inverting and non-inverting inputs. OR functions of six to nine inputs, 12 inputs, and 16 inputs are available with only non-inverting inputs. To invert some or all inputs, use external inverters. Because each input uses a CLB resource, replace functions with unused inputs with functions having the necessary number of inputs.

## **Design Entry Method**

This design element is only for use in schematics.

- See the *Virtex-5 FPGA User Guide* (*UG190*).
- See the Virtex-5 FPGA Data Sheet DC and Switching Characteristics (DS202).

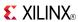

## **OR3B2**

Primitive: 3-Input OR Gate with 2 Inverted and 1 Non-Inverted Inputs

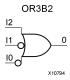

### Introduction

OR elements implement logical disjunction. A High output (1) results if one or more inputs are HIGH (1). A LOW output (0) results only if all inputs are Low (0).

OR functions of up to five inputs are available in any combination of inverting and non-inverting inputs. OR functions of six to nine inputs, 12 inputs, and 16 inputs are available with only non-inverting inputs. To invert some or all inputs, use external inverters. Because each input uses a CLB resource, replace functions with unused inputs with functions having the necessary number of inputs.

## **Design Entry Method**

This design element is only for use in schematics.

- See the Virtex-5 FPGA User Guide (UG190).
- See the *Virtex-5 FPGA Data Sheet DC and Switching Characteristics (DS202)*.

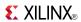

## **OR3B3**

### Primitive: 3-Input OR Gate with Inverted Inputs

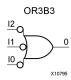

#### Introduction

OR elements implement logical disjunction. A High output (1) results if one or more inputs are HIGH (1). A LOW output (0) results only if all inputs are Low (0).

OR functions of up to five inputs are available in any combination of inverting and non-inverting inputs. OR functions of six to nine inputs, 12 inputs, and 16 inputs are available with only non-inverting inputs. To invert some or all inputs, use external inverters. Because each input uses a CLB resource, replace functions with unused inputs with functions having the necessary number of inputs.

## **Design Entry Method**

This design element is only for use in schematics.

- See the *Virtex-5 FPGA User Guide* (*UG*190).
- See the Virtex-5 FPGA Data Sheet DC and Switching Characteristics (DS202).

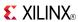

### OR4

Primitive: 4-Input OR Gate with Non-Inverted Inputs

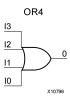

### Introduction

OR elements implement logical disjunction. A High output (1) results if one or more inputs are HIGH (1). A LOW output (0) results only if all inputs are Low (0).

OR functions of up to five inputs are available in any combination of inverting and non-inverting inputs. OR functions of six to nine inputs, 12 inputs, and 16 inputs are available with only non-inverting inputs. To invert some or all inputs, use external inverters. Because each input uses a CLB resource, replace functions with unused inputs with functions having the necessary number of inputs.

## **Logic Table**

| Input            | Output |
|------------------|--------|
| I0 Iz            | 0      |
| Any input is 1   | 1      |
| All inputs are 0 | 0      |

# **Design Entry Method**

This design element is only for use in schematics.

- See the Virtex-5 FPGA User Guide (UG190).
- See the Virtex-5 FPGA Data Sheet DC and Switching Characteristics (DS202).

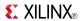

### Primitive: 4-Input OR Gate with 1 Inverted and 3 Non-Inverted Inputs

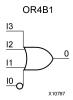

### Introduction

OR elements implement logical disjunction. A High output (1) results if one or more inputs are HIGH (1). A LOW output (0) results only if all inputs are Low (0).

OR functions of up to five inputs are available in any combination of inverting and non-inverting inputs. OR functions of six to nine inputs, 12 inputs, and 16 inputs are available with only non-inverting inputs. To invert some or all inputs, use external inverters. Because each input uses a CLB resource, replace functions with unused inputs with functions having the necessary number of inputs.

## **Design Entry Method**

This design element is only for use in schematics.

- See the *Virtex-5 FPGA User Guide* (*UG190*).
- See the *Virtex-5 FPGA Data Sheet DC and Switching Characteristics (DS202)*.

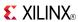

Primitive: 4-Input OR Gate with 2 Inverted and 2 Non-Inverted Inputs

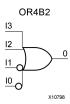

### Introduction

OR elements implement logical disjunction. A High output (1) results if one or more inputs are HIGH (1). A LOW output (0) results only if all inputs are Low (0).

OR functions of up to five inputs are available in any combination of inverting and non-inverting inputs. OR functions of six to nine inputs, 12 inputs, and 16 inputs are available with only non-inverting inputs. To invert some or all inputs, use external inverters. Because each input uses a CLB resource, replace functions with unused inputs with functions having the necessary number of inputs.

## **Design Entry Method**

This design element is only for use in schematics.

- See the Virtex-5 FPGA User Guide (UG190).
- See the Virtex-5 FPGA Data Sheet DC and Switching Characteristics (DS202).

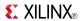

### Primitive: 4-Input OR Gate with 3 Inverted and 1 Non-Inverted Inputs

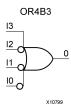

### Introduction

OR elements implement logical disjunction. A High output (1) results if one or more inputs are HIGH (1). A LOW output (0) results only if all inputs are Low (0).

OR functions of up to five inputs are available in any combination of inverting and non-inverting inputs. OR functions of six to nine inputs, 12 inputs, and 16 inputs are available with only non-inverting inputs. To invert some or all inputs, use external inverters. Because each input uses a CLB resource, replace functions with unused inputs with functions having the necessary number of inputs.

## **Design Entry Method**

This design element is only for use in schematics.

- See the *Virtex-5 FPGA User Guide* (*UG190*).
- See the Virtex-5 FPGA Data Sheet DC and Switching Characteristics (DS202).

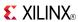

### Primitive: 4-Input OR Gate with Inverted Inputs

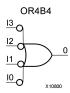

### Introduction

OR elements implement logical disjunction. A High output (1) results if one or more inputs are HIGH (1). A LOW output (0) results only if all inputs are Low (0).

OR functions of up to five inputs are available in any combination of inverting and non-inverting inputs. OR functions of six to nine inputs, 12 inputs, and 16 inputs are available with only non-inverting inputs. To invert some or all inputs, use external inverters. Because each input uses a CLB resource, replace functions with unused inputs with functions having the necessary number of inputs.

## **Design Entry Method**

This design element is only for use in schematics.

- See the Virtex-5 FPGA User Guide (UG190).
- See the Virtex-5 FPGA Data Sheet DC and Switching Characteristics (DS202).

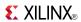

### OR5

### Primitive: 5-Input OR Gate with Non-Inverted Inputs

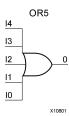

### Introduction

OR elements implement logical disjunction. A High output (1) results if one or more inputs are HIGH (1). A LOW output (0) results only if all inputs are Low (0).

OR functions of up to five inputs are available in any combination of inverting and non-inverting inputs. OR functions of six to nine inputs, 12 inputs, and 16 inputs are available with only non-inverting inputs. To invert some or all inputs, use external inverters. Because each input uses a CLB resource, replace functions with unused inputs with functions having the necessary number of inputs.

## **Logic Table**

| Input            | Output |
|------------------|--------|
| I0 Iz            | 0      |
| Any input is 1   | 1      |
| All inputs are 0 | 0      |

# **Design Entry Method**

This design element is only for use in schematics.

- See the *Virtex-5 FPGA User Guide* (*UG190*).
- See the Virtex-5 FPGA Data Sheet DC and Switching Characteristics (DS202).

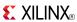

### **OR5B1**

Primitive: 5-Input OR Gate with 1 Inverted and 4 Non-Inverted Inputs

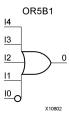

### Introduction

OR elements implement logical disjunction. A High output (1) results if one or more inputs are HIGH (1). A LOW output (0) results only if all inputs are Low (0).

OR functions of up to five inputs are available in any combination of inverting and non-inverting inputs. OR functions of six to nine inputs, 12 inputs, and 16 inputs are available with only non-inverting inputs. To invert some or all inputs, use external inverters. Because each input uses a CLB resource, replace functions with unused inputs with functions having the necessary number of inputs.

## **Design Entry Method**

This design element is only for use in schematics.

- See the *Virtex-5 FPGA User Guide* (*UG*190).
- See the Virtex-5 FPGA Data Sheet DC and Switching Characteristics (DS202).

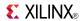

### **OR5B2**

Primitive: 5-Input OR Gate with 2 Inverted and 3 Non-Inverted Inputs

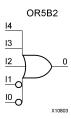

#### Introduction

OR elements implement logical disjunction. A High output (1) results if one or more inputs are HIGH (1). A LOW output (0) results only if all inputs are Low (0).

OR functions of up to five inputs are available in any combination of inverting and non-inverting inputs. OR functions of six to nine inputs, 12 inputs, and 16 inputs are available with only non-inverting inputs. To invert some or all inputs, use external inverters. Because each input uses a CLB resource, replace functions with unused inputs with functions having the necessary number of inputs.

## **Design Entry Method**

This design element is only for use in schematics.

- See the *Virtex-5 FPGA User Guide* (*UG190*).
- See the Virtex-5 FPGA Data Sheet DC and Switching Characteristics (DS202).

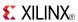

### **OR5B3**

Primitive: 5-Input OR Gate with 3 Inverted and 2 Non-Inverted Inputs

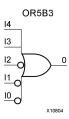

### Introduction

OR elements implement logical disjunction. A High output (1) results if one or more inputs are HIGH (1). A LOW output (0) results only if all inputs are Low (0).

OR functions of up to five inputs are available in any combination of inverting and non-inverting inputs. OR functions of six to nine inputs, 12 inputs, and 16 inputs are available with only non-inverting inputs. To invert some or all inputs, use external inverters. Because each input uses a CLB resource, replace functions with unused inputs with functions having the necessary number of inputs.

## **Design Entry Method**

This design element is only for use in schematics.

- See the *Virtex-5 FPGA User Guide* (*UG*190).
- See the Virtex-5 FPGA Data Sheet DC and Switching Characteristics (DS202).

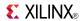

### **OR5B4**

Primitive: 5-Input OR Gate with 4 Inverted and 1 Non-Inverted Inputs

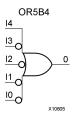

### Introduction

OR elements implement logical disjunction. A High output (1) results if one or more inputs are HIGH (1). A LOW output (0) results only if all inputs are Low (0).

OR functions of up to five inputs are available in any combination of inverting and non-inverting inputs. OR functions of six to nine inputs, 12 inputs, and 16 inputs are available with only non-inverting inputs. To invert some or all inputs, use external inverters. Because each input uses a CLB resource, replace functions with unused inputs with functions having the necessary number of inputs.

## **Design Entry Method**

This design element is only for use in schematics.

- See the *Virtex-5 FPGA User Guide* (*UG190*).
- See the Virtex-5 FPGA Data Sheet DC and Switching Characteristics (DS202).

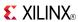

### **OR5B5**

#### Primitive: 5-Input OR Gate with Inverted Inputs

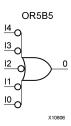

#### Introduction

OR elements implement logical disjunction. A High output (1) results if one or more inputs are HIGH (1). A LOW output (0) results only if all inputs are Low (0).

OR functions of up to five inputs are available in any combination of inverting and non-inverting inputs. OR functions of six to nine inputs, 12 inputs, and 16 inputs are available with only non-inverting inputs. To invert some or all inputs, use external inverters. Because each input uses a CLB resource, replace functions with unused inputs with functions having the necessary number of inputs.

## **Design Entry Method**

This design element is only for use in schematics.

- See the *Virtex-5 FPGA User Guide* (*UG*190).
- See the Virtex-5 FPGA Data Sheet DC and Switching Characteristics (DS202).

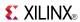

### Macro: 6-Input OR Gate with Non-Inverted Inputs

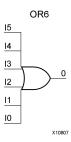

#### Introduction

OR elements implement logical disjunction. A High output (1) results if one or more inputs are HIGH (1). A LOW output (0) results only if all inputs are Low (0).

OR functions of up to five inputs are available in any combination of inverting and non-inverting inputs. OR functions of six to nine inputs, 12 inputs, and 16 inputs are available with only non-inverting inputs. To invert some or all inputs, use external inverters. Because each input uses a CLB resource, replace functions with unused inputs with functions having the necessary number of inputs.

## **Logic Table**

| Input            | Output |
|------------------|--------|
| I0 Iz            | 0      |
| Any input is 1   | 1      |
| All inputs are 0 | 0      |

# **Design Entry Method**

This design element is only for use in schematics.

- See the Virtex-5 FPGA User Guide (UG190).
- See the Virtex-5 FPGA Data Sheet DC and Switching Characteristics (DS202).

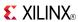

#### Macro: 7-Input OR Gate with Non-Inverted Inputs

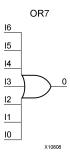

### Introduction

OR elements implement logical disjunction. A High output (1) results if one or more inputs are HIGH (1). A LOW output (0) results only if all inputs are Low (0).

OR functions of up to five inputs are available in any combination of inverting and non-inverting inputs. OR functions of six to nine inputs, 12 inputs, and 16 inputs are available with only non-inverting inputs. To invert some or all inputs, use external inverters. Because each input uses a CLB resource, replace functions with unused inputs with functions having the necessary number of inputs.

# **Logic Table**

| Input            | Output |
|------------------|--------|
| I0 Iz            | 0      |
| Any input is 1   | 1      |
| All inputs are 0 | 0      |

# **Design Entry Method**

This design element is only for use in schematics.

- See the *Virtex-5 FPGA User Guide* (*UG190*).
- See the Virtex-5 FPGA Data Sheet DC and Switching Characteristics (DS202).

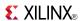

### Macro: 8-Input OR Gate with Non-Inverted Inputs

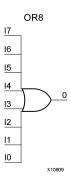

#### Introduction

OR elements implement logical disjunction. A High output (1) results if one or more inputs are HIGH (1). A LOW output (0) results only if all inputs are Low (0).

OR functions of up to five inputs are available in any combination of inverting and non-inverting inputs. OR functions of six to nine inputs, 12 inputs, and 16 inputs are available with only non-inverting inputs. To invert some or all inputs, use external inverters. Because each input uses a CLB resource, replace functions with unused inputs with functions having the necessary number of inputs.

## Logic Table

| Input            | Output |
|------------------|--------|
| I0 Iz            | 0      |
| Any input is 1   | 1      |
| All inputs are 0 | 0      |

# **Design Entry Method**

This design element is only for use in schematics.

- See the *Virtex-5 FPGA User Guide* (*UG190*).
- See the *Virtex-5 FPGA Data Sheet DC and Switching Characteristics (DS202)*.

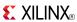

#### Macro: 9-Input OR Gate with Non-Inverted Inputs

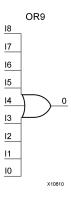

### Introduction

OR elements implement logical disjunction. A High output (1) results if one or more inputs are HIGH (1). A LOW output (0) results only if all inputs are Low (0).

OR functions of up to five inputs are available in any combination of inverting and non-inverting inputs. OR functions of six to nine inputs, 12 inputs, and 16 inputs are available with only non-inverting inputs. To invert some or all inputs, use external inverters. Because each input uses a CLB resource, replace functions with unused inputs with functions having the necessary number of inputs.

## **Logic Table**

| Input            | Output |
|------------------|--------|
| I0 Iz            | 0      |
| Any input is 1   | 1      |
| All inputs are 0 | 0      |

# **Design Entry Method**

This design element is only for use in schematics.

- See the *Virtex-5 FPGA User Guide* (*UG190*).
- See the *Virtex-5 FPGA Data Sheet DC and Switching Characteristics (DS202)*.

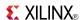

## **OSERDES**

#### Primitive: Dedicated IOB Output Serializer

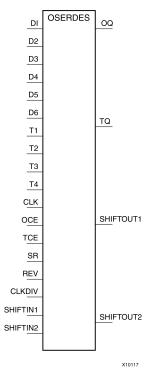

#### Introduction

Use the OSERDES primitive to easily implement a source synchronous interface. This device helps you by saving logic resources that would otherwise be implemented in the FPGA fabric. It also avoids additional timing complexities that you might encounter when you are designing circuitry in the FPGA fabric. This element contains multiple clock inputs to accommodate various applications, and will work in conjunction with SelectIO<sup>TM</sup> features.

# **Port Descriptions**

| Port        | Direction | Width    | Function                                                                                                    |  |
|-------------|-----------|----------|----------------------------------------------------------------------------------------------------|--|
| OQ          | Output    | 1        | Data Path Output - This port is the data output of the OSERDES module. This port connects the output of the data parallel-to-seria converter to the data input of the IOB pad. In addition, this output port can also be configured to bypass all the submodules within the OSERDES module. |  |
| SHIFTOUT1-2 | Output    | 1 (each) | Carry Out for data input expansion. Connect to SHIFTIN1/2 of master.                                                                                                    |  |
| TQ          | Output    | 1        | 3-State Path Output - This port is the 3-state output of the OSERDES module. This port connects the output of the 3-state parallel-to-serial converter to the control input of the IOB pad.                                                                                                 |  |
| CLK         | Input     | 1        | High Speed Clock Input - This clock input is used to drive the parallel-to-serial converters. The possible source for the CLK por from one of the following clock resources:                                                                                                    |  |
|             |           |          | Ten global clock lines in a clock region                                                                                                    |  |
|             |           |          | Four regional clock lines                                                                                                    |  |

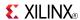

| Port       | Direction | Width    | Function                                                                                                    |
|------------|-----------|----------|----------------------------------------------------------------------------------------------------|
|            |           |          | Four clock capable I/Os (within adjacent clock region)                                                                                                    |
|            |           |          | Fabric (through bypass)                                                                                                    |
| CLKDIV     | Input     | 1        | Divided High Speed Clock Input - This clock input is used to drive<br>the parallel-to-serial converter. This clock must be a divided down<br>version of the clock connected to the CLK port. One of the following<br>clock resources can be used as a source for CLKDIV:      |
|            |           |          | Ten global clock lines in a clock region                                                                                                    |
|            |           |          | Four regional clock lines                                                                                                    |
| D1-D6      | Input     | 1        | Parallel Data Inputs - Ports D1 to D6 are the location in which all incoming parallel data enters the OSERDES module. This port is connected to the FPGA fabric, and can be configured from 2 to 6 bits. In the extended width mode, this port can be expanded up to 10 bits. |
| OCE        | Input     | 1        | Parallel to serial converter (data) clock enable - This port is used to enables the output of the data parallel-to-serial converter when asserted High.                                                                                                    |
| SR         | Input     | 1        | Set/Reset Input - The set/reset (SR) pin forces the storage element into the state specified by the SRVAL attribute. SRVAL = 1 forces a logic 1. SRVAL = 0 forces a logic 0. The reset condition predominates over the set condition.                                         |
| SHIFTIN1-2 | Input     | 1 (each) | Carry Input for Data Input Expansion. Connect to SHIFTOUT1/2 of slave.                                                                                                    |
| T1 - T4    | Input     | 1 (each) | Parallel 3-State Inputs - Ports T1 to T4 are the location in which all parallel 3-state signals enters the OSERDES module. This port is connected to the FPGA fabric, and can be configured from 1 to 4 bits. This feature is not supported in the extended width mode.       |
| TCE        | Input     | 1        | Parallel to serial converter (3-state) clock enable - This port is used to enable the output of the 3-state signal parallel-to-serial converter when asserted High.                                                                                                    |

# **Design Entry Method**

This design element can be used in schematics.

The data parallel-to-serial converter in the OSERDES module takes in 2 to 6 bits of parallel data and converts them into serial data. Data input widths larger than 6 (7, 8, and 10) are achievable by cascading two OSERDES modules for data width expansion. In order to do this, one OSERDES must be set into a MASTER mode, while another is set into SLAVE mode. You must connect the SHIFTOUT of "slave" and SHIFTIN of "master" ports together. The "slave" only uses D3 to D6 ports as its input. The parallel-to-serial converter is available for both SDR and DDR modes.

This module is designed such that the data input at D1 port is the first output bit. This module is controlled by CLK and CLKDIV clocks. The following table describes the relationship between CLK and CLKDIV for both SDR and DDR mode.

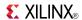

| SDR Data Width | DDR Data Width | CLK | CLKDIV |
|----------------|----------------|-----|--------|
| 2              | 4              | 2X  | X      |
| 3              | 6              | 3X  | X      |
| 4              | 8              | 4X  | X      |
| 5              | 10             | 5X  | X      |
| 6              | -              | 6X  | X      |
| 7              | -              | 7X  | X      |
| 8              | -              | 8X  | x      |

Output of this block is connected to the data input of an IOB pad of the FPGA. This IOB pad can be configured to a desired standard using SelectIO.

Parallel-to-Serial Converter (3-state)

The 3-state parallel-to-serial converter in the OSERDES module takes in up to 4 bits of parallel 3-state signals and converts them into serial 3-state signal. Unlike the data parallel-to-serial converter, the 3-state parallel-to-serial converter is not extendable to more than 4-bit, 3-state signals. This module is primarily controlled by CLK and CLKDIV clocks. In order to use this module, the following attributes must be declared: DATA\_RATE\_TQ and TRISTATE\_WIDTH. In certain cases, you can also need to declare DATA\_RATE\_OQ and DATA\_WIDTH. The following table lists the attributes needed for the desired functionality.

| Mode of Operation | DATA_RATE_TQ | TRISTATE_WIDTH |
|-------------------|--------------|----------------|
| 4-bit DDR*        | DDR          | 4              |
| 1-bit SDR         | SDR          | 1              |
| Buffer            | BUF          | 1              |

Output of this block is connected to the 3-state input of an IOB pad of the FPGA. This IOB pad can be configured to a desired standard using SelectIO.

Width Expansion

It is possible to use this element to transmit parallel data widths larger than six. However, the 3-state output is not expandable. In order to use this feature, *two* of these elements need to be instantiated, and the two must be an adjacent master and slave pair. The attribute MODE must be set to either "MASTER" or "SLAVE" in order to differentiate the modes of the OSERDES pair. In addition, you must connect the SHIFTIN ports of the MASTER to the SHIFTOUT ports of the SLAVE. This feature supports data widths of 7, 8, and 10 for SDR and DDR mode. The table below lists the data width availability for SDR and DDR mode.

| Mode            | Widths        |
|-----------------|---------------|
| SDR Data Widths | 2,3,4,5,6,7,8 |
| DDR Data Widths | 4,6,8,10      |

#### Available Attributes

| Attribute    | Data Type | Allowed Values         | Default | Description                                                                                                    |
|--------------|-----------|------------------------|---------|----------------------------------------------------------------------------------------------------|
| DATA_RATE_OQ | String    | "SDR", "DDR"           | "DDR"   | Defines whether the data changes at every clock edge or every positive clock edge with respect to CLK.                           |
| DATA_RATE_TQ | String    | "BUF", "SDR",<br>"DDR" | "DDR"   | Defines whether the 3-state changes at every clock edge, every positive clock edge, or buffer configuration with respect to CLK. |

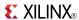

| Attribute      | Data Type | Allowed Values             | Default  | Description                                                                                                    |
|----------------|-----------|----------------------------|----------|----------------------------------------------------------------------------------------------------|
| DATA_WIDTH     | Integer   | 2, 3, 4, 5, 6, 7, 8, or 10 | 4        | If DATA_RATE_OQ = DDR, value is limited to 4, 6, 8, or 10. If DATA_RATE_OQ = SDR, value is limited to 2, 3, 4, 5, 6, 7, or 8. |
| INIT_OQ        | Binary    | 0, 1                       | 0        | Defines the initial value of OQ output                                                                                        |
| INIT_TQ        | Binary    | 0, 1                       | 0        | Defines the initial value of TQ output                                                                                        |
| SERDES_MODE    | String    | "MASTER",<br>"SLAVE"       | "MASTER" | Defines whether the OSERDES module is a master or slave when width expansion is used.                                         |
| SRVAL_OQ       | Binary    | 0, 1                       | 0        | Defines the value of OQ output when reset is invoked.                                                                         |
| SRVAL_TQ       | Binary    | 0, 1                       | 0        | Defines the value of TQ output when reset is invoked.                                                                         |
| TRISTATE_WIDTH | Integer   | 1, 2, 4                    | 4        | If DATA_RATE_TQ = DDR, value is limited to 2 or 4. The value can only be set to 1 when DATA_RATE_TQ = SDR or BUF.             |

- See the *Virtex-5 FPGA User Guide* (*UG190*).
- See the Virtex-5 FPGA Data Sheet DC and Switching Characteristics (DS202).

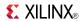

## **PLL ADV**

Primitive: Advanced Phase Locked Loop Clock Circuit

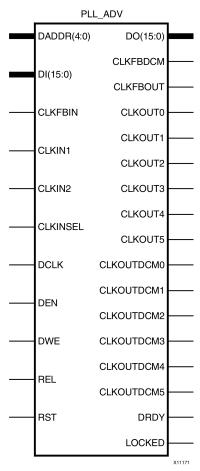

### Introduction

The PLL\_ADV primitive provides access to all PLL\_BASE features. PLL\_ADV is only provided in this document as a reference. It can be used for retargeting purposes. For most design situations, use the PLL\_BASE primitive or the clocking wizard.

# **Port Descriptions**

| Port     | Direction | Width | Function                                                                                                    |
|----------|-----------|-------|----------------------------------------------------------------------------------------------------|
| CLKFBDCM | Output    | 1     | PLL_ADV pin used for retargeting. PLL feedback used to compensate if the PLL is driving the DCM. If the CLKFBOUT pin is used for this purpose, the software will automatically map to the correct port. |
| CLKFBIN  | Input     | 1     | Feedback clock input.                                                                                                    |
| CLKFBOUT | Output    | 1     | Dedicated PLL feedback output.                                                                                                    |
| CLKINSEL | Input     | 1     | PLL_ADV pin used for retargeting. Connect to a static High or static Low to control the choice of clock input for PLL_ADV.  • High = CLKIN1                                                             |
|          |           |       | • Low = CLKIN2                                                                                                    |

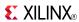

| Port                       | Direction | Width | Function                                                                                                    |  |
|----------------------------|-----------|-------|----------------------------------------------------------------------------------------------------|--|
| CLKIN1                     | Input     | 1     | PLL_ADV pin used for retargeting. General clock input.                                                                                                    |  |
| CLKIN2                     | Input     | 1     | PLL_ADV pin used for retargeting. Secondary clock input.                                                                                                    |  |
| CLKOUTDCM0 -<br>CLKOUTDCM5 | Output    | 1     | PLL_ADV pin used for retargeting. User configurable clocks (0 through 5) that can only connect to the DCM within the same CMT as the PLL.                                                                                                    |  |
| CLKOUT0 - CLKOUT5          | Output    | 1     | User configurable clock outputs (0 through 5) that can be divided versions of the VCO phase outputs (user controllable) from 1 (bypassed) to 128. The input clock and output clocks are phase aligned.                                                                                                    |  |
| DADDR[4:0]                 | Input     | 5     | Provides a reconfiguration address for the dynamic reconfiguration. When not used, all bits must be assigned zeros.                                                                                                    |  |
| DCLK                       | Input     | 1     | Reference clock for the dynamic reconfiguration port.                                                                                                    |  |
| DEN                        | Input     | 1     | Provides the enable control signal to access the dynamic reconfiguration feature. When the dynamic reconfiguration feature is not used, DEN must be tied low. When DEN is tied low, the DO outputs reflect the status signals.                                                                                                    |  |
| DI[15:0]                   | Input     | 16    | Provides reconfiguration data. When not used, all bits must be set to zeros.                                                                                                    |  |
| DO[15:0]                   | Output    | 16    | The dynamic reconfiguration output bus provides PLL data output when using dynamic reconfiguration.                                                                                                    |  |
| DRDY                       | Output    | 1     | Provides the response to the DEN signal for the PLL dynamic reconfiguration feature.                                                                                                    |  |
| DWE                        | Input     | 1     | Provides the write enable control signal to write the DI data into the DADDR address. When not used, it must be tied low.                                                                                                    |  |
| LOCKED                     | Output    | 1     | Asynchronous output from the PLL that indicates when the PLL has achieved phase alignment within a predefined window and frequency matching within a predefined PPM range. The PLL automatically locks after power on, no extra reset is required. LOCKED is deasserted if the input clock stops or the phase alignment is violated (e.g., input clock phase shift). The PLL must be reset after LOCKED is deasserted. |  |
| REL                        | Input     | 1     | Used in the retargeting of the Virtex®-4 PMCD component. Not suggested to be used in other circumstances.                                                                                                    |  |
| RST                        | Input     | 1     | The RST signal is an asynchronous reset for the PLL. The PLL will synchronously re-enable itself when this signal is released (i.e., PLL re-enabled). A reset is required when the input clock conditions change (e.g., frequency).                                                                                                    |  |

# **Design Entry Method**

This design element can be used in schematics.

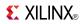

## **Available Attributes**

| Attribute                                                | Data Type                    | Allowed_Values                                                                                                    | Default     | Description                                                                                                    |
|----------------------------------------------------------|------------------------------|----------------------------------------------------------------------------------------------------|-------------|----------------------------------------------------------------------------------------------------|
| BANDWIDTH                                                | String                       | "OPTIMIZED",<br>"HIGH", "LOW"                                                                                                    | "OPTIMIZED" | Specifies the PLL programming algorithm affecting the jitter, phase margin and other characteristics of the PLL                                                                                                    |
| CLKFBOUT_<br>DESKEW_<br>ADJUST                           | String"                      | "NONE", "1", "2", "3", "4", "5", "6", "7", "8", "9", "10", "11", "12", "13", "14", "15", "16", "17", "18", "19", "20", "21", "22", "23", "24", "25", "26", "27", "28", "29", "30", "31" |             | Used by some IP cores to adjust for additional clock insertion delay for blocks like the PPC440. Unless otherwise instructed, Xilinx suggests leaving at "NONE" to get proper phase alignment.                                    |
| CLKFBOUT_MULT                                            | Integer                      | 1 to 64                                                                                                    | 1           | Specifies the amount to multiply all CLKOUT clock outputs if a different frequency is desired. This number, in combination with the associated CLKOUT#_DIVIDE value and DIVCLK_DIVIDE value, will determine the output frequency. |
| CLKFBOUT_PHASE                                           | 1 significant<br>digit Float | 0.0 to 360.0                                                                                                    | 0.0         | Specifies the phase offset in degrees of the clock feedback output. Shifting the feedback clock results in a negative phase shift of all output clocks to the PLL.                                                                |
| CLKIN1_PERIOD                                            | 3 significant<br>digit Float | Real value<br>specified in units<br>of ns with up to<br>3 decimal places<br>of precision (ps<br>precision).                                                                             | 0.0         | Specifies the input period in ns to the PLL CLKIN1 input. Resolution is down to the ps. This information is mandatory and must be supplied when using the CLKIN1 clock input.                                                     |
| CLKIN2_PERIOD                                            | 3 significant<br>digit Float | Real value<br>specified in units<br>of ns with up to<br>3 decimal places<br>of precision (ps<br>precision).                                                                             | 0.0         | Specifies the input period in ns to the PLL CLKIN2 input. Resolution is down to the ps. This information is mandatory and must be supplied when using the CLKIN2 clock input.                                                     |
| CLKOUT0_DESKEW_<br>ADJUST -<br>CLKOUT5_DESKEW_<br>ADJUST | String                       | "NONE", "1", "2", "3", "4", "5", "6", "7", "8", "9", "10", "11", "12", "13", "14", "15", "16", "17", "18", "19", "20", "21", "22", "23", "24", "25", "26", "27", "28", "29", "30", "31" | "NONE"      | Parameter to be used in PPC440 designs only. For more information, see the section on clock insertion delays and PLL usage in the Embedded Processor Block User Guide.                                                            |
| CLKOUT0_DIVIDE -<br>CLKOUT5_DIVIDE                       | Integer                      | 1 to 128                                                                                                    | 1           | Specifies the amount to divide the associated CLKOUT clock output if a different frequency is desired. This number in combination with the CLKFBOUT_MULT and DIVCLK_DIVIDE values will determine the output frequency.            |

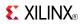

| Attribute                                          | Data Type                    | Allowed_Values                                                                                                  | Default                  | Description                                                                                                    |
|----------------------------------------------------|------------------------------|----------------------------------------------------------------------------------------------------|--------------------------|----------------------------------------------------------------------------------------------------|
| CLKOUT0_DUTY_<br>CYCLE -<br>CLKOUT5_DUTY_<br>CYCLE | 2 significant<br>digit Float | 0.01 to 0.99                                                                                                    | 0.50                     | Specifies the Duty Cycle of the associated CLKOUT clock output in percentage (i.e., 0.50 will generate a 50% duty cycle).                                                                                                    |
| CLKOUT0_PHASE -<br>CLKOUT5_PHASE                   | 1 significant<br>digit Float | 0.0 to 360.0                                                                                                    | 0.0                      | Allows specification of the output phase relationship of the associated CLKOUT clock output in number of degrees offset (i.e., 90 indicates a 90 or 1/4 cycle offset phase offset while 180 indicates a 180 offset or 1/2 cycle phase offset).                                                                                                    |
| COMPENSATION                                       | String                       | "SYSTEM_<br>SYNCHRONOUS",<br>"SOURCE_<br>SYNCHRONOUS",<br>"INTERNAL",<br>"EXTERNAL",<br>"DCM2PLL",<br>"PLL2DCM" | "SYSTEM_<br>SYNCHRONOUS" | Specifies the PLL phase compensation for the incoming clock. SYSTEM_SYNCHRONOUS attempts to compensate all clock delay for 0 hold time. SOURCE_SYNCHRONOUS is used when a clock is provided with data and thus phased with the clock. Additional attributes automatically selected by the ISE software - INTERNAL EXTERNAL DCM2PLL PLL2DCM.                                                 |
| DIVCLK_DIVIDE                                      | Integer                      | 1 to 52                                                                                                    | 1                        | Specifies the division ratio for all output clocks with respect to the input clock.                                                                                                    |
| EN_REL                                             | Boolean                      | FALSE, TRUE                                                                                                    | FALSE                    | When in PMCD mode (PLL_PMCD_MODE = TRUE), specifies release of divided clock CLKA outputs when the REL input pin is asserted.                                                                                                    |
| PLL_PMCD_MODE                                      | Boolean                      | FALSE, TRUE                                                                                                    | FALSE                    | Enables PLL to act as PMCDs.                                                                                                    |
| REF_JITTER                                         | 3 significant<br>digit Float | 0.000 to 1.000                                                                                                  | 0.100                    | Allows specification of the expected jitter on the reference clock in order to better optimize PLL performance. A bandwidth setting of OPTIMIZED will attempt to choose the best parameter for input clocking when unknown. If known, then the value provided should be specified in terms of the UI percentage (the maximum peak to peak value) of the expected jitter on the input clock. |
| RESET_ON_LOSS_<br>OF_LOCK                          | Boolean                      | FALSE, TRUE                                                                                                    | FALSE                    | Must be set to FALSE, not supported in silicon.                                                                                                    |
| RST_DEASSERT_<br>CLK                               | String                       | "CLKIN1",<br>"CLKFBIN",                                                                                         | "CLKIN1"                 | Specifies the deassertion of the RST signal to be synchronous to a selected PMCD input clock.                                                                                                    |
| SIM_DEVICE                                         | String                       | "VIRTEX5",<br>"SPARTAN6"                                                                                        | "VIRTEX5"                | Specifies target device in order to properly simulate this component When targeting Virtex®-5 must be set to VIRTEX5.                                                                                                    |

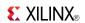

- See the *Virtex-5 FPGA User Guide* (*UG190*).
- See the *Virtex-5 FPGA Data Sheet DC and Switching Characteristics (DS202)*.

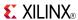

## PLL\_BASE

#### Primitive: Basic Phase Locked Loop Clock Circuit

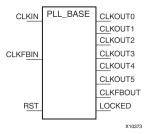

#### Introduction

This design element is a direct sub-set of the PLL\_ADV design element, an embedded Phase Locked Loop clock circuit that provides added capabilities for clock synthesis and management both within the FPGA and in circuits external to the FPGA. The PLL\_BASE is provided in order to ease the integration for most PLL clocking circuits. However, this primitive does not contain all of the functionality that the PLL can possibly provide. This component allows the input clock to be phase shifted, multiplied and divided, and supports other features, such as modification of the duty cycle and jitter filtering.

# **Port Descriptions**

| Port      | Direction | Width            | Function                                                                                                    |
|-----------|-----------|------------------|----------------------------------------------------------------------------------------------------|
|           | •         | Clock Outpu      | uts/Inputs                                                                                                    |
| CLKOUT0-5 | Output    | 1                | One of six phase controlled output clocks from the PLL.                                                                                                    |
| CLKFBOUT  | Output    | 1                | Dedicated PLL feedback output used to determine how the PLL compensates clock network delay. Depending on the type of compensation desired, this output might or might not need to be connected. |
| CLKIN     | Input     | 1                | Clock source input to the PLL. This pin can be driven by a dedicated clock pin to the FPGA, a DCM output clock pin, or a BUFG output.                                                            |
| CLKFBIN   | Input     | 1                | Clock feedback input. This pin should only be sourced from the CLKFBOUT port.                                                                                                    |
|           |           | Status Outputs/C | Control Inputs                                                                                                    |
| LOCKED    | Output    | 1                | Asynchronous output from the PLL that provides you with an indication the PLL has achieved phase alignment and is ready for operation.                                                           |
| RST       | Input     | 1                | Asynchronous reset of the PLL.                                                                                                    |

# **Design Entry Method**

This design element can be used in schematics.

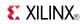

## **Available Attributes**

| Attribute                                                                                                    | Data<br>Type                                            | Allowed Values                                        | Default                                                                                                    | Description                                                                                                    |
|----------------------------------------------------------------------------------------------------|---------------------------------------------------------|-------------------------------------------------------|----------------------------------------------------------------------------------------------------|----------------------------------------------------------------------------------------------------|
| COMPENSATION                                                                                                    | String                                                  | "SYSTEM_<br>SYNCHRONOUS",<br>"SOURCE_<br>SYNCHRONOUS" | "SYSTEM_<br>SYNCHRONOUS"                                                                                         | Specifies the PLL phase compensation for the incoming clock.SYSTEM_SYNCHRONOUS attempts to compensate all clock delay while SOURCE_SYNCHRONOUS is used when a clock is provided with data and thus phased with the clock.                                            |
| BANDWIDTH                                                                                                    | NDWIDTH String "HIGH", "LOW", "OPTIMIZED"               |                                                       | Specifies the PLL programming algorithm affecting the jitter, phase margin and other characteristics of the PLL. |                                                                                                    |
| CLKOUT0_DIVIDE,<br>CLKOUT1_DIVIDE,<br>CLKOUT2_DIVIDE,<br>CLKOUT3_DIVIDE,<br>CLKOUT4_DIVIDE,<br>CLKOUT5_DIVIDE                                      | KOUT1_DIVIDE, KOUT2_DIVIDE, KOUT3_DIVIDE, KOUT4_DIVIDE, |                                                       | 1                                                                                                    | Specifies the amount to divide the associated CLKOUT clock output if a different frequency is desired. This number in combination with the FBCLKOUT_MULT value determines the output frequency.                                                                      |
| CLKOUT0_PHASE,<br>CLKOUT1_PHASE,<br>CLKOUT2_PHASE,<br>CLKOUT3_PHASE,<br>CLKOUT4_PHASE,<br>CLKOUT5_PHASE                                            | Real                                                    | 0.01 to 360.0                                         | 0.0                                                                                                    | Allows specification of the output phase relationship of the associated CLKOUT clock output in number of degrees offset (for instance, 90 indicates a 90 degree offset or 1/4 cycle phase offset while 180 indicates a 180 degree offset or 1/2 cycle phase offset). |
| CLKOUT0_DUTY_ CYCLE, CLKOUT1_DUTY_ CYCLE, CLKOUT2_DUTY_ CYCLE, CLKOUT3_DUTY_ CYCLE, CLKOUT4_DUTY_ CYCLE, CLKOUT5_DUTY_ CYCLE, CLKOUT5_DUTY_ CYCLE, | Real                                                    | 0.01 to 0.99                                          | 0.50                                                                                                    | Specifies the Duty Cycle of the associated CLKOUT clock output in percentage (i.e. 0.50 generates a 50% duty cycle).                                                                                                    |
| CLKFBOUT_MULT                                                                                                    | Integer                                                 | 1 to 64                                               | 1                                                                                                    | Specifies the amount to multiply all CLKOUT clock outputs if a different frequency is desired. This number in combination with the associated CLKOUT#_DIVIDE value determines the output frequency.                                                                  |
| DIVCLK_DIVIDE                                                                                                    | Integer                                                 | 1 to 52                                               | 1                                                                                                    | Specifies the division ratio for all output clocks.                                                                                                    |
| CLKFBOUT_PHASE                                                                                                    | Real                                                    | 0.0 to 360                                            | 0.0                                                                                                    | Specifies the phase offset in degrees of the clock feedback output.                                                                                                    |
| REF_JITTER                                                                                                    | Real                                                    | 0.000 to 0.999                                        | 0.100                                                                                                    | The reference clock jitter is specified in terms of the UI which is a percentage of the reference clock. The number provided should be the maximum peak to peak value on the input clock.                                                                            |
| CLKIN_PERIOD                                                                                                    | Real                                                    | 1.000 to 52.630                                       | None                                                                                                    | Specified the input period in ns to the PLL CLKIN input.                                                                                                    |

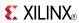

- See the *Virtex-5 FPGA User Guide* (*UG190*).
- See the Virtex-5 FPGA Data Sheet DC and Switching Characteristics (DS202).

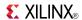

## **PPC440**

#### Primitive: Power PC 440 CPU Core

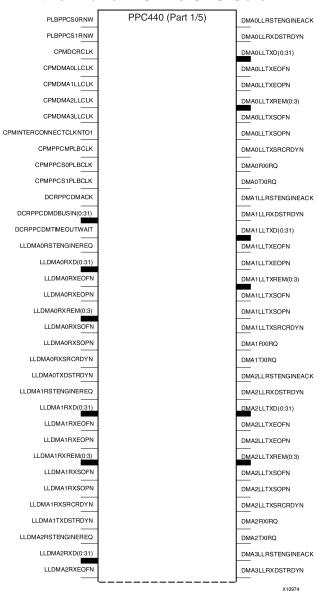

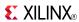

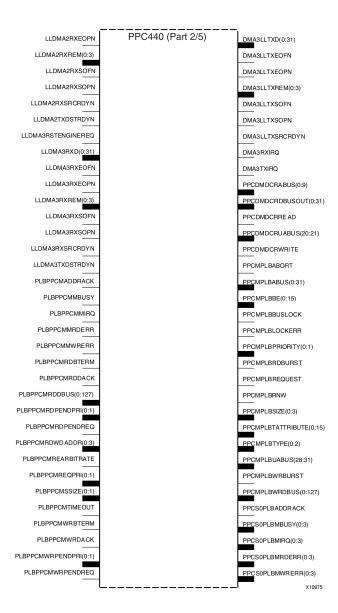

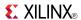

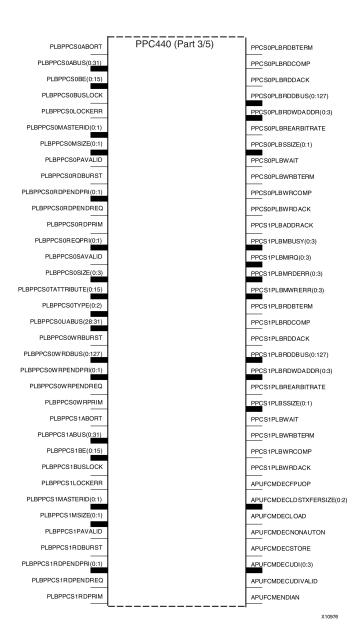

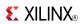

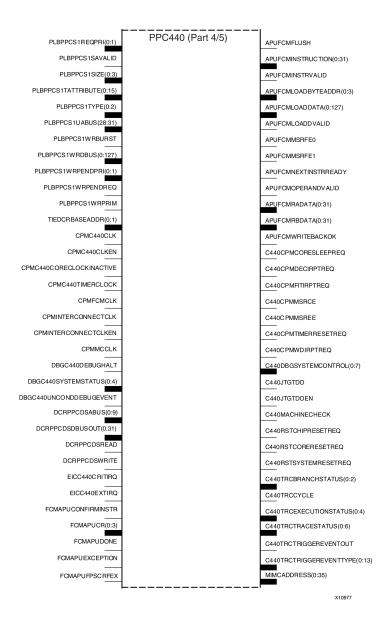

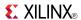

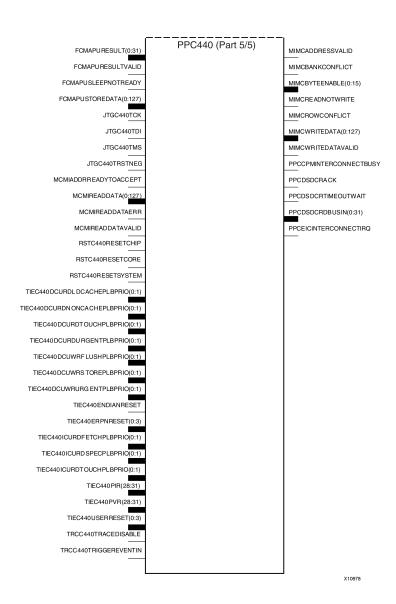

### Introduction

This design element is a dual issue, superscalar processor that provides significant performance improvement over the older PowerPC® 405 while implementing the same instruction set architecture.

# **Design Entry Method**

This design element can be used in schematics.

- See the IBM PPC440x5 CPU Core User's Manual.
- See the *Virtex-5 FPGA Data Sheet DC and Switching Characteristics (DS202)*.
- See the *Virtex-5 FPGA User Guide* (*UG*190).

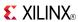

### **PULLDOWN**

Primitive: Resistor to GND for Input Pads, Open-Drain, and 3-State Outputs

PULLDOWN

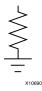

### Introduction

This resistor element is connected to input, output, or bidirectional pads to guarantee a logic Low level for nodes that might float.

## **Port Descriptions**

| Port | Direction | Width | Function                                             |
|------|-----------|-------|------------------------------------------------------|
| О    | Output    | 1     | Pulldown output (connect directly to top level port) |

## **Design Entry Method**

This design element can be used in schematics.

This element can be connected to a net in the following locations on a top-level schematic file:

- A net connected to an input IO Marker.
- A net connected to both an output IO Marker and 3-statable IO element, such as an OBUFT.

- See the Virtex-5 FPGA User Guide (UG190).
- See the Virtex-5 FPGA Data Sheet DC and Switching Characteristics (DS202).

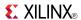

### **PULLUP**

Primitive: Resistor to VCC for Input PADs, Open-Drain, and 3-State Outputs

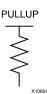

#### Introduction

This design element allows for an input, 3-state output or bi-directional port to be driven to a weak high value when not being driven by an internal or external source. This element establishes a High logic level for open-drain elements and macros when all the drivers are off.

## **Port Descriptions**

| Port | Direction | Width | Function                                           |
|------|-----------|-------|----------------------------------------------------|
| О    | Output    | 1     | Pullup output (connect directly to top level port) |

## **Design Entry Method**

This design element can be used in schematics.

This element can be connected to a net in the following locations on a top-level schematic file:

- A net connected to an input IO Marker
- A net connected to both an output IO Marker and 3-statable IO element, such as an OBUFT.

- See the *Virtex-5 FPGA User Guide* (*UG190*).
- See the Virtex-5 FPGA Data Sheet DC and Switching Characteristics (DS202).

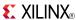

### RAM128X1D

Primitive: 128-Deep by 1-Wide Dual Port Random Access Memory (Select RAM)

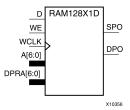

#### Introduction

This design element is a 128-bit deep by 1-bit wide random access memory and has a read/write port that writes the value on the D input data pin when the write enable (WE) is high to the location specified by the A address bus. This happens shortly after the rising edge of the WCLK and that same value is reflected in the data output SPO. When WE is low, an asynchronous read is initiated in which the contents of the memory location specified by the A address bus is output asynchronously to the SPO output. The read port can perform asynchronous read access of the memory by changing the value of the address bus DPRA, and by outputing that value to the DPO data output.

### **Port Descriptions**

| Port | Direction | Width | Function                                   |
|------|-----------|-------|--------------------------------------------|
| SPO  | Output    | 1     | Read/Write port data output addressed by A |
| DPO  | Output    | 1     | Read port data output addressed by DPRA    |
| D    | Input     | 1     | Write data input addressed by A            |
| A    | Input     | 7     | Read/Write port address bus                |
| DPRA | Input     | 7     | Read port address bus                      |
| WE   | Input     | 1     | Write Enable                               |
| WCLK | Input     | 1     | Write clock (reads are asynchronous)       |

If instantiated, the following connections should be made to this component:

- Tie the WCLK input to the desired clock source, the D input to the data source to be stored and the DPO output to an FDCE D input or other appropriate data destination.
- Optionally, the SPO output can also be connected to the appropriate data destination or else left unconnected.
- The WE clock enable pin should be connected to the proper write enable source in the design.
- The 7-bit A bus should be connected to the source for the read/write addressing and the 7-bit DPRA bus should be connected to the appropriate read address connections.
- An optional INIT attribute consisting of a 128-bit Hexadecimal value can be specified to indicate the initial contents of the RAM.

If left unspecified, the initial contents default to all zeros.

# **Design Entry Method**

This design element can be used in schematics.

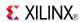

### **Available Attributes**

| Attribute | Туре        | Allowed Values    | Default   | Description                                |
|-----------|-------------|-------------------|-----------|--------------------------------------------|
| INIT      | Hexadecimal | Any 128-Bit Value | All zeros | Specifies the initial contents of the RAM. |

- See the *Virtex-5 FPGA User Guide* (UG190).
- See the Virtex-5 FPGA Data Sheet DC and Switching Characteristics (DS202).

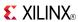

### RAM16X1D

Primitive: 16-Deep by 1-Wide Static Dual Port Synchronous RAM

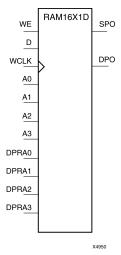

#### Introduction

This element is a 16-word by 1-bit static dual port random access memory with synchronous write capability. The device has two address ports: the read address (DPRA3:DPRA0) and the write address (A3:A0). These two address ports are asynchronous. The read address controls the location of the data driven out of the output pin (DPO), and the write address controls the destination of a valid write transaction. When the write enable (WE) is Low, transitions on the write clock (WCLK) are ignored and data stored in the RAM is not affected.

When WE is High, any positive transition on (WCLK) loads the data on the data input (D) into the word selected by the 4-bit write address. For predictable performance, write address and data inputs must be stable before a Low-to-High (WCLK) transition. This RAM block assumes an active-High (WCLK). (WCLK) can be active-High or active-Low. Any inverter placed on the (WCLK) input net is absorbed into the block.

The SPO output reflects the data in the memory cell addressed by A3:A0. The DPO output reflects the data in the memory cell addressed by DPRA3:DPRA0.

**Note** The write process is not affected by the address on the read address port.

You can use the INIT attribute to directly specify an initial value. The value must be a hexadecimal number, for example, INIT=ABAC. If the INIT attribute is not specified, the RAM is initialized with all zeros.

# Logic Table

Mode selection is shown in the following logic table:

| Inputs                |                   |   | Outputs  |        |  |
|-----------------------|-------------------|---|----------|--------|--|
| WE (mode)             | WCLK              | D | SPO      | DPO    |  |
| 0 (read)              | X                 | X | data_a   | data_d |  |
| 1 (read)              | 0                 | X | data_a   | data_d |  |
| 1 (read)              | 1                 | X | data_a   | data_d |  |
| 1 (write)             | 1                 | D | D        | data_d |  |
| 1 (read)              | <b>\</b>          | Х | data_a   | data_d |  |
| data_a = word address | sed by bits A3-A0 | - | <u>.</u> | •      |  |

data d = word addressed by bits DPRA3-DPRA0

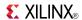

## **Design Entry Method**

This design element can be used in schematics.

### **Available Attributes**

| Attribute | Data Type   | Allowed Values   | Default    | Description                                      |
|-----------|-------------|------------------|------------|--------------------------------------------------|
| INIT      | Hexadecimal | Any 16-Bit Value | All zeros. | Initializes RAMs, registers, and look-up tables. |

- See the *Virtex-5 FPGA User Guide* (*UG190*).
- See the *Virtex-5 FPGA Data Sheet DC and Switching Characteristics (DS202)*.

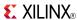

## RAM16X1D 1

Primitive: 16-Deep by 1-Wide Static Dual Port Synchronous RAM with Negative-Edge Clock

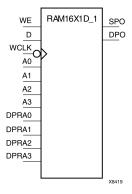

#### Introduction

This is a 16-word by 1-bit static dual port random access memory with synchronous write capability and negative-edge clock. The device has two separate address ports: the read address (DPRA3:DPRA0) and the write address (A3:A0). These two address ports are asynchronous. The read address controls the location of the data driven out of the output pin (DPO), and the write address controls the destination of a valid write transaction.

When the write enable (WE) is set to Low, transitions on the write clock (WCLK) are ignored and data stored in the RAM is not affected. When (WE) is High, any negative transition on (WCLK) loads the data on the data input (D) into the word selected by the 4-bit write address. For predictable performance, write address and data inputs must be stable before a High-to-Low WCLK transition. This RAM block assumes an active-Low (WCLK). (WCLK) can be active-High or active-Low. Any inverter placed on the (WCLK) input net is absorbed into the block.

You can initialize RAM16X1D\_1 during configuration using the INIT attribute.

The SPO output reflects the data in the memory cell addressed by A3:A0. The DPO output reflects the data in the memory cell addressed by DPRA3:DPRA0.

**Note** The write process is not affected by the address on the read address port.

# **Logic Table**

Mode selection is shown in the following logic table:

| Inputs    |              | Outputs | Outputs |        |
|-----------|--------------|---------|---------|--------|
| WE (mode) | WCLK         | D       | SPO     | DPO    |
| 0 (read)  | X            | X       | data_a  | data_d |
| 1 (read)  | 0            | X       | data_a  | data_d |
| 1 (read)  | 1            | X       | data_a  | data_d |
| 1 (write) | $\downarrow$ | D       | D       | data_d |
| 1 (read)  | <b>↑</b>     | X       | data_a  | data_d |

data\_a = word addressed by bits A3:A0

data\_d = word addressed by bits DPRA3:DPRA0

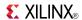

## **Port Descriptions**

| Port  | Direction | Width | Function                    |
|-------|-----------|-------|-----------------------------|
| DPO   | Output    | 1     | Read-only 1-Bit data output |
| SPO   | Output    | 1     | R/W 1-Bit data output       |
| A0    | Input     | 1     | R/W address[0] input        |
| A1    | Input     | 1     | R/W address[1] input        |
| A2    | Input     | 1     | R/W address[2] input        |
| A3    | Input     | 1     | R/W address[3] input        |
| D     | Input     | 1     | Write 1-Bit data input      |
| DPRA0 | Input     | 1     | Read-only address[0] input  |
| DPRA1 | Input     | 1     | Read-only address[1] input  |
| DPRA2 | Input     | 1     | Read-only address[2] input  |
| DPRA3 | Input     | 1     | Read-only address[3] input  |
| WCLK  | Input     | 1     | Write clock input           |
| WE    | Input     | 1     | Write enable input          |

# **Design Entry Method**

This design element can be used in schematics.

### **Available Attributes**

| Attribute | Data Type   | Allowed<br>Values | Default   | Description                                      |
|-----------|-------------|-------------------|-----------|--------------------------------------------------|
| INIT      | Hexadecimal | Any 16-Bit Value  | All zeros | Initializes RAMs, registers, and look-up tables. |

- See the *Virtex-5 FPGA User Guide* (*UG*190).
- See the Virtex-5 FPGA Data Sheet DC and Switching Characteristics (DS202).

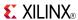

### RAM16X1S

Primitive: 16-Deep by 1-Wide Static Synchronous RAM

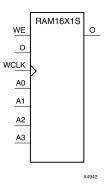

### Introduction

This element is a 16-word by 1-bit static random access memory with synchronous write capability. When the write enable (WE) is set Low, transitions on the write clock (WCLK) are ignored and data stored in the RAM is not affected. When WE is set High, any positive transition on WCLK loads the data on the data input (D) into the word selected by the 4-bit address (A3:A0). This RAM block assumes an active-High WCLK. However, WCLK can be active-High or active-Low. Any inverter placed on the WCLK input net is absorbed into the block.

The signal output on the data output pin (O) is the data that is stored in the RAM at the location defined by the values on the address pins. You can initialize RAM16X1S during configuration using the INIT attribute.

## **Logic Table**

| Inputs               | Outputs          |   |      |
|----------------------|------------------|---|------|
| WE(mode)             | WCLK             | D | 0    |
| 0 (read)             | X                | X | Data |
| 1 (read)             | 0                | X | Data |
| 1 (read)             | 1                | X | Data |
| 1 (write)            | 1                | D | D    |
| 1 (read)             | $\downarrow$     | X | Data |
| Data = word addresse | ed by bits A3:A0 | • | •    |

# **Design Entry Method**

This design element can be used in schematics.

#### **Available Attributes**

| Attribute | Data Type   | Allowed Values   | Default   | Description                            |
|-----------|-------------|------------------|-----------|----------------------------------------|
| INIT      | Hexadecimal | Any 16-Bit Value | All zeros | Specifies initial contents of the RAM. |

Send Feedback

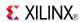

- See the *Virtex-5 FPGA User Guide* (*UG190*).
- See the Virtex-5 FPGA Data Sheet DC and Switching Characteristics (DS202).

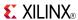

## **RAM16X1S\_1**

Primitive: 16-Deep by 1-Wide Static Synchronous RAM with Negative-Edge Clock

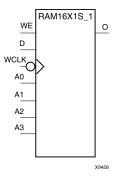

#### Introduction

This element is a 16-word by 1-bit static random access memory with synchronous write capability and negative-edge clock. When the write enable (WE) is Low, transitions on the write clock (WCLK) are ignored and data stored in the RAM is not affected. When (WE) is High, any negative transition on (WCLK) loads the data on the data input (D) into the word selected by the 4-bit address (A3:A0). For predictable performance, address and data inputs must be stable before a High-to-Low WCLK transition. This RAM block assumes an active-Low (WCLK). However, (WCLK) can be active-High or active-Low. Any inverter placed on the (WCLK) input net is absorbed into the block.

The signal output on the data output pin (O) is the data that is stored in the RAM at the location defined by the values on the address pins.

You can initialize this element during configuration using the INIT attribute.

# Logic Table

| Inputs                              | Outputs      |   |      |  |
|-------------------------------------|--------------|---|------|--|
| WE(mode)                            | WCLK         | D | 0    |  |
| 0 (read)                            | X            | X | Data |  |
| 1 (read)                            | 0            | X | Data |  |
| 1 (read)                            | 1            | Χ | Data |  |
| 1 (write)                           | $\downarrow$ | D | D    |  |
| 1 (read)                            | $\uparrow$   | Х | Data |  |
| Data = word addressed by bits A3:A0 |              |   |      |  |

# **Design Entry Method**

This design element can be used in schematics.

#### **Available Attributes**

| Attribute | Data Type   | Allowed Values   | Default   | Description                            |
|-----------|-------------|------------------|-----------|----------------------------------------|
| INIT      | Hexadecimal | Any 16-Bit Value | All zeros | Specifies initial contents of the RAM. |

Send Feedback

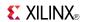

- See the *Virtex-5 FPGA User Guide* (*UG190*).
- See the Virtex-5 FPGA Data Sheet DC and Switching Characteristics (DS202).

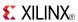

### RAM16X2S

Primitive: 16-Deep by 2-Wide Static Synchronous RAM

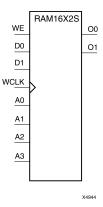

#### Introduction

This element is a 16-word by 2-bit static random access memory with synchronous write capability. When the write enable (WE) is Low, transitions on the write clock (WCLK) are ignored and data stored in the RAM is not affected. When WE is High, any positive transition on WCLK loads the data on the data input (D1:D0) into the word selected by the 4-bit address (A3:A0). For predictable performance, address and data inputs must be stable before a Low-to-High WCLK transition. This RAM block assumes an active-High WCLK. However, WCLK can be active-High or active-Low. Any inverter placed on the WCLK input net is absorbed into the block.

The signal output on the data output pins (O1:O0) is the data that is stored in the RAM at the location defined by the values on the address pins.

You can use the INIT\_xx properties to specify the initial contents of a wide RAM. INIT\_00 initializes the RAM cells corresponding to the O0 output, INIT\_01 initializes the cells corresponding to the O1 output, etc. For example, a RAM16X2S instance is initialized by INIT\_00 and INIT\_01 containing 4 hex characters each. A RAM16X8S instance is initialized by eight properties INIT\_00 through INIT\_07 containing 4 hex characters each. A RAM64x2S instance is completely initialized by two properties INIT\_00 and INIT\_01 containing 16 hex characters each.

Except for Virtex-4 devices, the initial contents of this element cannot be specified directly.

## Logic Table

| Inputs                   | Outputs                             |       |       |  |  |
|--------------------------|-------------------------------------|-------|-------|--|--|
| WE (mode)                | WCLK                                | D1:D0 | 01:00 |  |  |
| 0 (read)                 | X                                   | X     | Data  |  |  |
| 1(read)                  | 0                                   | X     | Data  |  |  |
| 1(read)                  | 1                                   | X     | Data  |  |  |
| 1(write)                 | <b>↑</b>                            | D1:D0 | D1:D0 |  |  |
| 1(read)                  | <b>↓</b>                            | X     | Data  |  |  |
| Data = word addressed by | Data = word addressed by bits A3:A0 |       |       |  |  |

# **Design Entry Method**

This design element can be used in schematics.

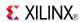

### **Available Attributes**

| Attribute          | Data Type   | Allowed Values   | Default   | Description                                      |
|--------------------|-------------|------------------|-----------|--------------------------------------------------|
| INIT_00 to INIT_01 | Hexadecimal | Any 16-Bit Value | All zeros | Initializes RAMs, registers, and look-up tables. |

- See the *Virtex-5 FPGA User Guide* (UG190).
- See the Virtex-5 FPGA Data Sheet DC and Switching Characteristics (DS202).

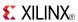

### RAM16X4S

Primitive: 16-Deep by 4-Wide Static Synchronous RAM

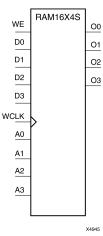

#### Introduction

This element is a 16-word by 4-bit static random access memory with synchronous write capability. When the write enable (WE) is Low, transitions on the write clock (WCLK) are ignored and data stored in the RAM is not affected. When WE is High, any positive transition on WCLK loads the data on the data input (D3:D0) into the word selected by the 4-bit address (A3:A0). For predictable performance, address and data inputs must be stable before a Low-to-High WCLK transition. This RAM block assumes an active-High WCLK. However, WCLK can be active-High or active-Low. Any inverter placed on the WCLK input net is absorbed into the block.

The signal output on the data output pins (O3:O0) is the data that is stored in the RAM at the location defined by the values on the address pins.

## **Logic Table**

| Inputs                               | Outputs    |       |       |  |
|--------------------------------------|------------|-------|-------|--|
| WE (mode)                            | WCLK       | D3:D0 | O3:O0 |  |
| 0 (read)                             | X          | X     | Data  |  |
| 1 (read)                             | 0          | X     | Data  |  |
| 1 (read)                             | 1          | X     | Data  |  |
| 1 (write)                            | $\uparrow$ | D3:D0 | D3:D0 |  |
| 1 (read)                             | <b>\</b>   | X     | Data  |  |
| Data = word addressed by bits A3:A0. |            |       |       |  |

# **Design Entry Method**

This design element is only for use in schematics.

#### **Available Attributes**

| Attribute          | Data Type   | Allowed Values   | Default   | Description |
|--------------------|-------------|------------------|-----------|-------------|
| INIT_00 to INIT_03 | Hexadecimal | Any 16-Bit Value | All zeros | INIT of RAM |

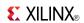

- See the *Virtex-5 FPGA User Guide* (*UG190*).
- See the *Virtex-5 FPGA Data Sheet DC and Switching Characteristics (DS202)*.

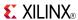

### RAM16X8S

Primitive: 16-Deep by 8-Wide Static Synchronous RAM

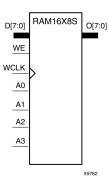

#### Introduction

This element is a 16-word by 8-bit static random access memory with synchronous write capability. When the write enable (WE) is Low, transitions on the write clock (WCLK) are ignored and data stored in the RAM is not affected. When WE is High, any positive transition on WCLK loads the data on data inputs (D7:D0) into the word selected by the 4-bit address (A3:A0). For predictable performance, address and data inputs must be stable before a Low-to-High WCLK transition. This RAM block assumes an active-High WCLK. However, WCLK can be active-High or active-Low. Any inverter placed on the WCLK input net is absorbed into the block.

The signal output on the data output pins (O7:O0) is the data that is stored in the RAM at the location defined by the values on the address pins.

## **Logic Table**

| Inputs                |               | Outputs |       |
|-----------------------|---------------|---------|-------|
| WE (mode)             | WCLK          | D7:D0   | 07:00 |
| 0 (read)              | X             | Х       | Data  |
| 1 (read)              | 0             | X       | Data  |
| 1 (read)              | 1             | X       | Data  |
| 1 (write)             | <b>↑</b>      | D7:D0   | D7:D0 |
| 1 (read)              | $\downarrow$  | X       | Data  |
| Data = word addressed | by bits A3:A0 | •       | •     |

# **Design Entry Method**

This design element is only for use in schematics.

#### **Available Attributes**

| Attribute          | Data Type   | Allowed Values   | Default   | Description                                      |
|--------------------|-------------|------------------|-----------|--------------------------------------------------|
| INIT_00 to INIT_07 | Hexadecimal | Any 16-Bit Value | All zeros | Initializes RAMs, registers, and look-up tables. |

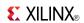

- See the *Virtex-5 FPGA User Guide* (*UG190*).
- See the *Virtex-5 FPGA Data Sheet DC and Switching Characteristics (DS202)*.

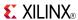

#### RAM256X1S

Primitive: 256-Deep by 1-Wide Random Access Memory (Select RAM)

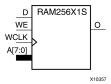

#### Introduction

This design element is a 256-bit deep by 1-bit wide random access memory with synchronous write and asynchronous read capability. This RAM is implemented using the LUT resources of the device (also known as Select RAM), and does not consume any of the block RAM resources of the device. If a synchronous read capability is preferred, a register can be attached to the output and placed in the same slice as long as the same clock is used for both the RAM and the register. The RAM256X1S has an active, High write enable, WE, so that when that signal is High, and a rising edge occurs on the WCLK pin, a write is performed recording the value of the D input data pin into the memory array. The output O displays the contents of the memory location addressed by A, regardless of the WE value. When a write is performed, the output is updated to the new value shortly after the write completes.

### **Port Descriptions**

| Port | Direction | Width | Function                                   |
|------|-----------|-------|--------------------------------------------|
| 0    | Output    | 1     | Read/Write port data output addressed by A |
| D    | Input     | 1     | Write data input addressed by A            |
| A    | Input     | 8     | Read/Write port address bus                |
| WE   | Input     | 1     | Write Enable                               |
| WCLK | Input     | 1     | Write clock (reads are asynchronous)       |

# **Design Entry Method**

This design element can be used in schematics.

If instantiated, the following connections should be made to this component:

- Tie the WCLK input to the desired clock source, the D input to the data source to be stored, and the O output to an FDCE D input or other appropriate data destination.
- The WE clock enable pin should be connected to the proper write enable source in the design.
- The 8-bit A bus should be connected to the source for the read/write.
- An optional INIT attribute consisting of a 256-bit Hexadecimal value can be specified to indicate the initial contents of the RAM.

If left unspecified, the initial contents default to all zeros.

#### **Available Attributes**

| Attribute | Data Type   | Allowed Values    | Default      | Description                                |
|-----------|-------------|-------------------|--------------|--------------------------------------------|
| INIT      | Hexadecimal | Any 256-Bit Value | All<br>zeros | Specifies the initial contents of the RAM. |

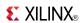

- See the *Virtex-5 FPGA User Guide* (*UG190*).
- See the Virtex-5 FPGA Data Sheet DC and Switching Characteristics (DS202).

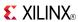

#### RAM32M

Primitive: 32-Deep by 8-bit Wide Multi Port Random Access Memory (Select RAM)

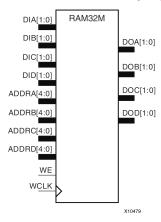

#### Introduction

This design element is a 32-bit deep by 8-bit wide, multi-port, random access memory with synchronous write and asynchronous independent, 2-bit, wide-read capability. This RAM is implemented using the LUT resources of the device known as SelectRAM<sup>TM</sup>, and does not consume any of the Block RAM resources of the device. The RAM32M is implemented in a single slice and consists of one 8-bit write, 2-bit read port and three separate 2-bit read ports from the same memory. This configuration allows for byte-wide write and independent 2-bit read access RAM. If the DIA, DIB, DIC and DID inputs are all tied to the same data inputs, the RAM can become a 1 read/write port, 3 independent read port, 32x2 quad port memory. If DID is grounded, DOD is not used, while ADDRA, ADDRB and ADDRC are tied to the same address, the RAM becomes a 32x6 simple dual port RAM. If ADDRD is tied to ADDRA, ADDRB, and ADDRC, then the RAM is a 32x8 single port RAM. There are several other possible configurations for this RAM.

## **Port Descriptions**

| Port  | Direction | Width | Function                                                                 |
|-------|-----------|-------|--------------------------------------------------------------------------|
| DOA   | Output    | 2     | Read port data outputs addressed by ADDRA                                |
| DOB   | Output    | 2     | Read port data outputs addressed by ADDRB                                |
| DOC   | Output    | 2     | Read port data outputs addressed by ADDRC                                |
| DOD   | Output    | 2     | Read/Write port data outputs addressed by ADDRD                          |
| DIA   | Input     | 2     | Write data inputs addressed by ADDRD (read output is addressed by ADDRA) |
| DIB   | Input     | 2     | Write data inputs addressed by ADDRD (read output is addressed by ADDRB) |
| DIC   | Input     | 2     | Write data inputs addressed by ADDRD (read output is addressed by ADDRC) |
| DID   | Input     | 2     | Write data inputs addressed by ADDRD                                     |
| ADDRA | Input     | 5     | Read address bus A                                                       |
| ADDRB | Input     | 5     | Read address bus B                                                       |
| ADDRC | Input     | 5     | Read address bus C                                                       |
| ADDRD | Input     | 5     | 8-bit data write port, 2-bit data read port address bus D                |

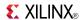

| Port | Direction | Width | Function                             |
|------|-----------|-------|--------------------------------------|
| WE   | Input     | 1     | Write Enable                         |
| WCLK | Input     | 1     | Write clock (reads are asynchronous) |

## **Design Entry Method**

This design element can be used in schematics.

#### **Available Attributes**

| Attribute | Data Type   | Allowed Values   | Default   | Description                                              |
|-----------|-------------|------------------|-----------|----------------------------------------------------------|
| INIT_A    | Hexadecimal | Any 64-Bit Value | All zeros | Specifies the initial contents of the RAM on the A port. |
| INIT_B    | Hexadecimal | Any 64-Bit Value | All zeros | Specifies the initial contents of the RAM on the B port. |
| INIT_C    | Hexadecimal | Any 64-Bit Value | All zeros | Specifies the initial contents of the RAM on the C port. |
| INIT_D    | Hexadecimal | Any 64-Bit Value | All zeros | Specifies the initial contents of the RAM on the D port. |

- See the *Virtex-5 FPGA User Guide* (*UG190*).
- See the *Virtex-5 FPGA Data Sheet DC and Switching Characteristics* (DS202).

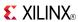

#### RAM32X1D

Primitive: 32-Deep by 1-Wide Static Dual Port Synchronous RAM

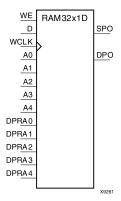

#### Introduction

The design element is a 32-word by 1-bit static dual port random access memory with synchronous write capability. The device has two separate address ports: the read address (DPRA4:DPRA0) and the write address (A4:A0). These two address ports are completely asynchronous. The read address controls the location of the data driven out of the output pin (DPO), and the write address controls the destination of a valid write transaction. When the write enable (WE) is Low, transitions on the write clock (WCLK) are ignored and data stored in the RAM is not affected. When WE is High, any positive transition on WCLK loads the data on the data input (D) into the word selected by the 5-bit write address. For predictable performance, write address and data inputs must be stable before a Low-to-High WCLK transition. This RAM block assumes an active-High WCLK. WCLK can be active-High or active-Low. Any inverter placed on the WCLK input net is absorbed into the block. You can initialize RAM32X1D during configuration using the INIT attribute. Mode selection is shown in the following logic table.

The SPO output reflects the data in the memory cell addressed by A4:A0. The DPO output reflects the data in the memory cell addressed by DPRA4:DPRA0. The write process is not affected by the address on the read address port.

# Logic Table

| Inputs    |            |   | Outputs | Outputs |  |
|-----------|------------|---|---------|---------|--|
| WE (Mode) | WCLK       | D | SPO     | DPO     |  |
| 0 (read)  | X          | Χ | data_a  | data_d  |  |
| 1 (read)  | 0          | X | data_a  | data_d  |  |
| 1 (read)  | 1          | X | data_a  | data_d  |  |
| 1 (write) | $\uparrow$ | D | D       | data_d  |  |
| 1 (read)  | <b>1</b>   | Х | data_a  | data_d  |  |

# **Design Entry Method**

This design element can be used in schematics.

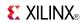

### **Available Attributes**

| Attribute | Data Type   | Allowed<br>Values   | Default   | Descriptions                                           |
|-----------|-------------|---------------------|-----------|--------------------------------------------------------|
| INIT      | Hexadecimal | Any 32-Bit<br>Value | All Zeros | Initializes ROMs, RAMs, registers, and look-up tables. |

- See the *Virtex-5 FPGA User Guide* (*UG190*).
- See the *Virtex-5 FPGA Data Sheet DC and Switching Characteristics (DS202)*.

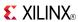

### RAM32X1S

Primitive: 32-Deep by 1-Wide Static Synchronous RAM

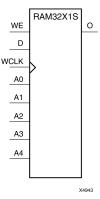

#### Introduction

The design element is a 32-word by 1-bit static random access memory with synchronous write capability. When the write enable is Low, transitions on the write clock (WCLK) are ignored and data stored in the RAM is not affected. When (WE) is High, any positive transition on (WCLK) loads the data on the data input (D) into the word selected by the 5-bit address (A4-A0). For predictable performance, address and data inputs must be stable before a Low-to-High (WCLK) transition. This RAM block assumes an active-High (WCLK). However, (WCLK) can be active-High or active-Low. Any inverter placed on the (WCLK) input net is absorbed into the block.

The signal output on the data output pin (O) is the data that is stored in the RAM at the location defined by the values on the address pins. You can initialize RAM32X1S during configuration using the INIT attribute.

### **Logic Table**

| Inputs    |              |   | Outputs |
|-----------|--------------|---|---------|
| WE (Mode) | WCLK         | D | О       |
| 0 (read)  | X            | X | Data    |
| 1 (read)  | 0            | X | Data    |
| 1 (read)  | 1            | X | Data    |
| 1 (write) | $\uparrow$   | D | D       |
| 1 (read)  | $\downarrow$ | X | Data    |

# **Design Entry Method**

This design element can be used in schematics.

#### **Available Attributes**

| Attribute | Data Type   | Allowed Values   | Default   | Descriptions                           |
|-----------|-------------|------------------|-----------|----------------------------------------|
| INIT      | Hexadecimal | Any 32-Bit Value | All zeros | Specifies initial contents of the RAM. |

- See the *Virtex-5 FPGA User Guide* (*UG190*).
- See the Virtex-5 FPGA Data Sheet DC and Switching Characteristics (DS202).

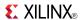

## **RAM32X1S 1**

Primitive: 32-Deep by 1-Wide Static Synchronous RAM with Negative-Edge Clock

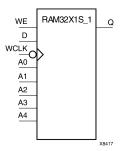

#### Introduction

The design element is a 32-word by 1-bit static random access memory with synchronous write capability. When the write enable is Low, transitions on the write clock (WCLK) are ignored and data stored in the RAM is not affected. When (WE) is High, any negative transition on (WCLK) loads the data on the data input (D) into the word selected by the 5-bit address (A4:A0). For predictable performance, address and data inputs must be stable before a High-to-Low (WCLK) transition. This RAM block assumes an active-Low (WCLK). However, (WCLK) can be active-High or active-Low. Any inverter placed on the (WCLK) input net is absorbed into the block.

The signal output on the data output pin (O) is the data that is stored in the RAM at the location defined by the values on the address pins. You can initialize RAM32X1S\_1 during configuration using the INIT attribute.

### **Logic Table**

|           |          |   | Outputs |
|-----------|----------|---|---------|
| WE (Mode) | WCLK     | D | О       |
| 0 (read)  | Х        | X | Data    |
| 1 (read)  | 0        | X | Data    |
| 1 (read)  | 1        | X | Data    |
| 1 (write) | <b>↓</b> | D | D       |
| 1 (read)  | 1        | X | Data    |

# **Design Entry Method**

This design element can be used in schematics.

#### **Available Attributes**

| Attribute | Data Type   | Allowed Values   | Default | Descriptions                                     |
|-----------|-------------|------------------|---------|--------------------------------------------------|
| INIT      | Hexadecimal | Any 32-Bit Value | 0       | Initializes RAMs, registers, and look-up tables. |

- See the *Virtex-5 FPGA User Guide* (*UG*190).
- See the Virtex-5 FPGA Data Sheet DC and Switching Characteristics (DS202).

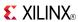

### RAM32X2S

Primitive: 32-Deep by 2-Wide Static Synchronous RAM

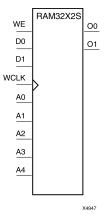

#### Introduction

The design element is a 32-word by 2-bit static random access memory with synchronous write capability. When the write enable (WE) is Low, transitions on the write clock (WCLK) are ignored and data stored in the RAM is not affected. When (WE) is High, any positive transition on (WCLK) loads the data on the data input (D1-D0) into the word selected by the 5-bit address (A4-A0). For predictable performance, address and data inputs must be stable before a Low-to-High (WCLK) transition. This RAM block assumes an active-High (WCLK). However, (WCLK) can be active-High or active-Low. Any inverter placed on the (WCLK) input net is absorbed into the block. The signal output on the data output pins (O1-O0) is the data that is stored in the RAM at the location defined by the values on the address pins.

You can use the INIT\_00 and INIT\_01 properties to specify the initial contents of RAM32X2S.

## Logic Table

| Inputs               |                 |       | Outputs |  |
|----------------------|-----------------|-------|---------|--|
| WE (Mode)            | WCLK            | D     | 00-01   |  |
| 0 (read)             | Х               | X     | Data    |  |
| 1 (read)             | 0               | X     | Data    |  |
| 1 (read)             | 1               | X     | Data    |  |
| 1 (write)            | 1               | D1:D0 | D1:D0   |  |
| 1 (read)             | $\downarrow$    | X     | Data    |  |
| Data = word addresse | d by bits A4:A0 | •     | 1       |  |

# **Design Entry Method**

This design element can be used in schematics.

#### **Available Attributes**

| Attribute | Data Type   | Allowed Values   | Default   | Descriptions           |
|-----------|-------------|------------------|-----------|------------------------|
| INIT_00   | Hexadecimal | Any 32-Bit Value | All zeros | INIT for bit 0 of RAM. |
| INIT_01   | Hexadecimal | Any 32-Bit Value | All zeros | INIT for bit 1 of RAM. |

Send Feedback

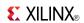

- See the *Virtex-5 FPGA User Guide* (*UG190*).
- See the *Virtex-5 FPGA Data Sheet DC and Switching Characteristics (DS202)*.

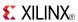

### RAM32X4S

Primitive: 32-Deep by 4-Wide Static Synchronous RAM

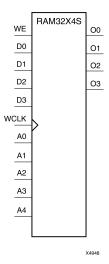

#### Introduction

This design element is a 32-word by 4-bit static random access memory with synchronous write capability. When the write enable (WE) is Low, transitions on the write clock (WCLK) are ignored and data stored in the RAM is not affected. When WE is High, any positive transition on WCLK loads the data on the data inputs (D3-D0) into the word selected by the 5-bit address (A4:A0). For predictable performance, address and data inputs must be stable before a Low-to-High WCLK transition. This RAM block assumes an active-High WCLK. However, WCLK can be active-High or active-Low. Any inverter placed on the WCLK input net is absorbed into the block.

The signal output on the data output pins (O3-O0) is the data that is stored in the RAM at the location defined by the values on the address pins.

# **Logic Table**

| Inputs                       | Outputs  |       |          |
|------------------------------|----------|-------|----------|
| WE                           | WCLK     | D3-D0 | O3-O0    |
| 0 (read)                     | X        | X     | Data     |
| 1 (read)                     | 0        | X     | Data     |
| 1 (read)                     | 1        | Х     | Data     |
| 1 (write)                    | <b>↑</b> | D3:D0 | D3:D0    |
| 1 (read)                     | <b>\</b> | X     | Data     |
| Data = word addressed by bit | ts A4:A0 | •     | <b>-</b> |

# **Design Entry Method**

This design element is only for use in schematics.

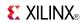

### **Available Attributes**

| Attribute | Data Type   | Allowed Values   | Default   | Description            |
|-----------|-------------|------------------|-----------|------------------------|
| INIT_00   | Hexadecimal | Any 32-Bit Value | All zeros | INIT for bit 0 of RAM. |
| INIT_01   | Hexadecimal | Any 32-Bit Value | All zeros | INIT for bit 1 of RAM. |
| INIT_02   | Hexadecimal | Any 32-Bit Value | All zeros | INIT for bit 2 of RAM. |
| INIT_03   | Hexadecimal | Any 32-Bit Value | All zeros | INIT for bit 3 of RAM. |

- See the *Virtex-5 FPGA User Guide* (*UG190*).
- See the *Virtex-5 FPGA Data Sheet DC and Switching Characteristics (DS202)*.

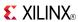

### RAM32X8S

Primitive: 32-Deep by 8-Wide Static Synchronous RAM

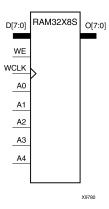

#### Introduction

This design element is a 32-word by 8-bit static random access memory with synchronous write capability. When the write enable (WE) is Low, transitions on the write clock (WCLK) are ignored and data stored in the RAM is not affected. When WE is High, any positive transition on WCLK loads the data on the data inputs (D7:D0) into the word selected by the 5-bit address (A4:A0). For predictable performance, address and data inputs must be stable before a Low-to-High WCLK transition. This RAM block assumes an active-High WCLK. However, WCLK can be active-High or active-Low. Any inverter placed on the WCLK input net is absorbed into the block.

The signal output on the data output pins (O7:O0) is the data that is stored in the RAM at the location defined by the values on the address pins.

## **Logic Table**

| Inputs                        |              |       | Outputs |
|-------------------------------|--------------|-------|---------|
| WE (mode)                     | WCLK         | D7:D0 | 07:00   |
| 0 (read)                      | Х            | Х     | Data    |
| 1 (read)                      | 0            | Х     | Data    |
| 1 (read)                      | 1            | Х     | Data    |
| 1 (write)                     | <b>↑</b>     | D7:D0 | D7:D0   |
| 1 (read)                      | $\downarrow$ | Х     | Data    |
| Data = word addressed by bits | A4:A0        | •     | •       |

# **Design Entry Method**

This design element is only for use in schematics.

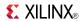

### **Available Attributes**

| Attribute | Data Type   | Allowed Values   | Default   | Description            |
|-----------|-------------|------------------|-----------|------------------------|
| INIT_00   | Hexadecimal | Any 32-Bit Value | All zeros | INIT for bit 0 of RAM. |
| INIT_01   | Hexadecimal | Any 32-Bit Value | All zeros | INIT for bit 1 of RAM. |
| INIT_02   | Hexadecimal | Any 32-Bit Value | All zeros | INIT for bit 2 of RAM. |
| INIT_03   | Hexadecimal | Any 32-Bit Value | All zeros | INIT for bit 3 of RAM. |
| INIT_04   | Hexadecimal | Any 32-Bit Value | All zeros | INIT for bit 4 of RAM. |
| INIT_05   | Hexadecimal | Any 32-Bit Value | All zeros | INIT for bit 5 of RAM. |
| INIT_06   | Hexadecimal | Any 32-Bit Value | All zeros | INIT for bit 6 of RAM. |
| INIT_07   | Hexadecimal | Any 32-Bit Value | All zeros | INIT for bit 7 of RAM. |

- See the *Virtex-5 FPGA User Guide* (*UG190*).
- See the *Virtex-5 FPGA Data Sheet DC and Switching Characteristics (DS202)*.

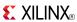

#### RAM64M

Primitive: 64-Deep by 4-bit Wide Multi Port Random Access Memory (Select RAM)

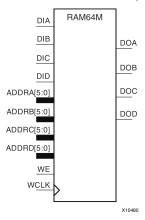

#### Introduction

This design element is a 64-bit deep by 4-bit wide, multi-port, random access memory with synchronous write and asynchronous independent bit wide read capability. This RAM is implemented using the LUT resources of the device (also known as SelectRAM<sup>TM</sup>) and does not consume any of the block RAM resources of the device. The RAM64M component is implemented in a single slice, and consists of one 4-bit write, 1-bit read port, and three separate 1-bit read ports from the same memory allowing for 4-bit write and independent bit read access RAM. If the DIA, DIB, DIC and DID inputs are all tied to the same data inputs, the RAM can become a 1 read/write port, 3 independent read port 64x1 quad port memory. If DID is grounded, DOD is not used. While ADDRA, ADDRB and ADDRC are tied to the same address the RAM becomes a 64x3 simple dual port RAM. If ADDRD is tied to ADDRA, ADDRB, and ADDRC; then the RAM is a 64x4 single port RAM. There are several other possible configurations for this RAM.

## **Port Descriptions**

| Port  | Direction | Width | Function                                                                 |
|-------|-----------|-------|--------------------------------------------------------------------------|
| DOA   | Output    | 1     | Read port data outputs addressed by ADDRA                                |
| DOB   | Output    | 1     | Read port data outputs addressed by ADDRB                                |
| DOC   | Output    | 1     | Read port data outputs addressed by ADDRC                                |
| DOD   | Output    | 1     | Read/Write port data outputs addressed by ADDRD                          |
| DIA   | Input     | 1     | Write data inputs addressed by ADDRD (read output is addressed by ADDRA) |
| DIB   | Input     | 1     | Write data inputs addressed by ADDRD (read output is addressed by ADDRB) |
| DIC   | Input     | 1     | Write data inputs addressed by ADDRD (read output is addressed by ADDRC) |
| DID   | Input     | 1     | Write data inputs addressed by ADDRD                                     |
| ADDRA | Input     | 6     | Read address bus A                                                       |
| ADDRB | Input     | 6     | Read address bus B                                                       |
| ADDRC | Input     | 6     | Read address bus C                                                       |
| ADDRD | Input     | 6     | 4-bit data write port, 1-bit data read port address bus D                |

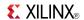

| Port | Direction | Width | Function                             |
|------|-----------|-------|--------------------------------------|
| WE   | Input     | 1     | Write Enable                         |
| WCLK | Input     | 1     | Write clock (reads are asynchronous) |

## **Design Entry Method**

This design element can be used in schematics.

### **Available Attributes**

| Attribute | Data Type   | Allowed Values   | Default  | Description                                              |
|-----------|-------------|------------------|----------|----------------------------------------------------------|
| INIT_A    | Hexadecimal | Any 64-Bit Value | All zero | Specifies the initial contents of the RAM on the A port. |
| INIT_B    | Hexadecimal | Any 64-Bit Value | All zero | Specifies the initial contents of the RAM on the B port. |
| INIT_C    | Hexadecimal | Any 64-Bit Value | All zero | Specifies the initial contents of the RAM on the C port. |
| INIT_D    | Hexadecimal | Any 64-Bit Value | All zero | Specifies the initial contents of the RAM on the D port. |

- See the *Virtex-5 FPGA User Guide* (*UG190*).
- See the *Virtex-5 FPGA Data Sheet DC and Switching Characteristics* (DS202).

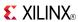

### RAM64X1D

Primitive: 64-Deep by 1-Wide Dual Port Static Synchronous RAM

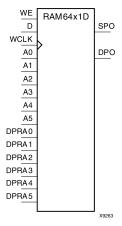

#### Introduction

This design element is a 64-word by 1-bit static dual port random access memory with synchronous write capability. The device has two separate address ports: the read address (DPRA5:DPRA0) and the write address (A5:A0). These two address ports are completely asynchronous. The read address controls the location of the data driven out of the output pin (DPO), and the write address controls the destination of a valid write transaction. When the write enable (WE) is Low, transitions on the write clock (WCLK) are ignored and data stored in the RAM is not affected.

When WE is High, any positive transition on WCLK loads the data on the data input (D) into the word selected by the 6-bit (A0:A5) write address. For predictable performance, write address and data inputs must be stable before a Low-to-High WCLK transition. This RAM block assumes an active-High WCLK. WCLK can be active-High or active-Low. Any inverter placed on the WCLK input net is absorbed into the block.

The SPO output reflects the data in the memory cell addressed by A5:A0. The DPO output reflects the data in the memory cell addressed by DPRA5:DPRA0.

**Note** The write process is not affected by the address on the read address port.

## **Logic Table**

| Inputs    |              |   | Outputs | Outputs |  |
|-----------|--------------|---|---------|---------|--|
| WE (mode) | WCLK         | D | SPO     | DPO     |  |
| 0 (read)  | Х            | X | data_a  | data_d  |  |
| 1 (read)  | 0            | X | data_a  | data_d  |  |
| 1 (read)  | 1            | X | data_a  | data_d  |  |
| 1 (write) | <b>↑</b>     | D | D       | data_d  |  |
| 1 (read)  | $\downarrow$ | X | data_a  | data_d  |  |

data\_a = word addressed by bits A5:A0

data\_d = word addressed by bits DPRA5:DPRA0

# **Design Entry Method**

This design element can be used in schematics.

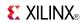

### **Available Attributes**

| Attribute | Data Type   | Allowed<br>Values   | Default   | Description                                      |
|-----------|-------------|---------------------|-----------|--------------------------------------------------|
| INIT      | Hexadecimal | Any 64-Bit<br>Value | All zeros | Initializes RAMs, registers, and look-up tables. |

- See the *Virtex-5 FPGA User Guide* (*UG*190).
- See the Virtex-5 FPGA Data Sheet DC and Switching Characteristics (DS202).

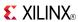

### RAM64X1S

Primitive: 64-Deep by 1-Wide Static Synchronous RAM

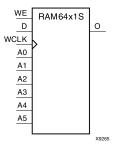

#### Introduction

This design element is a 64-word by 1-bit static random access memory (RAM) with synchronous write capability. When the write enable is set Low, transitions on the write clock (WCLK) are ignored and data stored in the RAM is not affected. When WE is set High, any positive transition on WCLK loads the data on the data input (D) into the word selected by the 6-bit address (A5:A0). This RAM block assumes an active-High WCLK. However, WCLK can be active-High or active-Low. Any inverter placed on the WCLK input net is absorbed into the block.

The signal output on the data output pin (O) is the data that is stored in the RAM at the location defined by the values on the address pins.

You can initialize this element during configuration using the INIT attribute.

### **Logic Table**

Mode selection is shown in the following logic table

| Inputs                | Outputs         |          |      |
|-----------------------|-----------------|----------|------|
| WE (mode)             | WCLK            | D        | О    |
| 0 (read)              | X               | X        | Data |
| 1 (read)              | 0               | X        | Data |
| 1 (read)              | 1               | X        | Data |
| 1 (write)             | $\uparrow$      | D        | D    |
| 1 (read)              | <b>\</b>        | X        | Data |
| Data = word addressed | d by bits A5:A0 | <u>.</u> |      |

# **Design Entry Method**

This design element can be used in schematics.

#### **Available Attributes**

| Attribute | Data Type   | Allowed<br>Values | Default   | Description                                            |
|-----------|-------------|-------------------|-----------|--------------------------------------------------------|
| INIT      | Hexadecimal | Any 64-Bit Value  | All zeros | Initializes ROMs, RAMs, registers, and look-up tables. |

Send Feedback

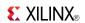

- See the *Virtex-5 FPGA User Guide* (*UG190*).
- See the *Virtex-5 FPGA Data Sheet DC and Switching Characteristics (DS202)*.

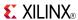

# **RAM64X1S\_1**

Primitive: 64-Deep by 1-Wide Static Synchronous RAM with Negative-Edge Clock

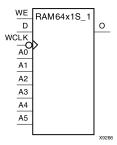

#### Introduction

This design element is a 64-word by 1-bit static random access memory with synchronous write capability. When the write enable is Low, transitions on the write clock (WCLK) are ignored and data stored in the RAM is not affected. When (WE) is High, any negative transition on (WCLK) loads the data on the data input (D) into the word selected by the 6-bit address (A5:A0). For predictable performance, address and data inputs must be stable before a High-to-Low (WCLK) transition. This RAM block assumes an active-Low (WCLK). However, (WCLK) can be active-High or active-Low. Any inverter placed on the (WCLK) input net is absorbed into the block.

The signal output on the data output pin (O) is the data that is stored in the RAM at the location defined by the values on the address pins.

You can initialize this element during configuration using the INIT attribute.

## **Logic Table**

| Inputs                              |          |   | Outputs |  |
|-------------------------------------|----------|---|---------|--|
| WE (mode)                           | WCLK     | D | О       |  |
| 0 (read)                            | X        | X | Data    |  |
| 1 (read)                            | 0        | X | Data    |  |
| 1 (read)                            | 1        | X | Data    |  |
| 1 (write)                           | <b>\</b> | D | D       |  |
| 1 (read)                            | <b>↑</b> | X | Data    |  |
| Data = word addressed by bits A5:A0 |          |   |         |  |

## **Design Entry Method**

This design element can be used in schematics.

#### **Available Attributes**

| Attribute | Data Type   | Allowed Values   | Default   | Description                                            |
|-----------|-------------|------------------|-----------|--------------------------------------------------------|
| INIT      | Hexadecimal | Any 64-Bit Value | All zeros | Initializes ROMs, RAMs, registers, and look-up tables. |

Send Feedback

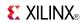

- See the *Virtex-5 FPGA User Guide* (*UG190*).
- See the *Virtex-5 FPGA Data Sheet DC and Switching Characteristics (DS202)*.

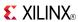

### RAM64X2S

Primitive: 64-Deep by 2-Wide Static Synchronous RAM

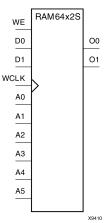

#### Introduction

This design element is a 64-word by 2-bit static random access memory with synchronous write capability. When the write enable (WE) is Low, transitions on the write clock (WCLK) are ignored and data stored in the RAM is not affected. When WE is High, any positive transition on WCLK loads the data on the data input (D1:D0) into the word selected by the 6-bit address (A5:A0). For predictable performance, address and data inputs must be stable before a Low-to-High WCLK transition. This RAM block assumes an active-High WCLK. However, WCLK can be active-High or active-Low. Any inverter placed on the WCLK input net is absorbed into the block.

The signal output on the data output pins (O1:O0) is the data that is stored in the RAM at the location defined by the values on the address pins. You can use the INIT\_00 and INIT\_01 properties to specify the initial contents of this design element.

## **Logic Table**

| Inputs              |                  | Outputs |       |  |
|---------------------|------------------|---------|-------|--|
| WE (mode)           | WCLK             | D0:D1   | O0:O1 |  |
| 0 (read)            | X                | X       | Data  |  |
| 1 (read)            | 0                | X       | Data  |  |
| 1 (read)            | 1                | X       | Data  |  |
| 1 (write)           | <b>↑</b>         | D1:D0   | D1:D0 |  |
| 1 (read)            | $\downarrow$     | X       | Data  |  |
| Data = word address | ed by bits A5:A0 | •       | •     |  |

# **Design Entry Method**

This design element is only for use in schematics.

#### **Available Attributes**

| Attribute | Data Type   | Allowed Values   | Default   | Description                                      |
|-----------|-------------|------------------|-----------|--------------------------------------------------|
| INIT_00   | Hexadecimal | Any 64-Bit Value | All zeros | Initializes RAMs, registers, and look-up tables. |
| INIT_01   | Hexadecimal | Any 64-Bit Value | All zeros | Initializes RAMs, registers, and look-up tables. |

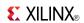

- See the *Virtex-5 FPGA User Guide* (*UG190*).
- See the *Virtex-5 FPGA Data Sheet DC and Switching Characteristics (DS202)*.

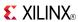

#### RAMB18

Primitive: 18K-bit Configurable Synchronous True Dual Port Block RAM

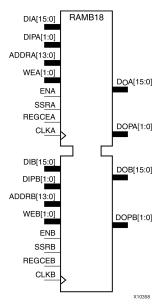

#### Introduction

Virtex®-5 and above devices contain several block RAM memories which can be configured as FIFOs, automatic error correction RAM, or general-purpose 36kb or 18kb RAM/ROM memories. These block RAM memories offer fast and flexible storage of large amounts of on-chip data. The RAMB18 allows access to the block RAM in the 18kb configuration. This element can be cascaded to create a larger ram. This element can be configured and used as a 1-bit wide by 16K deep to an 18-bit wide by 1024-bit deep true dual port RAM. Both read and write operations are fully synchronous to the supplied clock(s) to the component. However, the READ and WRITE ports can operate fully independent and asynchronous to each other accessing the same memory array. When configured in the wider data width modes, byte-enable write operations are possible, and an optional output register can be used to reduce the clock-to-out times of the RAM.

## **Port Descriptions**

| Port         | Direction | Width          | Function                                                                                                    |
|--------------|-----------|----------------|----------------------------------------------------------------------------------------------------|
| DOA, DOB     | Output    | 1, 2, 4, 8, 16 | Port A/B data output bus.                                                                                                    |
| DOPA, DOPB   | Output    | 0, 1, 2        | Port A/B parity data output bus.                                                                                                    |
| DIA, DIB     | Input     | 1, 2, 4, 8, 16 | Port A/B data input bus.                                                                                                    |
| DIPA, DIPB   | Input     | 0, 1, 2        | Port A/B parity data input bus.                                                                                                    |
| ADDRA, ADDRB | Input     | 14             | Port A/B address input bus.                                                                                                    |
| WEA          | Input     | 2              | Port A byte-wide write enable.                                                                                                    |
| WEB          | Input     | 2              | Port B byte-wide write enable.                                                                                                    |
| ENA, ENB     | Input     | 1              | Port A/B enable                                                                                                    |
| SSRA, SSRB   | Input     | 1              | Port A/B output registers synchronous set/reset. Active high will synchronous preset/reset to the associated port to the value specified for SRVAL_A/SRVAL_B. |

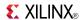

| Port           | Direction | Width | Function                                    |
|----------------|-----------|-------|---------------------------------------------|
| REGCEA, REGCEB | Input     | 1     | Port A/B output register clock enable input |
| CLKA, CLKB     | Input     | 1     | Port A/B clock input.                       |

## **Design Entry Method**

This design element can be used in schematics.

The following table shows the necessary data, address and write enable connections for the variable width ports for each DATA\_WIDTH value for either Port A or Port B. If a different width is used for the read and write on the same port, use the deeper of the two in order to select address connections.

All data and address ports not necessary for a particular configuration should either be left unconnected or grounded with the following exceptions.

| DATA_WIDTH<br>Value | DI, DIP<br>Connections | ADDR<br>Connections | WE Connections                              | DO, DOP<br>Connections |
|---------------------|------------------------|---------------------|---------------------------------------------|------------------------|
| 1                   | DI[0]                  | ADDR[14:0]          | Connect WE[1:0] to single user WE signal    | DO[0]                  |
| 2                   | DI[1:0]                | ADDR[14:1]          | Connect WE[1:0] to single user<br>WE signal | DO[1:0]                |
| 4                   | DI[3:0]                | ADDR[14:2]          | Connect WE[1:0] to single user WE signal    | DO[3:0]                |
| 9                   | DI[7:0], DIP[0]        | ADDR[14:3]          | Connect WE[1:0] to single user WE signal    | DO[7:0], DOP[0]        |
| 18                  | DI[15:0], DIP[1:0]     | ADDR[14:4]          | Connect WE[0] and WE[1] to user WE signal.  | DO[15:0], DOP[1:0]     |

#### **Available Attributes**

| Attribute           | Data Type   | Allowed Values       | Default   | Description                                                                                                    |
|---------------------|-------------|----------------------|-----------|----------------------------------------------------------------------------------------------------|
| DOA_REG,<br>DOB_REG | Integer     | 0, 1                 | 0         | A value of 1 enables the output registers the RAM enabling quicker clock-to-out from the RAM at the expense of an added clock cycle of read latency. A value of 0 allows a read in one clock cycle but will result in slower clock-to-out timing. |
| INIT_A              | Hexadecimal | Any 18-Bit Value     | All zeros | Specifies the initial value on the Port A output after configuration.                                                                                                    |
| INIT_B              | Hexadecimal | Any 18-Bit Value     | All zeros | Specifies the initial value on the Port B output after configuration.                                                                                                    |
| READ_WIDTH_A        | Integer     | 0, 1, 2, 4, 9, or 18 | 0         | Specifies the desired data width for a read on Port A including parity bits. The 0 signifies that the port is not used.                                                                                                    |
| READ_WIDTH_B        | Integer     | 0, 1, 2, 4, 9, or 18 | 0         | Specifies the desired data width for a read on Port B including parity bits. The 0 signifies that the port is not used.                                                                                                    |

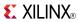

| Attribute                     | Data Type   | Allowed Values                                        | Default           | Description                                                                                                    |
|-------------------------------|-------------|-------------------------------------------------------|-------------------|----------------------------------------------------------------------------------------------------|
| SIM_COLLISION_<br>CHECK       | String      | "ALL", "WARNING_ ONLY", "GENERATE_ X_ ONLY" or "NONE" | "ALL"             | Allows modification of the simulation behavior if a memory collision occurs. The output is affected as follows:                                                                                                    |
|                               |             |                                                       |                   | "ALL" - Warning produced and affected outputs/memory location go unknown (X).                                                                                                    |
|                               |             |                                                       |                   | "WARNING_ONLY" - Warning produced<br>and affected outputs/memory retain last<br>value.                                                                                                    |
|                               |             |                                                       |                   | "GENERATE_X_ONLY" - No warning.<br>However, affected outputs/memory go<br>unknown (X).                                                                                                    |
|                               |             |                                                       |                   | "NONE" - No warning and affected outputs/memory retain last value.                                                                                                    |
|                               |             |                                                       |                   | <b>Note</b> Setting this to a value other than "ALL" can allow problems in the design go unnoticed during simulation. Care should be taken when changing the value of this attribute. Please see the <i>Synthesis and Simulation Design Guide</i> for more information. |
| SIM_MODE                      | String      | "SAFE" or "FAST"                                      | "SAFE"            | This is a simulation only attribute. It will direct the simulation model to run in performance-oriented mode when set to "FAST." Please see the <i>Synthesis and Simulation Design Guide</i> for more information.                                                      |
| SRVAL_A                       | Hexadecimal | Any 18-Bit Value                                      | All zeros         | Specifies the output value of Port A upon the assertion of the synchronous reset (SSRA) signal.                                                                                                    |
| SRVAL_B                       | Hexadecimal | Any 18-Bit Value                                      | All zeros         | Specifies the output value of Port B upon the assertion of the synchronous reset (SSRB) signal.                                                                                                    |
| WRITE_MODE_A,<br>WRITE_MODE_B | String      | "WRITE_FIRST", "READ_FIRST", "NO_CHANGE"              | "WRITE_<br>FIRST" | Specifies output behavior of the port being written to:                                                                                                    |
|                               |             |                                                       |                   | "WRITE_FIRST" - written value appears on<br>output port of the RAM                                                                                                    |
|                               |             |                                                       |                   | "READ_FIRST" - previous RAM contents<br>for that memory location appear on the<br>output port                                                                                                    |
|                               |             |                                                       |                   | "NO_CHANGE" - previous value on the output port remains the same.                                                                                                    |
| WRITE_WIDTH_A                 | Integer     | 0,1, 2, 4, 9, or 18                                   | 0                 | Specifies the desired data width for a write to Port A including parity bits. The 0 signifies that the port is not used.                                                                                                    |
| WRITE_WIDTH_B                 | Integer     | 0,1, 2, 4, 9, or 18                                   | 0                 | Specifies the desired data width for a write to Port B including parity bits. The 0 signifies that the port is not used.                                                                                                    |
| INIT_00 to INIT_3F            | Hexadecimal | Any 256-Bit Value                                     | All zeros         | Allows specification of the initial contents of the 16kb data memory array.                                                                                                    |
| INITP_00 to<br>INITP_07       | Hexadecimal | Any 256-Bit Value                                     | All zeroes        | Allows specification of the initial contents of the 2kb parity data memory array.                                                                                                    |

Mapping of INIT\_A, INIT\_B, SRVAL\_A, SRVAL\_B

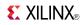

The INIT\_A, INIT\_B, SRVAL\_A and SRVAL\_B attributes are all 18-bit attributes. However, if the READ\_WIDTH is set to a value less than 18 for the particular port only a subset of the bits are used.

- See the Virtex-5 FPGA User Guide (UG190).
- See the *Virtex-5 FPGA Data Sheet DC and Switching Characteristics (DS202)*.

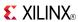

#### RAMB18SDP

Primitive: 36-bit by 512 Deep, 18kb Synchronous Simple Dual Port Block RAM

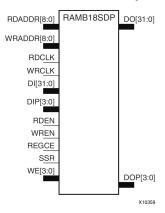

#### Introduction

This design element is one of several block RAM memories that can be configured as FIFOs, automatic error correction RAM, or general-purpose, 36kb or 18kb RAM/ROM memories. These Block RAM memories offer fast and flexible storage of large amounts of on-chip data. The RAMB18SDP gives you access to the block RAM in the 18kb configuration. This component is set to a 36-bit wide by 512 deep simple dual port RAM. Both read and write operations are fully synchronous to the supplied clock(s) to the component. However, the READ and WRITE ports can operate fully independently and asynchronously to each other, accessing the same memory array. Byte-enable write operations are possible, and an optional output register can be used to reduce the clock-to-out times of the RAM.

**Note** This element, must be configured so that read and write ports have the same width.

## **Port Descriptions**

| Port              | Direction | Width | Function                                                       |
|-------------------|-----------|-------|----------------------------------------------------------------|
| DO                | Output    | 32    | Data output bus addressed by RDADDR.                           |
| DOP               | Output    | 4     | Data parity output bus addressed by RDADDR.                    |
| DI                | Input     | 32    | Data input bus addressed by WRADDR.                            |
| DIP               | Input     | 4     | Data parity input bus addressed by WRADDR.                     |
| WRDDRA,<br>RDDDRB | Input     | 9     | Write/Read address input buses.                                |
| WE                | Input     | 4     | Write enable.                                                  |
| WREN, RDEN        | Input     | 1     | Write/Read enable                                              |
| SSR               | Input     | 1     | Output registers synchronous reset.                            |
| REGCE             | Input     | 1     | Output register clock enable input (valid only when DO_REG=1). |
| WRCLK, RDCLK      | Input     | 1     | Write/Read clock input.                                        |

# **Design Entry Method**

This design element can be used in schematics.

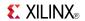

## **Available Attributes**

| Attribute(s)            | Data Type   | Allowed Values                                       | Default   | Description                                                                                                    |
|-------------------------|-------------|------------------------------------------------------|-----------|----------------------------------------------------------------------------------------------------|
| DO_REG                  | Integer     | 0, 1                                                 | 0         | A value of 1 enables the output registers to the RAM, enabling quicker clock-to-out from the RAM at the expense of an added clock cycle of read latency. A value of 0 allows a read in one clock cycle, but will have slower clock-to-out timing.                       |
| INIT                    | Hexadecimal | Any 36-Bit Value                                     | All zeros | Specifies the initial value on the output after configuration.                                                                                                    |
| SIM_COLLISION_<br>CHECK | String      | "ALL", "WARNING_ ONLY", "GENERATE_ X_ONLY" or "NONE" | "ALL"     | Allows modification of the simulation behavior if a memory collision occurs. The output is affected as follows:  • "ALL" - Warning produced and affected outputs/memory location go unknown                                                                             |
|                         |             |                                                      |           | (X).                                                                                                    |
|                         |             |                                                      |           | "WARNING_ONLY" - Warning produced<br>and affected outputs/memory retain last<br>value.                                                                                                    |
|                         |             |                                                      |           | "GENERATE_X_ONLY" - No warning.<br>However, affected outputs/memory go<br>unknown (X).                                                                                                    |
|                         |             |                                                      |           | "NONE" - No warning and affected outputs/memory retain last value.                                                                                                    |
|                         |             |                                                      |           | <b>Note</b> Setting this to a value other than "ALL" can allow problems in the design go unnoticed during simulation. Care should be taken when changing the value of this attribute. Please see the <i>Synthesis and Simulation Design Guide</i> for more information. |
| SIM_MODE                | String      | "SAFE" or "FAST".                                    | "SAFE"    | This is a simulation only attribute. It will direct the simulation model to run in performance-oriented mode when set to "FAST." Please see the <i>Synthesis and Simulation Design Guide</i> for more information.                                                      |
| SRVAL                   | Hexadecimal | Any 36-Bit Value                                     | All zeros | Specifies the output value of on the DO port upon the assertion of the synchronous reset (SSR) signal.                                                                                                    |
| INIT_00 to<br>INIT_3F   | Hexadecimal | Any 256-Bit Value                                    | All zeros | Allows specification of the initial contents of the 16kb data memory array.                                                                                                    |
| INITP_00 to<br>INITP_07 | Hexadecimal | Any 256-Bit Value                                    | All zeros | Allows specification of the initial contents of the 2kb parity data memory array.                                                                                                    |

- See the *Virtex-5 FPGA User Guide* (*UG190*).
- See the Virtex-5 FPGA Data Sheet DC and Switching Characteristics (DS202).

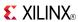

#### RAMB36

Primitive: 36kb Configurable Synchronous True Dual Port Block RAM

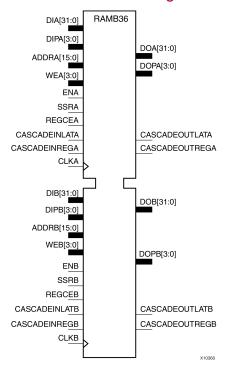

#### Introduction

This design element is one of several block RAM memories that can be configured as FIFOs, automatic error correction RAM, or general-purpose, 36kb or 18kb RAM/ROM memories. These block RAM memories offer fast and flexible storage of large amounts of on-chip data. This element allows access to the block RAM in the 36kb configuration. This component can be configured and used as a 1-bit wide by 32K deep to a 36-bit wide by 1K deep true dual port RAM. Both read and write operations are fully synchronous to the supplied clock(s) to the component. However, Port A and Port B can operate fully independently and asynchronously to each other accessing the same memory array. When configured in the wider data width modes, byte-enable write operations are possible and an option output register can be used to reduce the clock-to-out times of the RAM at the expense of an extra clock cycle of latency.

This design element should be used for Simple Dual Port 72-bit wide, 512 deep, optional ECC scrub functionality. This element can be created using cascaded RAMB18s.

The following possible combination of elements can be placed in RAMB36:

- RAMB18/RAMB18
- RAMB18/FIFO18
- RAMB18SDP/RAMB18SDP
- RAMB18SDP/FIFO18\_36

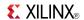

# **Port Descriptions**

| Port                              | Direction | Width              | Function                                                                                                    |
|-----------------------------------|-----------|--------------------|----------------------------------------------------------------------------------------------------|
| DOA                               | Output    | 1, 2, 4, 8, 16, 32 | Port A data output bus.                                                                                                    |
| DOB                               | Output    | 1, 2, 4, 8, 16, 32 | Port B data output bus.                                                                                                    |
| DOPA, DOPB                        | Output    | 0, 1, 2, 4         | Port A/B parity data output bus.                                                                                                    |
| CASCADEOUTLATA,<br>CASCADEOUTLATB | Output    | 1                  | Outputs for ports A and B used to cascade two BlockRAMs to create a 64K deep by 1 wide memory (connects to the lower CASCADEINLATA/B of another RAMB36, leave unconnected if not building a 64Kx1 RAM or if RAM_EXTENSION_A/B are not set to "LOWER").                                                                                                    |
| CASCADEOUTREGA,<br>CASCADEOUTREGB | Output    | 1                  | Outputs for ports A and B used to cascade two BlockRAMs to create a 64K deep by 1 wide memory (connects to the lower CASCADEINREGA/B of another RAMB36, leave unconnected if not building a 64Kx1 RAM or if RAM_EXTENSION_A/B are not set to "LOWER").                                                                                                    |
| CASCADEINLATA,<br>CASCADEINLATB   | Input     | 1                  | Inputs for ports A and B used to cascade two BlockRAMs to create a 64K deep by 1 wide memory (connects to the upper CASCADEOUTLATA/B of                                                                                                    |
| CASCADEINREGA,<br>CASCADEINREGB   | Input     | 1                  | mother BAMB36A lanve busednected did to the ilding BIOLKRIAN More in RAM4E ALEA BIOLN with Branch feeting of the control of the control of th |
| DIA                               | Input     | 1, 2, 4, 8, 16, 32 | Port A data input bus.                                                                                                    |
| DIB                               | Input     | 1, 2, 4, 8, 16, 32 | Port B data input bus.                                                                                                    |
| DIPA, DIPB                        | Input     | 0, 1, 2, 4         | Port A/B parity data input bus.                                                                                                    |
| ADDRA, ADDRB                      | Input     | 16                 | Port A/B address input bus; 16 for CASC mode.                                                                                                    |
| WEA                               | Input     | 4                  | Port A byte-wide write enable                                                                                                    |
| WEB                               | Input     | 4                  | Port B byte-wide write enable.                                                                                                    |
| ENA, ENB                          | Input     | 1                  | Port A/B enable. Active high is enabled, while a low value will disable reads or writes to the associated port.                                                                                                    |
| SSRA, SSRB                        | Input     | 1                  | Port A/B output registers synchronous set/reset. Active high will synchronous preset/reset to the associated port to the value specified for SRVAL_A/SRVAL_B.                                                                                                    |
| REGCEA, REGCEB                    | Input     | 1                  | Port A/B output register clock enable input. Active high will clock enable the output registers to the associated port.                                                                                                    |

# **Design Entry Method**

This design element can be used in schematics.

The following table shows the necessary data, address and write enable connections for the variable width ports for each DATA\_WIDTH value for either Port A or Port B. If a different width is used for the read and write on the same port, use the deeper of the two in order to select address connections.

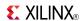

All data and address ports not necessary for a particular configuration should either be left unconnected or grounded with the following exceptions.

- The address bit 15 is only used in cascadable block RAM. For noncascading block RAM, connect High.
- ADDR pins must be 16-bits wide. However, valid addresses for non-cascadable block RAM are only found on pin 14 to (15 address width). The remaining pins, including pin 15, should be tied High.

| DATA_WIDTH<br>Value | DI, DIP<br>Connections | ADDR<br>Connections | WE Connections                                                          | DO, DOP<br>Connections |
|---------------------|------------------------|---------------------|-------------------------------------------------------------------------|------------------------|
| 1 (with cascade)    | DI[0]                  | ADDR[15:0]          | Connect WE[3:0] to single user WE signal                                | DO[0]                  |
| 1 (without cascade) | DI[0]                  | ADDR[14:0]          | Connect WE[3:0] to single user WE signal                                | DO[0]                  |
| 2                   | DI[1:0]                | ADDR[14:1]          | Connect WE[3:0] to single user WE signal                                | DO[1:0]                |
| 4                   | DI[3:0]                | ADDR[14:2]          | Connect WE[3:0] to single user WE signal                                | DO[3:0]                |
| 9                   | DI[7:0], DIP[0]        | ADDR[14:3]          | Connect WE[3:0] to single user WE signal                                | DO[7:0], DOP[0]        |
| 18                  | DI[15:0], DIP[1:0]     | ADDR[14:4]          | Connect WE[0] and WE[2] to user WE[0] and WE[1] and WE[3] to user WE[1] | DO[15:0], DOP[1:0]     |
| 36                  | DI[31:0], DIP[3:0]     | ADDR[14:5]          | Connect each WE[3:0] signal to the associated byte write enable/        | DO[31:0], DOP[3:0]     |

## **Available Attributes**

| Attribute           | Data Type   | Allowed Values       | Default   | Description                                                                                                    |
|---------------------|-------------|----------------------|-----------|----------------------------------------------------------------------------------------------------|
| DOA_REG,<br>DOB_REG | Integer     | 0, 1                 | 0         | A value of 1 enables to the output registers to the RAM enabling quicker clock-to-out from the RAM at the expense of an added clock cycle of read latency. A value of 0 allows a read in one clock cycle, but will result in slower clock to out timing. |
| INIT_A              | Hexadecimal | Any 36-Bit Value     | All zeros | Specifies the initial value on the output of Port A of the RAMB36 after configuration.                                                                                                    |
| INIT_B              | Hexadecimal | Any 36-Bit Value     | All zeros | Specifies the initial value on the output of Port B of the RAMB36 after configuration.                                                                                                    |
| READ_WIDTH_A        | Integer     | 0, 1, 4, 9, 18 or 36 | 0         | Specifies the desired data width for a read on Port A, including parity bits. This value must be 0 if the Port B is not used. Otherwise, it should be set to the desired port width.                                                                     |
| READ_WIDTH_B        | Integer     | 0, 1, 4, 9, 18 or 36 | 0         | Specifies the desired data width for a read on Port B including parity bits. This value must be 0 if the Port B is not used. Otherwise, it should be set to the desired port width.                                                                      |

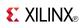

| Attribute                     | Data Type   | Allowed Values                                                                                                    | Default                                                                                                    | Description                                                                                                    |
|-------------------------------|-------------|----------------------------------------------------------------------------------------------------|----------------------------------------------------------------------------------------------------|----------------------------------------------------------------------------------------------------|
| SIM_COLLISION_<br>CHECK       | String      | "ALL", "WARNING_ ONLY", "GENERATE_X_                                                                                                    | "ALL"                                                                                                    | Allows modification of the simulation behavior if a memory collision occurs. The output is affected as follows:                                                                                                    |
|                               |             | ONLY" or<br>"NONE"                                                                                                    | "ALL"  Allows modification of the simulation behavior if a memory collision occurs. The output is affected as follows:  "ALL" - Warning produced and affected outputs/memory location go unknown (X).  "WARNING_ONLY" - Warning produced and affected outputs/memory retain last value.  "GENERATE_X_ONLY" - No warning. However, affected outputs/memory go unknown (X).  "NONE" - No warning and affected outputs/memory retain last value.  Note Setting this to a value other than "ALL" can allow problems in the design go unnoticed during simulation. Care should be taken when changing the value of this attribute. Please see the Synthesis and Simulation Design Guide for more information.  "SAFE"  This is a simulation only attribute. It will direct the simulation model to run in performance-oriented mode when set to "FAST." Please see the Synthesis and Simulation Design Guide for more information.  All zeros  Specifies the output value of the RAM upon the assertion of the Port A synchronous reset (SSRA) signal.  All zeros  Specifies the output value of the RAM upon the assertion of the Port B synchronous reset (SSRB) signal.  Specifies the output value of the RAM upon the assertion of the Port B synchronous reset (SSRB) signal.  Specifies output behavior of the port being written to:  "WRITE_ FIRST" - written value appears on output port of the RAM  "READ_FIRST" - previous RAM contents for that memory location appear on the output port  "NO_CHANGE" - previous value on the output port remains the same.  Specifies the desired data width for a write to Port B including parity bits. This value must be 0 if the port is not used. Otherwise should be set to the |                                                                                                    |
|                               |             | "ALL", "WARNING_ONLY", "GENERATE_X_ONLY" or "NONE"  "ALL"  Allows behavion The out  "AL affe go u  "Wy provided in the properties of the properties of the p | produced and affected outputs/memory retain last                                                                                                    |                                                                                                    |
|                               |             |                                                                                                    |                                                                                                    | warning. However, affected outputs/memory go unknown                                                                                                    |
|                               |             |                                                                                                    |                                                                                                    | affected outputs/memory retain                                                                                                    |
|                               |             |                                                                                                    |                                                                                                    | than "ALL" can allow problems in<br>the design go unnoticed during<br>simulation. Care should be taken<br>when changing the value of this<br>attribute. Please see the <i>Synthesis</i><br>and <i>Simulation Design Guide</i> for more |
| SIM_MODE                      | String      | "SAFE" or "FAST"                                                                                                    | "SAFE"                                                                                                    | will direct the simulation model to<br>run in performance-oriented mode<br>when set to "FAST." Please see the<br>Synthesis and Simulation Design Guide                                                                                 |
| SRVAL_A                       | Hexadecimal | Any 36-Bit Value                                                                                                    | All zeros                                                                                                    | RAM upon the assertion of the Port A                                                                                                    |
| SRVAL_B                       | Hexadecimal | Any 36-Bit Value                                                                                                    | All zeros                                                                                                    | RAM upon the assertion of the Port B                                                                                                    |
| WRITE_MODE_A,<br>WRITE_MODE_B | String      | "READ_FIRST", or                                                                                                    |                                                                                                    | Specifies output behavior of the port being written to:                                                                                                    |
|                               |             | "NO_CHANGE"                                                                                                    |                                                                                                    | appears on output port of the                                                                                                    |
|                               |             |                                                                                                    |                                                                                                    | contents for that memory location                                                                                                    |
|                               |             |                                                                                                    |                                                                                                    | on the output port remains the                                                                                                    |
| WRITE_WIDTH_A                 | Integer     | 0, 1, 2, 4, 9, 18 or 36                                                                                                    | 0                                                                                                    | write to Port B including parity bits. This value must be 0 if the port is not                                                                                                    |

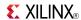

| Attribute                                | Data Type   | Allowed Values                   | Default   | Description                                                                                                    |
|------------------------------------------|-------------|----------------------------------|-----------|----------------------------------------------------------------------------------------------------|
| WRITE_WIDTH_B                            | Integer     | 0, 1, 2, 4, 9, 18 or 36          | 0         | Specifies the desired data width for a write to Port B including parity bits. This value must be 0 if the port is not used. Otherwise should be set to the desired write width.               |
| RAM_<br>EXTENTION_A,<br>RAM_ EXTENTION_B | String      | "UPPER",<br>"LOWER"<br>or "NONE" | "NONE"    | If not cascading two BlockRAMs to form a 72K x 1 RAM set to NONE". If cascading RAMs, set to either "UPPER" or "LOWER" to indicate relative RAM location for proper configuration of the RAM. |
| INIT_00 to<br>INIT_7F                    | Hexadecimal | Any 256-Bit Value                | All zeros | Allows specification of the initial contents of the 72kb data memory array.                                                                                                    |
| INITP_00 to<br>INITP_0F                  | Hexadecimal | Any 256-Bit Value                | All zeros | Allows specification of the initial contents of the 4kb parity data memory array.                                                                                                    |

- See the *Virtex-5 FPGA User Guide* (UG190).
- See the *Virtex-5 FPGA Data Sheet DC and Switching Characteristics (DS202)*.

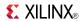

## RAMB36SDP

Primitive: 72-bit by 512 Deep, 36kb Synchronous Simple Dual Port Block RAM with ECC (Error Correction Circuitry)

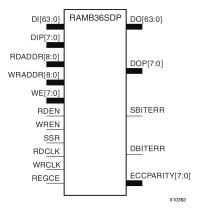

#### Introduction

This design element is one of several Block RAM memories that can be configured as FIFOs, automatic error correction RAM, or general-purpose, 36kb or 18kb RAM/ROM memories. These Block RAM memories offer fast and flexible storage of large amounts of on-chip data. The RAMB36SDP gives you access to the block RAM in the 36kb configuration. This component is set to a 72-bit wide by 512 deep simple dual port RAM. Both read and write operations are fully synchronous to the supplied clock(s) to the component. However, READ and WRITE ports can operate fully independently and asynchronously to each other accessing the same memory array. Byte-enable write operations are possible, and an optional output register can be used to reduce the clock-to-out times of the RAM. Error detection and correction circuitry can also be enabled to uncover and rectify possible memory corruptions.

**Note** This element, must be configured so that read and write ports have the same width.

# **Port Descriptions**

| Port           | Direction | Width | Function                                                                                                    |
|----------------|-----------|-------|----------------------------------------------------------------------------------------------------|
| DO             | Output    | 64    | Data output bus addressed by RDADDR.                                                                                                    |
| DOP            | Output    | 8     | Data parity output bus addressed by RDADDR.                                                                                                   |
| SBITTERR       | Output    | 1     | Status output from ECC function to indicate a single bit error was detected. EN_ECC_READ needs to be TRUE in order to use this functionality. |
| DBITTERR       | Output    | 1     | Status output from ECC function to indicate a double bit error was detected. EN_ECC_READ needs to be TRUE in order to use this functionality. |
| ECCPARITY      | Output    | 8     | 8-bit data generated by the ECC encoder used by the ECC decoder for memory error detection and correction.                                    |
| DI             | Input     | 64    | Data input bus addressed by WRADDR.                                                                                                    |
| DIP            | Input     | 8     | Data parity input bus addressed by WRADDR.                                                                                                    |
| WRADDR, RDADDR | Input     | 9     | Write/Read address input buses.                                                                                                    |
| WE             | Input     | 8     | Write enable                                                                                                    |
| WREN, RDEN     | Input     | 1     | Write/Read enable                                                                                                    |

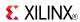

| Port         | Direction | Width | Function                                                      |
|--------------|-----------|-------|---------------------------------------------------------------|
| SSR          | Input     | 1     | Output registers synchronous reset.                           |
| REGCE        | Input     | 1     | Output register clock enable input (valid only when DO_REG=1) |
| WRCLK, RDCLK | Input     | 1     | Write/Read clock input.                                       |

# **Design Entry Method**

This design element can be used in schematics.

# **Available Attributes**

| Attribute               | Data Type   | Allowed<br>Values                  | Default    | Description                                                                                                    |
|-------------------------|-------------|------------------------------------|------------|----------------------------------------------------------------------------------------------------|
| DO_REG                  | Integer     | 0, 1                               | 0          | A value of 1 enables to the output registers to the RAM enabling quicker clock-to-out from the RAM at the expense of an added clock cycle of read latency. A value of 0 allows a read in one clock cycle but will have slower clock to out timing.                      |
| INIT                    | Hexadecimal | Any 72-Bit Value                   | All zeros  | Specifies the initial value on the output after configuration.                                                                                                    |
| EN_ECC_READ             | Boolean     | TRUE or FALSE                      | FALSE      | Enable the ECC decoder circuitry.                                                                                                    |
| EN_ECC_WRITE            | Boolean     | TRUE or FALSE                      | FALSE      | Enable the ECC encoder circuitry.                                                                                                    |
| EN_ECC_SCRUB            | Boolean     | TRUE or FALSE                      | FALSE      | Enable ECC scrubbing of RAM contents                                                                                                    |
| SIM_COLLISION_<br>CHECK | String      | "ALL", "WARNING_ ONLY",            | "ALL"      | Allows modification of the simulation behavior if a memory collision occurs. The output is affected as follows:                                                                                                    |
|                         |             | "GENERATE_<br>X_ONLY"<br>or "NONE" |            | "ALL" - Warning produced and affected outputs/memory location go unknown (X).                                                                                                    |
|                         |             |                                    |            | "WARNING_ONLY" - Warning produced<br>and affected outputs/memory retain last<br>value.                                                                                                    |
|                         |             |                                    |            | "GENERATE_X_ONLY" - No warning.<br>However, affected outputs/memory go<br>unknown (X).                                                                                                    |
|                         |             |                                    |            | "NONE" - No warning and affected outputs/memory retain last value.                                                                                                    |
|                         |             |                                    |            | <b>Note</b> Setting this to a value other than "ALL" can allow problems in the design go unnoticed during simulation. Care should be taken when changing the value of this attribute. Please see the <i>Synthesis and Simulation Design Guide</i> for more information. |
| SIM_MODE                | String      | "SAFE" or<br>"FAST" .              | "SAFE"     | This is a simulation only attribute. It will direct the simulation model to run in performance-oriented mode when set to "FAST." Please see the <i>Synthesis and Simulation Design Guide</i> for more information.                                                      |
| SRVAL                   | Hexadecimal | Any 72-Bit Value                   | All zeroes | Specifies the output value of on the DO port upon the assertion of the synchronous reset (SSR) signal.                                                                                                    |

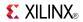

| Attribute               | Data Type   | Allowed<br>Values    | Default    | Description                                                                       |
|-------------------------|-------------|----------------------|------------|-----------------------------------------------------------------------------------|
| INIT_00 to<br>INIT_3F   | Hexadecimal | Any 256-Bit<br>Value | All zeroes | Allows specification of the initial contents of the 16kb data memory array.       |
| INITP_00 to<br>INITP_07 | Hexadecimal | Any 256-Bit<br>Value | All zeroes | Allows specification of the initial contents of the 2kb parity data memory array. |

- See the *Virtex-5 FPGA User Guide* (*UG*190).
- See the Virtex-5 FPGA Data Sheet DC and Switching Characteristics (DS202).

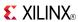

## **ROM128X1**

Primitive: 128-Deep by 1-Wide ROM

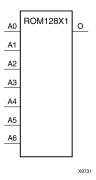

## Introduction

This design element is a 128-word by 1-bit read-only memory. The data output (O) reflects the word selected by the 7-bit address (A6:A0). The ROM is initialized to a known value during configuration with the INIT=value parameter. The value consists of 32 hexadecimal digits that are written into the ROM from the most-significant digit A=FH to the least-significant digit A=0H. An error occurs if the INIT=value is not specified.

## **Logic Table**

| Input |    | Output |    |          |
|-------|----|--------|----|----------|
| 10    | l1 | 12     | 13 | О        |
| 0     | 0  | 0      | 0  | INIT(0)  |
| 0     | 0  | 0      | 1  | INIT(1)  |
| 0     | 0  | 1      | 0  | INIT(2)  |
| 0     | 0  | 1      | 1  | INIT(3)  |
| 0     | 1  | 0      | 0  | INIT(4)  |
| 0     | 1  | 0      | 1  | INIT(5)  |
| 0     | 1  | 1      | 0  | INIT(6)  |
| 0     | 1  | 1      | 1  | INIT(7)  |
| 1     | 0  | 0      | 0  | INIT(8)  |
| 1     | 0  | 0      | 1  | INIT(9)  |
| 1     | 0  | 1      | 0  | INIT(10) |
| 1     | 0  | 1      | 1  | INIT(11) |
| 1     | 1  | 0      | 0  | INIT(12) |
| 1     | 1  | 0      | 1  | INIT(13) |
| 1     | 1  | 1      | 0  | INIT(14) |
| 1     | 1  | 1      | 1  | INIT(15) |

# **Design Entry Method**

This design element can be used in schematics.

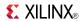

# **Available Attributes**

| Attribute | Data Type   | Allowed Values    | Default   | Description                        |
|-----------|-------------|-------------------|-----------|------------------------------------|
| INIT      | Hexadecimal | Any 128-Bit Value | All zeros | Specifies the contents of the ROM. |

- See the *Virtex-5 FPGA User Guide (UG190)*.
- See the *Virtex-5 FPGA Data Sheet DC and Switching Characteristics (DS202)*.

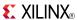

# **ROM256X1**

Primitive: 256-Deep by 1-Wide ROM

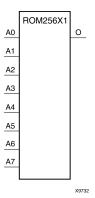

## Introduction

This design element is a 256-word by 1-bit read-only memory. The data output (O) reflects the word selected by the 8-bit address (A7:A0). The ROM is initialized to a known value during configuration with the INIT=value parameter. The value consists of 64 hexadecimal digits that are written into the ROM from the most-significant digit A=FH to the least-significant digit A=0H.

An error occurs if the INIT=value is not specified.

# **Logic Table**

| Input |    | Output |    |          |  |
|-------|----|--------|----|----------|--|
| 10    | I1 | 12     | 13 | 0        |  |
| 0     | 0  | 0      | 0  | INIT(0)  |  |
| 0     | 0  | 0      | 1  | INIT(1)  |  |
| 0     | 0  | 1      | 0  | INIT(2)  |  |
| 0     | 0  | 1      | 1  | INIT(3)  |  |
| 0     | 1  | 0      | 0  | INIT(4)  |  |
| 0     | 1  | 0      | 1  | INIT(5)  |  |
| 0     | 1  | 1      | 0  | INIT(6)  |  |
| 0     | 1  | 1      | 1  | INIT(7)  |  |
| 1     | 0  | 0      | 0  | INIT(8)  |  |
| 1     | 0  | 0      | 1  | INIT(9)  |  |
| 1     | 0  | 1      | 0  | INIT(10) |  |
| 1     | 0  | 1      | 1  | INIT(11) |  |
| 1     | 1  | 0      | 0  | INIT(12) |  |
| 1     | 1  | 0      | 1  | INIT(13) |  |
| 1     | 1  | 1      | 0  | INIT(14) |  |
| 1     | 1  | 1      | 1  | INIT(15) |  |

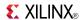

# **Design Entry Method**

This design element can be used in schematics.

## **Available Attributes**

| Attribute | Data Type   | Allowed Values    | Default   | Description                        |
|-----------|-------------|-------------------|-----------|------------------------------------|
| INIT      | Hexadecimal | Any 256-Bit Value | All zeros | Specifies the contents of the ROM. |

- See the *Virtex-5 FPGA User Guide* (*UG190*).
- See the *Virtex-5 FPGA Data Sheet DC and Switching Characteristics (DS202)*.

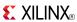

## ROM32X1

Primitive: 32-Deep by 1-Wide ROM

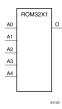

#### Introduction

This design element is a 32-word by 1-bit read-only memory. The data output (O) reflects the word selected by the 5-bit address (A4:A0). The ROM is initialized to a known value during configuration with the INIT=value parameter. The value consists of eight hexadecimal digits that are written into the ROM from the most-significant digit A=1FH to the least-significant digit A=00H.

For example, the INIT=10A78F39 parameter produces the data stream: 0001 0000 1010 0111 1000 1111 0011 1001. An error occurs if the INIT=value is not specified.

## **Logic Table**

| Input |            |    |    | Output   |
|-------|------------|----|----|----------|
| 10    | <b>I</b> 1 | 12 | 13 | 0        |
| 0     | 0          | 0  | 0  | INIT(0)  |
| 0     | 0          | 0  | 1  | INIT(1)  |
| 0     | 0          | 1  | 0  | INIT(2)  |
| 0     | 0          | 1  | 1  | INIT(3)  |
| 0     | 1          | 0  | 0  | INIT(4)  |
| 0     | 1          | 0  | 1  | INIT(5)  |
| 0     | 1          | 1  | 0  | INIT(6)  |
| 0     | 1          | 1  | 1  | INIT(7)  |
| 1     | 0          | 0  | 0  | INIT(8)  |
| 1     | 0          | 0  | 1  | INIT(9)  |
| 1     | 0          | 1  | 0  | INIT(10) |
| 1     | 0          | 1  | 1  | INIT(11) |
| 1     | 1          | 0  | 0  | INIT(12) |
| 1     | 1          | 0  | 1  | INIT(13) |
| 1     | 1          | 1  | 0  | INIT(14) |
| 1     | 1          | 1  | 1  | INIT(15) |

# **Design Entry Method**

This design element can be used in schematics.

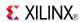

# **Available Attributes**

| Attribute | te Type Allowed Values |                  | Default   | Description                        |  |
|-----------|------------------------|------------------|-----------|------------------------------------|--|
| INIT      | Hexadecimal            | Any 32-Bit Value | All zeros | Specifies the contents of the ROM. |  |

- See the *Virtex-5 FPGA User Guide (UG190)*.
- See the *Virtex-5 FPGA Data Sheet DC and Switching Characteristics (DS202)*.

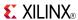

## ROM64X1

Primitive: 64-Deep by 1-Wide ROM

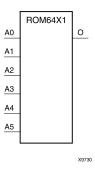

#### Introduction

This design element is a 64-word by 1-bit read-only memory. The data output (O) reflects the word selected by the 6-bit address (A5:A0). The ROM is initialized to a known value during configuration with the INIT=value parameter. The value consists of 16 hexadecimal digits that are written into the ROM from the most-significant digit A=FH to the least-significant digit A=0H. An error occurs if the INIT=value is not specified.

# **Logic Table**

| Input |    |    |    | Output   |
|-------|----|----|----|----------|
| 10    | I1 | 12 | 13 | 0        |
| 0     | 0  | 0  | 0  | INIT(0)  |
| 0     | 0  | 0  | 1  | INIT(1)  |
| 0     | 0  | 1  | 0  | INIT(2)  |
| 0     | 0  | 1  | 1  | INIT(3)  |
| 0     | 1  | 0  | 0  | INIT(4)  |
| 0     | 1  | 0  | 1  | INIT(5)  |
| 0     | 1  | 1  | 0  | INIT(6)  |
| 0     | 1  | 1  | 1  | INIT(7)  |
| 1     | 0  | 0  | 0  | INIT(8)  |
| 1     | 0  | 0  | 1  | INIT(9)  |
| 1     | 0  | 1  | 0  | INIT(10) |
| 1     | 0  | 1  | 1  | INIT(11) |
| 1     | 1  | 0  | 0  | INIT(12) |
| 1     | 1  | 0  | 1  | INIT(13) |
| 1     | 1  | 1  | 0  | INIT(14) |
| 1     | 1  | 1  | 1  | INIT(15) |

# **Design Entry Method**

This design element can be used in schematics.

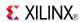

# **Available Attributes**

| Attribute | Data Type   | Allowed Values   | Default   | Description                        |
|-----------|-------------|------------------|-----------|------------------------------------|
| INIT      | Hexadecimal | Any 64-Bit Value | All zeros | Specifies the contents of the ROM. |

- See the *Virtex-5 FPGA User Guide (UG190)*.
- See the Virtex-5 FPGA Data Sheet DC and Switching Characteristics (DS202).

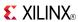

## SOP3

#### Macro: 3-Input Sum of Products

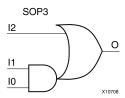

#### Introduction

Three input Sum of Products (SOP) macros provide common logic functions by OR gating the output of one AND function with one direct input. Variations of inverting and non-inverting inputs are available.

# **Design Entry Method**

This design element is only for use in schematics.

- See the Virtex-5 FPGA User Guide (UG190).
- See the Virtex-5 FPGA Data Sheet DC and Switching Characteristics (DS202).

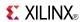

# SOP3B1A

Macro: 3-Input Sum of Products with One Inverted Input (Option A)

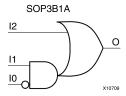

#### Introduction

Three input Sum of Products (SOP) macros provide common logic functions by OR gating the output of one AND function with one direct input. Variations of inverting and non-inverting inputs are available.

# **Design Entry Method**

This design element is only for use in schematics.

- See the Virtex-5 FPGA User Guide (UG190).
- See the Virtex-5 FPGA Data Sheet DC and Switching Characteristics (DS202).

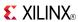

## SOP3B1B

Macro: 3-Input Sum of Products with One Inverted Input (Option B)

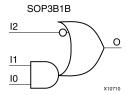

#### Introduction

Three input Sum of Products (SOP) macros provide common logic functions by OR gating the output of one AND function with one direct input. Variations of inverting and non-inverting inputs are available.

# **Design Entry Method**

This design element is only for use in schematics.

- See the Virtex-5 FPGA User Guide (UG190).
- See the Virtex-5 FPGA Data Sheet DC and Switching Characteristics (DS202).

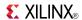

# SOP3B2A

Macro: 3-Input Sum of Products with Two Inverted Inputs (Option A)

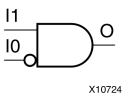

#### Introduction

Three input Sum of Products (SOP) macros provide common logic functions by OR gating the output of one AND function with one direct input. Variations of inverting and non-inverting inputs are available.

# **Design Entry Method**

This design element is only for use in schematics.

- See the *Virtex-5 FPGA User Guide* (*UG190*).
- See the Virtex-5 FPGA Data Sheet DC and Switching Characteristics (DS202).

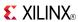

## SOP3B2B

Macro: 3-Input Sum of Products with Two Inverted Inputs (Option B)

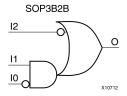

#### Introduction

Three input Sum of Products (SOP) macros provide common logic functions by OR gating the output of one AND function with one direct input. Variations of inverting and non-inverting inputs are available.

# **Design Entry Method**

This design element is only for use in schematics.

- See the Virtex-5 FPGA User Guide (UG190).
- See the Virtex-5 FPGA Data Sheet DC and Switching Characteristics (DS202).

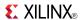

## SOP3B3

## Macro: 3-Input Sum of Products with Inverted Inputs

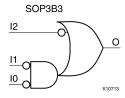

#### Introduction

Three input Sum of Products (SOP) macros provide common logic functions by OR gating the output of one AND function with one direct input. Variations of inverting and non-inverting inputs are available.

# **Design Entry Method**

This design element is only for use in schematics.

- See the *Virtex-5 FPGA User Guide* (*UG190*).
- See the Virtex-5 FPGA Data Sheet DC and Switching Characteristics (DS202).

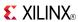

## SOP4

#### Macro: 4-Input Sum of Products

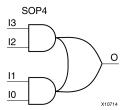

#### Introduction

Four input Sum of Products (SOP) macros provide common logic functions by OR gating the outputs of two AND functions. Variations of inverting and non-inverting inputs are available.

# **Design Entry Method**

This design element is only for use in schematics.

- See the *Virtex-5 FPGA User Guide* (*UG190*).
- See the *Virtex-5 FPGA Data Sheet DC and Switching Characteristics (DS202)*.

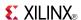

## SOP4B1

## Macro: 4-Input Sum of Products with One Inverted Input

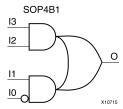

#### Introduction

Four input Sum of Products (SOP) macros provide common logic functions by OR gating the outputs of two AND functions. Variations of inverting and non-inverting inputs are available.

# **Design Entry Method**

This design element is only for use in schematics.

- See the Virtex-5 FPGA User Guide (UG190).
- See the Virtex-5 FPGA Data Sheet DC and Switching Characteristics (DS202).

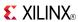

## SOP4B2A

Macro: 4-Input Sum of Products with Two Inverted Inputs (Option A)

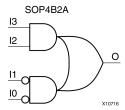

#### Introduction

Four input Sum of Products (SOP) macros provide common logic functions by OR gating the outputs of two AND functions. Variations of inverting and non-inverting inputs are available.

# **Design Entry Method**

This design element is only for use in schematics.

- See the *Virtex-5 FPGA User Guide* (*UG190*).
- See the Virtex-5 FPGA Data Sheet DC and Switching Characteristics (DS202).

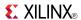

## SOP4B2B

Macro: 4-Input Sum of Products with Two Inverted Inputs (Option B)

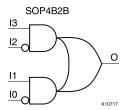

#### Introduction

Four input Sum of Products (SOP) macros provide common logic functions by OR gating the outputs of two AND functions. Variations of inverting and non-inverting inputs are available.

# **Design Entry Method**

This design element is only for use in schematics.

- See the *Virtex-5 FPGA User Guide (UG190)*.
- See the Virtex-5 FPGA Data Sheet DC and Switching Characteristics (DS202).

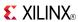

## SOP4B3

## Macro: 4-Input Sum of Products with Three Inverted Inputs

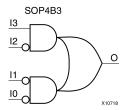

# Introduction

Four input Sum of Products (SOP) macros provide common logic functions by OR gating the outputs of two AND functions. Variations of inverting and non-inverting inputs are available.

# **Design Entry Method**

This design element is only for use in schematics.

- See the *Virtex-5 FPGA User Guide* (*UG190*).
- See the Virtex-5 FPGA Data Sheet DC and Switching Characteristics (DS202).

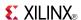

## SOP4B4

## Macro: 4-Input Sum of Products with Inverted Inputs

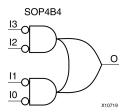

#### Introduction

Four input Sum of Products (SOP) macros provide common logic functions by OR gating the outputs of two AND functions. Variations of inverting and non-inverting inputs are available.

# **Design Entry Method**

This design element is only for use in schematics.

- See the *Virtex-5 FPGA User Guide* (*UG190*).
- See the Virtex-5 FPGA Data Sheet DC and Switching Characteristics (DS202).

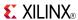

## SR16CE

# Macro: 16-Bit Serial-In Parallel-Out Shift Register with Clock Enable and Asynchronous Clear

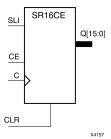

#### Introduction

This design element is a shift register with a shift-left serial input (SLI), parallel outputs (Q), and clock enable (CE) and asynchronous clear (CLR) inputs. The (CLR) input, when High, overrides all other inputs and resets the data outputs (Q) Low. When (CE) is High and (CLR) is Low, the data on the SLI input is loaded into the first bit of the shift register during the Low-to- High clock (C) transition and appears on the (Q0) output. During subsequent Low-to- High clock transitions, when (CE) is High and (CLR) is Low, data shifts to the next highest bit position as new data is loaded into (Q0) (SLI into Q0, Q0 into Q1, Q1 into Q2, and so forth). The register ignores clock transitions when (CE) is Low.

Registers can be cascaded by connecting the last (Q) output of one stage to the SLI input of the next stage and connecting clock, (CE), and (CLR) in parallel.

This register is asynchronously cleared, outputs Low, when power is applied. For FPGA devices, power-on conditions are simulated when global set/reset (GSR) is active. GSR defaults to active-High but can be inverted by adding an inverter in front of the GSR input of the appropriate STARTUP\_architecture symbol.

# Logic Table

| Inputs |   | Outputs |            |           |           |
|--------|---|---------|------------|-----------|-----------|
| CLR CE |   | SLI     | GLI C      |           | Qz : Q1   |
| 1      | X | X       | X          | 0         | 0         |
| 0      | 0 | Χ       | Χ          | No Change | No Change |
| 0      | 1 | SLI     | $\uparrow$ | SLI       | qn-1      |

z = bit width - 1

# **Design Entry Method**

This design element is only for use in schematics.

- See the Virtex-5 FPGA User Guide (UG190).
- See the Virtex-5 FPGA Data Sheet DC and Switching Characteristics (DS202).

qn-1 = state of referenced output one setup time prior to active clock transition

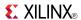

## SR16CLE

Macro: 16-Bit Loadable Serial/Parallel-In Parallel-Out Shift Register with Clock Enable and Asynchronous Clear

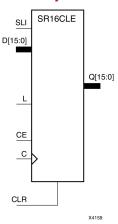

#### Introduction

This design element is a shift register with a shift-left serial input (SLI), parallel inputs (D), parallel outputs (Q), and three control inputs: clock enable (CE), load enable (L), and asynchronous clear (CLR). The register ignores clock transitions when (L) and (CE) are Low. The asynchronous (CLR), when High, overrides all other inputs and resets the data outputs (Q) Low. When (L) is High and (CLR) is Low, data on the Dn -D0 inputs is loaded into the corresponding Qn -(Q0) bits of the register.

When (CE) is High and (L) and (CLR) are Low, data on the SLI input is loaded into the first bit of the shift register during the Low-to-High clock (C) transition and appears on the (Q0) output. During subsequent clock transitions, when (CE) is High and (L) and (CLR) are Low, the data shifts to the next highest bit position as new data is loaded into (Q)0 (SLI into Q0, Q0 into Q1, Q1 into Q2, and so forth).

Registers can be cascaded by connecting the last (Q) output of one stage to the SLI input of the next stage and connecting clock, (CE), (L), and (CLR) inputs in parallel.

This register is asynchronously cleared, outputs Low, when power is applied. For FPGA devices, power-on conditions are simulated when global set/reset (GSR) is active. GSR defaults to active-High but can be inverted by adding an inverter in front of the GSR input of the appropriate STARTUP\_architecture symbol.

# **Logic Table**

| Inputs |   |    |     |         |   | Outputs   | Outputs   |  |  |
|--------|---|----|-----|---------|---|-----------|-----------|--|--|
| CLR    | L | CE | SLI | Dn : D0 | С | Q0        | Qz : Q1   |  |  |
| 1      | Х | Χ  | Х   | Х       | Х | 0         | 0         |  |  |
| 0      | 1 | Х  | Х   | Dn: D0  | 1 | D0        | Dn        |  |  |
| 0      | 0 | 1  | SLI | Х       | 1 | SLI       | qn-1      |  |  |
| 0      | 0 | 0  | Х   | Х       | Х | No Change | No Change |  |  |

z = bitwidth -1

qn-1 = state of referenced output one setup time prior to active clock transition

# **Design Entry Method**

This design element is only for use in schematics.

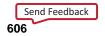

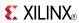

- See the *Virtex-5 FPGA User Guide* (*UG190*).
- See the Virtex-5 FPGA Data Sheet DC and Switching Characteristics (DS202).

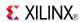

## SR16CLED

Macro: 16-Bit Shift Register with Clock Enable and Asynchronous Clear

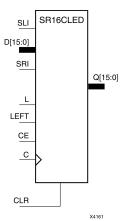

#### Introduction

This design element is a shift register with shift-left (SLI) and shift-right (SRI) serial inputs, parallel inputs (D), parallel outputs (Q), and four control inputs: clock enable (CE), load enable (L), shift left/right (LEFT), and asynchronous clear (CLR). The register ignores clock transitions when (CE) and (L) are Low. The asynchronous clear, when High, overrides all other inputs and resets the data outputs (Qn) Low.

When (L) is High and (CLR) is Low, the data on the (D) inputs is loaded into the corresponding (Q) bits of the register. When (CE) is High and (L) and (CLR) are Low, data is shifted right or left, depending on the state of the LEFT input. If LEFT is High, data on the SLI is loaded into (Q0) during the Low-to-High clock transition and shifted left (for example, to Q1 or Q2) during subsequent clock transitions. If LEFT is Low, data on the SRI is loaded into the last (Q) output during the Low-to-High clock transition and shifted right during subsequent clock transitions. The logic tables indicate the state of the (Q) outputs under all input conditions.

This register is asynchronously cleared, outputs Low, when power is applied. For FPGA devices, power-on conditions are simulated when global set/reset (GSR) is active. GSR defaults to active-High but can be inverted by adding an inverter in front of the GSR input of the appropriate STARTUP\_architecture symbol.

# Logic Table

| Inputs |   |    |      |     |     |             | Outputs  | Outputs      |              |              |
|--------|---|----|------|-----|-----|-------------|----------|--------------|--------------|--------------|
| CLR    | L | CE | LEFT | SLI | SRI | D15 :<br>D0 | С        | Q0           | Q15          | Q14 :<br>Q1  |
| 1      | Х | Х  | Х    | Х   | Х   | Х           | Χ        | 0            | 0            | 0            |
| 0      | 1 | Х  | Х    | Х   | Х   | D15 : D0    | <b>↑</b> | D0           | D15          | Dn           |
| 0      | 0 | 0  | Х    | X   | X   | Х           | Х        | No<br>Change | No<br>Change | No<br>Change |
| 0      | 0 | 1  | 1    | SLI | Х   | Х           | <b>↑</b> | SLI          | q14          | qn-1         |
| 0      | 0 | 1  | 0    | Х   | SRI | X           | <b>↑</b> | q1           | SRI          | qn+1         |

# **Design Entry Method**

This design element is only for use in schematics.

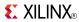

- See the *Virtex-5 FPGA User Guide* (*UG190*).
- See the Virtex-5 FPGA Data Sheet DC and Switching Characteristics (DS202).

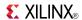

## SR16RE

Macro: 16-Bit Serial-In Parallel-Out Shift Register with Clock Enable and Synchronous Reset

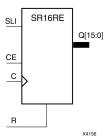

#### Introduction

This design element is a shift register with shift-left serial input (SLI), parallel outputs (Qn), clock enable (CE), and synchronous reset (R) inputs. The R input, when High, overrides all other inputs during the Low-to-High clock (C) transition and resets the data outputs (Q) Low.

When (CE) is High and (R) is Low, the data on the (SLI) is loaded into the first bit of the shift register during the Low-to-High clock (C) transition and appears on the (Q0) output. During subsequent Low-to-High clock transitions, when (CE) is High and R is Low, data shifts to the next highest bit position as new data is loaded into (Q0) (SLI into Q0, Q0 into Q1, Q1 into Q2, and so forth). The register ignores clock transitions when (CE) is Low.

Registers can be cascaded by connecting the last (Q) output of one stage to the SLI input of the next stage and connecting clock, (CE), and (R) in parallel.

This register is asynchronously cleared, outputs Low, when power is applied. For FPGA devices, power-on conditions are simulated when global set/reset (GSR) is active. GSR defaults to active-High but can be inverted by adding an inverter in front of the GSR input of the appropriate STARTUP\_architecture symbol.

# **Logic Table**

| Inputs |   | Outputs |            |           |           |
|--------|---|---------|------------|-----------|-----------|
| R CE   |   | SLI C   |            | Q0        | Qz : Q1   |
| 1      | X | X       | <b>↑</b>   | 0         | 0         |
| 0      | 0 | X       | Χ          | No Change | No Change |
| 0      | 1 | SLI     | $\uparrow$ | SLI       | qn-1      |

z = bitwidth -1

# **Design Entry Method**

This design element is only for use in schematics.

- See the Virtex-5 FPGA User Guide (UG190).
- See the *Virtex-5 FPGA Data Sheet DC and Switching Characteristics* (DS202).

qn-1 = state of referenced output one setup time prior to active clock transition

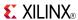

#### SR16RLE

Macro: 16-Bit Loadable Serial/Parallel-In Parallel-Out Shift Register with Clock Enable and Synchronous Reset

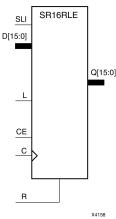

#### Introduction

This design element is a shift register with shift-left serial input (SLI), parallel inputs (D), parallel outputs (Q), and three control inputs: clock enable (CE), load enable (L), and synchronous reset (R). The register ignores clock transitions when (L) and (CE) are Low. The synchronous (R), when High, overrides all other inputs during the Low-to-High clock (C) transition and resets the data outputs (Q) Low. When (L) is High and (R) is Low during the Low-to-High clock transition, data on the (D) inputs is loaded into the corresponding Q bits of the register.

When (CE) is High and (L) and (R) are Low, data on the (SLI) input is loaded into the first bit of the shift register during the Low-to-High clock (C) transition and appears on the Q0 output. During subsequent clock transitions, when (CE) is High and (L) and (R) are Low, the data shifts to the next highest bit position as new data is loaded into Q0.

Registers can be cascaded by connecting the last Q output of one stage to the SLI input of the next stage and connecting clock, (CE), (L), and (R) inputs in parallel.

This register is asynchronously cleared, outputs Low, when power is applied. For FPGA devices, power-on conditions are simulated when global set/reset (GSR) is active. GSR defaults to active-High but can be inverted by adding an inverter in front of the GSR input of the appropriate STARTUP\_architecture symbol.

# Logic Table

| Inputs |   |    |     |         |   |           | Outputs   |  |  |
|--------|---|----|-----|---------|---|-----------|-----------|--|--|
| R      | L | CE | SLI | Dz : D0 | С | Q0        | Qz : Q1   |  |  |
| 1      | Х | X  | X   | X       | 1 | 0         | 0         |  |  |
| 0      | 1 | X  | X   | Dz: D0  | 1 | D0        | Dn        |  |  |
| 0      | 0 | 1  | SLI | X       | 1 | SLI       | qn-1      |  |  |
| 0      | 0 | 0  | X   | X       | Х | No Change | No Change |  |  |

z = bitwidth -1

qn-1 = state of referenced output one setup time prior to active clock transition

# **Design Entry Method**

This design element is only for use in schematics.

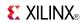

- See the *Virtex-5 FPGA User Guide* (*UG190*).
- See the *Virtex-5 FPGA Data Sheet DC and Switching Characteristics (DS202)*.

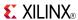

#### SR16RLED

Macro: 16-Bit Shift Register with Clock Enable and Synchronous Reset

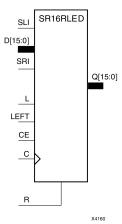

#### Introduction

This design element is a shift register with shift-left (SLI) and shift-right (SRI) serial inputs, parallel inputs (D), parallel outputs (Q) and four control inputs - clock enable (CE), load enable (L), shift left/right (LEFT), and synchronous reset (R). The register ignores clock transitions when (CE) and (L) are Low. The synchronous (R), when High, overrides all other inputs during the Low-to-High clock (C) transition and resets the data outputs (Q) Low. When (L) is High and (R) is Low during the Low-to-High clock transition, the data on the (D) inputs is loaded into the corresponding (Q) bits of the register.

When (CE) is High and (L) and (R) are Low, data shifts right or left, depending on the state of the LEFT input. If LEFT is High, data on (SLI) is loaded into (Q0) during the Low-to-High clock transition and shifted left (for example, to Q1 and Q2) during subsequent clock transitions. If LEFT is Low, data on the (SRI) is loaded into the last (Q) output during the Low-to-High clock transition and shifted right) during subsequent clock transitions. The logic tables below indicates the state of the (Q) outputs under all input conditions.

This register is asynchronously cleared, outputs Low, when power is applied. For FPGA devices, power-on conditions are simulated when global set/reset (GSR) is active. GSR defaults to active-High but can be inverted by adding an inverter in front of the GSR input of the appropriate STARTUP\_architecture symbol.

# **Logic Table**

| Input  | s            |               |              |             |             |                |              | Outputs      | Outputs      |              |  |
|--------|--------------|---------------|--------------|-------------|-------------|----------------|--------------|--------------|--------------|--------------|--|
| R      | L            | CE            | LEFT         | SLI         | SRI         | D15:D0         | С            | Q0           | Q15          | Q14:Q1       |  |
| 1      | Х            | Х             | Х            | Х           | Х           | Х              | <b>↑</b>     | 0            | 0            | 0            |  |
| 0      | 1            | Х             | Х            | Х           | Х           | D15:D0         | $\downarrow$ | D0           | D15          | Dn           |  |
| 0      | 0            | 0             | Х            | Х           | Х           | Х              | Х            | No<br>Change | No<br>Change | No<br>Change |  |
| 0      | 0            | 1             | 1            | SLI         | Х           | Х              | <b>↑</b>     | SLI          | q14          | qn-1         |  |
| 0      | 0            | 1             | 0            | Х           | SRI         | Х              | $\downarrow$ | q1           | SRI          | qn+1         |  |
| gn-1 o | r gn+1 = sta | te of referen | ced output o | ne setup ti | me prior to | active clock t | ransition    |              |              | I.           |  |

# **Design Entry Method**

This design element is only for use in schematics.

613

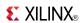

- See the *Virtex-5 FPGA User Guide* (*UG190*).
- See the Virtex-5 FPGA Data Sheet DC and Switching Characteristics (DS202).

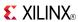

#### SR4CE

# Macro: 4-Bit Serial-In Parallel-Out Shift Register with Clock Enable and Asynchronous Clear

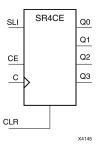

#### Introduction

This design element is a shift register with a shift-left serial input (SLI), parallel outputs (Q), and clock enable (CE) and asynchronous clear (CLR) inputs. The (CLR) input, when High, overrides all other inputs and resets the data outputs (Q) Low. When (CE) is High and (CLR) is Low, the data on the SLI input is loaded into the first bit of the shift register during the Low-to- High clock (C) transition and appears on the (Q0) output. During subsequent Low-to- High clock transitions, when (CE) is High and (CLR) is Low, data shifts to the next highest bit position as new data is loaded into (Q0) (SLI into Q0, Q0 into Q1, Q1 into Q2, and so forth). The register ignores clock transitions when (CE) is Low.

Registers can be cascaded by connecting the last (Q) output of one stage to the SLI input of the next stage and connecting clock, (CE), and (CLR) in parallel.

This register is asynchronously cleared, outputs Low, when power is applied. For FPGA devices, power-on conditions are simulated when global set/reset (GSR) is active. GSR defaults to active-High but can be inverted by adding an inverter in front of the GSR input of the appropriate STARTUP\_architecture symbol.

## **Logic Table**

| Inputs |    | Outputs |            |           |           |
|--------|----|---------|------------|-----------|-----------|
| CLR    | CE | SLI     | С          | Q0        | Qz : Q1   |
| 1      | Χ  | Χ       | Χ          | 0         | 0         |
| 0      | 0  | Χ       | Χ          | No Change | No Change |
| 0      | 1  | SLI     | $\uparrow$ | SLI       | qn-1      |

z = bit width - 1

qn-1 = state of referenced output one setup time prior to active clock transition

# **Design Entry Method**

This design element is only for use in schematics.

#### For More Information

- See the Virtex-5 FPGA User Guide (UG190).
- See the <u>Virtex-5 FPGA Data Sheet DC and Switching Characteristics (DS202)</u>.

615

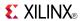

### **SR4CLE**

Macro: 4-Bit Loadable Serial/Parallel-In Parallel-Out Shift Register with Clock Enable and Asynchronous Clear

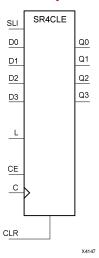

#### Introduction

This design element is a shift register with a shift-left serial input (SLI), parallel inputs (D), parallel outputs (Q), and three control inputs: clock enable (CE), load enable (L), and asynchronous clear (CLR). The register ignores clock transitions when (L) and (CE) are Low. The asynchronous (CLR), when High, overrides all other inputs and resets the data outputs (Q) Low. When (L) is High and (CLR) is Low, data on the Dn -D0 inputs is loaded into the corresponding Qn -(Q0) bits of the register.

When (CE) is High and (L) and (CLR) are Low, data on the SLI input is loaded into the first bit of the shift register during the Low-to-High clock (C) transition and appears on the (Q0) output. During subsequent clock transitions, when (CE) is High and (L) and (CLR) are Low, the data shifts to the next highest bit position as new data is loaded into (Q)0 (SLI into Q0, Q0 into Q1, Q1 into Q2, and so forth).

Registers can be cascaded by connecting the last (Q) output of one stage to the SLI input of the next stage and connecting clock, (CE), (L), and (CLR) inputs in parallel.

This register is asynchronously cleared, outputs Low, when power is applied. For FPGA devices, power-on conditions are simulated when global set/reset (GSR) is active. GSR defaults to active-High but can be inverted by adding an inverter in front of the GSR input of the appropriate STARTUP\_architecture symbol.

## **Logic Table**

| Inputs |   |    | Outputs |        |          |           |           |
|--------|---|----|---------|--------|----------|-----------|-----------|
| CLR    | L | CE | SLI     | Dn: D0 | С        | Q0        | Qz : Q1   |
| 1      | Х | Х  | Х       | X      | Х        | 0         | 0         |
| 0      | 1 | X  | X       | Dn: D0 | 1        | D0        | Dn        |
| 0      | 0 | 1  | SLI     | X      | <b>↑</b> | SLI       | qn-1      |
| 0      | 0 | 0  | Х       | Х      | Х        | No Change | No Change |

z = bitwidth -1

qn-1 = state of referenced output one setup time prior to active clock transition

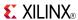

# **Design Entry Method**

This design element is only for use in schematics.

- See the *Virtex-5 FPGA User Guide* (*UG190*).
- See the *Virtex-5 FPGA Data Sheet DC and Switching Characteristics (DS202)*.

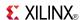

### **SR4CLED**

Macro: 4-Bit Shift Register with Clock Enable and Asynchronous Clear

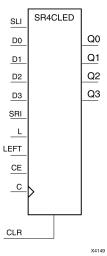

#### Introduction

This design element is a shift register with shift-left (SLI) and shift-right (SRI) serial inputs, parallel inputs (D), parallel outputs (Q), and four control inputs: clock enable (CE), load enable (L), shift left/right (LEFT), and asynchronous clear (CLR). The register ignores clock transitions when (CE) and (L) are Low. The asynchronous clear, when High, overrides all other inputs and resets the data outputs (Qn) Low.

When (L) is High and (CLR) is Low, the data on the (D) inputs is loaded into the corresponding (Q) bits of the register. When (CE) is High and (L) and (CLR) are Low, data is shifted right or left, depending on the state of the LEFT input. If LEFT is High, data on the SLI is loaded into (Q0) during the Low-to-High clock transition and shifted left (for example, to Q1 or Q2) during subsequent clock transitions. If LEFT is Low, data on the SRI is loaded into the last (Q) output during the Low-to-High clock transition and shifted right during subsequent clock transitions. The logic tables indicate the state of the (Q) outputs under all input conditions.

This register is asynchronously cleared, outputs Low, when power is applied. For FPGA devices, power-on conditions are simulated when global set/reset (GSR) is active. GSR defaults to active-High but can be inverted by adding an inverter in front of the GSR input of the appropriate STARTUP\_architecture symbol.

# **Logic Table**

|     | nputs |    |      |     |     |         |            |              | Outputs      |              |  |
|-----|-------|----|------|-----|-----|---------|------------|--------------|--------------|--------------|--|
| CLR | L     | CE | LEFT | SLI | SRI | D3 : D0 | С          | Q0           | Q3           | Q2: Q1       |  |
| 1   | Χ     | Х  | Χ    | Х   | Х   | Χ       | Χ          | 0            | 0            | 0            |  |
| 0   | 1     | Х  | Х    | X   | Х   | D3- D0  | $\uparrow$ | D0           | D3           | Dn           |  |
| 0   | 0     | 0  | Х    | X   | Х   | Х       | Х          | No<br>Change | No<br>Change | No<br>Change |  |
| 0   | 0     | 1  | 1    | SLI | Х   | Х       | $\uparrow$ | SLI          | q2           | qn-1         |  |
| 0   | 0     | 1  | 0    | Х   | SRI | Х       | $\uparrow$ | q1           | SRI          | qn+1         |  |

# **Design Entry Method**

This design element is only for use in schematics.

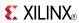

- See the *Virtex-5 FPGA User Guide* (*UG190*).
- See the Virtex-5 FPGA Data Sheet DC and Switching Characteristics (DS202).

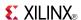

#### SR4RE

Macro: 4-Bit Serial-In Parallel-Out Shift Register with Clock Enable and Synchronous Reset

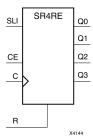

#### Introduction

This design element is a shift register with shift-left serial input (SLI), parallel outputs (Qn), clock enable (CE), and synchronous reset (R) inputs. The R input, when High, overrides all other inputs during the Low-to-High clock (C) transition and resets the data outputs (Q) Low.

When (CE) is High and (R) is Low, the data on the (SLI) is loaded into the first bit of the shift register during the Low-to-High clock (C) transition and appears on the (Q0) output. During subsequent Low-to-High clock transitions, when (CE) is High and R is Low, data shifts to the next highest bit position as new data is loaded into (Q0) (SLI into Q0, Q0 into Q1, Q1 into Q2, and so forth). The register ignores clock transitions when (CE) is Low.

Registers can be cascaded by connecting the last (Q) output of one stage to the SLI input of the next stage and connecting clock, (CE), and (R) in parallel.

This register is asynchronously cleared, outputs Low, when power is applied. For FPGA devices, power-on conditions are simulated when global set/reset (GSR) is active. GSR defaults to active-High but can be inverted by adding an inverter in front of the GSR input of the appropriate STARTUP\_architecture symbol.

# **Logic Table**

| Inputs |    | Outputs |            |           |           |
|--------|----|---------|------------|-----------|-----------|
| R      | CE | SLI     | С          | Q0        | Qz : Q1   |
| 1      | X  | X       | $\uparrow$ | 0         | 0         |
| 0      | 0  | Χ       | Χ          | No Change | No Change |
| 0      | 1  | SLI     | <b>↑</b>   | SLI       | qn-1      |

z = bitwidth -1

## **Design Entry Method**

This design element is only for use in schematics.

- See the <u>Virtex-5 FPGA User Guide (UG190)</u>.
- See the *Virtex-5 FPGA Data Sheet DC and Switching Characteristics* (DS202).

qn-1 = state of referenced output one setup time prior to active clock transition

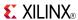

### **SR4RLE**

Macro: 4-Bit Loadable Serial/Parallel-In Parallel-Out Shift Register with Clock Enable and Synchronous Reset

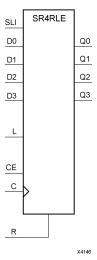

#### Introduction

This design element is a shift register with shift-left serial input (SLI), parallel inputs (D), parallel outputs (Q), and three control inputs: clock enable (CE), load enable (L), and synchronous reset (R). The register ignores clock transitions when (L) and (CE) are Low. The synchronous (R), when High, overrides all other inputs during the Low-to-High clock (C) transition and resets the data outputs (Q) Low. When (L) is High and (R) is Low during the Low-to-High clock transition, data on the (D) inputs is loaded into the corresponding Q bits of the register.

When (CE) is High and (L) and (R) are Low, data on the (SLI) input is loaded into the first bit of the shift register during the Low-to-High clock (C) transition and appears on the Q0 output. During subsequent clock transitions, when (CE) is High and (L) and (R) are Low, the data shifts to the next highest bit position as new data is loaded into Q0.

Registers can be cascaded by connecting the last Q output of one stage to the SLI input of the next stage and connecting clock, (CE), (L), and (R) inputs in parallel.

This register is asynchronously cleared, outputs Low, when power is applied. For FPGA devices, power-on conditions are simulated when global set/reset (GSR) is active. GSR defaults to active-High but can be inverted by adding an inverter in front of the GSR input of the appropriate STARTUP\_architecture symbol.

# **Logic Table**

| Inputs |   | Outputs |     |         |   |           |           |
|--------|---|---------|-----|---------|---|-----------|-----------|
| R      | L | CE      | SLI | Dz : D0 | С | Q0        | Qz : Q1   |
| 1      | X | X       | X   | X       | 1 | 0         | 0         |
| 0      | 1 | X       | X   | Dz: D0  | 1 | D0        | Dn        |
| 0      | 0 | 1       | SLI | X       | 1 | SLI       | qn-1      |
| 0      | 0 | 0       | Χ   | X       | X | No Change | No Change |

z = bitwidth -1

gn-1 = state of referenced output one setup time prior to active clock transition

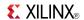

# **Design Entry Method**

This design element is only for use in schematics.

- See the *Virtex-5 FPGA User Guide* (UG190).
- See the *Virtex-5 FPGA Data Sheet DC and Switching Characteristics (DS202)*.

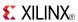

#### **SR4RLED**

#### Macro: 4-Bit Shift Register with Clock Enable and Synchronous Reset

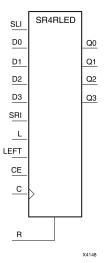

#### Introduction

This design element is a shift register with shift-left (SLI) and shift-right (SRI) serial inputs, parallel inputs (D), parallel outputs (Q) and four control inputs - clock enable (CE), load enable (L), shift left/right (LEFT), and synchronous reset (R). The register ignores clock transitions when (CE) and (L) are Low. The synchronous (R), when High, overrides all other inputs during the Low-to-High clock (C) transition and resets the data outputs (Q) Low. When (L) is High and (R) is Low during the Low-to-High clock transition, the data on the (D) inputs is loaded into the corresponding (Q) bits of the register.

When (CE) is High and (L) and (R) are Low, data shifts right or left, depending on the state of the LEFT input. If LEFT is High, data on (SLI) is loaded into (Q0) during the Low-to-High clock transition and shifted left (for example, to Q1 and Q2) during subsequent clock transitions. If LEFT is Low, data on the (SRI) is loaded into the last (Q) output during the Low-to-High clock transition and shifted right) during subsequent clock transitions. The logic tables below indicates the state of the (Q) outputs under all input conditions.

This register is asynchronously cleared, outputs Low, when power is applied. For FPGA devices, power-on conditions are simulated when global set/reset (GSR) is active. GSR defaults to active-High but can be inverted by adding an inverter in front of the GSR input of the appropriate STARTUP\_architecture symbol.

# Logic Table

| Inputs  | <b>s</b>    |                 |             |              |               |               |           | Outputs      | Outputs      |              |  |
|---------|-------------|-----------------|-------------|--------------|---------------|---------------|-----------|--------------|--------------|--------------|--|
| R       | L           | CE              | LEFT        | SLI          | SRI           | D3 : D0       | С         | Q0           | Q3           | Q2 : Q1      |  |
| 1       | X           | Х               | X           | X            | Х             | X             | <b>↑</b>  | 0            | 0            | 0            |  |
| 0       | 1           | Х               | Х           | Х            | Х             | D3 : D0       | <b>↑</b>  | D0           | D3           | Dn           |  |
| 0       | 0           | 0               | Х           | Х            | Х             | Х             | Х         | No<br>Change | No<br>Change | No<br>Change |  |
| 0       | 0           | 1               | 1           | SLI          | Х             | X             | <b>↑</b>  | SLI          | q2           | qn-1         |  |
| 0       | 0           | 1               | 0           | Х            | SRI           | Х             | 1         | q1           | SRI          | qn+1         |  |
| qn-1 or | qn+1 = stat | te of reference | ed output o | ne setup tin | ne prior to a | ctive clock t | ransition | •            | •            | •            |  |

Send Feedback 623

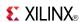

# **Design Entry Method**

This design element is only for use in schematics.

- See the *Virtex-5 FPGA User Guide* (*UG190*).
- See the *Virtex-5 FPGA Data Sheet DC and Switching Characteristics (DS202)*.

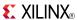

#### SR8CE

# Macro: 8-Bit Serial-In Parallel-Out Shift Register with Clock Enable and Asynchronous Clear

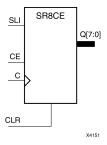

#### Introduction

This design element is a shift register with a shift-left serial input (SLI), parallel outputs (Q), and clock enable (CE) and asynchronous clear (CLR) inputs. The (CLR) input, when High, overrides all other inputs and resets the data outputs (Q) Low. When (CE) is High and (CLR) is Low, the data on the SLI input is loaded into the first bit of the shift register during the Low-to- High clock (C) transition and appears on the (Q0) output. During subsequent Low-to- High clock transitions, when (CE) is High and (CLR) is Low, data shifts to the next highest bit position as new data is loaded into (Q0) (SLI into Q0, Q0 into Q1, Q1 into Q2, and so forth). The register ignores clock transitions when (CE) is Low.

Registers can be cascaded by connecting the last (Q) output of one stage to the SLI input of the next stage and connecting clock, (CE), and (CLR) in parallel.

This register is asynchronously cleared, outputs Low, when power is applied. For FPGA devices, power-on conditions are simulated when global set/reset (GSR) is active. GSR defaults to active-High but can be inverted by adding an inverter in front of the GSR input of the appropriate STARTUP\_architecture symbol.

# **Logic Table**

| Inputs |    | Outputs |          |           |           |
|--------|----|---------|----------|-----------|-----------|
| CLR    | CE | SLI     | С        | Q0        | Qz : Q1   |
| 1      | Х  | X       | Х        | 0         | 0         |
| 0      | 0  | Χ       | X        | No Change | No Change |
| 0      | 1  | SLI     | <b>↑</b> | SLI       | qn-1      |

z = bit width - 1

qn-1 = state of referenced output one setup time prior to active clock transition

## **Design Entry Method**

This design element is only for use in schematics.

- See the Virtex-5 FPGA User Guide (UG190).
- See the *Virtex-5 FPGA Data Sheet DC and Switching Characteristics* (DS202).

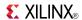

#### **SR8CLE**

Macro: 8-Bit Loadable Serial/Parallel-In Parallel-Out Shift Register with Clock Enable and Asynchronous Clear

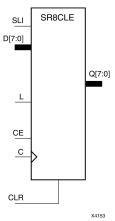

#### Introduction

This design element is a shift register with a shift-left serial input (SLI), parallel inputs (D), parallel outputs (Q), and three control inputs: clock enable (CE), load enable (L), and asynchronous clear (CLR). The register ignores clock transitions when (L) and (CE) are Low. The asynchronous (CLR), when High, overrides all other inputs and resets the data outputs (Q) Low. When (L) is High and (CLR) is Low, data on the Dn -D0 inputs is loaded into the corresponding Qn -(Q0) bits of the register.

When (CE) is High and (L) and (CLR) are Low, data on the SLI input is loaded into the first bit of the shift register during the Low-to-High clock (C) transition and appears on the (Q0) output. During subsequent clock transitions, when (CE) is High and (L) and (CLR) are Low, the data shifts to the next highest bit position as new data is loaded into (Q)0 (SLI into Q0, Q0 into Q1, Q1 into Q2, and so forth).

Registers can be cascaded by connecting the last (Q) output of one stage to the SLI input of the next stage and connecting clock, (CE), (L), and (CLR) inputs in parallel.

This register is asynchronously cleared, outputs Low, when power is applied. For FPGA devices, power-on conditions are simulated when global set/reset (GSR) is active. GSR defaults to active-High but can be inverted by adding an inverter in front of the GSR input of the appropriate STARTUP\_architecture symbol.

## **Logic Table**

| Inputs |   |    | Outputs |        |   |           |           |
|--------|---|----|---------|--------|---|-----------|-----------|
| CLR    | L | CE | SLI     | Dn: D0 | С | Q0        | Qz : Q1   |
| 1      | Х | Х  | Χ       | Х      | Х | 0         | 0         |
| 0      | 1 | Х  | X       | Dn: D0 | 1 | D0        | Dn        |
| 0      | 0 | 1  | SLI     | Х      | 1 | SLI       | qn-1      |
| 0      | 0 | 0  | Х       | Х      | Х | No Change | No Change |

z = bitwidth -1

qn-1 = state of referenced output one setup time prior to active clock transition

# **Design Entry Method**

This design element is only for use in schematics.

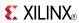

- See the *Virtex-5 FPGA User Guide* (*UG190*).
- See the Virtex-5 FPGA Data Sheet DC and Switching Characteristics (DS202).

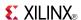

### **SR8CLED**

Macro: 8-Bit Shift Register with Clock Enable and Asynchronous Clear

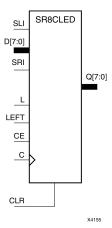

#### Introduction

This design element is a shift register with shift-left (SLI) and shift-right (SRI) serial inputs, parallel inputs (D), parallel outputs (Q), and four control inputs: clock enable (CE), load enable (L), shift left/right (LEFT), and asynchronous clear (CLR). The register ignores clock transitions when (CE) and (L) are Low. The asynchronous clear, when High, overrides all other inputs and resets the data outputs (Qn) Low.

When (L) is High and (CLR) is Low, the data on the (D) inputs is loaded into the corresponding (Q) bits of the register. When (CE) is High and (L) and (CLR) are Low, data is shifted right or left, depending on the state of the LEFT input. If LEFT is High, data on the SLI is loaded into (Q0) during the Low-to-High clock transition and shifted left (for example, to Q1 or Q2) during subsequent clock transitions. If LEFT is Low, data on the SRI is loaded into the last (Q) output during the Low-to-High clock transition and shifted right during subsequent clock transitions. The logic tables indicate the state of the (Q) outputs under all input conditions.

This register is asynchronously cleared, outputs Low, when power is applied. For FPGA devices, power-on conditions are simulated when global set/reset (GSR) is active. GSR defaults to active-High but can be inverted by adding an inverter in front of the GSR input of the appropriate STARTUP\_architecture symbol.

## **Logic Table**

| Inputs  |            |               |              |              |               |               |            | Outputs      | Outputs      |              |  |
|---------|------------|---------------|--------------|--------------|---------------|---------------|------------|--------------|--------------|--------------|--|
| CLR     | L          | CE            | LEFT         | SLI          | SRI           | D7 : D0       | С          | Q0           | Q7           | Q6 : Q1      |  |
| 1       | Х          | Х             | Х            | Х            | Х             | Х             | Х          | 0            | 0            | 0            |  |
| 0       | 1          | Х             | Х            | Х            | Х             | D7 : D0       | 1          | D0           | D7           | Dn           |  |
| 0       | 0          | 0             | Х            | Х            | Х             | Х             | Х          | No<br>Change | No<br>Change | No<br>Change |  |
| 0       | 0          | 1             | 1            | SLI          | Х             | Х             | 1          | SLI          | q6           | qn-1         |  |
| 0       | 0          | 1             | 0            | Х            | SRI           | Х             | 1          | q1           | SRI          | qn+1         |  |
| an-1 or | an+1 = sta | te of referen | ced output o | ne setup tin | ne prior to a | ctive clock t | ransition. | 1            | 1            | ı            |  |

## **Design Entry Method**

This design element is only for use in schematics.

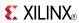

- See the *Virtex-5 FPGA User Guide* (*UG190*).
- See the Virtex-5 FPGA Data Sheet DC and Switching Characteristics (DS202).

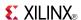

#### **SR8RE**

Macro: 8-Bit Serial-In Parallel-Out Shift Register with Clock Enable and Synchronous Reset

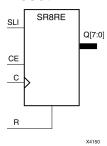

#### Introduction

This design element is a shift register with shift-left serial input (SLI), parallel outputs (Qn), clock enable (CE), and synchronous reset (R) inputs. The R input, when High, overrides all other inputs during the Low-to-High clock (C) transition and resets the data outputs (Q) Low.

When (CE) is High and (R) is Low, the data on the (SLI) is loaded into the first bit of the shift register during the Low-to-High clock (C) transition and appears on the (Q0) output. During subsequent Low-to-High clock transitions, when (CE) is High and R is Low, data shifts to the next highest bit position as new data is loaded into (Q0) (SLI into Q0, Q0 into Q1, Q1 into Q2, and so forth). The register ignores clock transitions when (CE) is Low.

Registers can be cascaded by connecting the last (Q) output of one stage to the SLI input of the next stage and connecting clock, (CE), and (R) in parallel.

This register is asynchronously cleared, outputs Low, when power is applied. For FPGA devices, power-on conditions are simulated when global set/reset (GSR) is active. GSR defaults to active-High but can be inverted by adding an inverter in front of the GSR input of the appropriate STARTUP\_architecture symbol.

# **Logic Table**

| Inputs |    | Outputs |            |           |           |
|--------|----|---------|------------|-----------|-----------|
| R      | CE | SLI     | С          | Q0        | Qz : Q1   |
| 1      | X  | X       | $\uparrow$ | 0         | 0         |
| 0      | 0  | X       | Χ          | No Change | No Change |
| 0      | 1  | SLI     | $\uparrow$ | SLI       | qn-1      |

z = bitwidth -1

qn-1 = state of referenced output one setup time prior to active clock transition

## **Design Entry Method**

This design element is only for use in schematics.

- See the *Virtex-5 FPGA User Guide* (*UG190*).
- See the *Virtex-5 FPGA Data Sheet DC and Switching Characteristics* (DS202).

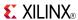

### **SR8RLE**

Macro: 8-Bit Loadable Serial/Parallel-In Parallel-Out Shift Register with Clock Enable and Synchronous Reset

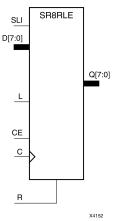

#### Introduction

This design element is a shift register with shift-left serial input (SLI), parallel inputs (D), parallel outputs (Q), and three control inputs: clock enable (CE), load enable (L), and synchronous reset (R). The register ignores clock transitions when (L) and (CE) are Low. The synchronous (R), when High, overrides all other inputs during the Low-to-High clock (C) transition and resets the data outputs (Q) Low. When (L) is High and (R) is Low during the Low-to-High clock transition, data on the (D) inputs is loaded into the corresponding Q bits of the register.

When (CE) is High and (L) and (R) are Low, data on the (SLI) input is loaded into the first bit of the shift register during the Low-to-High clock (C) transition and appears on the Q0 output. During subsequent clock transitions, when (CE) is High and (L) and (R) are Low, the data shifts to the next highest bit position as new data is loaded into Q0.

Registers can be cascaded by connecting the last Q output of one stage to the SLI input of the next stage and connecting clock, (CE), (L), and (R) inputs in parallel.

This register is asynchronously cleared, outputs Low, when power is applied. For FPGA devices, power-on conditions are simulated when global set/reset (GSR) is active. GSR defaults to active-High but can be inverted by adding an inverter in front of the GSR input of the appropriate STARTUP\_architecture symbol.

# Logic Table

| Inputs |   | Outputs |     |         |   |           |           |
|--------|---|---------|-----|---------|---|-----------|-----------|
| R      | L | CE      | SLI | Dz : D0 | С | Q0        | Qz : Q1   |
| 1      | Х | X       | Х   | X       | 1 | 0         | 0         |
| 0      | 1 | X       | Х   | Dz: D0  | 1 | D0        | Dn        |
| 0      | 0 | 1       | SLI | X       | 1 | SLI       | qn-1      |
| 0      | 0 | 0       | Х   | Х       | Х | No Change | No Change |

z = bitwidth -1

qn-1 = state of referenced output one setup time prior to active clock transition

# **Design Entry Method**

This design element is only for use in schematics.

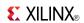

- See the *Virtex-5 FPGA User Guide* (*UG190*).
- See the Virtex-5 FPGA Data Sheet DC and Switching Characteristics (DS202).

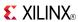

#### **SR8RLED**

#### Macro: 8-Bit Shift Register with Clock Enable and Synchronous Reset

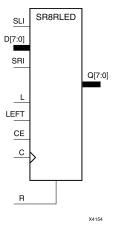

#### Introduction

This design element is a shift register with shift-left (SLI) and shift-right (SRI) serial inputs, parallel inputs (D), parallel outputs (Q) and four control inputs - clock enable (CE), load enable (L), shift left/right (LEFT), and synchronous reset (R). The register ignores clock transitions when (CE) and (L) are Low. The synchronous (R), when High, overrides all other inputs during the Low-to-High clock (C) transition and resets the data outputs (Q) Low. When (L) is High and (R) is Low during the Low-to-High clock transition, the data on the (D) inputs is loaded into the corresponding (Q) bits of the register.

When (CE) is High and (L) and (R) are Low, data shifts right or left, depending on the state of the LEFT input. If LEFT is High, data on (SLI) is loaded into (Q0) during the Low-to-High clock transition and shifted left (for example, to Q1 and Q2) during subsequent clock transitions. If LEFT is Low, data on the (SRI) is loaded into the last (Q) output during the Low-to-High clock transition and shifted right) during subsequent clock transitions. The logic tables below indicates the state of the (Q) outputs under all input conditions.

This register is asynchronously cleared, outputs Low, when power is applied. For FPGA devices, power-on conditions are simulated when global set/reset (GSR) is active. GSR defaults to active-High but can be inverted by adding an inverter in front of the GSR input of the appropriate STARTUP\_architecture symbol.

# **Logic Table**

| nputs |   |    |      |     |     | Outputs |              |              |              |              |
|-------|---|----|------|-----|-----|---------|--------------|--------------|--------------|--------------|
| R     | L | CE | LEFT | SLI | SRI | D7 : D0 | С            | Q0           | Q7           | Q6 : Q1      |
| 1     | Х | Х  | Х    | Х   | Х   | Х       | 1            | 0            | 0            | 0            |
| 0     | 1 | Х  | Х    | Х   | Х   | D7 : D0 | $\downarrow$ | D0           | D7           | Dn           |
| 0     | 0 | 0  | Х    | Х   | Х   | Х       | Х            | No<br>Change | No<br>Change | No<br>Change |
| 0     | 0 | 1  | 1    | SLI | Х   | Х       | 1            | SLI          | q6           | qn-1         |
| 0     | 0 | 1  | 0    | Х   | SRI | Х       | $\downarrow$ | q1           | SRI          | qn+1         |

# **Design Entry Method**

This design element is only for use in schematics.

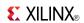

- See the *Virtex-5 FPGA User Guide* (*UG190*).
- See the Virtex-5 FPGA Data Sheet DC and Switching Characteristics (DS202).

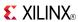

### SRL<sub>16</sub>

Primitive: 16-Bit Shift Register Look-Up Table (LUT)

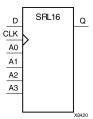

#### Introduction

This design element is a shift register look-up table (LUT). The inputs A3, A2, A1, and A0 select the output length of the shift register.

The shift register can be of a fixed, static length or it can be dynamically adjusted.

- To create a fixed-length shift register -Drive the A3 through A0 inputs with static values. The length of the shift register can vary from 1 bit to 16 bits, as determined by the following formula: Length =  $(8 \times A3) + (4 \times A2) + (2 \times A1) + A0 + 1$  If A3, A2, A1, and A0 are all zeros (0000), the shift register is one bit long. If they are all ones (1111), it is 16 bits long.
- To change the length of the shift register dynamically -Change the values driving the A3 through A0 inputs. For example, if A2, A1, and A0 are all ones (111) and A3 toggles between a one (1) and a zero (0), the length of the shift register changes from 16 bits to 8 bits. Internally, the length of the shift register is always 16 bits and the input lines A3 through A0 select which of the 16 bits reach the output.

The shift register LUT contents are initialized by assigning a four-digit hexadecimal number to an INIT attribute. The first, or the left-most, hexadecimal digit is the most significant bit. If an INIT value is not specified, it defaults to a value of four zeros (0000) so that the shift register LUT is cleared during configuration.

The data (D) is loaded into the first bit of the shift register during the Low-to-High clock (CLK) transition. During subsequent Low-to-High clock transitions data shifts to the next highest bit position while new data is loaded. The data appears on the Q output when the shift register length determined by the address inputs is reached.

# **Logic Table**

| Inputs        | Output     |   |           |
|---------------|------------|---|-----------|
| Am            | CLK        | D | Q         |
| Am            | X          | Χ | Q(Am)     |
| Am            | $\uparrow$ | D | Q(Am - 1) |
| m= 0, 1, 2, 3 | •          |   |           |

# **Design Entry Method**

This design element can be used in schematics.

### **Available Attributes**

| Attribute | Data Type   | Allowed<br>Values | Default   | Description                                             |
|-----------|-------------|-------------------|-----------|---------------------------------------------------------|
| INIT      | Hexadecimal | Any 16-Bit Value  | All zeros | Sets the initial value of Q output after configuration. |

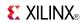

- See the *Virtex-5 FPGA User Guide* (*UG190*).
- See the Virtex-5 FPGA Data Sheet DC and Switching Characteristics (DS202).

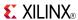

# **SRL16\_1**

Primitive: 16-Bit Shift Register Look-Up Table (LUT) with Negative-Edge Clock

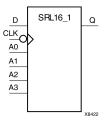

#### Introduction

This design element is a shift register look-up table (LUT). The inputs A3, A2, A1, and A0 select the output length of the shift register.

The shift register can be of a fixed, static length or it can be dynamically adjusted.

- To create a fixed-length shift register -Drive the A3 through A0 inputs with static values. The length of the shift register can vary from 1 bit to 16 bits, as determined by the following formula: Length =  $(8 \times A3) + (4 \times A2) + (2 \times A1) + A0 + 1$  If A3, A2, A1, and A0 are all zeros (0000), the shift register is one bit long. If they are all ones (1111), it is 16 bits long.
- To change the length of the shift register dynamically -Change the values driving the A3 through A0 inputs. For example, if A2, A1, and A0 are all ones (111) and A3 toggles between a one (1) and a zero (0), the length of the shift register changes from 16 bits to 8 bits. Internally, the length of the shift register is always 16 bits and the input lines A3 through A0 select which of the 16 bits reach the output.

The shift register LUT contents are initialized by assigning a four-digit hexadecimal number to an INIT attribute. The first, or the left-most, hexadecimal digit is the most significant bit. If an INIT value is not specified, it defaults to a value of four zeros (0000) so that the shift register LUT is cleared during configuration.

The data (D) is loaded into the first bit of the shift register during the High-to-Low clock (CLK) transition. During subsequent High-to-Low clock transitions data shifts to the next highest bit position as new data is loaded. The data appears on the Q output when the shift register length determined by the address inputs is reached.

# Logic Table

| Inputs        | Output       |   |           |
|---------------|--------------|---|-----------|
| Am            | CLK          | D | Q         |
| Am            | X            | X | Q(Am)     |
| Am            | $\downarrow$ | D | Q(Am - 1) |
| m= 0, 1, 2, 3 | •            | • | •         |

# **Design Entry Method**

This design element can be used in schematics.

#### Available Attributes

| Attribute | Data Type   | Allowed Values   | Default   | Description                                            |
|-----------|-------------|------------------|-----------|--------------------------------------------------------|
| INIT      | Hexadecimal | Any 16-Bit Value | All zeros | Sets the initial value of Q output after configuration |

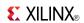

- See the *Virtex-5 FPGA User Guide* (*UG190*).
- See the Virtex-5 FPGA Data Sheet DC and Switching Characteristics (DS202).

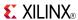

#### SRL16E

Primitive: 16-Bit Shift Register Look-Up Table (LUT) with Clock Enable

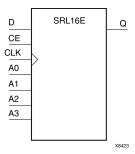

#### Introduction

This design element is a shift register look-up table (LUT). The inputs A3, A2, A1, and A0 select the output length of the shift register.

The shift register can be of a fixed, static length or it can be dynamically adjusted.

- To create a fixed-length shift register -Drive the A3 through A0 inputs with static values. The length of the shift register can vary from 1 bit to 16 bits, as determined by the following formula: Length =  $(8 \times A3) + (4 \times A2) + (2 \times A1) + A0 + 1$  If A3, A2, A1, and A0 are all zeros (0000), the shift register is one bit long. If they are all ones (1111), it is 16 bits long.
- To change the length of the shift register dynamically -Change the values driving the A3 through A0 inputs. For example, if A2, A1, and A0 are all ones (111) and A3 toggles between a one (1) and a zero (0), the length of the shift register changes from 16 bits to 8 bits. Internally, the length of the shift register is always 16 bits and the input lines A3 through A0 select which of the 16 bits reach the output.

The shift register LUT contents are initialized by assigning a four-digit hexadecimal number to an INIT attribute. The first, or the left-most, hexadecimal digit is the most significant bit. If an INIT value is not specified, it defaults to a value of four zeros (0000) so that the shift register LUT is cleared during configuration.

When CE is High, the data (D) is loaded into the first bit of the shift register during the Low-to-High clock (CLK) transition. During subsequent Low-to-High clock transitions, when CE is High, data shifts to the next highest bit position as new data is loaded. The data appears on the Q output when the shift register length determined by the address inputs is reached. When CE is Low, the register ignores clock transitions.

# **Logic Table**

| Inputs        | Output |     |   |           |
|---------------|--------|-----|---|-----------|
| Am            | CE     | CLK | D | Q         |
| Am            | 0      | X   | X | Q(Am)     |
| Am            | 1      | 1   | D | Q(Am - 1) |
| m= 0, 1, 2, 3 | •      | •   | • | •         |

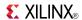

# **Port Descriptions**

| Port | Direction | Width | Function                           |
|------|-----------|-------|------------------------------------|
| Q    | Output    | 1     | Shift register data output         |
| D    | Input     | 1     | Shift register data input          |
| CLK  | Input     | 1     | Clock                              |
| CE   | Input     | 1     | Active high clock enable           |
| A    | Input     | 4     | Dynamic depth selection of the SRL |
|      |           |       | • A=0000 ==> 1-bit shift length    |
|      |           |       | • A=1111 => 16-bit shift length    |

# **Design Entry Method**

This design element can be used in schematics.

### **Available Attributes**

| Attribute | Data Type        | Allowed Values   | Default   | Description                                                                         |
|-----------|------------------|------------------|-----------|-------------------------------------------------------------------------------------|
| INIT      | Hexa-<br>decimal | Any 16-Bit Value | All zeros | Sets the initial value of content and output of shift register after configuration. |

- See the *Virtex-5 FPGA User Guide* (*UG190*).
- See the Virtex-5 FPGA Data Sheet DC and Switching Characteristics (DS202).

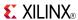

# **SRL16E\_1**

Primitive: 16-Bit Shift Register Look-Up Table (LUT) with Negative-Edge Clock and Clock Enable

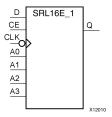

#### Introduction

This design element is a shift register look-up table (LUT) with clock enable (CE). The inputs A3, A2, A1, and A0 select the output length of the shift register.

The shift register can be of a fixed, static length or it can be dynamically adjusted.

- To create a fixed-length shift register -Drive the A3 through A0 inputs with static values. The length of the shift register can vary from 1 bit to 16 bits, as determined by the following formula: Length =  $(8 \times A3) + (4 \times A2) + (2 \times A1) + A0 + 1$  If A3, A2, A1, and A0 are all zeros (0000), the shift register is one bit long. If they are all ones (1111), it is 16 bits long.
- To change the length of the shift register dynamically -Change the values driving the A3 through A0 inputs. For example, if A2, A1, and A0 are all ones (111) and A3 toggles between a one (1) and a zero (0), the length of the shift register changes from 16 bits to 8 bits. Internally, the length of the shift register is always 16 bits and the input lines A3 through A0 select which of the 16 bits reach the output.

The shift register LUT contents are initialized by assigning a four-digit hexadecimal number to an INIT attribute. The first, or the left-most, hexadecimal digit is the most significant bit. If an INIT value is not specified, it defaults to a value of four zeros (0000) so that the shift register LUT is cleared during configuration.

When CE is High, the data (D) is loaded into the first bit of the shift register during the High-to-Low clock (CLK) transition. During subsequent High-to-Low clock transitions, when CE is High, data is shifted to the next highest bit position as new data is loaded. The data appears on the Q output when the shift register length determined by the address inputs is reached. When CE is Low, the register ignores clock transitions.

# **Logic Table**

| Inputs        | Output |              |   |           |
|---------------|--------|--------------|---|-----------|
| Am            | CE     | CLK          | D | Q         |
| Am            | 0      | Х            | Х | Q(Am)     |
| Am            | 1      | $\downarrow$ | D | Q(Am - 1) |
| m= 0, 1, 2, 3 |        |              |   |           |

# **Design Entry Method**

This design element can be used in schematics.

#### **Available Attributes**

| Attribute | Туре        | Allowed<br>Values   | Default   | Description                                                                         |
|-----------|-------------|---------------------|-----------|-------------------------------------------------------------------------------------|
| INIT      | Hexadecimal | Any 16-Bit<br>Value | All zeros | Sets the initial value of content and output of shift register after configuration. |

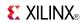

- See the *Virtex-5 FPGA User Guide* (*UG190*).
- See the *Virtex-5 FPGA Data Sheet DC and Switching Characteristics (DS202)*.

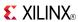

### SRLC16

Primitive: 16-Bit Shift Register Look-Up Table (LUT) with Carry

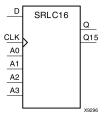

#### Introduction

This design element is a shift register look-up table (LUT) with Carry. The inputs A3, A2, A1, and A0 select the output length of the shift register.

The shift register can be of a fixed, static length or it can be dynamically adjusted.

- To create a fixed-length shift register -Drive the A3 through A0 inputs with static values. The length of the shift register can vary from 1 bit to 16 bits, as determined by the following formula: Length = (8 x A3) + (4 x A2) + (2 x A1) + A0 +1 If A3, A2, A1, and A0 are all zeros (0000), the shift register is one bit long. If they are all ones (1111), it is 16 bits long.
- To change the length of the shift register dynamically -Change the values driving the A3 through A0 inputs. For example, if A2, A1, and A0 are all ones (111) and A3 toggles between a one (1) and a zero (0), the length of the shift register changes from 16 bits to 8 bits. Internally, the length of the shift register is always 16 bits and the input lines A3 through A0 select which of the 16 bits reach the output.

The shift register LUT contents are initialized by assigning a four-digit hexadecimal number to an INIT attribute. The first, or the left-most, hexadecimal digit is the most significant bit. If an INIT value is not specified, it defaults to a value of four zeros (0000) so that the shift register LUT is cleared during configuration.

The data (D) is loaded into the first bit of the shift register during the Low-to-High clock (CLK) transition. During subsequent Low-to-High clock transitions data shifts to the next highest bit position as new data is loaded. The data appears on the Q output when the shift register length determined by the address inputs is reached.

**Note** The Q15 output is available for you in cascading to multiple shift register LUTs to create larger shift registers.

# Logic Table

| Inputs        | Output     |   |           |  |
|---------------|------------|---|-----------|--|
| Am            | CLK        | D | Q         |  |
| Am            | Χ          | X | Q(Am)     |  |
| Am            | $\uparrow$ | D | Q(Am - 1) |  |
| m= 0, 1, 2, 3 |            |   |           |  |

# **Design Entry Method**

This design element can be used in schematics.

#### Available Attributes

| Attribute | Data Type   | Allowed Values   | Default | Description                                                                         |
|-----------|-------------|------------------|---------|-------------------------------------------------------------------------------------|
| INIT      | Hexadecimal | Any 16-Bit Value |         | Sets the initial value of content and output of shift register after configuration. |

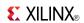

- See the *Virtex-5 FPGA User Guide* (*UG190*).
- See the *Virtex-5 FPGA Data Sheet DC and Switching Characteristics (DS202)*.

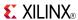

# **SRLC16\_1**

Primitive: 16-Bit Shift Register Look-Up Table (LUT) with Carry and Negative-Edge Clock

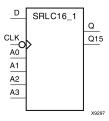

#### Introduction

This design element is a shift register look-up table (LUT) with carry and a negative-edge clock. The inputs A3, A2, A1, and A0 select the output length of the shift register.

The shift register can be of a fixed, static length or it can be dynamically adjusted.

- To create a fixed-length shift register -Drive the A3 through A0 inputs with static values. The length of the shift register can vary from 1 bit to 16 bits, as determined by the following formula: Length =  $(8 \times A3) + (4 \times A2) + (2 \times A1) + A0 + 1$  If A3, A2, A1, and A0 are all zeros (0000), the shift register is one bit long. If they are all ones (1111), it is 16 bits long.
- To change the length of the shift register dynamically -Change the values driving the A3 through A0 inputs. For example, if A2, A1, and A0 are all ones (111) and A3 toggles between a one (1) and a zero (0), the length of the shift register changes from 16 bits to 8 bits. Internally, the length of the shift register is always 16 bits and the input lines A3 through A0 select which of the 16 bits reach the output.

The shift register LUT contents are initialized by assigning a four-digit hexadecimal number to an INIT attribute. The first, or the left-most, hexadecimal digit is the most significant bit. If an INIT value is not specified, it defaults to a value of four zeros (0000) so that the shift register LUT is cleared during configuration.

**Note** The Q15 output is available for your use in cascading multiple shift register LUTs to create larger shift registers.

# **Logic Table**

| Inputs        |              |   | Output    |           |
|---------------|--------------|---|-----------|-----------|
| Am            | CLK          | D | Q         | Q15       |
| Am            | Χ            | Χ | Q(Am)     | No Change |
| Am            | $\downarrow$ | D | Q(Am - 1) | Q14       |
| m= 0, 1, 2, 3 |              |   |           |           |

# **Design Entry Method**

This design element can be used in schematics.

#### Available Attributes

| Attribute | Data Type   | Allowed Values   | Default   | Description                                                                         |
|-----------|-------------|------------------|-----------|-------------------------------------------------------------------------------------|
| INIT      | Hexadecimal | Any 16-Bit Value | All zeros | Sets the initial value of content and output of shift register after configuration. |

Send Feedback

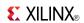

- See the *Virtex-5 FPGA User Guide* (*UG190*).
- See the *Virtex-5 FPGA Data Sheet DC and Switching Characteristics (DS202)*.

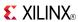

### SRLC16E

Primitive: 16-Bit Shift Register Look-Up Table (LUT) with Carry and Clock Enable

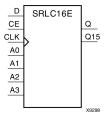

#### Introduction

This design element is a shift register look-up table (LUT) with carry and clock enable. The inputs A3, A2, A1, and A0 select the output length of the shift register.

The shift register can be of a fixed, static length or it can be dynamically adjusted.

- To create a fixed-length shift register -Drive the A3 through A0 inputs with static values. The length of the shift register can vary from 1 bit to 16 bits, as determined by the following formula: Length =  $(8 \times A3) + (4 \times A2) + (2 \times A1) + A0 + 1$  If A3, A2, A1, and A0 are all zeros (0000), the shift register is one bit long. If they are all ones (1111), it is 16 bits long.
- To change the length of the shift register dynamically -Change the values driving the A3 through A0 inputs. For example, if A2, A1, and A0 are all ones (111) and A3 toggles between a one (1) and a zero (0), the length of the shift register changes from 16 bits to 8 bits. Internally, the length of the shift register is always 16 bits and the input lines A3 through A0 select which of the 16 bits reach the output.

The shift register LUT contents are initialized by assigning a four-digit hexadecimal number to an INIT attribute. The first, or the left-most, hexadecimal digit is the most significant bit. If an INIT value is not specified, it defaults to a value of four zeros (0000) so that the shift register LUT is cleared during configuration.

The data (D) is loaded into the first bit of the shift register during the Low-to-High clock (CLK) transition. When CE is High, during subsequent Low-to-High clock transitions, data shifts to the next highest bit position as new data is loaded. The data appears on the Q output when the shift register length determined by the address inputs is reached.

**Note** The Q15 output is available for you in cascading to multiple shift register LUTs to create larger shift registers.

# **Logic Table**

| Inputs        |            |    | Output |           |       |
|---------------|------------|----|--------|-----------|-------|
| Am            | CLK        | CE | D      | Q         | Q15   |
| Am            | Χ          | 0  | X      | Q(Am)     | Q(15) |
| Am            | Χ          | 1  | X      | Q(Am)     | Q(15) |
| Am            | $\uparrow$ | 1  | D      | Q(Am - 1) | Q15   |
| m= 0, 1, 2, 3 |            |    |        |           |       |

## **Design Entry Method**

This design element can be used in schematics.

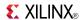

### **Available Attributes**

| Attribute | Data Type   | Allowed Values   | Default   | Description                                                                         |
|-----------|-------------|------------------|-----------|-------------------------------------------------------------------------------------|
| INIT      | Hexadecimal | Any 16-Bit Value | All zeros | Sets the initial value of content and output of shift register after configuration. |

- See the *Virtex-5 FPGA User Guide* (UG190).
- See the Virtex-5 FPGA Data Sheet DC and Switching Characteristics (DS202).

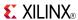

## SRLC16E\_1

Primitive: 16-Bit Shift Register Look-Up Table (LUT) with Carry, Negative-Edge Clock, and Clock Enable

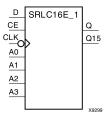

#### Introduction

This design element is a shift register look-up table (LUT) with carry, clock enable, and negative-edge clock. The inputs A3, A2, A1, and A0 select the output length of the shift register.

The shift register can be of a fixed, static length or it can be dynamically adjusted.

- To create a fixed-length shift register -Drive the A3 through A0 inputs with static values. The length of the shift register can vary from 1 bit to 16 bits, as determined by the following formula: Length =  $(8 \times A3) + (4 \times A2) + (2 \times A1) + A0 + 1$  If A3, A2, A1, and A0 are all zeros (0000), the shift register is one bit long. If they are all ones (1111), it is 16 bits long.
- To change the length of the shift register dynamically -Change the values driving the A3 through A0 inputs. For example, if A2, A1, and A0 are all ones (111) and A3 toggles between a one (1) and a zero (0), the length of the shift register changes from 16 bits to 8 bits. Internally, the length of the shift register is always 16 bits and the input lines A3 through A0 select which of the 16 bits reach the output.

The shift register LUT contents are initialized by assigning a four-digit hexadecimal number to an INIT attribute. The first, or the left-most, hexadecimal digit is the most significant bit. If an INIT value is not specified, it defaults to a value of four zeros (0000) so that the shift register LUT is cleared during configuration.

When CE is High, the data (D) is loaded into the first bit of the shift register during the High-to-Low clock (CLK) transition. During subsequent High-to-Low clock transitions data shifts to the next highest bit position as new data is loaded when CE is High. The data appears on the Q output when the shift register length determined by the address inputs is reached.

**Note** The Q15 output is available for your use in cascading multiple shift register LUTs to create larger shift registers.

## Logic Table

| Inputs        |    |          | Output | Output   |           |
|---------------|----|----------|--------|----------|-----------|
| Am            | CE | CLK      | D      | Q        | Q15       |
| Am            | 0  | X        | Х      | Q(Am)    | No Change |
| Am            | 1  | X        | Х      | Q(Am)    | No Change |
| Am            | 1  | <b>↓</b> | D      | Q(Am -1) | Q14       |
| m= 0, 1, 2, 3 | 3  | •        | •      | <u>.</u> | •         |

## **Design Entry Method**

This design element can be used in schematics.

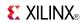

### **Available Attributes**

| Attribute | Data Type   | Allowed<br>Values   | Default   | Description                                                                         |
|-----------|-------------|---------------------|-----------|-------------------------------------------------------------------------------------|
| INIT      | Hexadecimal | Any 16-Bit<br>Value | All zeros | Sets the initial value of content and output of shift register after configuration. |

- See the *Virtex-5 FPGA User Guide* (*UG190*).
- See the *Virtex-5 FPGA Data Sheet DC and Switching Characteristics (DS202)*.

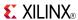

### SRLC32E

Primitive: 32 Clock Cycle, Variable Length Shift Register Look-Up Table (LUT) with Clock Enable

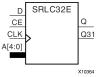

#### Introduction

This design element is a variable length, 1 to 32 clock cycle shift register implemented within a single look-up table (LUT). The shift register can be of a fixed length, static length, or it can be dynamically adjusted by changing the address lines to the component. This element also features an active, high-clock enable and a cascading feature in which multiple SRLC32Es can be cascaded in order to create greater shift lengths.

### **Port Descriptions**

| Port | Direction | Width | Function                                                                        |
|------|-----------|-------|---------------------------------------------------------------------------------|
| Q    | Output    | 1     | Shift register data output                                                      |
| Q31  | Output    | 1     | Shift register cascaded output (connect to the D input of a subsequent SRLC32E) |
| D    | Input     | 1     | Shift register data input                                                       |
| CLK  | Input     | 1     | Clock                                                                           |
| CE   | Input     | 1     | Active high clock enable                                                        |
| A    | Input     | 5     | Dynamic depth selection of the SRL                                              |
|      |           |       | A=00000 ==> 1-bit shift length                                                  |
|      |           |       | A=11111 ==> 32-bit shift length                                                 |

## **Design Entry Method**

This design element can be used in schematics.

If instantiated, the following connections should be made to this component:

- Connect the CLK input to the desired clock source, the D input to the data source to be shifted/stored and the Q output to either an FDCPE or an FDRSE input or other appropriate data destination.
- The CE clock enable pin can be connected to a clock enable signal in the design or else tied to a logic one
  if not used.
- The 5-bit A bus can either be tied to a static value between 0 and 31 to signify a fixed 1 to 32 bit static shift length, or else it can be tied to the appropriate logic to enable a varying shift depth anywhere between 1 and 32 bits.
- If you want to create a longer shift length than 32, connect the Q31 output pin to the D input pin of a subsequent SRLC32E to cascade and create larger shift registers.
- It is not valid to connect the Q31 output to anything other than another SRLC32E.
- The selectable Q output is still available in the cascaded mode, if needed.
- An optional INIT attribute consisting of a 32-bit Hexadecimal value can be specified to indicate the initial shift pattern of the shift register.
- (INIT[0] will be the first value shifted out.)

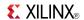

### **Available Attributes**

| Attribute | Туре             | Allowed Values   | Default   | Description                                         |
|-----------|------------------|------------------|-----------|-----------------------------------------------------|
| INIT      | Hexa-<br>decimal | Any 32-Bit Value | All zeros | Specifies the initial shift pattern of the SRLC32E. |

- See the *Virtex-5 FPGA User Guide* (UG190).
- See the *Virtex-5 FPGA Data Sheet DC and Switching Characteristics (DS202)*.

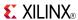

# STARTUP\_VIRTEX5

Primitive: Virtex®-5 Configuration Start-Up Sequence Interface

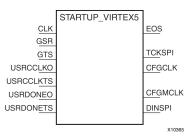

#### Introduction

This design element is used to interface device pins and logic to the Global Set/Reset (GSR) signal, the Global Tristate (GTS) dedicated routing, the internal configuration signals, or the input pins for the SPI PROM if an SPI PROM is used to configure the device. This primitive can also be used to specify a different clock for the device startup sequence at the end of configuring the device, and to access the configuration clock to the internal logic.

## **Port Descriptions**

| Port      | Direction | Width | Function                                                                                                    |
|-----------|-----------|-------|----------------------------------------------------------------------------------------------------|
| EOS       | Output    | 1     | Active High. Absolute end of startup.                                                                                                    |
| CFGCLK    | Output    | 1     | Configuration main clock output.                                                                                                    |
| CFGMCLK   | Output    | 1     | Configuration internal oscillator clock output.                                                                                                    |
| USRCCLKO  | Input     | 1     | Internal user CCLK. Signal presented to this input will appear on the CCLK pin providing USRCCLKTS is Low. Following a High to Low change of USRCCLKTS, a Low to High transition is required on the USRCCLKO before the CCLK pin becomes an active driver.                      |
| USRCCLKTS | Input     | 1     | User CCLK 3-state enable. CCLK pin will be 3-stated when this input is High. CCLK pin will reflect the USRCCLKO input when Low. Following a High to Low change of USRCCLKTS, a Low to High transition is required on the USRCCLKO before the CCLK pin becomes an active driver. |
| USRDONEO  | Input     | 1     | Internal user DONE pin output control.                                                                                                    |
| USRDONETS | Input     | 1     | User DONE 3-state enable to DONE pin. When this input is High, DONE is 3-stated.                                                                                                    |
| TCKSPI    | Output    | 1     | Direct access to the TCK configuration pin.                                                                                                    |
| DINSPI    | Output    | 1     | Direct access to the DIN configuration pin.                                                                                                    |
| GSR       | Input     | 1     | Active High Global Set/Reset (GSR) signal. When this input is asserted, all flip-flops are restored to their initial value in the bitstream.                                                                                                    |
| GTS       | Input     | 1     | Active High Global Tristate (GTS) signal. When this input is asserted, all user I/Os are 3-stated.                                                                                                    |
| CLK       | Input     | 1     | User startup clock.                                                                                                    |

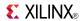

### **Design Entry Method**

This design element can be used in schematics.

If the dedicated Global Tristate (GTS) is to be used, connect the appropriate sourcing pin or logic to the GTS input pin of the primitive. In order to specify a clock for the startup sequence of configuration, connect a clock from the design to the CLK pin of this design element. CFGMCLK and CFGCLK allow access to the internal configuration clocks, while EOS signals the end of the configuration startup sequence.

If you are configuring the device using a SPI PROM and need to gain access to the SPI PROM after configuration use USRCCLKO and USRCCLKTS to supply a clock to the PROM and use DINSPI to read data from the PROM. The SPI interface to the PROM also requires the FCS\_B and MOSI pins used to enable and send data to the PROM, but these are dual use pins and accessed as normal I/O.

- See the *Virtex-5 FPGA Configuration User Guide* (UG191).
- See the *Virtex-5 FPGA Data Sheet DC and Switching Characteristics (DS202)*.
- See the *Virtex-5 FPGA User Guide (UG190)*.

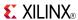

### **SYSMON**

#### **Primitive: System Monitor**

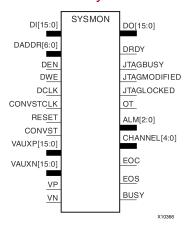

#### Introduction

This design element is built around a 10-bit, 200-kSPS (kilosamples per second) Analog-to-Digital Converter (ADC). When combined with a number of on-chip sensors, the ADC is used to measure FPGA physical operating parameters, including on-chip power supply voltages and die temperatures. Access to external voltages is provided through a dedicated analog-input pair (VP/VN) and 16 user-selectable analog inputs, known as auxiliary analog inputs (VAUXP[15:0], VAUXN[15:0]). The external analog inputs allow the ADC to monitor the physical environment of the board or enclosure.

## **Port Descriptions**

| Port         | Direction | Width | Function                                       |
|--------------|-----------|-------|------------------------------------------------|
| ALM[2:0]     | Output    | 3     | 3-bit output alarm for temp, Vccint and Vccaux |
| BUSY         | Output    | 1     | 1-bit output ADC busy signal                   |
| CHANNEL[4:0] | Output    | 5     | 5-bit output channel selection                 |
| CONVST       | Input     | 1     | 1-bit input convert start                      |
| CONVSTCLK    | Input     | 1     | 1-bit input convert start clock                |
| DADDR[6:0]   | Input     | 7     | 7-bit input address bus for dynamic reconfig   |
| DCLK         | Input     | 1     | 1-bit input clock for dynamic reconfig         |
| DEN          | Input     | 1     | 1-bit input enable for dynamic reconfig        |
| DI[15:0]     | Input     | 16    | 16-bit input data bus for dynamic reconfig     |
| DO[15:0]     | Output    | 16    | 16-bit output data bus for dynamic reconfig    |
| DRDY         | Output    | 1     | 1-bit output data ready for dynamic reconfig   |
| DWE          | Input     | 1     | 1-bit input write enable for dynamic reconfig  |
| EOC          | Output    | 1     | 1-bit output end of conversion                 |
| EOS          | Output    | 1     | 1-bit output end of sequence                   |
| JTAGBUSY     | Output    | 1     | 1-bit output JTAG DRP busy                     |
| JTAGLOCKED   | Output    | 1     | 1-bit output DRP port lock                     |
| JTAGMODIFIED | Output    | 1     | 1-bit output JTAG write to DRP                 |

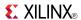

| Port        | Direction | Width | Function                                   |
|-------------|-----------|-------|--------------------------------------------|
| OT          | Output    | 1     | 1-bit output over temperature alarm        |
| RESET       | Input     | 1     | 1-bit input active high reset              |
| VAUXN[15:0] | Input     | 16    | 16-bit input N-side auxiliary analog input |
| VAUXP[15:0] | Input     | 16    | 16-bit input P-side auxiliary analog input |
| VN          | Input     | 1     | 1-bit input N-side analog input            |
| VP          | Input     | 1     | 1-bit input P-side analog input            |

### **Design Entry Method**

Connect all desired input and output ports and set the appropriate attributes for the desired behavior of this component. For simulation, provide a text file to give the analog and temperature to the model. The format for this file is as follows:

```
// Must use valid headers on all columns
// Comments can be added to the stimulus file using '//'
TIME TEMP VCCAUX VCCINT VP VN VAUXP[0] VAUXN[0]
00000 45 2.5 1.0 0.5 0.0 0.7 0.0
05000 85 2.45 1.1 0.3 0.0 0.2 0.0
// Time stamp data is in nano seconds (ns)
// Temperature is recorded in C (degrees centigrade)
// All other channels are recorded as V (Volts)
// Valid column headers are:
// TIME, TEMP, VCCAUX, VCCINT, VP, VN,
// VAUXP[0], VAUXN[0],..........VAUXP[15], VAUXN[15]
// External analog inputs are differential so VP = 0.5 and VN = 0.0 the
// input on channel VP/VN is 0.5 - 0.0 = 0.5V
```

**Note** When compiling the included code, please do not add any extraneous spaces to the text as this could cause compilation to fail.

This design element can be used in schematics.

#### **Available Attributes**

| Attribute | Data<br>Type     | Allowed_Val             | ue <b>B</b> efault | Description              |
|-----------|------------------|-------------------------|--------------------|--------------------------|
| INIT_40   | Hexa-<br>decimal | 16'h0000 to<br>16'hffff | 16'h0000           | Configuration register 0 |
| INIT_41   | Hexa-<br>decimal | 16'h0000 to<br>16'hffff | 16'h0000           | Configuration register 1 |
| INIT_42   | Hexa-<br>decimal | 16'h0000 to<br>16'hffff | 16'h0800           | Configuration register 2 |
| INIT_43   | Hexa-<br>decimal | 16'h0000 to<br>16'hffff | 16'h0000           | Test register 0          |
| INIT_44   | Hexa-<br>decimal | 16'h0000 to<br>16'hffff | 16'h0000           | Test register 1          |
| INIT_45   | Hexa-<br>decimal | 16'h0000 to<br>16'hffff | 16'h0000           | Test register 2          |
| INIT_46   | Hexa-<br>decimal | 16'h0000 to<br>16'hffff | 16'h0000           | Test register 3          |
| INIT_47   | Hexa-<br>decimal | 16'h0000 to<br>16'hffff | 16'h0000           | Test register 4          |

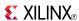

| Attribute        | Data<br>Type     | Allowed_Valu                                        | µ <b>e</b> Befault | Description                                        |
|------------------|------------------|-----------------------------------------------------|--------------------|----------------------------------------------------|
| INIT_48          | Hexa-<br>decimal | 16'h0000 to<br>16'hffff                             | 16'h0000           | Sequence register 0                                |
| INIT_49          | Hexa-<br>decimal | 16'h0000 to<br>16'hffff                             | 16'h0000           | Sequence register 1                                |
| INIT_4A          | Hexa-<br>decimal | 16'h0000 to<br>16'hffff                             | 16'h0000           | Sequence register 2                                |
| INIT_4B          | Hexa-<br>decimal | 16'h0000 to<br>16'hffff                             | 16'h0000           | Sequence register 3                                |
| INIT_4C          | Hexa-<br>decimal | 16'h0000 to<br>16'hffff                             | 16'h0000           | Sequence register 4                                |
| INIT_4D          | Hexa-<br>decimal | 16'h0000 to<br>16'hffff                             | 16'h0000           | Sequence register 5                                |
| INIT_4E          | Hexa-<br>decimal | 16'h0000 to<br>16'hffff                             | 16'h0000           | Sequence register 6                                |
| INIT_4F          | Hexa-<br>decimal | 16'h0000 to<br>16'hffff                             | 16'h0000           | Sequence register 7                                |
| INIT_50          | Hexa-<br>decimal | 16'h0000 to<br>16'hffff                             | 16'h0000           | Alarm limit register 0                             |
| INIT_51          | Hexa-<br>decimal | 16'h0000 to<br>16'hffff                             | 16'h0000           | Alarm limit register 1                             |
| INIT_52          | Hexa-<br>decimal | 16'h0000 to<br>16'hffff                             | 16'h0000           | Alarm limit register 2                             |
| INIT_53          | Hexa-<br>decimal | 16'h0000 to<br>16'hffff                             | 16'h0000           | Alarm limit register 3                             |
| INIT_54          | Hexa-<br>decimal | 16'h0000 to<br>16'hffff                             | 16'h0000           | Alarm limit register 4                             |
| INIT_55          | Hexa-<br>decimal | 16'h0000 to<br>16'hffff                             | 16'h0000           | Alarm limit register 5                             |
| INIT_56          | Hexa-<br>decimal | 16'h0000 to<br>16'hffff                             | 16'h0000           | Alarm limit register 6                             |
| INIT_57          | Hexa-<br>decimal | 16'h0000 to<br>16'hffff                             | 16'h0000           | Alarm limit register 7                             |
| SIM_DEVICE       | String           | "VIRTEX5",<br>"VIRTEX6"                             | "VIRTEX5"          | Specifies the target device family for simulation. |
| SIM_MONITOR_FILE | String           | String<br>representing<br>file name and<br>location | design.txt         | Simulation analog entry file                       |

- See the *Virtex-5 FPGA User Guide* (*UG190*).
- See the *Virtex-5 FPGA Data Sheet DC and Switching Characteristics (DS202)*.

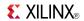

# **TEMAC**

## Primitive: Tri-mode Ethernet Media Access Controller (MAC)

| CLIENTEMACODCMLOCKED       | TEMAC               | DCRHOSTDONEIR              |
|----------------------------|---------------------|----------------------------|
|                            | TEMAC<br>(Part One) |                            |
| CLIENTEMAC0PAU SEREQ       | (rare site)         | EMAC0CLIENTA NINTERRUPT    |
| CLIENTEMACOPAU SEVAL[15:0] |                     | EMACOCLIENTRXBADFRAME      |
| CLIENTEMACORXCLIENTCLKIN   |                     | EMAC0CLIENTRXCLIENTCLKOUT  |
| CLIENTEMACOTXCLIENTCLKIN   |                     | EMAC0CLIENTRXD[15:0]       |
| CLIENTEMAC0TXD[15:0]       |                     | EMAC0CLIENTRXDVLD          |
| CLIENTEMACOTXDVLD          |                     | EMAC0CLIENTRXDVLDMSW       |
| CLIENTEMACOTXDVLDMSW       |                     | EMAC0CLIENTRXFRAMEDROP     |
| CLIENTEMACOTXFIRSTBYTE     |                     | EMAC0CLIENTRXGOODFRAME     |
| PHYEMACOTXGMIIMIICLKIN     |                     | EMACOCLIENTRXSTATS[6:0]    |
| CLIENTEMAC0TXIFGDELAY[7:0] |                     | EMAC0CLIENTRXSTAT SBYTEVLD |
| CLIENTEMACOTXUNDERRUN      |                     | EMAC0CLIENTRXSTATSVLD      |
| CLIENTEMAC1DCMLOCKED       |                     | EMAC0CLIENTTXACK           |
| CLIENTEMAC1PAU SEREQ       |                     | EMACOCLIENTTXCLIENTCLKOUT  |
| CLIENTEMAC1PAU SEVAL[15:0] |                     | EMAC0CLIENTTXCOLLISION     |
| CLIENTEMAC1RXCLIENTCLKIN   |                     | EMAC0PHYTXGMIIMIICLKOUT    |
| CLIENTEMAC1TXCLIENTCLKIN   |                     | EMAC0CLIENTTXRETRANSMIT    |
| CLIENTEMAC1TXD[15:0]       |                     | EMAC0CLIENTTXSTATS         |
| CLIENTEMAC1TXDVLD          |                     | EMAC0CLIENTTXSTAT SBYTEVLD |
| CLIENTEMAC1TXDVLDMSW       |                     | EMAC0CLIENTTXSTATSVLD      |
| CLIENTEMAC1TXFIRSTBYTE     |                     | EMAC0PHYENCOMMAALIGN       |
| PHYEMAC1TXGMIIMIICLKIN     |                     | EMAC0PHYLOOPBACKMSB        |
| CLIENTEMAC1TXIFGDELAY[7:0] |                     | EMAC0PHYMCLKOUT            |
| CLIENTEMAC1TXUNDERRUN      |                     | EMAC0PHYMDOUT              |
| DCREMACABUS[0:9]           |                     | EMAC0PHYMDTRI              |
| DCREMACCLK                 |                     | EMAC0PHYMGTRXRESET         |
| DCREMACDBUS[0:31]          |                     | EMAC0PHYMGTTXRESET         |
| DCREMACENABLE              |                     | EMAC0PHYPOWERDOWN          |
| DCREMACREAD                |                     | EMAC0PHYSYNCACQSTATUS      |
| DCREMACWRITE               |                     | EMAC0PHYTXCHARDISPMODE     |
| HOSTADDR[9:0]              |                     | EMAC0PHYTXCHARDISPVAL      |
| HOSTCLK                    |                     | EMAC0PHYTXCHARISK          |
| HOSTEMAC1SEL               |                     | EMAC0PHYTXCLK              |
| HOSTMIIMSEL                |                     | EMAC0PHYTXD[7:0]           |
| HOSTOPCODE[1:0]            |                     | EMAC0PHYTXEN               |
| HOSTREQ                    |                     | EMACOPHYTXER               |
| HOSTWRDATA[31:0]           |                     | EMACOSPEEDIS10100          |
| PHYEMAC0COL                |                     | EMAC1CLIENTANINTERRUPT     |
| PHYEMAC0CRS                |                     | EMAC1CLIENTRXBADFRAME      |
| PHYEMACOGTXCLK             |                     | EMAC1CLIENTRXCLIENTCLKOUT  |
| PHYEMACOMCLKIN             |                     | EMAC1CLIENTRXD[15:0]       |
| PHYEMACOMDIN               |                     | EMAC1CLIENTRXDVLD          |
| PHYEMACOMITXCLK            |                     | EMAC1CLIENTBXDVLDMSW       |
| THEMACOMITACE              |                     |                            |
|                            |                     | X10371                     |

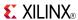

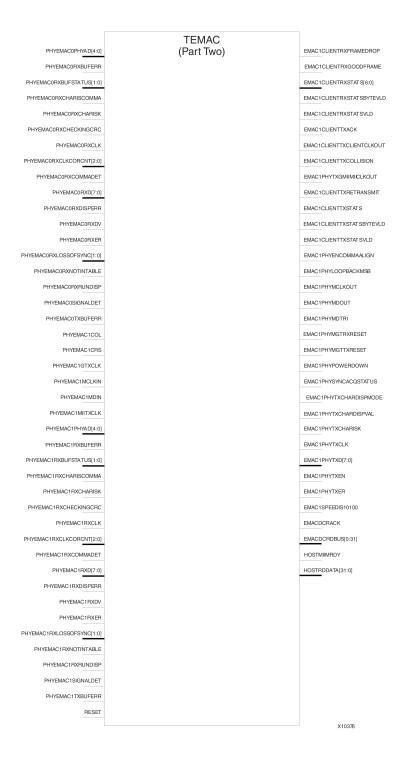

### Introduction

This design element contains paired embedded Ethernet MACs that are independently configurable to meet all common Ethernet system connectivity needs.

# **Design Entry Method**

This design element can be used in schematics.

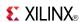

- See the Virtex-5 Embedded Tri-Mode Ethernet MAC User Guide (UG194).
- See the *Virtex-5 FPGA Data Sheet DC and Switching Characteristics (DS202)*.
- See the *Virtex-5 FPGA User Guide* (*UG190*).

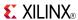

## USR\_ACCESS\_VIRTEX5

Primitive: Virtex-5 User Access Register

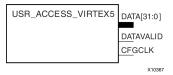

#### Introduction

This design element enables you to access a 32-bit register within the configuration logic. You will thus be able to read the data from the bitstream. One use case for this component is to allow data stored in bitstream storage source to be accessed by the FPGA design after configuration.

### **Port Descriptions**

| Port      | Direction | Width | Function                                   |
|-----------|-----------|-------|--------------------------------------------|
| DATA      | Output    | 32    | Configuration Output Data                  |
| DATAVALID | Output    | 1     | Active high DATA port contains valid data. |
| CFGCLK    | Output    | 1     | Configuration Clock                        |

## **Design Entry Method**

This design element can be used in schematics.

- See the *Virtex-5 FPGA User Guide* (*UG190*).
- See the Virtex-5 FPGA Data Sheet DC and Switching Characteristics (DS202).

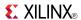

### **VCC**

Primitive: VCC-Connection Signal Tag

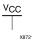

#### Introduction

This design element serves as a signal tag, or parameter, that forces a net or input function to a logic High level. A net tied to this element cannot have any other source.

When the placement and routing software encounters a net or input function tied to this element, it removes any logic that is disabled by the Vcc signal, which is only implemented when the disabled logic cannot be removed.

### **Design Entry Method**

This design element is only for use in schematics.

- See the Virtex-5 FPGA User Guide (UG190).
- See the Virtex-5 FPGA Data Sheet DC and Switching Characteristics (DS202).

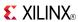

Primitive: 2-Input XNOR Gate with Non-Inverted Inputs

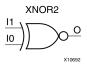

#### Introduction

XNOR elements implement Negated XOR. A High (1) output results if there are an even number of High (1) inputs. A Low (0) output results if there is an odd number of High (1) inputs.

XNOR functions of up to nine inputs are available. All inputs are non-inverting. Because each input uses a CLB resource, replace functions with unused inputs with functions having the necessary number of inputs.

## **Logic Table**

| Input            | Output |
|------------------|--------|
| I0 Iz            | 0      |
| Odd number of 1  | 0      |
| Even number of 1 | 1      |

## **Design Entry Method**

This design element is only for use in schematics.

- See the *Virtex-5 FPGA User Guide* (*UG190*).
- See the Virtex-5 FPGA Data Sheet DC and Switching Characteristics (DS202).

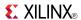

Primitive: 3-Input XNOR Gate with Non-Inverted Inputs

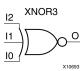

### Introduction

XNOR elements implement Negated XOR. A High (1) output results if there are an even number of High (1) inputs. A Low (0) output results if there is an odd number of High (1) inputs.

XNOR functions of up to nine inputs are available. All inputs are non-inverting. Because each input uses a CLB resource, replace functions with unused inputs with functions having the necessary number of inputs.

## **Logic Table**

| Input            | Output |
|------------------|--------|
| I0 Iz            | 0      |
| Odd number of 1  | 0      |
| Even number of 1 | 1      |

## **Design Entry Method**

This design element is only for use in schematics.

- See the Virtex-5 FPGA User Guide (UG190).
- See the Virtex-5 FPGA Data Sheet DC and Switching Characteristics (DS202).

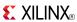

#### Primitive: 4-Input XNOR Gate with Non-Inverted Inputs

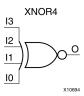

#### Introduction

XNOR elements implement Negated XOR. A High (1) output results if there are an even number of High (1) inputs. A Low (0) output results if there is an odd number of High (1) inputs.

XNOR functions of up to nine inputs are available. All inputs are non-inverting. Because each input uses a CLB resource, replace functions with unused inputs with functions having the necessary number of inputs.

## **Logic Table**

| Input            | Output |
|------------------|--------|
| I0 Iz            | 0      |
| Odd number of 1  | 0      |
| Even number of 1 | 1      |

## **Design Entry Method**

This design element is only for use in schematics.

- See the Virtex-5 FPGA User Guide (UG190).
- See the Virtex-5 FPGA Data Sheet DC and Switching Characteristics (DS202).

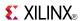

#### Primitive: 5-Input XNOR Gate with Non-Inverted Inputs

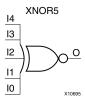

#### Introduction

XNOR elements implement Negated XOR. A High (1) output results if there are an even number of High (1) inputs. A Low (0) output results if there is an odd number of High (1) inputs.

XNOR functions of up to nine inputs are available. All inputs are non-inverting. Because each input uses a CLB resource, replace functions with unused inputs with functions having the necessary number of inputs.

## **Logic Table**

| Input            | Output |
|------------------|--------|
| I0 Iz            | 0      |
| Odd number of 1  | 0      |
| Even number of 1 | 1      |

# **Design Entry Method**

This design element is only for use in schematics.

- See the Virtex-5 FPGA User Guide (UG190).
- See the Virtex-5 FPGA Data Sheet DC and Switching Characteristics (DS202).

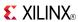

### Macro: 6-Input XNOR Gate with Non-Inverted Inputs

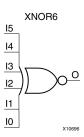

#### Introduction

XNOR elements implement Negated XOR. A High (1) output results if there are an even number of High (1) inputs. A Low (0) output results if there is an odd number of High (1) inputs.

XNOR functions of up to nine inputs are available. All inputs are non-inverting. Because each input uses a CLB resource, replace functions with unused inputs with functions having the necessary number of inputs.

## **Logic Table**

| Input            | Output |
|------------------|--------|
| I0 Iz            | 0      |
| Odd number of 1  | 0      |
| Even number of 1 | 1      |

## **Design Entry Method**

This design element is only for use in schematics.

- See the Virtex-5 FPGA User Guide (UG190).
- See the Virtex-5 FPGA Data Sheet DC and Switching Characteristics (DS202).

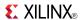

### Macro: 7-Input XNOR Gate with Non-Inverted Inputs

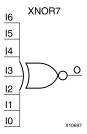

#### Introduction

XNOR elements implement Negated XOR. A High (1) output results if there are an even number of High (1) inputs. A Low (0) output results if there is an odd number of High (1) inputs.

XNOR functions of up to nine inputs are available. All inputs are non-inverting. Because each input uses a CLB resource, replace functions with unused inputs with functions having the necessary number of inputs.

## **Logic Table**

| Input            | Output |
|------------------|--------|
| I0 Iz            | 0      |
| Odd number of 1  | 0      |
| Even number of 1 | 1      |

## **Design Entry Method**

This design element is only for use in schematics.

- See the Virtex-5 FPGA User Guide (UG190).
- See the Virtex-5 FPGA Data Sheet DC and Switching Characteristics (DS202).

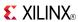

#### Macro: 8-Input XNOR Gate with Non-Inverted Inputs

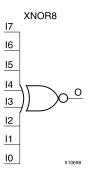

#### Introduction

XNOR elements implement Negated XOR. A High (1) output results if there are an even number of High (1) inputs. A Low (0) output results if there is an odd number of High (1) inputs.

XNOR functions of up to nine inputs are available. All inputs are non-inverting. Because each input uses a CLB resource, replace functions with unused inputs with functions having the necessary number of inputs.

## **Logic Table**

| Input            | Output |
|------------------|--------|
| I0 Iz            | 0      |
| Odd number of 1  | 0      |
| Even number of 1 | 1      |

## **Design Entry Method**

This design element is only for use in schematics.

- See the *Virtex-5 FPGA User Guide* (*UG*190).
- See the *Virtex-5 FPGA Data Sheet DC and Switching Characteristics (DS202)*.

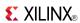

#### Macro: 9-Input XNOR Gate with Non-Inverted Inputs

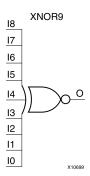

#### Introduction

XNOR elements implement Negated XOR. A High (1) output results if there are an even number of High (1) inputs. A Low (0) output results if there is an odd number of High (1) inputs.

XNOR functions of up to nine inputs are available. All inputs are non-inverting. Because each input uses a CLB resource, replace functions with unused inputs with functions having the necessary number of inputs.

## **Logic Table**

| Input            | Output |
|------------------|--------|
| I0 Iz            | 0      |
| Odd number of 1  | 0      |
| Even number of 1 | 1      |

## **Design Entry Method**

This design element is only for use in schematics.

- See the *Virtex-5 FPGA User Guide* (*UG190*).
- See the Virtex-5 FPGA Data Sheet DC and Switching Characteristics (DS202).

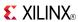

### XOR<sub>2</sub>

Primitive: 2-Input XOR Gate with Non-Inverted Inputs

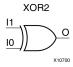

#### Introduction

XOR elements implement exclusive OR. A High (1) output results if there are an odd number of High (1) inputs. A Low (0) output results if there is an even number of High (1) inputs.

XOR functions of up to nine inputs are available. All inputs are non-inverting. Because each input uses a CLB resource, replace functions with unused inputs with functions having the necessary number of inputs.

## **Logic Table**

| Input            | Output |
|------------------|--------|
| I0 Iz            | 0      |
| Odd number of 1  | 1      |
| Even number of 1 | 0      |

## **Design Entry Method**

This design element is only for use in schematics.

- See the *Virtex-5 FPGA User Guide* (*UG190*).
- See the Virtex-5 FPGA Data Sheet DC and Switching Characteristics (DS202).

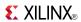

Primitive: 3-Input XOR Gate with Non-Inverted Inputs

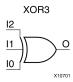

#### Introduction

XOR elements implement exclusive OR. A High (1) output results if there are an odd number of High (1) inputs. A Low (0) output results if there is an even number of High (1) inputs.

XOR functions of up to nine inputs are available. All inputs are non-inverting. Because each input uses a CLB resource, replace functions with unused inputs with functions having the necessary number of inputs.

## **Logic Table**

| Input            | Output |
|------------------|--------|
| I0 Iz            | 0      |
| Odd number of 1  | 1      |
| Even number of 1 | 0      |

## **Design Entry Method**

This design element is only for use in schematics.

- See the *Virtex-5 FPGA User Guide (UG190)*.
- See the Virtex-5 FPGA Data Sheet DC and Switching Characteristics (DS202).

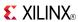

#### Primitive: 4-Input XOR Gate with Non-Inverted Inputs

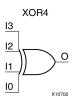

#### Introduction

XOR elements implement exclusive OR. A High (1) output results if there are an odd number of High (1) inputs. A Low (0) output results if there is an even number of High (1) inputs.

XOR functions of up to nine inputs are available. All inputs are non-inverting. Because each input uses a CLB resource, replace functions with unused inputs with functions having the necessary number of inputs.

## **Logic Table**

| Input            | Output |
|------------------|--------|
| I0 Iz            | 0      |
| Odd number of 1  | 1      |
| Even number of 1 | 0      |

## **Design Entry Method**

This design element is only for use in schematics.

- See the *Virtex-5 FPGA User Guide* (*UG190*).
- See the Virtex-5 FPGA Data Sheet DC and Switching Characteristics (DS202).

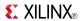

#### Primitive: 5-Input XOR Gate with Non-Inverted Inputs

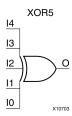

#### Introduction

XOR elements implement exclusive OR. A High (1) output results if there are an odd number of High (1) inputs. A Low (0) output results if there is an even number of High (1) inputs.

XOR functions of up to nine inputs are available. All inputs are non-inverting. Because each input uses a CLB resource, replace functions with unused inputs with functions having the necessary number of inputs.

## **Logic Table**

| Input            | Output |
|------------------|--------|
| I0 Iz            | 0      |
| Odd number of 1  | 1      |
| Even number of 1 | 0      |

## **Design Entry Method**

This design element is only for use in schematics.

- See the *Virtex-5 FPGA User Guide* (*UG*190).
- See the Virtex-5 FPGA Data Sheet DC and Switching Characteristics (DS202).

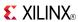

#### Macro: 6-Input XOR Gate with Non-Inverted Inputs

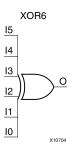

#### Introduction

XOR elements implement exclusive OR. A High (1) output results if there are an odd number of High (1) inputs. A Low (0) output results if there is an even number of High (1) inputs.

XOR functions of up to nine inputs are available. All inputs are non-inverting. Because each input uses a CLB resource, replace functions with unused inputs with functions having the necessary number of inputs.

## Logic Table

| Input            | Output |
|------------------|--------|
| I0 Iz            | 0      |
| Odd number of 1  | 1      |
| Even number of 1 | 0      |

## **Design Entry Method**

This design element is only for use in schematics.

- See the *Virtex-5 FPGA User Guide* (*UG190*).
- See the *Virtex-5 FPGA Data Sheet DC and Switching Characteristics (DS202)*.

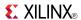

#### Macro: 7-Input XOR Gate with Non-Inverted Inputs

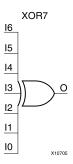

#### Introduction

XOR elements implement exclusive OR. A High (1) output results if there are an odd number of High (1) inputs. A Low (0) output results if there is an even number of High (1) inputs.

XOR functions of up to nine inputs are available. All inputs are non-inverting. Because each input uses a CLB resource, replace functions with unused inputs with functions having the necessary number of inputs.

## **Logic Table**

| Input            | Output |
|------------------|--------|
| I0 Iz            | 0      |
| Odd number of 1  | 1      |
| Even number of 1 | 0      |

# **Design Entry Method**

This design element is only for use in schematics.

- See the *Virtex-5 FPGA User Guide* (*UG190*).
- See the Virtex-5 FPGA Data Sheet DC and Switching Characteristics (DS202).

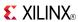

#### Macro: 8-Input XOR Gate with Non-Inverted Inputs

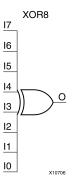

#### Introduction

XOR elements implement exclusive OR. A High (1) output results if there are an odd number of High (1) inputs. A Low (0) output results if there is an even number of High (1) inputs.

XOR functions of up to nine inputs are available. All inputs are non-inverting. Because each input uses a CLB resource, replace functions with unused inputs with functions having the necessary number of inputs.

### **Logic Table**

| Input            | Output |
|------------------|--------|
| I0 Iz            | 0      |
| Odd number of 1  | 1      |
| Even number of 1 | 0      |

## **Design Entry Method**

This design element is only for use in schematics.

- See the *Virtex-5 FPGA User Guide* (*UG*190).
- See the Virtex-5 FPGA Data Sheet DC and Switching Characteristics (DS202).

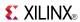

#### Macro: 9-Input XOR Gate with Non-Inverted Inputs

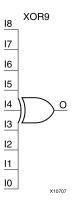

#### Introduction

XOR elements implement exclusive OR. A High (1) output results if there are an odd number of High (1) inputs. A Low (0) output results if there is an even number of High (1) inputs.

XOR functions of up to nine inputs are available. All inputs are non-inverting. Because each input uses a CLB resource, replace functions with unused inputs with functions having the necessary number of inputs.

### **Logic Table**

| Input            | Output |
|------------------|--------|
| I0 Iz            | 0      |
| Odd number of 1  | 1      |
| Even number of 1 | 0      |

# **Design Entry Method**

This design element is only for use in schematics.

- See the *Virtex-5 FPGA User Guide* (*UG190*).
- See the *Virtex-5 FPGA Data Sheet DC and Switching Characteristics (DS202)*.

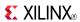

### **XORCY**

Primitive: XOR for Carry Logic with General Output

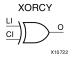

#### Introduction

This design element is a special XOR with general O output that generates faster and smaller arithmetic functions. The XORCY primitive is a dedicated XOR function within the carry-chain logic of the slice. It allows for fast and efficient creation of arithmetic (add/subtract) or wide logic functions (large AND/OR gate).

## **Logic Table**

| Input |    | Output |
|-------|----|--------|
| LI    | CI | 0      |
| 0     | 0  | 0      |
| 0     | 1  | 1      |
| 1     | 0  | 1      |
| 1     | 1  | 0      |

## **Design Entry Method**

This design element can be used in schematics.

- See the *Virtex-5 FPGA User Guide* (*UG190*).
- See the Virtex-5 FPGA Data Sheet DC and Switching Characteristics (DS202).